## **Matemáticas Aplicadas a las Ciencias Sociales I. 1º Bachillerato**

# **FOTOCOPIABLE**

## **LibrosMareaVerde.tk**

**www.apuntesmareaverde.org.es**

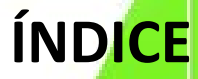

1. Números reales. Potencias y raíces. Notación científica 2

- 2. Álgebra 21
- $3.$  Funciones  $\blacksquare$
- 4. Límites y continuidad **de la continuidad de la continuidad de la continuidad de la continuidad de la continu**
- 5. Derivadas 99
- 6. Estadística  $\mathbb{R}$   $\mathbb{R}$   $\mathbb{R}$
- 7. Probabilidad **1. Probabilidad 1. Provident 1. Prob**
- 8. Distribuciones de probabilidad **1999** and 168

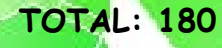

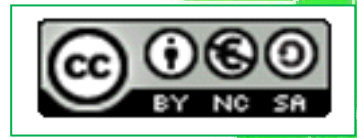

**I.S.B.N. - 13:** 978-84-606-9050-4 **I.S.B.N. - 10:** 84-606-9050-4

#### **Propiedad Intelectual**

El presente documento se encuentra depositado en el registro de Propiedad Intelectual de Digital Media Rights con ID de obra AAA-0181-02-AAA-067269

Fecha y hora de registro: 2015-05-25 17:14:47.0 Licencia de distribución: CC by-nc-sa

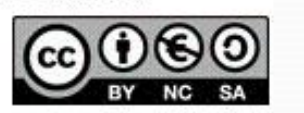

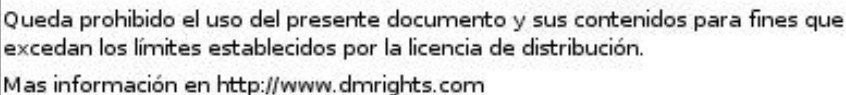

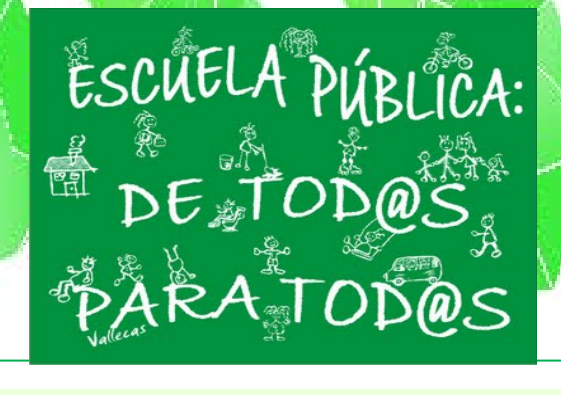

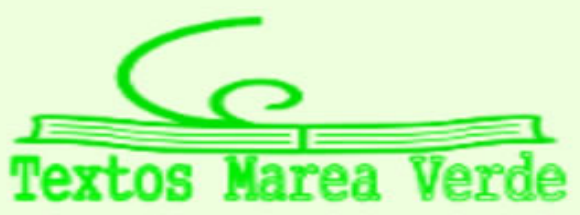

## **CAPÍTULO 1: NÚMEROS REALES**

#### **1. NÚMEROS REALES**

#### **1.1. Números racionales y números irracionales**  *Recuerda que:*

Ya conoces los distintos tipos de conjuntos numéricos:

Naturales → **N** = {0, 1, 2, 3, ...}  
Enteros → **Z** = {..., -3, -2, -1, 0, 1, 2, 3, ...}  
Racionales → **Q** = 
$$
\left\{\frac{a}{b}; a \in Z, b \in Z, b \neq 0\right\}
$$
.

Los números racionales también contienen a los números que tienen expresión decimal exacta (0'12345) y a los que tienen expresión decimal periódica (7'01252525…). Si el denominador (de la fracción irreducible) únicamente tiene como factores primos potencias de 2 o 5 la expresión decimal es exacta. Si el denominador (de la fracción irreducible) tiene algún factor primo que no sea ni 2 ni 5 la fracción tendrá una expresión decimal periódica.

Todas las fracciones tienen expresión decimal exacta o periódica; y toda expresión decimal exacta o periódica se puede escribir en forma de fracción.

Pero ya sabes que existen números que no son racionales. Por ejemplo: √2 no puede escribirse en forma de fracción. Todos estos números como por ejemplo  $\sqrt{2}$ ,  $\sqrt{7}$ , π ... junto con los números racionales forman el conjunto de los números reales. A los números reales que no son números racionales se les llama **números irracionales**.

La expresión decimal de los **números irracionales** es de infinitas cifras no periódicas. Por tanto

$$
Irracionales \rightarrow I = \mathfrak{R} - Q.
$$

El conjunto de los **números reales** está formado por la unión de los números racionales y de los números irracionales.

 $\text{Reales} \rightarrow \mathcal{R} = Q \cup I$ .

Tenemos por tanto que:  $N \subset Z \subset Q \subset \mathfrak{R}$ .

 $I \subset \Re$ **Actividades propuestas** 

**1.** Mentalmente decide cuáles de las siguientes fracciones tienen una expresión decimal exacta y cuáles la tienen periódica:

a) 1/9 b) 7/5 c) 9/50 d) 2/25 e) 1/8 f) 3/22

- **2.** Halla la expresión decimal de las fracciones del ejercicio anterior y comprueba si tu deducción era correcta.
- **3.** Calcula la expresión decimal de las fracciones siguientes:

a) 1/5 b) 1/3 c) 5/9 d) 2/25 e) 11/400 1/11

**4.** Escribe en forma de fracción las siguientes expresiones decimales exactas y redúcelas, después comprueba con la calculadora si está bien:

a) 8'35; b) 791'297835; c) 0'47

- **5.** Escribe en forma de fracción las siguientes expresiones decimales periódicas, redúcelas y comprueba que está bien: a) 9'464646….. b) 91'02545454…. c) 0'9999….. d) 3'267123123123…..
- **6.** ¿Puedes demostrar que 2'99999… es igual a 3? ¿Calcula cuánto vale 1'5999…? *Ayuda*: Escríbelos en forma de fracción y simplifica.
- **7.** Demuestra que  $\sqrt[3]{7}$  es irracional.
- 8.  $\,$ ¿Cuántas cifras puede tener como máximo el periodo de  $\frac{1}{47}$ ?
- **9.** ¿Cuántos decimales tiene  $\frac{1}{2^7 \cdot 5^4}$ . ?, ¿te atreves a dar una razón?
- **10.** Haz la división 999999:7 y después haz 1:7, ¿es casualidad?
- **11.** Ahora divide 999 entre 37 y después 1:37, ¿es casualidad?

Matemáticas Aplicadas a las Ciencias Sociales I. 1º Bachillerato. Capítulo 1: Números reales Autor: José Antonio Encabo de Lucas y Paco Moya LibrosMareaVerde.tk Revisora: Nieves Zuasti

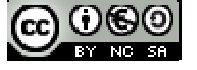

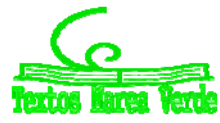

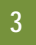

#### **1.2. La recta real**

#### **Densidad de los números reales**

Los números reales son **densos**, es decir, entre cada dos números reales hay infinitos números.

Esto es fácil de deducir, si  $a, b$  son dos números con  $a < b$  sabemos que  $a < \frac{a+b}{2} < b$  , es decir, la media está entre los dos

números. Como ese proceso lo podemos hacer todas las veces que queramos, pues de ahí el resultado. Curiosamente los números racionales son también densos, así como los irracionales.

**Actividades propuestas** 

## **12.** Escribe 3 números reales que estén entre  $\frac{1-\sqrt{5}}{2}$  y 1.

**13.** Escribe 5 números racionales que estén entre  $\sqrt{2}$  y 1'5.

**14.** Escribe 5 números irracionales que estén entre 3'14 y π.

#### **Representación en la recta real de los números reales**

Elegido el origen de coordenadas y el tamaño de la unidad (o lo que es igual, si colocamos el 0 y el 1) todo número real ocupa una posición en la recta numérica y al revés, todo punto de la recta se puede hacer corresponder con un número real. El curso pasado estudiaste cómo representar en la recta real fracciones y raíces.

#### **Actividades propuestas**

**15.** Representa en la recta numérica los siguientes números:

a) 
$$
\frac{9}{5}
$$
, \t\t b)  $\frac{-13}{4}$ , \t\t c) 1'342, \t\t d) -2'555555....

**16.** Representa en la recta numérica:

a) 
$$
\sqrt{10}
$$
, b)  $-\sqrt{6}$ , c)  $\sqrt{27}$ , d)  $\frac{1+\sqrt{5}}{2}$ 

#### **1.3. Valor absoluto. Distancia en la recta real**

El valor absoluto o módulo de un número es igual al valor de ese número ignorando el signo. Por ejemplo, el valor absoluto de  $-1$  es 1, y el valor absoluto de +1, también es 1.

En lenguaje formal, el valor absoluto se define de la siguiente manera:

 $\overline{\mathcal{L}}$  $\left\{ \right.$  $\int$  $=\begin{cases} -x & \text{si } x < 0 \\ x & \text{si } x \ge 0 \end{cases}$  $x = \begin{cases} -x & \text{si } x \\ x & \text{si } x \end{cases}$ 

Si representamos esta función en un eje de coordenadas, resulta una gráfica como la del margen.

Como el valor absoluto es una función muy importante en matemáticas, tiene su propio símbolo. Para escribir el valor absoluto de un número *x*, basta con encerrar el número entre dos barras verticales: |*x*|.

El valor absoluto de un número *x* se consigue suprimiendo el signo, y se anota mediante el símbolo |*x*|. *Ejemplo:* 

 $\downarrow$  El valor absoluto de -32 es 32, igual que el valor absoluto de +32. Escrito en lenguaje formal sería:

$$
|-32| = 32 = |+32|.
$$

#### **Actividades propuestas**

**17.** Halla el valor absoluto de los siguientes números:

a) 5 b)  $-5$  c)  $-\pi$ 

#### **¿Para qué sirve?**

El valor absoluto se utiliza principalmente para definir cantidades y distancias en el mundo real. Los números negativos son una construcción matemática que se utiliza en el cálculo, pero en la realidad no existen cantidades negativas. No podemos viajar una distancia de -100 kilómetros, o comer -3 caramelos. Esto se debe a que el tiempo solo discurre en una dirección (positiva por convención), pero eso no entra en el ámbito de las Matemáticas, sino en el de la Física.

El valor absoluto se usa para expresar cantidades o longitudes válidas en el mundo real, como la distancia.

#### *Ejemplo:*

Hago un viaje de ida y vuelta hasta una ciudad que se encuentra a 40 km de mi casa. Después de hacer el viaje, estoy en el mismo punto, así que mi posición no habrá cambiado, esto es:

#### Posición = 40 km  $-$  40 km = 0

Esto no quiere decir que no haya recorrido una distancia. Hay dos cantidades a tener en cuenta, una distancia de ida y otra de vuelta, en total será:

L =  $|40|$  km +  $|-40|$  km = 80 km

Matemáticas Aplicadas a las Ciencias Sociales I. 1º Bachillerato. Capítulo 1: Números reales Autor: José Antonio Encabo de Lucas y Paco Moya LibrosMareaVerde.tk Revisora: Nieves Zuasti

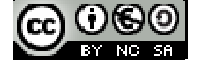

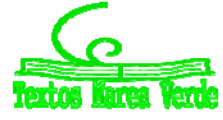

ų,

Ä

 $\mathcal{L}_\mathbf{L}$ ÷х

#### **Actividades resueltas**

#### **Las propiedades del valor absoluto son:**

- $\blacktriangleleft$  No negatividad:  $|a| \geq 0$ .
- $\triangleq$  Simetría:  $|a| = |-a|$
- $\rightarrow$  Definición positiva:  $|a| = 0 \Rightarrow a = 0$ .
- $\downarrow$  Valor absoluto y producto:  $|a \cdot b| = |a| \cdot |b|$
- $\downarrow$  Desigualdad triangular:  $|a + b| \leq |a| + |b|$

#### 2 - Simetría.

Si  $a > 0 \Rightarrow |a| = a$ Si  $a < 0 \Rightarrow |-a| = -(-a) = a$ Entonces  $a = |a| = |-a|$ 

 $\bigstar$  *Representa la función*  $f(x) = |\text{sen}(x)|$ Con trazos de puntos está dibujada la función seno. Debajo, en rojo, aparece  $f(x) = |sen(x)|$  que es igual en su parte positiva y hace positiva su parte negativa.

**Actividades propuestas** 

**18.** Representa las siguientes funciones:

a)  $f(x) = |x^2|$ b)  $f(x) = |x^2 - 1|$ c))  $f(x) = |\sqrt{x}|$ 

**Distancia en la recta real** 

Una **distancia** es una medida que tiene unas determinadas propiedades:

- 1) No negatividad.
- 2) Simetría.
- 3) Propiedad triangular.

La distancia entre dos números reales *x* e *y* se define como:

$$
\mathbf{Dist}(x, y) = |x - y|
$$

Verifica las propiedades antes indicadas pues:

1) Al estar definida con el valor absoluto es siempre un número no negativo. La distancia entre dos puntos tiene valor cero, únicamente si los dos puntos son coincidentes:

$$
0 = Dist(x, y) = |x - y| \Rightarrow x - y = 0 \Rightarrow x = y.
$$

- 2) Simetría: Dist(*x*, *y*) =  $|x y| = |y x| =$  Dist(*y*, *x*).
- 3) Propiedad triangular:  $Dist(x, y) \leq Dist(x, z) + Dist(z, y)$ .

*Ejemplo:* 

- $\text{Dist}(3, 8) = |8 3| = 5$
- $\text{Dist}(-2, -9) = |-9 (-2)| = |-9 + 2| = |-7| = 7$
- $\frac{1}{2}$  Dist(-1, 5) =  $|5 (-1)| = |5 + 1| = |6| = 6$
- $\text{Dist}(-9, 5) = |5 (-9)| = |5 + 9| = |14| = 14$

#### *Ejemplo:*

Si estamos en el sótano 9º y subimos al piso 5º, ¿cuántos pisos hemos subido? Como hemos visto en el ejemplo anterior, hemos subido en total 14 pisos.

 $Dist(-9, 5) = |5 - (-9)| = |5 + 9| = |14| = 14.$ 

Si el termómetro marca -1 °C y luego marca 5 °C, ¿cuántos grados ha subido la temperatura?

Como hemos visto en el ejemplo anterior, la temperatura ha subido 6 ºC. Fíjate que la escala termométrica que hemos usado es la Celsius, hay otras, pero esto lo estudiarás en Física.

Dist
$$
(-1, 5) = |5 - (-1)| = |5 + 1)| = |6| = 6.
$$

#### **Actividades propuestas**

**19.** Representa en la recta real y calcula la distancia entre los números reales siguientes:

- a) Dist(5, 9) b) Dist( $-2'3$ ,  $-4'5$ )
- c) Dist( $-1/5$ ,  $9/5$ ) d) Dist( $-3'272727...$ , 6'27272727....).

Matemáticas Aplicadas a las Ciencias Sociales I. 1º Bachillerato. Capítulo 1: Números reales Autor: José Antonio Encabo de Lucas y Paco Moya LibrosMareaVerde.tk Revisora: Nieves Zuasti www.apuntesmareaverde.org.es Ilustraciones: Banco de Imágenes de INTEF

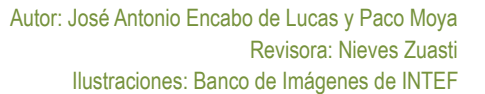

*Demuestra que el valor absoluto nunca puede ser*  4 *negativo.* 

1 – No negatividad

Por definición, la función valor absoluto solo cambia el signo cuando el operando es negativo, así que no puede existir un valor absoluto negativo.

*Demuestra que el valor absoluto de un número y su*  4. *negativo coinciden.* 

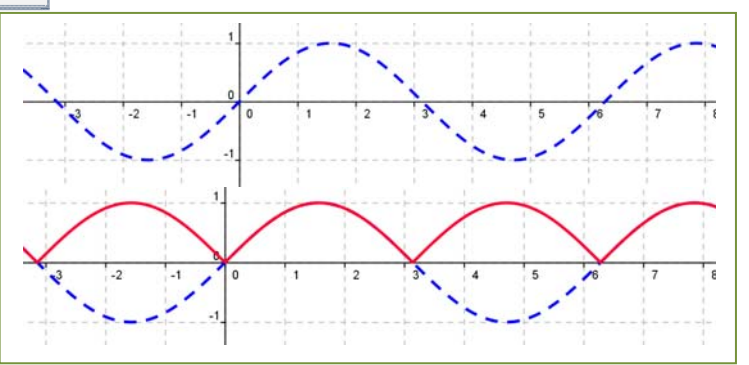

### **1.4. Intervalos y entornos**

#### *Recuerda que:*

**5** 

Un intervalo de números reales es un conjunto de números correspondientes a una parte de la recta numérica, en consecuencia, un intervalo es un subconjunto del conjunto de los números reales.

#### **Tipos de intervalos**

**Intervalo abierto**: es aquel en el que los extremos no forman parte del mismo, es decir, todos los puntos de la recta comprendidos entre los extremos forman parte del intervalo, salvo los propios extremos.

En otras palabras  $I = (a, b) = \{x \in \mathbb{R} \mid a < x < b\}$ , observa que se trata de desigualdades estrictas.

Gráficamente, lo representamos en la recta real del modo siguiente:

**Intervalo cerrado**: es aquel en el que los extremos si forman parte del

mismo, es decir, todos los puntos de la recta comprendidos entre los extremos, incluidos éstos, forman parte del intervalo.

En otras palabras  $I = [a, b] = \{x \in \mathbb{R} \mid a \le x \le b\}$ , observa que ahora no se trata de desigualdades estrictas.

Gráficamente:

**Intervalo semiabierto:** es aquel en el que solo uno de los extremos

forma parte del mismo, es decir, todos los puntos de la recta comprendidos entre los extremos, incluido uno de estos, forman parte del intervalo.

**Intervalo semiabierto por la izquierda**, el extremo inferior no forma parte del intervalo, pero el superior sí, en otras palabras,

$$
\mathbf{I} = (a, b) = \{x \in \mathfrak{R} \mid a < x \leq b\},\
$$

observa que el extremo que queda fuera del intervalo va asociado a una desigualdad estricta.

**Intervalo semiabierto por la derecha**, el extremo superior no forma parte del intervalo, pero el inferior sí, en otras palabras  $I = [a, b) = \{x \in \mathbb{R} \mid a\}$ 

 $\leq$   $x$   $\lt$  *b*}, observa que el extremo que queda fuera del intervalo va asociado a una desigualdad estricta.

Gráficamente:

**Semirrectas reales** 

A una semirrecta se la puede considerar como un intervalo infinito.

Semirrecta de los números positivos  $S_{+} = (0, \infty)$ , es decir, desde cero hasta infinito.

Semirrecta de los números negativos S- = (-∞, 0), es decir, desde el menos infinito, el infinito negativo, hasta cero.

Con lo que toda la recta de los números reales es  $\mathbf{\Re} = (-\infty, \infty) = (S+) \cup (S-) \cup \{0\}.$ 

#### **Entornos**

Es una forma especial de expresar los intervalos abiertos.

Se define el entorno de centro *a* y radio *r* y se denota *E***(***a***,** *r***)** (otra forma usual es *E* (*a*) *<sup>r</sup>* ) como el conjunto de números que están a una **distancia de** *a* **menor que** *r*.

Con un ejemplo lo entiendes mejor:

#### *Ejemplo:*

El entorno de centro 5 y radio 2 son los números que están de 5 una distancia menor que 2. Si lo pensamos un poco, serán los números entre  $5 - 2y 5 + 2$ , es decir, el intervalo (3, 7). Es como coger el compás y con centro en 5 marcar con abertura 2.

$$
E(5,2) = (3,7) \Rightarrow \begin{array}{c} 5 \\ -6 \\ 3 \end{array} \qquad 2 \qquad 2 \qquad 7
$$

Fíjate que el 5 está en el centro y la distancia del 5 al 7 y al 3 es 2.

$$
E(a,r)=(a-r,a+r)
$$

#### *Ejemplo:*

 $E(2, 4) = (2 - 4, 2 + 4) = (-2, 6)$ 

Es muy fácil pasar de un entorno a un intervalo. Vamos a hacerlo al revés.

*Ejemplo:* 

*Si tengo el intervalo abierto* (3, 10), ¿cómo se pone en forma de entorno?

Hallamos el punto medio  $3 + 10$  13  $\frac{+10}{2}$  =  $\frac{13}{2}$  = 6'5 que será el centro del entorno. Nos falta hallar el radio:

(10 3) : 2 = 3'5 es el radio (la mitad del ancho). Por tanto (3, 10) = *E*(6'5, 3'5)

Matemáticas Aplicadas a las Ciencias Sociales I. 1º Bachillerato. Capítulo 1: Números reales Autor: José Antonio Encabo de Lucas y Paco Moya

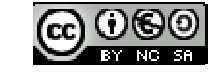

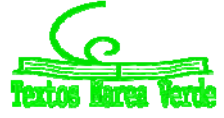

LibrosMareaVerde.tk Revisora: Nieves Zuasti www.apuntesmareaverde.org.es Ilustraciones: Banco de Imágenes de INTEF

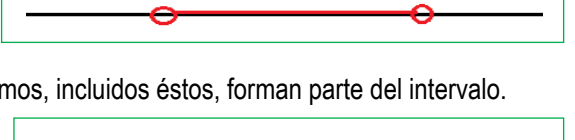

b

 $\ddot{\mathbf{a}}$ 

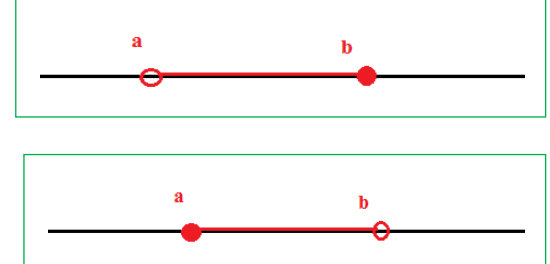

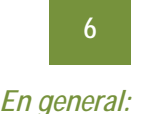

El intervalo  $(b, c)$  es el entorno  $E\left[\frac{b+c}{2}, \frac{c-b}{2}\right]$  $\big)$  $\left(\frac{b+c}{2}, \frac{c-b}{2}\right)$  $\overline{\mathcal{L}}$  $E\left(\frac{b+c}{2}, \frac{c-b}{2}\right)$ .

*Ejemplo:* 

$$
\text{L Intervalo}(-8, 1) = E\left(\frac{-8+1}{2}, \frac{1-(-8)}{2}\right) = E(-3.5, 4.5)
$$

También existen los entornos cerrados pero son de uso menos frecuente.

```
Actividades propuestas
```
- **20.** Escribe los siguientes intervalos mediante conjuntos y represéntalos en la recta real: a)  $[1, 7)$  b)  $(-3, 5)$  c)  $(2, 8)$  d)  $(-\infty, 6)$ 
	-

- **21.** Representa en la recta real y escribe en forma de intervalo: a)  $2 < x < 5$  b)  $4 < x$  c)  $3 \le x < 6$  d)  $x \le 7$
- **22.** Expresa como intervalo o semirrecta, en forma de conjunto (usando desigualdades) y representa gráficamente:
	- a) Un porcentaje superior al 26 %.
	- b) Edad inferior o igual a 18 años.
	- c) Números cuyo cubo sea superior a 8.
	- d) Números positivos cuya parte entera tiene 3 cifras.
	- e) Temperatura inferior a 25 ºC.
	- f) Números para los que existe su raíz cuadrada (es un número real).
	- g) Números que estén de 5 a una distancia inferior a 4.
- **23.** Expresa en forma de intervalo los siguientes entornos:
	- a) *E*(1, 5)
	- b)  $E(-2, 8/3)$
	- c)  $E(-10, 0'001)$
- **24.** Expresa en forma de entorno los siguientes intervalos:
	- a) (4, 7)
	- b)  $(-7, -4)$
	- c)  $(-3, 2)$

**25.** ¿Los sueldos superiores a 500 € pero inferiores a 1000 € se pueden poner como intervalo de números reales? \**Pista*: 600'222333€ ¿puede ser un sueldo?

#### **1.5. Aproximación de un número decimal. Estimación, redondeo y errores**

#### *Recuerda que:*

En la vida cotidiana y también en las ciencias aplicadas es necesario trabajar con números aproximados.

- *Unos ejemplos:*
- Queremos comprar un tercio de metro de cinta, tenemos que decirle al dependiente cuanto queremos y no vamos a ser tan idiotas como para decirle que nos dé 0'333… metros o 33'333… cm que es lo exacto. Lo normal es pedir 33 cm o 34 cm.
- Medimos un folio A4 con la regla y nos da 29'7 cm, la regla llega a los mm. Queremos dividirlo en 8 partes iguales, ¿cuánto medirá cada parte? Si hacemos 29'7 : 8 nos da 3'7125 cm, pero la regla no llega a tanto, será mejor aproximar a 3'7 cm.
- Hacemos un examen con 9 preguntas que valen todas igual. Tenemos 5 bien y las demás en blanco. ¿Qué nota tenemos?, 10·5/9 = 5,555555556 según la calculadora, ¿las ponemos todas?, si lo hacemos estamos suponiendo que somos capaces de distinguir 1 parte de entre 10000 millones de partes iguales del examen. Lo razonable es 5'6 o 5'56 si somos muy pero que muy precisos.
- ₩. Resulta curioso y debería ser delito que en las gasolineras se anuncie: Precio del gasoil 1'399 €/litro. Si alguien va y pide un litro exacto, o 2 o 15 no se lo pueden cobrar exactamente puesto que ¡no existen las milésimas de €!, deberían escribir 1'40 €/litro. Es cierto que de esa manera te ahorras 5 céntimos si echas 50 litros pero a ellos les compensa el tema psicológico, la gente poco culta en números ve 1'3 en lugar de 1'4.
- Exactamente lo mismo pasa en los supermercados: merluza 7'99 €/Kg. Son trucos baratos que una mente entrenada sabe detectar y actuar en consecuencia. La diferencia entre 8 €/Kg y 7'99 €/Kg es que te ahorras ¡1 céntimo! si compras 1 Kg, si compras medio, ¿cuánto te ahorras?, ¡nada!, pues 7'99 : 2 = 3'995 que redondeado es 4, que es lo que cobran. Aunque bien mirada la oferta no está tan mal pues sin compras 5 Kg de merluza ahorras para comprarte un caramelo, eso sí, tienes que comprar más de medio Kg por vez.

#### **Redondeo**

Te recordamos como se redondean correctamente los números.

Matemáticas Aplicadas a las Ciencias Sociales I. 1º Bachillerato. Capítulo 1: Números reales Autor: José Antonio Encabo de Lucas y Paco Moya

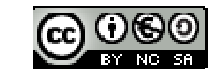

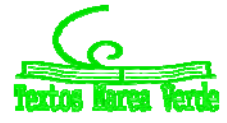

**7** 

Redondear  $\pi$  a las diezmilésimas:  $\pi$  = 3'1415926535..., la cifra de las diezmilésimas es 5, como la cifra siguiente es 9 que es  $\geq 5$ , le sumamos 1 al 5 y pondremos  $\pi \approx 3'1416$ .

Fíjate que  $\pi$  está más cerca de 3'1416 que de 3'1415.

Redondear  $\sqrt{2}$  a las centésimas:  $\sqrt{2}$  =1'41421356..., ahora la cifra de las centésimas es 1 y la siguiente es 4 < 5 luego la dejamos tal cual,  $\sqrt{2} \approx 1'41$ .

La regla es: Localizamos la cifra de redondeo, miramos la siguiente cifra (sólo la siguiente), si ésta es menor que 5 la cifra de redondeo se queda igual, si la cifra siguiente es 5 o mayor que 5 incrementamos en 1 la cifra de redondeo.

#### *Más ejemplos:*

*Redondea* 

5'995 a las centésimas  $\rightarrow$  3'00 y los ceros hay que escribirlos para indicar hasta dónde hemos redondeado.

7555555 en los miles → 7556000 donde hay que completar con ceros después de los miles.

8'94999 en las décimas  $\rightarrow$  8'9 sólo hay que mirar el 4.

Nota importante: Si el resultado de un problema son **€ se redondeará siempre en los céntimos.**

**Otra nota importante**: Si queremos dar un resultado con 2 decimales en los pasos intermedios trabajaremos con más decimales, al menos 3 o 4, de lo contrario el resultado no tendrá la precisión que pretendemos, un ejemplo:

A = 9'65; B = 6'98 y C = 4'99. Queremos hacer (A · B) · C2, si hacemos A · B y redondeamos en las centésimas nos ₩. queda 67'36 y si ahora multiplicamos por 4'992 = 24'90 nos sale 1677'26. El resultado correcto es 1677'20 donde sólo hemos redondeado al final.

#### **Cifras significativas**

Es el número de cifras "*con valor*" que se utilizan para expresar un número aproximado.

Unos cuantos *ejemplos* y lo entiendes:

- <sup>1</sup>/42 tiene 3 cifras significativas; 89'053 tiene 5 cifras significativas.
	-
- 65'00 tiene 3; 7000'03 tiene 6;
- 30000 no sabemos las cifras significativas que tiene, puede ser 1 o 2 o 3 o 4 o 5, nos tienen que decir en qué cifra se ha aproximado. Para este último caso puede recurrirse a la notación científica para decir con precisión el número de cifras significativas, así:

3·104 tiene una cifra significativa, 3'0·104 tiene 2 y así hasta 3'0000·104 que tiene 5.

#### *Consideraciones:*

- Las cifras **distintas** de 0 siempre son significativas.
- $\triangleright$  Los ceros a la izquierda nunca son cifras significativas: 0'0002 tiene 1 cifra significativa.
- $\triangleright$  Los ceros en medio de otras cifras distintas de 0 siempre son significativos 2004 tiene 4 cifras significativas.

**Más que el número de decimales la precisión de una aproximación se mide por el número de cifras significativas.** 

No deben utilizarse más cifras de las que requiera la situación.

#### **Actividades propuestas**

**26.** Copia esta tabla en tu cuaderno y redondea con el número de cifras indicado

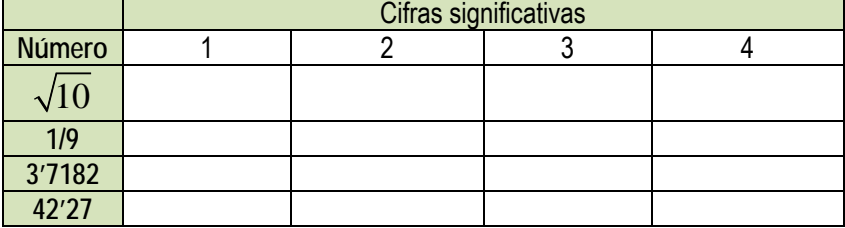

#### **Error Absoluto**

Se define el Error Absoluto (*EA*) como *EA* =  $\vert$ *valor real -valor aproximado* | .

#### *Ejemplo:*

 $\pm$  Si aproximamos π ≈ 3'1416 tendremos que el *EA* =  $|\pi - 3'1416|$  =  $|-00000073|$  ≈ 0'0000073 unas 7 millonésimas. Observa que si no se conoce el valor real, no podemos calcular exactamente el error absoluto, pero si aproximarlo calculando una cota del error.

#### **Cota del Error Absoluto**

Podemos conocer una cota del error absoluto teniendo en cuenta el orden de aproximación, así, si hemos redondeado en las diezmilésimas (como en el ejemplo) siempre podemos afirmar que el EA es menor o igual a 0'00005, es decir, menor o igual que media unidad del valor de la cifra de redondeo o 5 unidades de la siguiente (5 cienmilésimas), que es lo mismo.

#### **Actividades resueltas**

- $\leftarrow$  *Calcula la cota del error absoluto de N* $\approx$  3'7  $\rightarrow$  *EA*  $\leq$  0'05.
- *La Calcula la cota de error de N* $\approx$  300 es  $EA \le 50$  si suponemos que hemos redondeado en las centenas.

Matemáticas Aplicadas a las Ciencias Sociales I. 1º Bachillerato. Capítulo 1: Números reales Autor: José Antonio Encabo de Lucas y Paco Moya

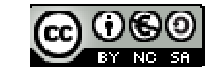

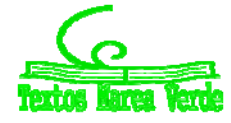

LibrosMareaVerde.tk Revisora: Nieves Zuasti www.apuntesmareaverde.org.es Ilustraciones: Banco de Imágenes de INTEF

#### **Error Relativo**

Para comparar errores de distintas magnitudes o números se define el Error Relativo (*ER*) como:

$$
ER = \frac{EA}{|Valor\,real|}
$$

que suele multiplicarse por 100 para hablar de % de error relativo.

Si no se conoce el valor real se sustituye por el valor aproximado (la diferencia normalmente es pequeña).

#### **Actividades resueltas**

 $\triangleq$  Si aproximamos raíz de 3 por 1'73, el error relativo cometido es:

$$
\sqrt{3} \approx 1'73 \rightarrow EA \approx 0'0021 \rightarrow ER = \frac{0'0021}{\sqrt{3}} \approx \frac{0'0021}{1'73} = 0'00121387 \rightarrow 0'12\%
$$

En las aproximaciones A = 7'4 con  $EA \le 0.05$  y B = 970 con  $EA \le 5$ , *i*, en cuál estamos cometiendo proporcionalmente menor error?

Calculamos los errores relativos:

$$
A \rightarrow ER \le \frac{005}{74} \approx 0'00675 \rightarrow ER \le 0'68 \%
$$
  

$$
B \rightarrow ER \le \frac{5}{970} \approx 0'00515 \rightarrow ER \le 0'52 \%
$$

Es mejor aproximación la de B. **Control del error cometido** 

#### *Recuerda que:*

En cada suma o resta el error absoluto es la suma de los errores absolutos. Por tanto puede aumentar peligrosamente si hacemos varias sumas y restas.

Los errores relativos se suman al multiplicar dos números.

#### **Actividades resueltas**

Medimos el radio de una circunferencia con una regla milimetrada y marca 7'0 *cm*. Queremos calcular el área del círculo. El error máximo en el radio es de 0'05 cm luego puede estar entre 6'95 y 7'05. Si aplicamos la fórmula π<sup>2</sup> para estos valores obtenemos 151'7 y 156'1, que son los valores mínimo y máximo. La diferencia es 4'4 y su mitad es 2'2 que es la cota de error absoluto. Decimos que  $A = 153'9 \pm 2'2$  cm<sup>2</sup>.

$$
A \rightarrow ER \le \frac{22}{1539} \approx 0.0143 \rightarrow ER \le 1.43\%
$$

$$
r \rightarrow ER \le \frac{0.05}{7} \approx 0.00714 \rightarrow ER \le 0.71\%
$$

El radio tenía una cota de 0'71 %, y el área del círculo de 1'43, luego hemos perdido precisión.

Si operamos con números aproximados, y peor aún, si lo hacemos en repetidas ocasiones, los errores se van acumulando hasta el punto de poder hacerse intolerables.

**Actividades propuestas** 

**27.** Redondea  $1 + \sqrt{5}$ 2  $^{+}$ hasta las décimas y halla los errores absoluto y relativo cometidos.

**28.** Halla una cota del error absoluto en las siguientes aproximaciones:

a) 6'3 b) 562 c) 562'00

**29.** Una balanza tiene un error inferior o igual a 50 g en sus medidas. Usamos esa balanza para elaborar 5 paquetes de café de medio kilogramo cada uno que son un lote. Determina el peso mínimo y máximo del lote. ¿Cuál es la cota del error absoluto para el lote?

#### **2. POTENCIAS DE EXPONENTE ENTERO. PROPIEDADES**

#### **2.1. Potencias de exponente natural**

#### *Recuerda que:*

Dado *a,* un número cualquiera, y *n,* un número natural, la potencia *a<sup>n</sup>* es el producto del número *a* por sí mismo *n* veces En forma desarrollada, la potencia de base *a* y exponente *n* se escribe:  $a^n = a \cdot a \cdot a \cdot \ldots \cdot a$ , *n* veces, siendo *a* cualquier número y *n* un número natural.

*Ejemplo:* 

 $\stackrel{1}{\leftarrow}$  3<sup>5</sup> = 3 · 3 · 3 · 3 · 3. 5 veces

 $\leftarrow (-3)^5 = (-3) \cdot (-3) \cdot (-3) \cdot (-3) \cdot (-3)$ , 5 veces.

Matemáticas Aplicadas a las Ciencias Sociales I. 1º Bachillerato. Capítulo 1: Números reales Autor: José Antonio Encabo de Lucas y Paco Moya

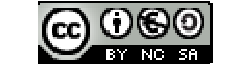

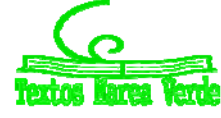

LibrosMareaVerde.tk Revisora: Nieves Zuasti www.apuntesmareaverde.org.es Ilustraciones: Banco de Imágenes de INTEF La base *a* puede ser positiva o negativa. Cuando la base es positiva el resultado es siempre positivo. Cuando la base es negativa, si el exponente es par el resultado es positivo, pero si es impar el resultado es negativo.

Si calculamos los ejemplos de arriba tendremos:

- $\frac{4}{5}$  3<sup>5</sup> = 3 · 3 · 3 · 3 · 3 = 243. Resultado positivo porque multiplico un número positivo 5 veces.
- $(-3)^5 = (-3) \cdot (-3) \cdot (-3) \cdot (-3) \cdot (-3) = -243$ . Multiplico un número negativo un número impar de veces, por lo que el resultado es negativo. Cada vez que multiplicamos dos números negativos nos da uno positivo, como tenemos 5, quedaría un signo menos sin multiplicar, luego  $(+) \cdot (-) = (-)$ .

*Recuerda que:* 

Base positiva: resultado siempre positivo. Base negativa y exponente par: resultado positivo. Base negativa y exponente impar: resultado negativo

#### **Actividades resueltas:**

 $\leftarrow$  Calcula las siguientes potencias: a)  $(-3)^5 = (-3) \cdot (-3) \cdot (-3) \cdot (-3) \cdot (-3) \cdot (-3) = -243$ b)  $2^4 = 2 \cdot 2 \cdot 2 \cdot 2 = 16$ c)  $-(2)^4 = -(2 \cdot 2 \cdot 2 \cdot 2) = -16$ **Actividades propuestas 30.** Calcula las siguientes potencias:

a)  $-2^5$ b)  $(2 + 1)^4$ 

c)  $-(-2x)^3$ 

#### **2.2. Propiedades de las potencias**

Las propiedades de las potencias son:

*a)* **El producto de potencias de la misma base es igual a otra potencia de la misma base y como exponente la suma de los exponentes:** *a<sup>n</sup>*  $a^n \cdot a^m = a^{m+n}$ 

*Ejemplo:* 

 $\frac{1}{2}$   $3^2 \cdot 3^4 = (3 \cdot 3) \cdot (3 \cdot 3 \cdot 3 \cdot 3) = 3^{4+2} = 3^6$ 

*b)* **El cociente de potencias de la misma base es igual a otra potencia que tiene como base la misma, y como**  exponente la diferencia de los exponentes:  $a^n : a^m = a^{n-m}$ 

*Ejemplo:* 

- $\frac{1}{2}$  5<sup>5</sup>/5<sup>3</sup> = (5 · 5 · 5 · 5 · 5) / (5 · 5 · 5) = 5<sup>5-3</sup> = 5<sup>2</sup>
	- *c)* **La potencia de una potencia es igual a una potencia de la misma base y cuyo exponente es el producto de**   $\log$  exponentes:  $\sum_{m=1}^{m} a^m$

#### *Ejemplo:*

 $\downarrow$   $(7^2)^3 = (7 \cdot 7) \cdot (7 \cdot 7) \cdot (7 \cdot 7) = 7^6$ 

*d)* **El producto de potencias de distinta base con el mismo exponente es igual a otra potencia cuya base es el**  producto de las bases y cuyo exponente es el mismo:  $a^n \cdot b^n = (a \cdot b)^n$ 

#### *Ejemplo:*

- $\frac{1}{2}$   $3^2 \cdot 5^2 = (3 \cdot 3) \cdot (5 \cdot 5) = (3 \cdot 5) \cdot (3 \cdot 5) = (3 \cdot 5)^2$
- *e)* **El cociente de potencias de distinta base y el mismo exponente es igual a otra potencia cuya base es el cociente de las bases y cuyo exponente es el mismo:** *a<sup>n</sup>*  $a^n/b^n = (a/b)^n$

#### *Ejemplo:*

$$
8^{3}/7^{3} = (8 \cdot 8 \cdot 8) / (7 \cdot 7 \cdot 7) = (8/7) \cdot (8/7) \cdot (8/7) = (8/7)^{3}
$$

Todas estas propiedades de las potencias que se han citado para los exponentes naturales siguen siendo válidas para otros exponentes: negativos, fraccionarios…

**2.3. Potencias de exponente negativo** 

Definición de potencia de exponente negativo  $-n$  y base  $a$ :

 $a^{-n} = 1/a^n$ 

Esto se justifica ya que se desea que se sigan verificando las propiedades de las potencias:

 $1/a^n$ .

$$
a^n = a^{m-n}.
$$

$$
a^{m}/a^{m+n} = a^{m-(m+n)} = a^{-n} = 1/a^{n}
$$

 $a^m$ 

*Ejemplo:* 

 $\div$  5<sup>-2</sup> es lo mismo que (1/5)<sup>2</sup>.

#### **Actividades resueltas:**

 $\leftarrow$  Calcula las siguientes operaciones con potencias:

 $3<sup>5</sup> \cdot 3<sup>4</sup> = 3<sup>9</sup>$ 

a) 
$$
3^5 \cdot 9^2 = 3^5 \cdot (3^2)^2 =
$$

b)  $(2^3)^3 = 2^{3 \cdot 3} = 2^9$ 

c) 
$$
5^3 / 5^0 = 5^{3-0} = 5^3
$$

Matemáticas Aplicadas a las Ciencias Sociales I. 1º Bachillerato. Capítulo 1: Números reales Autor: José Antonio Encabo de Lucas y Paco Moya LibrosMareaVerde.tk Revisora: Nieves Zuasti

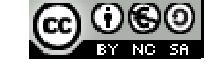

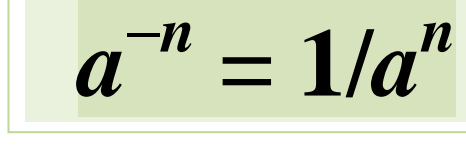

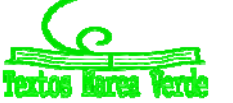

d)  $3^{4}/3^{-5} = 3^{4-(-5)} = 3^{4+5} = 3^{9}$ 

#### **Actividades propuestas**

**31.** Efectúa las siguientes operaciones con potencias:

a) 
$$
(x + 1) \cdot (x + 1)^3
$$
  
b)  $(x + 2)^3 \cdot (x + 2)^4$   
c)  $\{(x - 1)^3\}^4$ 

- **32.** Calcula las siguientes operaciones con potencias:
	- a)  $2^5 \cdot 4^2$  b)  $(3^3)^3$  c)  $7^3 / 7^0$ d)  $4^{4}/4^{-5}$  e)  $5^{-5} \cdot 25^{-2}$ f)  $(7^{-3})^{-3}$ q)  $4^{-3}$  /  $7^{0}$  h)  $7^{-4}$  $/7^{-5}$

**33.** Simplifica:

a) 
$$
\frac{a^2 \cdot b^3}{(a \cdot b)^4}
$$
 b)  $\frac{(2x-1)^8 \cdot (2x-1)}{(2x-1)^7}$  c)  $\frac{y^6 \cdot z^{-5} \cdot x^2}{y^8 \cdot z^{-6} \cdot x^3}$  d)  $\frac{(3x-1)^7 \cdot (3x-1)^5}{(3x-1)^0}$ 

#### **3. POTENCIAS DE EXPONENTE RACIONAL. RADICALES**

#### **3.1. Potencias de exponente racional**

Se define la potencia de exponente fraccionario *r/s* y base *a* como: *Ejemplo:* 

► Exponents fractionarios: 
$$
(16)^{3/4} = \sqrt[4]{16^3}
$$

Las propiedades citadas para las potencias de exponente entero son válidas para las potencias de exponentes fraccionarios *Ejemplo:* 

$$
8^{2/3} = \sqrt[3]{8^2} = \sqrt[3]{64} = 4
$$

#### **3.2. Radicales**

Se define **raíz** *n***-sima** de un número *a*, como el número *b* que verifica la igualdad  $b^n = a$ .

$$
\sqrt[n]{a} = b \iff b^n = a
$$

Siendo: *n* el **índice**, *a* la cantidad subradical o **radicando** y *b* es la raíz *n***-sima** de *a*

**Importante:** *n* siempre es positivo. No existe la raíz  $-5$  de un número.

índice  $\overline{S} = \overline{S} \leftrightarrow B = a$ cantidad b es la raíz n-ésima de a subradical

d)  $(x + 3) \cdot (x + 3)^{-3}$ 

La radicación de índice *n* es la operación inversa de la potenciación de exponente *n*. Por la definición de raíz *n*-ésima de un número *a* se verifica que si *b* es raíz, entonces:  $\sqrt[n]{a} = b \Leftrightarrow b^n = a$ 

Observa que se puede definir:  $a^{1/n} = \sqrt[n]{a}$  ya que:  $(a^{1/n})^n = a^{(1/n) \cdot n} = a^1 = a$ .

Como  $a^{1/n}$  satisface la misma propiedad que *b* deben ser considerados como el mismo número. *Ejemplos:* 

$$
(81)^{3/4} = \sqrt[4]{81^3} = \sqrt[4]{(3^4)^3} = \sqrt[4]{3^{12}} = (3)^{12/4} = 3^3 = 27
$$
  

$$
125^{2/3} = \sqrt[3]{125^2} = \sqrt[3]{(5^3)^2} = \sqrt[3]{5^6} = 5^{6/3} = 5^2 = 25
$$

#### **3.3. Propiedades de los radicales**

Las propiedades de las potencias enunciadas anteriormente para el caso de exponentes fraccionarios, también se pueden aplicar a las raíces:

a) Si multiplicamos el índice de una raíz *n* por un número *p*, y a la vez elevamos el radicando a ese número *p* el valor de la raíz no varía.

Se verifica  $\forall p \neq 0$  que:

$$
\sqrt[n]{a} = \sqrt[n]{a^p} \ .
$$

*Demostración:* 

$$
n.p \sqrt{a^p} = a^{\frac{p}{p.n}} = a^{\frac{1}{n}} = \sqrt[n]{a}
$$

*Ejemplo:* 

- $\frac{1}{2}$   $\frac{3}{5} = \frac{6}{25}$ . Se verifica puesto que según acabamos de ver:  $\sqrt[3]{5} = \sqrt[3]{25} = \sqrt[6]{25}$
- b) Para multiplicar raíces del mismo índice, se multiplican los radicandos y se halla la raíz de índice común:

Matemáticas Aplicadas a las Ciencias Sociales I. 1º Bachillerato. Capítulo 1: Números reales Autor: José Antonio Encabo de Lucas y Paco Moya LibrosMareaVerde.tk Revisora: Nieves Zuasti

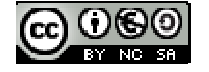

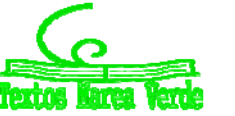

www.apuntesmareaverde.org.es Ilustraciones: Banco de Imágenes de INTEF

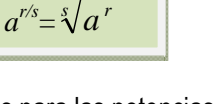

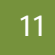

*Demostración:* 

Según las propiedades de las potencias de exponentes enteros se verifica que:

$$
\sqrt[n]{a \cdot b} = (a \cdot b)^{\frac{1}{n}} = a^{\frac{1}{n}} \cdot b^{\frac{1}{n}} = \sqrt[n]{a} \cdot \sqrt[n]{b}
$$

c) Para dividir raíces del mismo índice se dividen los radicandos y se halla la raíz del índice común. Suponemos que *b* ≠ 0 para que tenga sentido el cociente.

$$
\frac{\sqrt[n]{a}}{\sqrt[n]{b}} = \sqrt[n]{\frac{a}{b}}.
$$

*Demostración:* 

Si escribimos:

$$
\sqrt[n]{\frac{a}{b}} = (\frac{a}{b})^{\frac{1}{n}} = \frac{a^{\frac{1}{n}}}{\frac{1}{b^{\frac{1}{n}}} = \frac{n}{\sqrt[n]{b}}}.
$$

*Ejemplo:* 

$$
\frac{\sqrt[3]{a^7}}{\sqrt[3]{a^4}} = \sqrt[3]{\frac{a^7}{a^4}} = \sqrt[3]{a^{7-4}} = \sqrt[3]{a^3} = a
$$

d) Para elevar un radical a una potencia basta con elevar el radicando a dicha potencia:  $\sqrt[n]{a}$ <sup>*m*</sup> =  $\sqrt[n]{a}$ <sup>*m*</sup> *Demostración:* 

Esta propiedad la podemos demostrar como sigue:

$$
\left(\sqrt[n]{a}\right)^m = \left(a^{\frac{1}{n}}\right)^m = a^{\frac{m}{n}} = \left(a^m\right)^{\frac{1}{n}} = \sqrt[n]{a^m}
$$

e) La raíz de una raíz es igual a la raíz cuyo índice es el producto de los índices:  $\sqrt[n]{\sqrt[n]{a}} = \sqrt[m]{a}$ *Demostración:* 

Se verifica que:  $\sqrt[m]{\sqrt[n]{a}} = \left(a^{\frac{1}{n}}\right)^m = a^{\frac{1}{n \cdot m}} = \sqrt[m \cdot \sqrt[n]{a}$  $\overline{\phantom{a}}$ J  $\setminus$  $\overline{\phantom{a}}$ L  $\overline{\mathcal{L}}$ ſ  $=$ 1 1 1

*Ejemplo:* 

$$
\frac{1}{\sqrt[3]{5\sqrt[3]{x^{15} \cdot y^{30}}}} = \sqrt[15]{x^{15} \cdot y^{30}} = (x^{15} \cdot y^{30})^{\frac{1}{15}} = (x^{15})^{\frac{1}{15}} \cdot (y^{30})^{\frac{1}{15}} = x \cdot y^2
$$

#### **Actividades resueltas:**

Reduce a índice común (6) los siguientes radicales:  $\sqrt[3]{536}\sqrt[2]{70}$ 

$$
\sqrt[3]{536} = \sqrt[3]{2^3 \cdot 67} = \sqrt[6]{(2^3 \cdot 67)^2};
$$
  

$$
\sqrt{70} = \sqrt[2]{2 \cdot 5 \cdot 7} = \sqrt[6]{2^3 \cdot 5^3 \cdot 7^3}.
$$

 $\frac{2}{3} \sqrt[3]{\frac{3}{4}}$ 

 $\frac{x}{5y}$  :  $\sqrt[4]{\frac{3x}{y^2}}$ *y*

5

- Saca factores fuera de la raíz:  $\sqrt[2]{108} = \sqrt[2]{2^2 \cdot 3^3} = \sqrt[2]{2^2 \cdot 3^2 \cdot 3} = 2 \cdot 3 \cdot \sqrt[2]{3} = 6 \cdot \sqrt[2]{3}$
- Escribe los siguientes radicales como una sola raíz:  $\frac{\sqrt{3}.\sqrt[3]{4}}{\sqrt[6]{24}} = \frac{\sqrt[6]{3}.\sqrt[3]{4^2}}{\sqrt[6]{3}.\sqrt[3]{3}} = \sqrt[6]{\frac{3^3.2^4}{2^3}} = \sqrt[6]{2.3^2} = \sqrt[6]{2}$  $6/23$  $6/33$   $6/12$ 6  $\frac{\sqrt[3]{4}}{\sqrt[3]{4}} = \frac{\sqrt[6]{3^3 \cdot \sqrt[6]{4^2}}}{\sqrt[6]{2^3 \cdot 3}} = \sqrt[6]{\frac{3^3 \cdot 2^4}{2^3 \cdot 3}} = \sqrt[6]{2 \cdot 3^2} = \sqrt[6]{18}$  $3^3.2$  $2^{3}$  .3  $3<sup>3</sup>$ .  $\sqrt[3]{4}$  $\frac{3.\sqrt[3]{4}}{\sqrt[5]{24}} = \frac{\sqrt[9]{3^3}.\sqrt[9]{4^2}}{\sqrt[6]{2^3}.\sqrt[3]{3}} = \sqrt[6]{\frac{3^3.2^4}{2^3.3}} = \sqrt[6]{2.3^2} =$

b)  $\sqrt{\frac{5}{3}}:\sqrt{\frac{2}{3}}$ 

#### **Actividades propuestas**

**34.** Calcula: **a**)  $(\sqrt[3]{a^6 \cdot b^9})^2$ 

- **35.** Halla: **a**)  $\sqrt[2]{\frac{4}{3}} \frac{x}{5y} : \sqrt{\frac{4}{3}} \frac{3x}{x^2}$ 5y  $\sqrt{v}$ *y x*
- **36.** Realiza las siguientes operaciones con radicales:
- Matemáticas Aplicadas a las Ciencias Sociales I. 1º Bachillerato. Capítulo 1: Números reales Autor: José Antonio Encabo de Lucas y Paco Moya

*x*

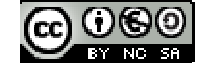

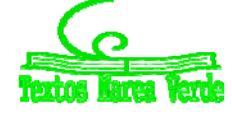

LibrosMareaVerde.tk Revisora: Nieves Zuasti www.apuntesmareaverde.org.es Ilustraciones: Banco de Imágenes de INTEF

c)  $(\sqrt[12]{(x+1)^3})^2$ 

**b)**  $(\sqrt[5]{(x+3)^2})^3$ 

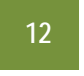

#### **4. OPERACIONES CON RADICALES: RACIONALIZACION**

#### **4.1. Operaciones**

**Suma y resta de radicales:** 

#### *RECUERDA:*

**Para sumar y restar radicales estos deben de ser idénticos:** 

$$
\sqrt{4} + \sqrt{9} = 2 + 3 = 5 \neq \sqrt{13}
$$

Para sumar estos radicales hay que sumar sus expresiones aproximadas. Sin embargo la expresión:

$$
7\sqrt{5}+11\sqrt{5}-\sqrt{5}=17\sqrt{5}
$$

sí se puede sumar y restar puesto que sus radicales son idénticos

Para poder sumar o restar radicales es necesario que tengan el mismo índice y el mismo radicando. Solo cuando esto sucede podemos sumar o restar los coeficientes o parte numérica dejando el mismo radical

*Ejemplo:* 

 $\sqrt{18} + \sqrt{8} + \sqrt{1250} = \sqrt{2 \cdot 3^2} + \sqrt{2^3} + \sqrt{2 \cdot 5^4}.$ 

Por las propiedades de los radicales podemos sacar factores del radical dejando que todos los radicales sean idénticos:

$$
\sqrt{2 \cdot 3^2} + \sqrt{2^2 \cdot 2} + \sqrt{2 \cdot 5^2 \cdot 5^2} = 3 \cdot \sqrt{2} + 2 \cdot \sqrt{2} + 5 \cdot 5 \cdot \sqrt{2} = 3\sqrt{2} + 2\sqrt{2} + 25\sqrt{2} = (3 + 2 + 25)\sqrt{2} = 30\sqrt{2}
$$

#### **Producto de radicales**

Para multiplicar radicales debemos convertirlos en radicales de igual índice y multiplicar los radicandos:

- 1.- Calculamos el m.c.m.de los índices
- 2.- Dividimos el m.c.m entre cada índice y lo multiplicamos por el exponente del radicando y simplificamos.

#### *Ejemplo:*

$$
4 \frac{5}{8} \cdot \sqrt[3]{7} = \sqrt[15]{8^3 \cdot 7^5} = \sqrt[15]{(2^3)^3 \cdot 7^5} = \sqrt[15]{2^9 \cdot 7^5}
$$

#### **División de radicales**

Para dividir radicales debemos conseguir que tengan igual índice, como en el caso anterior y después dividir los radicales. *Ejemplo:* 

$$
\frac{1}{\sqrt{3} \cdot 3\sqrt[3]{4}} = \sqrt[6]{\frac{3^3 \cdot 4^2}{24}} = \sqrt[6]{\frac{3^3 \cdot 2^2}{2^3 \cdot 3}} = \sqrt[6]{\frac{3^3 \cdot 2^4}{2^3 \cdot 3}} = \sqrt[6]{3^2 \cdot 2^1} = \sqrt[6]{18}
$$

#### **Raíz de una raíz**

Es la raíz cuyo índice es el producto de los índices (según se demostró en la propiedad e), y después simplificamos extrayendo factores fuera el radical si se puede.

*Ejemplo:* 

$$
4 \sqrt{3 \sqrt{x^7 + y^5}} = 6 \sqrt{x^7 + y^5} = 6 \sqrt{x^6 + x^1 + y^5} = x \cdot 6 \sqrt{x^2 + y^5}
$$

#### *RECUERDA:*

Para extraer factores del radical se debe cumplir que el exponente del radicando sea mayor que el índice de la raíz. Dos opciones:

- $\checkmark$  Se divide el exponente del radicando entre el índice de la raíz, el cociente indica el número de factores que extraigo y el resto los que se quedan dentro.
- $\checkmark$  Se descomponen los factores del radicando elevándolos al mismo índice de la raíz, cada exponente que coincida con el índice, saldrá el factor y los que sobren se quedan dentro

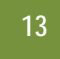

*Ejemplo:* 

**Extrae factores del radical:** 

$$
\sqrt{\frac{28x^5}{75y^3}} = \sqrt[2]{\frac{2^27 \cdot x^5}{3 \cdot 5^2 y^3}} = \sqrt{\frac{2^2 \cdot 7 \cdot x^2 \cdot x^2 \cdot x}{3 \cdot 5^2 \cdot y^2 \cdot y}} =
$$

Los factores que podríamos extraer serían el 2, *x, y* y el 5, de la siguiente manera:

Dividimos el exponente de la *x*, 5, entre 2, ya que el índice de la raíz es 2, y tenemos de cociente 2 y de resto 1, por lo que saldrán dos *x* y queda 1 dentro.

De igual forma para la *y*, dividimos 3 entre 2 y obtenemos 1 de cociente y uno de resto, por lo que sale 1 *y* y se queda otra dentro.

Veamo

s: 
$$
\sqrt{\frac{2^2 \cdot 7 \cdot x^2 \cdot x^2 \cdot x}{3 \cdot 5^2 \cdot y^2 \cdot y^1}} = \frac{2x^2}{5y} \sqrt{\frac{7x}{3y}}
$$

**Actividades propuestas** 

- **37.** Escribe bajo un solo radical y simplifica:  $\sqrt[2]{2 \cdot \sqrt[2]{3 \cdot \sqrt[2]{4 \cdot \sqrt[2]{5 \cdot \sqrt[2]{6 \cdot \sqrt[2]{8}}}}}$
- **38.** Calcula y simplifica:
- **39.** Realiza la siguiente operación:  $\sqrt{x^3} + \sqrt{16x^7} + \sqrt{x}$
- **40.** Calcula y simplifica:

#### **4.2. Racionalización**

**Racionalizar** una fracción algebraica consiste en encontrar otra equivalente que no tenga radicales en el denominador. Para ello, hay que multiplicar numerador y denominador por la expresión adecuada.

Cuando en la fracción solo hay monomios, se multiplica y divide la fracción por un mismo número para conseguir completar en el denominador una potencia del mismo exponente que el índice de la raíz.

$$
\text{+} \quad \text{Ejemplo:} \quad \sqrt[4]{\frac{6}{x^3}} \ .
$$

Multiplicamos y dividimos por  $\sqrt[4]{x}$  para obtener en el denominador una cuarta potencia y quitar el radical.

 $6 / \sqrt{25} \sqrt{4}$  $4\frac{3}{2}$  3  $3\frac{1}{2}$  4  $\frac{5}{2}$ 

2  $\sqrt[2]{\frac{3}{x}} \cdot \sqrt[3]{\frac{x^2}{8}} \cdot \sqrt[4]{\frac{9}{5}}$ 

.  $. y^3 \sqrt[3]{x^4}.$ *x y*  $\frac{x^3}{y^3} \cdot \frac{3}{y} x^4 \cdot y$ 

$$
4\sqrt{\frac{6}{x^3}} = \frac{\sqrt[4]{6}}{\sqrt[4]{x^3}} = \frac{\sqrt[4]{x}}{\sqrt[4]{x}} \cdot \frac{\sqrt[4]{6}}{\sqrt[4]{x^3}} = \frac{\sqrt[4]{6x}}{\sqrt[4]{x^4}} = \frac{\sqrt[4]{6x}}{x}
$$

Cuando en la fracción aparecen en el denominador binomios con raíces cuadradas, se multiplica y se divide por un factor que proporcione una diferencia de cuadrados, este factor es el factor conjugado del denominador.

 $\sqrt{a} + \sqrt{b}$ , su conjugado es:  $\sqrt{a} - \sqrt{b}$ .

*i Otro ejemplo:*  $(\sqrt{a} + b)$  su conjugado es:  $(\sqrt{a} - b)$ 

$$
\frac{1}{\sqrt{3} + \sqrt{5}}
$$
 *Ejemplo:* 
$$
\frac{3\sqrt{2}}{\sqrt{3} + \sqrt{5}}
$$

Multiplicamos por el conjugado del denominador que en este caso es:  $\sqrt{3} - \sqrt{5}$ 

$$
\frac{3\sqrt{2}}{\sqrt{3}+\sqrt{5}} = \frac{3\sqrt{2}(\sqrt{3}-\sqrt{5})}{(\sqrt{3}+\sqrt{5})(\sqrt{3}-\sqrt{5})} = \frac{3\sqrt{2}(\sqrt{3}-\sqrt{5})}{3-5} = -\frac{3\sqrt{2}(\sqrt{3}-\sqrt{5})}{2}
$$

#### **Actividades propuestas**

**41.** Racionaliza la expresión: *<sup>x</sup> <sup>y</sup>*  $x + 3y$ 2 3  $\overline{a}$  $^{+}$ **42.** Racionaliza:  $3 + \sqrt{2}$  $3\sqrt{3} + 2\sqrt{2}$  $^{+}$  $^{+}$ **43.** Racionaliza:  $5 - 2$  $5\sqrt{5}-2\sqrt{2}$ <sup>-</sup> -

#### **5. NOTACION CIENTÍFICA**

Matemáticas Aplicadas a las Ciencias Sociales I. 1º Bachillerato. Capítulo 1: Números reales Autor: José Antonio Encabo de Lucas y Paco Moya

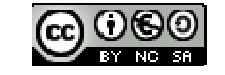

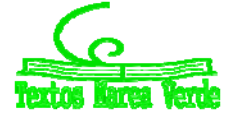

LibrosMareaVerde.tk Revisora: Nieves Zuasti www.apuntesmareaverde.org.es **ICC LOGOI** Ilustraciones: Banco de Imágenes de INTEF

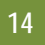

#### **5.1. Definición**

La notación científica se utiliza para escribir números muy grandes o muy pequeños.

La ventaja que tiene sobre la notación decimal es que las cifras se nos dan contadas, con lo que el orden de magnitud del número es evidente.

Un número puesto en notación científica consta de:

- Una parte entera formada por una sola cifra que no es el cero (la de las unidades).
- $\triangleright$  El resto de las cifras significativas puestas como parte decimal.
- $\triangleright$  Una potencia de base 10 que da el orden de magnitud del número.

*N* **=** *a'bcd***...·10***<sup>n</sup> siendo: a su parte entera (solo una cifra), b c d…* su parte decimal, 10*<sup>n</sup>* la potencia entera de base 10.

Si *n* es positivo, el número *N* es "grande". Y si *n* es negativo, entonces *N* es "pequeño"

*Ejemplos:* 

- $\bigstar$  32'48 · 10<sup>14</sup> (= 3480000000000000): Número grande.
- $\bigstar$  8'561 · 10<sup>-18</sup> (= 0,00000000000000000008561): Número pequeño.

#### **5.2. Operaciones con notación científica**

Para operar con números dados en notación científica se procede de forma natural, teniendo en cuenta que cada número está formado por dos factores: la expresión decimal y la potencia de base 10.

El producto y el cociente son inmediatos, mientras que la suma y la resta exigen preparar los sumandos de modo que tengan la misma potencia de base 10 y, así poder sacar factor común.

*Ejemplos:* 

$$
(5'24 \cdot 10^6) \cdot (6'3 \cdot 10^8) = (5'24 \cdot 6'3) \cdot 10^{6+8} = 33'012 \cdot 10^{14} = 3'3012 \cdot 10^{15}
$$

b) 
$$
\frac{5'24 \cdot 10^6}{6'3 \cdot 10^{-8}} = (5'24 : 6'3) \cdot 10^{6-(-8)} = 0'8317 \cdot 10^{14} = 8'317 \cdot 10^{13}
$$

#### **RECUERDA:**

- Para **multiplicar** números en notación científica, se multiplican las partes decimales y se suman los exponentes de la potencia de base 10.
- Para **dividir** números en notación científica, se dividen las partes decimales y se restan los exponentes de la potencia de base 10.
- $\checkmark$  Si hace falta se multiplica o se divide el número resultante por una potencia de 10 para dejar con una sola cifra en la parte entera.

#### **RECUERDA:**

- Para **sumar o restar** números en notación científica, hay que poner los números con la misma potencia de base 10, multiplicando o dividiendo por potencias de base 10.
- $\checkmark$  Se saca factor común la potencia de base 10 y después se suman o restan los números decimales quedando un número decimal multiplicado por la potencia de 10.
- Por último si hace falta se multiplica o se divide el número resultante por una potencia de 10 para dejar en la parte entera una sola cifra.

#### **Actividades propuestas**

**44.** Calcula:

- a)  $(7'83 \cdot 10^{-5}) \cdot (1'84 \cdot 10^{13})$  b)  $(5'2 \cdot 10^{-4}) \cdot (3'2 \cdot 10^{-6})$
- **45.** Efectúa y expresa el resultado en notación científica:

a) 
$$
\frac{3 \cdot 10^{-5} + 7 \cdot 10^{-4}}{10^{6} - 5 \cdot 10^{5}}
$$

b) 
$$
\frac{7'35 \cdot 10^4}{5 \cdot 10^{-3}} + 3'2 \cdot 10^7
$$

**46. 15.** Realiza las siguientes operaciones y efectúa el resultado en notación científica:

a) 
$$
(4'3 \cdot 10^3 - 7'2 \cdot 10^5)^2
$$
 b)  $(7'8 \cdot 10^7)^3$ 

Matemáticas Aplicadas a las Ciencias Sociales I. 1º Bachillerato. Capítulo 1: Números reales Autor: José Antonio Encabo de Lucas y Paco Moya LibrosMareaVerde.tk Revisora: Nieves Zuasti

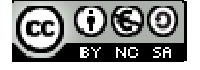

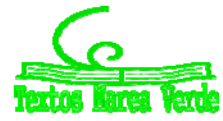

 $5'83 \cdot 10^9 + 6'932 \cdot 10^{12} - 7'5 \cdot 10^{10} = 5'83 \cdot 10^9 + 6932 \cdot 10^9 - 75 \cdot 10^9 = (5'83 + 6932 - 75) \cdot 10^9 = 6862'83 \cdot 10^9 =$ ÷. 6'86283 · 1012

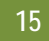

**6. LOGARITMOS**

#### **6.1. Definición:**

El **logaritmo** de un número *m*, positivo, en **base** *a*, positiva y distinta de uno, es el exponente al que hay que elevar la base para obtener dicho número.

Si  $a > 0$ ,  $\log_a m = z \Leftrightarrow m = a^z$ 

Los logaritmos más utilizados son los **logaritmos decimales** o logaritmos de base 10 y los **logaritmos neperianos** (llamados así en honor a **Neper**) o logaritmos en base *e* (e es un número irracional cuyas primeras cifras son: *e =* 2'71828182… ). Ambos tienen una notación especial:  $log_{10} m = log m$   $log_e m = ln m$ 

*Ejemplos:* 

- $log_3 9 = 2 \Leftrightarrow 9 = 3^2$
- $\frac{1}{2}$   $log_2 16 = 4 \Leftrightarrow 16 = 2^4$
- $log_{1000} = 3 \Leftrightarrow 1000 = 10^3$
- $ln e = 1 \Leftrightarrow e = e^1$

Como **consecuencias inmediatas** de la definición se deduce que:

 $\checkmark$  El logaritmo de 1 es cero (en cualquier base)

*Demostración:* 

Como  $a^0$  = 1, por definición de logaritmo, tenemos que  $log_a 1 = 0$ *Ejemplos:* 

- $\frac{1}{2}$   $log_a 1 = 0$
- $\frac{1}{2}$   $log_2 1 = 0$
- $\frac{1}{2}$   $log_3 1 = 0$
- $\checkmark$  El logaritmo de la base es 1.

*Demostración:* 

Como  $a^1 = a$ , por definición de logaritmo, tenemos que  $log_a a = 1$ *Ejemplos:* 

- $\frac{1}{2}$   $\log_a a = 1$
- $log_3 3 = 1$
- $\frac{1}{2}$   $log_5 5 = 1$
- $\frac{1}{2}$   $log_3 3^5 = 5$
- Solo tienen logaritmos los números positivos, pero puede haber logaritmos negativos. Un logaritmo puede ser un número natural, entero, fraccionario e incluso un número irracional

Al ser la base un número positivo, la potencia nunca nos puede dar un número negativo ni cero.

- $\downarrow$   $log_2(-4)$  No existe
- $\downarrow$   $log_2 0$  No existe.
- $\downarrow$   $log$  100 = 2  $\Leftrightarrow$  100 = 10<sup>2</sup>.
- $\frac{1}{2}$   $\log 0.1 = -1 \Leftrightarrow 0.1 = 10^{-1}$ .
- *log*  $\sqrt{10}$  = 1/2  $\Leftrightarrow$   $\sqrt{10}$  = 10<sup>1/2</sup>.
- $\downarrow$   $log 2 = 0.301030...$

#### **Actividades resueltas:**

- $log_3 81 = x \Leftrightarrow 3^x = 81 \Rightarrow 3^x = 3^4 \Rightarrow x = 4$
- $log_2 128 = x \Longleftrightarrow 2^x = 128 \Longrightarrow 2^x = 2^7 \Longrightarrow x = 7$

$$
+ log_3 = x \Leftrightarrow 3^x = (243)^{1/2} \Rightarrow 3^x = (3^5)^{1/2} \Rightarrow x = 5/2
$$

```
Actividades propuestas
```
**47.** Copia la tabla adjunta en tu cuaderno y empareja cada logaritmo con su potencia:

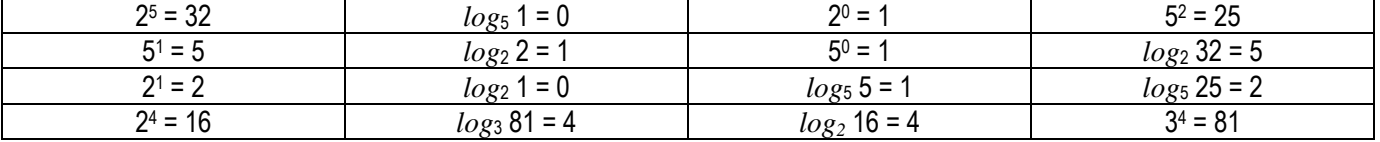

**48.** Calcula utilizando la definición de logaritmo: a)  $log_2 2^5$  b)  $log_5 25$  c)  $log_2 2^{41}$  d)  $log_5 5^{30}$ 

**49.** Calcula utilizando la definición de logaritmo: a) *log*327 b) *log*10 100 c) *log*1/2(1/4) d) *log*100'0001

**50.** Calcula *x* utilizando la definición de logaritmo: a)  $log_2 64 = x$  **b**)  $log_{1/2} x = 4$  **c**)  $log_x 25 = 2$ 

Matemáticas Aplicadas a las Ciencias Sociales I. 1º Bachillerato. Capítulo 1: Números reales Autor: José Antonio Encabo de Lucas y Paco Moya

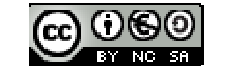

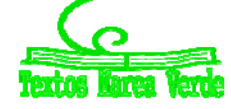

- $\checkmark$  El logaritmo de la base es 1.
- Solo tienen logaritmos los números positivos.

LibrosMareaVerde.tk Revisora: Nieves Zuasti www.apuntesmareaverde.org.es Ilustraciones: Banco de Imágenes de INTEF

 $\checkmark$  El logaritmo de 1 es cero (en cualquier base)

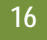

- **51.** Calcula, utilizando la definición de logaritmo:
	- a)  $log_2 64 + log_2 1/4 log_3 9 log_2$
	- b)  $log_2 1/32 + log_3 1/27 log_2 1$
- **6.2. Propiedades de los logaritmos** 
	- 1. El logaritmo de un **producto** es igual a la suma de los logaritmos de sus factores:

 $log_a (x \cdot y) = log_a x + log_a y$ 

#### *Demostración:*

Llamamos *A = logax* y *B = logay*. Por definición de logaritmos sabemos que:

$$
A = log_a x \Leftrightarrow a^A = x
$$
  

$$
B = log_a y \Leftrightarrow a^B = y
$$

Multiplicamos:  $x \cdot y = a^A \cdot a^B = a^{A+B} \Leftrightarrow log_a x \cdot y = A + B = log_a x + log_a y$ . *Ejemplo:*

- $\downarrow$   $log_a(2.7) = log_a 2 + log_a 7$
- 2. El logaritmo de un **cociente** es igual al logaritmo del dividendo menos el logaritmo del divisor:

$$
\log_a(xy) = \log_a x - \log_a y
$$

#### *Demostración:*

Llamamos  $A = log_a x y B = log_a y$ . Por definición de logaritmos sabemos que:

$$
A = log_a x \Leftrightarrow a^A = x
$$
  

$$
B = log_a y \Leftrightarrow a^B = y
$$

Dividimos:  $x / y = a^A / a^B = a^{A \cdot B} \Leftrightarrow log_a(x / y) = A - B = log_a x - log_a y$ . Ejemplo:

- $log_a (75/25) = log_a 75 log_a 25$
- 3. El logaritmo de una **potencia** es igual al exponente multiplicado por el logaritmo de la base de la potencia:

$$
\log_a x^y = y \cdot \log_a x
$$

*Demostración:* 

Por definición de logaritmos sabemos que:

$$
A = \log_a x \Leftrightarrow a^A = x \Leftrightarrow (a^A)^y = x^y = a^{Ay} \Leftrightarrow Ay = \log_a x^y = y \log_a x
$$

*Ejemplo:* 

 $\frac{1}{2}$   $log_a 2^{5} = 5 \cdot log_a 2$ 

4. El logaritmo de una **raíz** es igual al logaritmo del radicando dividido por el índice de la raíz:

$$
\log_a \sqrt[n]{x} = \frac{1}{n} \log_a x
$$

#### *Demostración:*

Teniendo en cuenta que una raíz es una potencia de exponente fraccionario. *Ejemplo:*

- $log_a \sqrt[3]{27} = \left| \frac{\log_a 27}{2} \right|$ J  $\left(\frac{\log_a 27}{2}\right)$  $\sqrt[3]{27} = \left(\frac{\log_a 27}{3}\right)$
- 5. **Cambio de base:** El logaritmo en base *a* de un número *x* es igual al cociente de dividir el logaritmo en base *b* de *x* por el logaritmo en base *b* de *a*:

$$
\log_a x = \frac{\log_b x}{\log_b a}
$$

Esta expresión se conoce con el nombre de *"fórmula del cambio de base"*. Las calculadoras sólo permiten el cálculo de logaritmos decimales o neperianos, por lo que, cuando queremos utilizar la calculadora para calcular logaritmos en otras bases, necesitamos hacer uso de ésta fórmula.

*Ejemplo:* 
$$
\log_2 11 = \frac{\log 11}{\log 2} = \log 11 - \log 2 = 3'45943162
$$

#### **Actividades resueltas:**

 $\bigcup$  Desarrollar las expresiones que se indican:

$$
\log_5\left[\frac{a^3 \cdot b^2}{c^4}\right] = \log_5\left[a^3 \cdot b^2\right] - \log_5 c^4 = \log_5 a^3 + \log_5 b^2 - \log_5 c^4 = 3\log_5 a + 2\log_5 b - 4\log_5 c
$$
  

$$
\log\left(\frac{x^2}{y^5 \cdot z}\right)^3 = 3\log\left(\frac{x^2}{y^5 \cdot z}\right) = 3\left[\log x^2 - \log(y^5 \cdot z)\right] = 3(2\log x - 5\log y - \log z) = 6\log x - 15\log y - 3\log z
$$

Matemáticas Aplicadas a las Ciencias Sociales I. 1º Bachillerato. Capítulo 1: Números reales Autor: José Antonio Encabo de Lucas y Paco Moya LibrosMareaVerde.tk Revisora: Nieves Zuasti

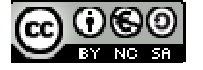

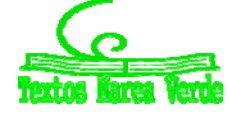

www.apuntesmareaverde.org.es **ICC LOGOI** Ilustraciones: Banco de Imágenes de INTEF

**17** 

Escribe con un único logaritmo:

$$
3\log a + \frac{1}{2}\log_2 x - \frac{2}{3}\log_2 b + 2\log_2 c - 4 = \log_2 a^3 + \log_2 \sqrt{x} + \log_2 c^2 - \log_2 \sqrt[3]{b^2} - \log_2 2^4 =
$$

$$
= (\log_2 a^3 + \log_2 \sqrt{x} + \log_2 c^2) - (\log_2 \sqrt[3]{b^2} + \log_2 2^4) = \log_2(a^3 \sqrt{x} \cdot c^2) - \log_2(\sqrt[3]{b^2} \cdot 2^4) = \log_2\left(\frac{a^3 \sqrt{x} \cdot c^2}{\sqrt[3]{b^2} \cdot 2^4}\right)
$$

- Expresa los logaritmos de los siguientes números en función de log2 = 0'301030:
- a)  $4 \Rightarrow log4 = log 2^2 = 2 \cdot log2 = 2 \cdot 0$ '301030 = 0'602060
- b)  $1024 \Rightarrow log1024 = log 2^{10} = 10 \cdot log 2 = 10 \cdot 0.301030 = 3.01030$ .

**Actividades propuestas** 

**52.** Desarrolla las expresiones que se indican:

a) 
$$
\ln \left( \frac{4x^2}{e^3} \right)
$$
   
b)  $\log \left( \frac{a^3 \cdot b^2}{c^4 \cdot d} \right)$ 

**53.** Expresa los logaritmos de los números siguientes en función de log3 = 0'4771212

a) 81 b) 27 c) 59049 54. Simplifica la siguiente expresión:  $\frac{1}{2} \log m - 2 \log t - \log p + \frac{3}{2} \log h$  $\frac{1}{2}$ log *m* – 2 log *t* – log *p* +  $\frac{5}{2}$ **EJERCICIOS Y PROBLEMAS:**

**Números reales** 

**1.** Clasifica los siguientes números en racionales e irracionales y pasa a fracción los racionales:

$$
0; -0'2; \sqrt{5}; 3'72; \frac{-1}{7}; 2'321321..; -99; 9^1; \sqrt{\sqrt{4}}; 3'222; 5'034212121..
$$

**2.** Representa, aproximadamente, en la recta real los números:

0'3; --8;  $\sqrt{3}$ ; 1'2222...; 3'5;  $\sqrt{7}$ ;  $\frac{1}{7}$ ; 3'777...

- **3.** Escribe dos números en las condiciones siguientes:
	- a) Mayores que 0'12 y menores que 0'13

b) Comprendidos entre 2'35 y 2'36.Comprueba que la diferencia entre estos números y 2'36 es menor que una centésima

**4.** Dados los intervalos:

$$
A = \{x \in \mathfrak{R}; -10 \le x < 1\}; \qquad B = \{x \in \mathfrak{R}; \ 1/2 < x \le 3\}; \qquad C = \mathfrak{R} - (1, 2)
$$

- a) Represéntalos en la recta real
- b) Calcula sus longitudes

c) Calcula:  $A \cup B$ ,  $A \cap B$ ,  $A \cup C$ ,  $(A \cap C) \cup B$ ,  $A \cup B \cup C$ ,  $A \cap B \cap C$ 

- **5.** Calcula *x* en las siguientes ecuaciones: (*Pista*: *x* puede tener dos valores)
- a)  $|x| = 5$  b)  $|x-4| = 0$  c)  $|3x + 9| = 21$
- **6.** Representa en la recta real los números que verifican las siguientes relaciones: a)  $|x| < 2$  b)  $|x| \le 2$  c)  $|x| > 2$  d)  $|x| \ge 2$
- 7. Halla dos números que disten 4 unidades de 2, y otros dos que disten 2'5 unidades de -3, calcula después la diferencia entre el mayor y el menor de todos estos números.
- 8. Escribe el intervalo [-2, 6] ∩ (2, 9).
- **9.** Escribe el intervalo formado por los números reales x que cumplen  $|x 8| \le 3$ .
- **10.** Cuál es el error absoluto y el error relativo cometidos al hacer las siguientes aproximaciones:
	- a)  $\sqrt{3}$  por 1'73 b)  $\pi$  + 1 por 4'1 c) Redondeo a cuatro cifras del número  $\pi$

#### **Potencias**

- **11.** Expresa en forma de potencia:
- a)  $\frac{1}{64}$  $rac{1}{64}$  b)  $rac{t}{t^5}$  $\frac{t}{z-1}$  **c)**  $(\frac{1}{z+1})^2$ d)  $\frac{27}{81-5}$ 2 81 27 ÷, e)  $\frac{x^{-2} \cdot y^{-7}}{x^8 - x^{-4}}$ . .  $\overline{a}$  $-2$   $\sqrt{-}$ *x y*  $x^{-2}$ . *y* **12.** Calcula: a)  $4^{\overline{2}}$ 1  $4<sup>2</sup>$  b) 125<sup>3</sup> 1 c) 625  $^{\rm 6}$ 5 d)  $(64<sup>3</sup>)<sup>6</sup>$ 5 3 2  $(e)$  (8 <sup>3</sup>)<sup>5</sup> 2 3 4 ) i,

Matemáticas Aplicadas a las Ciencias Sociales I. 1º Bachillerato. Capítulo 1: Números reales Autor: José Antonio Encabo de Lucas y Paco Moya LibrosMareaVerde.tk Revisora: Nieves Zuasti

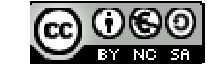

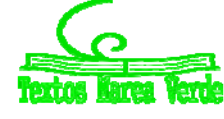

www.apuntesmareaverde.org.es Ilustraciones: Banco de Imágenes de INTEF

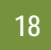

#### **13.** Calcula:

a) 
$$
\frac{(x+1)^2 \cdot (x+1)^3}{(x+1)^4}
$$
 b)  $\frac{(2x-3)^7 \cdot (2x-3)^5}{(2x-3)^6}$  c)  $\frac{(5y+1)^6 \cdot (5y+1)^2}{(5y+1)^8}$  d)  $\frac{(x-1)^4 \cdot (x-1)^0}{(x-1)^3}$ 

**Radicales** 

- 14. Expresa en forma de radical: 7 b)  $(m^5 \cdot n^3)^3$ 1  $(m^5 \cdot n^3)$ <sup>3</sup> **c**)  $[(x^2)^{\frac{3}{5}}]$ <sup>5</sup> 1 3 1  $^{2})^{\overline{3}}$  ]<sup>5</sup> d) *a* <sup>2</sup> *b*<sup>3</sup> 1 2 1 ·*b* **15.** Expresa en forma de radical:
- a)  $(\sqrt[3]{x^2})^5$  b)  $\sqrt{\frac{a^{13}}{a^6}}$ *a <sup>a</sup>* c) *<sup>n</sup> <sup>m</sup> <sup>k</sup> <sup>a</sup>* d) <sup>3</sup> (5*x*1) *<sup>x</sup>* e) <sup>4</sup> <sup>2</sup> (3 2) ( ) *<sup>x</sup> <sup>x</sup>* f) <sup>3</sup> <sup>4</sup> <sup>2</sup> <sup>5</sup> 1  $(x^2)$
- **16.** Expresa como potencia única:
- a)  $\frac{\sqrt{a}}{a^2}$  $\frac{3}{2}$  8 *a*  $rac{a^8}{a^2}$  b)  $rac{\sqrt{125}}{\sqrt[3]{25}}$  c) *a a a* .  $\frac{3}{2}$ d)  $2 \cdot \sqrt[3]{\frac{1}{4}}$  e)  $a \cdot \sqrt{\frac{1}{a}}$  $\frac{1}{a}$  f)  $\frac{1}{2}\sqrt{2}\sqrt{2}$  g) *a a a*  $a^2$   $a^3$ 3  $\frac{3}{2}$   $\frac{2}{2}$ ·
- **17.** Simplifica:

a) 
$$
\sqrt[5]{64}
$$
 b)  $\frac{\sqrt[5]{16}}{\sqrt{2}}$  c)  $\frac{\sqrt[4]{a^3 \cdot b^5 \cdot c}}{\sqrt{ab^3 \cdot c^3}}$  d)  $\sqrt[3]{\sqrt[4]{x^5 \cdot x^7}}$  e)  $(\sqrt{\sqrt{2}})^8$  f)  $\frac{\sqrt[4]{x^3 \cdot y^3 \cdot \sqrt[3]{x^4 \cdot y^5}}}{\sqrt[6]{x^5 \cdot y^4}}$  g)  $\sqrt[5]{x^2 \cdot 3 \cdot \sqrt[10]{x^2 \cdot \sqrt{x^3}}}$ 

- **18.** Extrae factores del radical:
- a)  $\sqrt[3]{32x^4}$  b)  $\sqrt[3]{81a^3b^5c}$  c)  $(\sqrt{\sqrt{2}})^{10}$  d)  $\sqrt[4]{\frac{25a}{c^6}}$  $25a^2$  $\int_{c}^{5a^2b}$  e)  $\sqrt{\frac{8a^5}{b^4}}$  $\frac{3a^3}{b^4}$  f)  $\sqrt{\frac{28x^5}{75y^3}}$ 75 28  $\int \frac{x^5}{y^3}$  g)  $\sqrt{\frac{32u}{45b^4}}$ 3 45 32 *b a* **19.** Introduce factores en el radical: a)  $2.\sqrt{\frac{3}{2}}$  b)  $3.\sqrt{\frac{2}{3}}$  c)  $2.\sqrt[3]{\frac{1}{4}}$  d)  $2.\sqrt[4]{\frac{5}{12}}$  e)  $\frac{1}{2}.\sqrt{12}$  f)  $\frac{2.\sqrt[3]{\frac{9}{4}}}{3.\sqrt[3]{\frac{9}{4}}}$ **20.** Calcula
- a)  $\sqrt[3]{a} \cdot \sqrt[3]{a^2} \cdot \sqrt[3]{b^4} \cdot \sqrt[3]{b^2}$  b)  $\sqrt{5a} \cdot \sqrt{10ab} \cdot \sqrt{8a^3b} \cdot \sqrt{a}$  c)  $\frac{6}{4}$  $10$  $rac{20}{10}$  d)  $\sqrt[4]{\frac{5}{12}}$  :  $\sqrt[4]{\frac{20}{3}}$  $\frac{5}{12}$ :  $\sqrt[4]{\frac{20}{3}}$  e)  $\sqrt{\frac{3}{2}}$ :  $\sqrt{\frac{2}{3}}$  f)  $\frac{\sqrt[3]{4}}{\sqrt{2}}$ **21.** Efectúa:
- a)  $\sqrt{18} + \sqrt{50} \sqrt{2} \sqrt{8}$  b)  $\sqrt{50a} \sqrt{18a}$  c)  $\sqrt{320} + \sqrt{80} \sqrt{500}$ 7 64  $\frac{7}{11} + \sqrt{\frac{7}{11}}$ e)  $5\sqrt{96} - 5\sqrt{\frac{3}{32}}$  f)  $3\sqrt{\frac{135}{8}} - 3\sqrt{\frac{5}{8}}$ 5 8 g)  $\sqrt{150} + \sqrt{54} - \sqrt{24}$

 $2 - \sqrt{3}$ 3 -

c)

 $3 + \sqrt{2}$ 4  $^{+}$ 

d)

 $3 - \sqrt{2}$ 6 -

e)

 $2 + \sqrt{3}$ 3  $^{+}$ 

f)

22. Racionaliza los denominadores:  $\frac{5}{2}$  b)

$$
\frac{\sqrt{5}-\sqrt{3}}{\sqrt{5}+\sqrt{3}}
$$

**23.** Racionaliza y simplifica:

a) 
$$
\frac{11}{2\cdot\sqrt{5}+3}
$$
 b)  $\frac{\sqrt{2}}{2\cdot\sqrt{2}+3}$  c)  $\frac{\sqrt{3}+2\cdot\sqrt{5}}{\sqrt{6}-\sqrt{5}}$  d)  $\frac{\sqrt{3}+2\cdot\sqrt{2}}{\sqrt{3}-2\cdot\sqrt{2}}$  e)  $\frac{4\sqrt{15}-2\cdot\sqrt{21}}{2\cdot\sqrt{5}-\sqrt{7}}$  f)  $\frac{1}{x+\sqrt{x^2-1}}$   
24. Effectúa y simplifica: a)  $(\frac{\sqrt{6}-\sqrt{3}}{\sqrt{6}+\sqrt{3}})(3+2\cdot\sqrt{2})$  b)  $\frac{(\sqrt{5}+1)^2}{\sqrt{5}-1}-3\sqrt{5}$  c)  $(1-\frac{\sqrt{3}}{1+\sqrt{3}}):(1+\frac{\sqrt{3}}{1-\sqrt{3}})$   
Logarithmos  
25. Desarrolla los siguientes logarithnos: a)  $\ln\left(\frac{\sqrt{x^3}}{2}\right)$  b)  $\log_3\sqrt[4]{\frac{(x\cdot y)^5}{1-\sqrt{3}}}$ 

a) 
$$
\ln\left(\frac{\sqrt{x^3}}{y^2 \cdot z^{-4}}\right)
$$
 b)  $\log_3 \sqrt[4]{\frac{(x \cdot y)^5}{z^{1/2} \cdot e^2}}$   
 $\log_2 5 - 3\log_2 a + \frac{7}{3}\log_2 9$ 

26. Simplifica la siguiente expresión:

#### **Notación científica:**

**27.** La masa del Sol es 330000 veces la de la Tierra, aproximadamente, y esta es 5'98·1021 t. Expresa en notación científica la masa del Sol, en kilogramos.

Matemáticas Aplicadas a las Ciencias Sociales I. 1º Bachillerato. Capítulo 1: Números reales Autor: José Antonio Encabo de Lucas y Paco Moya

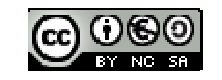

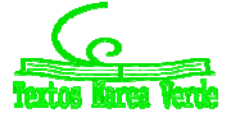

LibrosMareaVerde.tk Revisora: Nieves Zuasti www.apuntesmareaverde.org.es Ilustraciones: Banco de Imágenes de INTEF

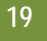

- **28.** El ser vivo más pequeño es un virus que pesa del orden de 10-18 g y el más grande es la ballena azul, que pesa, aproximadamente, 138 t. ¿Cuántos virus serían necesarios para conseguir el peso de la ballena?.
- **29.** Los cinco países más contaminantes del mundo (Estados Unidos, China, Rusia, Japón y Alemania) emitieron 12 billones de toneladas de CO<sub>2</sub> en el año 1995, cantidad que representa el 53'5 % de las emisiones de todo el mundo. ¿Qué cantidad de CO2 se emitió en el año 1995 en todo el mundo?
- **30.** Expresa en notación científica:
- a) Recaudación de las quinielas en una jornada de la liga de fútbol: 1628000 €
- b) Toneladas de CO<sub>2</sub> que se emitieron a la atmósfera en 1995 en Estados Unidos 5228'5 miles de millones.
- c) Radio del átomo de oxigeno: 0'000000000066 m
- **31.** Efectúa y expresa el resultado en notación científica:
- a)  $(3.10^{-7}) \cdot (8.10^{18})$  b)  $(4.10^{-12}) \cdot (5.10^{-3})$  c)  $(5.10^{12}) \cdot (2.10^{-3})$  d) $3'1 \cdot 10^{12} + 2 \cdot 10^{10}$  e) $(4.10^{5})^{-2}$ **32.** Expresa en notación científica y calcula:
- a)  $(75800)^4$ :  $(12000)^4$  b)  $0.000541$   $0.10318000$ 1520000 ·0 '00302  $\frac{0.000541 - 10318000}{0.000541 - 10318000}$  c)  $(0.0003)^2$  c)  $(0.0003)^2$  d)  $0,00003 - 0,00015$ 2700000 -13000000 i, L,
- **33.** Efectúa y expresa el resultado en notación científica:

a)  $\frac{340 + 740}{10^6}$  $5 + 7.10^{-4}$  $10^{\circ} - 5.10$  $3·10<sup>-5</sup> + 7·10$  $\overline{a}$  $\frac{-5+7\cdot10^{-4}}{6}$  b)  $\frac{7'35\cdot10^{4}}{5\cdot10^{-3}}+3'2\cdot10^{7}$ 4 3'2·10 5·10  $\frac{7'35 \cdot 10^4}{5 \cdot 10^{-3}} + 3'2 \cdot 10^7$  c)(4'3·10<sup>3</sup> – 7'2·10<sup>5</sup>)

**34.** Que resultado es correcto de la siguiente operación expresada en notación científica: (5'24106)·(8'32·105): a) 4'35968·1012 b) 43'5968·1013 c) 4'35968·1011 d) 4'35968·1013

## **AUTOEVALUACION**<br>b) Dos c) Un cuarto

- 1. El número 8<sup>-4/3</sup> vale: a) un dieciseisavo b) Dos c) Un cuarto d) Un medio.
- **2.** Expresa como potencia de base 2 cada uno de los números que van entre paréntesis y efectúa después la operación:
- )  $(16^{1/4})\cdot(\sqrt[6]{4})\cdot(\frac{1}{8})$ . El resultado es: <br>a)  $2^{-1/3}$  b)  $2^{-5/4}$  c)  $2^{-5/3}$  d)  $2^{-5}$
- 3. El número:  $\sqrt[3]{4} \sqrt[3]{6\sqrt{8}}$  es igual a :  $\qquad$  a) 6 $^{1/4}$  b) 2 $^{1/3}$  c) 2 $^{5/6}$  6 $^{1/9}$  d) 2
- 4. ¿Cuál es el resultado de la siguiente expresión si la expresamos como potencia única?:  $\frac{3}{3}$  $16$ 8

a) 
$$
\frac{1}{2.\sqrt[3]{2}}
$$
 b)  $\frac{2}{2.\sqrt[3]{2}}$  c)  $\frac{2}{3.\sqrt[3]{2}}$  d)  $\sqrt[3]{2}$ 

5. Simplificando y extrayendo factores la siguiente expresión tiene un valor:  $\sqrt[2]{\sqrt{625 \cdot a^6 \cdot b^7 \cdot c^6}}$ 

- a)  $5^3.a.b.c^2.\sqrt[4]{a \cdot b^2.c}$  b)  $5.a^2.b.c.\sqrt[4]{a^2 \cdot b^3.c^2}$  c)  $5.a.b.c.\sqrt[4]{a^3 \cdot b^2.c^3}$  d)  $5.a.b.c.\sqrt[4]{a^2 \cdot b^3.c^2}$ **6.** ¿Cuál de los siguientes valores es igual a *a*3/2? a)  $a^{1/2} \cdot a^2$  b)  $a^{5/2} \cdot a^{-1}$  c)  $(a^2)^2$  d)  $a^3 \cdot a^{-2}$
- 7. ¿Cuál es el resultado de esta operación con radicales?:  $\sqrt{63} \frac{5}{2}\sqrt{28} + \frac{\sqrt{112}}{3}$ 2  $\sqrt{63} - \frac{5}{2} \sqrt{28} +$

a) 
$$
2 \cdot \sqrt{7}
$$
 b)  $\frac{11}{8}\sqrt{7}$  c)  $-\frac{2}{3}\sqrt{7}$  d)  $\frac{-2}{5}\sqrt{7}$ 

**8.** Una expresión con un único radical de: *<sup>x</sup> · ( <sup>x</sup>* **<sup>2</sup>** *) · ( <sup>x</sup>* **<sup>1</sup>***)* **<sup>3</sup> <sup>2</sup> <sup>4</sup> <sup>3</sup>** está dada por: a)  $\sqrt[6]{x^2 \cdot (x+2) \cdot (x+1)}$  b)  $\sqrt[8]{x^2 \cdot (x+2)^3 \cdot (x+1)}$  c)  $\frac{12}{\sqrt[3]{x^8 \cdot (x+2)^9 \cdot (x+1)^6}}$  d)  $\frac{12}{\sqrt[3]{x^2 \cdot (x+2)^3 \cdot (x+1)}}$ 

**9.** Para racionalizar la expresión:  $2\sqrt{3} + \sqrt{5}$  $2 - \sqrt{3}$  $^{+}$  $\frac{-\sqrt{3}}{\sqrt{3}}$  hay que multiplicar numerador y denominador por:

- a)  $\sqrt{3} \sqrt{5}$  b)  $2 \cdot \sqrt{3} \sqrt{5}$  c)  $2 + \sqrt{5}$  d)  $\sqrt{5} + \sqrt{3}$ 10. *i*Cuál es el resultado en notación científica de la siguiente operación?: 5'83·10<sup>9</sup> +6'932·10<sup>12</sup> -7'5·10<sup>10</sup><br>10<sup>12</sup> b) 6'86283·10<sup>13</sup> c) 6'8623·10<sup>11</sup> d) 6'8628-10<sup>12</sup> a) 6'86283.10<sup>12</sup> b) 6'86283·10<sup>13</sup> c) 6'8623·10<sup>11</sup> 11. ¿Cuál es el resultado de la siguiente operación expresado en notación científica?:  $\frac{32410}{6310^{-7}}$  $5'24·10^{10}$  $6'3·10^{-7}$ ÷
- a) 0'8317.1017 b) 8'317·1016 c) 8'317·1015 d) 83'17.1016

Matemáticas Aplicadas a las Ciencias Sociales I. 1º Bachillerato. Capítulo 1: Números reales Autor: José Antonio Encabo de Lucas y Paco Moya LibrosMareaVerde.tk Revisora: Nieves Zuasti www.apuntesmareaverde.org.es Ilustraciones: Banco de Imágenes de INTEF

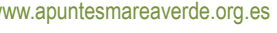

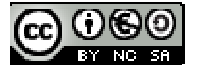

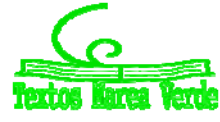

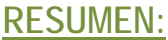

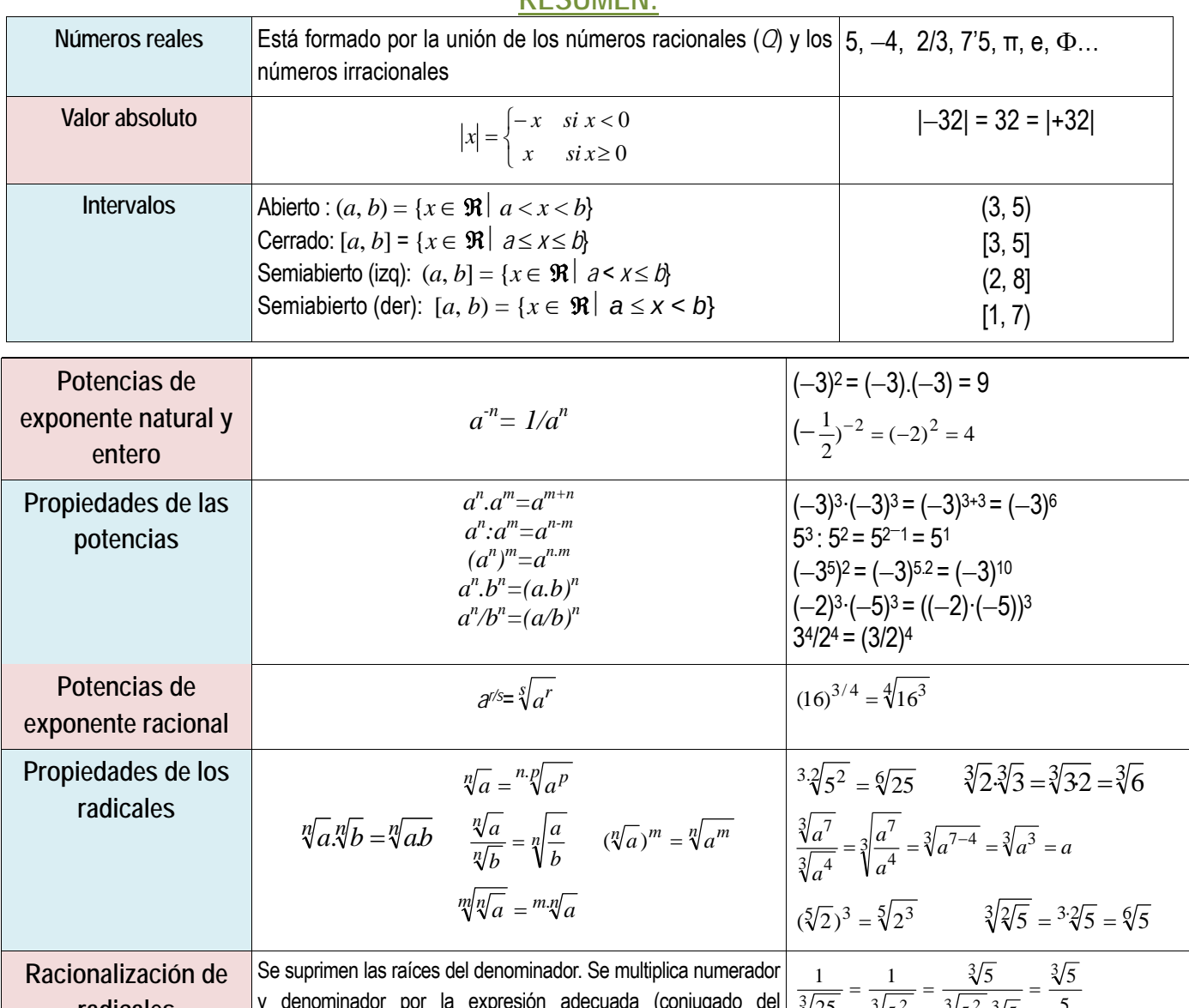

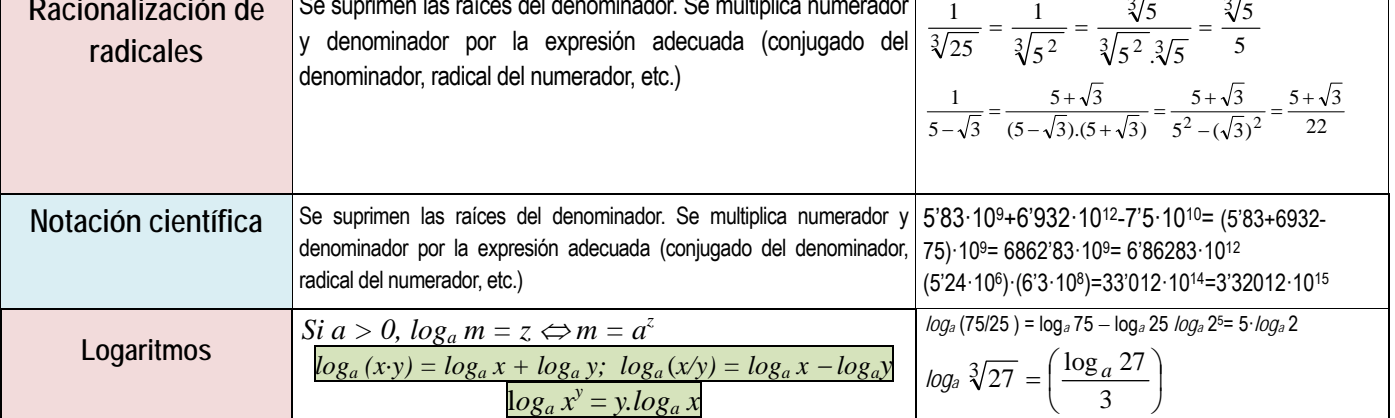

Matemáticas Aplicadas a las Ciencias Sociales I. 1º Bachillerato. Capítulo 1: Números reales Autor: José Antonio Encabo de Lucas y Paco Moya LibrosMareaVerde.tk Revisora: Nieves Zuasti

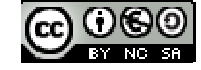

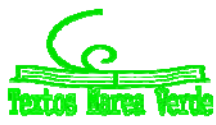

www.apuntesmareaverde.org.es Ilustraciones: Banco de Imágenes de INTEF

## **CAPÍTULO 2: ÁLGEBRA**

#### **1. POLINOMIOS.**

#### **1.1. Definición. Términos. Grado. Valor numérico**

#### *Recuerda que:*

Un **monomio** viene dado por el producto de números reales e indeterminadas. Llamamos **coeficiente** de un monomio al número real que multiplica a la indeterminada, o indeterminadas; la indeterminada, o indeterminadas, conforman la **parte literal** del monomio.

Un **polinomio** es una expresión construida a partir de la suma de monomios. El **grado de un polinomio** viene dado por el mayor grado de sus monomios.

*Ejemplos:* 

- $32 \cdot x^3 + 8$  $\frac{1}{7} \cdot x^2 - 32 \cdot x^3 + 8$  es un polinomio de grado 3 en la variable *x*.
- $-5 \cdot y^4 + 6 \cdot x^2 + 11 \cdot x$  es un polinomio de grado 4 en las indeterminadas  $x$  e y.
- $\rightarrow$  3  $\cdot x^2 \cdot y^3 2 + 5 \cdot y^2$  es un polinomio de grado 5 en *x* e y.
- $\rightarrow$  8*x*-9 · *y* + 3 · *z* es un polinomio de grado 1 en *x*, *y* y *z*.

Tanto en esta sección como en la siguiente nos limitaremos, básicamente, a considerar polinomios con una única variable. El aspecto genérico de un polinomio en la variable *x* es

$$
a_n x^n + a_{n-1} x^{n-1} + \dots + a_2 x^2 + a_1 x + a_0
$$

donde los coeficientes  $a_k$  son números reales.

Decimos que un polinomio es **mónico** cuando el coeficiente de su término de mayor grado es igual a 1.

Los términos de un polinomio vienen determinados por el número de monomios que tenga ese polinomio.

#### *Recuerda que:*

Monomio: mono: uno, nomio: término: 1 término

Binomio: bino: 2 dos, nomio: término: 2 términos

Trinomio: trino: tres, nomio: término : 3 términos.

Cuatrinomio: cuatri: cuatro, nomio: término: cuatro términos.

A partir de cuatrinomio se les nombra polinomios: Poli: varios, nomio: términos.

*Así por ejemplo:* 

 $4y^3 + 3y - 7$  está formado por 3 monomios  $4y^3$ ,  $3y$ ,  $-7$  por lo tanto tendrá tres términos.

 $-3y^4 + 8x^2 + 5x$  está formado por 3 monomios,  $-3y^4$ ,  $8x^2$  y 5x, por lo tiene 3 términos.

Si fijamos, o escogemos, un valor concreto para la variable de un polinomio aparece un número real, el **valor numérico** del polinomio para ese valor determinado de la variable.

Si hemos llamado *p* a un polinomio, a la evaluación de *p* en, por ejemplo, el número -5 la denotamos por  $p(-5)$ , y leemos "*p de menos cinco"* o *"p en menos cinco"*. Con este criterio, si *p* es un polinomio cuya indeterminada es la variable *x* , podemos referirnos a él como  $p \circ p(x)$  indistintamente.

De esta forma apreciamos que un polinomio puede ser entendido como una manera concreta de asignar a cada número real otro número real.

*Ejemplos:* 

Si evaluamos el polinomio  $p = -3x^4 + \frac{1}{5}x^2 + 2$  $p = -3x^4 + \frac{1}{6}x^2 + 2$  en  $x = 5$  nos encontramos con el número

$$
p(5) = -3 \cdot 5^4 + \frac{1}{5} \cdot 5^2 + 2 = -3 \cdot 625 + 5 + 2 = -1875 + 7 = -1868
$$

El valor del polinomio  $q(y) = 4y^3 + 3y - 7$  para  $y = -1$  es

$$
q(-1) = 4 \cdot (-1)^3 + 3 \cdot (-1) - 7 = 4 \cdot (-1) - 3 - 7 = -4 - 10 = -14
$$

#### **1.2. Operaciones con polinomios**

*Ya sabes que:* 

Matemáticas Aplicadas a las Ciencias Sociales I. 1º Bachillerato. Capítulo 2: Álgebra **Autores: José Antonio Encabo de Lucas y Eduardo** Cuchillo LibrosMareaVerde.tk Revisora: Nieves Zuasti www.apuntesmareaverde.org.es Ilustraciones: Banco de Imágenes de INTEF

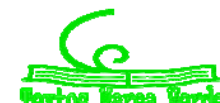

#### **Suma de polinomios:**

Como un polinomio es una suma de monomios, la suma de dos polinomios es otro polinomio. A la hora de sumar dos polinomios procedemos a sumar los monomios de igual parte literal.

*Ejemplos:* 

4 La suma de los polinomios 
$$
-3x^4 + \frac{1}{5}x^2 + 2
$$
 y  $-x^4 + 4x^2 - 5x - 6$  es el polinomio  
\n $(-3x^4 + \frac{1}{5}x^2 + 2) + (-x^4 + 4x^2 - 5x - 6) = (-3x^4 - x^4) + (\frac{1}{5}x^2 + 4x^2) - 5x + (2 - 6) =$   
\n $= (-3 - 1) \cdot x^4 + (\frac{1}{5} + 4) \cdot x^2 - 5x + (2 - 6) = -4x^4 + \frac{21}{5}x^2 - 5x - 4$   
\n4  $(7x^2 - 5x + 3) + (2x^2 + 9x - 8) = (7x^2 + 2x^2) + (-5x + 9x) + (3 - 8) = 9x^2 + 4x - 5$ 

En el siguiente ejemplo sumaremos dos polinomios disponiéndolos, adecuadamente, uno sobre otro.

$$
2x5 + 6x4 + 3x3 - 11x2 + 5x + 6
$$
  
+ 
$$
-9x5 + 4x3 + 11x2 - 9x - 7
$$
  
-7x<sup>5</sup> + 6x<sup>4</sup> + 7x<sup>3</sup> - 4x - 1

**Propiedad conmutativa.** Si *p* y *q* son dos polinomios, no importa el orden en el que los coloquemos a la hora de sumarlos:  $p+q \equiv q+p$ 

*Ejemplo:* 

$$
(4x2-2x+7)+(-x3+x2-3x+1) = -x3 + (4x2+x2) + (-2x-3x) + (7+1) = -x3 + 5x2 - 5x + 8
$$
  
\n
$$
(-x3+x2-3x+1)+(4x2-2x+7) = -x3 + (x2+4x2) + (-3x-2x) + (1+7) = -x3 + 5x2 - 5x + 8
$$

**Propiedad asociativa.** Nos señala cómo se pueden sumar tres o más polinomios. Basta hacerlo agrupándolos de dos en dos:  $(p+q)+r \equiv p+(q+r)$ 

*Ejemplo:* 

$$
= (x4 + 2x3 + 5x2 + 5x + 4) + (x + 6) = (x3 + 2x2 + 2 + x4 + 7x2 + 5x + 2) + (x + 6) =
$$
  
= (x<sup>4</sup> + 2x<sup>3</sup> + 5x<sup>2</sup> + 5x + 4) + (x + 6) = x<sup>4</sup> + 2x<sup>3</sup> + 5x<sup>2</sup> + 6x + 10

También: 4

$$
(2x3 - 2x2 + 2) + ((x4 + 7x2 + 5x + 2) + (x + 6)) = (2x3 - 2x2 + 2) + (x4 + 7x2 + 5x + 2 + x + 6) =
$$
  
= (2x<sup>3</sup> - 2x<sup>2</sup> + 2) + (x<sup>4</sup> + 7x<sup>2</sup> + 6x + 8) = x<sup>4</sup> + 2x<sup>3</sup> + 5x<sup>2</sup> + 6x + 10

**Elemento neutro.** Hay un polinomio con una propiedad particular: el resultado de sumarlo con cualquier otro siempre es éste último. Se trata del polinomio dado por el número 0, el *polinomio cero***.**

*Ejemplo:* 

$$
(5x3 + 4x2 - 3x + 1) + 0 = 0 + (5x3 + 4x2 - 3x + 1) = (5x3 + 4x2 - 3x + 1)
$$
  
\n
$$
0 + (-7x3 + 3x + 7) = (-7x3 + 3x + 7) + 0 = -7x3 + 3x + 7
$$

**Elemento opuesto.** Cada polinomio tiene asociado otro, al que llamaremos su *polinomio opuesto*, tal que la suma de ambos es igual al polinomio cero. Alcanzamos el polinomio opuesto de uno dado, simplemente, cambiando el signo de cada monomio.

*Ejemplo:* 

**↓** El polinomio opuesto de  $p = -3x^4 + 5x^3 + 2x - 7$  es  $3x^4 - 5x^3 - 2x + 7$ , al que denotaremos como " $-p$ ". Ratifiquemos que su suma es el polinomio cero:

$$
(-3x^4 + 5x^3 + 2x - 7) + (3x^4 - 5x^3 - 2x + 7) = (-3x^4 + 3x^4) + (5x^3 - 5x^3) + (2x - 2x) + (-7 + 7) = 0
$$

#### **Resta de polinomios**

Recordemos que el polinomio *opuesto* de otro se obtiene simplemente cambiando el signo de cada monomio. Esta acción se corresponde con multiplicar por el número " $-1$ " el polinomio original. De esta forma el polinomio opuesto de  $p$  es

$$
-p \equiv (-1) \cdot p
$$

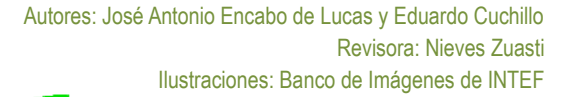

**22** 

**23** 

En este momento aparece de manera natural la **operación diferencia**, o **resta**, de polinomios. La definimos con la ayuda del polinomio opuesto de uno dado:  $p-q \equiv p+(-q) \equiv p+(-1) \cdot q$ 

La resta consiste en sumar a un polinomio el opuesto de otro. *Ejemplo:* 

Dado el polinomio:  $p = 2x^4 - 3x^2 + 6$  y el polinomio:  $q = -7x^4 + 6x^2 + 7$ .

Vamos a restar  $p - q$ :

El proceso es el mismo que para la suma, lo único que cambia es que a *p* le sumamos el opuesto de *q*: Es decir a *q* le cambiamos de signo y se lo sumamos a *p*:

$$
(2x4 - 3x2 + 6) - (-7x4 + 6x2 + 7) = (2x4 - 3x2 + 6) + (7x4 - 6x2 - 7) = 9x4 - 9x2 - 1.
$$

Recordemos que el opuesto de  $q$  es – $q$ ,  $(7x^4 - 6x^2 - 7)$ .

*Ejemplo:* 

$$
(-5x2 - 3x + 2) - (-2x4 + x3 + 3x2 + 6) = (-5x2 - 3x + 2) + (2x4 - x3 - 3x2 - 6) =
$$
  
= 2x<sup>4</sup> - x<sup>3</sup> + (-5x<sup>2</sup> - 3x<sup>2</sup>) - 3x + (2 - 6) = 2x<sup>4</sup> - x<sup>3</sup> - 8x<sup>2</sup> - 3x - 4

**Actividades propuestas** 

- **1.** Realiza la suma y resta de los siguientes polinomios:
- a)  $x^2$  $-2$  b)  $3x^4 + x^3 - 1$
- **2.** Realiza las siguientes sumas de polinomios:

a) 
$$
(x^2-x)+(-2x^2-3x+1)+(2x^3-2x^2+x-2)
$$
  
b)  $-x^4+(x^3+2x-3)+(-3x^2-5x+4)+(2x^3-x+5)$ 

**3.** Escribe el polinomio opuesto de cada uno de los siguientes polinomios:

a) 
$$
2x^4 - 6x^3 + 4x^2 + 4x - 1
$$
   
b)  $-7x^3 - 6x + 5$    
c)  $-x^4 + 3x^2 - 8x + 7$ 

- 4. Considera los polinomios  $p = +x^3 6x + 2$ ,  $q = 3x^2 + 3x + 1$ , así como el polinomio suma  $s = p + q$ . Halla los valores que adopta cada uno de ellos para  $x=-2$ , es decir, calcula  $p(-2)$ ,  $q(-2)$  y  $s(-2)$ . Estudia si existe alguna relación entre esos tres valores.
- 5. Obtén el valor del polinomio  $p = -x^3 5x^3 + 2x 2$  en  $x = 3$ . ¿Qué valor toma el polinomio opuesto de  $p$  en  $x = 3$ ?
- **6.** Realiza las siguientes diferencias de polinomios:

a) 
$$
(-4x^3 + 2x) - (-3x^2)
$$
   
b)  $(2x^4 + x) - (-3x - 4)$    
c)  $(3x^2 - x) - (2x^3 + x^2 - x)$ 

#### **Producto de polinomios**

Otra operación que podemos realizar con polinomios es la multiplicación.

El resultado del producto de polinomios siempre será otro polinomio. Aunque en un polinomio tenemos una indeterminada, o variable, como ella toma valores en los números reales, a la hora de multiplicar polinomios utilizaremos las propiedades de la suma y el producto de los números reales, en particular la propiedad distributiva del producto respecto de la suma; así, todo queda en función del producto de monomios, cuestión que resolvemos con facilidad:  $ax^n \cdot bx^m = abx^{n+m}$ *Ejemplos:* 

a) 
$$
6x^2 \cdot (-2x^4) = 6 \cdot (-2) \cdot x^{2+4} = -12x^6
$$
  
\nb)  $5x^3 \cdot (-4) = 5 \cdot (-4) \cdot x^3 = -20x^3$   
\nc)  $3x^2 \cdot (2x^2 - 4x + 6) = (3x^2 \cdot 2x^2) - (3x^2 \cdot 4x) + (3x^2 \cdot 6) = 6x^4 - 12x^3 + 18x^2$   
\nd)  $(-x^3 + 3x - 1) \cdot (-2x) = (-x^3) \cdot (-2x) + (3x) \cdot (-2x) + (-1) \cdot (-2x) = 2x^4 - 6x^2 + 2x$   
\n $(3x-2) \cdot (x^2 - 4x - 5) = (3x) \cdot (x^2 - 4x - 5) + (-2) \cdot (x^2 - 4x - 5) =$   
\ne)  $(3x^3 - 12x^2 - 15x) + (-2x^2 + 8x + 10) =$   
\n $= 3x^3 + (-12x^2 - 2x^2) + (-15x + 8x) + 10 = 3x^3 - 14x^2 - 7x + 10$   
\nf)  $(x+6) \cdot (x^2 - 2x) = (x+6) \cdot x^2 + (x+6) \cdot (-2x) = (x^3 + 6x^2) + (-2x^2 + 12x) = x^3 + 4x^2 + 12x$ 

Matemáticas Aplicadas a las Ciencias Sociales I. 1º Bachillerato. Capítulo 2: Álgebra **Autores: José Antonio Encabo de Lucas y Eduardo** Cuchillo LibrosMareaVerde.tk Revisora: Nieves Zuasti

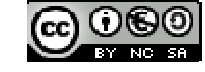

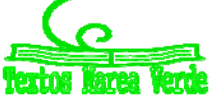

www.apuntesmareaverde.org.es **ICCLUSE INTERET CONFIDENTIAL CONFIDENTIAL CONFIDENTIAL CONFIDENTIAL CONFIDENTIAL** 

*Ejemplo:* 

*También podemos materializar el producto de polinomios tal y como multiplicamos números enteros:* 

$$
-2x^3 + x + 4
$$
\n
$$
\begin{array}{r}\n \times \quad x^2 - 3x + 1 \\
 -2x^3 + x + 4 \\
 \hline\n 6x^4 - 3x^2 - 12x \\
 -2x^5 + x^3 + 4x^2 \\
 \hline\n -2x^5 + 6x^4 - x^3 + x^2 - 11x + 4\n \end{array}
$$

**Actividades propuestas** 

**7.** Efectúa los siguientes productos de polinomios:

a) 
$$
(5x^3 - 2x) \cdot (-4x^3)
$$
  
b)  $(2x^4 + x) \cdot (-3x - 4)$   
c)  $(2x^5 + x^3 - x^2) \cdot (3x^2 - x)$   
d)  $(-1) \cdot (7x^3 - 4x^2 - 3x + 1)$ 

- **8.** Multiplica cada uno de los siguientes polinomios por un número de tal forma que surjan polinomios mónicos:
- a)  $4x^3 + 3x^3 + 2x^2$  b)  $-2x^3 + x^2 1$  c)  $-x^2 + x 7$ **9.** Calcula y simplifica los siguientes productos: a)  $3x \cdot (2x^3 + 4x^2 - 6)$ *x*  $-4) \cdot (4x+6)$ 
	- c)  $(2a^2 5b) \cdot (4b 3a^2)$ *d*)  $(3a-6)\cdot(8-2a)\cdot(9a-2)$

#### **Propiedades del producto de polinomios**

**Propiedad conmutativa.** Si *p* y *q* son dos polinomios, no importa el orden en el que los coloquemos a la hora de multiplicarlos:  $p \cdot q \equiv q \cdot p$ 

*Ejemplo:* 

$$
+ (2x2 - 7) \cdot (-x4 + x2) = 2x2 \cdot (-x4 + x2) - 7 \cdot (-x4 + x2) = -2x6 + 2x4 + 7x4 - 7x2 = -2x6 + 9x4 - 7x2
$$
  

$$
(-x4 + x2) \cdot (2x2 - 7) = -x4 \cdot (2x2 - 7) + x2 \cdot (2x2 - 7) = -2x6 + 7x4 + 2x4 - 7x2 = -2x6 + 9x4 - 7x2
$$

**Propiedad asociativa.** Nos señala cómo se pueden multiplicar tres o más polinomios. Basta hacerlo agrupándolos de dos en dos:  $(p \cdot q) \cdot r \equiv p \cdot (q \cdot r)$ 

*Ejemplo:* 

$$
((4x2 - 2) \cdot (-3x + 1)) \cdot (-x3 + x) = (-12x3 + 4x2 + 6x - 2) \cdot (-x3 + x) =
$$
  
= 12x<sup>6</sup> - 12x<sup>4</sup> - 4x<sup>5</sup> + 4x<sup>3</sup> - 6x<sup>4</sup> + 6x<sup>2</sup> + 2x<sup>3</sup> - 2x = 12x<sup>6</sup> - 4x<sup>5</sup> - 18x<sup>4</sup> + 6x<sup>3</sup> + 6x<sup>2</sup> - 2x

También:

$$
(4x^2 - 2) \cdot ((-3x + 1) \cdot (-x^3 + x)) = (4x^2 - 2) \cdot (3x^4 - 3x^2 - x^3 + x) =
$$
  
= 12x<sup>6</sup> - 12x<sup>4</sup> - 4x<sup>5</sup> + 4x<sup>3</sup> - 6x<sup>4</sup> + 6x<sup>2</sup> + 2x<sup>3</sup> - 2x = 12x<sup>6</sup> - 4x<sup>5</sup> - 18x<sup>4</sup> + 6x<sup>3</sup> + 6x<sup>2</sup> - 2x

**Elemento neutro.** Hay un polinomio con una propiedad particular: al multiplicarlo por cualquier otro siempre nos da éste último. Se trata del polinomio dado por el número 1, el *polinomio unidad*.

*Ejemplo:* 

$$
1 \cdot (-8x^2 - 2x + 3) = (-8x^2 - 2x + 3) \cdot 1 = -8x^2 - 2x + 3
$$

**Propiedad distributiva de la multiplicación respecto de la suma**. Cuando en una multiplicación de polinomios uno de los factores viene dado como la suma de dos polinomios como, por ejemplo,  $(8x^2-x)\cdot\left((-2x+1\,1)+(x^3-4x)\right)$ 

tenemos dos opciones para conocer el resultado:

a) realizar la suma y, después, multiplicar

$$
(8x2 - x) \cdot ((-2x+11) + (x3 - 4x)) = (8x2 - x) \cdot (x3 - 6x + 11) =
$$

$$
=8x^5-48x^3+88x^2-x^4+6x^2-11x=8x^5-x^4-48x^3+94x^2-11x
$$

b) distribuir, aplicar la multiplicación a cada uno de los sumandos y, después, sumar:

$$
(8x2 - x) \cdot ((-2x + 11) + (x3 - 4x)) = (8x2 - x) \cdot (-2x + 11) + (8x2 - x) \cdot (x3 - 4x) =
$$
  
= (-16x<sup>3</sup> + 88x<sup>2</sup> + 2x<sup>2</sup> - 11x) + (8x<sup>5</sup> - 32x<sup>3</sup> - x<sup>4</sup> + 4x<sup>2</sup>) = 8x<sup>5</sup> - x<sup>4</sup> - 48x<sup>3</sup> + 94x<sup>2</sup> - 11x

Matemáticas Aplicadas a las Ciencias Sociales I. 1º Bachillerato. Capítulo 2: Álgebra **Autores: José Antonio Encabo de Lucas y Eduardo** Cuchillo LibrosMareaVerde.tk Revisora: Nieves Zuasti

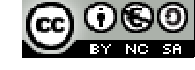

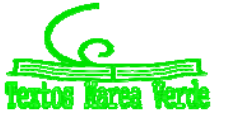

www.apuntesmareaverde.org.es **ICCLUSE INTERET CONFIDENTIAL CONFIDENTIAL CONFIDENTIAL CONFIDENTIAL CONFIDENTIAL** 

**25** 

Comprobamos que obtenemos el mismo resultado.

En general, la propiedad distributiva de la multiplicación respecto de la suma nos dice que  $p \cdot (q+r) = (p \cdot q) + (p \cdot r)$ 

Conviene comentar que la anterior propiedad distributiva leída en sentido contrario, de derecha a izquierda, es lo que comúnmente se denomina **sacar factor común**.

*Ejemplo:* 

$$
4. \quad 6x^6 - 10x^4 - 22x^3 + 2x^2 = (3x^4 - 5x^2 - 11x + 1) \cdot 2x^2
$$

**Actividades propuestas** 

**10.** Realiza los siguientes productos de polinomios:

a) 
$$
x^2 \cdot (-5x^4 - 3x^2 + 1) \cdot 2x^3
$$
 b)  $(2x^2 - 3) \cdot (-3x^2 - 5x + 4) \cdot (-x)$ 

**11.** De cada uno de los siguientes polinomios extrae algún factor que sea común a sus monomios:

a) 
$$
-16x^4 - 20x^3 + 10x^2
$$
 b)  $24x^4 - 30x^2$ 

#### **Productos notables de polinomios**

En este apartado vamos a destacar una serie de productos concretos de polinomios que surgen frecuentemente. Podemos exponerlos de muy diversas formas. Tal y como lo haremos, aparecerá más de una indeterminada; hemos de ser capaces de apreciar que si, en un algún caso concreto, alguna indeterminada pasa a ser un número concreto esto no hará nada más que particularizar una situación más general.

**Potencias de un binomio.** Las siguientes igualdades se obtienen, simplemente, tras efectuar los oportunos cálculos:

$$
(a+b)^2 = a^2 + 2ab + b^2
$$

El cuadrado de una suma es igual al cuadrado del primero, más el doble producto del primero por el segundo, más el cuadrado del segundo.

Comprueba la igualdad a partir de los cuadrados y rectángulos de la ilustración.

$$
(a-b)^2 = a^2 - 2ab + b^2
$$

El cuadrado de una diferencia es igual al cuadrado del primero, menos el doble producto del primero por el segundo, más el cuadrado del segundo.

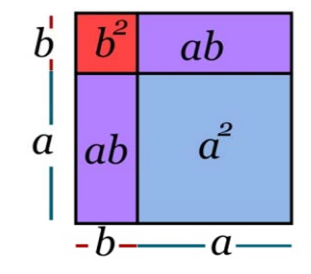

 $\downarrow$  Observa la figura y conéctala con la igualdad:

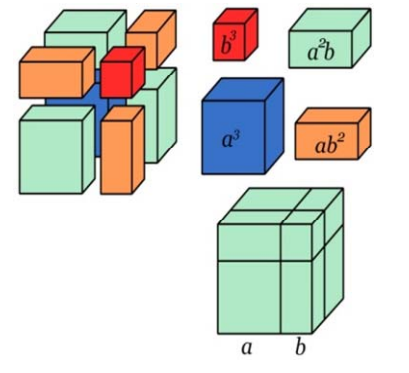

$$
(a+b)^3 = a^3 + 3a^2b + 3ab^2 + b^3
$$

Ratifica la igualdad con los cubos y prismas de la figura.

$$
(a-b)^3 = a^3 - 3a^2b + 3ab^2 - b^3
$$

Podemos observar que, en cada uno de los desarrollos, el exponente del binomio coincide con el grado de cada uno de los monomios. *Ejemplos:* 

4 a) 
$$
(a+2)^2 = a^2 + 2 \cdot a \cdot 2 + 2^2 = a^2 + 4a + 4
$$
  
\n4 b)  $(x-5)^2 = x^2 - 2 \cdot x \cdot 5 + 5^2 = x^2 - 10x + 25$   
\n4 c)  $(7x+5)^2 = (7x)^2 + 2 \cdot 7x \cdot 5 + (5)^2 = 49x^2 + 70x + 25$ 

4 d) 
$$
(x-3y)^2 = x^2 - 2 \cdot x \cdot 3y + (3y)^2 = x^2 - 6xy + 9y^2
$$

$$
4 \quad \text{e)} \ (4x-5)^3 = (4x)^3 - 3 \cdot (4x)^2 \cdot 5 + 3 \cdot (4x) \cdot 5^2 - 5^3 = 64x^3 - 60x^2 + 30x - 125
$$

**Suma por diferencia.** De nuevo la siguiente igualdad se obtiene tras efectuar el producto señalado:

$$
(a+b)\cdot (a-b) = a^2 - b^2
$$

Suma por diferencia es igual a diferencia de cuadrados. Observa las figuras y conéctalas con la igualdad.

*Ejemplos:* 

a)  $(a+5) \cdot (a-5) = a^2 - 5^2 = a^2 - 25$ b)  $(x+1) \cdot (x-1) = x^2 - 1^2 = x^2 - 1$ c)  $(3x+4) \cdot (3x-4) = (3x)^2 - 4^2 = 9x^2 - 16$ 

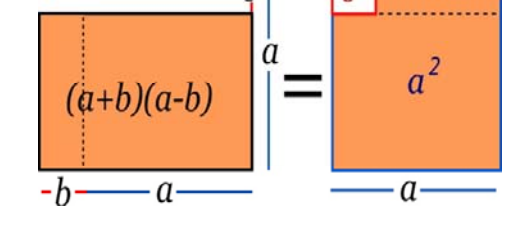

4 d)  $(-3x-5)\cdot(-3x+5)=(-1)\cdot(3x+5)\cdot(-3x+5)=(-1)\cdot(5+3x)\cdot(5-3x)=(-1)\cdot(5^2-(3x)^2)=-25+9x^2$ 

Matemáticas Aplicadas a las Ciencias Sociales I. 1º Bachillerato. Capítulo 2: Álgebra **Autores: José Antonio Encabo de Lucas y Eduardo** Cuchillo LibrosMareaVerde.tk Revisora: Nieves Zuasti

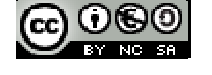

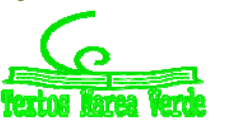

www.apuntesmareaverde.org.es **ICCLO WEST COMPUTER** Ilustraciones: Banco de Imágenes de INTEF

#### **Actividades propuestas**

**12.** Realiza los cálculos:

a) 
$$
(2+3a)^2
$$
 b)  $(-x+3)^2$  c)  $(-3x+2)^2$  d)  $(x^2-1)^3$  e)  $(4x^2+2)^3$ 

**13.** Obtén las fórmulas de los cuadrados de los siguientes trinomios:

a) 
$$
(a+b+c)^2
$$

**14.** Desarrolla las siguientes potencias: a)  $(2x - 5y)^2$  b)  $(3x + y/3)^2$  c)  $(5x^2 - 5/x)^2$ d)  $(3a - b)^2$  e)  $(a^2 + b^2)^2$  f)  $(3/5y - 2/y)^2$ 

**15.** Expresa como cuadrado de una suma o de una diferencia las siguientes expresiones algebraicas:

b)  $(a+b-c)^2$ 

a)  $a^4 + 6a^2 + 9$  b)  $9x^2 - 6x + 1$  c)  $b^2 - 10b + 25$ d)  $4y^2 + 12y + 9$  <br>
e)  $a^4 - 2a^2 + 1$  <br>
f)  $y^4 + 6y^2 + 9$ 

**16.** Efectúa estos productos:

a) 
$$
(4x^2 + 3y) \cdot (4x^2 - 3y)
$$
 b)  $(2x^2 + 8) \cdot (2x^2 - 8)$  c)  $(-x^2 + 3x) \cdot (x^2 + 3x)$ 

#### **División de polinomios**

#### *Ya sabes que:*

Si analizamos con detenimiento la división de dos números enteros positivos. Ya sabes que, cuando dividimos dos números, *D* (dividendo) entre *d* (divisor, distinto de 0), surgen otros dos, el cociente (*c*) y el resto (*r*), que se encuentran ligados por la

llamada *prueba de la división*:  $D = d \cdot c + r$ . Alternativamente:  $\frac{D}{d} = c + \frac{r}{d}$ *d*  $\frac{D}{2} = c +$ 

Además, decimos que la división es exacta cuando  $r=0$ .

El conocido algoritmo de la división persigue encontrar un número entero, el cociente *c*, tal que el resto *r* sea un número menor que el divisor *d*, y mayor o igual que cero. Fijémonos en que, sin esta exigencia para el resto *r*, podemos escoger arbitrariamente un valor para el cociente *c* el cual nos suministra su valor asociado como resto *r*.

En efecto, si tenemos como dividendo  $D = 672$  y como divisor  $d = 12$ , y "queremos" que el cociente sea  $c = 48$  su resto asociado es  $r = D - d \cdot c = 672 - 12.48 = 672 - 576 = 96$  y la conexión entre estos cuatro números es  $672 = 12.48 + 96$ . Esta última "lectura" de la división de números enteros va a guiarnos a la hora de dividir dos polinomios.

Dados dos polinomios *p*(*x*) y *q*(*x*), la división de *p*(*x*) , polinomio **dividendo**, entre *q*(*x*), polinomio **divisor**, nos proporcionará otros dos polinomios, el polinomio **cociente** *c*( *x*) y el polinomio **resto** *r*(*x*) . También aquí pesará una exigencia sobre el polinomio **resto: su grado deberá ser menor que el grado del polinomio divisor**. La relación entre los cuatro será, naturalmente,  $p(x) = q(x) \cdot c(x) + r(x)$ 

También escribiremos  $\frac{p(x)}{q(x)} = c(x) + \frac{r(x)}{q(x)}$ *q x*  $c(x) + \frac{r(x)}{x}$ *q x*  $\frac{p(x)}{p(x)} = c(x) +$ 

Al igual que ocurre con el algoritmo de la división entera, el algoritmo de la división de polinomios consta de varias etapas, de carácter repetitivo, en cada una de las cuales aparecen unos polinomios cociente y resto "provisionales" de forma que el grado de esos polinomios resto va descendiendo hasta que nos topamos con uno cuyo grado es inferior al grado del polinomio divisor, lo que indica que hemos concluido. Veamos este procedimiento con un ejemplo concreto *Ejemplo:* 

- Vamos a dividir el polinomio  $p(x)= 6x^4 + 5x^3 + x^2 + 3x 2$  entre el polinomio  $q(x)= 2x^2 x + 3$ . Como el polinomio divisor, *q*(*x*), es de grado 2, debemos encontrar dos polinomios, un polinomio cociente *c*(*x*) , y un polinomio resto *r*(*x*) de grado 1 o 0, tales que  $p(x) = q(x) \cdot c(x) + r(x)$
- **+** Primera etapa:

Para poder lograr la igualdad  $p \equiv q \cdot c + r$ , como el grado de  $r(x)$  será 1 o 0, el término de mayor grado de  $p(x)$ , 6x<sup>4</sup>, surgirá del producto  $q(x) \cdot c(x)$ . Así obtenemos la primera aproximación de  $c(x)$  , su monomio de mayor grado:  $c_1(x)$  = 3 $x^2$ y, de manera automática, también un primer resto $\vert r_1(x) \vert$ 

$$
6x4 + 5x3 + x2 + 3x - 2
$$
  
\n
$$
-6x4 + 3x3 - 9x2
$$
  
\n
$$
8x3 - 8x2 + 3x - 2
$$
  
\n1  
\n
$$
3x2
$$

Como este polinomio  $r_1(x)$  es de grado 3, mayor que 2, el grado del polinomio divisor  $q(x)$ , ese polinomio resto no es el

Matemáticas Aplicadas a las Ciencias Sociales I. 1º Bachillerato. Capítulo 2: Álgebra **Autores: José Antonio Encabo de Lucas y Eduardo** Cuchillo LibrosMareaVerde.tk Revisora: Nieves Zuasti

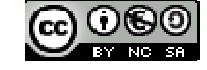

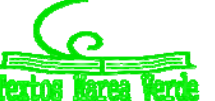

www.apuntesmareaverde.org.es **ICCL LOBERTY CONNECT CONNECT CONNECT CONNECT CONNECT CONNECT CONNECT CONNECT CONNECT CONNECT CONNECT CONNECT CONNECT CONNECT CONNECT CONNECT CONNECT CONNECT CONNECT CONNECT CONNECT CONNECT CON** 

**27** 

definitivo; debemos continuar.

**↓** Segunda etapa:

Esta segunda etapa consiste en dividir el polinomio  $r_1(x)$   $=$   $8x^3$   $8x^2$   $+$   $3x$   $2$  , surgido como resto de la etapa anterior, entre el polinomio  $q(x)$  =  $2x^2$  –  $x$  + 3, el divisor inicial. Es decir, repetimos lo hecho antes pero considerando un nuevo polinomio dividendo: el polinomio resto del paso anterior.

Al igual que antes, el grado de  $r(x)$  debería ser 1 o 0. Como el término de mayor grado de  $r_1(x)$  ,  $8x^3$  , sale del producto  $q(x) \cdot c_2(x)$ , es necesario que el polinomio cociente contenga el monomio  $c_2(x) = 4x$ . Ello nos lleva a un segundo resto  $r_2(x)$ :  $-4x^2 - 9x - 2$ 

Como este polinomio  $r_2(x)$  es de grado 2, igual que el grado del polinomio divisor  $q(x)$ , ese polinomio resto no es el definitivo; debemos continuar.

 $\leftarrow$  Primera y segunda etapas:

$$
6x4 + 5x3 + x2 + 3x - 2
$$
  
\n
$$
-6x4 + 3x3 - 9x2
$$
  
\n
$$
8x3 - 8x2 + 3x - 2
$$
  
\n
$$
-8x3 + 4x2 - 12x
$$
  
\n
$$
-4x2 - 9x - 2
$$
  
\n
$$
6x4 + 5x3 + x2 - 12x
$$

#### **↓** Tercera etapa:

Esta tercera etapa consiste en dividir el polinomio  $r_2(x)$   $=$   $-4x^2$   $-9x$   $-2$  , el resto de la etapa anterior, entre el polinomio  $q(x)$  = 2 $x^2$  –  $x$  + 3 , el divisor inicial. De nuevo repetimos el algoritmo pero con otro polinomio dividendo, el polinomio resto del paso anterior.

Perseguimos que  $r_2 \equiv q \cdot c_3 + r$ . Como en cada paso, el grado de  $r(x)$  debería ser 1 o 0. El término de mayor grado de  $r_2(x)$  ,  $-4x^2$  , surge del producto  $\,Q\!(\mathrm{\mathcal{X}})\!\cdot\!c_3\!(\mathrm{\mathcal{X}})$ , por lo que  $\,c_3\!(\mathrm{\mathcal{X}})\!\!=\!\!- \!2$  y el tercer resto  $\,r_3(\mathrm{\mathcal{X}})\,$  es:  $-11x+4$ 

Como este polinomio  $r_3(x)$  es de grado 1, menor que 2, grado del polinomio divisor  $q(x)$ , ese polinomio resto sí es el definitivo. Hemos concluido:

 $\overline{\phantom{a}}$  Las tres etapas:

$$
6x4 + 5x3 + x2 + 3x - 2
$$
  
\n
$$
-6x4 + 3x3 - 9x2
$$
  
\n
$$
8x3 - 8x2 + 3x - 2
$$
  
\n
$$
-8x3 + 4x2 - 12x
$$
  
\n
$$
-4x2 - 9x - 2
$$
  
\n
$$
\frac{4x2 - 2x + 6}{-11x + 4}
$$

Conclusión: al dividir el polinomio  $p(x) = 6x^4 + 5x^3 + x^2 + 3x - 2$  entre el polinomio  $q(x) = 2x^2 - x + 3$  obtenemos como polinomio cociente  $c(x) = 3x^2 + 4x - 2$  y como polinomio resto  $r(x) = -11x + 4$ .

**Actividades propuestas** 

- **17.** Divide los siguientes polinomios:
	- a)  $2x^4 x^2 x + 7$  entre  $x^2 + 2x + 4$ . **b**)  $-10x^3 - 2x^2 + 3x + 4$  entre  $5x^3 - x^2 - x + 3$ c)  $4x^5 - 6x^3 + 6x^2 - 3x - 7$  entre  $-2x^3 + x + 3$ <br>d)  $-8x^5 - 2x^4 + 10x^3 + 2x^2 + 3x + 5$  entre  $4x^3 + x^2 + x - 1$ e)  $-6x^5 + x^2 + 1$  entre  $x^3 + 1$
- 18. Encuentra dos polinomios tales que al dividirlos aparezca  $q(x) = x^2 x 3$  como polinomio cociente y  $r(x) = -3x^2 1$ como resto.

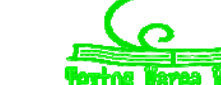

#### **1.3. Regla de** *Ruffini***. Teorema del resto**

Debido a la importancia que tiene la división de polinomios cuando el polinomio divisor es de la forma  $x - \alpha$ , es conveniente agilizar tales divisiones.

Estamos ante la llamada **regla de** *Ruffini*, un algoritmo que nos proporciona tanto el cociente como el resto que resultan de dividir un polinomio cualquiera entre otro de la forma  $x - \alpha$ .

*Veámoslo con un ejemplo:* 

Consideremos el polinomio  $p(x) = 3x^3 - 4x^2 + x + 3$ . Vamos a dividirlo entre  $x-2$ .

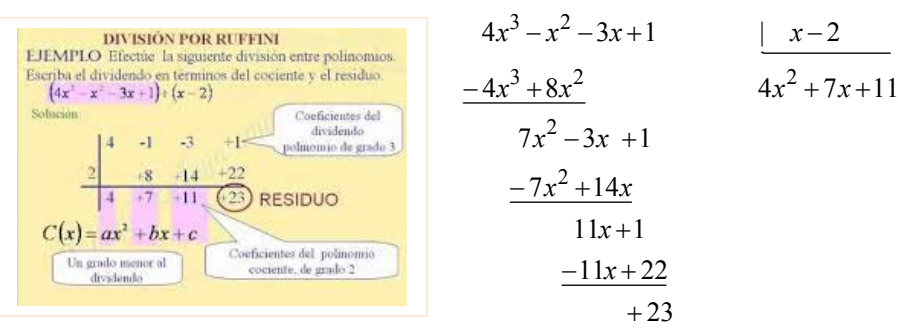

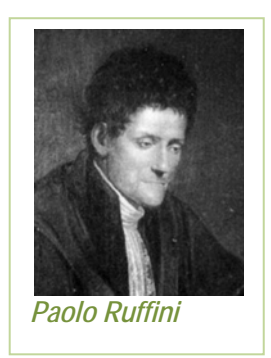

Veamos cómo han surgido tanto el polinomio cociente como el resto. El que el grado del dividendo sea tres y que el divisor sea de grado uno impone que el cociente tenga grado dos y que el resto sea un número real. El cociente consta de los monomios 4x<sup>2</sup>. 7x y 11, los cuales coinciden con los monomios de mayor grado de cada uno de los dividendos después de disminuir sus grados en una unidad:  $4x^2$  procede de  $4x^3 - x^2 - 3x + 1$  (el dividendo inicial),  $7x$  viene de  $7x^2 - 3x + 1$  y, por último, 11 de  $1 \kappa+1$ . Este hecho, coincidencia en el coeficiente y disminución del grado en una unidad, se debe a que el divisor,  $x+2$ , es mónico y de grado uno.

Seguidamente, vamos a tener en cuenta únicamente los coeficientes del dividendo, por orden de grado, 4, -1, -3 y 1; en cuanto al divisor, como es mónico y de grado uno, basta considerar su término independiente, -2, pero como el resultado de multiplicar los monomios que van conformando el cociente por el divisor hemos de restárselo a cada uno de los dividendos, atendiendo a este cambio de signo, en lugar del término independiente, -2, operaremos con su opuesto, +2, número que, a la vez, es la raíz del divisor  $x-2$  y sobre el que pesa la pregunta de si es o no raíz de  $p(x)$ .

Este último concepto lo veremos más delante de manera detallada cuando definamos raíz de un polinomio.

Vamos a compararlo con el proceso de la división convencional y veremos que es igual:

*Primer paso de la división:*

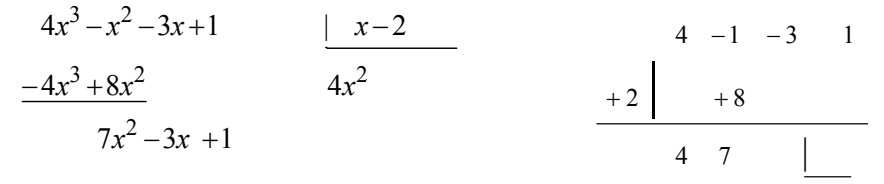

Aparece en el cociente el monomio  $4x^2$  (coeficiente 4), el cual provoca la "desaparición" de  $4x^3$  en el dividendo y la aparición del monomio  $8x^2$  (coeficiente  $8 = (+2) \cdot 4$ ). Después de operar (sumar) nos encontramos con  $7x^2$  (coeficiente  $7 = (-1) + (8)$ ) y, en el cociente  $7x$ .

$$
\text{4}\qquad \text{Segundo paso. El dividendo pasa a ser } 7x^2 - 3x + 1 \,.
$$

$$
4x3-x2-3x+1
$$
  
\n
$$
-4x3+8x2
$$
  
\n
$$
7x2-3x+1
$$
  
\n
$$
-7x2+14x
$$
  
\n
$$
11x+1
$$
  
\n
$$
11x+1
$$
  
\n
$$
x-2
$$
  
\n
$$
3x2+7x
$$
  
\n
$$
x-2
$$
  
\n
$$
3x2+7x
$$
  
\n
$$
x-2
$$
  
\n
$$
4-1-3
$$
  
\n
$$
4-1-3
$$
  
\n
$$
4x-1-3
$$
  
\n
$$
x-1
$$
  
\n
$$
4x-1-3
$$
  
\n
$$
x-1
$$
  
\n
$$
4x-1-3
$$
  
\n
$$
x-1
$$
  
\n
$$
4x-1-3
$$
  
\n
$$
4x-1-1
$$
  
\n
$$
4x-1-1
$$
  
\n
$$
4x-1-1
$$
  
\n
$$
4x-1-1
$$
  
\n
$$
4x-1-1
$$
  
\n
$$
4x-1-1
$$
  
\n
$$
4x-1-1
$$
  
\n
$$
4x-1-1
$$
  
\n
$$
4x-1-1
$$
  
\n
$$
4x-1-1
$$
  
\n
$$
4x-1-1
$$
  
\n
$$
4x-1-1
$$
  
\n
$$
4x-1-1
$$
  
\n
$$
4x-1-1
$$
  
\n
$$
4x-1-1
$$
  
\n
$$
4x-1-1
$$
  
\n
$$
4x-1-1
$$
  
\n
$$
4x-1-1
$$
  
\n
$$
4x-1-1
$$
  
\n
$$
4x-1-1
$$
  
\n
$$
4x-1-1
$$

La irrupción en el cociente del monomio  $7x$  (coeficiente 7) provoca la "desaparición" de  $7x^2$  en el dividendo y la aparición del monomio  $14x$  (coeficiente  $14 = (+2) \cdot (+7)$ ). Después de operar (sumar) nos encontramos con  $11x$  (coeficiente  $11 = -3 + 14$ ) y, en el cociente 11.

*Tercer paso. El dividendo pasa a ser*  $11x + 1$ .

Matemáticas Aplicadas a las Ciencias Sociales I. 1º Bachillerato. Capítulo 2: Álgebra **Autores: José Antonio Encabo de Lucas y Eduardo** Cuchillo

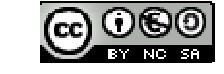

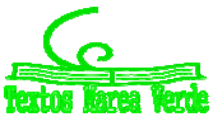

$$
4x3-x2-3x+1
$$
  
\n
$$
-4x3+8x2
$$
  
\n
$$
7x2-3x+1
$$
  
\n
$$
7x2-3x+1
$$
  
\n
$$
-7x2+14x
$$
  
\n
$$
11x+1
$$
  
\n
$$
-11x+22
$$
  
\n
$$
+2
$$
  
\n
$$
4 -1 -3 1
$$
  
\n
$$
+8 14 22
$$
  
\n
$$
4 +7 11
$$
  
\n
$$
23
$$

 Tenemos en el cociente el término independiente 11. Éste provoca la eliminación de 11*x* en el dividendo y la aparición del término  $22=(+2)\cdot 11$ . Después de operar (sumar) nos encontramos con el resto  $23 = 1 + 22$ .

En cada uno de los pasos figura, en la parte derecha, lo mismo que se ha realizado en la división convencional, pero con la ventaja de que todo es más ágil debido a que únicamente se manejan números reales: los coeficientes de los distintos polinomios intervinientes.

#### *Ejemplo:*

 $P(x) = -x^4 + 2x^3 + 5x + 4$  *entre x + 3:*  $1 + 5 -15 +50$  |  $-146$  $3 +3 -15 +45 -150$  $-1$  2 0 5 4 | |  $-1$  + 5  $-15$  + 50 |  $-3$  + 3 - 15 + 45 -

Cociente:  $c(x) = -x^3 + 5x^2 - 15x + 50$ ; Resto: -146.

**Actividades propuestas** 

**19.** Usa la regla de *Ruffini* para realizar las siguientes divisiones de polinomios:

a)  $-3x^2 + x + 1$  entre  $x - 1$ <br>b)  $x^4 + 2x^3 - 2x + 1$  entre  $x - 2$ <br>c)  $4x^3 - 3x^2 - 1$  entre  $x + 1$ <br>d)  $x^3 - 9x + 1$  entre  $x - 3$ c)  $4x^3 - 3x^2 - 1$  entre  $x + 1$ 

20. Estudia si es posible usar la regla de *Ruffini*, de alguna forma, para dividir  $x^3 + 2x^2 + 5x + 7$  entre  $2x + 3$ . **Teorema del resto** 

El teorema del resto es muy útil para hallar los valores numéricos de los polinomios sin necesidad de sustituir directamente en ellos la incógnita por el número de que se trate. Haciendo uso de dicho teorema, podemos hallar las raíces de los polinomios, proceso que habrá que realizar con mucha frecuencia en lo sucesivo.

El enunciado del teorema del resto es el siguiente:

Teorema del resto. El valor numérico que adopta un polinomio  $p(x)$  al particularizarlo en  $x = \alpha$  coincide con el resto que aparece al dividir  $p(x)$  entre  $x - \alpha$ .

De esta forma, podremos saber de antemano si una división va a ser exacta sin necesidad de efectuarla. *Demostración:* 

Según vimos en el apartado de la división de polinomios, al dividir un polinomio D(*x*) entre otro, d(*x*), la relación que se establece es:  $D(x) = d(x) \cdot c(x) + r(x)$  donde  $c(x) \vee r(x)$  son respectivamente, el cociente y el resto de la división. En este caso estamos dividiendo por  $x - \alpha$ , es decir, el divisor es  $d(x) = x - \alpha$ . Por tanto  $D(x) = (x - \alpha) \cdot c(x) + r(x)$ . Hallamos el valor numérico del polinomio D(*x*) para  $x = \alpha$ , para ello sustituimos la *x* por  $\alpha$ : D( $\alpha$ ) = ( $\alpha - \alpha$ ) · c( $\alpha$ ) + r( $\alpha$ ) Y, por tanto,  $D(\alpha) = r(\alpha) = r$ , que es precisamente lo que queríamos demostrar. *Ejemplo:* 

► Dividamos el polinomio 
$$
p(x) = -x^4 + 3x^3 - 5x + 4
$$
 entre x+3.

$$
\begin{array}{c|cccc}\n-1 & +3 & 0 & -5 & 4 \\
\hline\n-3 & +3 & -18 & +54 & -147 \\
\hline\n-1 & +6 & -18 & +49 & -143\n\end{array}
$$

El cociente es  $-x^3 + 6x^2 - 18x + 49$  y el resto  $-143$ .

$$
p(x) = -x4 + 2x3 - 5x + 4 = (x + 3) \cdot (-x3 + 6x2 - 18x + 49) + (-143)
$$

Si evaluamos  $p(x)$  en  $x = -3$  no puede dar cero, pero, *i* qué valor resulta?

Matemáticas Aplicadas a las Ciencias Sociales I. 1º Bachillerato. Capítulo 2: Álgebra **Autores: José Antonio Encabo de Lucas y Eduardo** Cuchillo

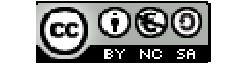

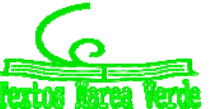

LibrosMareaVerde.tk Revisora: Nieves Zuasti www.apuntesmareaverde.org.es **ILCO DESCRIPTION CONFIDENTIAL CONFIDENTIAL CONFIDENTIAL CONFIDENTIAL CONFIDENTIAL** 

$$
p(-3) = (-3+3) \cdot ((-3)^3 - 6 \cdot (-3)^2 - 18 \cdot (-3) + 49)) + (-143) = 0 + (-143) = -143
$$

Naturalmente hemos obtenido el resto anterior. Vemos que coinciden, el valor numérico del polinomio y el resto de la división. **Actividades propuestas** 

**21.** Utiliza la regla de *Ruffini* para conocer el valor del polinomio  $-3x^3 + 7x^2 + 2x + 4$  en  $x=5$ .

#### **1.4. Raíces de un polinomio**

Dado un polinomio  $p(x)$  diremos que un número real concreto  $\alpha$  es una raíz, o un cero, del polinomio p, si al evaluar p en  $x = \alpha$  obtenemos el número 0, esto es, si  $p(\alpha) = 0$ .

*Ejemplo:* 

*Consideremos el polinomio*  $s(x) = 2x^3 + 2x^2 - 8x - 8$ .

o El número 2 es una raíz de *s*(*x*), puesto que

$$
s(2) = 2 \cdot 2^3 + 2 \cdot 2^2 - 8 \cdot 2 - 8 = 2 \cdot 8 + 2 \cdot 4 - 16 - 8 = 16 + 8 - 16 - 8 = 0
$$

o Otra raíz de  $s(x)$  es el número  $-1$ :

$$
s(-1) = 2 \cdot (-1)^3 + 2 \cdot (-1)^2 - 8 \cdot (-1) - 8 = 2 \cdot (-1) + 2 \cdot (+1) + 8 - 8 = -2 + 2 + 8 - 8 = 0
$$

o En cambio, el número 1 no es una raíz de *s*(*x*):

$$
s(1) = 2 \cdot 1^3 + 2 \cdot 1^2 - 8 \cdot 1 - 8 = 2 + 2 - 8 - 8 = 4 - 16 = -12 \neq 0
$$

o Tampoco es raíz de *s*( *x*) el número 0:

$$
s(0) = 2 \cdot 0^3 + 2 \cdot 0^2 - 8 \cdot 0 - 8 = 0 + 0 - 0 - 8 = -8 \neq 0
$$

#### **Cálculo de las raíces de un polinomio**

*Ejemplos:* 

*Comprobemos, mediante la regla de Ruffini, que*  $\alpha = \frac{1}{2}$  *es raíz del polinomio*  $2x^2 - 3x + 1$  *:* 2  $-2$  0  $\begin{array}{|c|c|c|c|}\n\hline\n1/2 & 1 & -1\n\end{array}$  $2 -3 1$ |  $\overline{a}$  $\overline{a}$ 

*Para conocer las raíces del polinomio*  $x^2 - 2$  debemos estudiar si hay algún número real  $\alpha$  tal que lo anule, es decir,  $\alpha^2 - 2 = 0$ 

*para el que se tenga*   $\alpha^2 = 2$ 

$$
\alpha=\pm\sqrt{2}
$$

Así, el polinomio de grado dos  $x^2 - 2$  tiene dos raíces distintas, las cuales son números irracionales.

 $\uparrow$  *Ya sabemos que hay polinomios que carecen de raíces reales, como por ejemplo*  $x^2 + 4$ .

Para facilitar la comprensión de los conceptos y resultados de este asunto la mayoría de los números que han aparecido hasta ahora, coeficientes, raíces, etc., han sido números enteros. Por supuesto que podemos encontrarnos con polinomios con coeficientes racionales, o irracionales, o con polinomios con raíces dadas por una fracción o un número irracional. También existen polinomios que carecen de raíces reales. (Ha sido necesario ampliar el conjunto de los números con los números complejos para poder afirmar el Teorema Fundamental del Álgebra, que dice que todo polinomio de grado *n* tiene *n* raíces).

Apreciamos que la regla de *Ruffini* nos informa sobre si un número concreto es o no raíz de un polinomio. Naturalmente, cuando estamos ante un polinomio, y nos interesa conocer sus raíces, no es posible efectuar una prueba con cada número real para determinar cuáles son raíz del polinomio. En el próximo párrafo destacaremos ciertos "números candidatos" a ser raíz de un polinomio.

A la hora de buscar las **raíces enteras de un polinomio** disponemos del siguiente resultado:

Dado un polinomio cualquiera  $a_n x^n + a_{n-1} x^{n-1} + \ldots + a_2 x^2 + a_1 x + a_0$  cuyos coeficientes son todos números enteros, sus

raíces enteras, si las tuviera, se encuentran necesariamente entre los divisores enteros de su término independiente  $a_0$ .

#### *Procedamos a su demostración.*

Supongamos que cierto número entero  $\alpha$  es una raíz de ese polinomio. Tal número debe anularlo:

$$
a_n \alpha^n + a_{n-1} \alpha^{n-1} + \dots + a_2 \alpha^2 + a_1 \alpha + a_0 = 0
$$
  
\n
$$
a_n \alpha^n + a_{n-1} \alpha^{n-1} + \dots + a_2 \alpha^2 + a_1 \alpha = -a_0
$$
  
\n
$$
\alpha \cdot (a_n \alpha^{n-1} + a_{n-1} \alpha^{n-2} + \dots + a_2 \alpha + a_1) = -a_0
$$
  
\n
$$
a_n \alpha^{n-1} + a_{n-1} \alpha^{n-2} + \dots + a_2 \alpha + a_1 = \frac{-a_0}{\alpha}
$$

En la última igualdad, el número del lado izquierdo es entero, porque está expresado como una suma de productos de números enteros. Por ello, el número del lado derecho,  $-\frac{m}{\alpha}$  $\frac{-a_0}{\alpha}$ , también es entero. Al ser también enteros tanto  $-a_0$  como  $\alpha$ , alcanzamos que  $\alpha$  es un divisor de  $a_0$ .

*Ejemplos:* 

+ Determinemos, con arreglo al anterior resultado, qué números enteros son candidatos a ser raíces del polinomio  $7x^3 + 23x^2 - 2x - 6$ :

Tales números enteros candidatos deben ser divisores de  $-6$ , el término independiente del polinomio. Por ello, los únicos números enteros que pueden ser raíz de ese polinomio son:

$$
\pm 1, \pm 2, \pm 3, \pm 6
$$

**↓** Las únicas posibles raíces enteras del polinomio  $2x^3 + 3x^2 - 11x - 6$  también son:  $\pm 1, \pm 2, \pm 3, \pm 6$ 

Comprueba que en este caso  $2y - 3$  son raíces enteras del polinomio.

Algo más general podemos afirmar sobre clases de números y raíces de un polinomio:

Dado un polinomio cualquiera  $a_n x^n + a_{n-1} x^{n-1} + \ldots + a_2 x^2 + a_1 x + a_0$  cuyos coeficientes son todos números enteros, sus raíces racionales, si las tuviera, necesariamente tienen por numerador algún divisor del término independiente, a<sub>0</sub>, y por denominador algún divisor del coeficiente del término de mayor grado, *<sup>n</sup> a* .

#### *Ejemplos:*

En el polinomio  $2x^3 + 3x^2 - 11x - 6$  los números racionales candidatos a ser raíces suyas tienen por numerador a un divisor de  $-6$  y por denominador a un divisor de  $2$ . Por lo tanto, los únicos números racionales que pueden ser raíz de ese polinomio son:

$$
\pm 1, \pm 2, \pm 3, \pm 6, \frac{\pm 1}{2}, \frac{\pm 2}{2} = \pm 1, \frac{\pm 3}{2}, \frac{\pm 6}{2} = \pm 3
$$

Comprueba que además de  $2$  y  $-3$  , también es raíz  $\frac{-1}{2}$  ; los demás no lo son.

**↓** Las únicas posibles raíces racionales del polinomio  $2x^4 + 7x^3 - 11x^2 - 4x - 3$  son:

$$
\pm 1, \pm 3, \frac{\pm 1}{2}, \frac{\pm 3}{2}
$$

En este caso ninguno de esos números es raíz del polinomio.

**Actividades propuestas** 

**22.** Emplea la regla de *Ruffini* para dictaminar si los siguientes números son o no raíces de los polinomios citados:

a) 
$$
\alpha=3
$$
 de  $x^3 - 4x^2 + 5$   
b)  $\beta = -2$  de  $-x^3 - 2x^2 + x + 2$   
c)  $\gamma = 1$  de  $-2x^4 + x + 1$   
d)  $\sigma = -1$  de  $2x^3 + 2x^2$ 

- **23.** Para cada uno de los siguientes polinomios señala, en primer lugar, qué números enteros son candidatos a ser raíces suyas y, después, determina cuáles lo son:
	- a)  $x^3 x^2 + 2x 2$ <br>b)  $x^4 + 4x^3 + 4x^2 + 4x + 3$ <br>c)  $2x^3 + x^2 18x 9$ <br>b)  $x^4 + 4x^3 + 4x^2 + 4x + 3$ d)  $x^4 + 2x^3 + 3x^2 + 6x$
- **24.** Comprueba que  $\frac{-1}{2}$  es raíz del polinomio  $2x^3 + 3x^2 11x 6$ .
- **25.** Para cada uno de los siguientes polinomios indica qué números racionales son candidatos a ser raíces suyas y, después, determina cuáles lo son:

a) 
$$
3x^2 + 4x - 5
$$
  
b)  $2x^3 - 9x^2 + 12x + 2$ 

Matemáticas Aplicadas a las Ciencias Sociales I. 1º Bachillerato. Capítulo 2: Álgebra **Autores: José Antonio Encabo de Lucas y Eduardo** Cuchillo

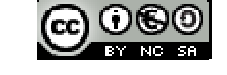

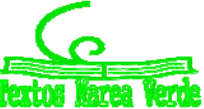

LibrosMareaVerde.tk Revisora: Nieves Zuasti www.apuntesmareaverde.org.es **ICCLO WOOD COMPANY** Ilustraciones: Banco de Imágenes de INTEF

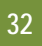

#### **1.5. Factorización de polinomios**

Todo polinomio de grado *n* tiene a lo sumo *n* raíces reales, alguna de las cuales puede aparecer repetida entre esos no más de *n* números reales.

Basándonos en el cálculo de las raíces de un polinomio vamos a realizar el proceso de descomposición de un polinomio en forma de producto de otros polinomios más sencillos. (Factorización de un polinomio):

Nos vamos a basar en el siguiente enunciado:

La *condición necesaria y suficiente* para que un polinomio  $P(x)$  sea divisible por  $(x - a)$  es que a sea una raíz de  $P(x)$ . Podemos reescribir este resultado de la siguiente manera:

Un polinomio  $P(x)$  es divisible por  $(x - a) \Leftrightarrow a$  es una raíz de  $P(x)$ .

*Vamos a demostrarlo:* 

Si  $P(x)$  es divisible por  $(x - a) \Rightarrow a$  es una raíz de  $P(x)$ : *Condición necesaria* 

En efecto: Si  $P(x)$  divisible por  $(x - a) \Rightarrow r = 0 \Rightarrow P(a) = 0$  (por el teorema del resto)  $\Rightarrow a$  es raíz de  $P(x)$ 

Si *a* es una raíz de  $P(x) \implies (x - a)$  divide a  $P(x)$ : *Condición suficiente* 

En efecto: *a* raíz de  $P(x) \Rightarrow P(a) = 0$  (por el teorema del resto).

El resto de la división de  $P(x)$  entre  $(x - a)$  es  $0 \Rightarrow (x - a)$  divide a  $P(x)$  por la definición de raíz.

Como consecuencia inmediata se tiene: si *a* es una raíz de  $P(x) \Rightarrow P(x) = c(x) (x - a)$ 

El polinomio dado queda descompuesto en forma de producto de dos factores. Repitiendo el proceso para *c*(*x*), éste se puede descomponer a su vez de nuevo y así sucesivamente.

Llegando al resultado general: Dado el polinomio  $P(x) = a_n x^n + a_{n-1} + a_1 x + a_0$  cuyas *n* raíces son  $x_1, x_2, ..., x_n$ , dicho polinomio se puede descomponer factorialmente de la siguiente forma:  $P(x) = a_n(x - x_1)(x - x_2)...(x - x_n)$ 

Decimos que un polinomio es **reducible** si admite una factorización mediante polinomios de grado inferior al suyo. En caso contrario el polinomio será **irreducible**.

#### *Ejemplo:*

*Descomponer factorialmente el polinomio:*  $x^3 - 4x^2 + 5x - 2$ .

Como el coeficiente de *x*3 es 1, según vimos en el apartado de cálculo de raíces de un polinomio, las posibles raíces racionales, de existir, han de ser divisores de 2.por tanto pueden ser:  $+1, -1, +2, -2$ .

Comprobamos si el 1 es raíz. Aplicamos el teorema de *Ruffini*:

$$
\begin{array}{c|cccc}\n1 & -4 & 5 & -2 \\
 & 1 & -3 & 2 \\
\hline\n & 1 & -3 & 2 & 0\n\end{array}
$$

Por tanto, 1 es raíz y tenemos:  $x^3 - 4x^2 + 5x - 2 = (x-1)(x^2 - 3x + 2)$ Resolviendo ahora la ecuación  $x^2 - 3x + 2 = 0$ , resulta  $x = 1$  y  $x = 2$ .

Por tanto,  $x^2 - 3x + 2 = (x - 1) \cdot (x - 2)$  y en definitiva, el polinomio tendrá la siguiente descomposición factorial:

$$
x^3 - 4x^2 + 5x - 2 = (x - 1)(x - 1)(x - 2) = (x - 1)^2(x - 2)
$$

siendo sus raíces  $x_1 = 1$ , doble y  $x_2 = 2$ .

Hay polinomios que no admiten raíces reales, es decir, que no se anulan nunca para un valor real. *Ejemplos:* 

 $\uparrow$  El polinomio  $t(x) = x^2 + 4$  no tiene raíces reales puesto que al evaluarlo en cualquier número real  $\alpha$  siempre nos

da un valor positivo y, por lo tanto, distinto de 0:  $t(\alpha) = \alpha^2 + 4 > 0$ , Además, este polinomio de grado dos,

 $t(x) = x<sup>2</sup> + 4$ , es un polinomio irreducible porque, al carecer de raíces, no podemos expresarlo como producto de polinomios de menor grado.

Otro polinomio sin raíces reales es  $u(x) = (x^2 + 1)^2 = (x^2 + 1) \cdot (x^2 + 1) = x^4 + 2x^2 + 1$ .

#### **Actividades propuestas**

- 26. Supongamos que tenemos dos polinomios,  $p_1(x)$  y  $p_2(x)$ , y un número real  $\alpha$ .
	- a) Si  $\alpha$  es una raíz de  $p_1(x)$ , ¿también es raíz del polinomio suma  $p_1(x) + p_2(x)$ ?
	- b) Si  $\alpha$  es una raíz de  $p_1(x)$ , ¿también es raíz del polinomio producto  $p_1(x) \cdot p_2(x)$ ?
	- c) *i*. Hay alguna relación entre las raíces del polinomio  $p_1(x)$  y las del polinomio 4 ·  $p_1(x)$ ?
- **27.** Construye un polinomio de grado 4 tal que posea tres raíces distintas.
- **28.** Determina un polinomio de grado 4 tal que tenga, al menos, una raíz repetida.

Matemáticas Aplicadas a las Ciencias Sociales I. 1º Bachillerato. Capítulo 2: Álgebra **Autores: José Antonio Encabo de Lucas y Eduardo** Cuchillo

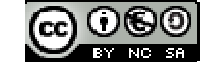

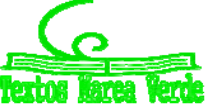

LibrosMareaVerde.tk Revisora: Nieves Zuasti www.apuntesmareaverde.org.es **ILCO WOOD COMPANY** Ilustraciones: Banco de Imágenes de INTEF

- **33**
- **29.** Construye un polinomio de grado 4 de forma que tenga una única raíz.
- **30.** Conjetura, y luego demuestra, una ley que nos permita saber cuándo un polinomio cualquiera

$$
a_n x^n + a_{n-1} x^{n-1} + \dots + a_1 x + a_0
$$

admite al número 0 como raíz.

- 31. Demuestra una norma que señale cuándo un polinomio cualquiera  $a_n x^n + a_{n-1} x^{n-1} +.....+a_1 x + a_0$  admite al número 1 como raíz.
- 
- **32.** Determina las raíces de cada uno de los siguientes polinomios:<br>
a)  $x+5$  b)  $-x+3$  c)  $7x-5$ b)  $-x+3$ <br>
b)  $-x+3$ <br>
c)  $7x-5$ <br>
d)  $-3x-11$ <br>
f)  $x^2-8x$ <br>
g)  $4x^2-x-3$ <br>
h)  $x^3-4x$ a)  $x + 5$  b)  $x + 5$  b)  $x + 5$  c)  $x + 5$  c)  $x + 25$  c)  $x + 25$  c)  $x + 25$  c)  $x + 25$  c)  $x + 25$  c)  $x + 25$  c)  $x + 25$  c)  $x + 25$  c)  $x + 25$  c)  $x + 25$  c)  $x + 25$  c)  $x + 25$  c)  $x + 25$  c)  $x + 25$  c)  $x + 25$  c)  $x + 25$  c)  $x$

#### **1.6. Fracciones algebraicas**

Una **fracción algebraica** es una expresión de la forma:  $(x)$  $(x)$ *Q x P*(*x*)  $Q(x) \neq 0$  dónde tanto *P*(*x*) como  $Q(x)$  son polinomios.

#### *Ejemplos:*

*Así son fracciones algebraicas las siguientes expresiones:*   $6x^2 + 5x - 9$  $7x^3 - 2$ 2 3  $+5x x^2 + 5x$  $x^3 - 2x$  $2x^2 + 33$  $4x^2 - 9$ 2 2  $\overline{+}$ *x*  $x^2 - 9x$  *xy*  $x^2y + 2xy$ 7  $3x^2y + 2xy^2$ 

Son expresiones algebraicas, son **fracciones algebraicas**. En general, no son un polinomio. Sólo lo es en el muy particular caso en el que el denominador es un número real diferente de cero, esto es, un polinomio de grado 0.

Es sencillo constatar que las expresiones anteriores no son un polinomio: cualquier polinomio puede tener un valor numérico para cualquier número real *x*. Sin embargo esas expresiones no pueden ser evaluadas para los valores que anulan el denominador.

Podríamos creer que la siguiente fracción algebraica sí es un polinomio:

$$
\frac{-3x^3 + 5x^2 - 3x}{x} = \frac{-3x^3}{x} + \frac{5x^2}{x} + \frac{-3x}{x} = -3x^2 + 5x - 3
$$

La expresión de la derecha sí es un polinomio, pues se trata de una suma de monomios, pero la de la izquierda no lo es ya que no puede ser evaluada en  $x=0$ . No obstante, esa fracción algebraica y el polinomio, cuando son evaluados en cualquier número diferente de cero, ofrecen el mismo valor.

Son **expresiones equivalentes** allí donde ambas tienen sentido.

#### **Simplificación de fracciones algebraicas:**

De la misma manera que se hace con las fracciones numéricas, para simplificar fracciones algebraicas se descomponen numerador y denominador en factores, simplificando, posteriormente, aquellos que son comunes. *Ejemplo:* 

*Una fracción algebraica como*   $6x^3 - 6x^2 - 7x - 6$  $8x^2 - 9$ 5  $6x^3$   $6x^2$ 4  $\sqrt{2}$  $-6x^3 - 6x^2 - 7x -8x^2$  $x^3 - 6x^3 - 6x^2 - 7x$  $\frac{x^4 - 8x^2 - 9}{x^3 - 2}$  puede ser simplificada gracias a que el numerador y el

denominador admiten factorizaciones en las que algún polinomio está presente en ambas.

$$
\frac{x^4 - 8x^2 - 9}{x^5 - 6x^3 - 6x^2 - 7x - 6} = \frac{(x^2 + 1) \cdot (x + 3) \cdot (x - 3)}{(x^2 + 1) \cdot (x + 2) \cdot (x + 1) \cdot (x - 3)} = \frac{x + 3}{(x + 2) \cdot (x + 1)}
$$

Como ya hemos apuntado en otras ocasiones, las expresiones final e inicial no son idénticas pero sí son equivalentes en todos aquellos valores para los que ambas tienen sentido, esto es, para aquellos en los que no se anula el denominador.

#### **Operaciones con fracciones algebraicas**

 $q_1 \cdot q_2$ 

Las operaciones con fracciones algebraicas se realizan de la misma forma que las respectivas operaciones con fracciones numéricas.

Puesto que las fracciones algebraicas obtenidas a partir de dos polinomios son, en potencia, números reales, operaremos con tales expresiones siguiendo las propiedades de los números reales.

**Suma o resta.** Para sumar o restar dos fracciones algebraicas deberemos conseguir que tengan igual denominador. Una manera segura de lograrlo, aunque puede no ser la más adecuada, es ésta:

$$
\frac{p_1}{q_1} + \frac{p_2}{q_2} = \frac{p_1 \cdot q_2}{q_1 \cdot q_2} + \frac{p_2 \cdot q_1}{q_2 \cdot q_1} = \frac{p_1 \cdot q_2 + p_2 \cdot q_1}{q_1 \cdot q_2}
$$
\n4. Producto. Basta multiplier los numeradores y denominadores entre sí:

\n
$$
\frac{p_1}{p_2} \cdot \frac{p_2}{p_2} = \frac{p_1 \cdot p_2}{p_2}
$$

si: 
$$
\frac{q_1}{\frac{p_2}{q_2}} = \frac{p_1 \cdot q_2}{q_1 \cdot p_2}
$$

 $p_1$ 

**↓** División. Sigue la conocida regla de la división de fracciones numéricas:

Matemáticas Aplicadas a las Ciencias Sociales I. 1º Bachillerato. Capítulo 2: Álgebra **Autores: José Antonio Encabo de Lucas y Eduardo** Cuchillo

2 1 *q q*

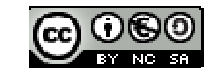

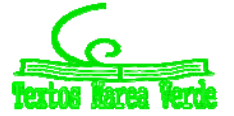

#### *Ejemplo:*

- En una suma de fracciones algebraicas como ésta  $\frac{3x-2}{x^2+x}+\frac{4}{x^2-x-2}$  $\overline{a}$  $x^2 + x \quad x^2 - x$  $\frac{x-2}{2}$  +  $\frac{4}{2}$  podemos alcanzar un común denominador
	- en las fracciones a partir de la descomposición factorial de cada denominador:

$$
\frac{3x-2}{x^2+x} + \frac{4}{x^2-x-2} = \frac{3x-2}{x \cdot (x+1)} + \frac{4}{(x+1) \cdot (x-2)} = \frac{(3x-2) \cdot (x-2)}{x \cdot (x+1) \cdot (x-2)} + \frac{4 \cdot x}{(x+1) \cdot (x-2) \cdot x} = \frac{(3x-2) \cdot (x-2) + 4x}{x \cdot (x+1) \cdot (x-2)} = \frac{3x^2 - 4x + 4}{x \cdot (x+1) \cdot (x-2)}
$$

Conviene destacar que en el resultado final se ha optado por dejar el denominador factorizado. De esa forma, entre otras cuestiones, se aprecia rápidamente para qué valores de la indeterminada esa fracción algebraica no admite ser evaluada. **Actividades propuestas** 

> $x^3 + x^2 - 6x$ *x*

6 1  $3 \times 2$ 2  $+ x^2 -$ 

 $\frac{-1}{\sqrt{2}}$ 

**33.** Simplifica, si es posible, las siguientes expresiones:

a) 
$$
\frac{x^2 + 4x}{x^3 + 3x^2 - 6x - 8}
$$
 b)  $\frac{x^2 - 1}{x^3 + 3x^2 - 6x - 8}$  c)

**34.** Simplifica las siguientes fracciones algebraicas:

a) 
$$
\frac{3x^2 - 6x}{9x^2 + 15}
$$
 b)  $\frac{a^3 - 5a^2}{7a^3 + 4a^2}$  c)  $\frac{x^2y + 3xy^2}{4xy}$  d)  $\frac{2a^2b^2 + 3ab}{a^3b - ab}$ 

**35.** Realiza las siguientes operaciones teniendo en cuenta las factorizaciones de los denominadores:

a) 
$$
\frac{5}{-3x+12} + \frac{x+2}{x^2-4x}
$$
 b)  $\frac{-x}{x^2-2x+1} - \frac{3x-1}{x^2-1}$ 

**36.** Efectúa los siguientes cálculos:

a) 
$$
\frac{2x+1}{x^2+1} + \frac{4}{x}
$$
 b)  $\frac{1}{x-2} + \frac{3}{x+1}$  c)  $\frac{-x}{x^2+3x} \cdot \frac{1}{x-1}$  d)  $\frac{x-2}{x^2+3x} \cdot \frac{x-2}{x+3}$ 

**37.** Realiza las siguientes operaciones alterando, en cada apartado, únicamente uno de los denominadores, y su respectivo numerador:

a) 
$$
\frac{-x^2 + x - 1}{x^3} - \frac{3x + 2}{x^2}
$$
 b)  $\frac{x - 2}{x^2 + 3x} - \frac{8}{x + 3}$ 

**38.** Comprueba las siguientes identidades simplificando la expresión del lado izquierdo de cada igualdad:

a) 
$$
\frac{8a^4b^3}{2a^2b^2} = 4a^2b
$$
  
b) 
$$
\frac{4x^3y^2 - 3xy^2}{2xy} = 2x^2y - \frac{3}{2}y
$$
  
c) 
$$
\frac{3x^2 - 9x}{6x + 12} = \frac{x^2 - 3x}{x + 4}
$$
  
d) 
$$
\frac{6a^2b^2 + 8a^2b - 10ab}{2ab^2 + 16a^2b} = \frac{3ab + 4a - 5}{b + 8a}
$$

#### **2. ECUACIONES E INECUACIONES DE PRIMER Y SEGUNDO GRADO:**

En este apartado vamos a centrarnos en la resolución de ecuaciones e inecuaciones de primer y segundo grado y en su interpretación gráfica, para luego exponer los sistemas de ecuaciones e inecuaciones y su aplicación a las Ciencias y a las Ciencias Sociales.

#### *Ya sabes que:*

#### **2.1. Resolución de ecuaciones de primer grado**

#### *Recuerda que:*

La técnica para resolver una ecuación de primer grado consiste siempre en transformar la ecuación inicial en otra equivalente hasta conseguir aislar la incógnita en el primer miembro:

#### *Ejemplo:*

- Resolver la ecuación:  $\frac{7(x-1)}{3} + \frac{5x}{6} = 1 \frac{x}{2}$ 5  $\frac{7(x-1)}{3} + \frac{5x}{6} = 1 - \frac{x}{2}$
- *Primer paso: Suprimir los denominadores*.

El m.c.m de los denominadores es 6, multiplicamos por 6 toda la ecuación.

$$
\frac{6.7(x-1)}{3} + \frac{6.5x}{6} = 6.1 - \frac{6.x}{2} \Rightarrow 14(x-1) + 5x = 6 - 3x
$$

- $\geq$  Segundo paso: Efectuar los paréntesis:  $14x-14+5x=6-3x$
- $\triangleright$  Tercer paso: Trasponer términos y simplificar:  $14x+5x+3x=6+15 \implies 22x=20$

Matemáticas Aplicadas a las Ciencias Sociales I. 1º Bachillerato. Capítulo 2: Álgebra **Autores: José Antonio Encabo de Lucas y Eduardo** Cuchillo

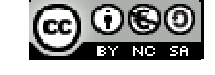

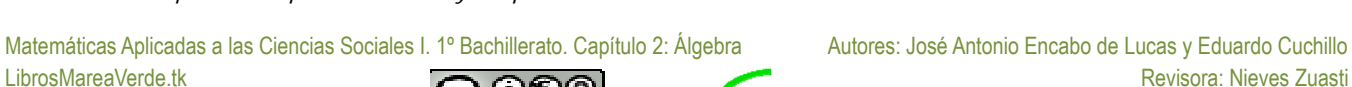

www.apuntesmareaverde.org.es **ICCL LOBERTY CONNECT CONNECT CONNECT CONNECT CONNECT CONNECT CONNECT CONNECT CONNECT CONNECT CONNECT CONNECT CONNECT CONNECT CONNECT CONNECT CONNECT CONNECT CONNECT CONNECT CONNECT CONNECT CON** 

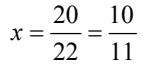

#### *Quinto paso: Comprobar el resultado.*

Sustituimos el resultado obtenido en la ecuación dada y comprobamos que se verifica la igualdad. *Recuerda que:* 

Las ecuaciones permiten resolver muchos tipos de problemas.

El tratamiento habitual ante un problema concreto es el siguiente:

**1.** Plantear una ecuación que concuerde con el enunciado.

**2.** Resolver la ecuación.

**3.** Comprobar el resultado e interpretarlo

#### *Ejemplo:*

La suma de tres números enteros consecutivos es 108. ¿Cuáles son esos números?

Llamando *x* al menor. Los tres números, al ser consecutivos, serán:

1º número:  $x$  2º número:  $x+1$  3º número:  $x+2$ 

Planteamos ahora la ecuación correspondiente al enunciado: la suma ha de ser 108. Por tanto:

$$
x + (x + 1) + (x + 2) = 108
$$

Los paréntesis, en este caso, no son necesarios debido a la propiedad asociativa de la suma de números reales. Se han puesto, exclusivamente, para aclarar la ecuación que estamos escribiendo.

Eliminamos los paréntesis y agrupamos términos nos queda:

$$
x + x + 1 + x + 2 = 108 \Rightarrow x + x + x = 108 - 1 - 2 = 105 \Rightarrow 3x = 105
$$

Despejando la incógnita:  $x = \frac{105}{3} = 35$ .

Por tanto los números son 35, 36 y 37, cuya suma es 108.

**2.2. Ecuaciones de segundo grado** 

#### *Recuerda que*

Una ecuación de segundo grado es aquella que tiene como forma general la siguiente:

$$
ax^2+bx+c=0, \text{con } a\neq 0.
$$

Una ecuación tiene tantas soluciones como su grado.

Ya sabes que al ser de grado 2 tendrá 2 soluciones o 1 o ninguna en el campo real.

Según sea la ecuación de segundo grado sus soluciones se pueden hallar:

*Caso 1: El coeficiente de la x es* **0***: b* **= 0:**

En este caso la ecuación es de la forma:  $ax^2+c=0$ . Para hallar las soluciones basta con despejar la *x*:

$$
ax^{2} = -c \Rightarrow x^{2} = -\frac{c}{a} \Rightarrow x = \pm \sqrt{-\frac{c}{a}} \Rightarrow x_{1} = \sqrt{-\frac{c}{a}}; x_{2} = -\sqrt{-\frac{c}{a}}
$$

*Ejemplo:* 

Resolver la ecuación: 
$$
2x^2 - 8 = 0
$$

Se despeja  $x^2$ :

$$
2x^2 = 8 \Longrightarrow x^2 = 4 \Longrightarrow x = \pm 2 \Longrightarrow x_1 = 2; x_2 = -2
$$

*Caso 2: El término independiente es 0: c* **= 0**

La ecuación es ahora de la forma:  $ax^2 + bx = 0$ .

Para resolver basta con sacar factor común a la *x*:

$$
ax + bx = 0 \Rightarrow x(ax + b) = 0 \Rightarrow x_1 = 0; ax + b = 0 \Rightarrow x_2 = -\frac{b}{a}
$$

En este caso siempre una de las dos soluciones va a ser la *x* = 0*.* 

Los casos 1 y 2 son **ecuaciones de segundo grado incompletas**, que también se pueden resolver aplicando la fórmula general. Sin embargo es más rápido resolverlas de la manera que acabamos de exponer.

*Caso 3: Resolución analítica de una ecuación de segundo grado completa: Solución gráfica de una ecuación de segundo grado:* Consideramos la función Su representación gráfica es una parábola, donde las soluciones de la ecuación  $ax^2 + bx + c = 0$  son los puntos de corte de ésta con el eje de abscisas.  $f(x) = ax^2$ 

*Solución analítica de una ecuación de segundo grado completa:* Partiendo de la ecuación  $ax^2 + bx + c = 0$  vamos a obtener el valor de *x*:

Matemáticas Aplicadas a las Ciencias Sociales I. 1º Bachillerato. Capítulo 2: Álgebra **Autores: José Antonio Encabo de Lucas y Eduardo** Cuchillo

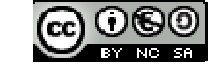

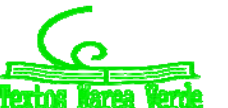

LibrosMareaVerde.tk Revisora: Nieves Zuasti www.apuntesmareaverde.org.es **ICCL WEB CONTROL** Illustraciones: Banco de Imágenes de INTEF

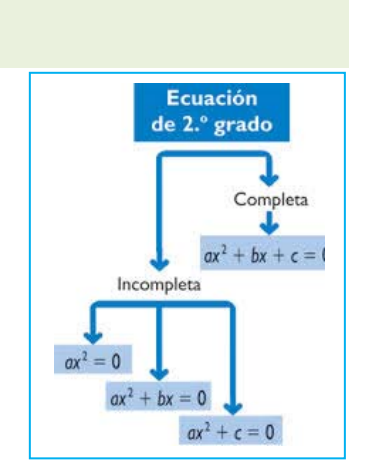

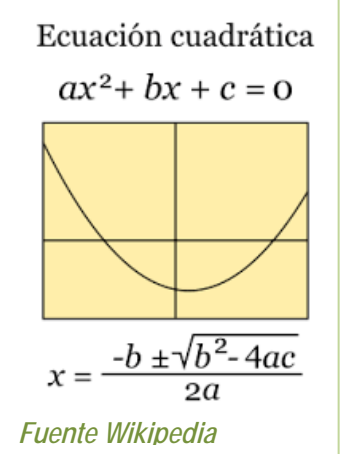

**36** 

Pasamos el término independiente al segundo miembro quedando expresado de la siguiente manera:

Multiplicamos toda  $ax^2 + bx = -c$   $4a^2x^2 + 4abx = -4ac$  la ecuación por 4*a*:<br>Sumamos  $b^2$  a ambos miembros:  $4a^2x^2 + 4abx + b^2 = b^2 - 4ac$ 

Sumamos  $b^2$  a ambos miembros:

El primer miembro es el cuadrado del binomio 2*ax + b*. Por tanto:

$$
(2ax+b)^2 = b^2 - 4ac
$$

Extraemos la raíz cuadrada:

2 *caadada.* 
$$
2ax + b = \pm \sqrt{b^2 - 4ac}
$$

Pasamos *b* al segundo miembro y dividimos por 2*a*, con lo que obtenemos el siguiente resultado:

$$
x = \frac{-b \pm \sqrt{b^2 - 4ac}}{2a}
$$

Por tanto:

$$
x = \frac{-b \pm \sqrt{b^2 - 4ac}}{2a} \Rightarrow x_1 = \frac{-b + \sqrt{b^2 - 4ac}}{2a}; x_2 = \frac{-b - \sqrt{b^2 - 4ac}}{2a}
$$

Es la fórmula general para calcular las dos soluciones de la ecuación de segundo grado *Particularidades:* 

El radicando, *b* 4*ac* <sup>2</sup> , recibe el nombre de **discriminante** de la ecuación. Se representa por la letra griega Δ. Según sea el signo del discriminante pueden darse tres casos:

- $\triangleright$   $\Delta > 0$ : La ecuación tendrá las dos soluciones  $x_1 \vee x_2$
- **Δ = 0**: La ecuación tiene una única **solución doble**, las dos soluciones de la ecuación son iguales: *a b a*  $x = \frac{-b \pm 0}{2a} = \frac{-}{2}$  $=\frac{-b\pm 0}{1}=\frac{-1}{2}$
- **Δ <0:** El radicando es negativo, la ecuación no tiene raíces reales, (la raíz da lugar a un número \*\* complejo no real,).

#### *Ejemplo:*

Resolver la ecuación:  $2x^2 + 3x - 2 = 0$ 

Su solución gráfica es una parábola con el vértice hacia abajo al tener positivo el coeficiente de *x2*, como hemos representado aquí.

Vamos a ver que sus soluciones analíticas son los puntos de corte de la parábola con el eje de abscisas.

Comprobémoslo:

 $2x^2 + 3x - 2 = 0$ . Aplicando la fórmula general de resolución de una ecuación de segundo grado completa.

$$
x = \frac{-3 \pm \sqrt{3^2 - 4.2.(-2)}}{2.2} = \frac{-3 \pm \sqrt{9 + 16}}{4} = \frac{-3 \pm 5}{4} \Rightarrow x_1 = \frac{1}{2}; x_2 = -2,
$$

que coinciden con los puntos de corte de la parábola con el eje de abscisas. *Ejemplo:* 

Vamos a considerar ahora un ejemplo de una ecuación de segundo grado con el coeficiente de  $x^2$  negativo  $-x^2 + 4x + 5$  cuya representación gráfica es una parábola con el vértice hacia arriba:

Como en el ejemplo anterior aplicamos la fórmula general de resolución de ecuaciones de segundo grado, la ecuación es:  $-x^2 + 4x + 5$ 

Cuya solución es:

$$
x = \frac{-4 \pm \sqrt{4^2 - 4 \cdot (-1) \cdot 5}}{2 \cdot (-1)} = \frac{-4 \pm \sqrt{16 + 20}}{-2} = \frac{-4 \pm 6}{-2} \Rightarrow x_1 = -1; x_2 = 5,
$$

que coinciden con el corte de la parábola con el eje de abscisas.

**Suma y producto de las soluciones en una ecuación de segundo grado**  Vamos a calcular ahora a qué es igual la suma y el producto de las dos raíces de una ecuación de segundo grado.

Llamamos:

$$
x_1 = \frac{-b + \sqrt{b^2 - 4ac}}{2a} \quad \text{y} \qquad x_2 = \frac{-b - \sqrt{b^2 - 4ac}}{2a}
$$

#### a las dos soluciones o raíces.

Veamos en primer lugar, a qué es igual la suma de ambas:

Matemáticas Aplicadas a las Ciencias Sociales I. 1º Bachillerato. Capítulo 2: Álgebra **Autores: José Antonio Encabo de Lucas y Eduardo** Cuchillo

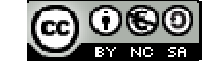

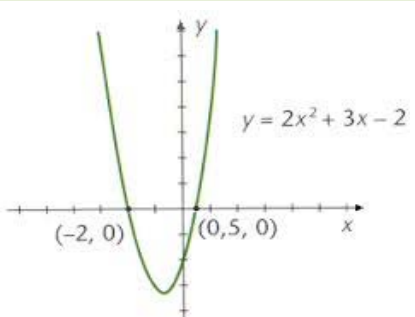

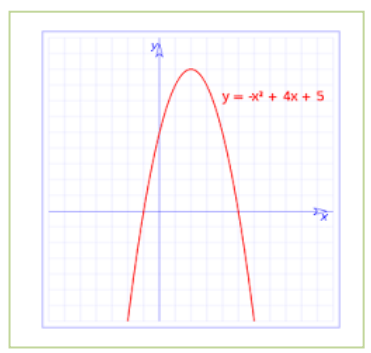

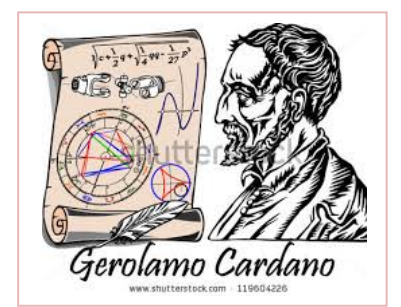

LibrosMareaVerde.tk Revisora: Nieves Zuasti www.apuntesmareaverde.org.es **ICCLO WORD COMPANY** Illustraciones: Banco de Imágenes de INTEF

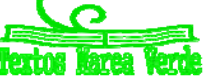
$$
x_1 + x_2 = \frac{-b + \sqrt{b^2 - 4ac}}{2a} + \frac{-b - \sqrt{b^2 - 4ac}}{2a} = \frac{-b + \sqrt{b^2 - 4ac} + \sqrt{b^2 - 4ac}}{2a} = \frac{-2b}{2a} = -\frac{b}{a}
$$

Es decir:  $x_1 + x_2 = \frac{-b}{a}$ 

Veamos ahora el producto:

$$
x_1 x_2 = \frac{-b + \sqrt{b^2 - 4ac}}{2a} \cdot \frac{-b - \sqrt{b^2 - 4ac}}{2a} = \frac{(-b)^2 - (\sqrt{b^2 - 4ac})^2}{4a^2} = \frac{b^2 - (b^2 - 4ac)}{4a^2} = \frac{4ac}{4a^2} = \frac{c}{a}
$$
  

$$
\frac{c}{a}
$$
  
Since  $a_1$  are a parmin,  $a_2$  is a parmin,  $a_3$  is a parmin,  $a_4$  is a parmin.

Es decir:  $x_1 x_2 = \frac{c}{a}$ 

Las igualdades anteriores nos permite resolver el

problema inverso al habitual: en lugar de dada una ecuación hallar sus raíces o soluciones, podremos, sabiendo cuáles son las soluciones de una ecuación, hallar la expresión de dicha ecuación.

En efecto, consideramos la ecuación de segundo grado de siempre, de soluciones *x1* y *x2*:

$$
ax^2 + bx + c = 0 \qquad x_2
$$

Dividiendo toda la ecuación por el coeficiente de  $x^2$ :  $x^2 + \frac{b}{a}x + \frac{c}{a} = 0$ 

Ecuación equivalente a la dada.

Fijándonos en dicha ecuación, vemos que el coeficiente de la *x* es igual a la suma de las dos raíces con el signo contrario, mientras que el término independiente es igual al producto de las dos raíces.

Como consecuencia: si las dos raíces de una ecuación de segundo grado son  $x_1 \, y \, x_2$ , la ecuación es:

## *Ejemplo:*

$$
x^{2} - (x_{1} + x_{2})x + x_{1}.x_{2} = 0 \Leftrightarrow x^{2} - sx + p = 0
$$

**⊥** Las dos raíces de una ecuación de segundo grado son  $x_1 = 1/2$  y  $x_2 = 2/3$ . ¿Cuál es esa ecuación?

Sumando las dos raíces tenemos:  $\frac{1}{2} + \frac{2}{3} = \frac{7}{6}$ 7 3 2 2  $\frac{1}{1} + \frac{2}{1} = \frac{7}{1}$ . Lo llamamos *s*.

Multiplicamos las dos raíces y tenemos:  $\frac{1}{2} \cdot \frac{1}{3} = \frac{1}{6}$ 3  $\frac{1}{2} \cdot \frac{1}{3} = \frac{1}{6}$ . Lo llamamos *p*.

Por la fórmula anterior obtenemos que la ecuación es:  $x^2 - \frac{7}{6}x + \frac{1}{3} = 0$ 1  $x^2 - \frac{7}{6}x + \frac{1}{3} = 0$ .

Si quitamos denominadores nos queda:  $6x^2 - 7x + 2 = 0$ .

Otra forma de resolver este tipo de problemas es hacer uso de la factorización de polinomios que se estudió en páginas anteriores.

Consideramos la ecuación de segundo grado completa  $ax^2 + bx + c = 0$  de soluciones  $x_1 \, y \, x_2$ .

Sabemos que esta primera ecuación es equivalente a esta otra:  $x^2 + \frac{b}{a}x + \frac{c}{a} = 0$ 

En consecuencia, el polinomio correspondiente a la misma es:  $p(x) = x^2 + \frac{b}{a}x + \frac{c}{a}$ 

Tiene como raíces los números  $x_1 y x_2 y$  su descomposición factorial es:  $p(x) = (x - x_1)(x - x_2)$ 

Si efectuamos el producto, podemos escribir la ecuación correspondiente:  $(x - x_1)(x - x_2) = 0$ 

Se pueden plantear múltiples problemas de la vida real y de aplicación a otras ciencias. Las pautas a seguir son iguales que las de las ecuaciones de primer grado. Veamos un ejemplo:

*Ejemplo:* 

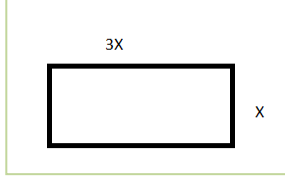

Queremos sembrar de césped una parcela rectangular de  $27 \text{ m}^2$ , de manera que uno de los lados de la misma sea el triple que el otro. ¿Cuáles son las dimensiones de la parcela?

Llamando *x* al lado más pequeño del rectángulo, el otro, al ser triple, medirá 3*x*.

Puesto que el área del rectángulo es igual al producto de la base por la altura:  $3x \cdot x = 27 \Rightarrow 3x^2 = 27 \Rightarrow x^2 = 9$ 

Por tanto las dos soluciones de esta ecuación son  $x = 3$  y  $x = -3$ .

Pero puesto que no tienen sentido que una longitud sea negativa para una parcela, la única solución válida para es *x* = 3 m. Según esto las dimensiones de la parcela son 3 m y 9 m.

Matemáticas Aplicadas a las Ciencias Sociales I. 1º Bachillerato. Capítulo 2: Álgebra **Autores: José Antonio Encabo de Lucas y Eduardo** Cuchillo

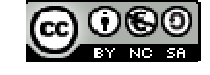

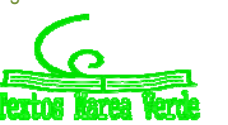

LibrosMareaVerde.tk Revisora: Nieves Zuasti www.apuntesmareaverde.org.es **ICCLO DESCRIPTION CONFIDENTIAL CONFIDENTIAL CONFIDENTIAL CONFIDENTIAL CONFIDENTIAL** 

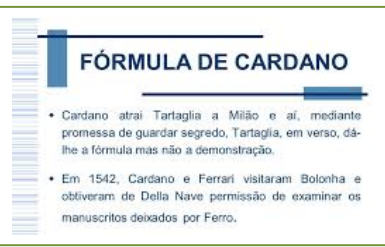

## **Ecuaciones bicuadradas:**

Se llaman ecuaciones bicuadradas a las ecuaciones del tipo siguiente:  $ax^4 + bx^2 + c = 0$ 

Son ecuaciones de cuarto grado, en las cuales la incógnita aparece únicamente elevada a potencias pares. Al ser de cuarto grado, tendrá 4 soluciones.

El proceso general para resolver este tipo de ecuaciones es hacer un cambio de variable.

Haciendo  $t=x^2$  tendremos la expresión siguiente:  $ax^4+bx^2+c=0$   $\Rightarrow$   $a(x^2)^2+bx^2+c=0$   $\Rightarrow$   $at^2+bt+c=0$ 

Conseguimos convertir la ecuación de cuarto grado en una ecuación de segundo grado fácil de resolver, de ahí que lo haya incluido como una ecuación de segundo grado particular.

Se resuelve la ecuación de segundo grado como tal y una vez resuelta debemos realizar el último paso:

Hemos hallado el valor de  $t$ , pero la incógnita es  $x$ . Con lo cual hemos de deshacer el cambio efectuado: Si  $x^2$  =  $t$   $\Rightarrow$   $x$ =  $\pm$   $\sqrt{t}$ *Ejemplo:* 

Resolver la ecuación  $3x^4 + x^2 - 4 = 0$ 

Efectuando el cambio  $x^2 = t$ , la ecuación se convierte en :  $3t^2 + t - 4 = 0$ 

Que resolvemos para *t*:  $t = \frac{-1 \pm \sqrt{1^2 - 4.3 \cdot (-4)}}{2.3} = \frac{-1 \pm 7}{6} \Rightarrow t_1 = 1; t_2 = -\frac{4}{3}$ 2.3  $1 \pm \sqrt{1^2 - 4.3.(-4)}$  $i_1 = 1, i_2$  $t = \frac{-1 \pm \sqrt{1^2 - 4.3 \cdot (-4)}}{2 \cdot 4 \cdot 4} = \frac{-1 \pm 7}{4 \cdot 4} \Rightarrow t_1 = 1; t_2 = -1$ 

Es decir, las dos soluciones de esta ecuación son  $t_1 = 1$  y  $t_2 = -4/3$ , deshacemos el cambio:  $x^2 = t = 1 \Rightarrow x = \pm 1$ 

$$
x^2 = t = -\frac{4}{3} \Rightarrow x = \pm \sqrt{-\frac{4}{3}} = \pm \frac{2\sqrt{3}}{3}i
$$

 (Esta última solución no es un número real, pues una raíz cuadrada negativa no tiene solución real. Se encuentra dentro de los números complejos que ya hemos mencionado. En definitiva, las cuatro soluciones de la ecuación bicuadrada inicial son:

$$
x_1 = 1; x_2 = -1; x_3 = \frac{2\sqrt{3}}{3}i; x_4 = -\frac{2\sqrt{3}}{3}i.
$$
)

Podemos decir que la ecuación sólo tiene las raíces reales  $x_1 = 1; x_2 = -1$  y que la descomposición factorial del polinomio es:

$$
3x^4 + x^2 - 4 = (x-1)(x+1)(3x^2 + 4)
$$

**Actividades propuestas** 

- **39.** Resolver las siguientes ecuaciones:
	- a)  $\frac{2x-4}{3x-2} = \frac{4}{7}$  $\frac{2x-4}{3x-2}$ *x*  $\frac{x-4}{2} = \frac{4}{5}$  b) 1 12 1 4 1  $\frac{x+8}{-1} - \frac{x+4}{x+1} = \frac{12x}{x^2 - 1}$ *x x x x*  $\frac{x+8}{x-1} - \frac{x+4}{x+1} = \frac{12x}{x^2-1}$  <br>**c**)  $\frac{3(2x+1)}{4} - \frac{5x+3}{6} + 4x + \frac{x+1}{3} = x + \frac{151}{12}$  $\frac{x+3}{6} + 4x + \frac{x+1}{3}$  $5x + 3$  $\frac{3(2x+1)}{4} - \frac{5x+3}{6} + 4x + \frac{x+1}{3} = x +$

**40.** Resolver:

a) 
$$
\frac{x^2}{25} + \frac{(x+3)^2}{9} = 1
$$
   
b)  $\frac{x^2}{16} = 1 + \frac{3/4x}{9}$    
c)  $4x^4 + 8x^2 - 12 = 0$    
d)  $80x^4 - 48x^2 - 12 = 0$ 

- **41.** Sumando siete unidades al doble de un número más los 3/2 del mismo obtenemos como resultado el séxtuplo de dicho número menos 23.¿De que número se trata?
- **42.** Las dimensiones de un rectángulo son 54 y 36 metro. Trazar una paralela al lado que mide 36 m de modo que se forme un rectángulo semejante al primero. ¿Cuáles son las longitudes de los segmentos en que dicha paralela divide al lado de 54 m?
- **43.** Deseamos vender un coche, un piso y una finca por un total de 300000 €.Si la finca vale 4 veces más que el coche y el piso cinco veces más que la finca .¿Cuánto vale cada cosa?
- **2.3. Resolución de inecuaciones de primer grado y su interpretación gráfica**

Una **inecuación** es una desigualdad algebraica en la que aparecen una o más incógnitas.

El **grado** de una inecuación es el mayor de los grados al que están elevadas sus incógnitas.

*Así*,  $4 \ge x + 2$  y  $x + y \ge 2$  son inecuaciones de primer grado, mientras que  $x^2 - 5 \ge x$  es de segundo grado.

**Resolver** una inecuación consiste en encontrar los valores que la verifican. Éstos se denominan **soluciones** de la misma. *Por ejemplo:*   $\overline{2}$ 

$$
4 \geq x + 2 \Leftrightarrow x \in (-\infty, 2] \quad \Leftrightarrow
$$

## **Inecuaciones equivalentes**

Dos inecuaciones son **equivalentes** si tienen la misma solución.

A veces, para resolver una inecuación, resulta conveniente encontrar otra equivalente más sencilla. Para ello, se pueden realizar las siguientes transformaciones:

Matemáticas Aplicadas a las Ciencias Sociales I. 1º Bachillerato. Capítulo 2: Álgebra **Autores: José Antonio Encabo de Lucas y Eduardo** Cuchillo

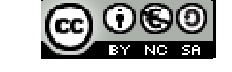

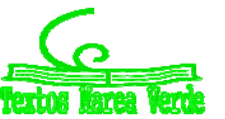

Sumar o restar la misma expresión a los dos miembros de la inecuación:

$$
5x + 4 < 9 \Leftrightarrow 5x + 4 - 4 < 9 - 4 \Leftrightarrow 5x < 5
$$

- $\frac{4}{10}$  Multiplicar o dividir ambos miembros por un número positivo.
	- $5x < 5 \Leftrightarrow 5x : 5 < 5 : 5 \Leftrightarrow x < 1$
- **W** Multiplicar o dividir ambos miembros por un número negativo y cambiar la orientación del signo de la desigualdad.

$$
x < 2 \Leftrightarrow (-x) \cdot (-1) > 2 \cdot (-1) \Leftrightarrow x > -2 \Leftrightarrow (-2, +\infty) \Leftrightarrow
$$

## **Inecuaciones de primer grado con una incógnita:**

Una inecuación de primer grado con una incógnita puede escribirse de la forma:  $ax > b$ ,  $ax \ge b$ ,  $ax < b$  o bien  $ax \le b$ . Para resolver la inecuación en la mayoría de los casos conviene seguir el siguiente procedimiento:

- 1º) **Quitar denominadores**, si los hay. Para ello, se multiplica los dos miembros de la ecuación por el m.c.m. de los denominadores.
- 2º) **Quitar los paréntesis**, si los hay.
- 3º) **Transponer** los términos con *x* a un miembro *y* los números al otro.
- 4º) **Reducir** términos semejantes.
- 5º) **Despejar** la *x*.

## *Ejemplo:*

2 3 6  $(x-8)$  $\frac{x-5}{3} - \frac{(x-8)}{6}$  >  $\frac{3-x}{2}$   $\Leftrightarrow$   $\frac{2(x-5) - (x-8)}{6}$  >  $\frac{3(3-5)}{6}$  $3(3 - x)$  $\frac{2(x-5)-(x-8)}{6}$  >  $\frac{3(3-x)}{6}$   $\Leftrightarrow$   $2(x-5)-(x-8)$  >  $3(3-x)$ 

 $\Leftrightarrow$  2*x*-10-*x*+8>9-3*x*  $\Leftrightarrow$  2*x*-*x*+3*x* >10-8+9  $\Leftrightarrow$  4*x* >11 $\Leftrightarrow$  $x > \frac{11}{4}$ ;  $x \in \left(\frac{11}{4}, +\infty\right)$  $\left(\frac{11}{4},+\infty\right)$  $\left(\frac{11}{4}, +\infty\right)$ 

## **Actividades propuestas**

**44.** Resuelve las siguientes inecuaciones y representa la solución en la recta real:

a) 
$$
5 + 3x < 2x + 4
$$
   
b)  $3 + 4x \le 8x + 6$    
c)  $5 + 4x > 3x + 2$    
d)  $1 + 3x \ge 5x + 7$ 

**45.** Resuelve las siguientes inecuaciones y representa la solución en la recta real:

a)  $4(3 + 2x) < -(6x + 8)$  b)  $7(2 + 3x) \le 5(6x + 3)$  c)  $9(2 + 4x) + 4(5x - 2) > 3(2x + 1)$ 

**46.** Resuelve las siguientes inecuaciones y representa la solución en la recta real:

a) 
$$
6 + 3x \le x/3 + 1
$$
   
b)  $5 + 5x/2 \le 9x/2 + 1$    
c)  $(2 + 5x)/3 > 4x + 1$    
d)  $(1 + 5x)/2 + 1 \ge (3x + 6)/4$ 

**47.** Escribe una inecuación cuya solución sea el siguiente intervalo:

a)  $[2, \infty)$  b)  $(-\infty, 3)$  c)  $(4, \infty)$  d)  $(-\infty, 2)$ 

**48.** Calcula los valores de *x* para que sea posible calcular las siguientes raíces:

a) 
$$
\sqrt{2x-3}
$$
 b)  $\sqrt{-x-9}$  c)  $\sqrt{2-9}$ 

**2.4. Resolución de inecuaciones lineales de segundo grado** 

Una inecuación de segundo grado con una incógnita puede escribirse de la forma:  $ax^2 + bx + c > 0$ ,

empleando cualquiera de los cuatro signos de desigualdad.

Para resolverla, calculamos las soluciones de la ecuación asociada, las representamos sobre la recta real, quedando por tanto la recta dividida en tres, dos o un intervalo, dependiendo de que la ecuación tenga dos, una o ninguna solución.

En cada uno de ellos, el signo del polinomio se mantiene constante, por lo que bastará con determinar el signo que tiene dicho polinomio para un valor cualquiera de cada uno de los intervalos. Para saber si las soluciones de la ecuación verifican la inecuación, bastará con sustituirla en la misma y comprobarlo.

## *Ejemplo:*

4

*Representa gráficamente la parábola*  $y = x^2 + 4x + 6$  *e indica en qué intervalos es*  $x^2 + 4x + 6 > 0$ .

Observa en la gráfica que la parábola toma valores positivos entre  $-3$  y 1. La solución de la inecuación es:  $x \in (-3, 1)$ . El punto -3 no es solución, ni tampoco el punto 1, pues el problema tiene una desigualdad estricta, >. Si tuviera la desigualdad  $\geq$ ,  $x^2 + 4x + 6 \geq 0$ , la solución sería:  $x \in [-3, 1]$ .

Si fuera  $x^2 + 4x + 6 < 0$ , la solución sería:  $x \in (-\infty, -3) \cup (1, +\infty)$ . Si fuera  $x^2 + 4x + 6 \le 0$ , la solución sería:  $x \in (-\infty, -3] \cup [1, +\infty)$ .

*Ejemplo:* 

$$
x^2 - 6x + 5 \ge 0
$$

Matemáticas Aplicadas a las Ciencias Sociales I. 1º Bachillerato. Capítulo 2: Álgebra **Autores: José Antonio Encabo de Lucas y Eduardo** Cuchillo

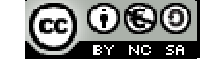

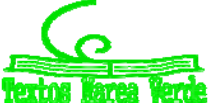

LibrosMareaVerde.tk Revisora: Nieves Zuasti www.apuntesmareaverde.org.es **ICCLUSE INTERET CONFIDENTIAL CONFIDENTIAL CONFIDENTIAL CONFIDENTIAL CONFIDENTIAL** 

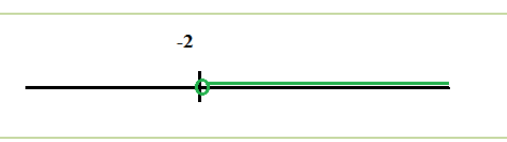

 $\big)$ 

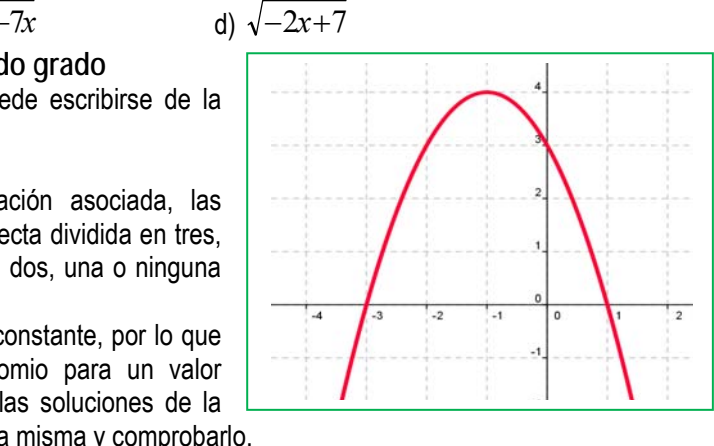

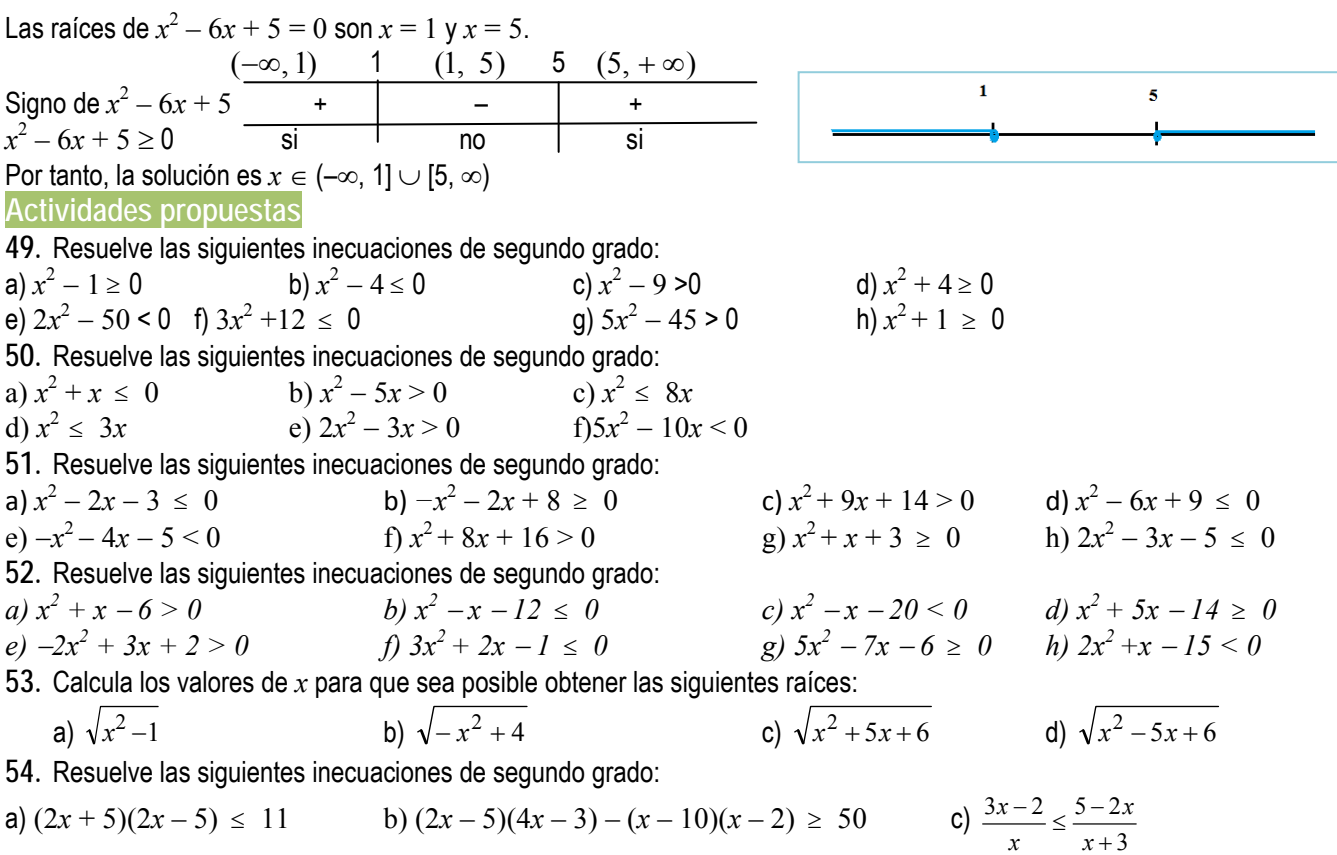

# **3. SISTEMAS DE ECUACIONES LINEALES :**

Los sistemas de ecuaciones lineales son ecuaciones en las que todas sus incógnitas están elevadas a la unidad, no pudiendo aparecer el producto de dos de ellas.

Es un conjunto de ecuaciones que debe verificarse para los mismos valores de las incógnitas, llamadas **soluciones.**  Resolver un sistema es encontrar los valores que, sustituidos en las incógnitas, cumplan todas las ecuaciones a la vez.

Se clasifican atendiendo a criterios diversos: número de ecuaciones o de incógnitas, tipo de las soluciones…

Los sistemas de ecuaciones lineales atendiendo, al tipo de de solución, se clasifican en, los que tienen solución se llaman *compatibles* y los que no, *incompatible*. Los compatibles pueden ser

- **Compatible determinado:** si posee una solución
- **Compatible indeterminado:** si posee más de una solución (poseen infinitas).

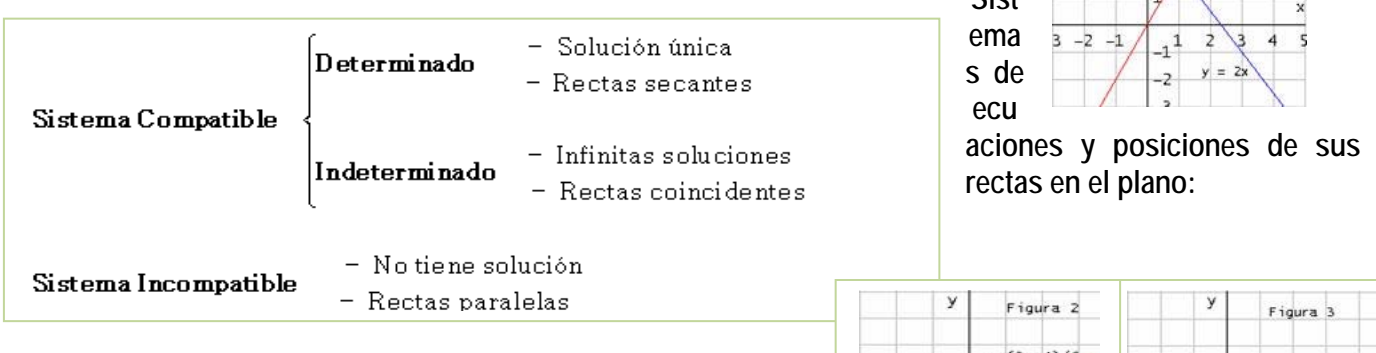

Vamos a repasar los tres métodos elementales de resolución de sistemas lineales con dos ecuaciones y con dos incógnitas que son:

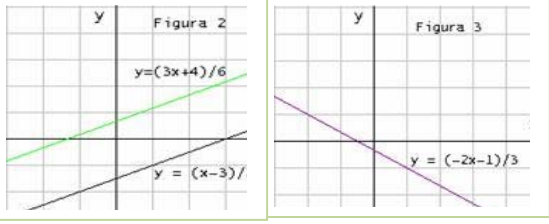

 $(-3x+7)/7$ 

*x*

**Sist**

Matemáticas Aplicadas a las Ciencias Sociales I. 1º Bachillerato. Capítulo 2: Álgebra **Autores: José Antonio Encabo de Lucas y Eduardo** Cuchillo LibrosMareaVerde.tk Revisora: Nieves Zuasti

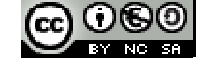

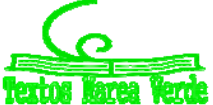

www.apuntesmareaverde.org.es **ICCLO COMPRES** Ilustraciones: Banco de Imágenes de INTEF

*Ejemplo* 

**Resolveremos el siguiente sistema:** 

$$
5x - y = 3
$$
  
2x + 3y = 8

## *Método de sustitución:*

El proceso consiste en despejar una cualquiera de las incógnitas de una cualquiera de las ecuaciones y sustituir en la otra.

Despejamos por ejemplo, la *y* de la primera ecuación:  $y = 5x - 3$ Y sustituimos en la segunda:  $2x + 3(5x - 3) = 8 \implies x = 1$ 

Y, por tanto  $y = 2$ .

## *Método de Igualación:*

Se despeja la misma incógnita en las dos ecuaciones, igualando posteriormente ambas expresiones.

Despejamos, por ejemplo, la *y* en ambas ecuaciones:  $5x - y = 3$ 

$$
2x + 3y = 8 \Rightarrow y = 5x - 3
$$

$$
y = \frac{8 - 2x}{3}
$$

Igualando:

$$
5x - 3 = \frac{8 - 2x}{3} \Rightarrow x = 1
$$

Posteriormente, para hallar *y* se sustituye el valor encontrado de *x* en una cualquiera de las dos ecuaciones iniciales, y se calcula el correspondiente valor *de y*.

## *Método de reducción:*

Este método consiste en transformar alguna de las ecuaciones en otras equivalentes de manera que al sumarlas o restarlas se eliminen una de las incógnitas.

Multiplicando la primera ecuación por 3, obtenemos el sistema equivalente al siquiente:

$$
\frac{5x - y = 3}{2x + 3y = 8} \Rightarrow \frac{15x - 3y = 9}{2(1) + 3y = 8} \Rightarrow 17x = 17 \Rightarrow x = 1
$$

Gráficamente las ecuaciones con dos incógnitas representan en el plano una recta.

En el caso anterior, la ecuación:  $y = 5x - 3$  y la ecuación:  $y = \frac{8 - 2x}{3}$  son dos rectas en el plano.

## **3.1. Resolución por el método de Gauss:**

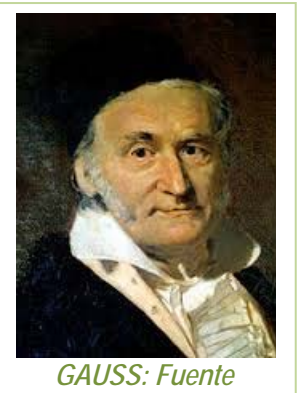

*Google*

El método de *Gauss* está basado en el método de reducción también llamado de cascada o triangulación. La ventaja que tiene este método es que es fácilmente generalizable a sistemas con cualquier número de ecuaciones y de incógnitas. Este método consiste en obtener, para un sistema de tres ecuaciones con tres incógnitas, un sistema equivalente cuya primera ecuación tenga tres incógnitas; la segunda, dos;

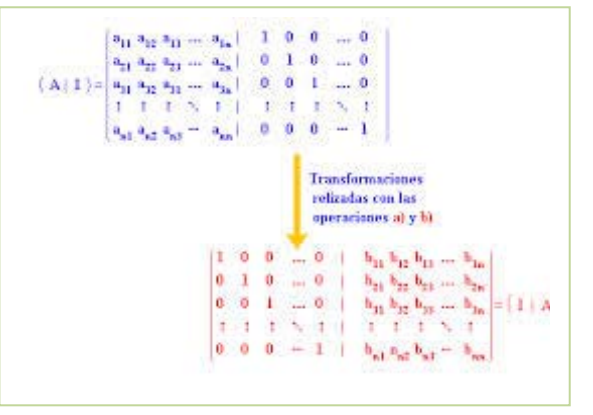

y la tercera una. Se obtiene así un sistema triangular de la forma siguiente:

## *Recuerda que:*

Un sistema equivalente a otro cuando ambos tienen las mismas soluciones.

Son sistemas cuyas ecuaciones son complicadas, en su lugar resolvemos otro sistema que tenga las mismas soluciones que el propuesto (sistema equivalente) y que sea de ecuaciones mucho más sencilla

$$
\begin{cases}\nAx + By + Cz = D \\
0 + B'y + C'z = D' \\
0 + 0 + C''z = D''\n\end{cases}
$$

La resolución del sistema es inmediata; en la tercera ecuación calculamos sin dificultad el valor de *z*, llevamos este valor de *z* a la segunda ecuación y obtenemos el valor de *y*, y con ambos valores calculamos el valor de *x* en la primera ecuación. *Ejemplo:* 

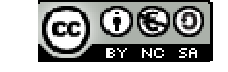

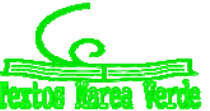

Autores: José Antonio Encabo de Lucas y Eduardo Cuchillo LibrosMareaVerde.tk Revisora: Nieves Zuasti www.apuntesmareaverde.org.es **ICCLE AND SECT AND SECT AND SECT AND SECT AND SECT AND SECT AND SECT AND SECT AND SECT AND SECT AND SECT AND SECT AND SECT AND SECT AND SECT AND SECT AND SECT AND SECT AND SECT AND SECT AND SE**  *Resuelve, aplicando el método de Gauss, el sistema:* 

$$
x + 4y + 3z = -1
$$
  
\n
$$
2x - 3y - 2z = 1
$$
  
\n
$$
-x + 2y + 4z = 2
$$

El proceso es el siguiente:

1. Se elimina la incógnita *x* en las ecuaciones segunda y tercera, sumando a éstas, la primera ecuación multiplicada por 2 y 1, respectivamente, quedando el sistema:

$$
x + 4y + 3z = -1
$$
  
\n
$$
E2 - 2E1
$$
  
\n
$$
0 - 11y - 8z = 3
$$
  
\n
$$
0 + 6y + 7z = 1
$$

2. Suprimimos la incógnita *y* de la tercera ecuación sumando a la misma, previamente multiplicada por 11, la segunda multiplicada por 6:

$$
x + 4y + 3z = -1
$$
  
0 - 11y - 8z = 3  
0 + 0 + 20z = 20

$$
11E3 + 6E2 \qquad \qquad 0 + 0 + 29z = 29
$$

3. Se resuelve el sistema escalonado empezando por la tercera ecuación:

$$
29z = 29 \implies z = \frac{29}{29} \implies z = 1
$$

Ahora, en la segunda ecuación:

$$
-11y - 8(1) = 3 \Leftrightarrow -11y = -11 \Leftrightarrow y = -1
$$

Y, por último, en la primera:

 $x + 4(-1) + 3 \cdot 1 = -1 \Leftrightarrow x = -1 + 1 = 0$ La solución del sistema es:

$$
x = 0, y = -1, z = 1
$$

Geométricamente como cada ecuación lineal con tres incógnitas representa un plano, podemos decir que los tres planos se cortan en el punto  $(0, -1, 1)$  que es el único punto común a los tres.

Es un sistema **compatible determinado.** 

**3.2. Discusión de sistemas aplicando el método de Gauss:** 

Vamos a utilizar sistemas de 3 ecuaciones y de 3 incógnitas.

Discutir un sistema consiste en explicar razonadamente sus posibilidades de solución dependiendo del valor de sus coeficientes y términos independientes. En los sistemas escalonados la discusión se hace a partir de la ecuación más simple, que supondremos que es la última. Así, estudiando la tercera ecuación del sistema [2], *a''*33*z* 5 *b''*3, se determinan las posibilidades de solución del sistema inicial, verificándose:

Partimos del sistema inicial

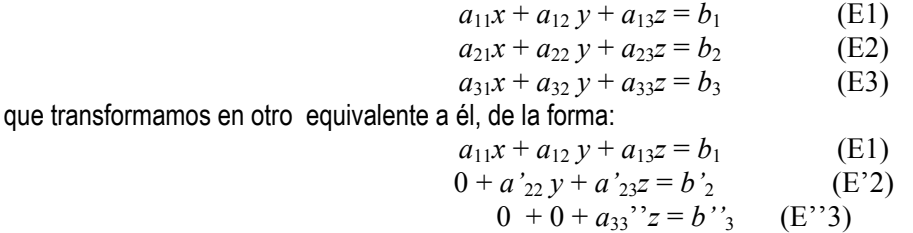

Para ello se elimina la incógnita *x* de la ecuación segunda (*E*2) y (E3) y las incógnitas *x* e *y* de la tercera ecuación (*E*3).

Así, estudiando la tercera ecuación del sistema propuesto,  $a_{33}$ " $z = b$ "<sub>3</sub>, se determinan las posibilidades de solución del sistema inicial, verificándose:

- $\triangleright$  Si  $a_{33}$ <sup>3</sup>  $\neq$  0 el sistema es compatible determinado, pues siempre se puede encontrar una solución única empezando a resolver el sistema por la tercera ecuación.
- Si *a*33'' = 0 y *b''*3 = 0 el sistema es **compatible indeterminado**, pues la ecuación *E*3 desaparece (queda 0*z* = 0, que se cumple para cualquier valor de *z* resultando así un sistema con dos ecuaciones y tres incógnitas), el sistema anterior queda:

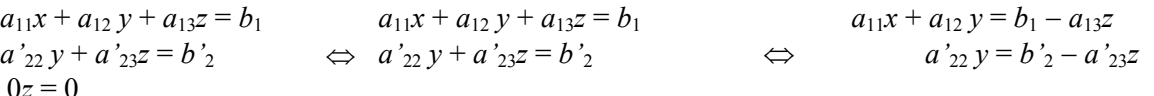

Para resolver este sistema hemos de suponer la incógnita *z* conocida y hallar las otras en función de ella. (En la práctica, suele hacerse  $z = k$ .)

Matemáticas Aplicadas a las Ciencias Sociales I. 1º Bachillerato. Capítulo 2: Álgebra **Autores: José Antonio Encabo de Lucas y Eduardo** Cuchillo LibrosMareaVerde.tk Revisora: Nieves Zuasti www.apuntesmareaverde.org.es **ICCLO DESCRIPTION CONFIDENTIAL CONFIDENTIAL CONFIDENTIAL CONFIDENTIAL CONFIDENTIAL** 

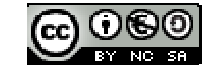

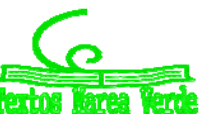

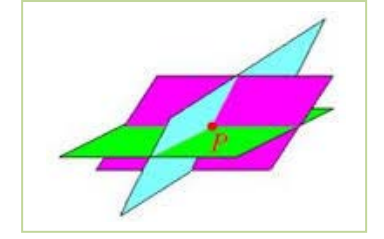

 $\triangleright$  Si  $a_{33}$ '' = 0 y b''<sub>3</sub>  $\neq$  0 el sistema es incompatible, pues la ecuación E3 queda 0z = b''<sub>3</sub>  $\neq$  0, que evidentemente es absurda, pues cualquier valor de *z* multiplicado por 0 debe dar 0.

*Ejemplo:* 

Discute y halla la solución del sistema:

$$
x + 2y + 3z = 4
$$
  

$$
-x + 3y - z = -2
$$
  

$$
2x - y + 4z = 6
$$

Utilizando el método de Gauss se tiene:

 $x + 2y + 3z = 4$   $x + 2y + 3z = 4$   $x + 2y + 3z = 4$  $-x+3y-z=-2$   $\Leftrightarrow$   $E2+E1$   $\Leftrightarrow$   $5y+2z=2$   $\Leftrightarrow$   $5y+2z=2$  $2x - y + 4z = 6$   $E3 - 2E1$   $-5y - 2z = -2$   $E3 + E2$   $0z = 0$ 

Como la ecuación E3 se ha anulado el sistema es **compatible Indeterminado**, ya que tiene menos ecuaciones que incógnitas, tendrá infinitas soluciones, pudiendo expresarlas todas en función de una de ellas. Este sistema es equivalente a:

$$
x + 2y + 3z = 4
$$
  
\n
$$
5y + 2z = 2
$$
  
\n
$$
x + 2y = 4 - 3z
$$
  
\n
$$
5y = 2 - 2z
$$

Despejando *y* en *E*2, resulta  $y = \frac{2-2z}{5}$ . Sustituyendo en *E*1:  $x + 2\left(\frac{2-2z}{5}\right) =$ )  $\left(\frac{2-2z}{\epsilon}\right)$ l  $+2\left(\frac{2-}{2}\right)$  $x+2\left(\frac{2-2z}{5}\right) = 4-3z \Leftrightarrow x = 4-\frac{4-4z}{5}-3z \Leftrightarrow x = \frac{16-11z}{5}$ 

Haciendo 
$$
z = k
$$
, la solution es:  $x = \frac{16 - 11k}{5}$ ;  $y = \frac{2 - 2k}{5}$ ;  $z = k$ 

Geométricamente, las ecuaciones del sistema anterior representan a tres planos con infinitos puntos comunes alineados según una recta.

## **Actividades resueltas:**

Resolver por el método de *Gauss* el siguiente sistema de ecuaciones:

$$
\begin{cases}\nx + 2y + z = 3 \\
2x - y + 3z = 1 \\
3x + y + 4z = 5\n\end{cases}
$$

Eliminamos x en la  $2^a$  y  $3^a$  ecuaciones. Para ello hacemos:  $E2 - 2E1$  y  $E3 - 3E1$ 

$$
\Leftrightarrow \begin{cases} x + 2y + z = 3 \\ -5y + z = -5 \\ -5y + z = -4 \end{cases}
$$

Eliminamos *y* en la 3ª ecuación, para ello hacemos: E3 - E2:

$$
\begin{cases}\n x + 2y + z = 3 \\
 -5y + z = -5 \\
 0 = 1\n\end{cases}
$$

La última ecuación 0 = 1 es un absurdo que nos dice que el sistema es **incompatible, sin solución**.

Geométricamente, los planos que representan a las ecuaciones no tienen ningún punto en común.

Resuelve, aplicando el método de Gauss, el sistema:

$$
\begin{cases} x + 4y + 3z = -1 \\ 2x - 3y - 2z = 1 \\ 2x + 2y + 4z = 2 \end{cases}
$$

El proceso es el siguiente:

1. Se elimina la incógnita *x* en las ecuaciones segunda y tercera, sumando a éstas, la primera ecuación multiplicada por -2 y 1, respectivamente: *E*2 - 2*E*1; *E*3 + *E*1, quedando el sistema:

 $\begin{cases} 0 - 11y - 8z = 3 \end{cases}$  $\int x + 4y + 3z = -1$ 

$$
\bigg[0+6y+7z=1
$$

2. Suprimimos la incógnita *y* de la tercera ecuación sumando a la misma, previamente multiplicada por 11, la segunda multiplicada por 6: 11*E*3 + 6*E*2.

Matemáticas Aplicadas a las Ciencias Sociales I. 1º Bachillerato. Capítulo 2: Álgebra **Autores: José Antonio Encabo de Lucas y Eduardo** Cuchillo

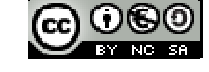

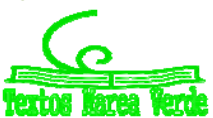

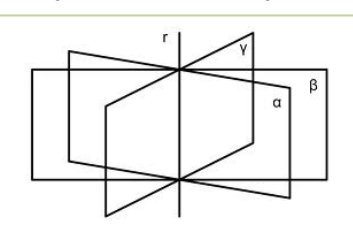

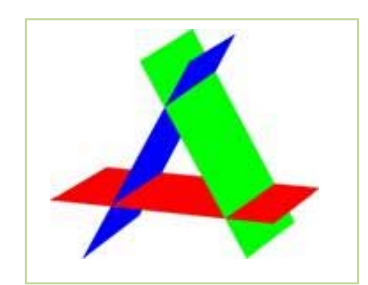

 $\overline{\mathcal{L}}$  $\left\{ \right.$  $\left\lceil \right\rceil$  $+0+29z=$  $-11y-8z =$  $+4y+3z = 0 + 0 + 29z = 29$  $0 - 11y - 8z = 3$  $4y+3z = -1$ *z y z*  $x + 4y + 3z$ 

3. Se resuelve el sistema escalonado empezando por la tercera ecuación:  $29z = 29 \Rightarrow z = 1$ . Ahora, en la segunda ecuación:  $-11y - 8$ .  $1 = 3 \Leftrightarrow -11y = 11 \Leftrightarrow y = -1$ Y por último, en la primera:  $x + 4$ .  $(-1) + 3$   $(1) = -1 \Leftrightarrow x = -1 + 1 = 0$ . La solución del sistema es:  $x = 0$ ,  $y = -1$ ,  $z = 1$ .

**Actividades propuestas** 

**55.** Resolver por el método de *Gauss* los sistemas:

a) 
$$
\begin{cases} 4x + 2y - z = 5 \\ 5x - 3y + z = 3 \\ 2x - y + z = 3 \end{cases}
$$
 b) 
$$
\begin{cases} x + y + z = 0 \\ 7x + 2y - z = 0 \\ 3x + 5y + 4z = 0 \end{cases}
$$

**56.** Resuelve y discute si es posible el siguiente sistema:

$$
\begin{cases}\nx + 2y - z = 1 \\
2x + y - 2z = 2 \\
x - y - z = 1\n\end{cases}
$$

**57.** Discutir y resolver cuando sea posible, los siguientes sistemas lineales de ecuaciones.

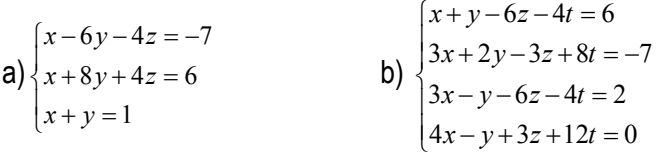

## **3.3. Problemas de ecuaciones lineales.**

Se pueden plantear problemas de la vida diaria que se pueden resolver aplicando el método de *Gauss*, ya que dan lugar a sistemas de más de dos ecuaciones e incógnitas.

Antes de resolver un problema vamos a dar unos consejos que vendrán bien para su pronta y eficaz resolución.

## *Recuerda que:*

En la resolución del problema no importa tanto llegar a obtener la solución del problema como el **proceso** seguido en el mismo, que es el que realmente nos ayuda a potenciar nuestra forma de pensar.

Para empezar debemos familiarizarnos con el problema, comprendiendo el enunciado y adquiriendo una idea clara de los datos que intervienen en éste, las relaciones entre ellos y lo que se pide.

En la fase de familiarización con el problema se deben tener en cuenta las pautas siguientes:

- $\checkmark$  Antes de hacer trata de entender
- Tómate el tiempo necesario.
- Actúa sin prisa y con tranquilidad  $\overline{a}$
- $\checkmark$  Imagínate los elementos del problema y juega con ellos
- $\checkmark$  Pon en claro la situación de partida, la intermedia y a la que debes llegar.
- $\checkmark$  Buscar estrategias para resolver el problema y una vez encontrada llevarla adelante.

Revisar el proceso y sacar consecuencias de él: El resultado que hemos obtenido, hacemos la comprobación y observamos que verifica las condiciones impuestas por el problema.

## *Ejemplo:*

Averigua cuántos hombres, mujeres y niños hay en una reunión sabiendo que: Si hubiera un niño más, habría igual número de niños que de hombres y mujeres juntos. Si hubiese 8 mujeres más, el número de éstas doblaría a la suma de hombres y niños. El triple de la cantidad de hombres más el número de mujeres es igual al número de niños más 5.

Si llamamos *x* al número de hombres, al de mujeres *y* y al de niños *z*, obtendremos el sistema siguiente:

 $\overline{1}$  $\mathfrak{r}$  $\left\{\right.$  $\left\lceil \right\rceil$  $+ y = z +$  $+8 = 2(x +$  $+1 = x +$  $3x + y = z + 5$  $8 = 2(x + z)$ 1  $x + y = z$  $y+8=2(x+z)$  $z+1=x+y$ 

Pasamos las incógnitas al 1º miembro y obtenemos el siguiente sistema:

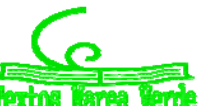

 $\int 3x + y - z = 5$  $\overline{ }$ ₹  $\left\lceil \right\rceil$  $2x - y + 2z = 8$  $x + y - z = 1$ 

Vamos a resolverlo aplicando el método de *Gauss*:

Eliminamos *x* en la 2ª y 3ª ecuación. Para ello hacemos E2-2E1; E3-3E1

$$
\begin{cases}\nx + y - z = 1 \\
0 - 3y + 4z = 6 \\
0 - 2y + 2z = 2\n\end{cases}
$$

La 3ª ecuación es simplificable, la dividimos por 2, quedando E3/2:

$$
\begin{cases}\nx + y - z = 1 \\
-3y + 4z = 6 \\
-y + z = 1\n\end{cases}
$$
\n3+E2:  
\n
$$
\begin{cases}\nx + y - z = 1\n\end{cases}
$$

Eliminamos y en la 3ª ecuación. Para ello hacemos -3E:

$$
\begin{cases}\nx + y - z = 1 \\
-3y + 4z = 6 \\
z = 3\n\end{cases}
$$

Obtenemos así un sistema en forma escalonada muy sencillo de resolver. De la 3ª ecuación obtenemos el valor de *z*: *z* = 3. Sustituyendo  $z = 3$  en la  $2^a$  ecuación:  $-3y + 4(3) = 6 \implies -3y = -6 \implies y = 2$ 

Sustituyendo los valores de *y* y de *z* obtenidos en la 1ª ecuación:  $x + 2 -3 = 1 \Rightarrow x = 2$ 

Es un sistema **compatible determinado** con solución única:

 $x = 2$  hombres,  $y = 2$  mujeres,  $z = 3$  niños.

Comprobamos el resultado. En efecto un niño más, 4, es igual al número de mujeres más hombres, 2 + 2. 8 mujeres más, 10, dobla al número de hombres y niños: 2(2 + 3). El triple de la cantidad de hombres, 6, más el número de mujeres,  $6 + 2 = 8$ , es igual al número de niños más 5, 3 + 5.

Geométricamente son tres planos que se cortan en el punto (2, 2, 3) que es el único punto común a los tres.

## **Actividades propuestas**

- **58.** Compramos 8 kg de café natural y 5 kg de café torrefacto, pagando 66 €. Calcula el precio del kilo de cada tipo de café, sabiendo que si mezclamos mitad y mitad resulta el kilo a  $5 \in$ .
- **59.** Una madre tiene el doble de la suma de las edades de sus hijos. La edad del hijo menor es la mitad de la de su hermano.la suma de las edades de los niños y la de la madre es 45 años. ¿Qué edades tienen?
- **60.** Deseamos vender un coche, un piso y una finca por un total de 300000 €. Si la finca vale cuatro veces más que el coche y el piso cinco veces más que la finca, ¿cuánto vale cada cosa?
- **61.** Las tres cifras de un número suman 18.Si a ese número se le resta el que resulta de invertir el orden de sus cifras, se obtiene 594; la cifra de las decenas es media aritmética entre las otras dos. Halla dicho número.

## **3.4. Sistemas de inecuaciones lineales:**

Un sistema de inecuaciones lineales con dos incógnitas es el conjunto de dos o más inecuaciones, que debe satisfacerse a la vez.

Para su resolución, se procede de la manera siguiente:

- $\triangleright$  Se resuelve cada inecuación por separado.
- **El conjunto solución** del sistema, también llamado **región factible**, está formada por las soluciones comunes a todas las inecuaciones.

## *Ejemplo:*

 $\downarrow$  Tomemos como ejemplo el sistema de inecuaciones siguiente:

$$
\begin{cases} 2x + y \le 3 \\ x + y \ge 1 \end{cases}
$$

**1º** Representamos la región solución de la primera inecuación.

Transformamos la desigualdad en igualdad.

$$
2x + y = 3
$$

Damos a una de las dos variables dos valores, con lo que obtenemos dos puntos**.**

Matemáticas Aplicadas a las Ciencias Sociales I. 1º Bachillerato. Capítulo 2: Álgebra **Autores: José Antonio Encabo de Lucas y Eduardo** Cuchillo LibrosMareaVerde.tk Revisora: Nieves Zuasti

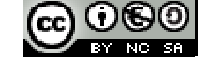

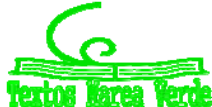

www.apuntesmareaverde.org.es **ICCLO COMPRES** 

 $\overline{c}$  $\circ$ 

 $-2$ 

 $\cdot$ 4

 $-6$ 

 $\mathbf 0$ 

À

-5

 $-4$ 

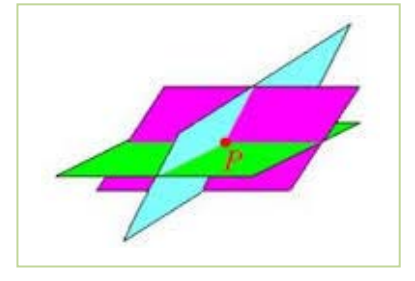

$$
x = 0; \qquad 2 \cdot 0 + y = 3; \quad y = 3; \tag{0, 3}
$$

$$
x = 1; \qquad 2 \cdot 1 + y = 3; \quad y = 1; \tag{1, 1}
$$

semiplano.  $2x + y \leq 3$ 

1)

0)

punto.  $x + y \ge 1$ 

Al representar y unir estos puntos obtenemos una recta.

 $2 \cdot 0 + 0 \leq 3$  0  $\leq 3$  Si

inecuación. *x* + *y* = 1

Hacemos lo mismo con la segunda inecuación:

**2º** Representamos la región solución de la segunda

 $x = 0;$   $0 + y = 1;$   $y = 1;$   $(0,$ 

 $x = 1$ ;  $1 + y = 1$ ;  $y = 0$ ; (1,

Tomamos un punto, el (0, 0) por ejemplo y lo sustituimos en la inecuación, como no se cumple la desigualdad será el semiplano en el que no está el

Tomamos un punto, por ejemplo el (0, 0), los sustituimos en la desigualdad. Si se cumple, la solución es el semiplano donde se encuentra el punto, si no la solución será el otro

 $\overline{2}$  $\overline{0}$  $\frac{1}{4}$  $\overline{A}$  $\sqrt{2}$  $-2$ 

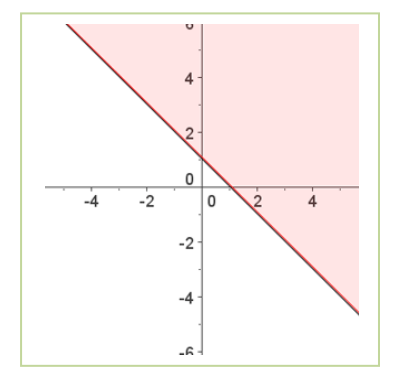

 $0 + 0 > 1$  **No** 

**3º** La solución es la intersección de las regiones soluciones. **Actividades resueltas:** 

Resuelve el siguiente sistema de inecuaciones:

$$
\begin{cases} 2x - y \ge -3 \\ x + y < 2 \end{cases}
$$

Conjunto de soluciones de la primera inecuación:

 $2x - y = -3$   $\Leftrightarrow$   $y = 2x + 3$ .

Puntos de corte de la recta con los ejes:

$$
x = 0 \quad \Rightarrow \quad y = 2x + 3 = 3 \quad \Rightarrow \quad A = (0, 3)
$$

 $y = 0 \Rightarrow 0 = 2x + 3 \Rightarrow x = -3/2 \Rightarrow B = (-3/2, 0)$ 

Probamos con puntos a ambos lados de la recta para ver cuál cumple la inecuación:

 $(0, 0)$ ,  $2x - y \ge -3$  ⇒  $0 \ge -3$  SI

Como se cumple la igualdad para el punto propuesto la región factible es el semiplano al que pertenece el punto referido.

Conjunto de soluciones de la segunda inecuación:

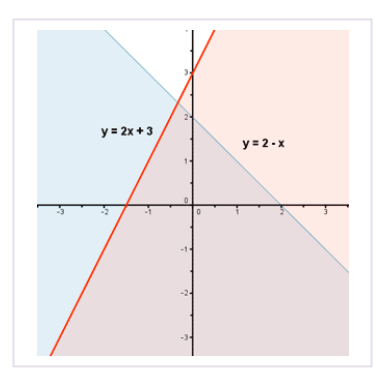

 $x + y = 2$   $y = 2 - x$ Puntos de corte de la recta con los ejes:  $x=0$   $\Rightarrow$   $y=2-x=2$   $\Rightarrow$   $C=(0, 2)$ 

 $y=0$   $\Rightarrow$   $0=2-x$   $\Rightarrow$   $x=2$   $\Rightarrow$   $D=(2, 0)$ Probamos con puntos a ambos lados de la recta para ver qué región verifica la inecuación:

(0, 0),  $x + y < 2 \implies 0 < 2$ 

Como se cumple para el punto dado el semiplano elegido es en el que está el punto. El conjunto de soluciones del sistema, o región factible, está formado por aquellos puntos que cumplan ambas inecuaciones, por tanto, la solución es la intersección de ambos semiplanos:

Matemáticas Aplicadas a las Ciencias Sociales I. 1º Bachillerato. Capítulo 2: Álgebra **Autores: José Antonio Encabo de Lucas y Eduardo** Cuchillo

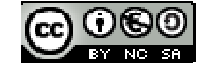

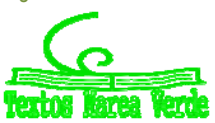

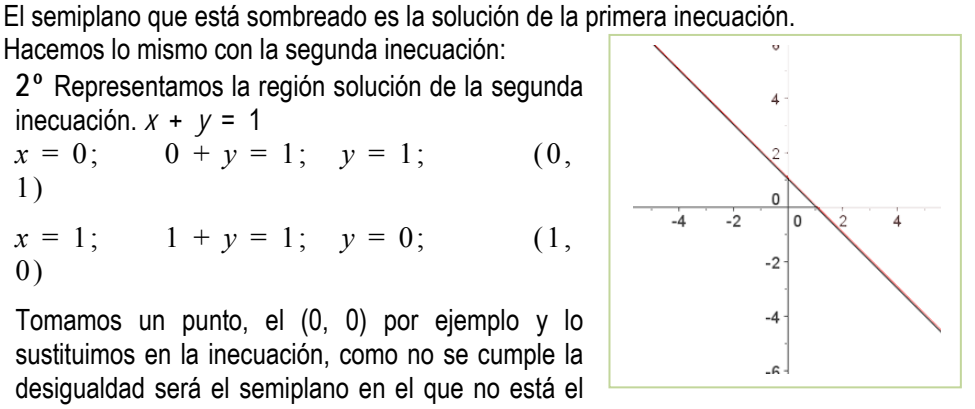

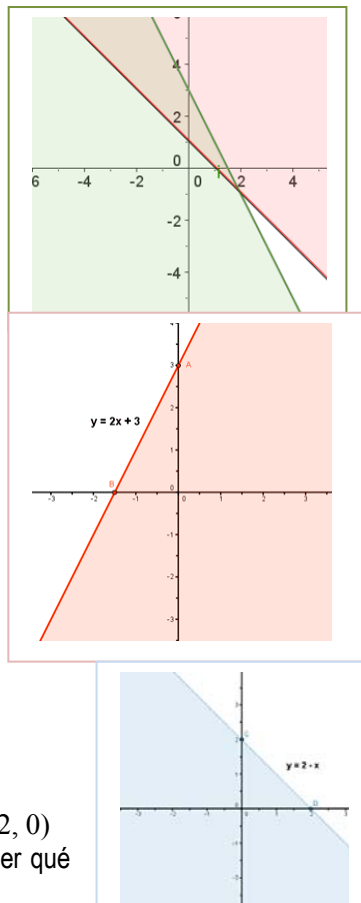

**46** 

## **Actividades propuestas**

**62.** Encuentra la región factible del sistema:

 $\left\{ x+2y\leq 8\right.$  $\overline{\phantom{a}}$  $y \geq 0$  $\begin{cases} 6x + 5y \leq 30 \end{cases}$  $\left(x\geq0\right)$ 

**63.** Resuelve los siguientes sistemas de inecuaciones:

a) 
$$
\begin{cases} \frac{1}{2} - \frac{x - 2y + 3}{3} \ge \frac{x - y + 1}{2} \\ 1 - \frac{2x - 4 - y}{3} + \frac{2x + 3y}{2} \ge 0 \end{cases}
$$
 b) 
$$
\begin{cases} x + y \ge 1 \\ y - 2x \ge 3 \end{cases}
$$
 c) 
$$
\begin{cases} x + y \ge 0 \\ 2x - y \ge 0 \end{cases}
$$
 d) 
$$
\begin{cases} (x + 1) \cdot 10 + x \le 6(2x + 1) \\ 4(x - 10) < -6(2 - x) - 6x \end{cases}
$$

## **4. PROBLEMAS DE MATEMÁTICA FINANCIERA.**

Vamos a plantear y a resolver problemas de matemática financiera en los que intervienen el interés simple y compuesto, y se utilizan tasas, margen de beneficio, amortizaciones, capitalizaciones y números índice. Parámetros económicos y sociales. Pondremos un ejemplo de cada uno y lo resolveremos exponiendo las fórmulas y conceptos que hacen falta para ello. Vamos allá:

Empezaremos por las tasas y los números índice entre los que destacaremos la tasa de natalidad y mortalidad y los índices de las bolsas y el de precios al consumo (I.P.C.) respectivamente, para después continuar con intereses y préstamos bancarios y sus amortizaciones.

## **4.1. Tasas**

La tasa de natalidad es un indicador social. En toda tasa se da la cantidad que interesa en relación a una cantidad de referencia.

## *Ejemplos:*

- $\overline{+}$  Tasa de natalidad: 21,64 0/00  $\Rightarrow$  Nacen 21,64 bebés por cada 1000 habitantes.
- $\uparrow$  Tasa de paro: 12 %  $\Rightarrow$  12 parados por cada 100 personas en edad laboral.
- $\uparrow$  Tasa de alcoholemia: 0,15 ⇒ 0,15 cm<sup>3</sup> de alcohol por litro de sangre.

## **4.2. Números índice**

Un número índice, *NI*, es una herramienta o parámetro creada para estudiar la variación en el tiempo de una determinada magnitud económica.

$$
NI = \frac{Media \ actual \ de \ la \ magnitude}{Media \ antigua \ de \ la \ magnitude}
$$

## **Destacamos:**

*El índice de las bolsas* refleja el valor global de las empresas que se cotizan en ellas. El valor del Índice en cada momento se obtiene mediante cálculos muy complejos en los que se valoran las cotizaciones de las acciones y la cantidad que se comercializa de cada una. Más que su valor concreto, se puede prestar atención a su variación porcentual respecto a una fecha anterior:

## *El IBEX 35 ha subido un 0'80 % durante esta semana.*

Especialmente importante es el **índice de precios al consumo** (**IPC**): No tiene, en cada momento, un valor determinado, sino que se evalúa en referencia al año (o al mes) anterior:

*El IPC ha subido en mayo un 0'28 %, con lo que acumula un crecimiento anual del 3'56 %.* 

Para calcular la variación mensual del IPC, se tiene en cuenta la variación del precio de cada uno de los bienes de consumo y la cantidad invertida en el mismo durante ese mes. El índice de precios al consumo es un número índice que se utiliza para medir la variación de la inflación. Se calcula tomando el precio de una serie de artículos representativos de consumo habitual (cesta de la compra), *p1, p2, p3,* … Y multiplicando dichos precios por su correspondiente peso o ponderación, *q1, q2, q3, …*  según la importancia asignada en el momento

$$
IPC = \frac{Media \, actual \, de \, la \, magnitude \, a \, magnitude}{Media \, antigua \, de \, la \, magnitude} = \frac{p_{11}q_{11} + p_{21}q_{21} + p_{31}q_{31} + \dots}{p_{10}q_{10} + p_{20}q_{20} + p_{30}q_{30} + \dots}
$$

## **4.3. Interés simple**

Cuando depositamos una determinada cantidad de dinero capital en un banco lo que hacemos es prestar este capital a la entidad bancaria y ésta, a cambio, nos da un tanto por ciento del dinero que depositamos.

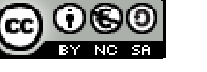

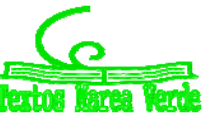

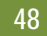

*Por ejemplo,* 

 $\overline{+}$  Si depositamos 50000 € en una libreta de ahorro al 1'5% cada año recibimos:

$$
\frac{50000 \cdot 1!5}{100} = 50000 \cdot 0 \cdot 015 = 750 \text{ } \in
$$

La cantidad que hemos depositado, 50000 € es el **capital**: El beneficio obtenido, 750 €, se llama **interés.** La cantidad que producen 100 € cada año, 1'5 €, se llama **rédito o tanto por ciento**. Y la cantidad que produce 1 € anualmente, 0'015€, se llama **tanto por uno.** 

Un capital colocado al *R* % en un año produce  $\frac{C.R}{100}$  de interés, luego en *t* años producirá un interés de:

$$
I = \frac{C.R.t}{100} = Crt
$$

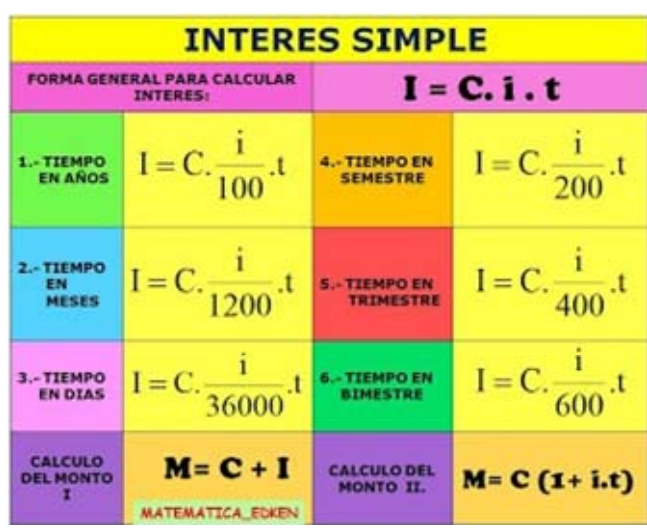

- $\triangleright$  Capital,  $\mathbf{C}_i$  es la cantidad de dinero que depositamos en una entidad financiera.
- $\triangleright$  Interés,  $I$ , es la cantidad de dinero producida por un capital de un interés determinado.
- **Rédito o tanto por ciento,** *R***,** es la ganancia que producen 100 € en un año.
- **Example 1** Tanto por uno,  $r$ , es la ganancia que produce 1 € en un año.
- Se verifica:  $r = \frac{R}{100}$

## **Actividades resueltas**

Colocamos en un banco 10000 € al 2 %, percibiendo los intereses semestralmente. Si hemos cobrado 600 € en concepto de intereses. ¿Cuánto tiempo hemos tenido el dinero en el banco?

Al ser el cobro de intereses semestral, la fórmula que aplicamos es:

$$
I = \frac{CrT}{2} \Rightarrow T = \frac{2I}{Cr} = \frac{2.600}{10000 \cdot 0.02} = 6
$$
 semestres.

Esto significa que el dinero ha estado depositado en el banco 6 semestres, o lo que es lo mismo, 36 meses.

## **4.4. Interés compuesto**

Cuando no cobramos los intereses en los distintos periodos de tiempo sino que éstos se van sumando al capital, éste se va incrementando. A este proceso le llamamos **capitalización** y afirmamos que hemos colocado el capital a interés compuesto.

> Colocar un capital a **interés compuesto** significa que el capital se va incrementando con los intereses producidos en cada periodo de tiempo.

Al capital existente en cada momento, le llamamos **montante.**

Cuando colocamos un capital, *C*, al tanto por uno, *r*, al final del primer año tenemos un montante de:  $M_1 = C + Cr = C(1 + r)^1$ .

Al final del segundo año, tendremos:

$$
M_2 = C(1+r) + C(1+r)r = C(1+r)(1+r) = C(1+r)^2.
$$

Al final del tercer año, tendremos:

$$
M_3 = C(1+r)^2 + C(1+r)^2r = C(1+r)^2(1+r) = C(1+r)^3.
$$

Razonando y siguiendo la misma pauta, llegamos a obtener que el montante, al cabo de *t* años, es:

$$
M = C(1+r)^t
$$

De forma análoga, obtenemos el montante cuando capitalizamos *n* veces al año o en *n* periodos cada año:

$$
M = C\left(1 + \frac{r}{n}\right)
$$

Siendo *T* el número de periodos.

## **Actividades resueltas**

Matemáticas Aplicadas a las Ciencias Sociales I. 1º Bachillerato. Capítulo 2: Álgebra **Autores: José Antonio Encabo de Lucas y Eduardo** Cuchillo

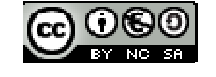

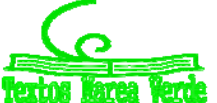

*T*

LibrosMareaVerde.tk Revisora: Nieves Zuasti www.apuntesmareaverde.org.es **ICCLO WEST COMPUTER** Ilustraciones: Banco de Imágenes de INTEF

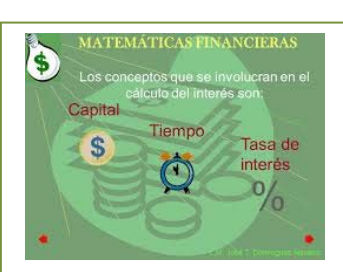

¿Durante cuánto tiempo ha de invertir un capital de 12000 € al 2 % de interés compuesto para llegar a obtener un montante de 12325 € si la capitalización se produce trimestralmente?

Como la capitalización es trimestral, *n* es 4. Por tanto:

$$
M = C\left(1 + \frac{r}{4}\right)^T \Rightarrow \log M = \log C + T\log\left(1 + \frac{r}{4}\right) \Rightarrow T = \frac{\log M - \log C}{\log\left(1 + \frac{r}{4}\right)} = 5.5 \text{ times.}
$$

Por lo tanto el capital ha de invertirse durante 5'5 trimestres = 16 meses y medio.

## **4.5. Anualidades de capitalización**

En muchas situaciones se plantea el problema de conseguir u obtener un capital al cabo de un número determinado *t* de años. Para ello, hacemos unos pagos o aportaciones, siempre iguales, al principio de cada uno de los años. Estos pagos o aportaciones se llaman **anualidades de capitalización**.

## *Recuerda que:*

**Las anualidades de capitalización** son pagos o aportaciones fijas que hacemos al principio de cada año para formar, junto con sus intereses compuestos, un capital al cabo de un número determinado de *t* años.

Supongamos que la anualidad de capitalización es *a,* que el tanto por uno anual es *r* y el tiempo de capitalización es de *t* años.

Utilizando la expresión de interés compuesto, obtenemos que la anualidad que entregamos al inicio del primer año se convierte o capitaliza en el siguiente montante:  $a(1 + r)^t$ 

La segunda anualidad, entregada al principio del segundo año, capitaliza al cabo de  $t-1$  años el montante:  $a(1+r)^{t-1}$ 

La tercera anualidad capitaliza en *t* 2 años el montante: *a* (1 + *r*) *<sup>t</sup>*-2 y así sucesivamente, la anualidad *t*-*ésima*, que entregamos al comienzo del *t-ésimo* año o último, capitaliza en 1 año el siguiente montante: *a* (1 + *r*) 1

La suma de todos estos montantes da lugar a la capitalización del capital *C*:

$$
C = a (1+r)^{1} + a (1+r)^{2} + ... + a (1+r)^{t-1} + a (1+r)^{t}
$$

Aplicando la expresión de la suma de *n* términos consecutivos de una sucesión o progresión geométrica a la progresión anterior de razón (1 + *r*) y números de términos *t*, obtenemos:

$$
C = \frac{a(1+r)^{t}(1+r) - a(1+r)}{(1+r) - 1} = \frac{a(1+r)\left[(1+r)^{t} - 1\right]}{r}
$$

## **Recuerda que:**

Una sucesión: *a*1, *a*2, … *an*, … se llama sucesión o progresión **geométrica** si cada término, excepto el primero, se obtiene multiplicando el anterior por una cantidad constante, r, llamada razón de la progresión:  $a_2 = a_1 r$ ;  $a_3=a_2.r$ ;  $a_n=a_{n-1}.r$ . Por tanto la suma de los *n* primeros términos  $a_1+a_2+...+a_n$  vale:  $s_n=\frac{a_n.p-1}{p-1}$  $\cdot p - a_1$  $S_n = \frac{a_n \cdot p - a}{p - 1}$ 

Cuando los pagos o aportaciones los hacemos al principio de cada mes, la capitalización no es anual, lo que capitalizamos cada mes es:

$$
C = \frac{a\left(1 + \frac{r}{12}\right)\left[\left(1 + \frac{r}{12}\right)^{T} - 1\right]}{\frac{r}{12}}
$$

siendo *a* la aportación mensual y *T* el tiempo de capitalización en meses.

En general, cuando los pagos los hacemos *n* veces al año, el capital obtenido es:

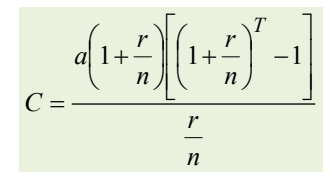

siendo *T* el número de periodos de capitalización.

## **Actividades resueltas**

Una persona, al cumplir los 40 años, decide hacer un plan de ahorro. Llega con el banco a un acuerdo de capitalizar trimestralmente al 3 % anual, depositando 90 € al inicio de cada trimestre. ¿Qué capital obtendrá al cumplir los 60 años?

La capitalización es trimestral, con lo cual el número de periodos en un año es *n* = 4. El tiempo de capitalización es 60 - 40 igual a 20 años, que expresado en periodos de capitalización o trimestres, es de 420 = 80 trimestres. Se trata de una

Matemáticas Aplicadas a las Ciencias Sociales I. 1º Bachillerato. Capítulo 2: Álgebra **Autores: José Antonio Encabo de Lucas y Eduardo** Cuchillo

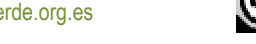

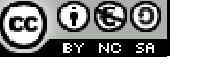

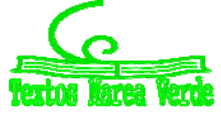

capitalización no anual.

El capital que obtendrá según la fórmula que hemos visto antes será:

$$
C = \frac{a\left(1+\frac{r}{4}\right)\left[1+\frac{r}{4}\right)^{T}-1}{\frac{r}{4}} = \left(\frac{0.03}{4}\right)/90\right)\cdot\left(1+\frac{0.03}{4}\right)\cdot\left[\left(1+\frac{0.03}{4}\right)^{80}-1\right] = 989.015
$$

¿Qué anualidad tendríamos que abonar al principio de cada año durante 12 años para capitalizar o conseguir 18000  $\epsilon$  al 3 % anual?

Se trata de una capitalización anual, por lo tanto según la fórmula siguiente obtendremos:

$$
C = \frac{a \cdot (1+r)((1+r)^t - 1)}{r} \Rightarrow a = \frac{rC}{(1+r) \cdot ((1+r)^t - 1)} \Rightarrow a = \frac{0.03 \cdot 18000}{(1+0.03) \cdot ((1+0.03)^{12} - 1)} = 223.216
$$

## **4.6. Tasa anual equivalente. (T.A.E.)**

En cuentas de ahorro, llamamos **TAE** al tanto por ciento de crecimiento total del capital durante un año cuando los periodos de capitalización son inferiores a un año. En préstamos bancarios, la TAE, también es superior al rédito declarado. Al calcularla se incluyen los pagos fijos (comisiones, gastos) que cobra el banco para conceder el préstamo

Pago mensuales de intereses:  $1 + \frac{C}{100} = \left(1 + \frac{r}{1200}\right)^n$ 

 $1 + \frac{C}{100} = \left(1 + \frac{r}{1200}\right)^n$  siendo *C* el capital y *n* el número de meses

## **Actividades resueltas**

 $\frac{4}{1}$  Si colocamos 600 € al 2 % anual con capitalización trimestral, en un año genera un montante de:

$$
M = 600 \cdot \left(1 + \frac{0'02}{4}\right)^4 = 612'090.
$$

Si ahora nos preguntamos, ¿a qué tanto por ciento anual hemos de colocar el mismo capital para generar el mismo montante con capitalización anual?

$$
612'090 = 600 \cdot \left(1 + \frac{T.A.E.}{100}\right)^1
$$

Operando, obtenemos el T.A.E. = 2'015

Esto indica que el T.A.E. es el tanto por ciento anual, que genera el mismo montante que una capitalización en *n* periodos de tiempo al año al *r* % anual.

#### **4.7. Anualidades de amortización**

En la vida real es muy frecuente pedir prestado a un banco o una entidad financiera una cantidad de dinero que llamamos **deuda**. Esta deuda la devolvemos o la amortizamos mediante pagos siempre iguales, durante un número *t* de años consecutivos, haciendo cada pago o aportación al final de cada año. Estos pagos o aportaciones iguales se llaman **anualidades de amortización.** 

Las **anualidades de amortización** son pagos o aportaciones fijas que hacemos al final de cada año, para amortizar o cancelar una deuda, junto con sus intereses compuestos, durante un número determinado, *t* de años.

La deuda *D*, al cabo de *t* años, al tanto por uno anual, *r*, capitaliza el siguiente montante:

$$
M = D(1+r)^t
$$

Las anualidades, *a*, que aportamos al final de cada año, capitalizan los siguientes montantes:

La primera anualidad en 
$$
t-1
$$
 años se convierte en:  $a(1+r)^{t-1}$ 

La segunda anualidad en  $t-2$  años se convierte en:  $a(1+r)^{t-2}$ 

La tercera anualidad en  $t-3$  años se convierte en:  $a(1+r)^{t-3}$ 

Y así sucesivamente, la anualidad *t*-ésima, que aportamos al final del último año, es: *a*

La suma de los anteriores montantes ha de coincidir con *M:*

$$
M = D(1+r)^{t} = a + a(1+r) + ... + a(1+r)^{t-2} + a(1+r)^{t-1}
$$

Aplicando la expresión de la suma de *n* términos consecutivos de una sucesión o progresión geométrica a la sucesión anterior de razón 1 + *r* y de *t* términos, obtenemos:

$$
D \cdot (1+r)^{t} = \frac{a(1+r)^{t-1}(1+r) - a}{(1+r) - 1}
$$

Matemáticas Aplicadas a las Ciencias Sociales I. 1º Bachillerato. Capítulo 2: Álgebra **Autores: José Antonio Encabo de Lucas y Eduardo** Cuchillo LibrosMareaVerde.tk Revisora: Nieves Zuasti

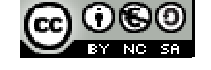

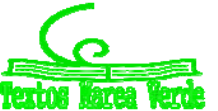

www.apuntesmareaverde.org.es **ICCLO WEB DESCRIPTION CONTROL** Illustraciones: Banco de Imágenes de INTEF

Y de aquí obtenemos la expresión que nos da la anualidad de la amortización:

$$
a = \frac{Dr(1+r)^{t}}{(1+r)^{t}-1}
$$

Cuando los pagos o aportaciones los hacemos al final de cada mes, la amortización mensual viene dada por:

$$
a = \frac{D \cdot \frac{r}{12} \left(1 + \frac{r}{12}\right)^{T}}{\left(1 + \frac{r}{12}\right)^{T} - 1}
$$
 donde *D* es la deuda y *T* es el tiempo de amortización en meses.

En general, cuando los pagos los hacemos *n* veces al año, la cuota de amortización es:

$$
a = \frac{D \cdot \frac{r}{n} \cdot \left(1 + \frac{r}{n}\right)^{T}}{\left(1 + \frac{r}{n}\right)^{T} - 1}
$$

siendo *T* el número de periodos de amortización.

## **Actividades resueltas**

En el Mercado de Ocasión del coche usado nos venden un coche por 1800 €. La empresa tiene una entidad financiera, la cual cobra un 2 % anual. ¿Cuál debe ser la amortización mensual para saldar la deuda en 2 años?

La amortización es mensual, por lo que el número *n* de periodos en un año es de 12 y la expresión que utilizamos es:

$$
a = \frac{D \cdot \frac{r}{12} \cdot \left(1 + \frac{r}{12}\right)^{T}}{\left(1 + \frac{r}{12}\right)^{T} - 1} = \frac{1800 \cdot \frac{0.02}{12} \cdot \left(1 + \frac{0.02}{12}\right)^{24}}{\left(1 + \frac{0.02}{12}\right)^{24} - 1} = 76.58 \text{ }\infty
$$

La empresa Frío Industrial ha adquirido una máquina por la que se compromete a pagar 12000 € en el momento de la adquisición y 5000 € al final de cada año, durante 10 años. Si se aplica un 2 % de interés anual, ¿cuál es el valor de la máquina?

La deuda, *D*, que la empresa amortiza en 10 anualidades es:

$$
D = \frac{a((1+r)^t - 1)}{r(1+r)^t} = \frac{5000 \cdot ((1+0.02)^{10} - 1)}{0.02 \cdot (1+0.02)^{10}} = 4491447
$$

Luego el valor de la máquina es: 44914'47 + 12000 = 56914'47. **Actividades propuestas** 

- **64.** Un empresario incrementa el precio de sus productos en un 5 % anual. Actualmente, uno de sus productos vale 18 €. Responde a las siguientes cuestiones: a) ¿Cuánto costará el producto dentro de 4 años? b) ¿Cuánto costaba hace 4 años? c) ¿Cuántos años han de pasar para que el precio actual del producto se duplique?
- **65.** Calcula el tiempo que debe de estar colocado un capital de 4500 € en una cuenta corriente al 2 % de interés compuesto anual para que el capital se duplique
- **66.** Calcula el tiempo necesario para que un capital impuesto a interés compuesto al 3 % anual se duplique. ¿Y para que se triplique?
- **67.** ¿Durante cuánto tiempo hemos de abonar mensualidades de 60 € al 4 % anual para conseguir capitalizar 6500 €?
- **68.** El abuelo de Luis, al nacer éste, decidió ingresar en un banco un capital de 3600 € a interés compuesto anual del 3 %. ¿Cuánto dinero recibirá al cumplir 25 años? Si la capitalización se hubiera hecho semestral, ¿cuánto dinero hubiera recibido?
- **69.** Una persona entrega al principio de cada mes y durante 4 años una cantidad fija de 60 €.La capitalización es mensual al 3% anual. ¿Qué capital tendrá al final de los 4años?
- **70.** Una persona compra un piso en 90000 €. A la firma del contrato entrega 18000 € y el resto lo paga una entidad financiera que le ha concedido el préstamo correspondiente. Esta entidad le cobra el 2 % anual y las cuotas de amortización mensuales. ¿A cuánto asciende cada una de estas cuotas si ha de saldar la deuda en 20 años?
- **71.** Una empresa maderera compra un camión, el cual se compromete a pagar en 13 anualidades al 3 %.cada anualidad de amortización asciende a 16200 €. ¿Cuánto costó el camión?

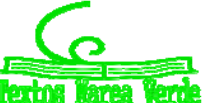

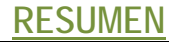

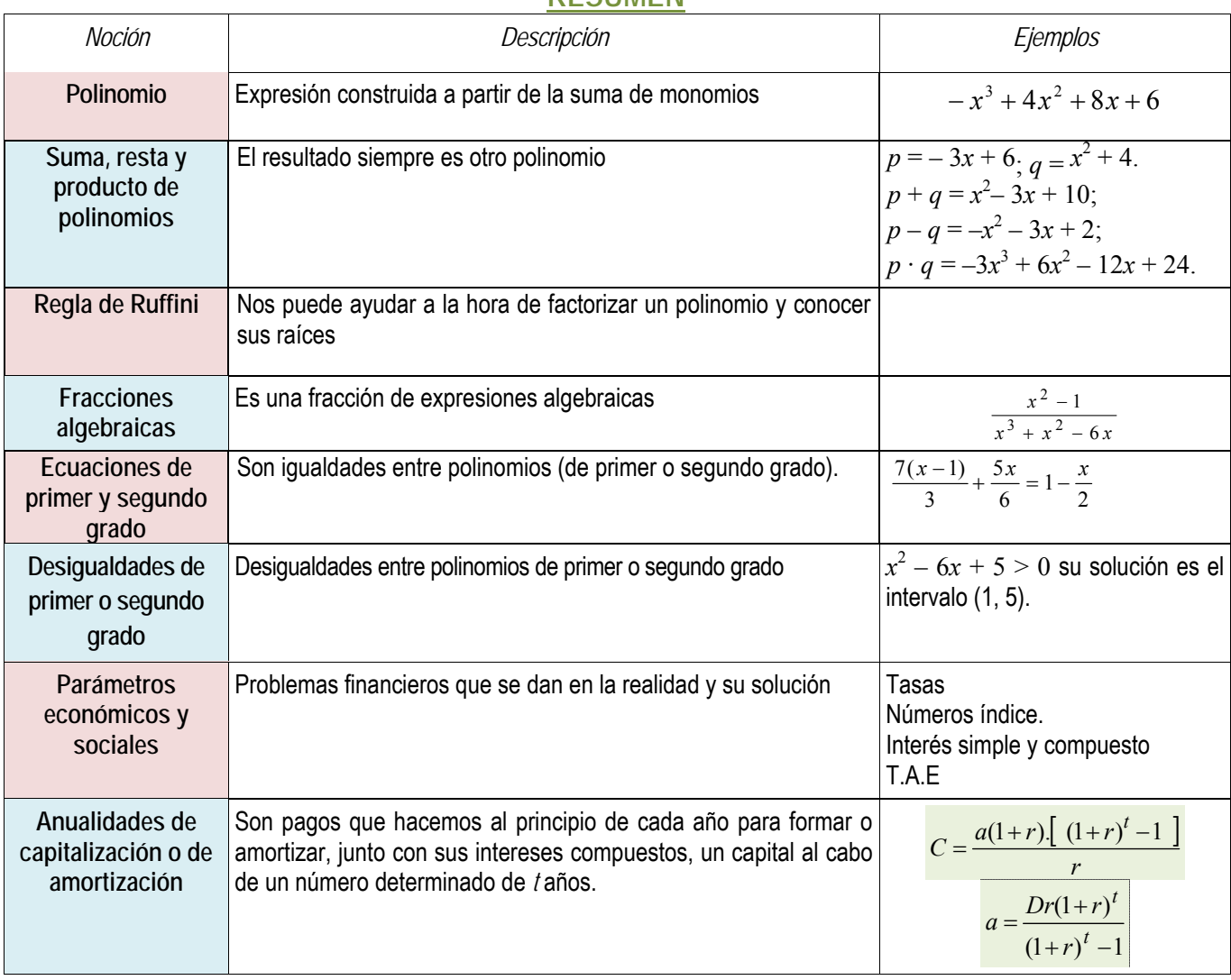

## **EJERCICIOS Y PROBLEMAS**

## **Polinomios:**

**1.** Estudia si hay números reales en los que las siguientes expresiones no pueden ser evaluadas:

a) 
$$
\frac{7x-9}{(x+3)\cdot(2x-16)}
$$
 b)  $\frac{-5x+7}{x^2-5x+6}$  c)  $\frac{9x^3-2x}{-2x^4-3x^2-4}$  d)  $\frac{2x-3y+5}{x^2+y^2}$ 

2. Calcular cuánto debe valer la letra *m* para que el valor numérico de la expresión algebraica siguiente sea  $-2$  para  $x = 0$ .

$$
\frac{x^3 - mx + 4}{(x^4 - 1)(mx + 2)}
$$

3. Consideremos los polinomios  $p(x) = -3x^3 + 2x^2 - 5x - 4$ ,  $q(x) = 2x^4 + 3x^3 - 4x^2 + 5x + 6$  y  $r(x) = 3x^2 + 5x - 7$ . Realiza las siguientes operaciones: a)  $p+q+r$  b)  $p-q$  c)  $pr$  d)  $p\cdot r-q$ 

- **4.** Efectúa las divisiones de polinomios:
	- a)  $3x^4 2x^3 5x^2 + 7x 9$  entre  $3x^2 + 2x 5$
	- b)  $6x^5 7x^4 + 8x^3 + 9x^2 10x 5$  entre  $x^3 + 3x + 5$

**5.** Señala sin efectuar la división, si las siguientes divisiones son exactas o no:

a) 
$$
\frac{x^5 + 7x^4 - 13x^3 + 5x^2 - 17x + 5}{x - 3}
$$
  
b) 
$$
\frac{x^5 + x^4 - 3x^3 + 3x^2 - 4x + 4}{x - 2}
$$
  
c) 
$$
\frac{9x^5 + 7x^4 - 3x^3 + 5x^2 - 17x - 1}{x - 1}
$$

- **6.** Construye un polinomio de grado 2 tal que el número 4 sea raíz suya.
- **7.** Escribe dos polinomios de grados diferentes y que tengan en común las raíces 2 y 3.
- **8.** Construye un polinomio de grado 4 tal que tenga únicamente dos raíces reales.

Matemáticas Aplicadas a las Ciencias Sociales I. 1º Bachillerato. Capítulo 2: Álgebra **Autores: José Antonio Encabo de Lucas y Eduardo** Cuchillo

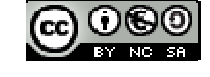

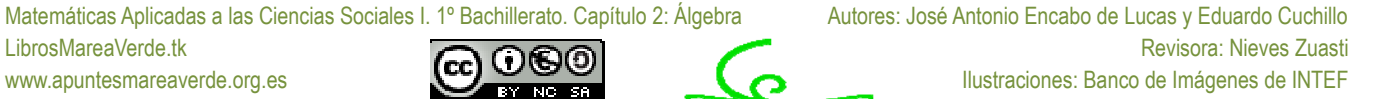

- **53**
- 9. Encuentra un polinomio  $q(x)$  tal que al dividir  $p(x) = x^6 + x^4 + x^2 + x + 1$  entre  $q(x)$  se obtenga como polinomio resto  $r(x)=5x^4+5x^2+1$ .
- 
- **10.** Halla las raíces enteras o racionales de los siguientes polinomios:<br>
a)  $4x^3 + 11x^2 + 6x 3$ <br>
b)  $3x^3 2x^2 + 6x 3$ <br>
c)  $3x^3 4x^2 + 2x 1$ a)  $4x^3 + 11x^2 + 6x - 3$ <br>b)  $3x^3 - 2x^2 + 6x - 3$ <br>c)  $3x^3 - 4x^2 + 2x - 1$ <br>d)  $2x^3 + x^2 - 6x - 3$
- **11.** Descompón los siguientes polinomios como producto de polinomios irreducibles:

a) 
$$
3x^3 + 11x^2 + 5x + 3
$$
  
\nb)  $5x^3 + 5x^2 + x - 1$   
\nc)  $2x^3 + x^2 + 6x - 3$   
\nd)

- **12.** Realiza las operaciones entre fracciones algebraicas:
	- a)  $6x + 9$ 4 3  $\frac{x-1}{2-3x} - \frac{4x}{x^2-6x}$  $x^2 - 6x$ *x*  $x^2-3x$  $\frac{x-1}{2} - \frac{4x}{2}$  b)  $6x + 9$ 2 3 1 2 2  $\frac{x-1}{2-3x} - \frac{2x^2}{x^2-6x}$  $x^2 - 6x$ *x*  $x^2-3x$  $\frac{x-1}{2} - \frac{2x^2}{2}$  c)  $6x + 9$ 2 3  $\frac{x+2}{2-3x} \cdot \frac{2x}{x^2-6x}$  $x^2 - 6x$ *x*  $x^2-3x$  $\frac{x+2}{2} \cdot \frac{2x}{2}$  d)  $\frac{1}{3x}$ :  $\frac{2x}{x^2 - 6x + 9}$  $x^2-3x$   $x^2-6x+$  $\overline{a}$  $x^2 - 6x$ *x*  $x^2-3x$ *x*
- **13.** Analiza si los siguientes polinomios han surgido del desarrollo de potencias de binomios, o trinomios, o de un producto *suma por diferencia*. En caso afirmativo expresa su procedencia.
	- a)  $x^2 6x + 9$  b)  $x^4 + 8x^2 + 16$  c)  $x^2 + \sqrt{20}xy + 5y^2$  d)  $x^4 + 2x^3 + x^2 + 2x + 1$ e)  $x^4 - 2x^3 + x^2 + 2x + 1$  <br>f)  $x^2 - 36$  <br>g)  $5x^2 + 1$  <br>h)  $5x^2 - 11$  <br>i)  $x^4 - 3y^2$
- **14.** Efectúa las siguientes operaciones y simplifica todo lo posible:

a) 
$$
\frac{2}{x(5-x)} + \frac{6}{2(5-x)}
$$
   
b)  $\frac{x+y}{x-y} \cdot \frac{x^2+y^2}{x^2-y^2}$    
c)  $\frac{2x+1}{4x^2-1}$ 

**15.** Efectúa las siguientes operaciones y simplifica todo lo posible:

a) 
$$
\left(x^4 - \frac{1}{x^2}\right) \cdot \left(x^3 + \frac{1}{x}\right)
$$
  
b)  $\frac{x^3 - 3ax^2 + 3a^2x - a^3}{x - a} \cdot \frac{x + a}{x - a}$   
c)  $\left(\frac{a + b}{a - b} - \frac{a - b}{a + b}\right) \cdot \frac{ab}{a - b}$ 

**16.** Efectúa las siguientes operaciones y simplifica todo lo posible:

a) 
$$
\frac{\frac{1}{a} - \frac{1}{x - y}}{\frac{1}{a} + \frac{1}{x + y}} \cdot \frac{\frac{1}{x} - \frac{1}{a + y}}{\frac{1}{x} + \frac{1}{a - y}}
$$
  
b)  $\left(1 - \frac{1}{x} - \frac{3}{x^2} + \frac{2}{x^3}\right) \cdot \left(\frac{1}{x} - \frac{3}{x^2} - \frac{2}{x^3}\right)$   
c)  $\frac{\frac{3}{x} + \frac{2}{y}}{\frac{1}{x} + \frac{3}{y}} \cdot \frac{\frac{2}{x} - \frac{1}{y}}{\frac{3}{x} + \frac{5}{y}}$ 

## **Ecuaciones, inecuaciones y sistemas:**

- **17.** Resolver las ecuaciones siguientes:
	- a)  $\frac{3x-1}{2x-4} = \frac{5}{9}$  $\frac{3x-1}{2x-4} =$  $\frac{x-1}{x-4} = \frac{5}{9}$  <br> **b**)  $\frac{x}{2} + 5 = \frac{3x}{6} - 7$  <br> **c**)  $\frac{5}{x+1} = \frac{5x}{x-1} - 2$ 5  $\frac{5}{+1} = \frac{5x}{x-1}$ *x*
- **18.** Resolver las siguientes ecuaciones indicando cuantas soluciones tienen y cuales son:

a) 
$$
\frac{16x^3 - 7}{2x^2 - 3} = 5 + 8x
$$
   
b)  $x^4 + 8x^2 - 12 = 0$    
c)  $80x^4 - 48x^2 + 7 = 0$    
d)  $\frac{x^2}{16} + \frac{(x+5)^2}{25} = 1$ 

- **19.** El cateto mayor de un triángulo rectángulo es una unidad mayor que el cateto menor. La hipotenusa es tres unidades mayor que el cateto menor. Se pide:
	- a) Escribir la expresión algebraica que resulta de aplicar el Teorema de Pitágoras.
	- b) Calcula la hipotenusa y los catetos.
- **20.** En una competición de baloncesto a doble vuelta participan doce equipos. Cada partido ganado vale 2 puntos y los partidos perdidos, 1 punto (no puede haber empates). Al final de la competición, un equipo tiene 36 puntos. ¿Cuántos partidos ha ganado?
- **21.** Una caja de forma cúbica se llena con cierto número de cubitos de un centímetro cúbico y sobran 71 cubitos; pero si todos los cubitos que hay se ponen en otra caja que tiene un centímetro más por cada arista, faltan 200 para llenarla. Calcula las longitudes de las aristas de las dos cajas y el número de cubitos que hay.
- **22.** Las tres cifras de un número suman 24. Si a ese número se le resta el que resulta de invertir el orden de sus cifras, se obtienen 198; la cifra de las decenas es la media aritmética entre las otras dos. Halla el número.
- **23.** Queremos averiguar las edades de una familia formada por los padres y los dos hijos. Si sumamos sus edades de tres en tres, obtenemos 100, 73, 74 y 98 años, respectivamente. ¿Cuál es la edad de cada uno de ellos?

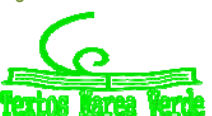

## **24.** Resuelve:

a)  $\frac{x}{3} - 9 < 2$  <br>b)  $\frac{5x}{7} - 7 \le -5x$ c)  $4(2x-3) > 1 - 7x$ d)  $\frac{3(x+4)}{5} < 2x$  <br> e)  $\frac{2x-4}{3} + 1 > \frac{9x+6}{6}$  $\frac{2x-4}{3}+1 > \frac{9x+6}{6}$  <br>f)  $\frac{7x}{2}-1 < x-\frac{3x+5}{4}$ **25.** Calcula los valores de *x* para que sea posible calcular las siguientes raíces: a)  $\sqrt{3x-6}$  b)  $\sqrt{-x+3}$  c)  $\sqrt{15-3x}$  d)  $\sqrt{-6x-24}$ **26.** Resuelve las siguientes inecuaciones de segundo grado: a)  $2x^2 - 8 < 0$  b)  $-x$  $2^2 + 25 \le 0$  c)  $-x^2 + 49 \ge 0$  d) 5*x* d)  $5x^2 - 45 \ge 0$ e)  $9x^2 - 1 > 0$  $2^2 - 1 > 0$  f) 16*x*  $2^2 - 9 < 0$  g)  $49x^2 - 36 < 0$  h)  $121x$  $x^2 + 100 \le 0$ **27.** Resuelve las siguientes inecuaciones de segundo grado: a)  $-2x^2 + 50x \le 0$  b) 7*x*  $x^2 + 3x \ge 0$  c) 2x c)  $2x^2 < 8x$ d)  $-2x^2 - 24x \ge 0$  e)  $-7x$  $x^2 + 14x < 0$  f)  $-5x^2 - 30x \ge 0$ **28.** Resuelve las siguientes inecuaciones de segundo grado: a)  $5x^2 \leq 0$ b)  $7x^2 > 0$ c)  $-2x^2 < 0$  d)  $6x^2 \ge 0$ **29.** Calcula los valores de *x* para que sea posible obtener las siguientes raíces: a)  $\sqrt{2x^2+x-3}$ <br>b)  $\sqrt{x^2+2x+1}$ <br>c)  $\sqrt{-1+2x-x^2}$ <br>d)  $\sqrt{x^2+3x+5}$ <br>e)  $\sqrt{-x^2+12x+36}$ <br>f)  $\sqrt{x^2+6x-27}$ d)  $\sqrt{x^2+3x+5}$  **e**)  $\sqrt{-x^2+12x+36}$  **f**)  $\sqrt{x^2+6x-27}$  **g**)  $\sqrt{1-4x^2}$ **30.** Resuelve los siguientes sistemas por el método de *Gauss* y discute el resultado: a)  $\overline{\mathcal{L}}$  $\frac{1}{1}$  $x + y + 2z = 4$  $+ z =$  $+y=$ 2 2 *y z x y* b)  $\overline{1}$  $\overline{\phantom{a}}$  $\overline{\mathfrak{l}}$  $\overline{\phantom{a}}$ ⇃  $\int x + y + t = 3$  $-y+z=$  $+ z + t =$  $+z-t=$ 1 3 1 *x y z y z t*  $x + z - t = 1$  (c)  $\overline{\mathcal{L}}$  $\left\{ \right.$  $\overline{\phantom{a}}$  $+y-4z = +y+5z=$  $-y+2z=$  $4z = -6$  $2x + y + 5z = 13$  $2z = 4$ *x y z*  $x + y + 5z = 13$ *x y z* d)  $\overline{\mathcal{L}}$  $\left\{\right.$  $\int$  $-y+2x= -6y + 2z =$  $+4y-z=$  $2x = -2$  $6x - 6y + 2z = 2$  $3x + 4y - z = 6$ *x y x x* – 6*y* + 2*z x y z* e)  $\overline{\mathcal{L}}$  $\left\{ \right.$  $\int$  $-y-4z = +8y-2z = +4y-8z = 8x - y - 4z = -4$  $4x + 8y - 2z = -2$  $4y - 8z = -8$ *x y z x* + 8*y* – 2*z x y z* f)  $\overline{\phantom{a}}$  $\overline{\phantom{a}}$  $\overline{\mathcal{L}}$  $\overline{\phantom{a}}$ ₹  $\int$  $-y + 2z - 3t =$  $-y+3z+2t=$  $-y+z-t=$  $-2y+3z+4t=$  $3x - y + 2z - 3t = 1$  $3z + 2t = 5$  $2x - y + z - t = 1$  $2y + 3z + 4t = 6$  $x - y + 2z - 3t$  $x - y + 3z + 2t$  $x - y + z - t$  $x - 2y + 3z + 4t$ 

## **Problemas de Matemáticas Financieras**

- **31.** Una persona entrega al principio de cada mes y durante 4 años una cantidad fija de 100 €.La capitalización es mensual al 5 % anual. ¿Qué capital tendrá al final de los 4 años?
- **32.** La abuela de María, al nacer ésta, decidió ingresar en un banco un capital de 6000 € a interés compuesto anual del 7'5 %. ¿Cuánto dinero recibirá al cumplir 25 años? Si la capitalización se hubiera hecho semestral, ¿cuánto dinero hubiera recibido?
- **33.** Tasa Anual Equivalente (T.A.E.). Si colocamos 600 € al 8 % anual con capitalización trimestral, en un año, ¿qué montante genera? A que tanto por ciento debemos colocar el mismo capital para generar el mismo montante si la capitalización es anual.
- **34.** Calcula el T.A.E. en los siguientes casos:
	- a) Partiendo del montante que se genera en el problema anterior, cuando los intereses se devengan mensualmente al 3% anual.
	- b) Los intereses se devengan trimestralmente al 4 % anual.
	- c) Los intereses se devengan diariamente al 5 % anual.
	- d) Encuentra la fórmula general para calcular el T.A.E.
- **35.** Una persona compra un piso por 150000 €. A la firma del contrato entrega 30000 € y el resto lo paga una entidad financiera que le ha concedido el préstamo correspondiente. Esta entidad le cobra un 9 % anual y las cuotas de amortización mensuales. ¿A cuánto asciende cada una de estas cuotas si ha de saldar la deuda en 20 años?
- **36.** Tu hermana se ha comprado una moto cuyo valor es de 18000 €. La va a pagar mediante cuotas trimestrales de 75 € al 6 % anual. ¿Cuántos años tardará en pagar la moto?
- **37.** Al comienzo de cada uno de 4 años consecutivos depositamos en una libreta de ahorro 2000 €. Al comenzar el quinto año, sacamos 6000 € de la libreta. ¿Qué cantidad de dinero queda en la libreta si sabemos que los intereses son compuestos al 4'5 % anual?
- **38.** ¿A qué tanto por ciento anual debe prestarse un capital puesto a interés compuesto para que en 20 años se duplique? ¿Y para que se duplique en 10 años?
- **39.** ¿Cuál es la cuota mensual de amortización de un préstamo hipotecario de 54000 € a 15 años al 5 % anual? ¿Qué cantidad de dinero pagamos durante los 15 años?

Matemáticas Aplicadas a las Ciencias Sociales I. 1º Bachillerato. Capítulo 2: Álgebra **Autores: José Antonio Encabo de Lucas y Eduardo** Cuchillo

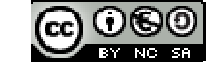

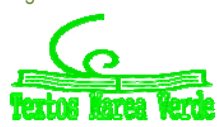

## **AUTOEVALUACIÓN**

- **1.** Completa adecuadamente las siguientes frases:
	- a) La suma de dos polinomios de grado dos es siempre otro polinomio de grado ……….
	- b) La suma de tres polinomios de grado dos es siempre otro polinomio de grado ……….
	- c) El producto de dos polinomios de grado dos es siempre otro polinomio de grado ……….
	- d) La diferencia de dos polinomios de grado dos es siempre otro polinomio de grado ……….
- 2. Considera el polinomio  $2x^4 7x^3 + 5x^2 7x + 3$ . ¿Cuál de los siguientes números enteros es un candidato *razonable* para ser una raíz suya?
	- a) 3 b) 2 c)  $-11$  d)  $-7$
- **3.** La desigualdad  $2 < x < 7$  se verifica para los valores:

a) 
$$
2, 3, 6
$$
 b)  $3, 47, 7, 6$  c)  $3, 52, 7$  d)  $4, 5, 8$ 

**4.** La solución de la inecuación 3'4 + 5'2*x* – 8'1*x* < 9'4 + 7'3*x* es:

a) 
$$
x < -10/17
$$
   
b)  $x > +6/10^2$    
c)  $x > -10/17$    
d)  $x < +6/10^2$ 

**5.** La suma de las edades de dos personas es mayor de 40 años y su diferencia menor o igual que 8 años. ¿Cuál de los siguientes sistemas de inecuaciones nos permite calcular sus edades?

a) 
$$
\begin{cases} x+y>40 \\ y-x\leq 8 \end{cases}
$$
 b) 
$$
\begin{cases} x+y\geq 40 \\ y-x<8 \end{cases}
$$
 c) 
$$
\begin{cases} x+y>40 \\ x-y<8 \end{cases}
$$
 d) 
$$
\begin{cases} x+y<40 \\ x-y\leq 8 \end{cases}
$$

**6.** El perímetro de un rectángulo es menor que 14 cm. Si la base es mayor que el doble de la altura menos 3 cm, algún valor que verifica es sistema es:

a) base = 4 cm, altura = 1 cm b) base = 2 cm, altura = 3 cm c) base = 6, altura = 4 cm d) base = 9 cm, altura = 2 cm

7. Una inecuación cuya solución sea el intervalo  $(-\infty, -5)$  es:

a) 
$$
5x - 3x + 2 < 9x + 2
$$
 b)  $8x - 3x + 7 < 9x + 2$  c)  $5x - 3x + 2 < 7x + 27$  d)  $5x - 3x + 2 > 7x + 27$   
8. La solution de la inecuación  $\frac{2x - 3}{x - 2} < 1$  es:

- a) (1, 2) b)  $(-\infty, 1)$  c)  $x < 1 \cup x > 2$  d)  $(-1, 2)$
- 9.  $\iota$ ¿Cuál es la solución del siguiente sistema de ecuaciones?:  $\left\{ x-2y+z=3\right\}$  $\int 5x + y + 7z = 11$  $\int 2x-5y+3z=4$

a)  $x = 5$   $y = 0$   $z = -2$  b)  $x = 5$   $y = 0$   $z = 1$  c)  $x = -2$   $y = 0$   $z = 5$  d)  $x = 0$   $y = -z = -2$ 

- **10.** En el mercado de ocasión del coche usado nos venden un coche por 3000 €. La empresa tiene una entidad financiera que cobra un 8 % anual. ¿Cuál debe ser la amortización mensual para saldar la deuda en 2 años?
	- a) 136'382 € b) 136'482 € c) 135'383 € d) 136'3853 €

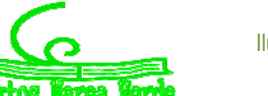

# **CAPÍTULO 3: FUNCIONES**

## **1. TIPOS DE FUNCIONES**

**1.1. Funciones en forma de tabla, gráfica o expresión algebraica** 

## *Recuerda que:*

En tercero y en cuarto de ESO ya estudiaste el concepto y las características de una función. Como es muy importante, vamos a insistir y a profundizar en ello.

Ya sabes que una función puede venir dada principalmente de tres formas:

## **Funciones en forma de tabla**

Si recogemos los datos de un experimento obtenemos una tabla de valores, como por ejemplo:

## *Ejemplo:*

Soltamos una pelota desde 10 m de altura y medimos el espacio recorrido (en segundos). Obtenemos entonces la tabla siguiente:

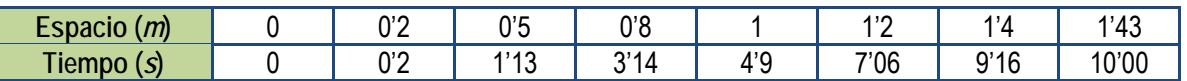

Cuando la función viene dada por una tabla de valores únicamente conocemos algunos valores de *x* con sus correspondientes valores de *y*. Si deseamos estimar el valor de *y* para algún *x* que no figure en la tabla debemos recurrir a interpolaciones y extrapolaciones, que estudiaremos en el apartado 1.3.

## **Funciones en forma de expresión algebraica**

Conoces muchas fórmulas que pueden dar origen a funciones.

## *Ejemplo:*

El volumen de líquido contenido en un cilindro de 3 cm de radio al variar la altura *x* del líquido.

$$
y = 9\pi x
$$

*la variación del potencial eléctrico del corazón al transcurrir* 

*y aceleración de las ondas producidas por un terremoto.* 

en ocasiones no es posible conocer la expresión analítica

*Un electrocardiograma es una función que indica* 

*Un sismograma indica la variación de la velocidad* 

## **Funciones en forma de gráfica**

A veces la gráfica de una función puede obtenerse directamente del fenómeno estudiado mediante un aparato.

*Ejemplo:* 

4

÷

*el tiempo.* 

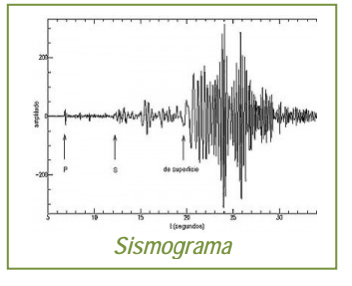

## **Concepto de función**

Una **función** es una relación entre dos magnitudes de forma que a un valor cualquiera de una (**variable independiente**) le hacemos corresponder, como mucho, un único valor de la otra (**variable dependiente**).

Para indicar que la variable (y) depende o es función de otra, (x), se usa la notación  $y = f(x)$ , que se lee "y es la imagen de x" *mediante la función f".* 

Una función real de variable real es aquella en la que tanto el dominio como la imagen son subconjuntos de  $\Re$ . Si A y B son subconjuntos de  $\Re$  la función se indica:

$$
f: \quad A \to B
$$

$$
x \to f(x)
$$

Otras veces la obtendremos de su expresión analítica o de la función dada como tabla. Pero hay que advertir que, como en los ejemplos anteriores de electrocardiograma o sismograma,

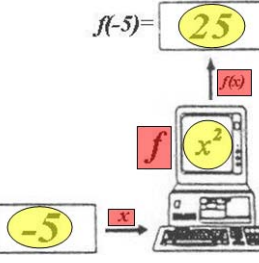

Y también 
$$
y = f(x)
$$
,  $Domf = A$ .

Esta relación funcional se puede establecer, muchas veces, mediante una expresión matemática o fórmula, lo que nos permitirá trabajar de forma cómoda con ella. Otras veces viene dada mediante una tabla donde aparecen los valores relacionados entre sí. En ocasiones tenemos la relación en forma de gráfica… ¡Y también existen funciones que no se pueden escribir mediante una expresión algebraica!

Por tanto, se puede asemejar con una máquina que coge un número y lo transforma en otro mediante una serie de operaciones que, a veces, podemos describir mediante una fórmula.

Matemáticas Aplicadas a las Ciencias Sociales I. 1º Bachillerato. Capítulo 3: Funciones Autor: José Gallegos Fernández

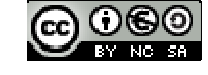

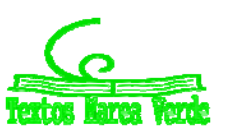

LibrosMareaVerde.tk **Revision Revision Revision Revision** Revision *Revision* Javier Rodrigo www.apuntesmareaverde.org.es Ilustraciones: Banco de Imágenes de INTEF

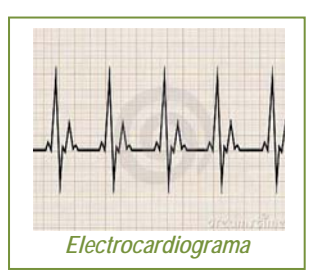

## *Ejemplos:*

*Funciones constantes* (los números vistos como funciones):  $f(x) = k$ , para todo  $x \in \Re$ 

 $f(x) = 2$ , para todo  $x \in \mathfrak{R}$ , así  $f(-2) = 2$ ;  $f(0) = 2$ ;  $f(\sqrt[3]{5}) = 2$ ; … *Función identidad* (transforma cada número en él mismo):

$$
I(x) = x
$$
, para todo  $x \in \mathbb{R}$ , así  $I(-2) = -2$ ;  $I(\pi) = \pi$ ;  $I(\sqrt[3]{5}) = \sqrt[3]{5}$ ; ...

$$
f(x) = \frac{3x^2 - 1}{x} \rightarrow \begin{cases} x = 0 \rightarrow f(0) = \frac{3 \cdot (0)^2 - 1}{0} = \frac{-1}{0} \text{ que no existe} \\ x = 1 \rightarrow f(1) = \frac{3 \cdot (1)^2 - 1}{1} = 2 \\ x = \frac{6}{5} \rightarrow f(\frac{6}{5}) = \frac{3 \cdot (\frac{6}{5})^2 - 1}{\frac{6}{5}} = \frac{3 \cdot \frac{36}{25} - 1}{\frac{6}{5}} = \frac{\frac{108}{25} - 1}{\frac{6}{5}} = \frac{83}{30} \\ x = \pi \rightarrow f(\pi) = \frac{3 \cdot (\pi)^2 - 1}{\pi} \approx \frac{3 \cdot (3 \cdot 14)^2 - 1}{3 \cdot 14} \approx \frac{29 \cdot 61 - 1}{3 \cdot 14} \approx 9 \cdot 11 \end{cases}
$$

**Tipos de funciones** 

Existen distintos *tipos de funciones* según sea la fórmula que las define:

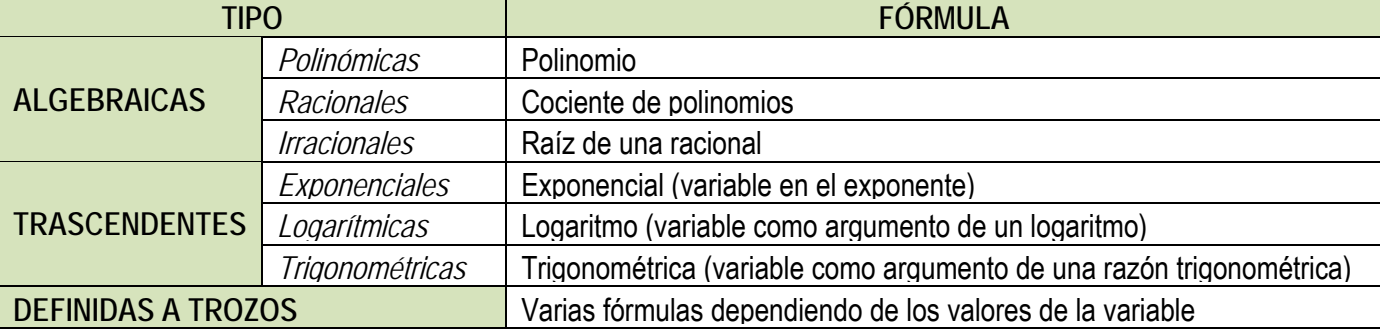

La **gráfica de una función** es el lugar geométrico de todos los puntos del plano, pares ordenados, en los que el primer valor corresponde a uno cualquiera de la variable independiente y el segundo a su imagen, es decir, al que se obtiene al transformarlo mediante dicha función:  $\{(x, y) \in \mathbb{R} \times \mathbb{R}; y = f(x)\}\$ 

Se representa dibujando todos los puntos anteriores y uniéndolos con una línea, y se hace sobre los *ejes de coordenadas* (dos rectas perpendiculares: *eje de abscisas* para los valores que toma la variable independiente, *eje de ordenadas* para los valores que toma la variable dependiente, y *origen de coordenadas,* punto de intersección de ambos). Uno de los objetivos importantes de este capítulo y los siguientes es llegar a representar gráficamente todo tipo de funciones (no excesivamente complejas).

## *Ejemplos:*

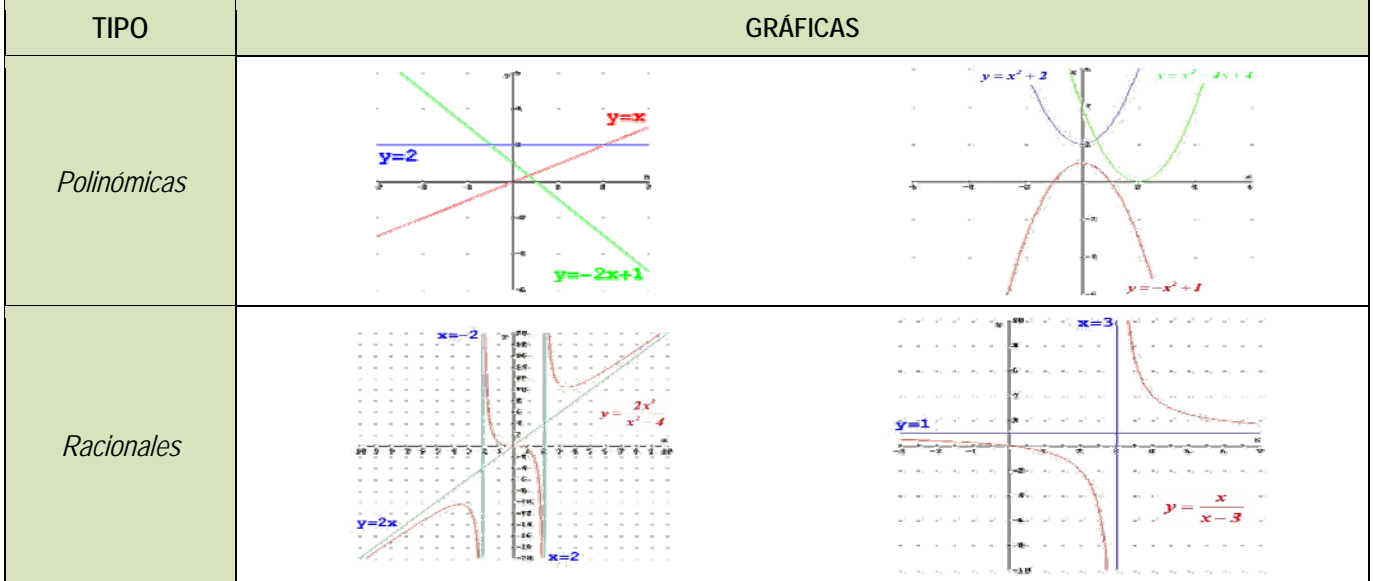

Matemáticas Aplicadas a las Ciencias Sociales I. 1º Bachillerato. Capítulo 3: Funciones Autor: José Gallegos Fernández LibrosMareaVerde.tk **Revision Revision Revision Revision** Revision *Revision* Javier Rodrigo

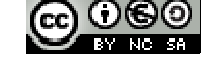

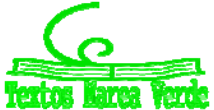

www.apuntesmareaverde.org.es **ICCO COGO IDISTEP CONFIDENTIAL COVERCITY** Ilustraciones: Banco de Imágenes de INTEF

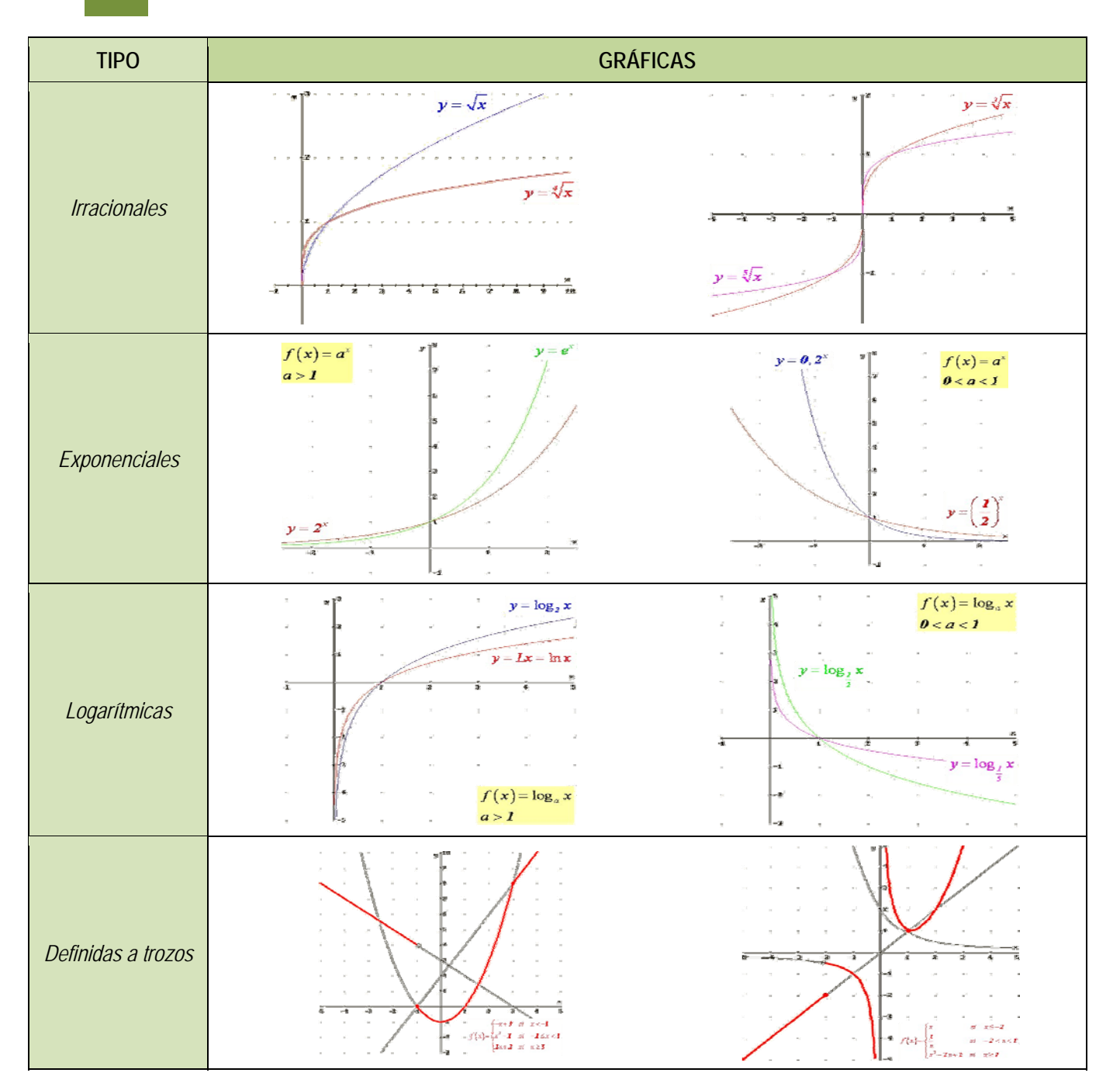

## **1.1. Funciones racionales.**

Una **función monómica** es aquella en la que, la fórmula que establece la relación entre la variable dependiente y la independiente es un monomio, es decir, una expresión algebraica en la que únicamente aparecen productos en la parte variable.

*Ejemplos:* 

Function identidad: 
$$
Function polinómica: \n
$$
I(x) = x
$$
\n
$$
f(x) = -3x^2
$$
\n
$$
V(0) = \frac{4}{3}\pi r^3
$$
\n
$$
V(r) = \frac{4}{3} \pi r^3
$$
$$

Un caso particular de función monómica es la **función potencial**, aquella en la que la fórmula que establece la relación entre las variables es una potencia de exponente natural.

*Ejemplos:* 

$$
Function identical: I(x) = x = x1
$$

*Función identidad:* 

 $f(x) = x^3$ 

*<sup>3</sup> Área del cuadrado respecto del lado:*   $A(l) = l^2$ 

Una **función polinómica** es aquella en la que, la fórmula que establece la relación entre la variable dependiente y la independiente es un polinomio, es decir, una suma de monomios no semejantes.

Matemáticas Aplicadas a las Ciencias Sociales I. 1º Bachillerato. Capítulo 3: Funciones Autor: José Gallegos Fernández

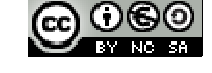

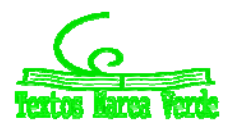

LibrosMareaVerde.tk Revisor: Javier Rodrigo www.apuntesmareaverde.org.es **ICCO COGO IDISTEP CONFIDENTIAL COVERCITY** Ilustraciones: Banco de Imágenes de INTEF

## *Ejemplos:*

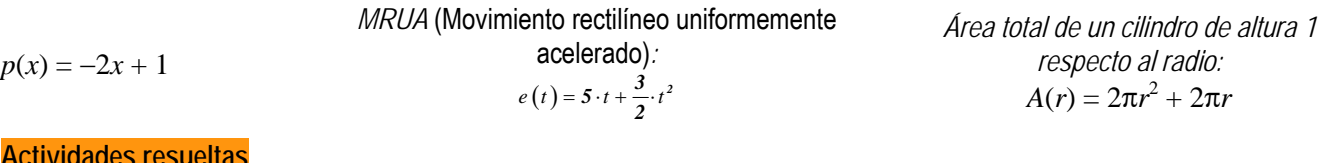

#### **Actividades resueltas**

*Mediante la función anterior que relaciona el área de un cuadrado con su lado, calcula el área de un:* 

Cuadrado de lado 1 cm:  $= 1$   $\implies$   $A = 1$  *cm*<sup>2</sup>. Cuadrado de lado 0'5 m:  $A = 0.25 \implies A = 0.25 \text{ m}^2.$ <br>  $A = 5 \text{ mm}^2.$ Cuadrado de lado <sub>5</sub> mm:

¿Qué otras fórmulas de áreas o volúmenes de figuras conoces que sean funciones polinómicas?: Área de los triángulos de base 3 cm en función de la altura:  $\frac{A(h)}{A(h)} = \frac{3 \cdot h}{2} = \frac{3}{2} \cdot h$ (monómica)

Área de los rectángulos de altura 4 m en función de la base:  $A(b) = b \cdot 4 = 4b$  (monómica)

Área de los trapecios de bases 6 y 8 dm en función de la altura:  $_{A(h) =}\frac{(6+8)\cdot h}{2}$  = 7  $\cdot$  *h* 

Área total del cono de generatriz 5 mm en función del radio:  $A(r) = \pi r^2 + 5\pi r$  (polinómica)

Volumen de la pirámide cuadrangular de altura 7 m en función del lado:  $\frac{V(l)}{3} = \frac{1}{3} \cdot l^2 \cdot 7 = \frac{7}{3} \cdot l^2$ 

## **Actividades propuestas**

- **1.** Realiza una tabla de valores y representa la función identidad.
- 2. Calcula las imágenes de los números  $-3; \frac{-1}{2}; 0; 1; \sqrt{2}; \frac{3}{2}; 10$ por la función  $f(x) = -x^2 + 2x - 3$ .

## **Función afín**

## *Recuerda que:*

Como casos especiales dentro de las funciones polinómicas, se encuentran las funciones afines y las cuadráticas que se estudiaron en cursos anteriores:

Una función afín es una función polinómica de grado menor o igual que uno:  $y = f(x) = mx + n$ .

Su representación gráfica es una **recta**, su **pendiente** es el coeficiente líder (*m*) e indica la inclinación de la misma (si es positivo la recta será **creciente** y si es negativo **decreciente**) y su **ordenada en el origen** (*n*) es el término independiente, que nos proporciona el punto donde la recta corta al eje de ordenadas.

*Ejemplo:* 

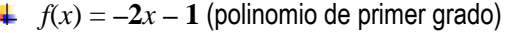

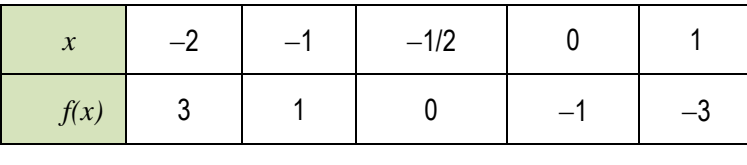

 $(-2, 3)$   $(-1, 1)$   $(-1/2, 0)$   $(0, -1)$   $(1, -3)$ 

Pendiente:  $-2 \implies$  recta decreciente

Ordenada en el origen: **–1 (0, –1)** punto de corte de la recta con el eje de ordenadas

## Casos particulares de funciones afines son:

**Función constante** (recta horizontal): es aquella que siempre toma el mismo valor para todos los valores de la variable independiente (la pendiente es nula):  $f(x) = n$ .

## *Ejemplos:*

Gráficas de  $f(x) = 3$ ;  $f(x) = 1$ ;  $f(x) = 0$ ;  $f(x) = -2$ .

Por tanto, la recta no tiene inclinación, es decir, es paralela al eje de abscisas.

## *Observa que*

La ecuación del eje de abscisas es  $y = f(x) = 0$ .

Matemáticas Aplicadas a las Ciencias Sociales I. 1º Bachillerato. Capítulo 3: Funciones Autor: José Gallegos Fernández

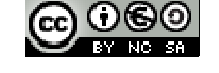

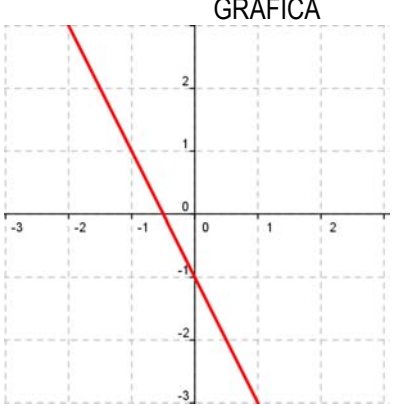

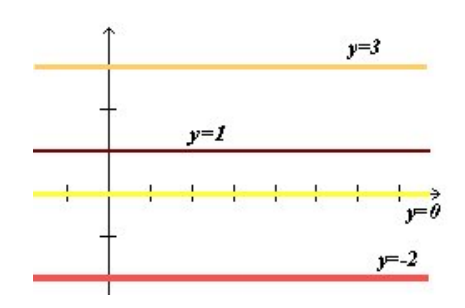

LibrosMareaVerde.tk Revisor: Javier Rodrigo www.apuntesmareaverde.org.es Ilustraciones: Banco de Imágenes de INTEF

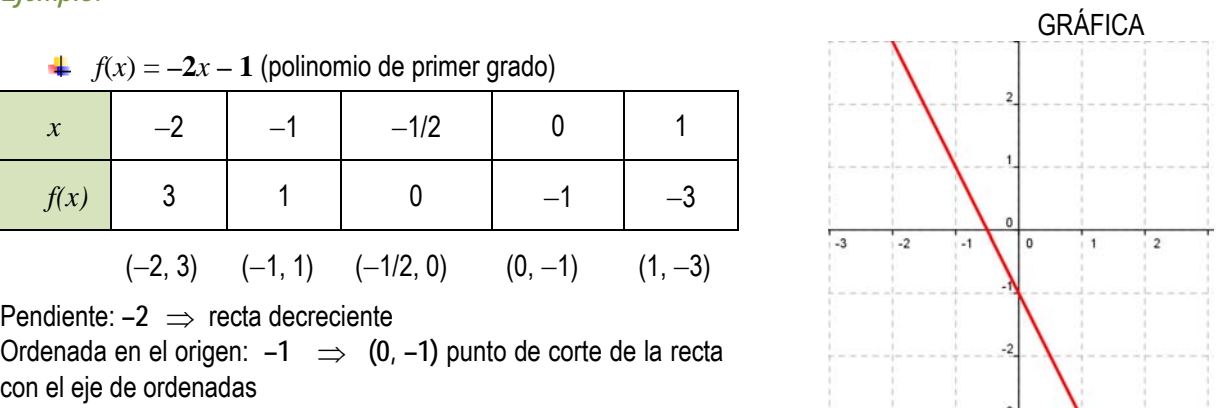

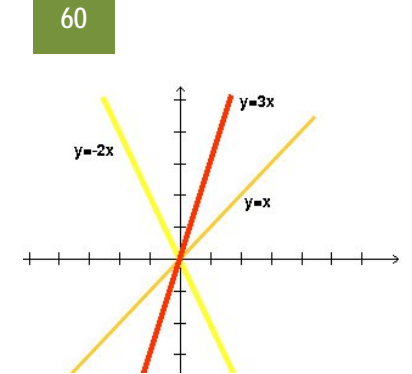

**Función lineal** o **de proporcionalidad directa**: es aquella que tiene ordenada en el origen igual a **0** (pasa por el origen de coordenadas), es decir, es monómica de grado 1: *f*(*x*) = *mx*.

*Ejemplos:* 

Gráficas de  $f(x) = 3x$  (*y* es el triple de *x*);  $f(x) = -2x$  (*y* es el opuesto del doble de *x*); *I*(*x*) = *x* (**función identidad**: *y* es igual a *x*).

## **Función cuadrática**

Una función cuadrática es una función polinómica de segundo grado:  $y = f(x) = ax^2 + bx + c$ . La gráfica de este tipo de funciones se llama **parábola**.

Si el coeficiente líder o cuadrático es positivo (*a* **> 0**), la parábola está abierta hacia el eje *Y* positivo (**convexa**).

Si el coeficiente líder o cuadrático es negativo (*a* **< 0**), la parábola está abierta hacia el eje *Y* negativo (**cóncava**).

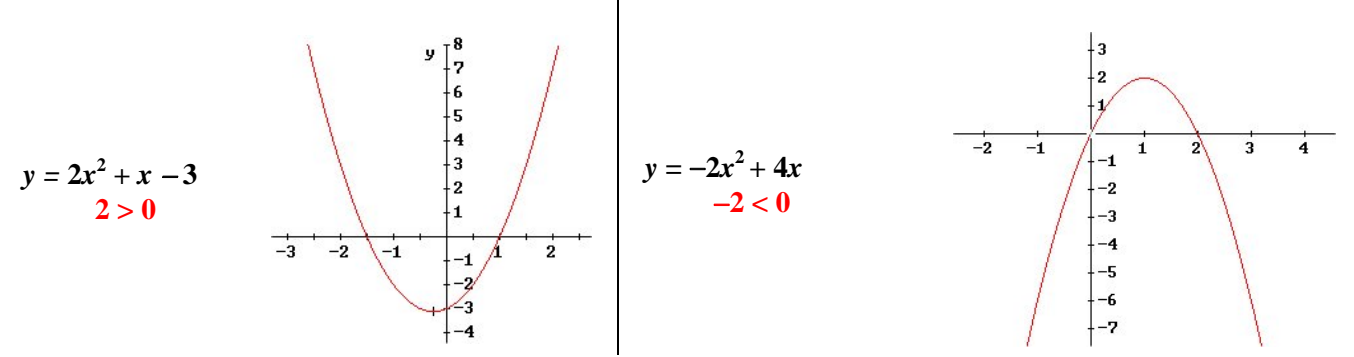

Los otros coeficientes del polinomio afectan a la posición que ocupa la parábola respecto a los ejes. En una función cuadrática hay una rama que crece y otra que decrece. El punto donde se produce ese cambio se llama *vértice* y es el mayor (*máximo*) o menor (*mínimo*) valor que toma la función. Es el punto más significativo en una parábola y,

por eso, es importante saber calcularlo. Para ello, le damos a la variable independiente el valor  $x = \frac{-b}{a}$  $=\frac{-b}{2a}$ , y lo sustituimos en

la función para calcular su imagen. Dicho valor es fácil de recordar ya que es lo mismo que aparece en la fórmula de las ecuaciones de 2º grado quitándole la raíz cuadrada.

## *Ejemplo:* GRÁFICA

polinomio 2º grado  $y = x^2 - 6x + 5$ 

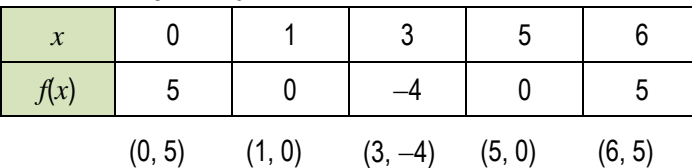

Coeficiente líder:  $1 > 0 \implies$  parábola convexa

$$
\text{Vértice: } \mathbf{x} = \left[\frac{-b}{2a}\right]_{a=1 \atop b=-6} = \frac{6}{2} = 3 \implies \mathbf{y} = -4 \implies (3, -4)
$$

Ordenada en el origen:  $5 \implies (0, 5)$  punto de corte con el eje de ordenadas.

*Puntos de intersección con el eje de abscisas*: **(1, 0)** y **(5, 0)** 

$$
0 = x^2 - 6x + 5 \implies x = \frac{6 \pm \sqrt{36 - 20}}{2} = \frac{6 \pm 4}{2} = \begin{cases} 5 \\ 1 \end{cases}
$$

## **Funciones polinómicas**

Las funciones polinómicas de grado mayor que dos son más complejas de dibujar, aunque las gráficas también tienen características llamativas:

Matemáticas Aplicadas a las Ciencias Sociales I. 1º Bachillerato. Capítulo 3: Funciones Autor: José Gallegos Fernández

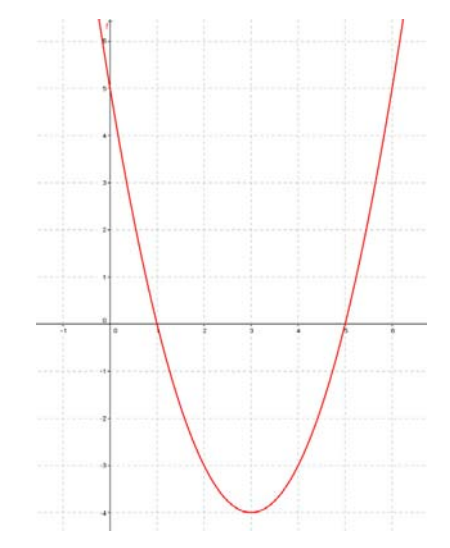

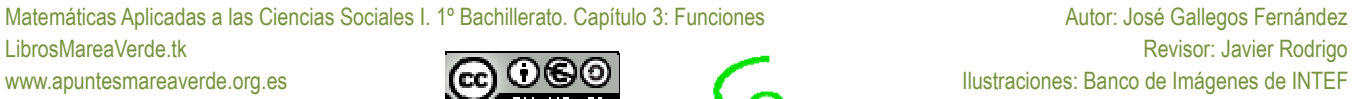

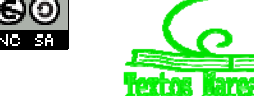

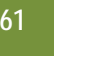

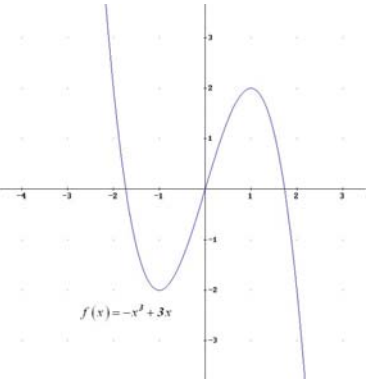

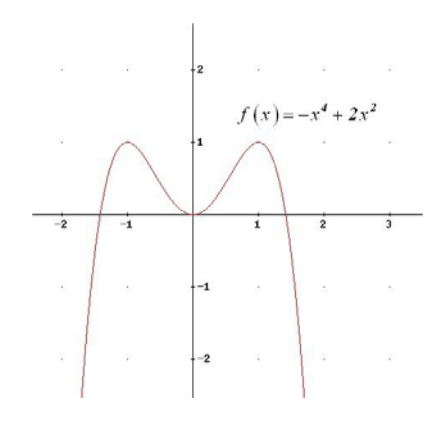

## **Función racional**

Una **función racional** es aquella en la que, la fórmula que establece la relación entre la variable dependiente y la independiente es una expresión racional o fracción algebraica, es decir, una división de dos polinomios. *Ejemplos:* 

*Función de proporcionalidad inversa:*  $f(x) = \frac{1}{x}$  $g(t) = \frac{t+1}{t-1}$ *1*  $h(x) = \frac{2x^3}{x^2-1}$ 

## *Recuerda que:*

Cuando los polinomios que forman la fracción algebraica son, como mucho, de grado 1 (el del denominador obligatoriamente), la gráfica de la función es una curva llamada **hipérbola**.

*Ejemplo:* GRÁFICA

*La gráfica de la función de proporcionalidad inversa es:*

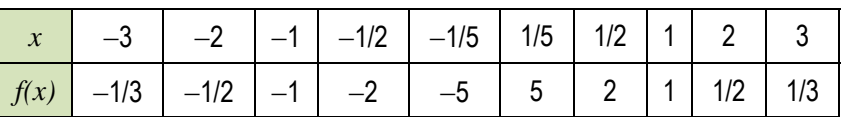

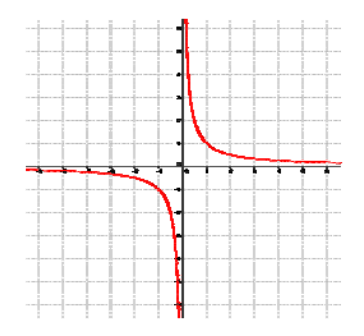

*2 2 4*

**1.3. Interpolación y extrapolación lineal y cuadrática. Ajuste mediante funciones polinómicas Interpolar** es intercalar entre los extremos.

Una **interpolación lineal** consiste en ajustar una recta a los datos para obtener un valor intermedio. *Ejemplo:* 

En el tratamiento de una enfermedad se están probando en un laboratorio distintas dosis de un medicamento para comprobar sus efectos. Se han obtenido los siguientes datos:

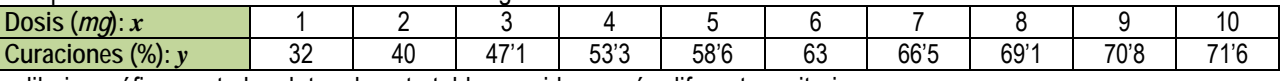

Se puede dibujar gráficamente los datos de esta tabla, y unirlos según diferentes criterios.

Si los unimos mediante segmentos de rectas y queremos estimar el porcentaje de curaciones para una dosis de 6'4 mg, debemos calcular la ecuación de la recta que pasa por los puntos (6, 63) y (7, 66'5):

*Cálculo de la ecuación de la recta:*  $y = f(x) = mx + n \rightarrow f(6) = 63 = m6 + n \rightarrow f(7) = 66.5 = m7 + n$ 

Restamos:  $3'5 = m \rightarrow n = 63 - m6 = 63 - (3'5) \cdot 6 = 42$ . **Ecuación de la recta:**  $y = 3'5x + 42$ .

Para una dosis de 6'4 mg tendremos, aproximadamente, *y = 3'56'4 + 42 = 64'4.* 

Aproximadamente tendremos un porcentaje de curaciones del 64'4 %.

Hemos hecho una interpolación lineal.

## **Actividades propuestas**

**3.** Utiliza la recta anterior (*y* = 3,5*x* + 42) para obtener el porcentaje de curaciones esperado para una dosis de 7'3 mg.

Al querer obtener un valor que está fuera del intervalo [6, 7] lo que hacemos ahora es una extrapolación lineal.

Extrapolar es estimar más allá del intervalo de observación.

Extrapolación lineal es extrapolar utilizando una recta.

Ya sabes, por 2 puntos pasa una única recta, por 3 puntos pasa una única función cuadrática, por 4 puntos pasa una única función polinómica de tercer grado… y por *n* + 1 puntos pasa una única función polinómica de grado *n*.

Matemáticas Aplicadas a las Ciencias Sociales I. 1º Bachillerato. Capítulo 3: Funciones Autor: José Gallegos Fernández

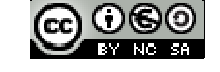

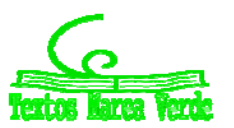

LibrosMareaVerde.tk Revisor: Javier Rodrigo<br>
WWW.apuntesmareaverde.org.es

CCCIOCO www.apuntesmareaverde.org.es Ilustraciones: Banco de Imágenes de INTEF

#### **Interpolación y extrapolación cuadrática**

En el ejemplo anterior también podíamos haber unido los puntos de la tabla mediante otro tipo de curvas. Si los unimos mediante parábolas estaremos haciendo una interpolación (o una extrapolación) cuadrática. Queremos conocer, como en el caso anterior, el porcentaje de curaciones para una dosis de de 6'4 mg. Para ello necesitamos 3 puntos: (6, 63), (7, 66'5) y (8, 69'1) y buscamos la parábola que pasa por esos tres puntos.

*Cálculo de la ecuación de la parábola:*  $y = f(x) = ax^2 + bx + c \rightarrow$  $f(6) = 63 = a36 + b6 + c$  $f(7) = 66.5 = a49 + b7 + c$  $f(8) = 69'1 = a64 + b8 + c$ 

Restamos: *3'5 = 13a + b*   $2'6 = 15a + b$ 

Y volvemos a restar y obtenemos el coeficiente  $a: -0.9 = 2a \rightarrow a = -0.45$ .

Sustituyendo en cualquiera de las dos ecuaciones anteriores obtenemos el coeficiente *b*:

$$
b = 3'5 - 13(-0'45) = 9'35
$$

Despejando *c* de cualquiera de las primeras ecuaciones y sustituyendo *a* y *b*:

 $c = 63 - 36a - 6b = 63 - 36(-0.45) - 6(9.35) = 23.1$ . La parábola buscada es:  $y = f(x) = -0.45x^2 + 9.35x + 23.1$ .

Para conocer el porcentaje de curaciones, por interpolación cuadrática, con una dosis de 6'4 mg, sustituimos ese valor en la ecuación de la parábola:

$$
y = f(6'4) = -0'45 \cdot (6'4)^2 + 9'35 \cdot (6'4) + 23'1 = 64'508.
$$

Ahora prevemos un porcentaje algo mayor de curaciones: 64'508 %.

Una **interpolación cuadrática** consiste en ajustar una función cuadrática a los datos para obtener un valor intermedio.

Si utilizamos la parábola para determinar el porcentaje de curaciones para una dosis de fuera del intervalo (6, 8), como por ejemplo para 5'5 mg, estaremos haciendo una extrapolación cuadrática:

$$
y = f(5'5) = -0'45 \cdot (5'5)^2 + 9'35 \cdot (5'5) + 23'1 = 60'91\%.
$$

Una **extrapolación cuadrática** consiste en ajustar una función cuadrática a los datos para obtener un valor fuera del intervalo de observación.

¿Cómo podemos conocer si nuestros datos se ajustan a una función lineal, a una función cuadrática o a una función polinómica de grado *n*?

Si, como en nuestro ejemplo, la variable independiente está en progresión aritmética, calculamos las diferencias sucesivas, hasta que todas las diferencias sean iguales:

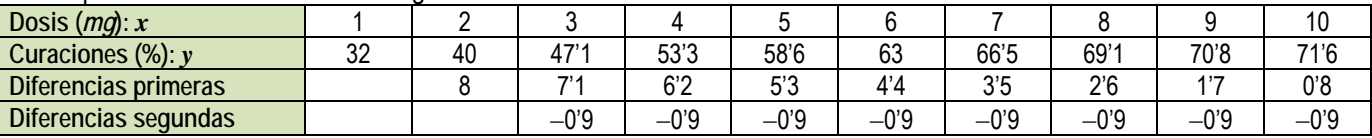

Si las diferencias primeras hubieran sido todas iguales, los datos se ajustarían a una función lineal. Si las diferencias de orden *n* son todas iguales, los datos se ajustan a una función polinómica de grado *n*.

En nuestro ejemplo las diferencias segundas son todas iguales, luego los datos se ajustan a una parábola, la parábola:

$$
y = f(x) = -0.45x^2 + 9.35x + 23.1.
$$

**1.2. Función raíz.** 

Una **función raíz** es aquella en la que la variable dependiente se calcula haciendo una raíz a la variable independiente. *Ejemplos:* 

 $f(x) = \sqrt{x}$   $g(t) = \sqrt[3]{t}$   $h(t) = \sqrt[4]{t}$   $j(x) = \sqrt[5]{x}$ 

Es importante recordar que la raíz es una operación un tanto especial puesto que no siempre se puede obtener, por ejemplo cuando el radicando es negativo y el índice par. La función raíz cuadrada tiene un único resultado real, el que asigna la calculadora (no confundir con las soluciones de una ecuación de segundo grado, que son dos).

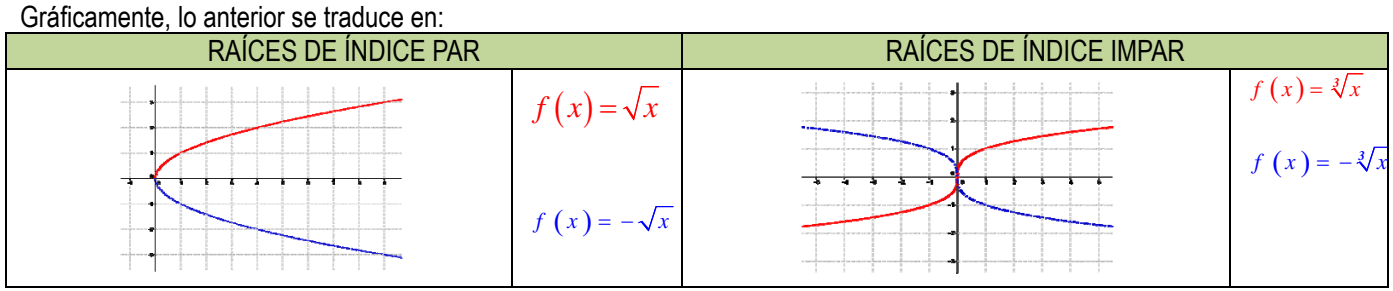

Matemáticas Aplicadas a las Ciencias Sociales I. 1º Bachillerato. Capítulo 3: Funciones Autor: José Gallegos Fernández

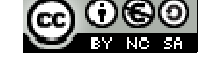

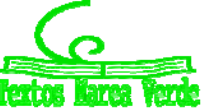

LibrosMareaVerde.tk Revisor: Javier Rodrigo<br>
Willistraciones: Ranco de Imágenes de INTEF www.apuntesmareaverde.org.es Ilustraciones: Banco de Imágenes de INTEF

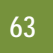

## **Actividades propuestas**

**4.** Copia en tu cuaderno las siguientes gráficas de funciones e indica si el índice es par o impar en las representaciones de las siguientes funciones raíz:

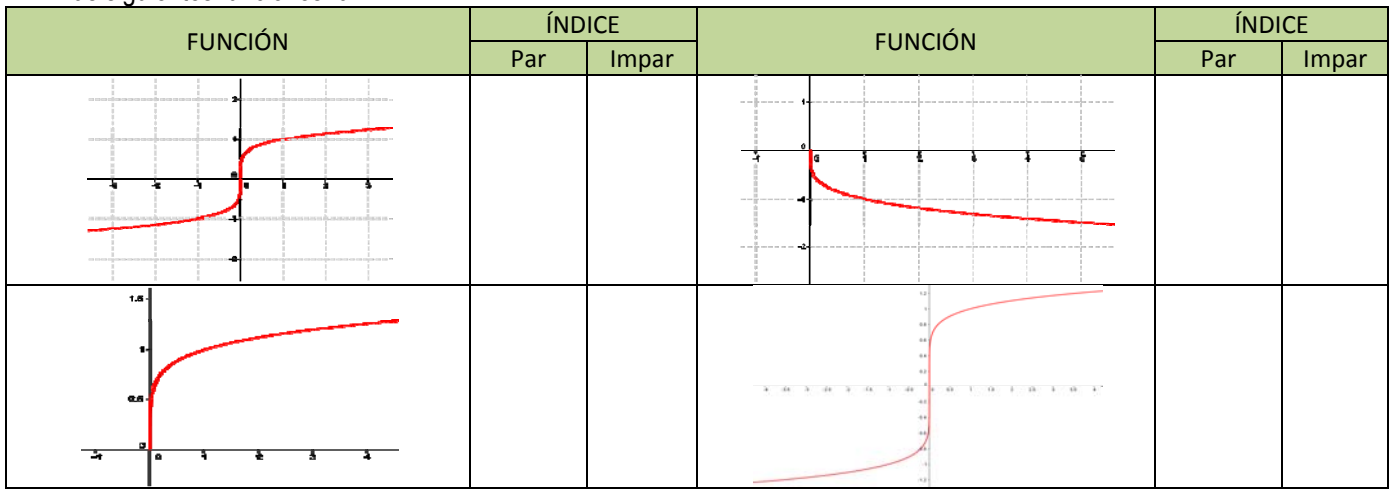

## **1.5. Funciones exponenciales y logarítmicas**

Una **función exponencial** es aquella en la que la variable dependiente se calcula elevando un número conocido a la variable independiente.

## **Actividades resueltas**

*Si la cantidad de bacterias de una determinada especie se multiplica por 1'4 cada hora, podemos escribir la siguiente fórmula para calcular el número "y" de bacterias que habrá al cabo de "x" horas (comenzando por una sola bacteria):*  $y = f(x) = 1'4^x$ .

Número de bacterias en cada hora

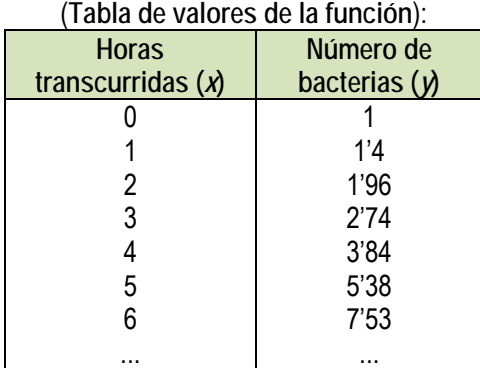

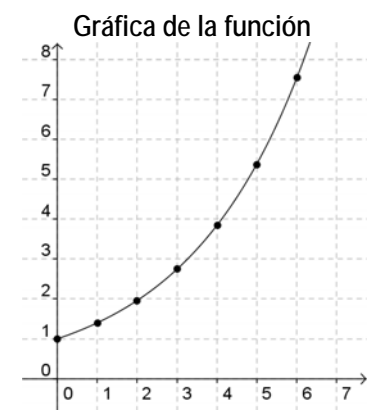

Observa que en este ejemplo no se ha dado a la "*x"* valores negativos, ya que no tiene sentido un número de horas negativo. En las funciones exponenciales en general, la variable independiente sí puede tener valores negativos, pero sus imágenes siempre son positivas.

## **Actividades propuestas**

**5.** Realiza en tu cuaderno una tabla de valores y la gráfica para un caso similar, suponiendo que el número de bacterias se duplica cada hora.

**6.** Vuelve a repetir otra vez el ejercicio anterior suponiendo que el número de bacterias queda dividido por 2 cada hora. Observarás que, en el primer caso, los valores de "*y"* aumentan mucho más deprisa y enseguida *se salen del papel*. Mientras que los valores de "*x"* aumentan de 1 en 1 los valores de *y* se van multiplicando por 2. Esto se llama **crecimiento exponencial**. En el segundo caso, como en lugar de multiplicar se trata de dividir, tenemos un **decrecimiento exponencial**.

7. En tu cuaderno, representa conjuntamente las gráficas de  $y = f(x) = x^2$ . (función potencial) y  $f(x) = 2^x$ . (función exponencial), con valores de "*x*" entre 0 y 5. Observa la diferencia cuantitativa entre el crecimiento potencial y el crecimiento exponencial.

**Distintas funciones exponenciales:** 

Las gráficas de las funciones exponenciales  $f(x) = a^x$  se diferencian según el valor de la base "a". Son distintas si 0 < a < 1 o  $a > 1$ .

En el caso en el que *a* = 1 tenemos la función constante *y* = 1, cuya gráfica es una recta horizontal. Veamos las gráficas de algunas funciones exponenciales, comparándolas con otras:

Matemáticas Aplicadas a las Ciencias Sociales I. 1º Bachillerato. Capítulo 3: Funciones Autor: José Gallegos Fernández

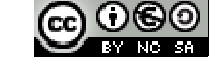

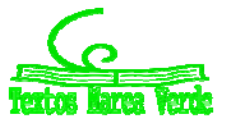

LibrosMareaVerde.tk Revisor: Javier Rodrigo<br>
WWW.apuntesmareaverde.org.es

CCCIOCO www.apuntesmareaverde.org.es **ICCO COGO IDISTEP CONFINERED ACCO IDISTANCE CONFINERED** Ilustraciones: Banco de Imágenes de INTEF

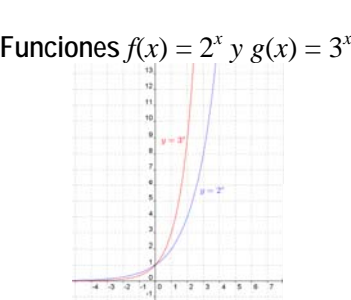

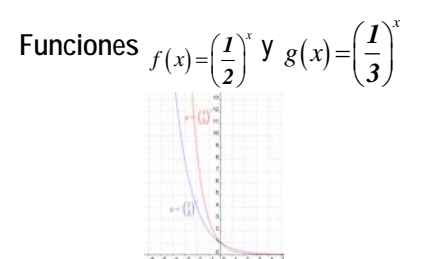

Observamos que la gráfica de  $f(x) = a^x$  y la de  $f(x) = \left(\frac{1}{a}\right)^x$  son simétricas respecto del eje  $OY$ .

El número *e*. La función exponencial  $(f(x) = e^x)$ :

El número *e* tiene una gran importancia en Matemáticas, comparable incluso al número π, aunque su comprensión no es tan elemental y tan popular. Ya lo hemos estudiado en capítulos anteriores. Ya sabes que es un número irracional cuyo valor aproximado es *e* = 2'71828182846...

Este número aparece en las ecuaciones de crecimiento de poblaciones, desintegración de sustancias radiactivas, intereses bancarios, etc.

También se puede obtener directamente el valor de *e* con la calculadora (siempre como aproximación decimal, puesto que es un número irracional). Normalmente hay una tecla con la etiqueta *e* pero puedes usar también la tecla etiquetada *e x* . Para ello tendrás que calcular el valor de  $e^1$ .

La gráfica de la función  $f(x) = e^x$  es similar, y comparte características, a la de las funciones exponenciales de base mayor que 1 dibujadas anteriormente.

## **Actividades propuestas**

- 8. Utilizando la calculadora, haz en tu cuaderno una tabla de valores y representa las funciones  $f(x) = e^x$  y  $g(x) = e^x$ .
- **9.** Una persona ha ingresado una cantidad de 5.000 euros a interés del 2 % en un banco, de modo que cada año su capital se multiplica por 1'02.
	- a. Escribe en tu cuaderno una tabla de valores con el dinero que tendrá esta persona al cabo de 1, 2, 3, 4, 5 y 10 años.
	- b. Indica la fórmula de la función que expresa el capital en función del número de años.
	- c. Representa en tu cuaderno gráficamente dicha función. Piensa bien qué unidades deberás utilizar en los ejes.

Un determinado antibiótico hace que la cantidad de ciertas bacterias se multiplique por 1/3 cada hora. Si la cantidad a las 9 de la mañana es de 10 millones de bacterias:

- (a) Haz una tabla calculando el número de bacterias que hay cada hora, desde las 3 de la mañana a las 12 de mediodía (observa que tienes que calcular también "hacia atrás").
- (b) Representa gráficamente estos datos.

## **Función logaritmo**

En el capítulo 1 ya hemos estudiado los logaritmos, pero ahora vamos a estudiar la función logarítmica.

Una **función logarítmica** es aquella en la que la variable dependiente se calcula haciendo el logaritmo, en una base conocida, de la variable independiente.

## *Ejemplos:*

*Función logaritmo:*   $f(x) = log(x)$ *Función logaritmo neperiano:*   $g(x) = \ln(x)$ *Función logaritmo de base 1/2 :*   $h(t) = log_0$ <sup>2</sup>5(*t*)

Hay una función distinta para cada valor de la base *a*.

**⊥** La tabla de valores y la gráfica de la función  $y = log_2 x$  son las siguientes:

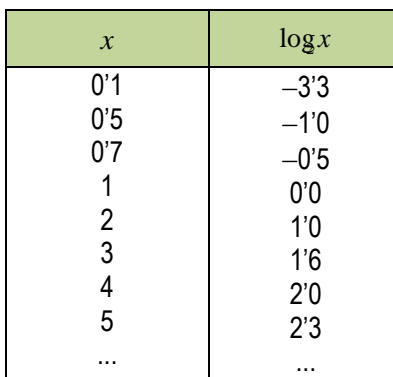

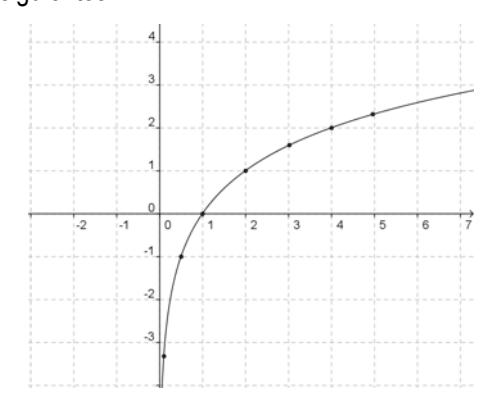

La tabla de valores y la gráfica de la función  $y = log_{1/2} x$  son las siguientes:

Matemáticas Aplicadas a las Ciencias Sociales I. 1º Bachillerato. Capítulo 3: Funciones Autor: José Gallegos Fernández LibrosMareaVerde.tk Revisor: Javier Rodrigo<br>
WWW.apuntesmareaverde.org.es **CCLOCO** www.apuntesmareaverde.org.es Ilustraciones: Banco de Imágenes de INTEF

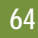

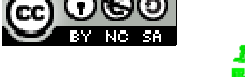

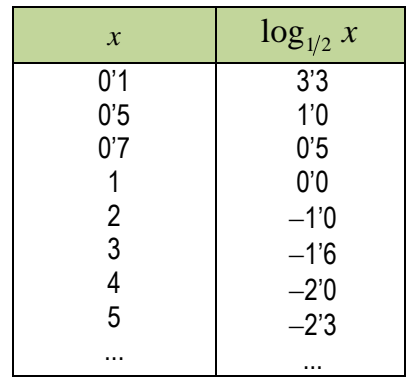

#### *Observa que:*

Las gráficas de  $f(x) = \log_a(x)$  y  $g(x) = \log_{1/a}(x)$  son simétricas respecto del eje *OX*:

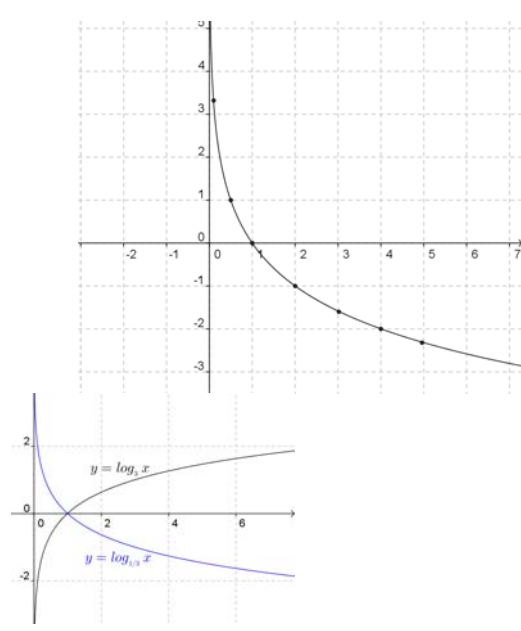

## **Relación entre las funciones exponencial y logarítmica**

Según la definición del logaritmo tenemos la siguiente relación: *y* = log*a*(*x*) *x* = *a<sup>y</sup>* . Por tanto, llevan intercambiado el lugar de la "*x"* y la "*y"*.

En consecuencia, si partimos de un número y le aplicamos la función logarítmica, y luego al resultado le aplicamos la función exponencial volvemos al número de partida. Lo mismo ocurre si primero aplicamos la función exponencial y después la logarítmica.

*Ejemplo:* 

- **Partiendo del número 3, utilizando la calculadora aplicamos una función logarítmica:**  $\log_5 3 = 0.6826$  (recuerda la fórmula de cambio de base). Si a continuación aplicamos la función exponencial: 50'6826 = 3 y obtenemos el número del principio.
- Haciéndolo en sentido inverso, partiendo del número 3 aplicamos primero una función exponencial:  $5^3$  = 125. A continuación aplicamos la función logarítmica:  $\log_5 125 = 3$  y también hemos obtenido el número del principio.

Gráficamente, la propiedad anterior se traduce en que sus gráficas son simétricas respecto a la bisectriz del primer y tercer cuadrantes.

Esto se debe a que si el punto (*a*, *b*) es de la gráfica de una de ellas, el punto (*b*, *a*) pertenece a la gráfica de la otra. *Ejemplos:* 

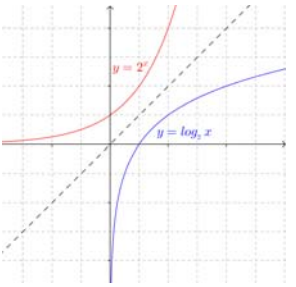

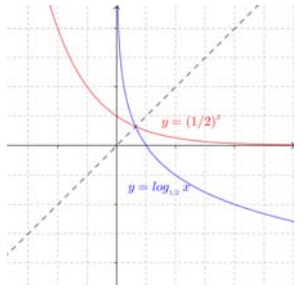

## **Actividad resuelta**

Representa la función  $f(x) = \log_2(x)$  usando una tabla de valores. A continuación, a partir de ella y sin calcular ÷ valores, representa las funciones siguientes:  $g(x) = 2^x$ ,  $h(x) = \log_{1/2}(x)$  y, utilizando también  $g(x) = 2^x$ , representa  $k(x) = (1/2)^{x}$ .

## *Solución:*

Por la simetría respecto a la bisectriz del primer cuadrante:

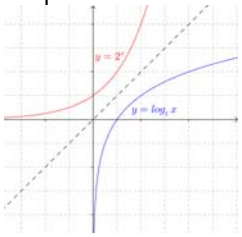

Por la simetría respecto al eje O*X*: Por la simetría respecto al eje *OY*:

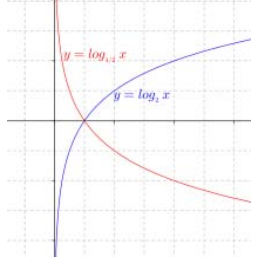

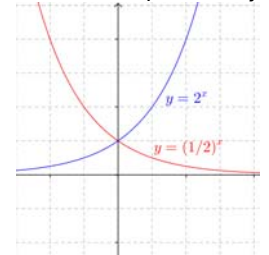

Matemáticas Aplicadas a las Ciencias Sociales I. 1º Bachillerato. Capítulo 3: Funciones Autor: José Gallegos Fernández LibrosMareaVerde.tk Revisor: Javier Rodrigo<br>
Www.apuntesmareaverde.org.es **Color Color Color Color Color Color Color Color Color Color Color Color Color** Color Color Color Color Color Color Color Color Color Color Color Co www.apuntesmareaverde.org.es Ilustraciones: Banco de Imágenes de INTEF

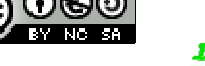

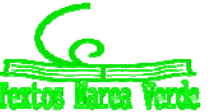

**Actividades propuestas** 

**10.** Representa en tu cuaderno, mediante tablas de valores, las gráficas de las siguientes funciones:

a) 
$$
f(x) = \log_3 x
$$
   
b)  $f(x) = \log_{1/3} x$    
c)  $f(x) = \log_{1.5} x$ 

- **11.** Comprueba que en todos los casos pasan por los puntos  $(1, 0)$ ,  $(a, 1)$  y  $(1/a, -1)$ , donde *a* es la base.
- **12.** Identifica las fórmulas de las siguientes funciones a partir de sus gráficas, sabiendo que son funciones logarítmicas:

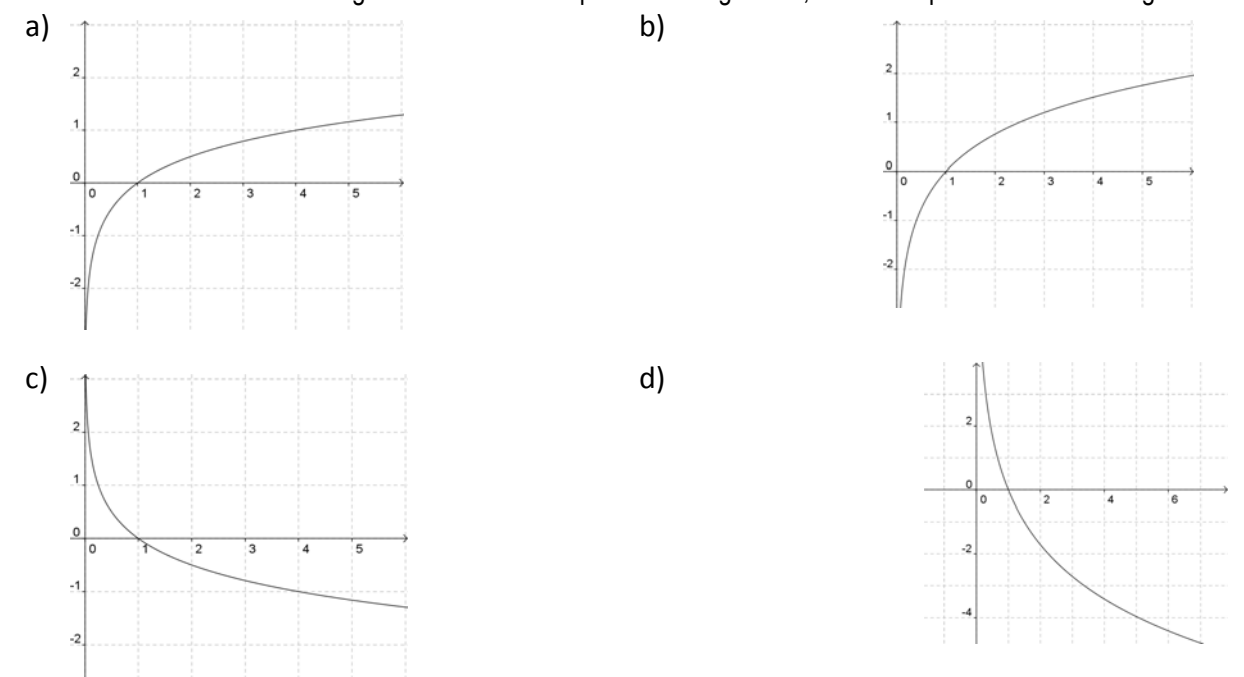

#### **1.5. Funciones definidas a trozos. Función valor absoluto. Función parte entera**

Una **función definida a trozos** es aquella en la que la fórmula que establece la relación entre las dos variables no es única, sino que dependiendo de los valores que tome la variable independiente, los de la variable dependiente se calculan en una u otra fórmula.

Piensa en la siguiente situación: Para la tarifa de un teléfono móvil se paga un fijo de 10 € al mes y con eso son gratis los 500 primeros minutos. A partir de allí, se paga a 5 céntimos por minuto.

Es evidente que es diferente el comportamiento antes de 500 minutos y después. Para valores menores que 500, el gasto es siempre 10 €; para valores mayores, los minutos que gastamos por encima de 500 son (*x* – 500) y, por tanto, lo que pagamos por esos minutos es 0'05(*x* − 500), pues lo medimos en euros, más los 10 € que pagamos de fijo.

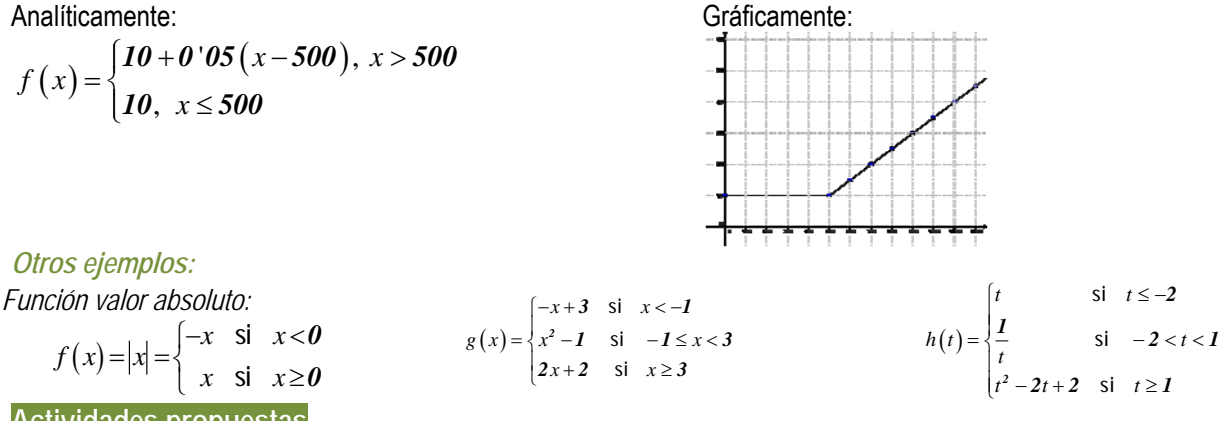

## **Actividades propuestas**

- **13.** Representa gráficamente la función valor absoluto.
- **14.** Representa las siguientes funciones a trozos. Se indican los puntos que tienes que calcular.

$$
f(x) = \begin{cases} x^2 - 1 & \text{si } x < -4 \\ -x + 2 & \text{si } -4 \le x < 0 \\ 5 & \text{si } 0 \le x \end{cases}
$$
 Puntos:  $-6; -4; -\frac{1}{2}; -0; 0; 1; \frac{3}{2}; 4$ 

Matemáticas Aplicadas a las Ciencias Sociales I. 1º Bachillerato. Capítulo 3: Funciones Autor: José Gallegos Fernández LibrosMareaVerde.tk Revisor: Javier Rodrigo<br>
WWW.apuntesmareaverde.org.es
Revisor: Javier Rodrigo www.apuntesmareaverde.org.es **ICCO COGO IDISTEM** Ilustraciones: Banco de Imágenes de INTEF

$$
g(x) = \begin{cases} \frac{1}{x} & \text{if } x < -3 \\ x & \text{if } -3 \leq x < 2 \\ \sqrt{x} & \text{if } 2 \leq x \end{cases}
$$

Puntos: 
$$
-5; -3; -\frac{1}{2}; -0.2; 0; 2; \frac{9}{4}; 4
$$

## **Funciones parte entera**

Se define Parte Entera de *x*, como el número entero *k*, menor o igual a *x*, más próximo.

Parte Entera de  $x = [x] = m\hat{a}x\{k \in \mathbb{Z}; k \leq x\}.$ 

## **Actividad resuelta**

Representa la gráfica de la función Parte Entera de *x.* Vamos a calcular algunos valores: Parte Entera de 2 = 2*.* La parte entera de un número entero es dicho número Parte Entera de *2'3 = 2.* Parte Entera de *0'3 = 0.* Parte Entera de  $-0.3 = -1.$ 

## **Funciones de oferta y demanda**

**15.** Los datos de la tabla indican en la primera fila, los precios, en euros, por saco de naranjas, en la segunda fila, las cantidades demandadas de naranjas por semanas, y en la tercera fila, las cantidades ofrecidas:

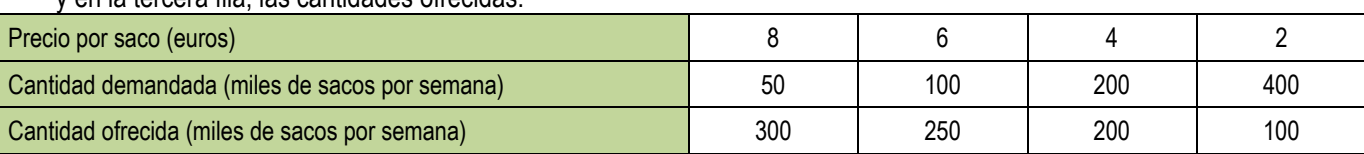

a) Dibuja una gráfica con los datos de esta tabla, representando en el eje vertical los precios, y en el eje horizontal las cantidades demandadas y ofrecidas. Une con un trazo continuo ambas curvas.

-1  $\overline{z}$  $\overline{1}$ 

 $\overline{a}$ á ă  $\mathbf{d}$  $\overline{a}$  $\mathbf{H}$  $\ddot{\text{o}}$ 

 $\mathbf{z}$  $\overline{ }$ 

 $\mathbf{t}$ 

La curva "cantidad demandada" – "precio" es un ejemplo de *función de demanda*. Observa que es una función decreciente, pues al aumentar los precios el consumidor demanda menor cantidad del producto. Ilustra el comportamiento de los consumidores.

La curva "cantidad ofrecida" – "precio" es un ejemplo de *función de oferta*. Observa que es una función creciente, pues al aumentar los precios el vendedor aumenta la producción y ofrece mayor cantidad del producto. Ilustra el comportamiento de los vendedores.

b) Determina de forma aproximada en la gráfica anterior el punto de intersección de ambas gráficas.

A ese punto se le denomina *punto de equilibrio*. La demanda y la oferta determinan el precio y la cantidad de equilibrio. En ese punto se igualan las cantidades ofrecidas y demandadas.

A un precio mayor la cantidad ofrecida excede la cantidad demandada, y al haber depósitos de mercancía no vendida la competencia entre vendedores hará que el precio baje hasta el punto de equilibrio. Hay un excedente.

A un precio menor la cantidad demandada es mayor que la ofrecida, los compradores quieren más naranjas, y eso eleva el precio hasta el punto de equilibrio. Hay un déficit.

Este problema ilustra unos conceptos que se utilizan en Teoría Económica. Es un modelo ideal que se explica en un *mercado con competencia perfecta*, con muchos compradores y muchos vendedores, en los que la *demanda* y la *oferta* determinan el precio.

## **Actividades propuestas**

**16.** Los datos de la tabla indican en la primera fila, los precios, en euros, del alquiler de un piso de 70 m2, en la segunda fila, la cantidad de personas que desean alquilar un piso, y en la tercera fila, los pisos vacíos en una determinada ciudad:

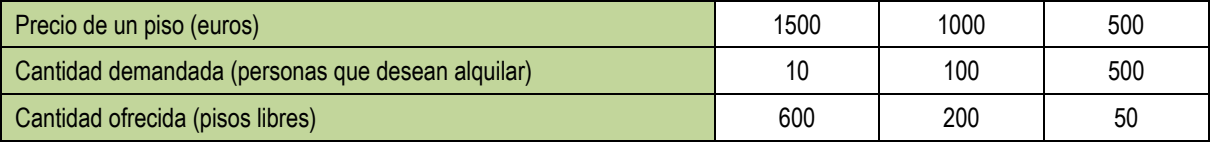

a) Dibuja una gráfica de las curvas de oferta y demanda.

b) Determina de forma aproximada el punto de equilibrio

Matemáticas Aplicadas a las Ciencias Sociales I. 1º Bachillerato. Capítulo 3: Funciones Autor: José Gallegos Fernández LibrosMareaVerde.tk **Revisor: Javier Rodrigo Communist Communist Communist Communist Communist Communist Communist Communist Communist Communist Communist Communist Communist Communist Communist Communist Communist Communi** www.apuntesmareaverde.org.es Ilustraciones: Banco de Imágenes de INTEF

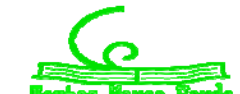

**67** 

## **2. OPERACIONES CON FUNCIONES**

## **2.1. Operaciones básicas**

La función suma, diferencia, producto o cociente de otras dos es aquella que aplica cada elemento original en la suma, diferencia, producto o cociente de los elementos imagen por cada una de las funciones. La expresión algebraica se obtiene sumando, restando, multiplicando o dividiendo respectivamente las expresiones algebraicas de las funciones originales:

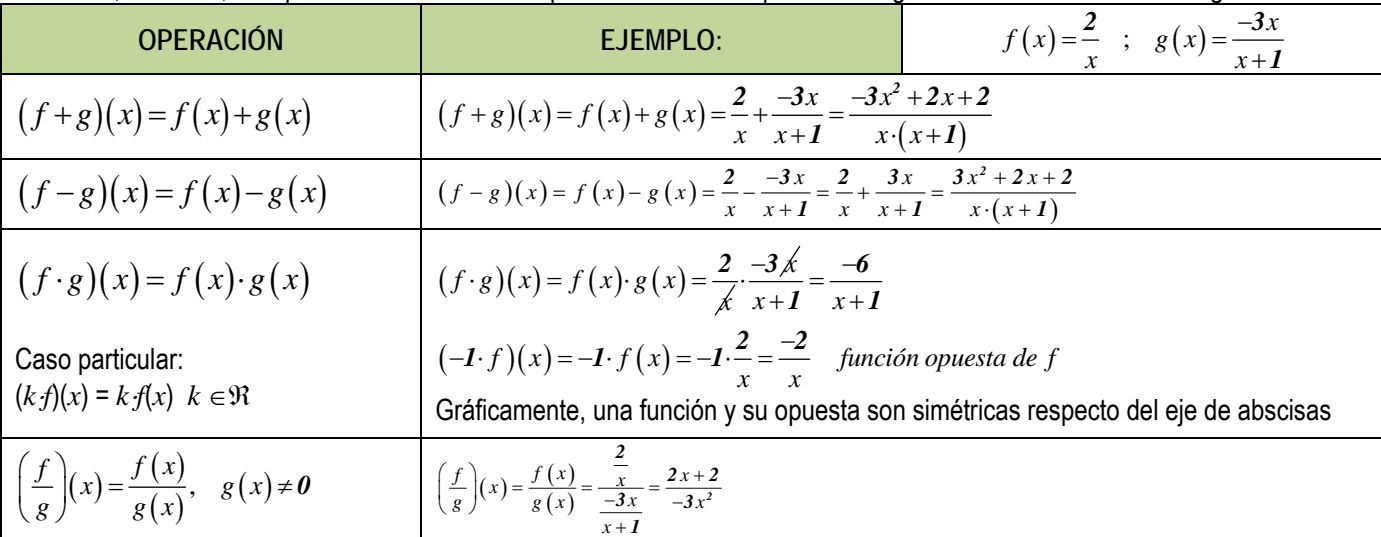

## **2.2. Composición de funciones**

Existe una operación específica de las funciones que se llama *composición* y consiste en:

 1º Aplicamos una función a un número. 2º Aplicamos otra función al resultado obtenido. *Ejemplo:*  ; *<sup>x</sup> f x gx x x 2 3 1* donde ponga en , ponemos (se lee primero la función que actúa antes, NO de izquierda a derecha) (se lee compuesto con compuesto con *x f <sup>x</sup> g x g f <sup>x</sup> f g x x f g f g x f gx f x x <sup>x</sup> x g f 3 1 3 2 22 1 3 3 1* donde ponga en , ponemos primero la función que actúa antes, NO de izquierda a derecha) · *x g f x <sup>x</sup> <sup>x</sup> <sup>x</sup> g f x gfx g <sup>x</sup> x 2 <sup>2</sup> <sup>6</sup> <sup>3</sup> 2 <sup>2</sup> <sup>1</sup> <sup>x</sup> x 2 x 6 2*

Como queda patente en el ejemplo anterior, la composición de funciones NO es conmutativa, aunque sí es asociativa (sin

variar el orden):  $f \circ (g \circ h) = (f \circ g) \circ h$ .

Además, podemos observar que, al hacer cualquier operación con funciones, aparecen expresiones de los tipos estudiados, aunque más complejas al estar todas "mezcladas". A partir de ahora, los distintos tipos de funciones tendrán fórmulas parecidas a las de los siguientes ejercicios:

## **Actividades propuestas**

**17.** Realiza las operaciones indicadas con las siguientes funciones:

$$
p(x) = -5x + 3 \quad ; \quad q(x) = 2x^2 - x + 7 \quad ; \quad r(x) = -x^3 + 6 \quad ; \quad s(x) = 3x^2 - x
$$
\n
$$
f(x) = \frac{2x - 4}{x + 3} \quad ; \quad g(x) = \frac{-3}{x} \quad ; \quad h(x) = \frac{x + 1}{x^2} \quad ; \quad j(x) = \frac{-x^2}{x^2 - 4}
$$
\n
$$
k(x) = e^{x - 4} \quad ; \quad l(x) = 2^{\frac{1}{x}} \quad ; \quad m(x) = \left(\frac{2}{3}\right)^x \quad ; \quad n(x) = e^{\frac{x}{x - 1}}
$$
\n
$$
a(x) = L(x - 2) \quad ; \quad b(x) = \log\left(\frac{x - 1}{3}\right) \quad ; \quad c(x) = L\left(\frac{x^2 - 1}{2x + 4}\right) \quad ; \quad d(x) = \log\left(x^3 - 1\right)
$$

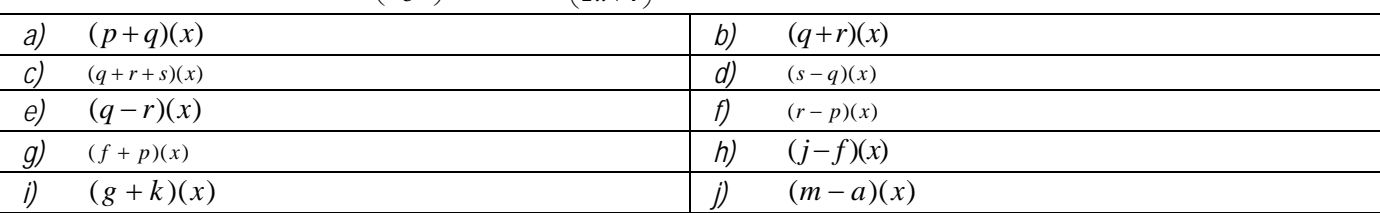

Matemáticas Aplicadas a las Ciencias Sociales I. 1º Bachillerato. Capítulo 3: Funciones Autor: José Gallegos Fernández

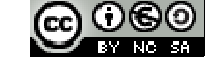

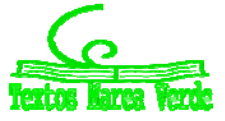

LibrosMareaVerde.tk Revisor: Javier Rodrigo<br>
WWW.apuntesmareaverde.org.es

CCCIOCO www.apuntesmareaverde.org.es **ICCO COGO IDISTEP CONFIDENTIAL COVERCITY** Ilustraciones: Banco de Imágenes de INTEF

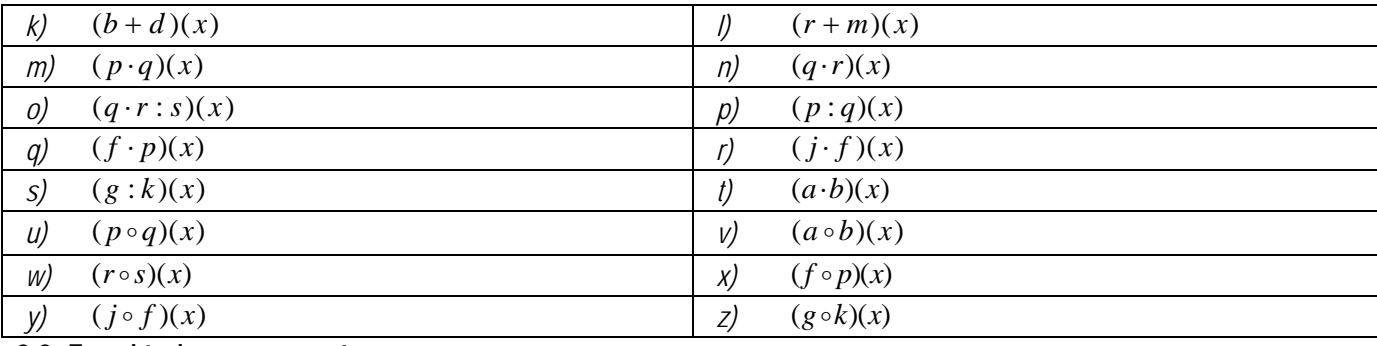

## **2.3. Función inversa o recíproca**

La *función inversa (o recíproca)* de una función *f* es otra función,  $\int f^{-1} \sin\theta \, d\theta = 1$  $f^{-1} \circ f = I$ Ĭ,  $\int f \circ f^{-1} =$  $\int f^{-1} \circ f =$ *1 1*  $\circ$  $\circ$ 

Para que la función inversa esté bien definida (sea función) es necesario que en la función de partida, cada imagen tenga un único original.

Para obtenerla, seguiremos los siguientes pasos:

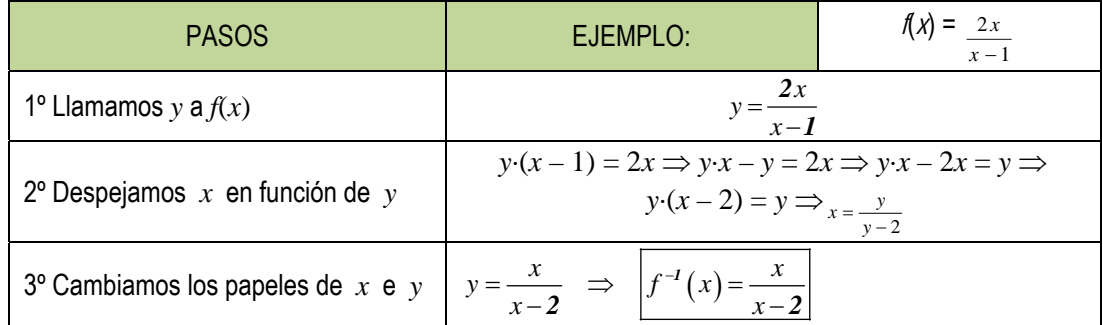

Esto no siempre es posible realizarlo, ya que no siempre se puede despejar la *x* o el resultado al hacerlo no es único, en cuyo caso ¿cuál sería la inversa?

*Por ejemplo:* 

$$
y = x^2 \implies x = \pm \sqrt{y} \implies \begin{cases} f^{-1}(x) = -\sqrt{x} \\ f^{-1}(x) = \sqrt{x} \end{cases} \qquad \text{if} \qquad y = x^3 - 3x^2 - 1 \implies ???
$$

Si existe, la inversa es única y, gráficamente, una función y su inversa son simétricas respecto a la recta *y = x* (bisectriz del 1er y 3er cuadrantes), que es la gráfica de la función identidad. *Ejemplos* 

$$
f(x) = \frac{2x}{x - 1}
$$

$$
f^{-1}(x) = g(x) = \frac{x}{x - 2}
$$

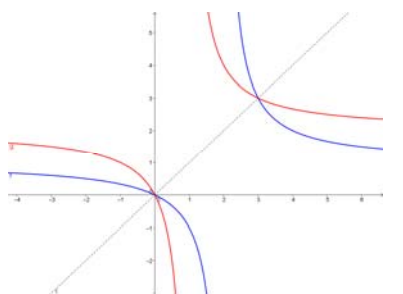

.

Las funciones logaritmo y exponencial (de la misma base) son funciones inversas. **Actividades propuestas** 

**18.** Calcula en tu cuaderno las inversas que existan de las funciones del ejercicio anterior:

$$
p(x) = -5x + 3 \quad ; \quad q(x) = 2x^2 - x + 7 \quad ; \quad r(x) = -x^3 + 6 \quad ; \quad s(x) = 3x^2 - x
$$
\n
$$
f(x) = \frac{2x - 4}{x + 3} \quad ; \quad g(x) = \frac{-3}{x} \quad ; \quad h(x) = \frac{x + 1}{x^2} \quad ; \quad j(x) = \frac{-x^2}{x^2 - 4}
$$
\n
$$
k(x) = e^{x - 4} \quad ; \quad l(x) = 2^{\frac{1}{x}} \quad ; \quad m(x) = \left(\frac{2}{3}\right)^x \quad ; \quad n(x) = e^{\frac{x}{x - 1}}
$$
\n
$$
a(x) = L(x - 2) \quad ; \quad b(x) = \log\left(\frac{x - 1}{3}\right) \quad ; \quad c(x) = L\left(\frac{x^2 - 1}{2x + 4}\right) \quad ; \quad d(x) = \log\left(x^3 - 1\right)
$$
\n**FUNCTION**

\n**INVERSA**

\n**INVERSA**

Matemáticas Aplicadas a las Ciencias Sociales I. 1º Bachillerato. Capítulo 3: Funciones Autor: José Gallegos Fernández

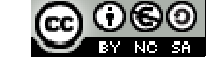

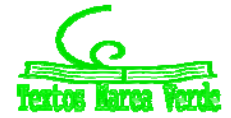

LibrosMareaVerde.tk **Revision Revision Revision Revision** Revision *Revision* Javier Rodrigo www.apuntesmareaverde.org.es **ICCO COGO IDISTEP CONFIDENTIAL COVERCITY** Ilustraciones: Banco de Imágenes de INTEF

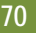

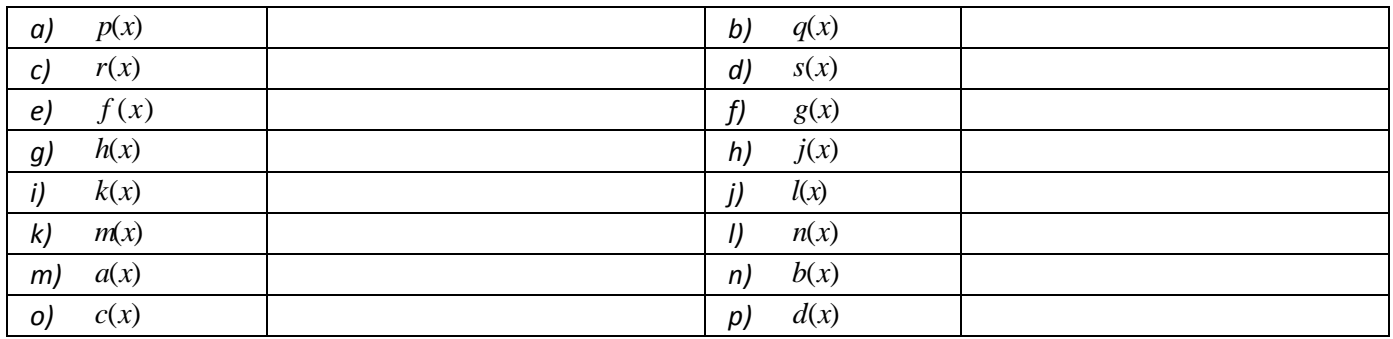

**19.** Calcula la función inversa de:

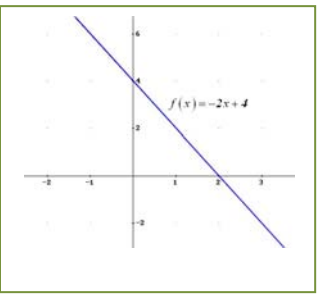

# **3. CARACTERÍSTICAS DE LAS FUNCIONES Y SUS GRÁFICAS**

## **3.1. Dominio**

El *dominio* o campo de existencia de una función, *Dom*(*f*), es el conjunto de valores que tienen imagen:

*Dom*(*f*) = {*x*  $\in \Re$ ;  $\exists y \in \Re$ ,  $y = f(x)$  }.

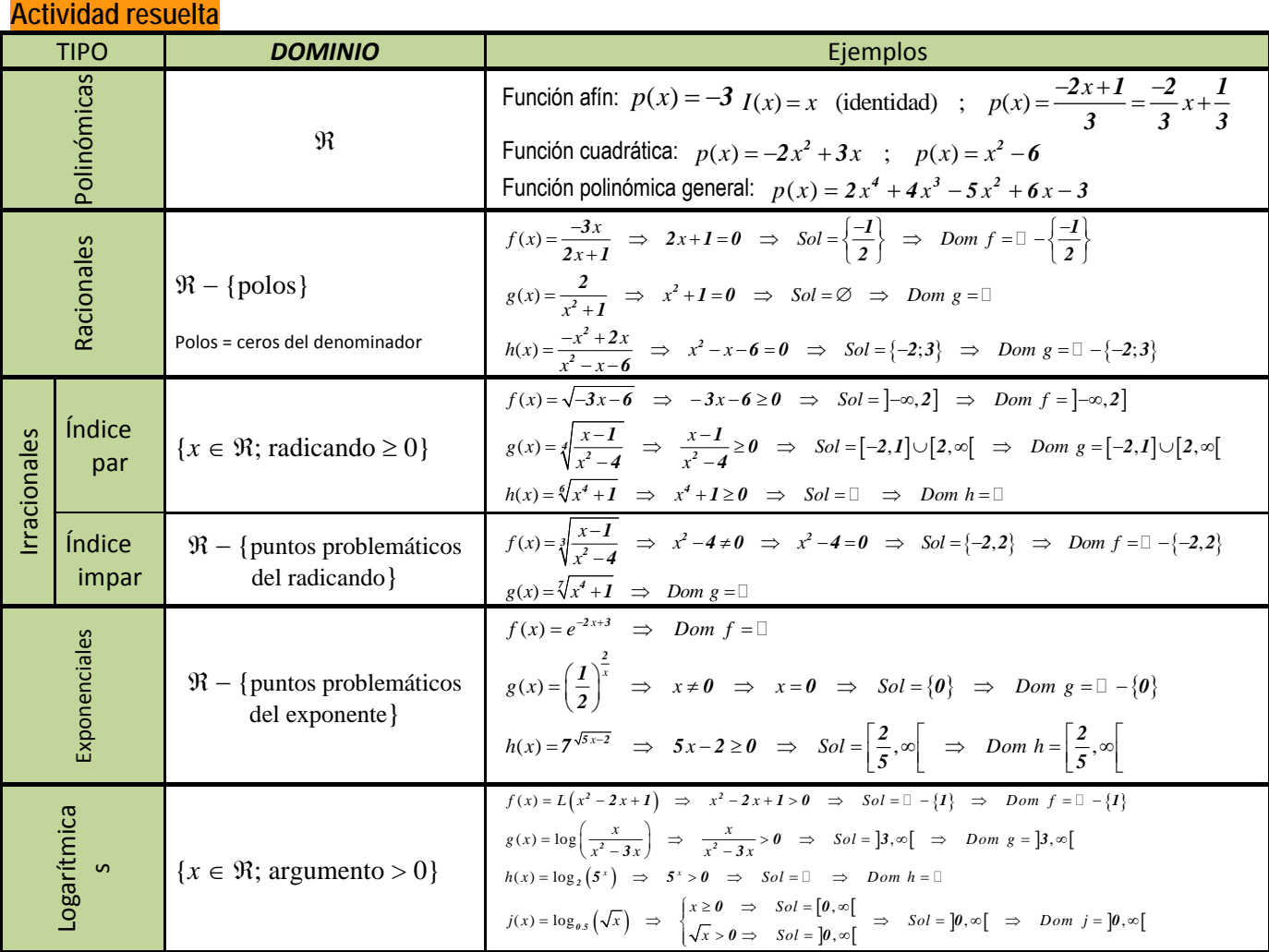

Matemáticas Aplicadas a las Ciencias Sociales I. 1º Bachillerato. Capítulo 3: Funciones Autor: José Gallegos Fernández

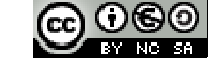

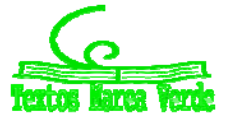

LibrosMareaVerde.tk Revisor: Javier Rodrigo New Alternative Contract Contract Contract Contract Contract Contract Contract Contract Contract Contract Contract Contract Contract Contract Contract Contract Contract Contract www.apuntesmareaverde.org.es Ilustraciones: Banco de Imágenes de INTEF

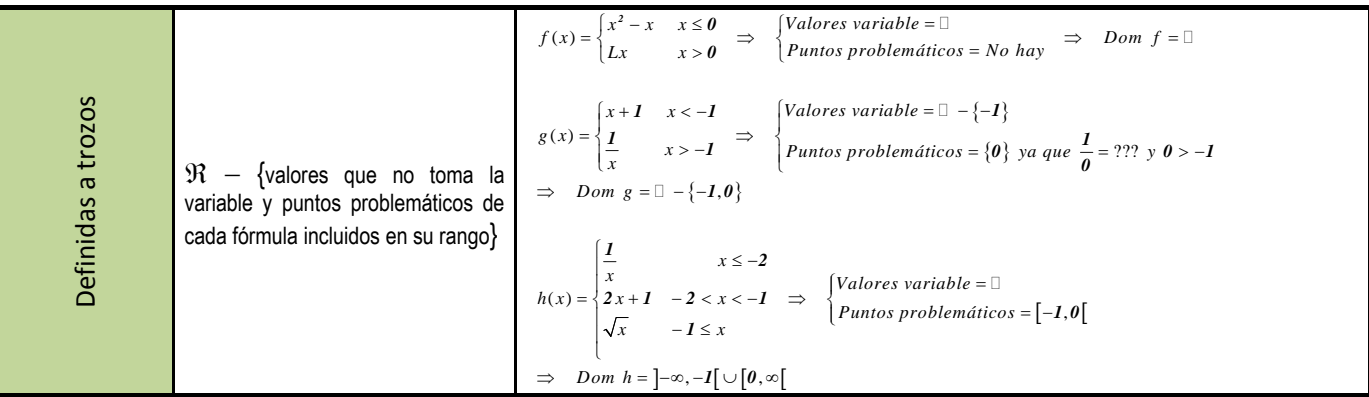

Como se puede ver en todos los ejemplos anteriores, la clave para calcular el dominio de una función es localizar todos aquellos puntos que NO tienen imagen, que son más fáciles de identificar ya que son los que provocan algún tipo de problema a la hora del cálculo de la imagen, es decir, aparece alguna operación que no se puede realizar en el conjunto de los números reales. Y las únicas operaciones que no se pueden hacer en  $\Re$  son:

- a) La división por cero.
- b) La raíz de índice par y radicando negativo.
- c) El logaritmo de un número negativo o de cero.

Por tanto, cuando nos encontremos con alguna de esas operaciones (DIVISIÓN, RAÍZ DE ÍNDICE PAR o LOGARITMO), tendremos que estudiar detenidamente si hay algún(os) valor(es) que provoquen problemas, y esto lo podremos hacer, según la situación, resolviendo una ecuación o una inecuación. En caso contrario, tendremos asegurado que el dominio de la función es todo el conjunto de los números reales  $(\Re)$ 

Gráficamente, lo podemos intuir viendo si la recta vertical (paralela al eje de ordenadas *OY*) que pasa por un punto del eje *OX* es tal que:

‐corta a la gráfica: dicho valor de la variable independiente pertenece al dominio porque tiene imagen (que será el valor de la ordenada que nos proporciona el punto de corte de recta y gráfica) ‐NO corta a la gráfica: dicho valor no estará en el dominio.

*Ejemplo* 

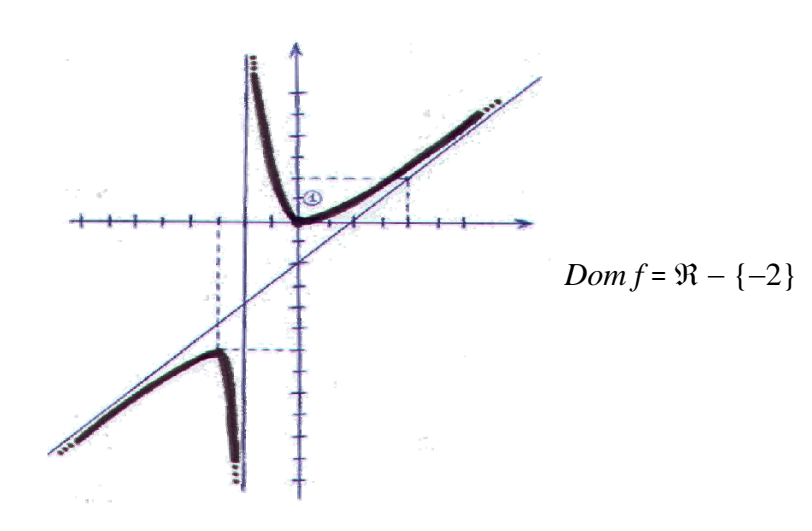

Matemáticas Aplicadas a las Ciencias Sociales I. 1º Bachillerato. Capítulo 3: Funciones Autor: José Gallegos Fernández LibrosMareaVerde.tk **Revision Revision Revision Revision** Revision *Revision* Javier Rodrigo www.apuntesmareaverde.org.es Ilustraciones: Banco de Imágenes de INTEF

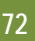

## **Actividades propuestas**

**20.** Calcula en tu cuaderno el dominio de las siguientes funciones:

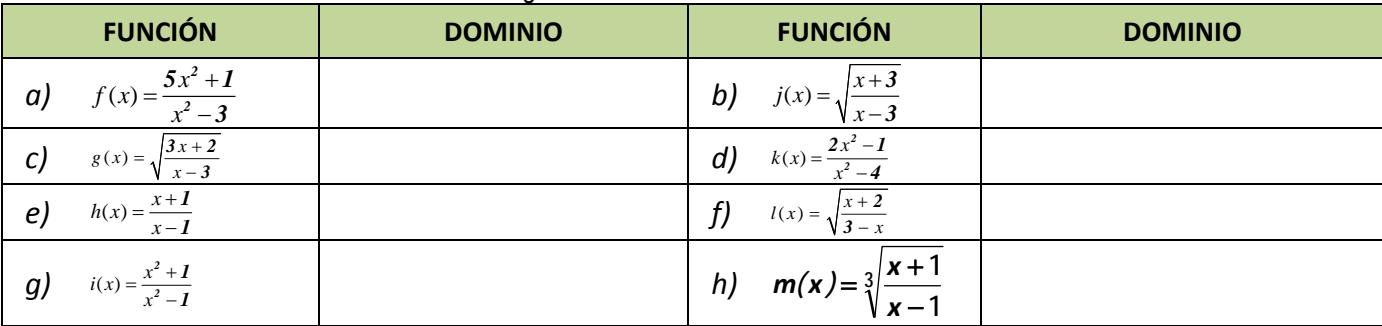

**21.** Calcula en tu cuaderno el dominio de cada una de las siguientes funciones:

$$
p(x) = -5x + 3 \quad ; \quad q(x) = \sqrt{2x^2 - x + 7} \quad ; \quad r(x) = \sqrt[4]{-x^3 - 1} \quad ; \quad s(x) = \sqrt[3]{3x^2 - x}
$$
\n
$$
f(x) = \frac{2x - 4}{x + 3} \quad ; \quad g(x) = \frac{-3}{x} \quad ; \quad h(x) = \frac{x + 1}{x^2 + 1} \quad ; \quad j(x) = \frac{-x^2 + 2x}{x^2 - 4}
$$
\n
$$
k(x) = e^{x - 4} \quad ; \quad l(x) = 2^{\frac{1}{x}} \quad ; \quad m(x) = \left(\frac{2}{3}\right)^{x + 1} \quad ; \quad n(x) = e^{\frac{x}{x^2 - 1}}
$$
\n
$$
a(x) = L(x + 2) \quad ; \quad b(x) = \log\left(\frac{x^2}{4}\right) \quad ; \quad c(x) = L\left(\frac{x^2 + 1}{2x + 4}\right) \quad ; \quad d(x) = \log\left(x^3 - 5\right)
$$

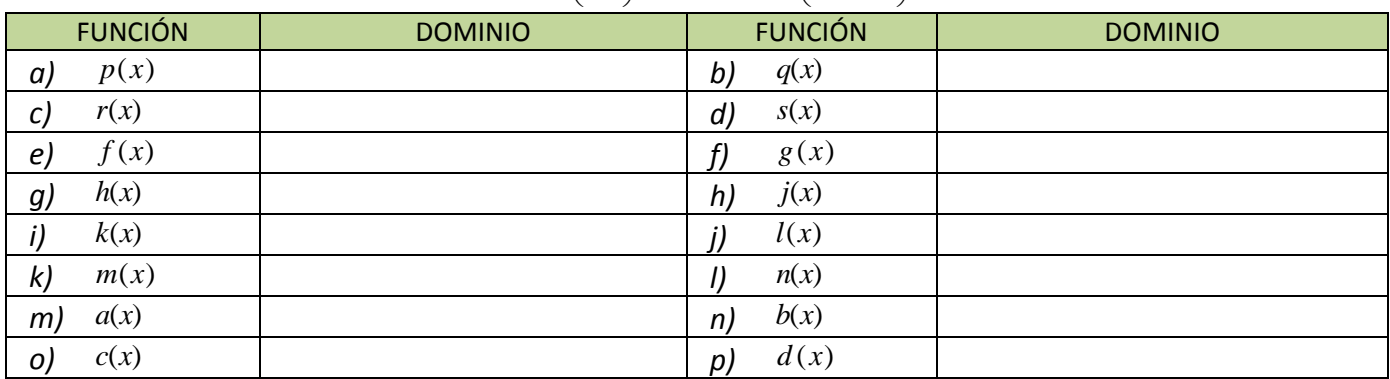

## **3.2. Recorrido o imagen**

El *recorrido* de una función, *Im*(*f*), es el conjunto de valores que son imagen de algún original, es decir, el conjunto de valores que toma la variable dependiente *y = f(x)*.

En general no resulta fácil calcular la imagen de una función, aunque:

## **Actividades resueltas**

A veces se puede deducir de alguna propiedad de la función:

- a. Función afín:  $f(x) = ax + b \implies \text{Im}(f) = \Re$
- b.  $f(x) = x^2 \implies \text{Im}(f) = \Re_0^+$  (al elevar un número al cuadrado siempre sale positivo o 0)
- c. Función exponencial:  $f(x) = a^x \implies \text{Im}(f) = \mathfrak{R}^+$
- d. Función logaritmo:  $f(x) = \log_a x \implies \text{Im}(f) = \Re$
- $\frac{1}{\sqrt{1}}$  Si la función tiene inversa, la imagen será el dominio de la inversa:

$$
f(x) = \frac{7x+1}{3x-4} \implies y = \frac{7x+1}{3x-4} \implies x = \frac{7y+1}{3y-4} \implies 3xy - 4x = 7y+1 \implies
$$
  

$$
\implies 3xy - 7y = 4x+1 \implies y(3x-7) = 4x+1 \implies y = \frac{4x+1}{3x-7} \implies f^{-1}(x) = \frac{4x+1}{3x-7}
$$
  
Dom  $f = \Box -\left\{\frac{4}{3}\right\} e \text{ Im}(f) = \text{Dom } f^{-1} = \Box -\left\{\frac{7}{3}\right\}$ 

Gráficamente, lo podemos intuir trazando rectas horizontales (paralelas al eje de abscisas) y viendo si cortan a la gráfica de la función. Un punto del eje *OY* tal que la recta horizontal que pasa por él no corta a la gráfica, no estará en la imagen:

Matemáticas Aplicadas a las Ciencias Sociales I. 1º Bachillerato. Capítulo 3: Funciones Autor: José Gallegos Fernández LibrosMareaVerde.tk **Revision Revision Revision Revision** Revision *Revision* Javier Rodrigo www.apuntesmareaverde.org.es **ICCO COGO IDISTEP CONFIDENTIAL COVERCITY** Ilustraciones: Banco de Imágenes de INTEF

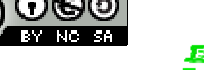
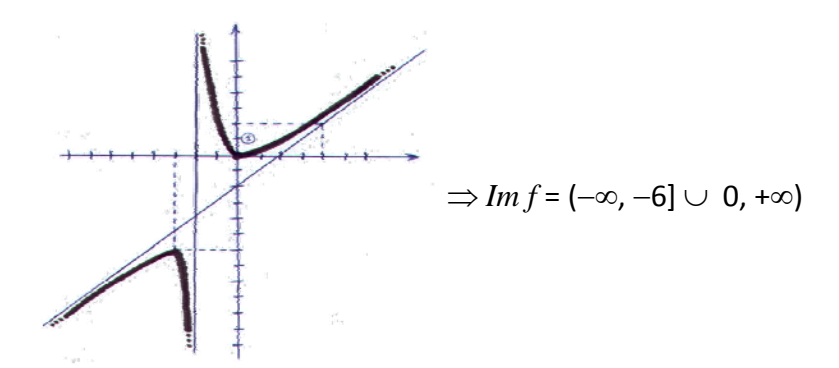

# **3.3. Simetrías**

Una **función par** es aquella en la que se obtiene lo mismo al sustituir un número que su opuesto:

$$
f(-x) = f(x) \,\forall x \in Dom f
$$

Esta propiedad se traduce en que la función es **simétrica** respecto al **eje de ordenadas**, es decir, si doblamos el papel por dicho eje, la gráfica de la función coincide en ambos lados. *Ejemplo* 

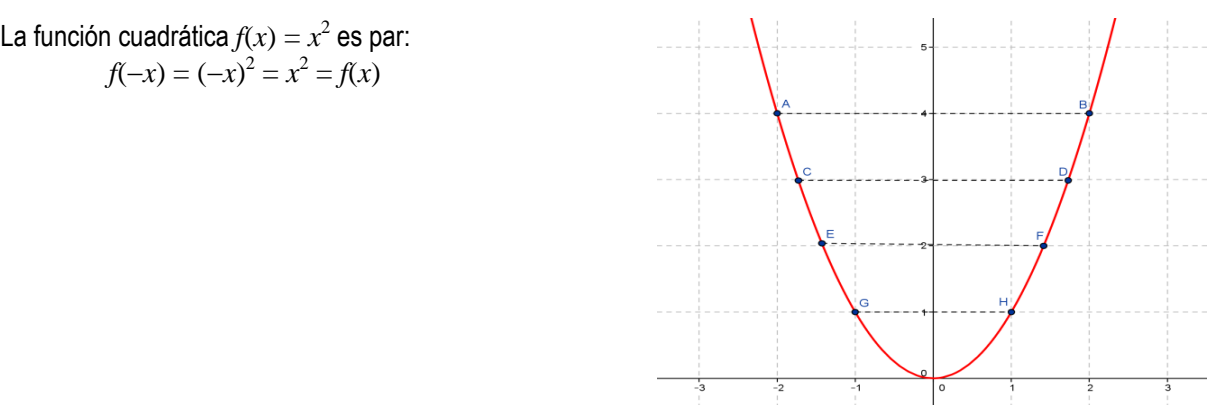

#### **Actividades resueltas**

*Comprueba que la función valor absoluto es par.* 

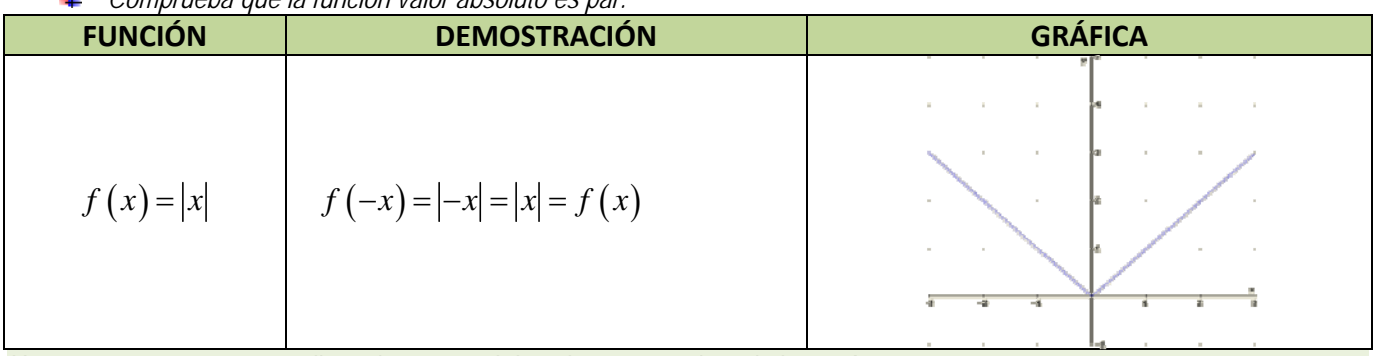

Una **función impar** es aquella en la que se obtiene lo opuesto al sustituir un número que su opuesto:

$$
f(-x) = -f(x) \quad \forall x \in Dom f
$$

Esta propiedad se traduce en que la función es **simétrica** respecto al **origen** de coordenadas, es decir, si trazamos un segmento que parte de cualquier punto de la gráfica y pasa por el origen de coordenadas, al prolongarlo hacia el otro lado encontraremos otro punto de la gráfica a la misma distancia.

*Ejemplo* 

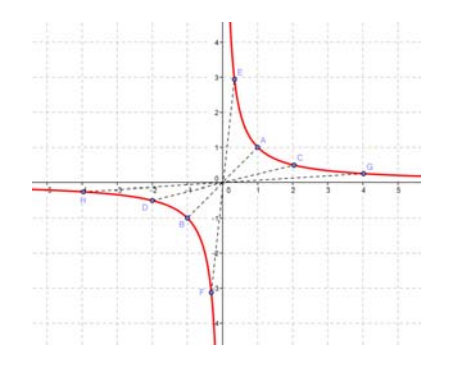

La **función de proporcionalidad inversa**

$$
f(x) = \frac{1}{x} \text{ es impar porque:}
$$

$$
f(-x) = \frac{1}{(-x)} = \frac{-1}{x} = -f(x)
$$

Matemáticas Aplicadas a las Ciencias Sociales I. 1º Bachillerato. Capítulo 3: Funciones Autor: José Gallegos Fernández LibrosMareaVerde.tk Revisor: Javier Rodrigo<br>
WWW.apuntesmareaverde.org.es
Revisor: Javier Rodrigo www.apuntesmareaverde.org.es **ICCO COGO IDISTEP CONFIDENTIAL COVERCITY** Ilustraciones: Banco de Imágenes de INTEF

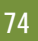

#### **Actividades resueltas**

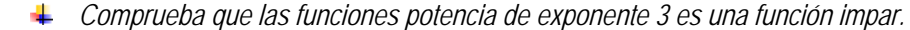

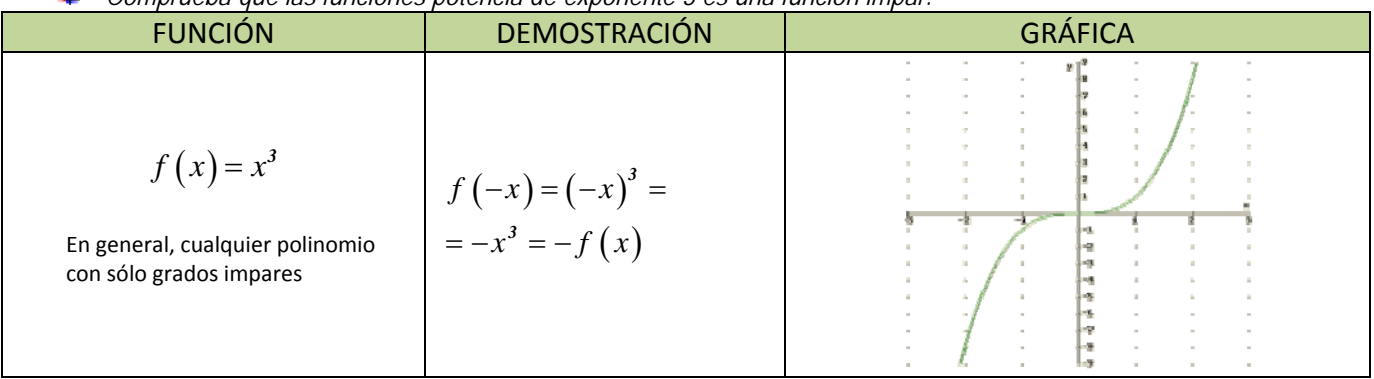

### **3.4. Periodicidad**

Una **función periódica** es aquella en la que las imágenes de la función se repiten siempre que se le añade a la variable independiente una cantidad fija, llamada *periodo* ( $\tau$ ).

Matemáticamente, esto se expresa de la siguiente forma:

 $\exists \tau \in \mathfrak{R}; f(x + \tau) = f(x) \quad \forall x \in Dom f$ 

Gráficamente se busca un trozo del dibujo que, si lo repetimos en ambos sentidos, nos proporcione la gráfica completa:

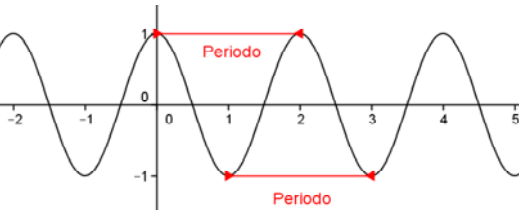

#### *Ejemplos:*

La gráfica de un electrocardiograma:

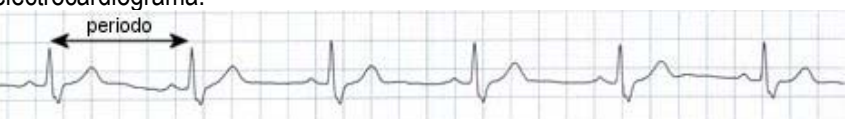

Se observa claramente que la gráfica se repite a intervalos iguales, ya que los latidos del corazón son rítmicos.

#### **Actividades resueltas**

- $\downarrow$  *i*. Qué significaría, en la gráfica anterior, que los intervalos de repetición no fueran iguales? Si no tenemos un periodo fijo, querría decir que el corazón no está funcionando de forma rítmica y, por tanto, diríamos que se ha producido una "arritmia".
- ¿Cómo influiría en la gráfica anterior el que el periodo sea más o menos grande? ¿Qué significado tendría? Si el periodo es más grande, es decir, los intervalos de repetición se encuentran más distanciados, tendríamos un ritmo de latido más lento (menos pulsaciones por minuto), lo que se conoce como "bradicardia". Si el periodo es menor, pasaría justo todo lo contrario, esto es, el corazón estaría latiendo más rápido de lo normal (más pulsaciones por minuto) y tendríamos una "taquicardia".

# **3.5. Puntos de corte con los ejes**

El *punto de corte de f con el eje de ordenadas* (*OY*) se obtiene dando a la variable independiente el valor 0, siempre y cuando dicho valor esté en el dominio:  $(0, f(0))$ , si  $\exists f(0) \in \mathcal{R}$  o  $0 \in Dom f$ . En caso contrario no habrá. Recordemos que, por la propia definición de función, si existe *f*(0) es único).

Los *CEROS* o *puntos de corte de f con el eje de abscisas* (*OX*) son los que se obtienen dando a la variable dependiente el valor 0:  $\{(x, 0); x \in Dom f y f(x) = 0\}.$ 

Matemáticas Aplicadas a las Ciencias Sociales I. 1º Bachillerato. Capítulo 3: Funciones Autor: José Gallegos Fernández LibrosMareaVerde.tk **Revisor: Javier Rodrigo Communist Communist Communist Communist Communist Communist Communist Communist Communist Communist Communist Communist Communist Communist Communist Communist Communist Communi** www.apuntesmareaverde.org.es Ilustraciones: Banco de Imágenes de INTEF

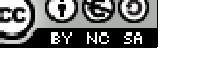

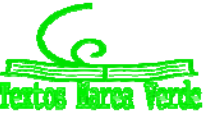

# **Actividad resuelta**

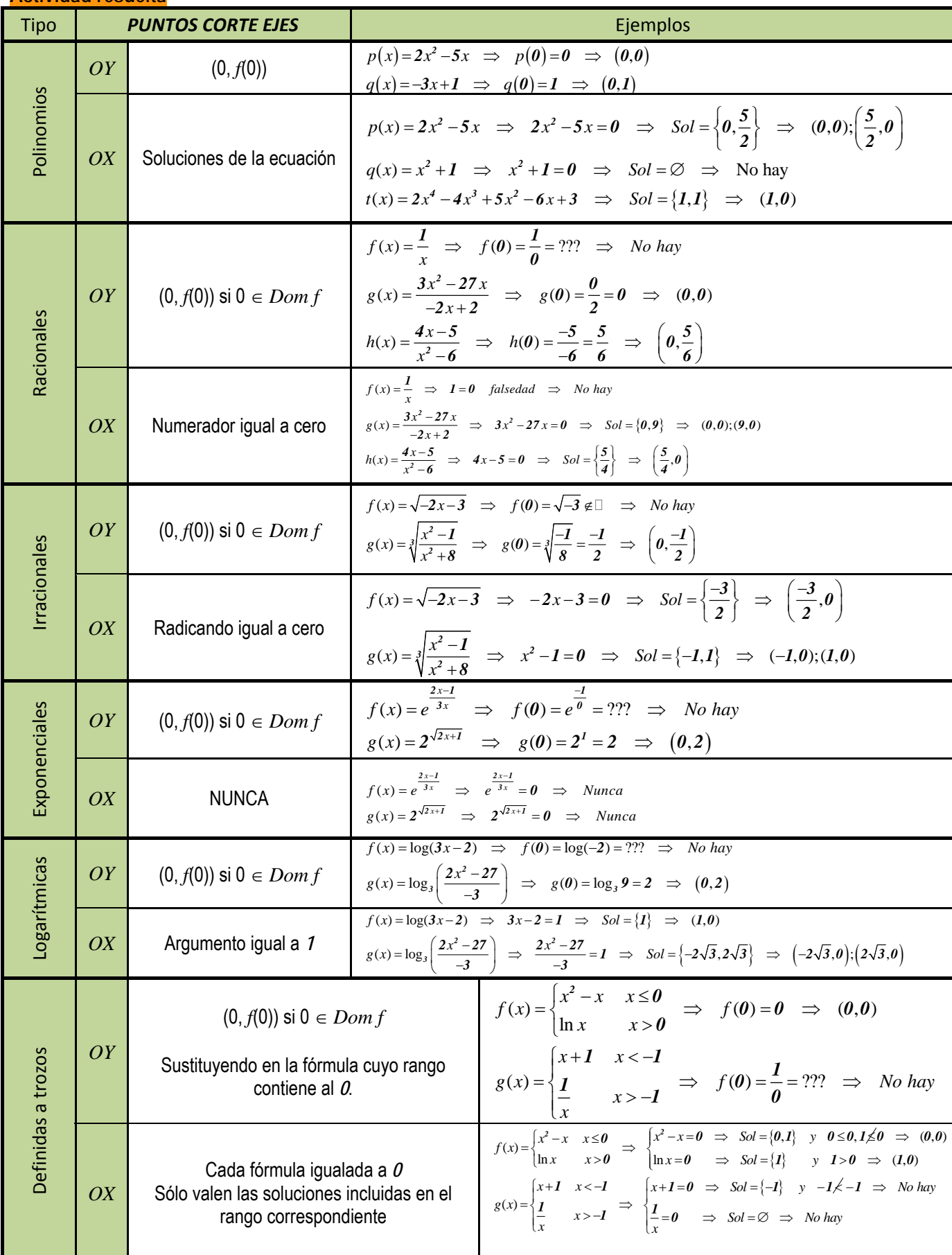

Matemáticas Aplicadas a las Ciencias Sociales I. 1º Bachillerato. Capítulo 3: Funciones Autor: José Gallegos Fernández

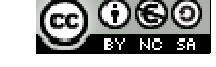

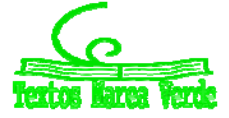

LibrosMareaVerde.tk Revisor: Javier Rodrigo Revisor: Javier Rodrigo Revisor: Javier Rodrigo Revisor: Javier Rodrigo www.apuntesmareaverde.org.es Ilustraciones: Banco de Imágenes de INTEF

# **Actividades propuestas**

**22.** Calcula en tu cuaderno los puntos de corte con los ejes de las funciones siguientes:

$$
p(x) = -5x + 3 \quad ; \quad q(x) = \sqrt{2x^2 - x + 7} \quad ; \quad r(x) = \sqrt[4]{-x^3 - 1} \quad ; \quad s(x) = \sqrt[3]{3x^2 - x} \quad ; \quad f(x) = \frac{2x - 4}{x + 3}
$$
\n
$$
g(x) = \frac{-3}{x} \quad ; \quad h(x) = \frac{x + 1}{x^2 + 1} \quad ; \quad j(x) = \frac{-x^2 + 2x}{x^2 - 4} \quad ; \quad k(x) = e^{x - 4} \quad ; \quad l(x) = 2^{\frac{1}{x}} \quad ; \quad m(x) = \left(\frac{2}{3}\right)^{x + 1}
$$
\n
$$
n(x) = e^{\frac{x}{x^2 - 1}} \quad ; \quad a(x) = L(x + 2) \quad ; \quad b(x) = \log\left(\frac{x^2}{4}\right) \quad ; \quad c(x) = L\left(\frac{x^2 + 1}{2x + 4}\right) \quad ; \quad d(x) = \log\left(x^3 - 5\right)
$$

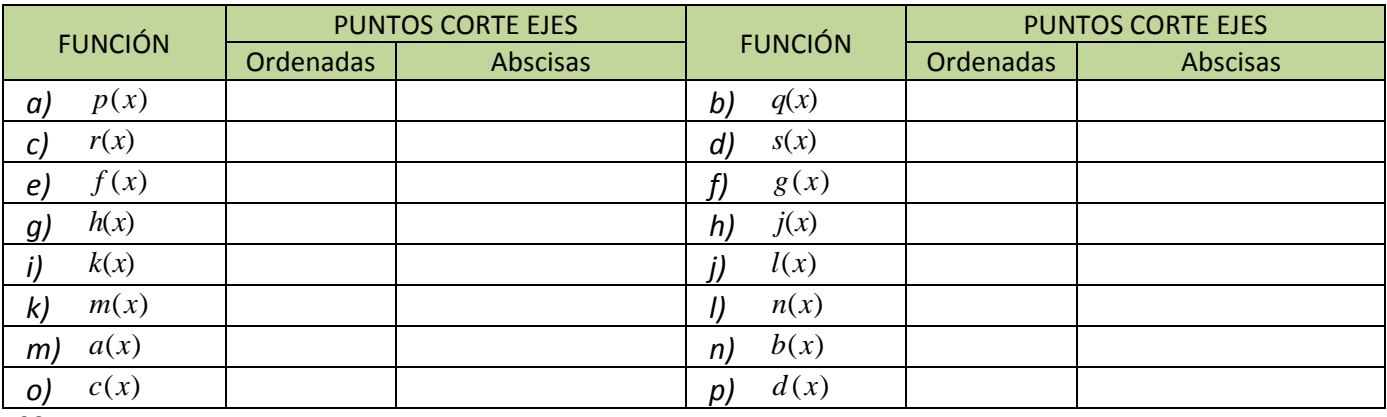

**23.** Estudia las simetrías y los puntos de corte con los ejes de las siguientes funciones:

$$
f(x) = 2^{x-24} \cdot 4^{3x+1} \cdot 8^{-x-1} - 1
$$
  
\n
$$
h(x) = x^3 + 4x
$$
  
\n
$$
h(x) = x^3 + 4x
$$
  
\n
$$
k(x) = e^{-2x} - 22
$$
  
\n
$$
g(x) = -7x^4 - x^2 + 1
$$
  
\n
$$
j(x) = \sqrt{15x - 3\sqrt{-x - 9}}
$$
  
\n
$$
l(x) = \frac{1}{1 + \frac{1}{x}}
$$

#### **3.6. Signo de una función**

Los intervalos de signo de una función proporcionan una información muy útil para la representación gráfica. Para estudiarlos, hay que tener en cuenta:

- 1º Los puntos que no están en el dominio, ya que no tienen imagen y, por tanto, hay que estudiar el comportamiento de la función en un entorno de dichos puntos.
- 2º Los ceros, puesto que cuando la función vale cero puede ser que haya un cambio de signo en ese punto.
- 3º En las funciones definidas a trozos, los puntos donde cambia la definición, ya que las fórmulas son diferentes antes y después de esos puntos, lo que puede provocar un cambio de signo.

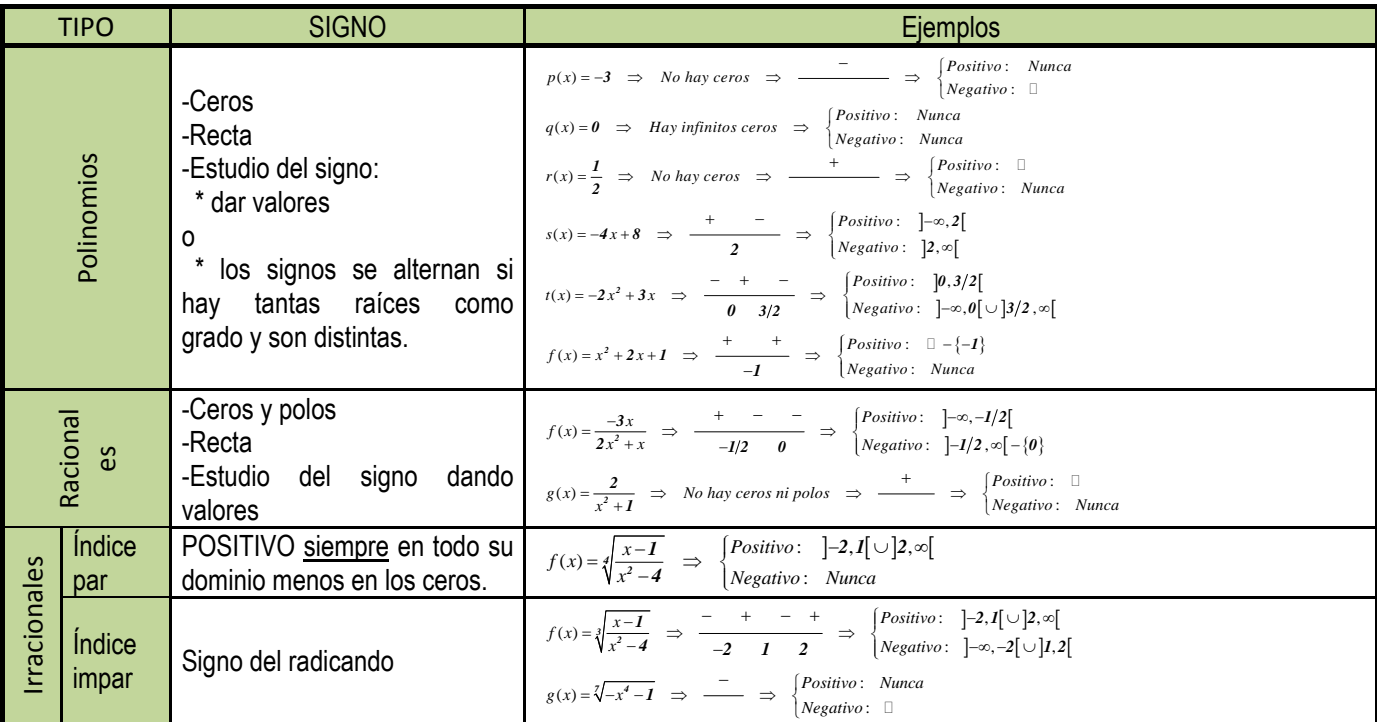

Matemáticas Aplicadas a las Ciencias Sociales I. 1º Bachillerato. Capítulo 3: Funciones Autor: José Gallegos Fernández LibrosMareaVerde.tk **Revision Revision Revision Revision** Revision *Revision* Javier Rodrigo

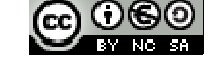

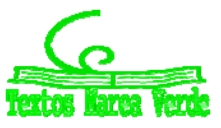

www.apuntesmareaverde.org.es **ICCO COGO IDISTEP CONFINERATION** Ilustraciones: Banco de Imágenes de INTEF

**77** 

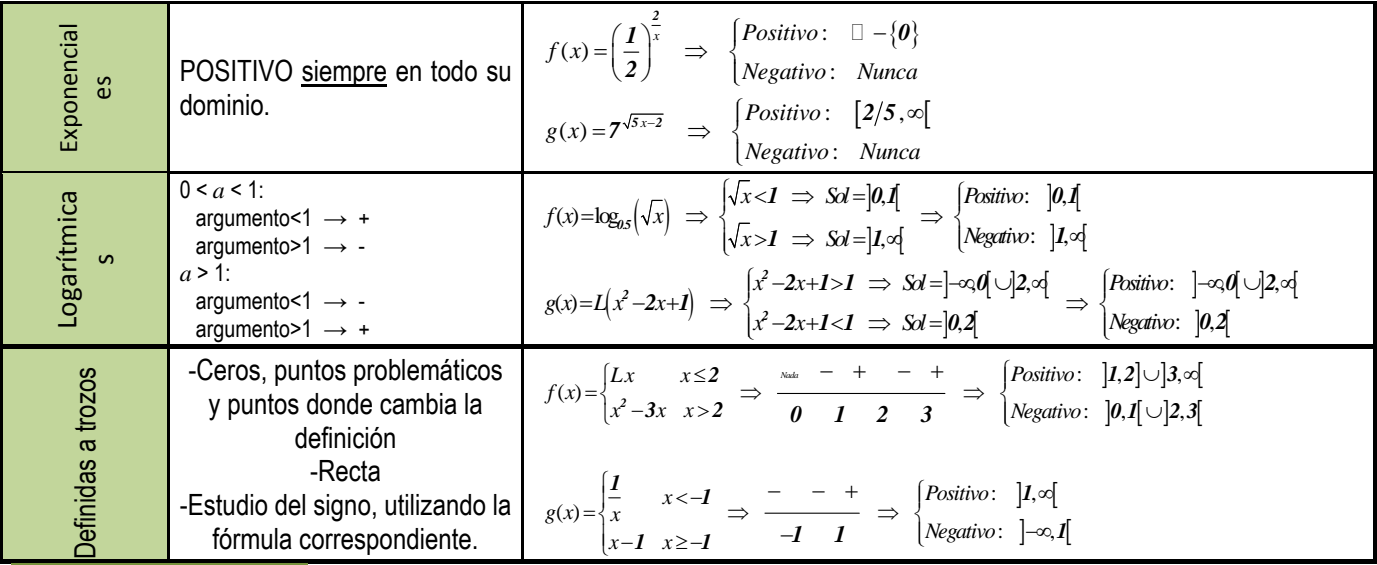

**Actividades propuestas** 

**24.** Calcula en tu cuaderno el signo de las siguientes funciones:

$$
p(x) = -5x + 3 \quad ; \quad q(x) = \sqrt{2x^2 - x + 7} \quad ; \quad r(x) = \sqrt[4]{-x^3 - 1} \quad ; \quad s(x) = \sqrt[3]{3x^2 - x}
$$
\n
$$
f(x) = \frac{2x - 4}{x + 3} \quad ; \quad g(x) = \frac{-3}{x} \quad ; \quad h(x) = \frac{x + 1}{x^2 + 1} \quad ; \quad j(x) = \frac{-x^2 + 2x}{x^2 - 4}
$$
\n
$$
k(x) = e^{x - 4} \quad ; \quad l(x) = 2^{\frac{1}{x}} \quad ; \quad m(x) = \left(\frac{2}{3}\right)^{x + 1} \quad ; \quad n(x) = e^{\frac{x}{x^2 - 1}}
$$
\n
$$
a(x) = L(x + 2) \quad ; \quad b(x) = \log\left(\frac{x^2}{4}\right) \quad ; \quad c(x) = L\left(\frac{x^2 + 1}{2x + 4}\right) \quad ; \quad d(x) = \log\left(x^3 - 5\right)
$$

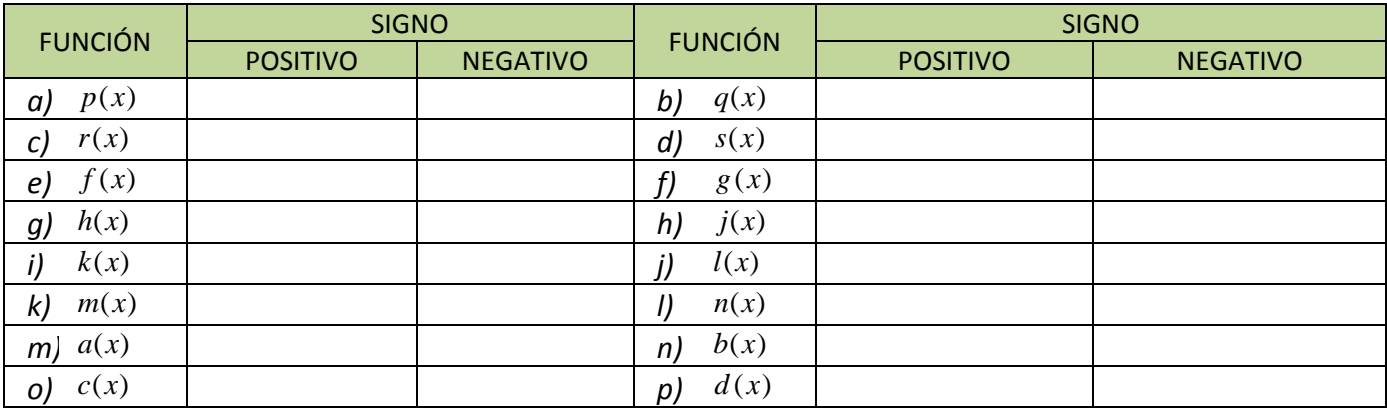

**25.** Interpreta gráficamente los intervalos de signo del ejercicio anterior, siguiendo el ejemplo:

$$
f(x) = \frac{2x}{x^2 - 4} \implies \begin{cases} \text{Ceros: } 2x = 0 & \implies x = 0 \\ \text{Polos: } x^2 - 4 = 0 & \implies \begin{cases} x = -2 \\ x = 2 \end{cases} \implies \begin{cases} f(-3) & - \\ f(1) & + \\ f(3) & + \end{cases} \implies f(1) & \text{in } \text{for la zona no sombreada:} \end{cases}
$$

Matemáticas Aplicadas a las Ciencias Sociales I. 1º Bachillerato. Capítulo 3: Funciones Autor: José Gallegos Fernández LibrosMareaVerde.tk Revisor: Javier Rodrigo Revisor: Javier Rodrigo Revisor: Javier Rodrigo Revisor: Javier Rodrigo Revisor: Javier Rodrigo Revisor: Javier Rodrigo Revisor: Javier Rodrigo Revisor: Javier Rodrigo Revisor: J

www.apuntesmareaverde.org.es Ilustraciones: Banco de Imágenes de INTEF

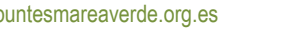

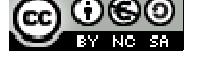

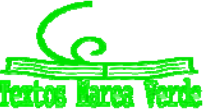

# **RESUMEN**

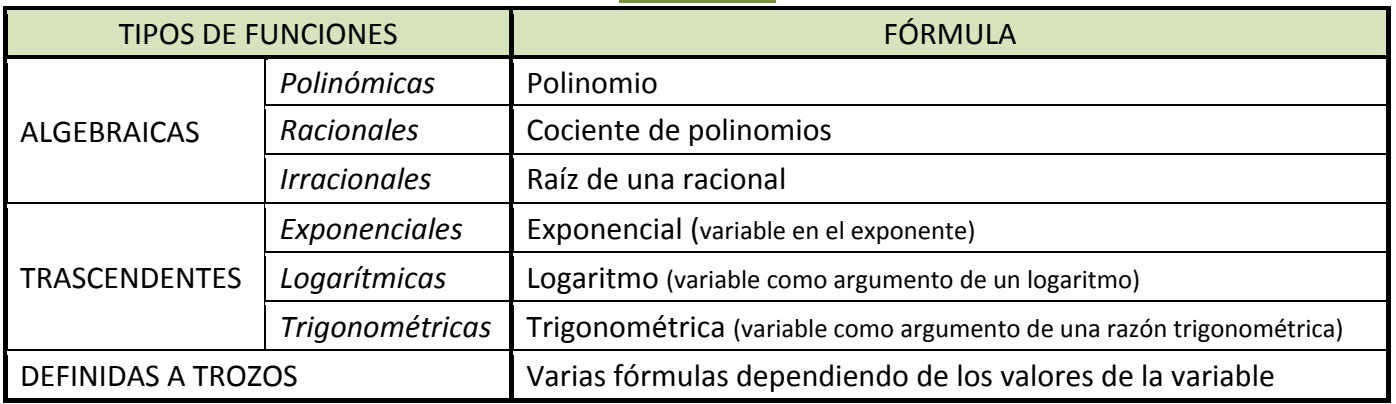

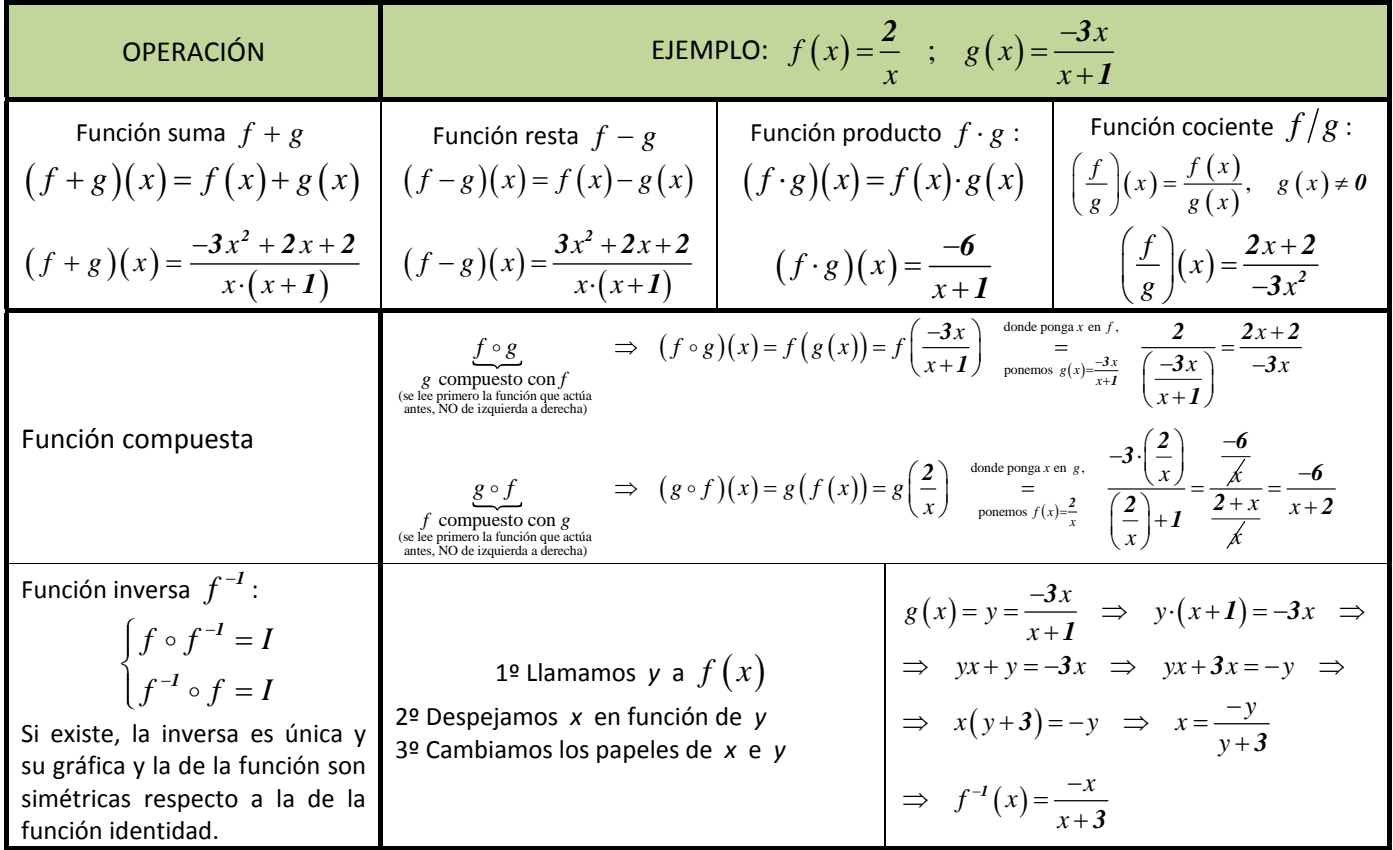

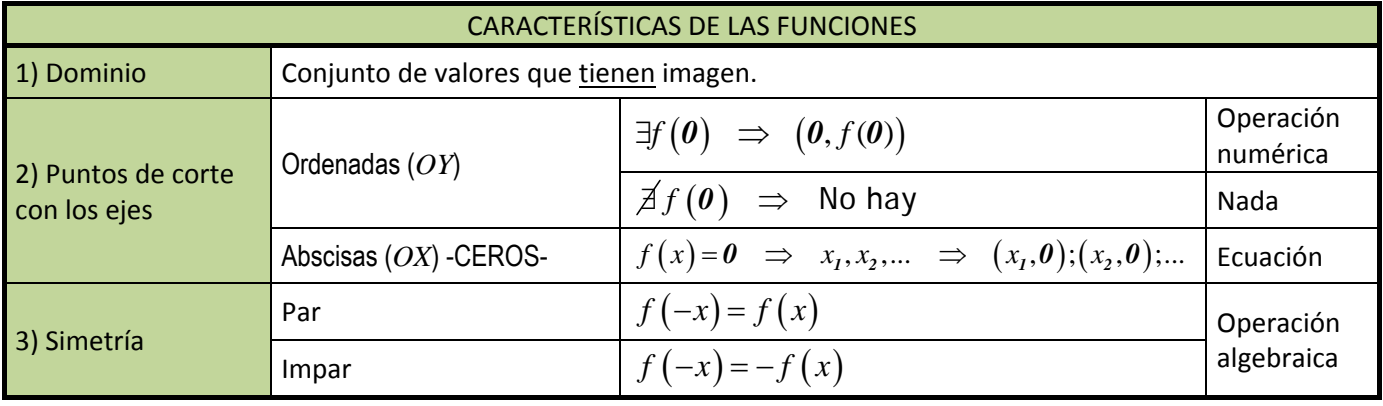

Textos

Matemáticas Aplicadas a las Ciencias Sociales I. 1º Bachillerato. Capítulo 3: Funciones Autor: José Gallegos Fernández LibrosMareaVerde.tk Revisor: Javier Rodrigo www.apuntesmareaverde.org.es Ilustraciones: Banco de Imágenes de INTEF

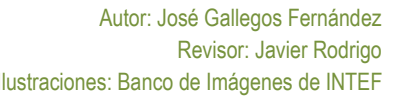

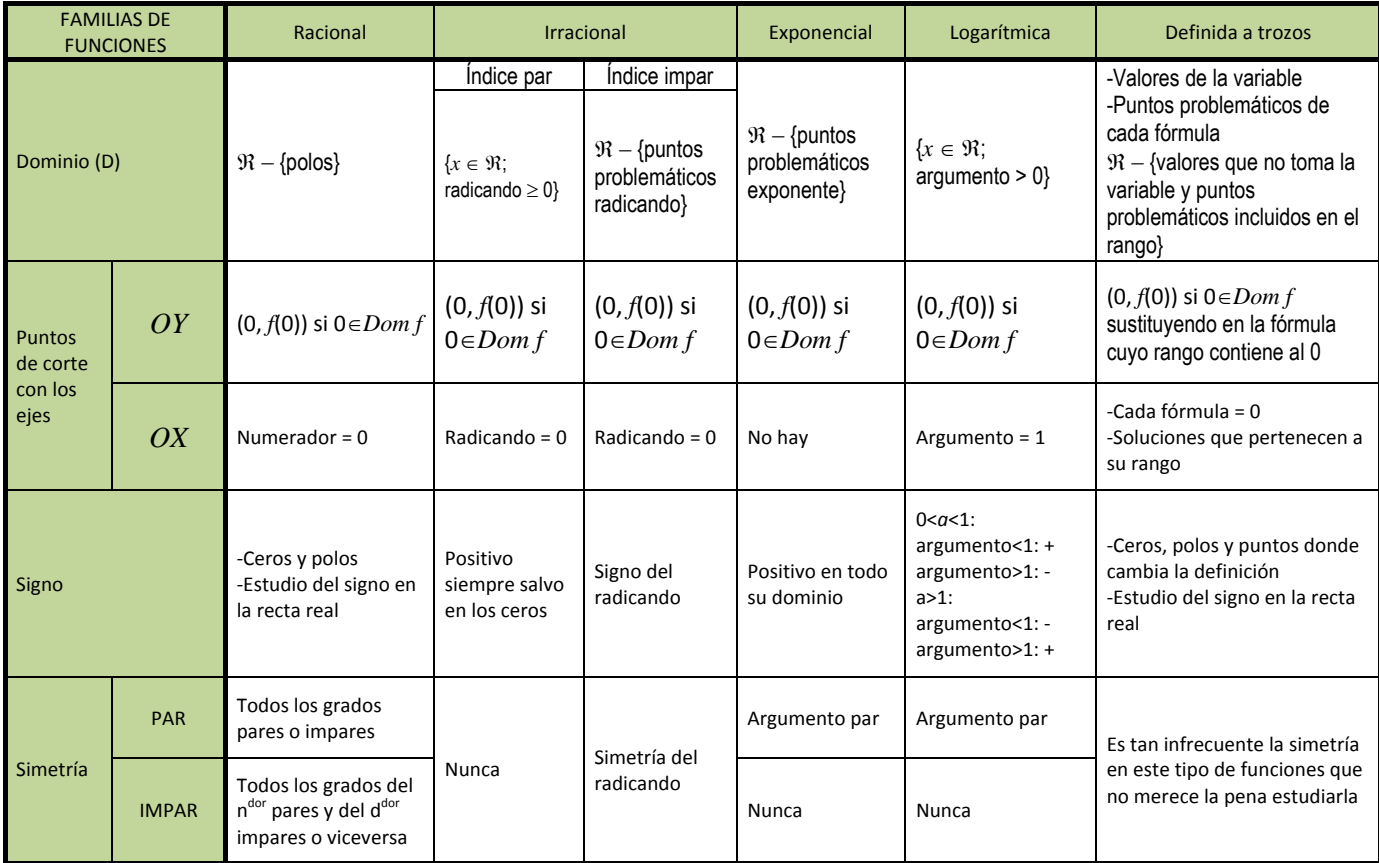

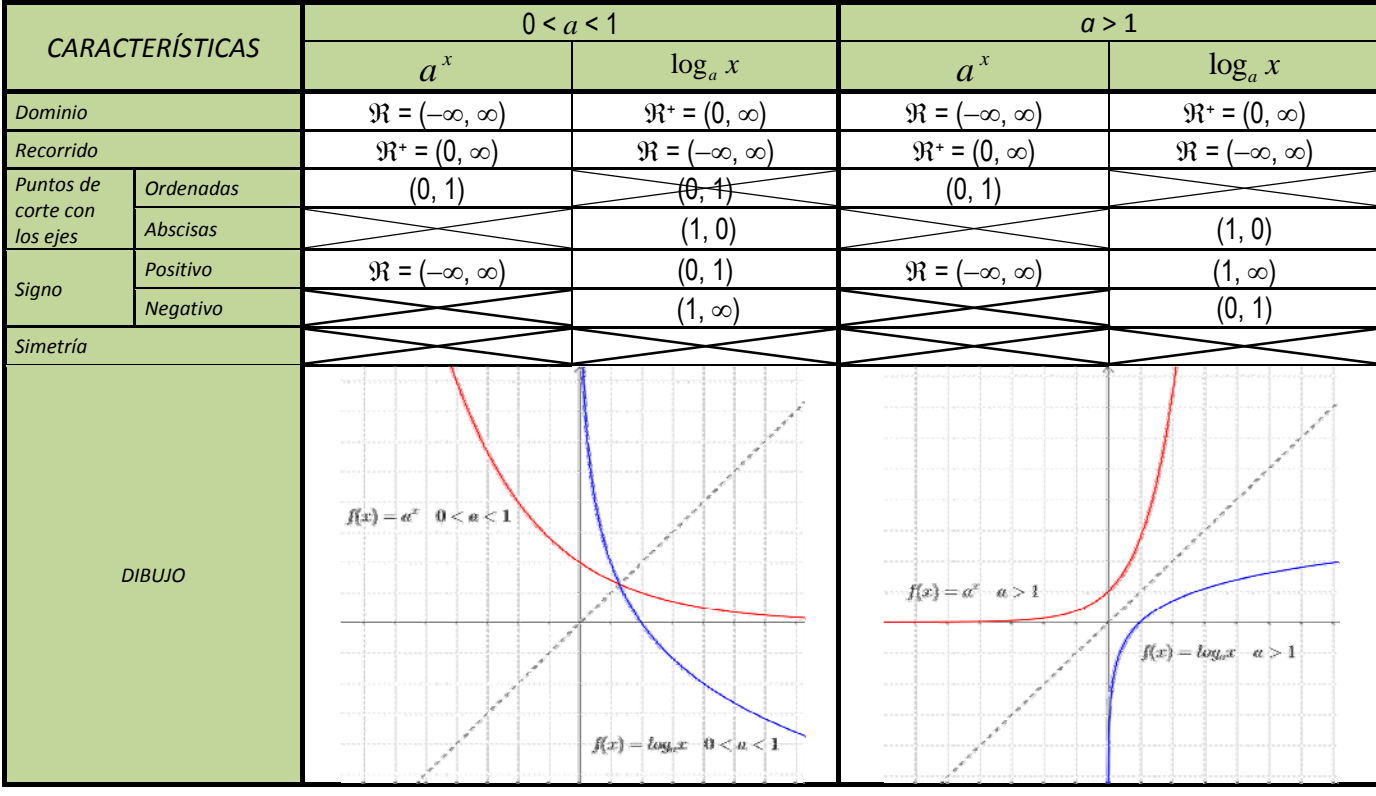

Matemáticas Aplicadas a las Ciencias Sociales I. 1º Bachillerato. Capítulo 3: Funciones Autor: José Gallegos Fernández LibrosMareaVerde.tk Revisor: Javier Rodrigo

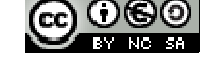

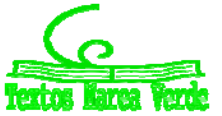

www.apuntesmareaverde.org.es Ilustraciones: Banco de Imágenes de INTEF

# **EJERCICIOS Y PROBLEMAS**

- **1.** Esboza la gráfica de la función  $f: \mathfrak{R} \to \mathfrak{R}$  dada por  $f(x) =$ si  $f(x) = \begin{cases} 2x + 2 & \text{si } x \le -1 \\ x^3 - x & \text{si } x > -1 \end{cases}$  $2x+2$  si  $x \le -1$ *1*
- **2.** Copia en tu cuaderno y realiza las operaciones indicadas con las siguientes funciones:

$$
p(x) = -5x+3 \quad ; \quad q(x) = 2x^2 - x + 7 \quad ; \quad r(x) = -x^3 + 6 \quad ; \quad s(x) = 3x^2 - x
$$
\n
$$
f(x) = \frac{2x-4}{x+3} \quad ; \quad g(x) = \frac{-3}{x} \quad ; \quad h(x) = \frac{x+1}{x^2} \quad ; \quad j(x) = \frac{-x^2}{x^2-4}
$$
\n
$$
k(x) = e^{x-4} \quad ; \quad l(x) = 2^{\frac{1}{x}} \quad ; \quad m(x) = \left(\frac{2}{3}\right)^x \quad ; \quad n(x) = e^{\frac{x}{x-1}}
$$
\n
$$
a(x) = L(x-2) \quad ; \quad b(x) = \log\left(\frac{x-1}{3}\right) \quad ; \quad c(x) = L\left(\frac{x^2-1}{2x+4}\right) \quad ; \quad d(x) = \log\left(x^3-1\right)
$$
\n
$$
g(x) = \frac{(x+q)(x)}{q} \quad g(x) = \frac{1}{q} \quad (x+q)(x)
$$
\n
$$
g(x) = \frac{1}{q} \quad (x+q)(x)
$$
\n
$$
g(x) = \frac{1}{q} \quad (x+q)(x)
$$
\n
$$
g(x) = \frac{1}{q} \quad (x+q)(x)
$$
\n
$$
h(x) = \frac{1}{q} \quad (x+q)(x)
$$
\n
$$
i(x) = \frac{1}{q} \quad (x+q)(x)
$$
\n
$$
j(x) = \frac{1}{q} \quad (x+q)(x)
$$
\n
$$
k(x) = \frac{1}{q} \quad (x+q)(x)
$$
\n
$$
k(x) = \frac{1}{q} \quad (x+q)(x)
$$
\n
$$
k(x) = \frac{1}{q} \quad (x+q)(x)
$$
\n
$$
k(x) = \frac{1}{q} \quad (x+q)(x)
$$
\n
$$
k(x) = \frac{1}{q} \quad (x+q)(x)
$$
\n
$$
k(x) = \frac{1}{q} \quad (x+q)(x)
$$
\n
$$
k(x) = \frac{1}{q} \quad (x+q)(x)
$$
\n
$$
k(x) = \frac{1}{q} \quad (x+
$$

3. Considera la función  $f: \mathfrak{R} \to \mathfrak{R}$  definida por  $f(x) = \frac{x}{1+x^2}$ . Determina los siguientes elementos: su dominio, puntos de corte

con los ejes, signo y simetrías.

- **4.** Dibuja el recinto limitado por los semiejes positivos de coordenadas y las curvas  $y = x^2 + 1$ ,  $y = \frac{2}{x}$  e  $y = x 1$ .
- **5.** Consideremos las siguientes funciones:

$$
f(x) = x^{3} - 3x^{2} + 3x - 1
$$
  
\n
$$
h(x) = 2^{-x+1}
$$
  
\n
$$
h(x) = 2^{-x+1}
$$
  
\n
$$
h(x) = 2^{x} \cdot 30^{x-1} \cdot 12^{-x+1}
$$
  
\n
$$
m(x) = \sqrt[4]{-5 + 2x}
$$
  
\n
$$
g(x) = \sqrt{\frac{x-2}{x+7}}
$$
  
\n
$$
j(x) = L(x^{5} - 1)
$$
  
\n
$$
l(x) = \frac{x^{2} - 9}{x^{3} + 7x^{2} + 15x + 9}
$$
  
\n
$$
n(x) = (4x^{2} - 4x + 1)^{\frac{-1}{3}}
$$

a) Calcula las siguientes composiciones:  $f \circ h$ ;  $g \circ h$ ;  $g \circ j$ ;  $k \circ h$ ;  $g \circ h \circ j$ ;  $m \circ j$ ;  $l \circ h$ ;  $m \circ h$ ;  $j \circ h$ ;  $l \circ m$ 

b) Calcula  $f^{-1}(x)$ ,  $h^{-1}(x)$ ,  $k^{-1}(x)$ ,  $j^{-1}(x)$ ,  $n^{-1}(x)$  y verifica que son las inversas de  $f(x)$ ,  $h(x)$ ,  $k(x)$ ,  $j(x)$  y  $n(x)$ . ¿Por qué  $g^{-1}(x)$  y  $m^{-1}(x)$  no son inversas?

c) Calcula todos los dominios.

- d) Calcula los puntos de corte con los ejes de todas las funciones.
- **6.** Un objeto se lanza verticalmente hacia arriba desde un determinado punto. La altura en metros alcanzada al cabo de *t* segundos, viene dada por  $h(t) = 5 + 4t - t^2$ . Calcula la altura desde la que se lanza el objeto y a la que se encuentra después de 1 segundo. Determina en qué instante alcanzará la altura máxima y cuál es. Por último, calcula el instante en que caerá al suelo y representa gráficamente la situación con los datos obtenidos anteriormente.
- 7. Considera las funciones *f, g*: [0, 2 $\pi$ ]  $\to \Re$ ,  $f(x) = 2 \cdot \text{sen}(x)$  y  $g(x) = \text{sen}(2x)$ . Dibuja la región del plano limitada por las gráficas de *f* y de *g.*
- 8. Sea la función dada por  $f(x)=x^3+ax^2+bx+c$ . Determina *a, b* y *c* sabiendo que es impar y que pasa por el punto (1, -2).

Matemáticas Aplicadas a las Ciencias Sociales I. 1º Bachillerato. Capítulo 3: Funciones Autor: José Gallegos Fernández LibrosMareaVerde.tk Revisor: Javier Rodrigo www.apuntesmareaverde.org.es Ilustraciones: Banco de Imágenes de INTEF

- **9.** Sean las funciones definidas mediante  $f(x) = |x(x-2)|$  y  $g(x) = x + 4$ . Esboza las gráficas de *f* y *g* sobre los mismos ejes y calcula los puntos de corte entre ambas.
- **10.** El gasto por el consumo de luz (en céntimos de euro) de una vivienda, en función del tiempo transcurrido (en horas), nos viene dado por la expresión  $f(t) = -\frac{1}{5}t^2 + 2t + 10$   $0 \le t \le 12$ .

a) Representa gráficamente la función. b) ¿Cuál es el consumo a las 6 horas? ¿Y después de 12 horas?

**11.** Considera la función definida por  $f(x) = \frac{2 \log x}{x^2}$ . Calcula su dominio.

- **12.** Dibuja el recinto limitado por las curvas  $y = e^{x+2}$ ,  $y = e^{-x}$  **y**  $x = 0$ .
- 13. Las ganancias de una empresa, en millones de pesetas, se ajustan a la función  $f(x) = \frac{50x 100}{2x + 5}$  $2x + 5$ , donde *x* representa

los años de vida de la empresa, cuando  $x \ge 0$ . Calcula el dominio, corte con los ejes, signo y simetrías de dicha función.

- **14.** Considera la función definida por  $g(x) = |ln(x)|$  (donde *ln* denota el logaritmo neperiano). Esboza el recinto limitado por la gráfica de *g* y la recta *y* = 1. Calcula los puntos de corte entre ellas.
- **15.** Calcula el dominio de las siguientes funciones:  $f(x) = \frac{Lx}{x^2}$  (*Lx* indica logaritmo neperiano de *x*);

$$
g(x) = (1 - x3) \cos x \, y \, h(x) = 4x3 - 5x + \frac{1}{ex}.
$$

**16.** Sea la función  $f(x)$ si si si  $x^2$  si x  $f(x) = \frac{3x^2 - 12x + 9}{x^2 - 12x + 9}$  si  $1 < x$  $x^2 + 16x - 30$  si x  $=\begin{cases} I - x^2 & \text{si } x \le I \\ 3x^2 - I2x + 9 & \text{si } I < x \le I \end{cases}$  $\begin{cases} -2x^2 + 16x - 30 & \text{si} \end{cases}$  x> *2 2 2*  $1-x^2$  si  $x \leq 1$  $3x^2 - 12x + 9$  si  $1 < x \le 3$  $2x^2 + 16x - 30$  si  $x > 3$ . Dibuja su gráfica y, a la vista de ella, indica su dominio, sus puntos

de corte con los ejes y su signo.

**17.** Estudia el dominio, puntos de corte con los ejes y signo de las siguientes funciones:

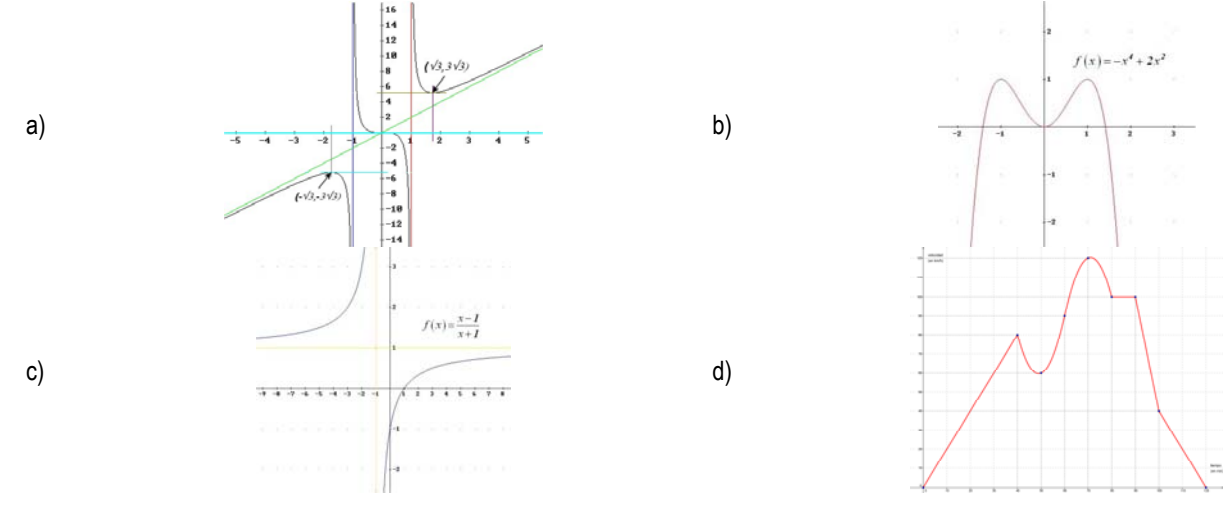

**18.** El estudio de la rentabilidad de una empresa revela que una inversión de *x* millones de euros produce una ganancia de

*f*(*x*) millones de €, siendo:  $f(x) = \begin{cases} \frac{x}{50} + \frac{6x}{25} - \frac{6}{5} & \text{si} \end{cases}$ si  $\frac{x^2}{5} + \frac{8x}{25} - \frac{8}{5}$  si  $\theta \leq x$ *f x*  $\frac{1}{x}$  **si** x  $\frac{x^2}{50} + \frac{8x}{25} - \frac{8}{5}$  si  $0 \le x \le$  $=\Big\{$  $\frac{5}{2x}$  si x>  $rac{x^2}{50} + \frac{8x}{25} - \frac{8}{5}$  si  $0 \le x \le 5$ *<sup>5</sup> <sup>5</sup> 2* . Razona cuál es el rango de valores de la variable, los

puntos problemáticos de cada una de las fórmulas y, finalmente, el dominio de la función.

- **19.** Un objeto se lanza verticalmente hacia arriba de modo que la altura "*h*" (en metros) a la que se encuentra en cada instante "*t*" (en segundos) viene dada por la expresión  $h(t) = -5t^2 + 40t$ .
	- a) ¿En qué instante alcanza la altura máxima? ¿Cuál es esa altura?
	- b) Represente gráficamente la función *h(t)*.
	- c) ¿En qué momento de su caída se encuentra el objeto a 60 metros de altura?
	- d) ¿En qué instante llega al suelo?

Matemáticas Aplicadas a las Ciencias Sociales I. 1º Bachillerato. Capítulo 3: Funciones Autor: José Gallegos Fernández

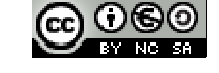

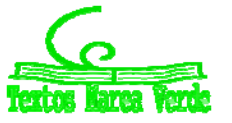

LibrosMareaVerde.tk Revisor: Javier Rodrigo Revisor: Javier Rodrigo Revisor: Javier Rodrigo Revisor: Javier Rodrigo www.apuntesmareaverde.org.es Ilustraciones: Banco de Imágenes de INTEF

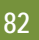

# **AUTOEVALUACIÓN**

**1.** Señala cuál de las siguientes gráficas no corresponde a una función:

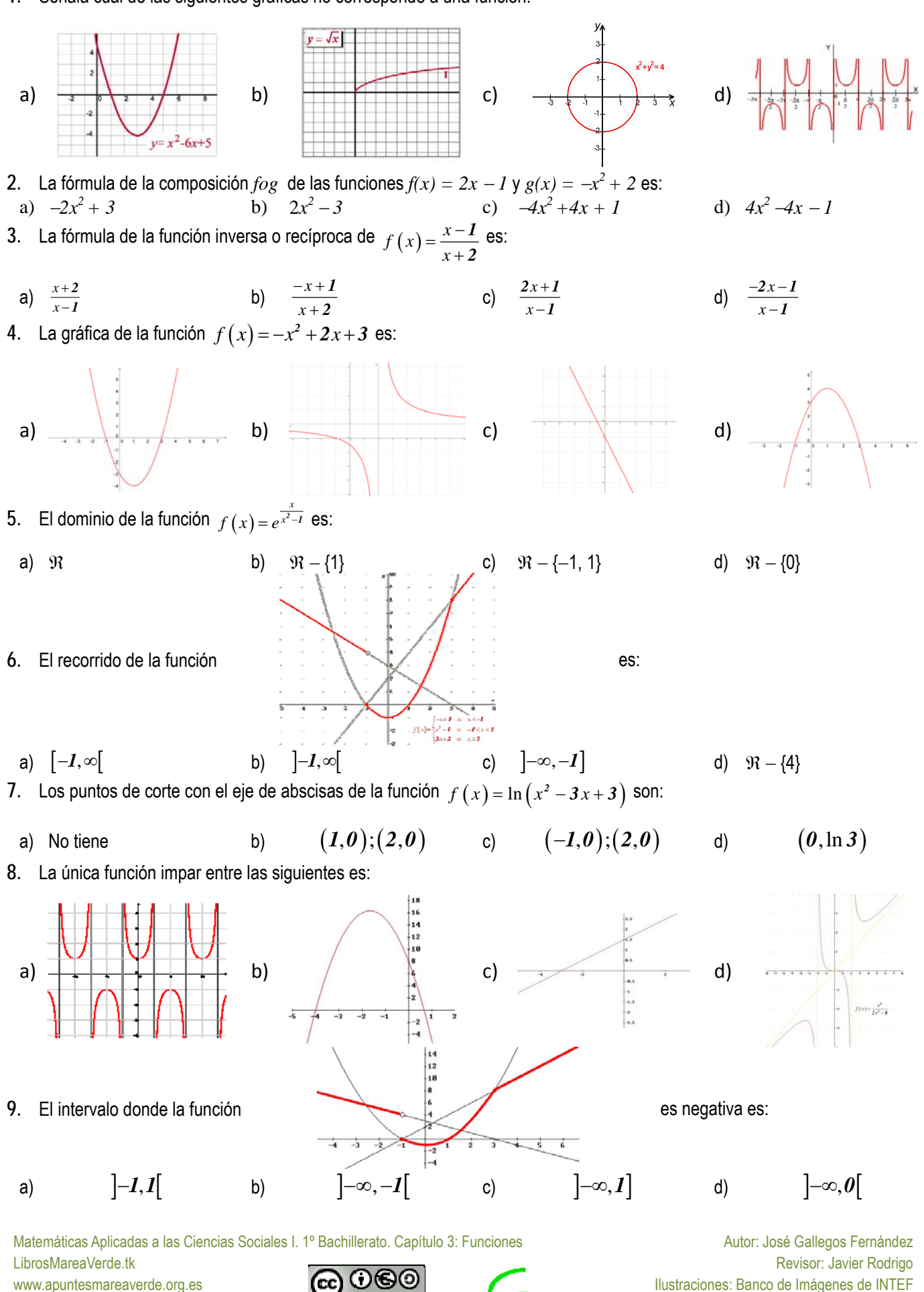

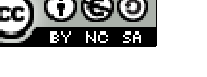

www.apuntesmareaverde.org.es Ilustraciones: Banco de Imágenes de INTEF

# **1. LÍMITES**

# **1.1. Concepto de límite**

**Idea intuitiva** 

¿Qué es un límite?

Límite: lo podemos definir como aquel lugar al que, si no llegamos, seremos capaces de acercarnos todo lo que queramos.

En sentido matemático, el límite de una función en un punto, tiene sentido de "*lugar*" hacia el que se dirige el valor de la función *f*(*x*) cuando la variable independiente (*x*) se aproxima a un valor determinado.

Si tomamos la función del gráfico adjunto, cuando (*x*) se aproxima al valor **4**, el valor de la función (*f*(*x*)) se aproxima al valor **1**. Además, en este caso, no solo podremos acercarnos todo cuanto queramos, sino que llegamos a ese valor, puesto que el valor de la función para *x* = **4** es *f*(*x*) = **1**.

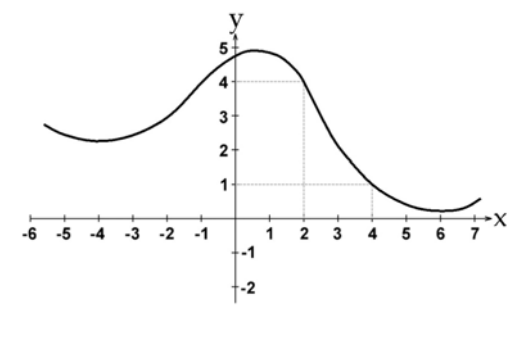

 $(4,1)$ 3 5 4

# Ampliando la gráfica de la función, en el entorno del punto (**4**, **1**), hemos dibujado los valores de  $f(x)$  en el entorno de  $x = 4$  y, como primera observación, vemos que nos podemos acercar al valor de *x* = **4** desde valores mayores a **4** (rojo) o menores a él (verde). En el primer caso diremos que nos aproximamos al valor de  $x = 4$  por la **derecha** y, en el segundo caso, por la **izquierda**.

En ambos casos, podemos ver que el valor de  $f(x)$  se aproxima a 1, tanto como queramos, por la derecha desde valores menores a **1** (rojo), pero también lo podremos hacer, desde la izquierda, desde valores mayores a **1** (verde).

Por lo tanto, podemos intuir que, el límite de la función *f*(*x*) es **1**, cuando el valor de la variable independiente x se acerca a 4 y se expresa de la siguiente forma:  $\lim_{x\to 4} f(x) = 1$ 4

# **Actividades resueltas**

$$
\frac{1}{x}
$$
 *Estima el valor de*  $\lim_{x \to 2} (x^2 - 3)$ 

Damos valores a la variable para valores próximos al punto *x* = 2.

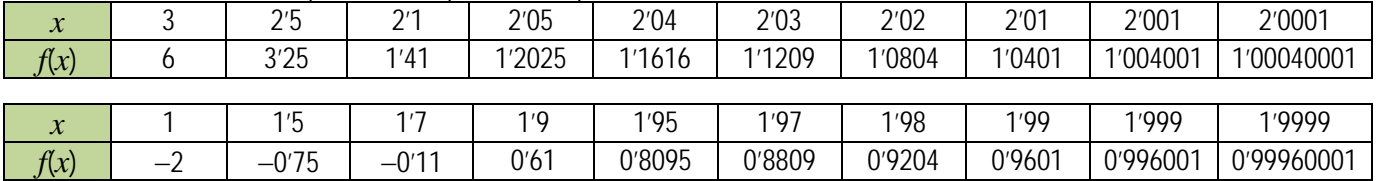

Observa cómo, al aproximarnos los valores de la variable a 2, siendo mayor que 2: 3, 2'5, 2'1, … los valores de la función se aproximan a 1: 6, 3'25, 1,41, 1'2025, … 1'0401, 1'004001, 1'00040001 siendo siempre mayores que 1, mientras que al aproximarnos a 2, siendo menores que 2: 1, 1'5, … 1'99, 1'999, 1'9999 los valores de la función también se aproximan a 1, tanto como queramos, siendo ahora menores que 1:  $-2$ ,  $-0.11$ , 0'61, ..., 0'996001, 0'99960001.

Pretendemos escribir con rigor matemático la idea de "*aproximarse"* y "*estar cerca"*, "*tanto como queramos"*.

*Definición* 

Dada una función  $f(x): X \to \mathfrak{R}$ , *X* un intervalo de  $\mathfrak{R}$ , y un punto  $x = a$ , se dice que el límite de  $f(x)$ , cuando se aproxima a  $a$  es *L*, y se expresa:  $\lim_{x\to a} f(x) = L \Leftrightarrow$  Para todo  $\varepsilon > 0$ , existe un  $\delta > 0$  tal que, siempre que  $0 < |x - a| < \delta$ ,  $x \in X$ , se

# cumple  $|f(x) - L| < \varepsilon$ .

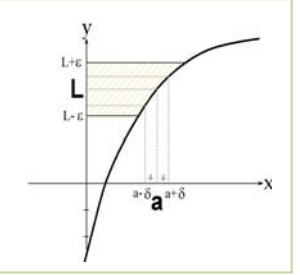

Del gráfico anterior, se desprende que, cualquier punto x que pertenezca al intervalo ( $a - \delta$ ,  $a$  $+$   $\delta$ ), salvo quizás el propio punto *a* (por ese motivo aparece en la definición es signo <, 0 <  $\int x$  $-a \vert$ , para eliminar del entorno al punto *a*), su imagen siempre estará contenida en el intervalo  $(L - \varepsilon, L + \varepsilon)$ . Y como lo podemos hacer para cualquier  $\varepsilon$ , entonces, podremos afirmar que L es el límite de *f*(*x*), cuando *x* se aproxima a *a.*

Es una definición rigurosa, con un alto nivel de abstracción, pero no te preocupes, no es la vamos a utilizar en el cálculo de límites. Aunque sí la vamos a usar una vez: **Actividades resueltas** 

Utiliza la definición de límite para comprobar que 
$$
lím(x^2) = 4
$$

La definición dice: para todo  $\varepsilon$ , por lo que elegimos un  $\varepsilon$  cualquiera, e imponemos:

Matemáticas Aplicadas a las Ciencias Sociales I. 1º Bachillerato. Capítulo 4: Límites y continuidad Autor: Luis Ángel Morales García

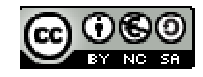

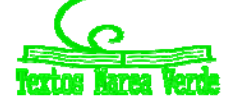

$$
|f(x)-L|<\varepsilon\rightarrow |(x^2)-4|<\varepsilon\rightarrow |x^2-4|=|(x-2)(x+2)|<|x-2|^2<\varepsilon\rightarrow |x-2|<\sqrt{\varepsilon}.
$$

Basta tomar 0 <  $\delta$  <  $\sqrt{\varepsilon}$  para que se verifique si 0 <  $|x-2|$  <  $\delta$  entonces  $|(x^2)-4|$  <  $\varepsilon$ .

# **Actividades propuestas**

**1.** Utiliza la definición de límite para probar que  $\lim_{x \to +1} x = 1$ . 1

# **1.2. Propiedades de los límites**

Habrás observamos que calcular límites utilizando la definición puede ser muy complicado. Por eso nos interesa obtener propiedades y encontrar procedimientos que nos permitan calcularlos con mayor soltura.

**Si existe, es único:** 

Si existe  $lim_{x\to a} f(x)$ , es único.

Si hubiera dos límites distintos bastaría tomar como  $\varepsilon$  un tercio de la distancia entre ambos límites para llegar a contradicción. **Operaciones con los límites** 

Para estudiar las operaciones con los límites vamos a suponer que *f* y *g* son dos funciones definidas sobre un mismo intervalo *X* y con valores en  $\Re$ . Cuando indicamos  $\lim_{x \to a} f(x) = L$  deben ser *a* y *L* números reales.

# *Respecto de la suma de funciones:*

El límite de la suma de dos funciones, es igual a la suma de los límites de las funciones (siempre que la operación entre los límites esté definida y dichos límites existan), y se expresa así:

 $\lim_{x \to a} (f(x) + g(x)) = \lim_{x \to a} f(x) + \lim_{x \to a} g(x)$ 

Análogo es para la resta de funciones.

# *Respecto del producto de funciones:*

El límite del producto de dos funciones, es igual al producto de los límites de las funciones (siempre que dichos límites existan y la operación entre los límites esté definida), y se expresa así:

$$
\lim_{x \to a} (f(x) \cdot g(x)) = \lim_{x \to a} f(x) \cdot \lim_{x \to a} g(x)
$$

Un caso particular se presenta cuando una de las funciones es una constante, en ese caso, la expresión queda:

$$
\lim_{x \to a} (K \cdot f(x)) = K \cdot \lim_{x \to a} f(x)
$$

# *Respecto del cociente de funciones:*

El límite del cociente de dos funciones, es igual al cociente de los límites de las funciones, siempre que los límites existan, la operación entre los límites esté definida y que  $\lim_{x\to a} g(x) = M \neq 0$ , y se expresa así:

$$
\lim_{x \to a} \frac{f(x)}{g(x)} = \frac{\lim_{x \to a} f(x)}{\lim_{x \to a} g(x)} \text{ si } \lim_{x \to a} g(x) = M \neq 0
$$

#### *Respecto de la potencia de funciones:*

El límite de una potencia de funciones, es igual, en general, a la potencia de los límites de las funciones, y se expresa así:

$$
\lim_{x \to a} (f(x)^{g(x)}) = \lim_{x \to a} f(x)^{x \to a} f(x)
$$

Analizaremos casos particulares en el cálculo de límites, como cuando el límite de la base sea 1, y el exponente tienda a infinito.

Un caso particular se presenta cuando una de las funciones es constante, en ese caso, la expresión es:

$$
\lim_{x \to a} (f(x)^K) = (\lim_{x \to a} f(x))^K
$$

#### *Respecto de la composición de funciones:*

El límite de la composición de funciones, es igual a la composición de los límites de las funciones, siempre que *g* sea continua en *f*(*x*), y se expresa así:

$$
\lim_{x \to a} (g(f(x))) = g(\lim_{x \to a} f(x)) \text{ si } g \text{ es continua en } f(x).
$$

Como vimos antes, podemos acercarnos a *a* por la derecha o por la izquierda y, de ahí, obtenemos los **límites laterales**. **Actividades resueltas** 

*Calcula el valor de*  $lim_{x\rightarrow 2} (x^2 - 3)$ 

Aplicando las propiedades sabemos que  $\lim_{x\to 2} (x^2-3) = \lim_{x\to 2} (x) \cdot \lim_{x\to 2} (x) - \lim_{x\to 2} (x^2-3)$ 2  $\lim_{x\to 2}$   $(x^2-3) = \lim_{x\to 2}$   $\lim_{x\to 2}$   $\lim_{x\to 2}$   $(x^2-3)$ . Aplicando la definición comprobamos

Matemáticas Aplicadas a las Ciencias Sociales I. 1º Bachillerato. Capítulo 4: Límites y continuidad Autor: Luis Ángel Morales García

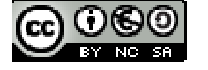

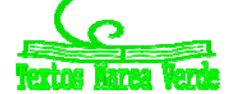

que  $\lim_{x\to 2} (x) = 2$  y que el límite de  $\lim_{x\to 2} (3) = 3$ , por lo que usar las propiedades nos permite calcular un buen número de límites  $x\rightarrow 2$ 2

sustituyendo.

*Calcula los límites siguientes:* 

Así, por ejemplo, podemos calcular los siguientes límites simplemente sustituyendo:

$$
\lim_{x \to 4} \frac{x^2 + 5x - 3}{x + 3} = \frac{(4)^2 + 5(4) - 3}{(4) + 3} = \frac{16 + 30 - 3}{7} = \frac{33}{7}
$$

$$
\lim_{x \to 7} \sqrt[2]{3x + 2} = \sqrt[2]{3(7) + 2} = \sqrt[2]{21 + 2} = \sqrt[2]{23}
$$

### **1.3. Límites laterales**

#### **Límite lateral por la derecha**

El **límite lateral**, por la **derecha** de un punto, de la función *f*(*x*), se expresa como:

$$
\lim_{x \to a^+} f(x) = L
$$

y se define como el valor de  $f(x)$  cuando x tiende a  $a<sub>i</sub>$  siempre que se cumpla la condición  $x > a$ . Es decir, para todo  $\varepsilon > 0$ , existe un  $\delta > 0$  tal que, siempre que  $0 < x - a < \delta$ ,  $x \in X$ , se cumple  $|f(x) - L| < \varepsilon$ .

#### **Límite lateral por la izquierda.**

El **límite lateral**, por la **izquierda** de un punto, de la función *f*(*x*), se expresa como:

$$
\lim_{x \to a^{-}} f(x) = L
$$

y se define como el valor de  $f(x)$  cuando x tiende a  $a_i$ , siempre que se cumpla la condición  $x < a$ . Es decir, para todo  $\varepsilon > 0$ , existe un  $\delta > 0$  tal que, siempre que  $0 < a - x < \delta$ ,  $x \in X$ , se cumple  $|f(x) - L| < \varepsilon$ .

#### **Existencia de Límite**

Para que una función  $f(x)$  tenga límite en un punto  $x = a$ , es necesario y suficiente que existan los límites laterales y coincidan, es decir:

Dada una función  $f(x)$  y un punto  $x = a$ , se dice que el límite de  $f(x)$ , cuando x se aproxima a  $a \text{ es } L$  si se verifica que:

1) Existen 
$$
\lim_{x \to a^+} f(x) = \lim_{x \to a^-} f(x)
$$
  
2) Son iguales:  $\lim_{x \to a^+} f(x) = \lim_{x \to a^-} f(x) = L$ 

Entonces decimos que:

$$
\lim_{x \to a} f(x) = \lim_{x \to a^+} f(x) = \lim_{x \to a^-} f(x) = L
$$

#### **Actividades resueltas**

*Estima el valor del límite a la derecha y el valor del límite a la izquierda de*  $x = 1$  *en la función:*  $f(x) = \int_{0}^{x^3} x^3 dx < 1$  $\overline{\mathcal{L}}$  $\overline{\phantom{a}}$ ₹  $\sqrt{ }$  $=\begin{cases}\nx^3 & \text{si } x < 1 \\
3x - 2 & \text{si } x > 1\n\end{cases}$ 3

Damos valores a la variable para valores próximos al punto *x* = 1. Para estimar el límite a la derecha nos aproximamos a 1, tanto como queramos, con valores mayores que 1, utilizando la rama de la función definida para valores mayores que 1, es decir: 3*x* – 2:

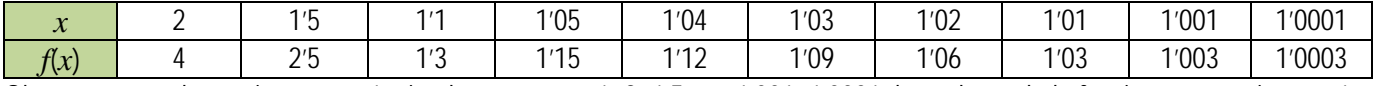

Observa cómo al aproximarnos a 1, siendo mayor que 1: 2, 1'5, …, 1'001, 1'0001, los valores de la función se aproximan a 1, el valor del límite lateral por la derecha: 4, 2'5, …, 1'003, 1'0003.

Para estimar el límite a la izquierda nos aproximamos a 1, tanto como queramos, con valores menores que 1, utilizando la rama de la función definida para valores menores que 1, es decir: *x*3:

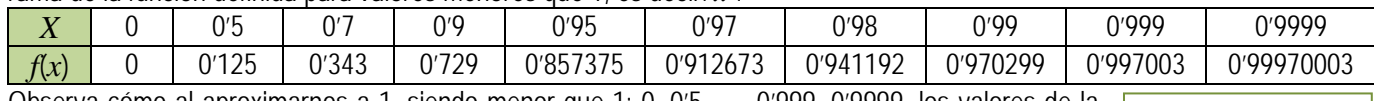

Observa cómo al aproximarnos a 1, siendo menor que 1: 0, 0'5, …, 0'999, 0'9999, los valores de la función se aproximan a 1, el valor del límite lateral por la izquierda: 0, 0'125, …, 0'997003, 0'99970003.

En este caso ambos límites laterales coinciden. Observa la gráfica de la función: Sin embargo, el valor de la función no está definido en *x* = 1.

 $\downarrow$  *Calcula el valor del límite a la derecha y el valor del límite a la izquierda de x = 1 en la* 

*función:*  l ļ  $f(x) = \begin{cases} x^3 - 2x + 3 & \text{si } x < 1 \\ 3x - 2 & \text{si } x > 1 \end{cases}$  $f(x) = \begin{cases} x^3 - 2x + 3 & \text{si } x \\ 3x - 2 & \text{si } x \end{cases}$ 

Matemáticas Aplicadas a las Ciencias Sociales I. 1º Bachillerato. Capítulo 4: Límites y continuidad Autor: Luis Ángel Morales García LibrosMareaVerde.tk Revisora: Raquel Hernández www.apuntesmareaverde.org.es Ilustraciones: Elaboración propia

 $\sqrt{2}$ 

 $-2$  si x >

 $x - 2$  *si x* 

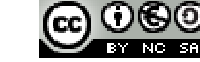

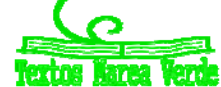

Para calcular el límite por la izquierda de la función en *x* = 1 nos aproximamos a 1, siendo menores que 1, por lo que tomamos la rama de la función:  $x^3 - 2x + 3$ :  $\lim_{x \to 1^-} (x^3 - 2x + 3) = 1^3 - 2(1) + 3 = 2$ 

1 Para calcular el límite por la derecha de la función en *x* = 1 nos aproximamos a 1, siendo mayores que 1, por lo que tomamos la rama de la función:  $3x - 2$ :  $\frac{1}{3}$  $3(1) - 1 = 1$  $\mathbf{a}$   $\mathbf{a}$   $\mathbf{a}$   $\mathbf{a}$ 

$$
\lim_{x \to 1^+} (3x - 2) = 3
$$

Los dos límites laterales son distintos, luego no existe el límite.

### **Actividades propuestas**

**2.** Calcula los límites laterales y determina si existe el límite en las funciones siguientes definidas a trozos, en los puntos en los que se unen dos ramas:

a) 
$$
f(x) = \begin{cases} -2x+3 & \text{si } x < 1 \\ 3x-2 & \text{si } x \ge 1 \end{cases}
$$
  
b)  $f(x) = \begin{cases} \frac{-2x+3}{x+5} & \text{si } x < 1 \\ \frac{5x^2}{x+3} & \text{si } x \ge 1 \end{cases}$   
c)  $f(x) = \begin{cases} \frac{7}{x^2+4} & \text{si } x < 1 \\ \frac{x-1}{x^2} & \text{si } x \ge 1 \end{cases}$ 

# **1.4. Tipos de límites**

# **Límites infinitos**

Dada una función  $f(x)$ :  $X \to \mathfrak{R}$ ,  $X = [a, +\infty)$ , se dice que el límite de  $f(x)$ , cuando x tiende a +  $\infty$  es L, y se expresa:  $\lim_{x\to+\infty} f(x) = L$ , cuando para todo  $\varepsilon > 0$ , existe un  $k > 0$  tal que, siempre que  $x > k$ ,  $x \in X$ , se cumple  $|f(x) - L| < \varepsilon$ ..

De forma análoga podemos definir cuando el punto se aproxima a  $-\infty$ . O más general:

 $\lim_{x\to\infty} f(x) = L \Leftrightarrow \forall \varepsilon > 0, \exists k > 0 \text{ tal que, siempre que } |x| > k, x \in X, \text{ se cumple } |f(x) - L| < \varepsilon.$ 

La definición es la misma que en el caso finito, sustituyendo el entorno del punto  $x = a$  por un entorno del infinito. Dada una función  $f(x): X \to \mathfrak{R}$ , *X* un intervalo de  $\mathfrak{R}$ , y un punto  $x = a$ , se dice que el límite de  $f(x)$ , cuando se aproxima a  $+\infty$ , y se expresa:<br> $\lim_{x\to a}$ *lim*  $f(x) = +\infty$ 

Cuando para todo 
$$
k > 0
$$
, existe un  $\delta > 0$  tal que, siempre que  $0 < |x - a| < \delta$ ,  $x \in X$ , se cumple  $f(x) > k$ .

De forma análoga podemos definir cuando la función tiende a  $-\infty$ . Y también cuando el punto se aproxima a  $+\infty$  y la función tiende a + $\infty$ , cuando a  $-\infty$ ...

En ocasiones, para un determinado valor de la variable independiente, *x* = *a,* el valor de la función crece tanto como se quiera en valor absoluto:

*lím*  $f(x) = \infty \Leftrightarrow \forall k > 0$ ,  $\exists \delta > 0$  tal que, siempre que  $0 < |x - a| < \delta$ ,  $x \in X$ , se cumple  $|f(x)| > k$ .

Observa que no nos estamos fijando en el signo de infinito.

# **Actividades resueltas**

*Observa la gráfica de la función y estima el valor del límite a la derecha*   $de x = 0 y e$ *l* límite cuando x tiende  $a + \infty$ .

El límite a la derecha de  $x = 0$  es  $+\infty$ ,  $\lim_{x\to 0^+} f(x) = +\infty$ , y el límite cuando x  $r \rightarrow 0$ 

tiende a + $\infty$  observamos que es 0, que  $\lim_{x \to +\infty} f(x) = 0$ 

Los tipos de límites que nos podremos encontrar dependerán de los valores que tomen, tanto la variable independiente (*x*), como la función. Así, tendremos: Finito

- **Valor** del **Límite**

Infinito

Finito

 $\overline{5}$  $\overline{4}$ 3  $\overline{2}$ 1

히

 $\overline{2}$ 3 5

 $\overline{7}$ 

Valor al que  $\left\{\right.$  tiende la variable independiente

Infinito Haciendo las combinaciones de ambos elementos, tendremos cuatro posibilidades:

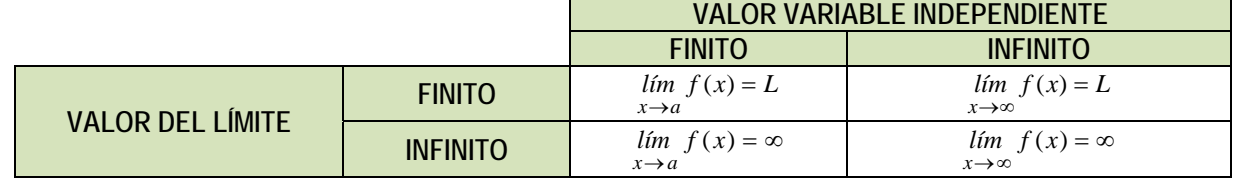

Matemáticas Aplicadas a las Ciencias Sociales I. 1º Bachillerato. Capítulo 4: Límites y continuidad Autor: Luis Ángel Morales García

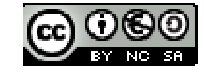

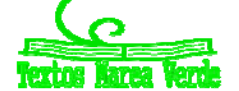

# **Actividades resueltas**

*Veamos algunos ejemplos de tipos de límites.* 

### *Límite finito en punto finito*

En este caso el valor del límite es finito cuando la variable independiente tiende a un valor finito.

En la función:  $f(x) = \frac{1}{x}$  $f(x) = \frac{1}{x}$  cuando  $x \rightarrow 1$  el límite de la función es 1:  $\lim_{x \rightarrow 1} \frac{1}{x} = 1$ *x*

*Límite finito en punto infinito* 

En la función anterior, 
$$
f(x) = \frac{1}{x}
$$
 cuando  $x \to \infty$ , el límite es 0:  $\lim_{x \to \infty} \frac{1}{x} = 0$ 

# *Limite infinito en punto finito*

En la misma función de la gráfica,  $f(x) = \frac{1}{x}$ , cuando  $x \to 0$ , el límite tomará el valor ∞:  $\lim_{x \to 0} \frac{1}{x} = \infty$ *lím x* 1  $\theta$ 

# *Límite infinito en punto infinito*

En el caso de valor de límite infinito cuando la variable independiente tiende a infinito, deberemos tomar otra función cualquiera que sea siempre creciente a partir de un valor.

Sea la función,  $f(x) = x^2$ . El límite de la función, cuando x tiende a  $\infty$ , toma el valor  $\infty$ :

$$
\lim_{x\to\infty}x^2=\infty.
$$

Es más, tanto cuando *x* tiende a  $-\infty$  como cuando *x* tiende a  $+\infty$ , la función  $f(x) = x^2$ tiende  $a + \infty$ .

# **Actividades propuestas**

**3.** Clasifica los siguientes límites en finitos o infinitos, y calcúlalos:

a) 
$$
\lim_{x \to \infty} -x^2
$$
 b)  $\lim_{x \to \infty} +x^2$  c)  $\lim_{x \to 3} x^2$  d)  $\lim_{x \to \infty} \frac{1}{x^2}$ 

**4.** Calcula los siguientes límites, indicando el signo:

a) 
$$
\lim_{x \to \infty} -x^3
$$
 b)  $\lim_{x \to \infty} -x^3$  c)  $\lim_{x \to \infty} x^2$  d)  $\lim_{x \to \infty} \frac{1}{x^2}$  e)  $\lim_{x \to \infty} \frac{1}{x^2}$ 

**5.** Calcula los siguientes límites, indicando el signo:

a) 1 5 <sup>1</sup> *x lím <sup>x</sup>* b) 1 5 <sup>1</sup> *x lím <sup>x</sup>* c) 3 5 <sup>3</sup> *x lím <sup>x</sup>* d) 3 5 <sup>3</sup> *x lím x*

# **1.5. Cálculo de límites**

# **Operaciones con ∞ y 0**

Para poder calcular límites, debemos conocer previamente ciertas operaciones con  $\infty$  y 0, y ciertas propiedades que tienen los límites respecto de algunas operaciones matemáticas como son la suma-resta, multiplicación-división, potencias, composición, etc.

Si sumamos, restamos, multiplicamos … dos números reales, no tenemos ningún problema para saber el resultado, pero ¿y si es el  $\infty$ ? Observa la tabla siguiente y comprueba que en ocasiones sí sabemos el resultado, pero en otras, decimos "*indeterminado*" pues no lo sabemos de forma inmediata, debemos trabajar más para saberlo.

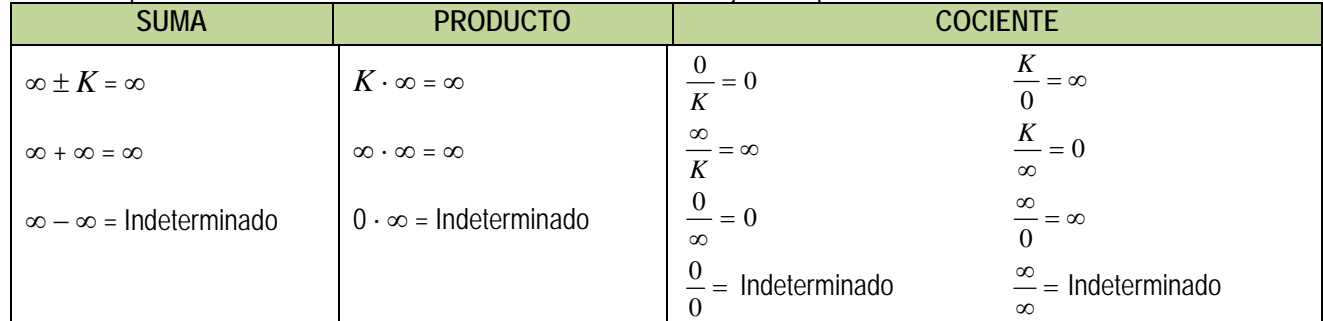

Matemáticas Aplicadas a las Ciencias Sociales I. 1º Bachillerato. Capítulo 4: Límites y continuidad Autor: Luis Ángel Morales García

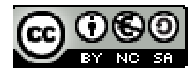

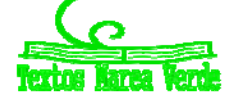

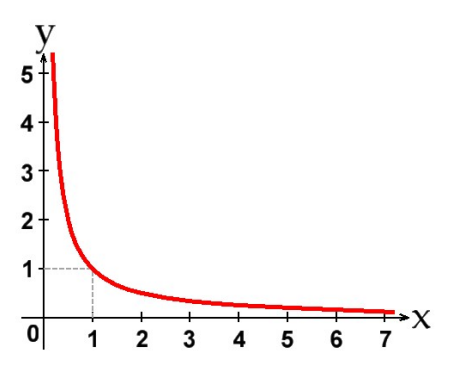

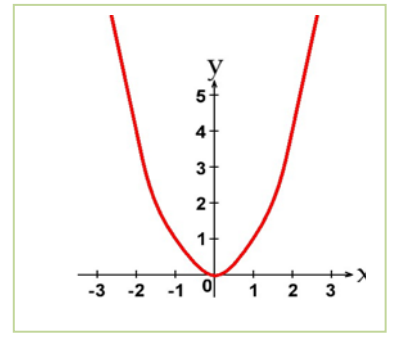

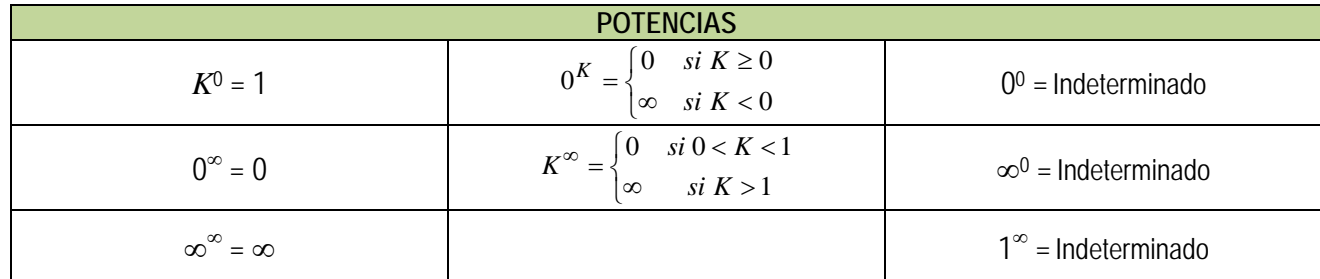

*Nota:* 

*Indeterminado* no significa que no pueda existir el límite, sino que será necesario realizar algunas operaciones previas para poder determinar si existe, y su valor.

# **Actividades resueltas**

El límite de  $\lim_{x\to\infty}\frac{1}{x}=0$  pues según vimos en las operaciones con  $\infty$ , al dividir un número por algo que tendía a  $\infty$  se obtenía 0

Como infinito no es un número real, cuando el límite tiende a infinito, decimos que no existe.

# **Indeterminaciones**

El proceso de cálculo de un límite consiste, como ya hemos visto, en sustituir la variable por el valor al que tiende y operar, obteniendo el resultado del límite que podrá ser un valor **finito**, **infinito** o **indeterminado**. Si el resultado es "indeterminado" debemos trabajar más.

Como hemos visto en el apartado anterior, en algunas operaciones con  $\infty$  y 0, no podíamos llegar a determinar el valor, puesto que resultaba una *indeterminación*. Existen algunos tipos de indeterminaciones que son resolubles haciendo operaciones y/o simplificaciones previas que estudiamos a continuación. Analizaremos como resolver cada caso de indeterminación.

### *Indeterminación*

Este tipo de indeterminaciones se pueden resolver operando con ambas funciones, ya que suelen ser del tipo  $f(x) - g(x)$ . **Actividad resuelta** 

 $\Big| = \frac{1}{0} - \frac{1}{0} = \infty - \infty$ J  $\setminus$  $\overline{\phantom{a}}$  $\lambda$  $\lim_{x \to 2} \left( \frac{1}{x^2 - 4} - \frac{1}{x - 2} \right) = \frac{1}{0} - \frac{1}{0}$ 0 1 2 1 4 1  $\lim_{x\to 2} \left( \frac{1}{x^2-4} - \frac{1}{x-2} \right) = \frac{1}{0} - \frac{1}{0} = \infty - \infty$  → Indeterminado

Pero si hacemos operaciones y las sumamos previamente:

Calculamos el límite de la función, y nos resulta:

pues el denominador tiende a 0. **Actividades propuestas** 

- **6.** Calcula el límite:  $\lim_{n\to\infty} \frac{1}{2} \frac{1}{n\cdot 3}$ J  $\setminus$  $\mathbf{I}$ Ķ  $\lim_{x \to 3} \left( \frac{1}{x^2 - 9} - \frac{1}{x - 3} \right)$ 9 1  $lim_{x\to 3}\frac{1}{x^2-9}$ *x*
- **7.** Calcula el límite:  $\lim_{n\to\infty}\left|\frac{1}{n^2-1}-\frac{1}{n-1}\right|$ J  $\setminus$  $\parallel$  $\setminus$  $\lim_{x \to 1} \left( \frac{1}{x^2 - 1} - \frac{1}{x - 1} \right)$ 1 1  $lim_{x\to 1}\left(\frac{1}{x^2-1}-\frac{1}{x}\right)$ *x*

8. Calculate 
$$
\lim_{x \to -2} \left( \frac{1}{x+2} - \frac{1}{x^2-4} \right)
$$

9. Calculate 
$$
\lim_{x \to -2} \left( \frac{x-2}{x+2} - \frac{x}{x^2-4} \right)
$$

#### $Indexminación  $0 \cdot \infty$$

Normalmente suelen darse en productos de funciones  $f(x) \cdot g(x)$ , donde  $f(x) = 0$  y  $g(x) = \infty$ . Suelen resolverse operando y simplificando.

#### **Actividad resuelta**

+ 
$$
\lim_{x \to -3} (x^2 + 6x + 9) \cdot \left(\frac{1}{x+3}\right) = 0 \cdot \infty \to \text{Indeterminado}
$$

Matemáticas Aplicadas a las Ciencias Sociales I. 1º Bachillerato. Capítulo 4: Límites y continuidad Autor: Luis Ángel Morales García

 $\overline{\phantom{a}}$ J  $\setminus$ 

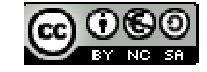

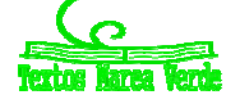

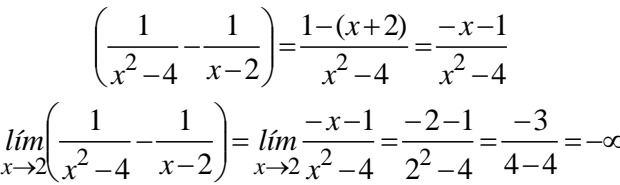

Si calculamos las raíces del polinomio  $x^2 + 6x + 9$ , obtenemos que  $x = -3$  es una raíz doble, por lo que los factores del polinomio son  $(x + 3)^2$  y sustituyéndolo en la ecuación nos queda

$$
(x^{2} + 6x + 9)\left(\frac{1}{x+3}\right) = (x+3)^{2}\left(\frac{1}{x+3}\right) = \left(\frac{(x+3)^{2}}{x+3}\right) = (x+3)
$$

Calculamos, ahora, el límite de la función simplificada, y obtenemos:

$$
\lim_{x \to -3} (x^2 + 6x + 9) \cdot \left(\frac{1}{x+3}\right) = \lim_{x \to -3} (x+3) = -3+3=0
$$

#### **Actividad resuelta**

*El límite siguiente también es indeterminado* (es decir, todavía no lo hemos determinado).

 $\overline{\phantom{a}}$ J  $\backslash$  $\overline{\phantom{a}}$  $\overline{\mathcal{L}}$ ſ  $lim_{x\rightarrow 2}$  *x*−2  $\cdot$   $\left(\frac{1}{x^2-x-2}\right)$  → Indeterminado

Si calculamos las raíces del polinomio  $x^2 - x - 2$ , obtenemos que son  $x = -1$  y  $x = 2$ , por lo que los factores del polinomio son:

 $x^2 - x - 2 = (x + 1) \cdot (x - 2)$  y, sustituyéndolo en el límite, nos queda:  $(x - 2) \left( \frac{1}{x^2 - x - 2} \right) = (x - 2) \cdot \left( \frac{1}{(x + 1) \cdot (x - 2)} \right) = \left( \frac{1}{x + 1} \right)$  $\left(\frac{1}{\cdot}\right)$ l  $=\left(\frac{1}{x+1}\right)$ )  $\left( \right)$  $\mid$  $\overline{\phantom{0}}$  $\left(-x-2\right) \cdot \left(\frac{1}{(x+1)\cdot (x-1)}\right)$ )  $\left( \right)$ I  $\overline{\phantom{0}}$ ſ  $-2\left(\frac{1}{x^2-x-2}\right) = (x-2)\cdot \left(\frac{1}{(x+1)\cdot (x-2)}\right) = \left(\frac{1}{x+1}\right)$ 2).  $\left(\frac{1}{(x+1)\cdot(x-2)}\right)$  $2\left(\frac{1}{x^2 - x - 2}\right) = (x - 2) \cdot \left(\frac{1}{(x + 1) \cdot (x - 2)}\right) = \left(\frac{x - 2}{x}\right)$  $(x-2)$ Calculamos, ahora, el límite de la función simplificada, y obtenemos:  $\lim_{x\to 2} \left( \frac{\lim_{x\to 2} \left( x-2 \right)}{x^2-x-2} \right) = \lim_{x\to 2} \left( \frac{-1}{x+1} \right) = \frac{-1}{2+1} = \frac{-1}{3}$ 1  $2 + 1$ 1 1 1 2  $2\sqrt{\frac{1}{2}}$  $\lim_{x \to 2} \left( \frac{x-2}{x^2-x-2} \right) = \lim_{x \to 2} \left( \frac{1}{x+1} \right) = \frac{1}{2+1} =$ )  $\left(\frac{1}{\cdot}\right)$ Ķ  $= \lim_{x\to 2} \left(\frac{1}{x+1}\right)$  $\overline{\phantom{a}}$  $\left( \right)$  $\overline{\phantom{a}}$  $\overline{\phantom{0}}$ ſ  $\lim_{x\to 2}$   $\left(\frac{1}{x^2-x-2}\right) = \lim_{x\to 2}$   $\left|\frac{1}{x}\right|$  $\lim_{x \to 2}$   $\left( \frac{1}{x^2 - x - 2} \right) = \lim_{x \to 2}$ 

# **Actividades propuestas**

**10.** Calcula el límite:  $\lim_{x\to 3} \frac{x^2-5x+6}{x^2-9}$  $\overline{\phantom{a}}$  $\backslash$ ł L ∖ ſ  $\overline{a}$  $-5x+$  $\rightarrow 3$   $x^2-9$  $5x + 6$ 2 2 3 *x*  $lim\frac{x^2-5x}{2}$ *x* **11.** Calcula el límite:  $\lim_{x\to 1} \left| \frac{x^2-4x^2+3x}{x^2-1} \right|$ J  $\backslash$  $\mathsf{I}$ L ∖ ſ  $\overline{a}$  $-4x^2 +$  $\rightarrow 1$   $x^2-1$  $4x^2 + 3$ 2  $3\frac{3}{10^{2}}$  $\mathbf{P}$   $\mathbf{x}$  $lim\left[\frac{x^3-4x^2+3x}{2}\right]$ *x*

#### *Indeterminación* **0/0**

Este tipo de indeterminaciones se producen porque existen algunos factores en el numerador y denominador que lo hacen cero y que será conveniente eliminar por algún método matemático. Para ello, debemos factorizar polinomios, multiplicar y dividir por el conjugado o cualquier otro procedimiento que nos permita eliminar la indeterminación.

#### **Actividad resuelta**

Si sustituimos valores en el siguiente límite, también es indeterminado, por lo que calculamos los factores de los polinomios del numerador y denominador, y simplificando lo posible, obtenemos::

$$
\lim_{x \to 1} \left( \frac{x^2 + 2x - 3}{x^2 + x - 2} \right) = \lim_{x \to 1} \left( \frac{(x+3) \cdot (x-1)}{(x+2) \cdot (x-1)} \right) = \lim_{x \to 1} \left( \frac{x+3}{x+2} \right) = \frac{1+3}{1+2} = \frac{4}{3}
$$

#### **Actividad resuelta**

Si sustituimos valores en el siguiente límite, también es indeterminado. Uno de los sumandos es una raíz, por lo que para quitar la indeterminación vamos a probar multiplicando por el conjugado:

$$
\lim_{x \to -1} \frac{\sqrt{5 + x} - 2}{x + 1} = \lim_{x \to -1} \frac{(\sqrt{5 + x} - 2) \cdot (\sqrt{5 + x} + 2)}{(x + 1) \cdot (\sqrt{5 + x} + 2)} = \lim_{x \to -1} \frac{(\sqrt{5 + x})^2 - 2^2}{(x + 1) \cdot (\sqrt{5 + x} + 2)} = \lim_{x \to -1} \frac{5 + x - 4}{(x + 1) \cdot (\sqrt{5 + x} + 2)} = \lim_{x \to -1} \frac{1}{(\sqrt{5 + x} + 2)} = \lim_{x \to -1} \frac{1}{(\sqrt{5 + x} + 2)} = \frac{1}{\sqrt{4 + 2}} = \frac{1}{4}
$$

# **Actividades propuestas**

- **12.** Calcula el límite:  $\lim_{x\to 3} \left| \frac{\sqrt{6+x}-3}{x^2-2} \right|$ J  $\mathcal{L}$ I  $\backslash$ ſ - $+ x \rightarrow 3\left( x^2-9\right)$  $6 + x - 3$  $\frac{1}{3}x^2$  $\lim_{x\to 3}$  $\frac{\sqrt{6}+x}{x^2-}$ **13.** Calcula el límite:  $\lim_{x\to 1} \left| \frac{\sqrt{x^2 + x^2}}{x - 1} \right|$ Ì  $\overline{\phantom{a}}$ ſ - $+ x \rightarrow 1$   $x-1$  $3 + x - 2$  $\lim_{x\to 1} \left( \frac{\sqrt{3}+x}{x-1} \right)$
- Ι Ÿ **14.** Calcula el límite:  $lim_{x\to 0} \left| \frac{\sqrt{3-x}-\sqrt{3}}{x} \right|$ J  $\lambda$  $\overline{\phantom{a}}$ ∖  $\left(\sqrt{3-x}\right)$  $lim_{x\to 0}$  $\left(\frac{\sqrt{3-x}}{x}\right)$  $3 - x - \sqrt{3}$ 0 **15.** Calcula el límite:  $\lim_{x\to 2} \left| \frac{2-\sqrt{2}+x}{x-2} \right|$ Ì  $\overline{\phantom{a}}$ ſ  $-\sqrt{2} +$  $2 - \sqrt{2}$  $\lim_{x\to 2} \left( \frac{2-\sqrt{2}+x}{x-2} \right)$

∖

 $\rightarrow$  2  $x-2$ 

Matemáticas Aplicadas a las Ciencias Sociales I. 1º Bachillerato. Capítulo 4: Límites y continuidad Autor: Luis Ángel Morales García

J

-

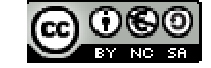

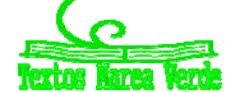

# **90**

#### *Indeterminación*  $\infty$ / $\infty$

Así tendremos que

Aunque pueden presentarse muchos casos, el más frecuente es el de cocientes de polinomios cuando la variable independiente tiende a  $\infty$ .

$$
\lim_{x \to \infty} P(x) = \infty
$$
\n
$$
\lim_{x \to \infty} Q(x) = \infty
$$

Luego  $\lim_{x\to\infty}\frac{P(x)}{Q(x)}$ *Q x lím*  $\frac{P(x)}{x \rightarrow \infty}$  es una indeterminación del tipo  $\infty/\infty$ .

Para resolver este tipo de indeterminaciones, es necesario comparar el grado del polinomio del numerador con el grado del polinomio del denominador, pudiéndose presentar los siguientes casos:

Si grado(
$$
P(x)
$$
) > grado ( $Q(x)$ ) entonces  $\lim_{x \to \infty} \frac{P(x)}{Q(x)} = \pm \infty$   
\nSi grado( $P(x)$ ) = grado ( $Q(x)$ ) entonces  $\lim_{x \to \infty} \frac{P(x)}{Q(x)} = K$   
\nSi grado( $P(x)$ ) < qrado ( $Q(x)$ ) entonces  $\lim_{x \to \infty} \frac{P(x)}{Q(x)} = 0$ 

Para resolver este tipo de límites observamos que cuando la variable se hace muy grande el límite vendrá dado por los términos de mayor grado. Nos quedamos con ellos, y simplificamos.

*lím*

**Actividades resueltas** 

$$
\text{grado}(P(x)) = \text{grado}(Q(x)): \qquad \lim_{x \to \infty} \frac{8x^2 + 2x - 4}{x^2 + 5} = \lim_{x \to \infty} \frac{8x^2}{x^2} = \lim_{x \to \infty} 8 = 8
$$

Observa lo que ocurre si damos valores:

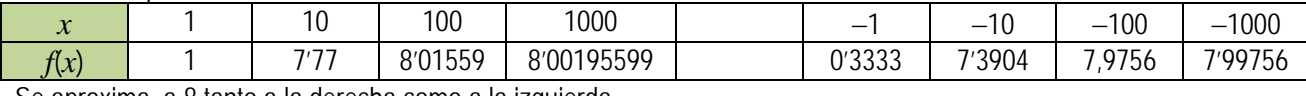

Se aproxima, a 8 tanto a la derecha como a la izquierda.

**grado(***P***(***x***)) > grado (***Q***(***x***)):**  $\lim_{x \to \infty} \frac{3x^3 + 2x - 3}{x^2 + 1} = \lim_{x \to \infty} \frac{3x^3}{x^2} = \lim_{x \to \infty} \frac{3x}{1} = \infty$  $\rightarrow \infty$   $x^2+1$   $\cdots$   $x\rightarrow \infty$   $x^2$   $\cdots$   $x\rightarrow \infty$  1  $3x^3$  , 3 1  $3x^3 + 2x - 3$ 2 3  $\lim_{x \to \infty} \frac{3x^3 + 2x - 3}{x^2 + 1} = \lim_{x \to \infty} \frac{3x^3}{x^2} = \lim_{x \to \infty} \frac{3x}{1}$ **grado(***P***(***x***)) < grado (***Q***(***x***)):**  $lim_{x\to\infty} \frac{x+7}{4x^3+2x-1} = lim_{x\to\infty} \frac{x}{4x^3} = lim_{x\to\infty} \frac{1}{4x} = 0$ 1  $4x^3 + 2x - 1 \quad x \to \infty$  4 7 3 2 3 2  $\lim_{x \to \infty} \frac{x^2 + 7}{4x^3 + 2x - 1} = \lim_{x \to \infty} \frac{x^2}{4x^3} = \lim_{x \to \infty} \frac{1}{4x} = 0$ .

 $\rightarrow \infty$   $b_{xx}r^m + ... + b_0$   $x \rightarrow \infty$ 

... ...

 $b_m x^m + ... + b_0$ 

 $\mathcal{O}$  $\overline{0}$ 

 $b_m x^m + ... + b$  $\lim_{n \to \infty} \frac{a_n x^n + \dots + a_n}{n}$ 

 $n^2$ 

**En el caso de límites infinitos de cociente de polinomios podemos simplificar los cálculos pues hemos visto que:** 

#### **Actividades propuestas**

**16.** Escribe, sin hacer cálculos, el valor de los límites siguientes:

*x*

a) 
$$
\lim_{x \to \infty} \frac{5x^2 + 3}{5x^2 + 2x - 1}
$$
 b)  $\lim_{x \to \infty} \frac{5x^5 + 3}{5x^2 + 2x - 1}$  c)  $\lim_{x \to \infty} \frac{5x^2 + 3}{5x^7 + 2x - 1}$  d)  $\lim_{x \to \infty} \frac{4x^3 + 3x^2 - 2x + 5}{2x^3 + x^2 - x}$ 

 $\frac{+...+a_0}{+...+b_0} = \lim_{x\to\infty} \frac{a_n x^n}{b_m x^m} =$ 

 $b_m x$  $\lim \frac{a_n x}{x_n}$ 

 $m x<sup>m</sup>$  $n^{n}$ 

**17.** Calcula los límites siguientes:

a) 
$$
\lim_{x \to \infty} \left( \frac{3x}{x^2 - 1} - \frac{x + 1}{x} \right)
$$
 b)  $\lim_{x \to \infty} \left( \frac{3x^2 + 2}{x - 1} - 3x \right)$  c)  $\lim_{x \to \infty} \left( \sqrt{x^2 - 1} - \sqrt{x^2 - 3x} \right)$  d)  $\lim_{x \to \infty} \left( \sqrt{x + 2} - \sqrt{x - 3} \right)$ 

**18.** Calcula los límites siguientes:

a) 
$$
\lim_{x \to \infty} \frac{2}{\sqrt{x+4} - \sqrt{x-4}}
$$
 b)  $\lim_{x \to \infty} (\text{senx})$  c)  $\lim_{x \to \infty} \left( \frac{3x^5 - 7x}{x^5 + 100x^2} \right)$  d)  $\lim_{x \to \infty} \left( e^x \right)$  e)  $\lim_{x \to 0^+} (\ln(x))$ 

# *Indeterminación* **1**

Para poder resolver este tipo de indeterminaciones, es necesario conocer el número *e*, que se define como:

$$
e = \lim_{n \to \infty} \left( 1 + \frac{1}{n} \right)^n \approx 2718282.
$$
 Si  $\lim_{x \to \infty} f(x) = \infty$  entonces  $e = \lim_{x \to \infty} \left( 1 + \frac{1}{f(x)} \right)^{f(x)} \approx 2718282$ 

Matemáticas Aplicadas a las Ciencias Sociales I. 1º Bachillerato. Capítulo 4: Límites y continuidad Autor: Luis Ángel Morales García

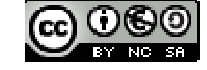

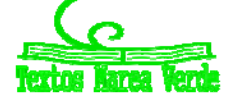

 $\overline{1}$  $\overline{\phantom{a}}$  $\mathfrak{r}$   $\overline{\phantom{a}}$  $=$ 

*si n m*  $\frac{a_n}{b_m}$  *si*  $n = m$ 

*si n m*

 $\infty$  si  $n >$ 

 $\overline{\phantom{a}}$ ₹

*a*

*m n*

0

 $\int$ 

**91** 

Las soluciones de este tipo de indeterminaciones pasan, irremediablemente, por llegar a una expresión del tipo de la definición del número *e*. Observamos que es el límite de una potencia en la que la base tiende a 1, y el exponente tiende a infinito. Así, cuando al calcular un límite estemos en esa situación decimos que es un **límite tipo** *e*. Veamos algunos ejemplos.

#### **Actividad resuelta**

$$
■ En el límite siguiente: lim\nx→+∞\n \left(\frac{2x+1}{2x-2}\right)^{2x+1}
$$

La base tiende a 1, y el exponente a  $\infty$  luego es un límite tipo  $e$ . Para resolverlo, primero completamos el primer 1 de la definición, y luego el segundo:

$$
\lim_{x \to \infty} \left( \frac{2x+1}{2x-2} \right)^{2x+1} = \lim_{x \to \infty} \left( \frac{2x-2+2+1}{2x-2} \right)^{2x+1} = \lim_{x \to \infty} \left( 1 + \frac{3}{2x-2} \right)^{2x+1} = \lim_{x \to \infty} \left( 1 + \frac{1}{\frac{2x-2}{3}} \right)^{2x+1}
$$

Luego hacemos el exponente igual al denominador para lo que multiplicamos y dividimos el exponente por el denominador del sumando de la base. Así, tendremos

$$
\lim_{x \to \infty} \left( 1 + \frac{1}{\frac{2x - 2}{3}} \right)^{2x + 1} = \lim_{x \to \infty} \left( \left( 1 + \frac{1}{\frac{2x - 2}{3}} \right)^{(2x + 1)} \frac{3}{2x - 2} \right)
$$

El límite de la base es *e* y el límite del nuevo exponente en este caso es 1, por lo que:

$$
\lim_{x \to \infty} \left( 1 + \frac{1}{\frac{2x - 2}{3}} \right)^{2x + 1} = \lim_{x \to \infty} \left( \left( 1 + \frac{1}{\frac{2x - 2}{3}} \right)^{\frac{2x - 2}{3}} \right)^{\frac{(2x + 1)\frac{3}{2x - 2}}{3}} = \lim_{x \to \infty} \left( \left( 1 + \frac{1}{\frac{2x - 2}{3}} \right)^{\frac{2x - 2}{3}} \right)^{\frac{\left(\frac{2x + 1}{3}\right)\frac{3}{2x - 2}}{\frac{3}{3}}} = e^1 = e
$$

Este tipo de indeterminaciones, también se pueden resolver mediante la expresión:

# *Indeterminación* **1 , 00, 0***.*

Este tipo de indeterminaciones exponenciales se resuelven mediante la aplicación de logaritmos neperianos (*ln*). Suponemos que el límite de estas indeterminaciones es:  $x \rightarrow a$  $\lim_{x \to a} (f(x))^{g(x)} = e$ 

Tomando logaritmos neperianos en ambos miembros de la igualdad, tendremos: la

$$
\ln\left(\lim_{x\to a} (f(x))^{g(x)}\right) = \ln(e^L)
$$

Y por propiedades de los límites y de los logaritmos se tiene:

$$
\lim_{x \to a} \left( \ln(f(x))^{g(x)} \right) = \lim_{x \to a} g(x) \cdot \lim_{x \to a} (\ln(f(x)) = \ln(e^L) = L \cdot \ln(e) = L
$$

$$
\text{Por tanto:}\qquad \qquad L = \lim_{x \to a} g(x) \cdot \lim_{x \to a} (\ln(f(x))) \quad \text{y} \quad \lim_{x \to a} (f(x))^{g(x)} = e^L
$$

#### **Actividades propuestas**

**19.** Determina los límites siguientes:

a) 
$$
\lim_{x \to +\infty} \left( \frac{x+1}{x-2} \right)^{2x^2-1}
$$
 b)  $\lim_{x \to +\infty} \left( \frac{3x^2+x}{3x^2-2} \right)^{\frac{2x^2-1}{x}}$  c)  $\lim_{x \to +\infty} \left( \frac{x^3-1}{x^3+5} \right)^{3x^2}$  d)  $\lim_{x \to +\infty} \left( \frac{5x+3}{5x+1} \right)^{\frac{x^2-1}{5x}}$ 

**20.** Determina los límites siguientes (observa que *no* son tipo e:

**a)** 
$$
\lim_{x \to +\infty} \left( \frac{5x+3}{x+1} \right)^{\frac{x^2-1}{5x}}
$$
 **b)**  $\lim_{x \to +\infty} \left( \frac{x^3-1}{4x^3+5} \right)^{3x^2}$  **c)**  $\lim_{x \to +\infty} \left( \frac{3x^2+x}{3x^2-2} \right)^{\frac{2x^2-1}{x^3}}$  **d)**  $\lim_{x \to +\infty} \left( \frac{5x+3}{5x^2+1} \right)^{\frac{x^2-1}{5x^3}}$ 

Matemáticas Aplicadas a las Ciencias Sociales I. 1º Bachillerato. Capítulo 4: Límites y continuidad Autor: Luis Ángel Morales García

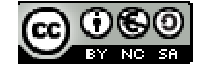

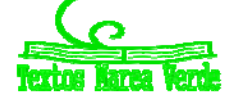

LibrosMareaVerde.tk **Carl Charles Contained Accepts** Revisora: Raquel Hernández www.apuntesmareaverde.org.es Ilustraciones: Elaboración propia

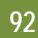

# **2. ASÍNTOTAS**

Las asíntotas de una función (caso de existir) son rectas del plano a las que la función se aproxima tanto como queramos. Puesto que las asíntotas son rectas del plano, pueden ser **horizontales**, **verticales** y **oblicuas**.

# **2.1. Asíntotas verticales**

Para que una recta vertical pueda ser asíntota de una función, se debe cumplir:

$$
\lim_{x \to a^{+}} f(x) = \pm \infty \quad 0 \quad \lim_{x \to a^{-}} f(x) = \pm \infty
$$

Entonces decimos que  $x = a$  es una asíntota de  $y = f(x)$ . La recta  $x = a$  es vertical.

Las posibles asíntotas verticales de una función, estarán en los puntos de la función que no pertenezcan a su dominio y se debe verificar que el límite de la función, cuando el valor de *x* tiende a ese punto, se hace muy grande en valor absoluto, es decir, tome el valor

# **Actividades resueltas**

*Asíntotas verticales de la función:*  $f(x) = \frac{(x+4)}{(x-1)\cdot(x+5)}$ .

La función  $f(x) = \frac{(x+4)}{(x-1)\cdot(x+5)}$  tiene una asíntota vertical en  $x = 1$ , pues para  $x = 1$  la función no está definida, no

pertenece a su dominio de definición, y el límite a la derecha y la izquierda, tiende a infinito.

También tiene una asíntota vertical en  $x = -5$ , pues para  $x = -5$  la función no está definida, no pertenece a su dominio de definición, y el límite tiende a infinito.

Por tanto las asíntotas verticales de  $f(x) = \frac{(x+4)}{(x-1)\cdot(x+5)}$  son las rectas verticales:  $x = 1$  y  $x = -5$ .

#### **Actividades propuestas**

**21.** Determina las asíntotas verticales de las funciones siguientes:

**a)** 
$$
f(x) = \frac{(x+4) \cdot (x-2)}{(x-1) \cdot (x-2)}
$$
  
**b)**  $f(x) = \frac{x \cdot (x+4)}{(x-2) \cdot (x-3)}$   
**c)**  $f(x) = \frac{(x+4)^2}{(x-2) \cdot (x-3)}$ 

c) 
$$
f(x) = \frac{(x+4)^2}{(x-1)\cdot(x+4)}
$$
 d)  $f(x) = \frac{(x+4)}{(x-1)\cdot(x-3)\cdot(x-5)\cdot(x+1)}$ 

#### **2.2. Comportamiento en el infinito Asíntotas horizontales**

Para que una recta horizontal sea asíntota de una función se debe cumplir la siguiente condición:

$$
\lim_{x \to +\infty} f(x) = K \quad 0 \quad \lim_{x \to -\infty} f(x) = K
$$

Entonces decimos que  $y = K$  es una asíntota horizontal de  $y = f(x)$ . **Actividades resueltas** 

$$
\frac{1}{2} \quad La function: f(x) = \frac{1}{x} \quad \text{tiene una asíntota horizontal, y = 0 y una asíntota vertical x = 0.
$$

Ya lo hemos visto en actividades anteriores.

*Determina la asíntota horizontal de la función:*  $f(x) = \frac{(x+4)}{(x-1)}$ .

Al analizar el comportamiento de la función cuando la variable independiente tiende a infinito, tanto a + $\infty$ , como a  $-\infty$ , se observa que la función se acerca a 1, luego tiene una asíntota horizontal, *y* = 1.

#### **Asíntotas oblicuas**

Para que una recta oblicua ( $y = mx + n$ ) pueda ser asíntota de una función, deben existir, y ser finitos, los límites siguientes:

$$
m = \lim_{x \to \infty} \frac{f(x)}{x} \, y \, n = \lim_{x \to \infty} (f(x) - mx) \, .
$$

#### **Actividades resueltas**

*Determina la asíntota oblicua, si existe, de la función:*  $f(x) = \frac{(x+4) \cdot (x-2)}{(x-1)}$ .

Calculamos el límite  $m = \lim_{x \to \infty} \frac{f(x)}{x} = \lim_{x \to \infty} \frac{(x+4) (x-2)}{x (x-1)} = 1$  $= \lim_{x \to \infty} \frac{f(x)}{x} = \lim_{x \to \infty} \frac{(x+4) \cdot (x-2)}{x \cdot (x-1)} =$ *x*  $m = \lim_{x \to \infty} \frac{f(x)}{x} = \lim_{x \to \infty} \frac{(x+4) \cdot (x-2)}{x \cdot (x-1)} = 1$ . Por tanto existe una asíntota oblicua de pendiente  $m = 1$ .

Matemáticas Aplicadas a las Ciencias Sociales I. 1º Bachillerato. Capítulo 4: Límites y continuidad Autor: Luis Ángel Morales García

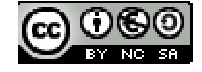

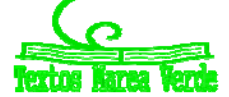

LibrosMareaVerde.tk Revisora: Raquel Hernández<br>
Www.apuntesmareaverde.org.es COOSO Revisora: Elaboración propia www.apuntesmareaverde.org.es Ilustraciones: Elaboración propia

Calculamos la ordenada en el origen con el límite:

$$
n = \lim_{x \to \infty} (f(x) - mx) = \lim_{x \to \infty} \left( \frac{(x+4) \cdot (x-2)}{(x-1)} - x \right) = \lim_{x \to \infty} \left( \frac{(x+4) \cdot (x-2) - x \cdot (x-1)}{(x-1)} \right) =
$$

$$
\lim_{x \to \infty} \left( \frac{(x^2 + 4x - 2x - 2) - (x^2 - x)}{(x-1)} \right) = \lim_{x \to \infty} \left( \frac{3x - 2}{x - 1} \right) = 3
$$

Por tanto la recta  $y = x + 3$  es una asíntota oblicua de la función.

#### **Ramas parabólicas**

Pero en muchas ocasiones no hay ni asíntotas horizontales ni asíntotas oblicuas. Ya conoces bien, por ejemplos, la parábola  $y = x^2$ , que cuando x tiende a + $\infty$ , o a  $-\infty$  la función crece sin aproximarse a ninguna recta. Por simplificación, se dice en todos estos casos que hay una rama parabólica.

#### **Actividades resueltas**

**4** La funciones:  $f(x) = x^3$ ,  $f(x) = (-x)^3$ ,  $f(x) = x^4$ ,  $f(x) = -x^4$ , tienen ramas parabólicas en su *comportamiento en el infinito.* 

Observa que  $\lim_{x \to +\infty} x^3 = +\infty$  y  $\lim_{x \to -\infty} x^3 = -\infty$ , luego  $f(x) = x^3$  tiene una rama parabólica.

$$
\lim_{x \to +\infty} (-x)^3 = -\infty
$$
 y  $\lim_{x \to -\infty} (-x)^3 = +\infty$ , luego  $f(x) = (-x)^3$  tiene una rama parabolica.

 $\lim_{x \to +\infty} x^4 = +\infty$  y  $\lim_{x \to -\infty} x^4 = +\infty$ , luego  $f(x) = x^4$  tiene una rama parabólica.

$$
\lim_{x \to +\infty} -x^4 = -\infty
$$
 y  $\lim_{x \to -\infty} -x^4 = -\infty$ , luego  $f(x) = -x^4$  tiene una rama parabolica.

#### **Actividades propuestas**

**22.** Determina la asíntota horizontal de cada una de las funciones siguientes:

**a)** 
$$
f(x) = \frac{(x+4) \cdot (x-2)}{(x-1) \cdot (x-3)}
$$
  
\n**b)**  $f(x) = \frac{3x \cdot (x+4)}{(x-2) \cdot (x-3)}$   
\n**c)**  $f(x) = \frac{(x+4)^2}{2(x-1) \cdot (x-4)}$   
\n**d)**  $f(x) = \frac{(x+4)}{(x-1) \cdot (x-3) \cdot (x-5) \cdot (x+1)}$ 

**23.** Determina la asíntota oblicua, si existe, de cada una de las funciones siguientes:

**a)** 
$$
f(x) = \frac{(x+4)\cdot(x-2)}{(x-1)}
$$
 **b)**  $f(x) = \frac{3x^2\cdot(x+4)}{(x-2)\cdot(x-3)}$  **c)**  $f(x) = \frac{x^2+4}{2(x-1)}$  **d)**  $f(x) = \frac{(2x^2+4)}{(x+1)}$ 

**24.** Analiza el comportamiento en el infinito de cada una de las funciones siguientes:

**a)**  $f(x) = (x+4)^2$ <br> **b)**  $f(x) = \frac{3}{(x-2)^2}$  $(x - 2)$  $f(x) = \frac{3}{(x-2)^2}$  **c)**  $f(x) = x^3 + 4$  **d)**  $f(x) = \frac{2x^5 + 4}{x+1}$  $f(x) = \frac{2x^3 + 1}{x+1}$ 

# **3. CONTINUIDAD DE UNA FUNCIÓN**

Intuitivamente, podemos decir que una función es continua en un punto si somos capaces de pintarla, cerca de ese punto, sin levantar el lápiz del papel, o si somos capaces de recorrerla con el dedo sin encontrarnos ningún obstáculo (saltos, indefiniciones, etc.). Pero la continuidad de una función se puede estudiar en un punto, en un intervalo o en todo su dominio de forma más precisa.

#### **3.1. Continuidad de una función**

En lenguaje matemático, la anterior definición simple, se complica bastante y se expresa así:

Dada una función  $f(x)$ :  $X \to \mathcal{R}$ ,  $X$  un intervalo de  $\mathcal{R}$ ,  $y$  un punto  $x = a \in X$ , se dice que la función  $f(x)$  es continua en el **punto**  $x = a$ , si:

Para cualquier  $\varepsilon > 0$ , existe un  $\delta > 0$  tal que siempre que  $|x - a| < \delta$ ,  $x \in X$  se cumple que  $|f(x) - f(a)| < \varepsilon$ .

Esto lo podemos enunciar diciendo que, si nos acercamos al punto *a*, entonces las imágenes de la función se aproximarán a la imagen de *a*.

Si esto no ocurre, entonces, la función **no** será continua en *x* = *a* y diremos que la función tiene una discontinuidad en *x* = *a.*  Compara la definición de continuidad con la de límite, y observa que ahora el punto *a* debe pertenecer al intervalo *X*, mientras que en la de límite podía no ocurrir. Esta relación puede expresarse de la siguiente forma:

Una función  $f(x)$  es **continua en el punto**  $x = a$  sí, y solo sí, se cumplen estas tres condiciones:

 $\triangleright$  Que para el punto  $x = a$  exista  $f(a)$ .

Matemáticas Aplicadas a las Ciencias Sociales I. 1º Bachillerato. Capítulo 4: Límites y continuidad Autor: Luis Ángel Morales García

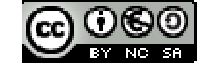

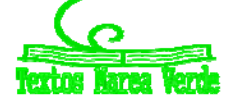

- $\triangleright$  Que exista y sea finito el límite de la función para  $x = a$ , lo que implica que existan los límites laterales y coincidan.
- Que los dos valores anteriores coincidan: *lím <sup>f</sup> ( <sup>x</sup> ) <sup>f</sup> ( <sup>a</sup> ) <sup>x</sup> <sup>a</sup>*

 $\lim_{x \to a} f(x) = f(a)$ 

Bajo estas tres condiciones, la función  $f(x)$  es continua en el punto  $x = a$ .

# **Continuidad de una función en un intervalo abierto**

Para que una función sea continua en un intervalo abierto, la función debe ser continua en todos los puntos del intervalo. Si lo fuera en todo el dominio, decimos que la función es continua.

# **Actividad resuelta**

*Estudia la continuidad de la función*  $\left($  $f(x) = \begin{cases} x^3 & \text{si } x < 2 \\ 3x + 2 & \text{si } x \ge 2 \end{cases}$  $x+2$  *si x*  $f(x) = \begin{cases} x^3 & \text{if } x \end{cases}$ 

Las funciones polinómicas son continuas en toda la recta real. El único punto dudoso es *x* = 2.

# **Estudio de la continuidad de la función en el punto**  $x = 2$ **:**

Comprobemos, como primera medida, que la función está definida en *x* = 2.

Para  $x = 2$ , tenemos que determinar  $f(2) = 3 \cdot 2 + 2 = 6 + 2 = 8$ , luego existe.

Calculamos, entonces los límites laterales de la función para *x* = 2.

Limite por la izquierda:  $l$ 

$$
\lim_{x \to 2} x^3 = 2^3 = 8
$$

Limite por la derecha:<br> $\lim_{x \to 2} 3x + 2 = 3 \cdot 2 + 2 = 6 + 2 = 8$ 

Los límites laterales, existen, son finitos y coinciden.

Veamos si coincide, el límite de la función con el valor de la función en  $x = 2$ :

$$
f(2) = 8 = \lim_{x \to 2} f(x)
$$

Luego, como se cumplen las tres condiciones, la función es continua en *x* = 2. Como ese era el único punto dudoso, se puede afirmar que la función es continua en toda la recta real.

# **3.2. Propiedades de las funciones continuas**

Las funciones polinómicas, racionales, con radicales, exponenciales, logarítmicas y trigonométricas son siempre continuas en su dominio.

Por lo tanto, presentarán discontinuidades en aquellos puntos en los que no esté definida y, por lo tanto, no pertenezcan a su dominio.

# **Operaciones de funciones continuas**

Sean las funciones  $f(x)$  y  $g(x)$  continuas en el punto  $x = a$ , entonces podemos afirmar que:

 $f(x) + g(x)$  es continua en  $x = a$ .  $f(x) \cdot g(x)$  es continua en  $x = a$ .  $(x)$  $(x)$ *g x*  $\frac{f(x)}{f(x)}$  es continua en  $x = a$ , si  $g(a) \ne 0$ .  $f(g(x))$  es continua en  $x = a$ , si *f* es continua en  $g(a)$ .

# **Actividades resueltas**

*Las funciones polinómicas son funciones continuas en todo* .

Basta comprobar que la función  $f(x) = x$ , la función  $f(x) = a$  son funciones continuas para comprobar que cualquier función polinómica es suma y producto de estas funciones.

*Las funciones racionales son continuas en todo salvo para los valor*es que anulan al denominador. Estudia la continuidad de  $f(x) = \frac{x+1}{x^2-4}$ .

En efecto, las funciones racionales son cociente de funciones polinómicas, que son continuas en toda la recta real.

La función  $f(x) = \frac{x+1}{x^2-4}$  es continua en  $\Re -\{2, -2\}$ , pues el denominador se anula en dichos valores.

# **3.3. Tipos de discontinuidad**

Existen varios tipos de discontinuidades de las funciones, que se expresan en el cuadro siguiente:

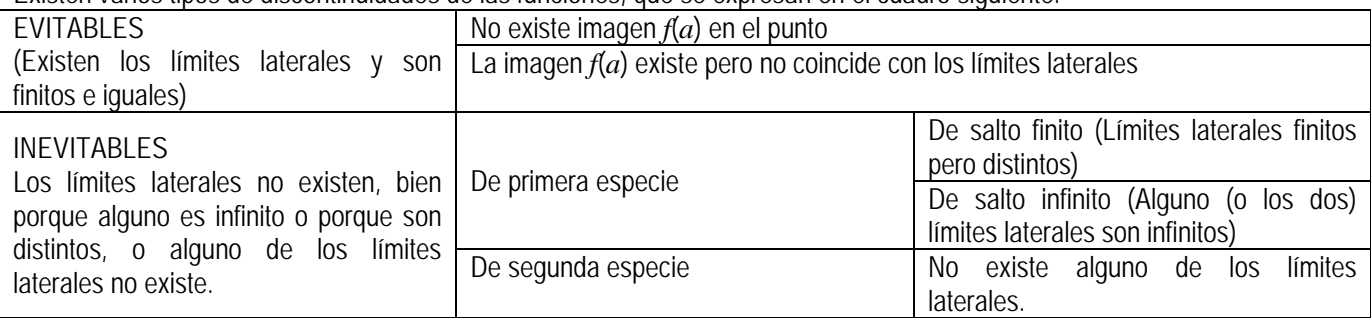

Matemáticas Aplicadas a las Ciencias Sociales I. 1º Bachillerato. Capítulo 4: Límites y continuidad Autor: Luis Ángel Morales García

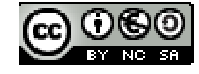

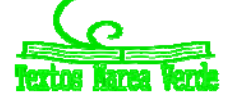

Las **discontinuidades evitables**, se llaman así porque se pueden solventar mediante la redefinición de la función en el punto, bien porque no estuviera definida, bien porque no coincidiera la imagen con los límites laterales, que existen, coinciden y son finitos.

Las **discontinuidades inevitables** vienen dadas porque:

- los límites laterales existen, son finitos y no coinciden (de **primera especie** de salto finito). Salto es igual a  $\lim_{x \to a^+} f(x)$  $\int$  *lim*  $f(x)$  $x \rightarrow a^-$
- existen pero alguno es infinito (de primera especie de salto infinito). Salto infinito.
- o no existe alguno de los límites laterales o los dos (de **segunda especie**).

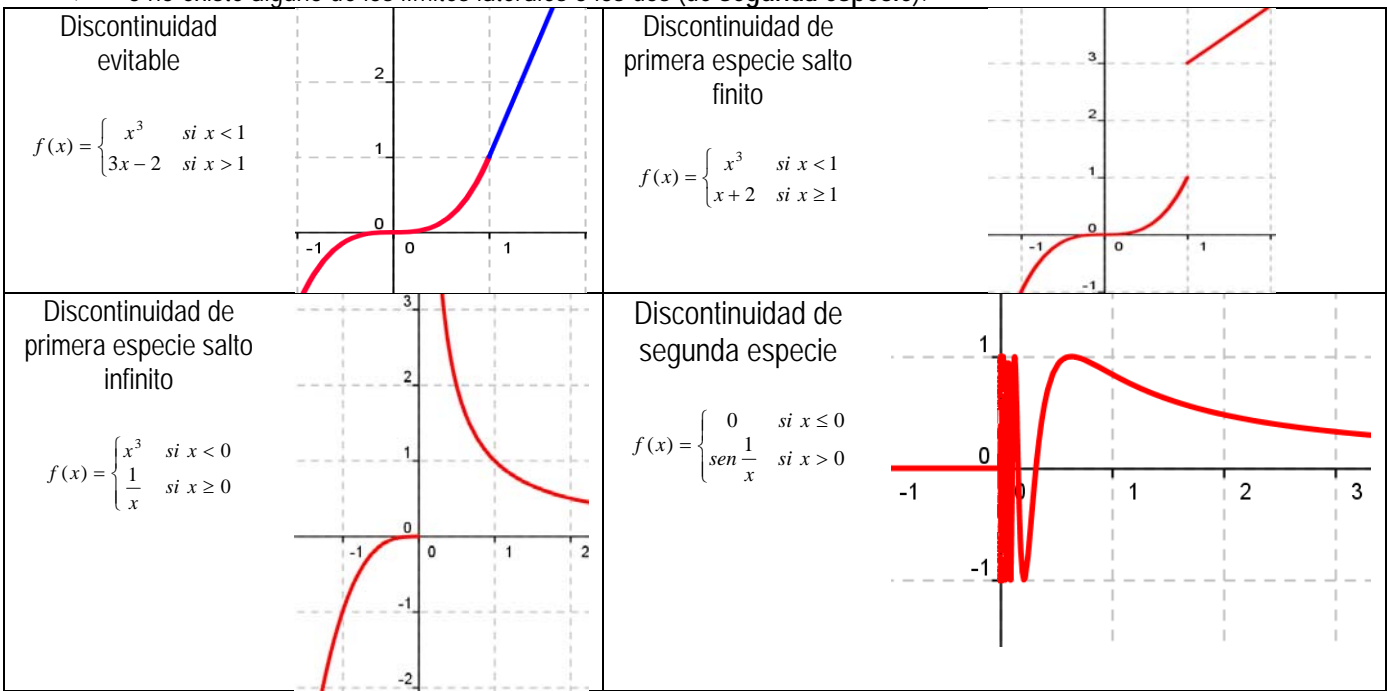

#### **Actividad resuelta**

*Estudia la continuidad de los ejemplos anteriores.* 

Observa que la función  $\overline{\mathcal{L}}$  $\left\{ \right.$  $f(x) = \begin{cases} x^3 & \text{si } x < 1 \\ 3x - 2 & \text{si } x > 1 \end{cases}$  $f(x) = \begin{cases} x^3 & \text{si } x < 1 \text{ no está definida en } x = 1. \text{ Bastaría definiir} \\ 3x - 2 & \text{si } x > 1 \end{cases}$  $\overline{\mathcal{L}}$  $\left\{\right.$  $f(x) = \begin{cases} x^3 & \text{si } x \leq 1 \\ 3x - 2 & \text{si } x > 1 \end{cases}$  $f(x) = \begin{cases} x^3 & \text{si } x \le 1 \ 3x - 2 & \text{si } x > 1 \end{cases}$  para que la

función fuese continua. Por tanto la función tiene una discontinuidad evitable en  $x = 1$ , siendo la función continua en  $\mathfrak{R} - \{1\}$ . La función  $\overline{\mathcal{L}}$ ļ  $f(x) = \begin{cases} x^3 & \text{si } x < 1 \\ x + 2 & \text{si } x \ge 1 \end{cases}$  $f(x) = \begin{cases} x^3 & \text{si } x < 1 \\ x+2 & \text{si } x \ge 1 \end{cases}$  tiene ambos límites laterales en  $x = 1$  y son finitos, pero distintos, por lo que tiene una

discontinuidad de primera especie en  $x = 1$  de salto finito, con salto 2. Es una función continua en  $\mathfrak{R} - \{1\}$ .

La función  $\overline{\mathcal{L}}$ ļ ſ  $\geq$  $f(x) = \begin{cases} x^3 & \text{si } x < 0 \\ \frac{1}{x^3} & \text{si } x \ge 0 \end{cases}$ 3  $\frac{1}{x}$  *si x*  $f(x) = \begin{cases} x^3 & \text{si } x < 0 \end{cases}$  tiene el límite a la derecha de 0, infinito, por lo que tiene en  $x = 0$  una discontinuidad de primera

especie de salto infinito. La función es continua en  $\mathfrak{R} - \{0\}$ .

La función  $\overline{\mathfrak{l}}$ ļ  $\left\{ \right.$  $\mathbf{I}$  $\leq$  $=\begin{cases} \frac{1}{\text{sen}} & \text{si } x > 0 \end{cases}$ 0  $si \; x \leq 0$  $f(x) = \begin{cases} \n\text{sen} \frac{1}{x} & \text{si } x\n\end{cases}$  $f(x) = \begin{cases} 0 & \text{if } x \leq 0 \\ 1 & \text{if } x \leq 0 \end{cases}$  no tiene límite a la derecha de 0. La función seno tiene fluctuaciones cada vez más juntas por

lo que dicho límite no existe. Es una discontinuidad de segunda especie. La función es continua en  $\mathfrak{R} - \{0\}$ .

#### **Actividades propuestas**

 $\sqrt{ }$ 

**25.** Estudia la continuidad de las funciones siguientes:

a) 
$$
f(x) = \frac{x+1}{x^2-1}
$$
 b)  $f(x) = \sqrt{x-5}$  c)  $f(x) = \log_2(x-3)$  d)  $f(x) = \begin{cases} 2+x^2 & \text{si } x \le 0 \\ 1+e^x & \text{si } x > 0 \end{cases}$ 

**26.** Determina el valor de *k* para que la función  $\overline{\mathcal{L}}$ Į  $f(x) = \begin{cases} 2 - x^2 & \text{si } x \le 1 \\ k + x & \text{si } x > 1 \end{cases}$  $f(x) =\begin{cases} 2-x^2 & \text{if } x \le 1 \text{ sea continua en toda la recta real.} \\ k+x & \text{if } x > 1 \end{cases}$ 

**27.** Estudia la continuidad de las funciones siguientes:

a) 
$$
f(x) =\begin{cases} -2x+3 & \text{si } x < -1 \\ 2+x^2 & \text{si } -1 \le x \le 1 \\ \frac{3}{x} & \text{si } x > 1 \end{cases}
$$
 b)  $f(x) = x - \sqrt{x-2}$  c)  $f(x) = |x-3|-1$ 

Matemáticas Aplicadas a las Ciencias Sociales I. 1º Bachillerato. Capítulo 4: Límites y continuidad Autor: Luis Ángel Morales García

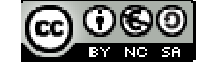

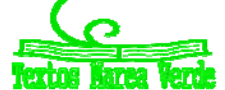

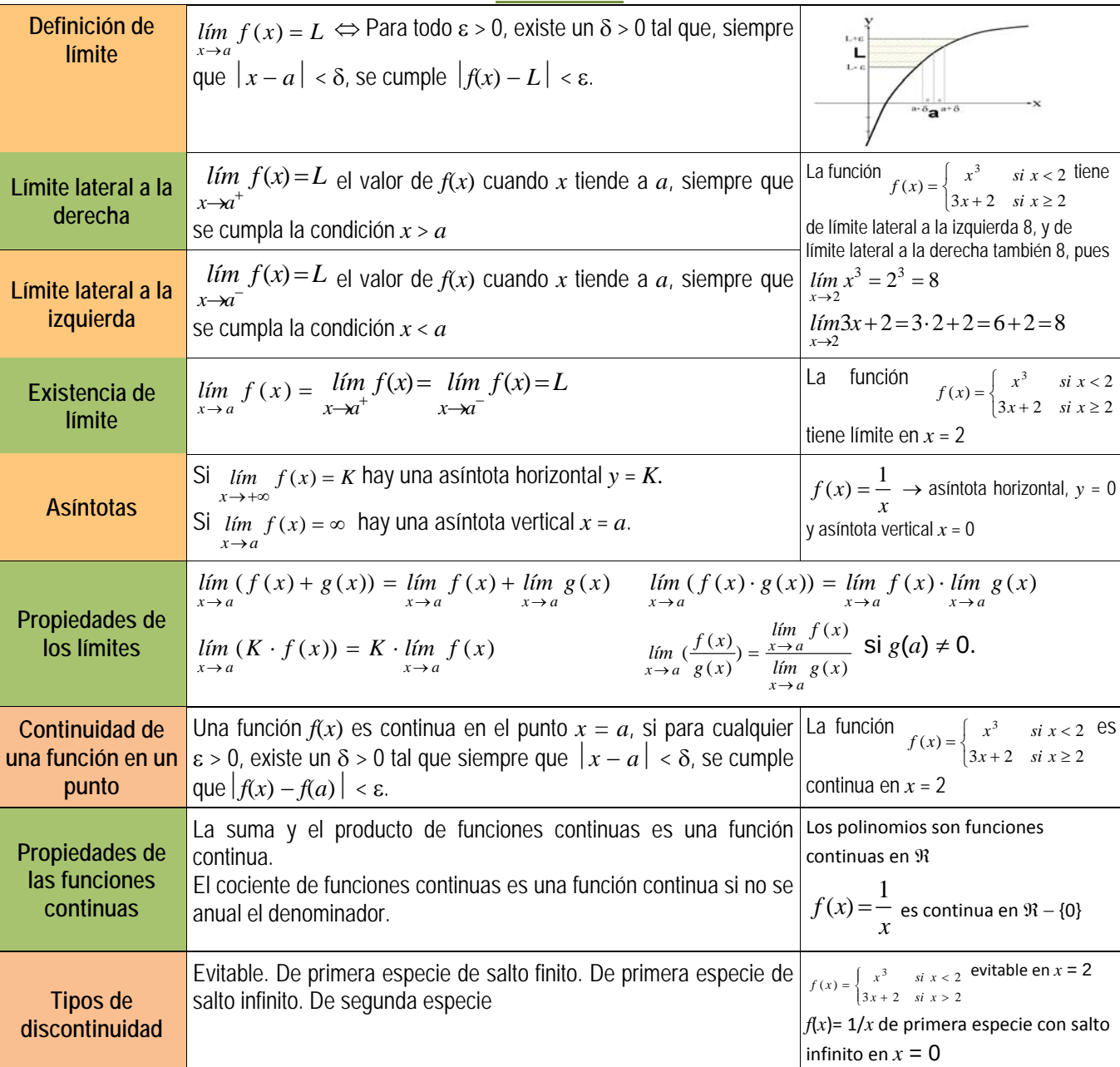

# **EJERCICIOS Y PROBLEMAS.**

# **Límites**

**1.** Calcula los límites siguientes:

a) 
$$
\lim_{x \to -3} \frac{x+3}{x^2-9}
$$
  
b)  $\lim_{x \to -3} \frac{x^2-9}{x-3x-3}$   
c)  $\lim_{x \to -3} \frac{x^3+27}{x^2+3x}$   
e)  $\lim_{x \to -2} \frac{x^3+8}{x-2-x-2}$   
f)  $\lim_{x \to 1} \frac{\sqrt{3+x}-4}{x-1}$   
g)  $\lim_{x \to -4} \frac{x^3+8x-2}{x^2-2x+3}$ 

**2.** Calcula los límites siguientes:

a) 
$$
\lim_{x \to \infty} \frac{x^3 + 8}{-x - 2}
$$
 b)  $\lim_{x \to \infty} \frac{x^3 + 8}{-x^5 - 2}$  c)  $\lim_{x \to \infty} \frac{3x^3 + 8}{-x^3 - 2}$ 

e) 
$$
\lim_{x \to \infty} \left( \frac{3x}{x^2 - 4} - \frac{x - 3}{x + 2} \right)
$$
 f)  $\lim_{x \to \infty} \left( \sqrt{3x - 1} - \sqrt{x^2 - 2x} \right)$  g)  $\lim_{x \to \infty} \left( \sqrt{x - 1} - \sqrt{x - 2} \right)$  h)  $\lim_{x \to \infty} \left( \frac{1}{\sqrt{x - 2} - \sqrt{x + 2}} \right)$ 

LibrosMareaVerde.tk Revisora: Raquel Hernández

d a las Ciencias Ciencias Sociales Sociales Sociales Sociales y continuidad Autor: Luis Ángel Morales García www.apuntesmareaverde.org.es Ilustraciones: Elaboración propia

1

 $\bigg)$  $\setminus$ 

> $\overline{\phantom{a}}$  $\left( \right)$

 $\overline{a}$ 

2 3

 $\rightarrow$   $x^2 + x$  $lim -\frac{x}{2}$ *x*

 $x^2 + x -$ 

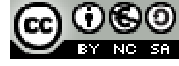

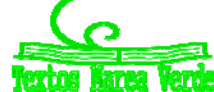

 $x^2 + 3x$ 

2 3

 *x x*  $lim \frac{x^3 + 8x}{2}$ 

 $4-x^2-2x+$ 

2 3

 $3x^2 +$  $\ddot{}$ 

27

 $8x - 2$ 

 $\lim_{x\to\infty} \frac{\pi}{x^3-2}$  d)  $\lim_{x\to\infty} \frac{\pi}{x^2-4} - \frac{2}{x+2}$ 

*x*

 $+8x-$ 

 $\lim_{x\to 3}\frac{1}{x^2+3x}$  d)  $\lim_{x\to 1}\frac{1}{x^2+x-2}$ 

 $\mathsf{l}$ Ý

> $\vert$ Y ſ

*lím x*

 $lim\left(\frac{3x}{2}\right)$ 

 $lim_{x\to\infty}$  $\left(\frac{3x}{x^2-4}-\frac{2}{x+2}\right)$ 4

 $\rightarrow \infty \left( \sqrt{x-2} - \sqrt{x+2} \right)$ 1  $x-2-\sqrt{x}$ 

3  $x^2 - 4$  *x* 

 $lim^{\mathcal{X}}$  $x \rightarrow 3x^2 + 3$ 

*x*

 $3x^3 + 8$ 3 3

 $-x^3$  –  $\ddot{}$ 

 $\rightarrow \infty - x$ *<sup>x</sup> lím*

**RESUMEN**

**3.** Determina las asíntotas de las funciones siguientes:

a) 
$$
f(x) = \frac{x^2 - 2|x|}{x - 3}
$$
  
\nb)  $f(x) = \frac{5}{x^2 - 4}$   
\nc)  $f(x) = \frac{x^2 - 5x + 6}{x^2 - 4}$   
\nd)  $f(x) = \frac{x^2 - 5x}{x^2 - 1}$   
\ne)  $f(x) = \frac{-5x}{(x - 1)^2}$   
\nf)  $f(x) = \frac{-5x^2 - 5}{(x - 1)^2}$   
\ng)  $f(x) = \ln \frac{-5x}{(x - 1)^2}$   
\nh)  $f(x) = \sqrt{\frac{-5x}{(x - 1)^2}}$ 

# **Continuidad**

**4.** Estudia la continuidad de las funciones siguientes, indicando en cada caso el tipo de discontinuidad.

a) 
$$
f(x) =\begin{cases} 3^x & x < -2 \\ 4 - x^2 & -2 \le x \le 1 \\ \log_2 x & x > 1 \end{cases}
$$
 b)  $g(x) =\begin{cases} \frac{1}{x} & x < 0 \\ x^2 - 3x & 0 \le x < 3 \\ \sqrt{x - 3} & x \ge 3 \end{cases}$  c)  $h(x) = |x^2 - 5x|$ 

**5.** Estudia la continuidad de las funciones siguientes, indicando en cada caso el tipo de discontinuidad.

a) 
$$
f(x) = |x^2 - 25|
$$
  
b)  $g(x) = 2 - \frac{|x|}{x}$   
c)  $h(x) = \frac{x^2 - 2|x|}{x - 3}$ 

**6.** Estudia la continuidad de las funciones siguientes, indicando en cada caso el tipo de discontinuidad.

a) 
$$
f(x) = \frac{3x+5}{x^2-4x+3}
$$
  
b)  $g(x) = \frac{7x+2}{x^2+x}$   
c)  $h(x) = \frac{x^2-5x+4}{x^2-2x-3}$ 

**7.** Estudia la continuidad de las funciones siguientes, indicando en cada caso el tipo de discontinuidad.

a) 
$$
f(x) = \sqrt{x^2 - x - 6}
$$
  
b)  $g(x) = \sqrt{\frac{2 - x}{x^2 - 4}}$   
c)  $h(x) = \sqrt{\frac{3 - x}{x^2 - 3x}}$ 

**8.** Estudia la continuidad de las funciones siguientes, indicando en cada caso el tipo de discontinuidad.

a) 
$$
f(x) = \ln\left(\frac{4-x}{x-5}\right)
$$
  
b)  $g(x) = \ln(-x^2 - x + 2)$   
c)  $h(x) = \ln\left(\frac{9-x^2}{(x-3)^2}\right)$ 

**9.** Estudia la continuidad de las funciones siguientes, indicando en cada caso el tipo de discontinuidad.  $x^2 - 9$ 1 *x*

d) 
$$
f(x) = e^{\sqrt{x-x}}
$$
  
 $g(x) = e^{\sqrt{x-5}}$   
 $h(x) = 2^{\sqrt{x^2-1}}$ 

- **10.** Dada la función  $f(x) = \begin{cases} 1 & \text{if } x \leq 1 \\ 0 & \text{if } x \leq 1 \end{cases}$  $f(x) =\begin{cases} 3-x^2 & x < 0 \\ 2+e^x & x \ge 0 \end{cases}$  $f(x) = \begin{cases} 3 - x^2 & x < 0 \\ 2 + e^x & x \ge 0 \end{cases}$ 
	- a) Estudia su continuidad. b) Representa su gráfica
- **11.** Dada la función  $f(x) = \begin{cases} 1 & \text{if } x \leq 1 \\ 0 & \text{if } x \leq 1 \end{cases}$  $\left($  $f(x) = \begin{cases} 3 - x^2 & x < 2 \\ k + x & x \ge 2 \end{cases}$  $k + x$  *x*  $f(x) = \begin{cases} 3-x^2 & x < 2 \\ 0 & \text{Determine} \end{cases}$  a) Determina el valor de *k* para que la función sea continua en toda la recta real.

Representa su gráfica

12. Dada la función 
$$
f(x) = \begin{cases} x-3 & \text{...}x < -1 \\ x^2 - 5 & -1 \le x < 1, \text{ a} \end{cases}
$$
 Estudia su continuidad. b) Representa su gráfica  

$$
\frac{2}{x} \quad x \ge 1
$$

**13.** Dada la función  $f(x) = \begin{cases} 1 & \text{if } x \leq 1 \\ 0 & \text{if } x \leq 1 \end{cases}$  $f(x) =\begin{cases} 4-x^2 & x < 2 \\ x^2-4 & x \ge 2 \end{cases}$  $x^2-4$  *x*  $f(x) = \begin{cases} 4 - x^2 & x < 2 \\ 2 & x \end{cases}$ . a) Estudia su continuidad. b) Representa su gráfica

# **14.** Esboza la gráfica de la función  $f(x) = \frac{x}{x^2 - 25}$  $f(x) = \frac{x}{2}$  indicando sus asíntotas y sus puntos de discontinuidad. 2

**15.** Esboza la gráfica de la función  $f(x) = \frac{x}{x^2 - 25}$  $=\frac{x}{x^2-}$  $f(x) = \frac{x^2}{2}$  indicando sus asíntotas y sus puntos de discontinuidad.

Matemáticas Aplicadas a las Ciencias Sociales I. 1º Bachillerato. Capítulo 4: Límites y continuidad Autor: Luis Ángel Morales García

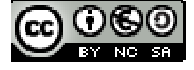

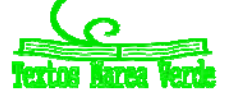

# **AUTOEVALUACIÓN**

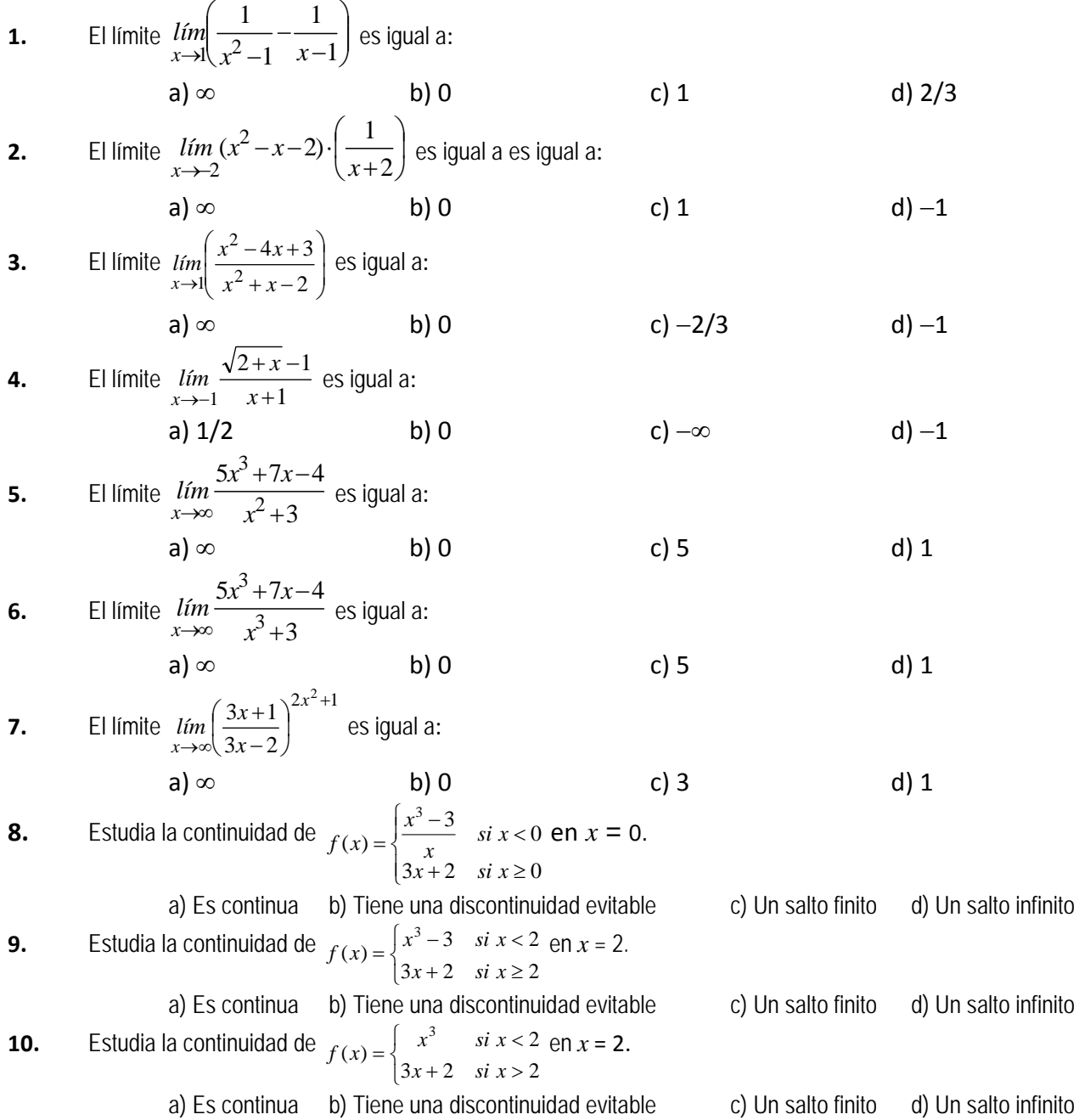

Matemáticas Aplicadas a las Ciencias Sociales I. 1º Bachillerato. Capítulo 4: Límites y continuidad Autor: Luis Ángel Morales García

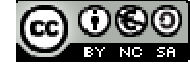

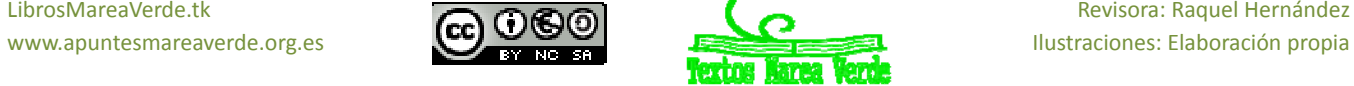

LibrosMareaVerde.tk Revisora: Raquel Hernández<br>
Www.apuntesmareaverde.org.es COOSO Revisora: Elaboración propia

# **CAPÍTULO 5: DERIVADAS**

# **1. CONCEPTO DE DERIVADA**

**1.1. Tasa de variación media de una función** 

# **Actividades de introducción**

#### *Un viaje*

Jorge y Adela han ido de viaje desde Madrid hacia Alicante. Han salido a las 12 horas. Llevan un aparato que les dice en todo momento cuánto tiempo llevan viajando desde que salieron y los kilómetros que llevan recorridos. Por eso saben que a la hora de haber salido de casa sólo han recorrido 43 kilómetros y que a las 2 horas han recorrido 153'6 kilómetros. Han representado gráficamente la función tiempo (en horas) distancia recorrida (en km). Los tramos *OA, AB, CD* y *DE* los han representado con segmentos, y los tramos *BC* y *EF* con parábolas. ¿Qué distancia han recorrido en total? ¿Cuánto han tardado? ¿Cuál ha sido la velocidad media del coche durante el viaje? ¿Han parado en algún momento? ¿En cuál o en cuáles? ¿Cuánto consideras que tardaron en salir de Madrid hacia la autovía? ¿Cuál ha sido la velocidad media entre la primera media hora y una hora? ¿Crees que había mucho tráfico en la autovía? ¿Cuál ha sido la velocidad media entre la primera hora y la segunda hora? ¿Cuál ha sido la velocidad media entre los instantes 2'5 y 3 horas? ¿Cuál ha sido la velocidad media entre los instantes 3 y 5 horas? En autovía la velocidad máxima permitida es de 120 km/h, ¿crees que en algún momento se ha sobrepasado? ¿Puedes estar seguro?

En la gráfica podemos ver que se han recorrido unos 450 km. Han sido exactamente 446'2 km. Han tardado 5 horas.

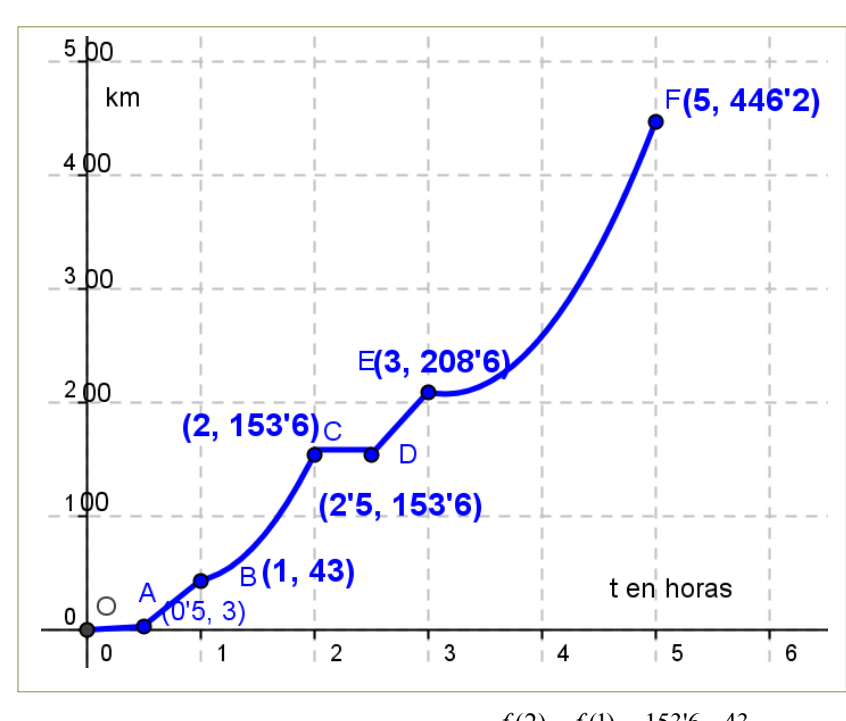

- La velocidad media entre los instantes 
$$
t_1y
$$
  $t_2$ 

viene dada por el cociente:  $(t_2) - f(t_1)$  $t_2 - t$  $f(t_2) - f(t_1)$  $\frac{-f(t_1)}{-t_1}$ 

 $2 - i_1$ luego la velocidad media del viaje ha sido de:

$$
\frac{f(5) - f(0)}{5 - 0} = \frac{446'2 - 0}{5 - 0} = 89'24
$$
 km/h.

Han ido muy despacio al principio del viaje. Quizás estaban todavía en Madrid y paraban en los semáforos o había atascos. Tardaron una media hora en salir de Madrid. Posteriormente hay una parada larga de media hora a las dos horas de viaje. Quizás pararon a comer.

- La velocidad media entre la primera media hora y una hora ha sido de:

$$
\frac{f(1) - f(0.5)}{1 - 0.5} = \frac{43 - 3}{0.5} = 80
$$
 km/h.

Había bastante tráfico en la autovía. Es una velocidad media bastante baja.

- La velocidad media entre la primera hora y la segunda hora ha sido de:

$$
\frac{f(2) - f(1)}{2 - 1} = \frac{153'6 - 43}{1} = 110'6
$$
 km/h.

- La velocidad media entre los instantes 2'5 y 3 ha sido de: 
$$
\frac{f(3) - f(2'5)}{3 - 2'5} = \frac{208'6 - 153'6}{0'5} = 110 \text{ km/h}.
$$

- La velocidad media entre los instantes 3 y 5 horas ha sido de: 
$$
\frac{f(5) - f(3)}{5 - 3} = \frac{4462 - 2086}{2} = 1188
$$
 km/h.

Por el cálculo que hemos hecho de velocidades medias observamos que han estado cerca de la velocidad máxima permitida, pero no podemos asegurar que se haya sobrepasado, ni tampoco que no. Para responder a esta pregunta deberemos saber más.

#### **Tasa de variación**

Se define la **tasa de variación** de una función *f* entre los valores *a* y *b* como:  $TV(a, b) = f(b) - f(a)$ 

**Tasa de variación media**  Se define la **tasa de variación media** de una función *f* entre los valores *a* y *b* como:

$$
TVM(a, b) = \frac{f(b) - f(a)}{b - a}
$$

Matemáticas Aplicadas a las Ciencias Sociales I. 1º Bachillerato. Capítulo 5: Derivadas Autor: Jorge Muñoz

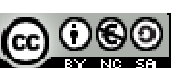

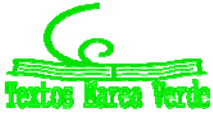

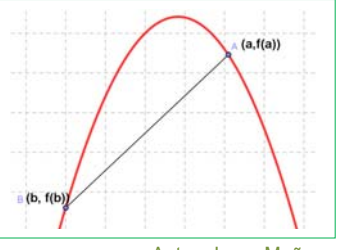

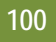

La tasa de variación media determina la **velocidad media**, si la función *f* es una función espacio – tiempo, y determina la pendiente o **coeficiente angular de la recta secante** que pasa por los puntos (*a*, *f*(*a*)) y (*b*, *f*(*b*)).

### **Actividades de introducción**

*Ganancias de una empresa* 

Las ganancias de una empresa han sido:

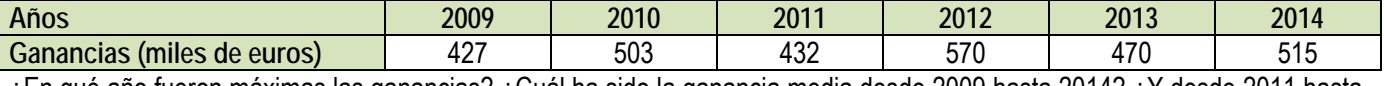

¿En qué año fueron máximas las ganancias? ¿Cuál ha sido la ganancia media desde 2009 hasta 2014? ¿Y desde 2011 hasta 2014?

Las ganancias fueron máximas en el año 2012.

La ganancia media entre 2009 y 2014 ha sido:  $\frac{f(b)-f(a)}{b-a}$  $\frac{(b)-f(a)}{b-a} = \frac{f(2014)-f(2009)}{2014-2009} = \frac{515-427}{5} = \frac{88}{5} = 17'6$ 88 5  $515 - 427$  $\frac{f(2014) - f(2009)}{2014 - 2009} = \frac{515 - 427}{5} = \frac{88}{5} = 176$  euros La ganancia media entre 2011 y 2014 ha sido:  $\frac{f(b)-f(a)}{b-a}$  $\frac{(b)-f(a)}{b-a} = \frac{f(2014)-f(2011)}{2014-2011} = \frac{515-432}{3} = \frac{83}{3} = 27'6$ 83 3  $515 - 432$  $\frac{f(2014) - f(2011)}{2014 - 2011} = \frac{515 - 432}{3} = \frac{83}{3} = 276$  euros

### **Actividades resueltas**

*La pendiente o coeficiente angular de la recta secante de*  $y = x^2 + 3x$  en el intervalo [1, 3] es:

$$
\frac{f(3)-f(1)}{3-1}=\frac{(9+9)-(1+3)}{2}=\frac{14}{2}=7.
$$

En efecto, la recta que pasa por los puntos (1, 4) y (3, 18) tiene de ecuación:  $y = 7x - 3$ , y su coeficiente angular es 7.

*La pendiente o coeficiente angular de la recta secante de*  $y = x^2 + 3x$  en el intervalo  $[-2, 0]$  es:

$$
\frac{f(0)-f(-2)}{0-(-2)} = \frac{(0)-((-2)^2+3\cdot(-2))}{2} = \frac{-(-2)}{2} = 1.
$$

En efecto, la recta que pasa por los puntos  $(-2, -2)$  y  $(0, 0)$  tiene de ecuación:  $y = x$ , y su coeficiente angular es 1.

La tasa de variación media de una función *f* en el intervalo (*a*, *b*) coincide con la **pendiente** de la recta secante a la gráfica de la función que pasa por los puntos (*a*, *f*(*a*)) y (*b*, *f*(*b*)).

*La velocidad media de un coche que tarda* 5 horas en recorrer 550 km es 550/5 = 110 km/h.

La tasa de variación media de una función espacio – tiempo en el intervalo (*a*, *b*) nos proporciona la velocidad media entre el tiempo *a* y el tiempo *b*. La tasa de variación media de una función velocidad - tiempo nos proporciona la aceleración media.

 $C(x) = x^2 + 7x$  *es la función de costes donde*  $C(x)$  *indica el coste de fabricación de x unidades. Calcula la tasa de* ₩. *variación media entre* 0 *y* 1000 *unidades, y la tasa de variación media entre* 100 *y* 500 *unidades.* 

$$
TVM(0,1000) = \frac{C(1000) - C(0)}{1000 - 0} = \frac{(1000000 + 7000) - (0)}{1000} = 10007
$$

$$
TVM(100,500) = \frac{C(500) - C(100)}{500 - 100} = \frac{(250000 + 3500) - (10000 + 700)}{400} = \frac{253500 - 10700}{400} = 356'5.
$$

**Actividades propuestas** 

**1.** Halla la tasa de variación media en los intervalos [–3, 2], [1, 5] y [0, 3] de las funciones siguientes:

a)  $y = 3x - 4$  b)  $y = -2x - 3$  c)  $y = 0.5x + 2$  d)  $y = x - 1$ 

A la vista de lo que has obtenido, ¿crees que la tasa de variación media de las funciones polinómicas de primer grado es siempre constante e igual a la pendiente de la recta que la representa?

- 2. Halla la tasa de variación media de la función  $y = x^2 1$  en los intervalos [-3, 2], [1, 5] y [0, 3]. ¿Es ahora constante?
- 3. Halla la tasa de variación media de la función  $y = x^3 + 1$  en los intervalos [-3, 2], [1, 5] y [0, 3]. Habrás comprobado que en los dos últimos ejercicios la tasa de variación media no es constante.
- **4.** Al hacer un estudio sobre el aterrizaje de aviones se graba una película desde el momento en que el avión toca tierra hasta que se para, y se miden los tiempos y las distancias recorridas:

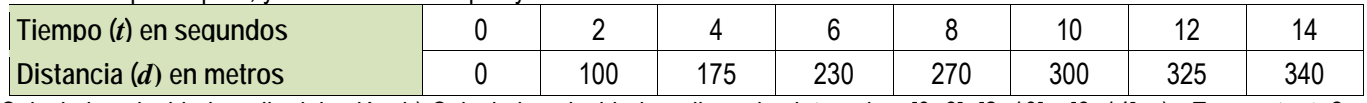

a) Calcula la velocidad media del avión. b) Calcula la velocidad media en los intervalos: [0, 6], [2, 10] y [6, 14]. c) ¿Es constante? **5.** Se estudia la posición de un coche respecto de la salida de un túnel y se obtienen los datos siguientes:

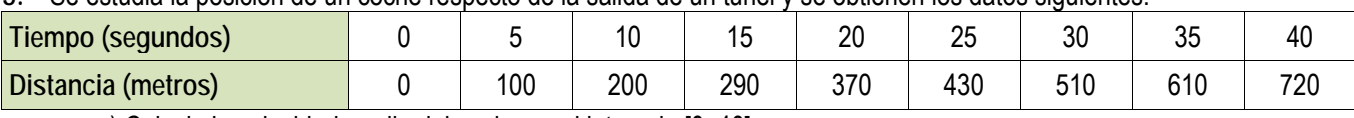

a) Calcula la velocidad media del coche en el intervalo [0, 40].

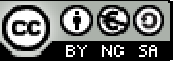

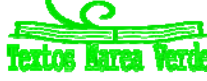

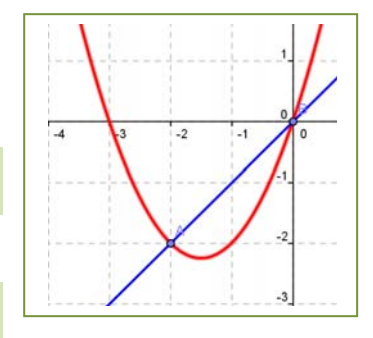

- **101** 
	- b) Calcula la velocidad media en los intervalos [15, 25] y [20, 30]. ¿Es contante?
	- c) Si la velocidad máxima permitida es de 120 km/h, ¿consideras que ha podido sobrepasarla en algún momento? ¿Y si la velocidad máxima fuese de 80 km/h?
- **6.** El tren AVE sale de la estación y aumenta su velocidad hasta llegar a 250 km/h en 10 minutos, mantiene entonces esa velocidad constante durante hora y media, y comienza a disminuirla hasta pararse en otros 10 minutos.
- a) Representa en una gráfica la función tiempo velocidad.
- b) Ya sabes que la aceleración nos indica la variación de velocidad. Indica la aceleración media en los primeros 10 minutos.
- c) Indica la aceleración media entre el minuto 10 y el minuto 90.
- d) Determina la aceleración en los últimos 10 minutos.
- 7. La función de beneficios de una cierta empresa viene dada por:  $B(x) = x^2 + 7x + \sqrt{x}$ , donde  $B(x)$  indica el beneficio que obtiene la empresa cuando fabrica *x* unidades. Calcula la tasa de variación media de los beneficios entre 0 y 100 unidades, y la tasa de variación media de los beneficios entre 25 y 100 unidades.
- 8. Una empresa determina que los costes de producción por trabajador contratado son  $C(x) = x + \sqrt{x}$ , y que los ingresos por ventas también por trabajador contratado vienen dados por  $I(x) = 2x + x^2$ . Por tanto los beneficios  $B(x)$  por trabajador contratado son ingresos menos costes. (Observa que estas funciones no son continuas, no se pueden contratar 3'7 trabajadores, es una función escalonada, pero vamos a trabajar con ellas como si fueran continuas). Determina la tasa de variación media si se contratan entre 100 y 2500 trabajadores.

# **1.2. Tasa de variación instantánea**

El estudio de la tasa de variación media resulta insuficiente para resolver determinados problemas.

*Por ejemplo*, si volvemos a la actividad del viaje, no sabemos a qué velocidad iba el coche a las 2 horas exactamente. Tampoco sabemos si en algún momento ha sobrepasado la velocidad permitida de 120 km/h.

*Otro ejemplo:* Si un avión (o un coche) sufre un accidente, y los expertos quieren determinar las causas, no les interesa la velocidad media del avión, sino la velocidad instantánea en el momento del accidente.

*Otro ejemplo más:* Los bomberos utilizan lonas para recoger a las personas que deben saltar de un incendio. Para fabricar la lona y que resista deben conocer la velocidad en el momento del impacto, no la velocidad media de caída.

# **Actividades de introducción**

*La rama de parábola que representa el último tramo del viaje del ejercicio de introducción tiene por ecuación:* 

$$
y = 0.1x^2 + 118x - 143.3.
$$

Han puesto una multa, y queremos saber si hemos sobrepasado la velocidad permitida. ¿Cómo crees que la policía de tráfico sabe si la hemos sobrepasado? ¿Sabe calcular la tasa de variación instantánea? No. No sabe. Hacen una fotografía y calculan la tasa de variación media en un intervalo muy pequeño.

Queremos saber cuál ha sido la velocidad del coche en el instante *t* = 4, en el que nos han puesto la multa. Utilizamos la calculadora del móvil y calculamos la velocidad media en el intervalo [4, 5], que es la pendiente de la recta secante *PQ*1.

$$
\frac{f(5) - f(4)}{5 - 4} = \frac{446'2 - 327'3}{1} = 118'9
$$

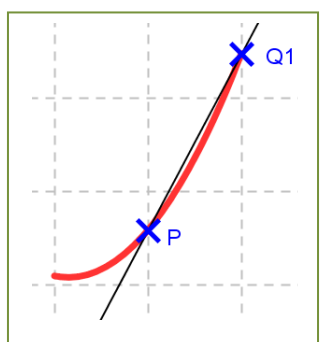

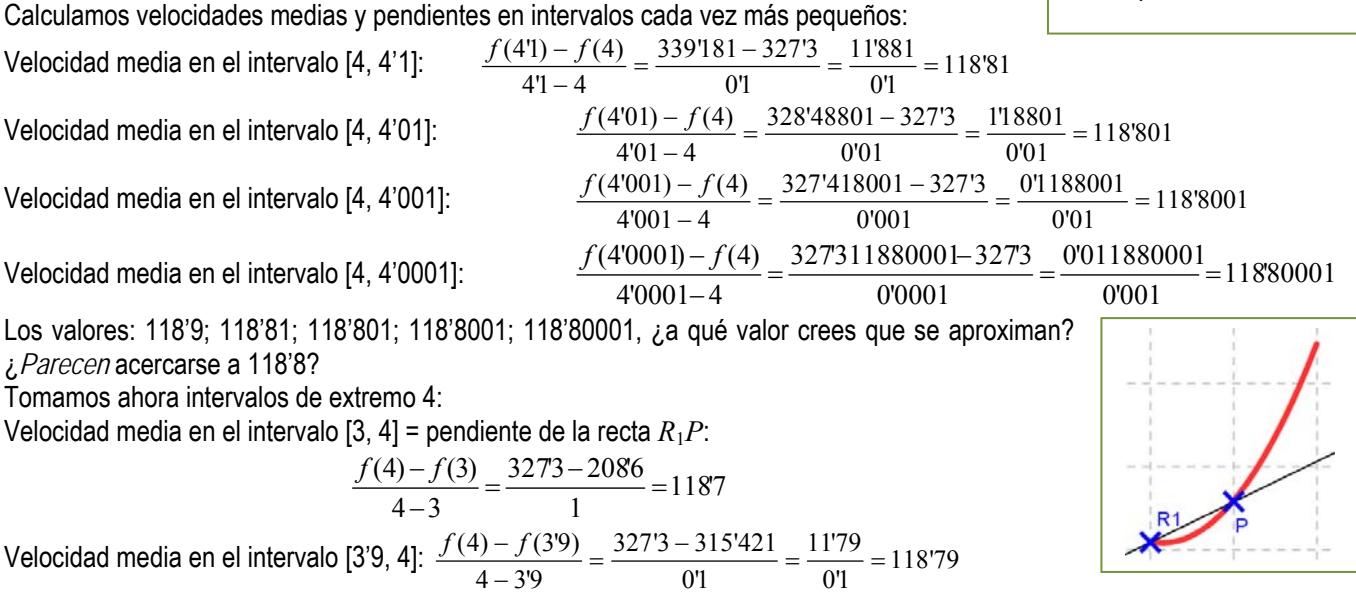

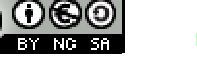

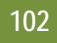

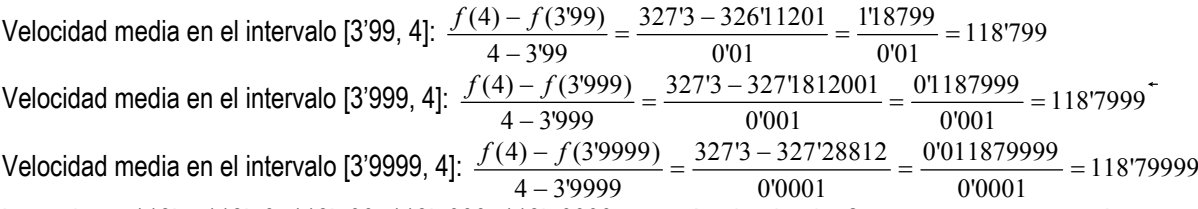

Los valores 118'7; 118'79; 118'799; 118'7999; 118'79999, ¿a qué valor tienden? ¿*Parecen* acercarse, de nuevo, a 118'8? Este es el procedimiento usado por la policía de tráfico. Hacen una fotografía y determinan la velocidad media en un intervalo muy pequeño. Estamos seguros de que a las 4 horas no hemos sobrepasado los 120 km/h permitidos, pero hemos estado muy cerca, 118'8 km/h.

#### *NOTA:*

Este procedimiento de ir calculando velocidades medias en intervalos cada vez más pequeños es muy laborioso. Nunca más vamos a hacerlo así. Pero hemos querido hacerlo al menos una vez para que comprendas mejor el paso al límite.

Observa que las velocidades medias y las pendientes de las rectas secantes que pasan por *P parece que* se aproximan a un número, 118'8, tanto cuando 4 es el origen del intervalo como cuando es el extremo.

A ese número, el límite al que tienden las velocidades medias, es lo que vamos a definir como velocidad instantánea, y en general como derivada de una función en un punto.

En el ejemplo anterior ese límite *parece* que es 118'8 km/h que es la velocidad instantánea a las 4 horas de viaje.

Observa cómo las rectas secantes se aproximan a una recta, que es la **recta tangente** a la gráfica de la función en el punto *P*

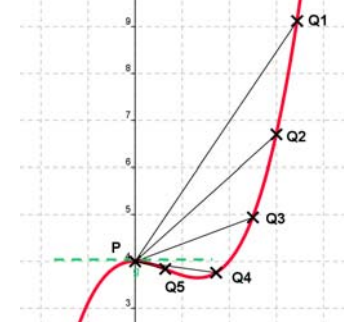

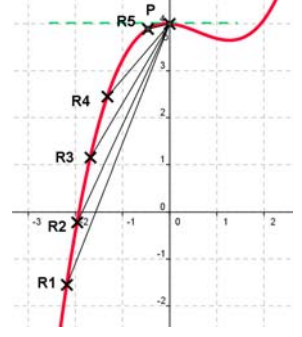

#### **Actividades resueltas**

 $\downarrow$  *Calcula la derivada de la función*  $y = 0.1x^2 + 118x - 146.3$  *en*  $x = 4$ *.* 

Hemos afirmado que, "*parecen acercarse"*, pero para asegurarnos vamos a calcular la tasa de variación media en cualquier intervalo [*x*, 4] y calcular el límite cuando *x* tiende a 4. Por lo que la solución pasa por resolver este límite.

$$
f'(4) = \lim_{x \to 4} \frac{f(x) - f(4)}{x - 4} = \lim_{x \to 4} \frac{(0!x^2 + 118x - 1463) - 3273}{x - 4} = \lim_{x \to 4} \frac{0!x^2 + 118x - 4736}{x - 4}
$$

Recordando lo aprendido sobre límites, vemos que se trata de una indeterminación que se resuelve dividiendo los polinomios. De manera que, igual que en otras ocasiones, dividiremos los polinomios para simplificar la expresión y calcular el límite. Mediante cualquier método de descomposición mediante raíces, se comprueba que:

$$
0'1x^2 + 118x - 473'6 = (x - 4) \cdot (0'1x + 118'4)
$$

Por ejemplo, para calcular el límite podemos dividir el polinomio del numerador entre *x* – 4 por la regla de *Ruffini*:

 0'1 118 –473'6 4 0'4 473'6 0'1 118'4 0

El cociente es:  $0.1x + 118.4$ . Por lo que la solución pasa por resolver este límite:

$$
f'(4) = \lim_{x \to 4} \frac{0!x^2 + 118x - 4736}{x - 4} = \lim_{x \to 4} (0!x + 1184) = 1188
$$

Resuelta la indeterminación, para calcular el límite, basta sustituir *x* por 4, y hemos obtenido 118'8. **Actividad resuelta** 

*Para estar seguros de no haber sobrepasado la velocidad permitida vamos a calcular la velocidad instantánea a las* 5 *horas de haber comenzado el viaje*:

$$
\lim_{x \to 5} \frac{f(x) - f(5)}{x - 5} = \lim_{x \to 5} \frac{(0.01x^2 + 118x - 1463) - 4462}{x - 5} = \lim_{x \to 5} \frac{0.01x^2 + 118x - 5925}{x - 5} = \lim_{x \to 5} (0.01x + 1.011x) = 120
$$

Para simplificar el cociente hemos dividido los polinomios por la regla de *Ruffini*:

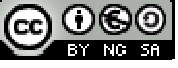

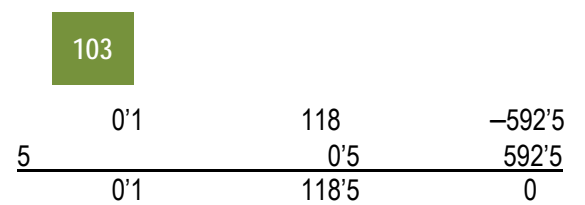

El cociente es 0'1*x* + 118'5. Resuelta la indeterminación, para calcular el límite, basta sustituir *x* por 5, y hemos obtenido 120 La velocidad instantánea a las 5 horas es de 120 km/h, pero no hemos sobrepasado los 120 km/h.

#### **1.3. Definición de derivada de una función en un punto**

La derivada de una función en un punto responde al estudio de dos problemas aparentemente distintos: El primero es el estudio del **ritmo de variación** de la función en dicho punto. El segundo es de índole geométrica: la derivada de una función en un punto indica el valor de la pendiente de la recta **tangente** a la gráfica de la función en ese punto.

Por eso se calcula como el valor de la pendiente de una recta, dividiendo el incremento de la variable *y* entre el incremento de la variable *x*:

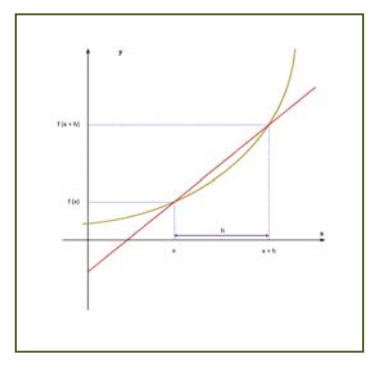

Incremento de la variable  $y = f(x) - f(a)$ Incremento de la variable *x* = *x* – *a*

Pendiente de la recta secante que pasa por  $(x, f(x))$  y por  $(a, f(a)) = m = \frac{f(x) - f(a)}{x - a}$  $\overline{a}$  $(x) - f(a)$ 

Ese cociente de incrementos es el valor de la pendiente de la recta secante alrededor de *a*, no de la tangente en el punto *a*. Para que sea tangente en el punto *a*, el valor de *x* se tiene que aproximar al valor de *a* y, por ello, debemos calcular el límite. Entonces las rectas secantes se aproximan a la recta tangente.  $\lim_{x \to a} \frac{f(x) - f(a)}{x - a}$  $\overline{a}$  $\rightarrow$  $f(x) - f(a)$ 

Si hacemos un cambio de variable, tal que  $x = a + h$  tendremos que, cuando x tiende a a entonces *h* tiende a 0 y por ello, podemos escribir la definición de derivada como:

$$
\lim_{h\to 0} \frac{f(a+h)-f(a)}{h}
$$

*Definición:* 

Si *X* es un intervalo abierto,  $f: X \to \mathcal{R}$  una función y  $a \in X$ , se dice que  $f$  es derivable en  $a$  si existe el límite:  $\lim_{x \to a} \frac{f(x) - f(a)}{x - a}$  $\overline{a}$  $\rightarrow$  $\frac{(x)-f(a)}{x}$  y es un número real (es decir, no es infinito).

El valor del límite lo denominamos derivada de *f* en  $x = a$ , y lo representamos por  $f'(a)$ ,  $Df(a)$  o por  $\frac{df}{dx}(a)$ .

$$
f'(a) = DF(a) = \frac{df}{dx}(a) = \lim_{x \to a} \frac{f(x) - f(a)}{x - a} = \lim_{h \to 0} \frac{f(a+h) - f(a)}{h}
$$

#### **Actividades resueltas**

 $\downarrow$  *Calcula la derivada de la función*  $y = 0.1x^2 + 118x - 146.3$  *en*  $x = a$ *.* Queremos hacer lo mismo que en actividades resueltas anteriores, pero en un punto genérico *x* = *a*. Por tanto

$$
\lim_{x \to a} \frac{f(x) - f(a)}{x - a} = \lim_{x \to a} \frac{(0!x^2 + 118x - 146\cdot 3) - (0!a^2 + 118a - 146\cdot 3)}{x - a} = \lim_{x \to a} \frac{0! (x^2 - a^2) + 118(x - a)}{x - a} = \lim_{x \to a} \frac{(x - a)(0! (x + a) + 118)}{x - a} = \lim_{x \to a} (0! (x + a) + 118) = 0!2a + 118. \text{ Port } \text{tanh}(f'(a)) = 0!2a + 118.
$$

*Reto:* 

 $\downarrow$  Calcula la derivada para cualquier punto  $x = a$  de la función  $y = x^2$ . *Solución 1:* 

Sustituyendo los valores de la función  $y = x^2$  en la definición resulta que:  $f(x) = x^2$ ;  $f(a) = a^2$ ;

$$
f'(a) = \lim_{x \to a} \frac{f(x) - f(a)}{x - a} = \lim_{x \to a} \frac{x^2 - a^2}{x - a}
$$

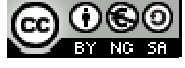

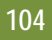

Por lo que la solución pasa por resolver este límite. Recordando lo aprendido sobre límites, vemos que se trata de una indeterminación ya que para el valor *a* se anulan el numerador y el denominador.

De manera que, igual que en otras ocasiones, debemos dividir ambos polinomios. Mediante cualquier método de descomposición mediante raíces, se comprueba que: *x* 2 – *a* descomposición mediante raíces, se comprueba que:  $x^2 - a^2 = (x - a) \cdot (x + a)$  (suma por diferencia, diferencia de cuadrados)

Así que, después de sustituir, el límite sería:  $f'(a) = \lim_{x \to a} \frac{x^2 - a^2}{x - a} = \lim_{x \to a} \frac{(x - a) \cdot (x + a)}{x - a} = \lim_{x \to a} (x + a) = 2a$  $f'(a) = \lim_{x \to a} \frac{x^2 - a^2}{x - a} = \lim_{x \to a} \frac{(x - a) \cdot (x + a)}{x - a} = \lim_{x \to a} (x + a) = 2$  $= \lim_{x \to a} \frac{x^2 - a^2}{x - a} = \lim_{x \to a} \frac{(x - a) \cdot (x + a)}{x - a} = \lim_{x \to a} (x + a) =$  $\rightarrow a \quad x-a \quad x\rightarrow a \quad x-a \quad x\rightarrow$ 

*Calcula la derivada de la función y = x² mediante el límite de la otra expresión de la derivada.* 

*Solución 2:* 

Sustituyendo los valores de la función  $y = x^2$  en la definición  $f'(a) = \lim_{h \to 0} \frac{f(a+h) - f(a)}{h}$  $f(a) = \lim_{h \to 0} \frac{f(a+h) - f(a)}{h}$ 0  $=$   $\lim \frac{f(a+h) \rightarrow$ resulta que:

 $h \rightarrow 0$   $h \rightarrow h \rightarrow$ 

$$
f(x) = x^2; f(a) = a^2; f(a+h) = (a+h)^2. \quad f'(a) = \lim_{h \to 0} \frac{f(a+h) - f(a)}{h} = \lim_{h \to 0} \frac{(a+h)^2 - a^2}{h} = \lim_{h \to 0} \frac{a^2 + 2ah + h^2 - a^2}{h} = \lim_{h \to 0} \frac{2ah + h^2}{h}
$$
  
Dividiendo por *h*, se obtiene: 
$$
f'(a) = \lim_{h \to 0} \frac{2ah + h^2}{h} = \lim_{h \to 0} (2a + h) = 2a
$$

*Reto:* 

 $\downarrow$  Calcula la derivada en un punto cualquiera x para la función  $y = x^2$ .

**Actividades propuestas** 

**9.** Halla la derivada de las funciones siguientes en los puntos *x* = 1, *x* = 3 y *x =* 5:

a)  $y = 3x - 4$  b)  $y = -2x - 3$  c)  $y = 0.5x + 2$  d)  $y = x - 1$ A la vista de lo que has obtenido, ¿crees que la derivada de las funciones polinómicas de primer grado es siempre constante e igual a la pendiente de la recta que la representa?

- **10.** Halla la derivada de la función  $y = x^2 1$  en los puntos  $x = 1$ ,  $x = 3$  y  $x = 5$ . ¿Es ahora constante?
- **11.** Halla la derivada de la función  $y = x^3 + 1$  en los puntos  $x = 1, x = 3$  y  $x = 5$ . Habrás comprobado que en los dos últimos ejercicios la derivada no es constante.
- **12.** En el viaje de la actividad de introducción el coche recorría entre la primera hora y la segunda una distancia *y* dada por la ecuación:  $y = 0.2x^2 + 110x - 67.2$ . Determina la velocidad que llevaba el coche para  $x = 1.5$ .
- **13.** En dicho viaje la distancia recorrida para 2'5  $\leq$  x  $\leq$  3 viene dada por la ecuación  $y = 110x 121$ '4. Y para 3  $\leq$  x  $\leq$  5 por  $y = 0$ ' $1x^2 + 118x - 146$ '3. Para  $x = 3$  hay un cambio en la velocidad. Calcula la velocidad antes de  $x = 3$ , y la velocidad después de *x* = 3.
- **14.** Un vehículo espacial despega de un planeta con una trayectoria dada por:  $y = 50x 0.2x^2$  (x e y en km). La dirección del vehículo nos la proporciona la recta tangente en cada punto. Determina la dirección del vehículo cuando está a 2 km de distancia sobre el horizonte.
- **15.** Desde un avión nodriza se suelta un avión experimental cuyo impulsor se enciende a la máxima potencia y permanece encendido 20 segundos. La distancia que separa al avión experimental del avión nodriza viene dada por  $d = 0.3t<sup>4</sup>$ . Calcula la velocidad del avión experimental a los 3, 4, 7 y 10 segundos de haber sido soltado.
- **16.** Representa gráficamente la función *y* = 2, y determina su derivada para *x* = 1, 2, 3... *a*. ¿Cuánto vale? ¿Es siempre la misma? ¿Ocurrirá lo mismo para cualquier recta horizontal *y* = *b*?
- **17.** Dibuja una función cualquiera y dos puntos sobre ella, *f*(*x*) y *f*(*a*), correspondientes a las ordenadas *x*, *a*. Interpreta geométricamente la definición de derivada a partir del dibujo.
- **18.** Dibuja una función cualquiera y un punto cualquiera sobre la función *f*(*a*). Dibuja también un segmento sobre el eje de abscisas con origen en *a* y longitud *h*. Interpreta de nuevo la definición de derivada en un punto basándote en dicha figura.
- **19.** En un ejercicio anterior vimos que una empresa determina que los ingresos por ventas por trabajador contratado vienen dados por  $I(x) = 2x + x^2$ . (Observa que esta función no es continua, no se pueden contratar 3'7 trabajadores, es una función escalonada, pero vamos a trabajar como si lo fuera). Determina la derivada de la función ingresos respecto a las personas contratadas. ¿Qué significado crees que tiene?
- **20.** Caída libre de una pelota. En la figura se muestran, mediante fotografía estroboscópica1, las posiciones de la pelota a intervalos regulares de tiempo: para *t* = 1, 2, 3, 4, 5, ..., el espacio recorrido es proporcional

Matemáticas Aplicadas a las Ciencias Sociales I. 1º Bachillerato. Capítulo 7: Derivadas Autor: Autor: Autor: Jorge Muñoz

l

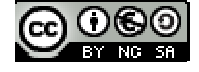

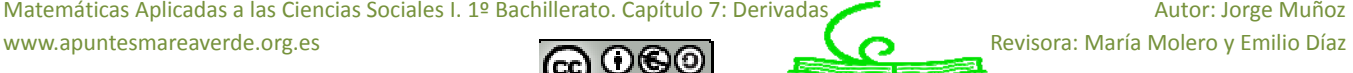

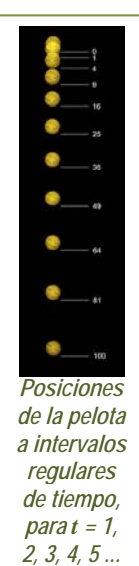

<sup>1</sup> Una lámpara estroboscópica es un instrumento que ilumina una escena durante intervalos regulares de tiempo. Si utilizamos este tipo de luz sobre un movimiento repetitivo, como la rotación de una rueda, y el intervalo coincide con un periodo completo de movimiento, el objeto parecerá estático al observador.

a 1, 4, 9, 16, 25, ..., etc. Calcula la función de posición *y* = *f*(*t*), y calcula la velocidad y la aceleración derivando la función de posición.

**21.** Calcula la derivada mediante el límite de la función *y* = *x²* – *x* + 1 en el punto *x* = 1. Calcula la derivada mediante el límite de la función  $y = x^2 - x + 1$  en el punto  $x = a$ . Calcula mediante la expresión resultante  $f'(1)$ ,  $f'(2)$ ,  $f'(12)$ ,  $f'(5'43) \vee f'(-7)$ .

*Ejemplo:* 

*En el ejercicio de introducción del viaje* calculamos las velocidades medias cuando 4 era el origen y luego cuando 4 era el extremo del intervalo.

En un caso los valores de las velocidades medias obtenidas eran de: 118'7; 118'79; 118'799; 118'7999; 118'79999, cuando el punto era menor que 4, y en el otro de: 118'9; 118'81; 118'801; 118'8001; 118'80001, cuando el punto era mayor que 4. En el primer caso se ha calculado el límite a la izquierda y en el segundo, el límite a la derecha.

Para que exista derivada de la función en un punto  $(a, f(a))$ , debe existir el límite  $\lim_{x\to a} \frac{f(x)-f(a)}{x-a}$ ÷,  $\rightarrow$  $\frac{f(x)-f(a)}{g(x)}$  por lo que deben existir los

dos límites laterales y sus valores deben coincidir.

### **Actividades resueltas**

Las funciones cuyas gráficas aparecen a continuación son derivables en todos los puntos excepto en (0, 0). Observa el comportamiento de la gráfica en dicho punto. Comprueba cómo o no existe alguno de los límites laterales o éstos no coinciden.

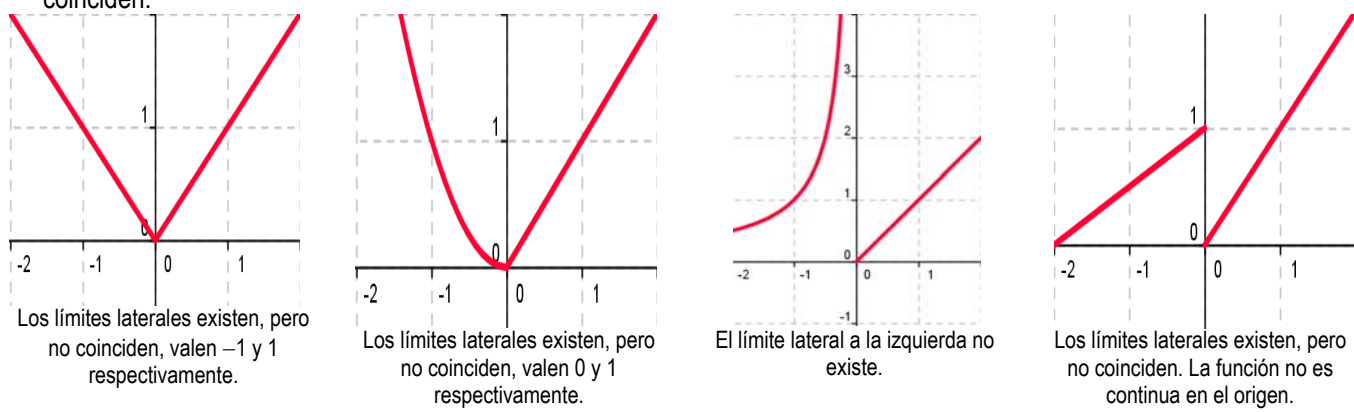

# **1.4. Función derivada**

Hasta ahora hemos calculado la derivada de una función en un punto, o lo que es lo mismo, la pendiente de la recta tangente a la curva en ese punto.

Hemos calculado derivadas en puntos concretos como  $x = 1$ ,  $x = 3...$  y en ocasiones en un punto genérico  $x = a$ . La ventaja de utilizar un punto de cálculo genérico  $x = a$ , es, que sustituyendo por el valor que nos interese ( $a = 1, a = 3...$ ), podemos calcular rápidamente la derivada en dichos puntos, y no tendremos que repetir el cálculo para cada uno de ellos.

De esta forma estamos definiendo una nueva función, pues a cada punto le asignamos su derivada, que vamos a denominar función derivada, *y* = *f'*(*x*), y al punto le vamos a llamar, en lugar de (*a*), *x*. A la función *f'* se le llama función derivada de *f*. *Definición:* 

Si *f* es derivable en *X* se llama **función derivada** de *f* a la función que asocia a cada número real de *X* el valor de la derivada

de *f* en dicho punto. A esta nueva función la designamos por *f'*, *Df* o  $\frac{df}{dx}$  .

# *Por ejemplo,* en el caso:  $f(x) = x^3$  entonces  $f'(a) = 3 \cdot a^2$

La segunda expresión es una función que asigna a cada punto (a) su cuadrado multiplicado por tres. Por lo tanto: si  $f(x) = x^3$ entonces  $f'(x) = 3 \cdot x^2$ .

*Ejemplo:* 

$$
\frac{1}{2} \quad \text{Para calcular la derivada de } f(x) = k, \text{ utilizamos la definición de derivada: } f'(x) = \lim_{b \to x} \frac{f(b) - f(x)}{b - x} = \lim_{b \to x} \frac{0 - 0}{b - x} = 0
$$

# *Ejemplo:*

*Para calcular la derivada de*  $f(x) = x^3$  volvemos a utilizar la definición de derivada:

$$
f'(x) = \lim_{b \to x} \frac{f(b) - f(x)}{b - x} = \lim_{b \to x} \frac{b^3 - x^3}{b - x} = \lim_{b \to x} \frac{(b - x) \cdot (b^2 + bx + x^2)}{b - x} = \lim_{b \to x} (b^2 + bx + x^2) = 3x^2
$$

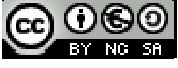

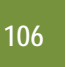

### **Derivación y continuidad**

#### Si *f* es derivable en un punto entonces la función es continua en dicho punto.

### **Actividades propuestas**

**22.** Completa en tu cuaderno la siguiente tabla con las derivadas:

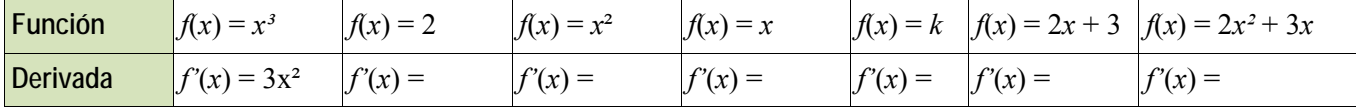

**23.** Piensa en un ejemplo de función no derivable y que sí sea continua.

# **2. REGLAS DE DERIVACIÓN**

El procedimiento de calcular la función derivada calculando el límite se puede simplificar mucho utilizando las "*reglas de derivación*". Ya hemos calculado muchas derivadas, por lo que ya sabes que la derivada de  $y = x^2 - x + 1$  es  $y = 2x - 1$ ; que la derivada de  $y = 80x - 37$  es  $y' = 80$ ; que la derivada de  $y = 0.1x^2 + 118x - 146.3$  es  $y' = 0.2x + 118...$  Para que el proceso de calcular derivadas no sea tan laborioso como lo es aplicando la definición de derivada, vamos a estudiar las reglas que nos permitan derivar rápidamente y con eficacia.

# 2.1. Derivada de la función potencial  $f(x) = x^n$ ,  $n \in \mathbb{N}$

Observa que ya hemos calculado la derivada de varias de estas funciones: si  $f(x) = x^2$  entonces  $f'(x) = 2x$ ; si  $f(x) = x^3$ entonces  $f'(x) = 3x^2...$  ¿Cuál crees que es la derivada de  $x^8$ ? ¿Y la de  $x^5$ ? Son  $8x^7$  y  $5x^4$ , ¿has acertado? Para la derivada de  $f(x) = x^n$ ,  $n \in \mathbb{N}$  esperamos obtener que:

# $\text{Si } f(x) = x^n$  entonces  $f'(x) = nx^{n-1}$ ,  $n \in \mathbb{N}$

Para demostrarlo usamos la definición de derivada y la regla de *Ruffini* para calcular el límite:

$$
b^{n} - x^{n} = (b - x) \cdot (b^{n-1} + x \cdot b^{n-2} + x^{2} \cdot b^{n-3} + \dots + x^{n-2} \cdot b + x^{n-1})
$$
  

$$
f'(x) = \lim_{b \to x} \frac{f(b) - f(x)}{b - x} = \lim_{b \to x} \frac{b^{n} - x^{n}}{b - x} = \lim_{b \to x} \frac{(b - x) \cdot (b^{n-1} + x \cdot b^{n-2} + x^{2} \cdot b^{n-3} + \dots + x^{n-2} \cdot b + x^{n-1})}{b - x} = c.q.d.
$$

### *Observación:*

El símbolo + con puntos suspensivos (+ ... +) equivale la suma de todos los términos intermedios, que como se puede ver en los exponentes, son un total de *n*. También se puede escribir en forma de sumatorio:

$$
b^{n-1} + x \cdot b^{n-2} + x^2 \cdot b^{n-3} + \dots + x^{n-2} \cdot b + x^{n-1} = \sum_{k=1}^{n} \left( b^{n-k} \cdot x^{k-1} \right)
$$

*Otra observación:* 

c.q.d. es la abreviatura de "*como queríamos demostrar*".

*Otra observación más:* 

### La derivada de la función $f(x) = x^k$ , aunque k no sea un número natural, es $f'(x) = k \cdot x^{k-1}$ .

La demostración que hemos hecho es sólo válida para valores naturales del exponente, pero sin embargo el resultado es más general y sirve para cualquier número de exponente. Más adelante lo demostraremos, pero así ya puedes utilizarlo desde el principio del cálculo de derivadas.

#### **Actividades resueltas**

d.

*Halla la derivada de la función*  $f(x) = \sqrt[3]{x}$ 

$$
\text{Se tiene que } \sqrt[3]{x} = x^{\frac{1}{3}} \text{ y por lo tanto: } f'(x) = \left(\frac{1}{3}\right) \cdot x^{\frac{1}{3} - 1} = \left(\frac{1}{3}\right) \cdot x^{-\frac{2}{3}} = \frac{1}{3x^{\frac{2}{3}}} = \frac{1}{3\sqrt[3]{x^2}}
$$

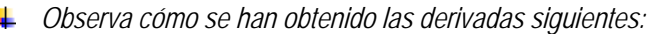

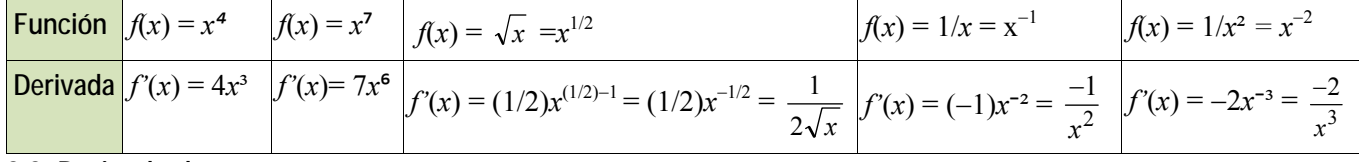

# **2.2. Derivada de una suma**

También ya nos hemos encontrado con sumas en los ejercicios que hemos hecho, para  $y = 0^2 2x^2 + 110x - 67^2$  hemos obtenido que su derivada es  $y = 0^3 4x + 110$ ; o que si  $y = 110x - 121^3 4$  entonces  $y' = 110$ . ¿Cuál crees que es la derivada de  $y = 7 + x^2$ ? Si opinas que es  $y = 2x$ , ¡has acertado! Vamos a encontrar ahora la regla general:

La derivada de una suma de funciones es la suma de las derivadas de cada una. Es decir:  $(f+g)'(x) = f'(x) + g'(x)$ *Demostración:* 

Por la definición de derivada y por la propiedad del límite de una suma:

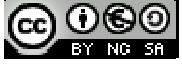

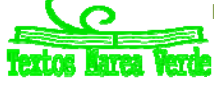

$$
107
$$

$$
(f+g)'(x) = \lim_{b \to x} \frac{(f+g)(b) - (f+g)(x)}{b-x} = \lim_{b \to x} \frac{f(b) + g(b) - (f(x) + g(x))}{b-x} =
$$
  

$$
\lim_{b \to x} \left( \frac{f(b) - f(x)}{b-x} + \frac{g(b) - g(x)}{b-x} \right) = \lim_{b \to x} \frac{f(b) - f(x)}{b-x} + \lim_{b \to x} \frac{g(b) - g(x)}{b-x} = f'(x) + g'(x)
$$
, c.q.d.

#### **Actividades resueltas**

*Halla la derivada de la siguiente función*  $f(x) = 3x^5 + x^3$ .

Se deriva cada término y se suma el resultado, luego  $f'(x) = 15x^4 + 3x^2$ .

**2.3. Derivada de una constante por una función** 

En ejercicios anteriores ya hemos obtenido que la derivada de 0'1*x*² es 0'2*x*, o que la derivada de 110*x* es 110. ¿Cuál crees que es la derivada de  $-3x^2$ ? Si opinas que es  $-6x$  tu conjetura es acertada. Ahora vamos a encontrar una regla general. Cuando una función esté multiplicada por una constante, su derivada es igual a la constante por la derivada de la función:

Si  $f(x) = c \cdot g(x)$  entonces  $f'(x) = c \cdot g'(x)$ .

#### *Demostración:*

Utilizamos la definición de derivada:

$$
f'(x) = \lim_{b \to x} \frac{f(b) - f(x)}{b - x} = \lim_{b \to x} \frac{c \cdot g(b) - c \cdot g(x)}{b - x} = c \cdot \lim_{b \to x} \frac{g(b) - g(x)}{b - x} = c \cdot g'(x), \text{ c.q.d.}
$$

#### **Actividades resueltas**

*Halla la derivada de la siguiente función*  $f(x) = 8x^4$ .

Lo primero es "bajar" el exponente a multiplicar por la variable y hallar un nuevo exponente restando una unidad. Después se simplifica la expresión y se eliminan los paréntesis.  $f(x) = 8x^4 = 8 \cdot x^4$  luego  $f'(x) = 8 \cdot 4x^{4-1} = 32x^3$ .

#### **2.4. Derivada de un producto**

La derivada del producto de dos funciones es igual al producto de la derivada de la primera función por la segunda función sin derivar más el producto de la primera función sin derivar por la derivada de la segunda función:

 $(f \cdot g)'(x) = f'(x) \cdot g(x) + f(x) \cdot g'(x)$ 

*Demostración:* 

Escribimos la definición de derivada:

Sumamos y restamos *f*(*x*)·*g*(*b*):

Sacamos factor común  $f(x)$  y  $g(b)$ :

Aplicamos propiedades de los límites, el límite de una suma y el límite de un producto:

$$
\lim_{b \to x} \frac{f(b) - f(x)}{b - x} \cdot \lim_{b \to x} g(b) + \lim_{b \to x} f(x) \cdot \lim_{b \to x} \frac{(g(b) - g(x))}{b - x} =
$$

Calculamos los límites:  $f'(x) \cdot g(x) + f(x) \cdot g'(x)$ , c.q.d. Para hallar la derivada del producto de más de dos funciones puedes utilizar la propiedad asociativa.

**Actividades resueltas** 

*Halla la derivada de la siguiente función*  $f(x) = (4x + 2) \cdot (3x^7 + 2)$ .

Identificamos las funciones de la siguiente manera:  $g(x) = 4x + 2$  luego  $g'(x) = 4$ ;  $h(x) = 3x^7 + 2$  luego  $h'(x) = 21x^6$  y utilizando la regla anteriormente expuesta, vemos que:

 $f'(x) = (g(x) \cdot h(x)) = g'(x) \cdot h(x) + g(x) \cdot h'(x) = 4(3x^7 + 2) + (4x + 2) \cdot (21x^6) = 12x^7 + 8 + 84x^7 + 42x^6 = 96x^7 + 42x^6 + 8$ Comprueba que el resultado es el mismo si primero efectuamos el producto y luego derivamos.

#### **2.5. Derivada de un cociente**

La derivada del cociente de dos funciones es igual a la derivada del numerador por el denominador sin derivar menos el numerador sin derivar por la derivada del denominador, divididos por el cuadrado del denominador.

$$
\left(\frac{f}{g}\right)^l(x) = \frac{f'(x) \cdot g(x) - f(x) \cdot g'(x)}{[g(x)]^2}
$$

Aunque no es riguroso, para simplificar la notación y favorecer la memoria, se puede escribir de la siguiente manera:

$$
\left(\frac{f}{g}\right)^l = \frac{f' \cdot g - f \cdot g'}{[g]^2}
$$

Teniendo siempre presente que la variable de las funciones (*x*) es común a todas.

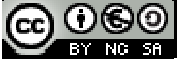

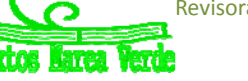

$$
(f(x)\cdot g(x)) = \lim_{b \to x} \frac{f(b)\cdot g(b) - f(x)\cdot g(x)}{b-x} =
$$
  

$$
\lim_{b \to x} \frac{f(b)\cdot g(b) - f(x)\cdot g(b) + f(x)\cdot g(b) - f(x)\cdot g(x)}{b-x} =
$$
  

$$
\lim_{b \to x} \frac{(f(b) - f(x))\cdot g(b) + f(x)\cdot (g(b) - g(x))}{b-x} =
$$

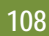

#### **Actividades resueltas**

*Halla la derivada de la siguiente función*  $h(x) = \frac{3x+1}{2x}$ 

Identificamos las funciones de la siguiente manera:  $f(x) = 3x + 1 \Rightarrow f'(x) = 3$ ;  $g(x) = 2x \Rightarrow g'(x) = 2$ y utilizando la regla de la derivada del cociente, vemos que:

$$
h'(x) = \frac{f'(x) \cdot g(x) - f(x) \cdot g'(x)}{[g(x)]^2} \implies h'(x) = \frac{3 \cdot (2x) - (3x + 1) \cdot 2}{[2x]^2} \implies h'(x) = \frac{6x - 6x - 2}{4x^2} \implies h'(x) = \frac{-2}{4x^2} = \frac{-1}{2x^2}
$$

*Resumen:* 

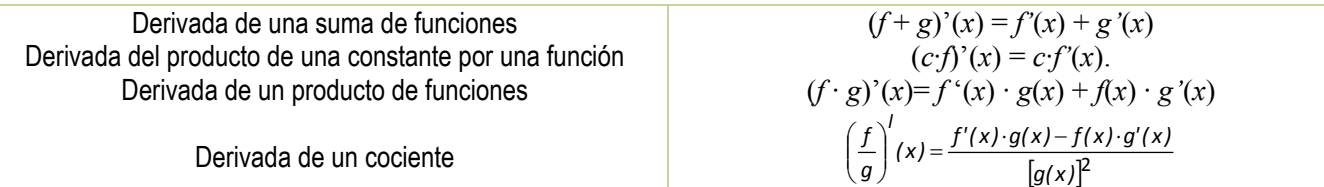

#### **Actividades resueltas**

*Calcula las siguientes derivadas y comprueba el resultado:* 

a) 
$$
f(x) = \frac{1}{\sqrt{x}} \Rightarrow f'(x) = -\frac{1}{2x\sqrt{x}}
$$
  
b)  $f(x) = \frac{x^3 - x^2 + 4}{9} \Rightarrow f'(x) = \frac{3x^2 - 2x}{9}$   
c)  $f(x) = \sqrt{4x} + \sqrt[3]{x} + \frac{5}{x} \Rightarrow f'(x) = \frac{1}{\sqrt{x}} + \frac{1}{3\sqrt[3]{x^2}} - \frac{5}{x^2}$   
d)  $f(x) = \frac{(x+1)^3}{\sqrt{x^3}} \Rightarrow f'(x) = \frac{3(x+1)^2(x-1)}{2x^2\sqrt{x}}$   
e)  $f(x) = (2x-1)(x^2 - 6x + 3) \Rightarrow f'(x) = 6x^2 - 26x + 12$   
f)  $f(x) = \frac{(x+4)^2}{x+3} \Rightarrow f'(x) = \frac{(x+2)(x+4)}{(x+3)^2}$ 

#### **Actividades propuestas**

**24.** Escribe las funciones derivadas de las funciones siguientes:

a) 
$$
f(x) = x^{24}
$$
; b)  $g(x) = 6x^{10}$ ; c)  $h(x) = 6/7x^{13}$ ; d)  $j(x) = 3x^4 - 5x^2 + 7$ ; e)  $p(x) = 5x^3 - x$ 

$$
f(x) = 3x^4 - 5x^2 + 7; \quad e \text{ or } p(x) = 5x^3 - 1
$$

**25.** Calcula las derivadas de las siguientes funciones polinómicas:

a) 
$$
y = 6 + x - 5x^2
$$
; b)  $y = 6x^2 - 7x + 3x^5$ ; c)  $y = 2/3x^7 + 8/5x^5 - 9/4x^4$ ; d)  $y = x^8 - x$ 

- 26. Ya hemos obtenido la derivada de y =√x = x<sup>2</sup>. Utilízala para obtener la derivada en x = 1, 4, 5... ¿Puedes obtener la derivada en *x* = 0? Razona la respuesta.
- **27.** Calcula las derivadas de las siguientes funciones:

a) 
$$
y = (x^2 + 3) \cdot (6x^6 - 5)
$$
; b)  $y = (7x^3 - 1) \cdot (5x^4 + 4)$ ; c)  $y = \sqrt{x} \cdot (x^3 - 5x)$   
28. Calcula las derivadas de las siguientes funciones:

a) 
$$
y = \frac{x-1}{x+3}
$$
;   
b)  $y = x^2 + (5/3)x^3 - 2x + 7$ ;   
c)  $y = \frac{2x^3 - 5x^2}{6x^4 - 2x^3}$ ;   
d)  $y = \frac{\sqrt{x^3}}{x+2}$ 

**29.** Calcula las derivadas de las siguientes funciones:

a) 
$$
y = \sqrt[5]{x^7}
$$
;  
b)  $y = \frac{\sqrt[3]{x^2} \cdot \sqrt{x}}{x^3 + 5}$ ;  
c)  $y = \frac{(x^4 - 2) \cdot \sqrt{x}}{\sqrt[4]{x^5}}$ ;  
d)  $y = \frac{\sqrt[6]{x^{11}}}{x + 2}$ .

**30.** En un ejercicio anterior vimos que una empresa determina que los costes de producción por trabajador contratado eran  $C(x) = x + \sqrt{x}$ , y que los ingresos por ventas también por trabajador contratado vienen dados por  $I(x) = 2x + x^2$ . Por tanto los beneficios *B*(*x*) por trabajador contratado son ingresos menos costes. (Observa que estas funciones no son continuas, no se pueden contratar 3'7 trabajadores, es una función escalonada, pero vamos a trabajar con ellas como si fueran continuas). Determina la derivada de la función costes *C*(*x*) y de la función beneficios *B*(*x*) respecto del número de trabajadores contratados. ¿Qué significado tienen?

#### **Notación diferencial**

La tasa de variación media de una función  $y = f(x)$  en el intervalo  $(a, a + h)$  es:  $\frac{f(a+h) - f(a)}{h}$ . Siendo el numerador el

incremento de la función y el denominador el incremento de la variable. *Gottfried Wilhelm Leibniz* utilizó la notación:  $\frac{dy}{dx}$  para denotar la derivada de la función *y* respecto de la variable *x*, donde *dy* y *dx* no son numerador y denominador, sino un todo inseparable. Se lee, derivada de *y* respecto de *x*. Esta notación es útil, sobre todo, si hay distintas variables.

*Ejemplo:* Si 
$$
S = 4\pi r^2
$$
 entonces  $\frac{dS}{dr} = 8\pi r$ . Si  $V = \pi r^2 h$  entonces  $\frac{dV}{dr} = 2\pi r \cdot h$  y  $\frac{dV}{dh} = \pi r^2$ .

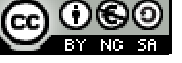
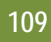

#### **2.6. Regla de la cadena**

La regla de la cadena es una fórmula matemática para calcular la derivada de la función compuesta por dos o más funciones. Esto es, la regla de la cadena expresa la derivada de la función compuesta  $(f \circ g)(x)$  en términos de las derivadas de *f* y *g*:

 $h(x) = (f \circ g)(x) = f(g(x)) \implies h'(x) = (f \circ g)'(x) = f'(g(x)) \cdot g'(x)$  o escrito en notación de Leibniz  $\frac{dy}{dx} = \frac{dy}{dg} \cdot \frac{dg}{dx}$ *dg dg df dx*  $\frac{df}{dt} = \frac{df}{dt}$ .

 $\rightarrow$ 

#### *Demostración*

La demostración rigurosa es complicada pero si no explicamos los pasos difíciles podemos comprender de dónde procede:

$$
h'(x) = \lim_{b \to x} \frac{h(b) - h(x)}{b - x} = \lim_{b \to x} \frac{f(g(b)) - f(g(x))}{b - x}
$$
  
 
$$
= \lim_{b \to x} \frac{f(g(b)) - f(g(x))}{g(b) - g(x)} \cdot \frac{g(b) - g(x)}{b - x}
$$

*b x*

=

Multiplicamos y dividimos por  $g(b) - g(x)$ :

Aplicamos la propiedad de los límites: el límite de un producto es el producto de los límites:

$$
= \lim_{b\to x}\frac{f(g(b))-f(g(x))}{g(b)-g(x)}\cdot \lim_{b\to x}\frac{g(b)-g(x)}{b-x}
$$

Con determinadas condiciones de continuidad, cuando *b* tiende a x entonces  $g(b)$  tiende a  $g(x)$ , por lo que:

$$
h'(x) = f'(g(x)) \cdot g'(x).
$$

#### **Actividades resueltas**

Utilizando que la derivada de  $y = e^x$  es igual a  $y' = e^x$  halla la derivada de la función  $h(x) = e^{2x}$ 

Identificamos las funciones de la siguiente manera:  $f(x)=e^x \Rightarrow f'(x)=e^x$ ;  $g(x)=2x \Rightarrow g'(x)=2$ 

y utilizando la regla de la cadena obtenemos que:  $h(x) = e^{2x} \Rightarrow h'(x) = f'(g(x)) \cdot g'(x) = f'(2x) \cdot g'(x) = e^{2x} \cdot 2$ .

Calcula la derivada de  $v = (x^3 + 3)^2$ .

Para aplicar bien la regla de la cadena es muy importante que comprendas bien la composición de funciones. En la derivada propuesta tenemos la función "*elevar al cuadrado"*, cuya derivada conoces bien 2*x*, y la función *x*³ + 3 cuya derivada es 3*x*². Aplicamos la regla de la cadena, primero la derivada de la función cuadrado en el punto  $x^3 + 3$ , y luego multiplicamos por la derivada de esta función:  $v' = 2(x^3 + 3) \cdot 3x^2 = 6x^5 + 18x^2$ .

En este caso particular podemos comprobar el resultado calculando el cuadrado y derivando (en otros casos no queda más remedio que derivar aplicando la regla de la cadena):  $y = (x^3 + 3)^2 = x^6 + 6x^3 + 9$  luego  $y' = 6x^5 + 18x^2$ . ¡Comprobado!

La derivada de la función seno es la función coseno (y = sen(x)  $\Rightarrow$  y'= cos(x)).

Utiliza esta información para calcular las derivadas de  $y = \text{sen}(x^2)$  y la de  $y = (\text{sen}(x))^2$ .

En la función  $y = \text{sen}(x^2)$  la función seno se aplica a la función cuadrado, luego su derivada es  $y' = \text{cos}(x^2) \cdot 2x$ . Mientras que en la función  $y = (sen(x))^2 = sen^2(x)$  nos encontramos primero con la función cuadrado que se aplica a la función seno, luego su derivada es:  $y' = 2\text{sen}(x) \cdot \cos(x)$ .

 $\frac{1}{2}$  *Sif* y g son dos funciones derivables en todo punto, y se sabe que  $f(1) = 2$ ,  $f(2) = 5$ ,  $g(1) = 1$ ,  $f(2) = 6$ ,  $f'(1) = 3$ ,  $f'(2) = 6$ ,  $f'(6) = 4$ ,  $g'(1) = 1$ ,  $g'(2) = 3$ ,  $g'(5) = 1$ . Determina el valor de: a)  $(f \circ g)'(2)$ ; b)  $(g \circ f)'(1)$ ; c)  $(g \circ f)'(2)$ ; d)  $(f \circ f)'(1)$ .

a) 
$$
(f \circ g)'(2) = f'(g(2)) \cdot g'(2) = f'(6) \cdot g'(2) = 4 \cdot 3 = 12.
$$

b) 
$$
(g \circ f)'(1) = g'(f(1)) \cdot f'(1) = g'(2) \cdot f'(1) = 3 \cdot 3 = 9.
$$

c)  $(g \circ f)'(2) = g'(f(2)) \cdot f'(2) = g'(5) \cdot f'(2) = 1 \cdot 6 = 6.$ 

d) 
$$
(f \circ f)'(1) = f'(f(1)) \cdot f'(1) = f'(2) \cdot f'(1) = 6 \cdot 3 = 18.
$$

#### **Actividades resueltas**

*Calcula las derivadas de las funciones siguientes y comprueba el resultado:* 

a) 
$$
f(x) = \sqrt{\frac{2+x}{2-x}} \Rightarrow f'(x) = \frac{2}{(2-x)\sqrt{(4-x^2)}}
$$
  
b)  $f(x) = \frac{2x^2-1}{x\sqrt{1+x^2}} \Rightarrow f'(x) = \frac{1+4x^2}{x^2\sqrt{(1+x^2)^3}}$   
c)  $f(x) = (3+x)\sqrt{3-x} \Rightarrow f'(x) = \frac{3(1-x)}{2\sqrt{3-x}}$   
d)  $f(x) = \sqrt{x^2+9} \Rightarrow f'(x) = \frac{x}{\sqrt{x^2+9}}$ 

3

 $\overline{\phantom{a}}$  $\overline{\phantom{a}}$ J  $\backslash$ 

÷,

#### **Actividades propuestas**

**31.** Calcula las derivadas de las siguientes funciones:

a) 
$$
y = (x^5 - 7x^3)^{12}
$$
 b)  $y = (3x^3 - 5x^2)^7$  c)  $y = \sqrt{4x^5 - 8x^3}$ 

$$
y = \sqrt{(4x^5 - 8x^3)^5}
$$
   
 d)  $y = \sqrt[3]{(2x^2 + 4x^7)^4}$ 

**32.** Calcula las derivadas de las siguientes funciones:

a) 
$$
y = \sqrt{\frac{3x^2 - 5x}{2x^3 + 7}} (x^4 - 6x^3)^2
$$
 b)  $y = \sqrt{\frac{(x^2 + 3)(x^2 - 7)}{x^3 - 5}}$  c)  $y = \sqrt{\frac{5x^2 + 3x}{8x^3 - 2x^2}}$ 

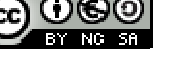

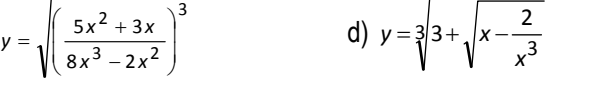

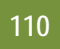

## **3. APLICACIONES DE LA DERIVADA**

#### **3.1. Interpretación geométrica de la derivada: Recta tangente**

Ya hemos visto que la pendiente de la recta tangente a la gráfica de  $y = f(x)$  en el punto  $(a, f(a))$  es igual a  $f'(a)$ . Por tanto la ecuación de la recta tangente es:

$$
y = f(a) + f'(a) \cdot (x - a).
$$

#### *Ejemplo:*

*Para encontrar la recta tangente*  $a y = x^3 + 3x$  en  $x = 1$  buscamos la recta de pendiente  $f'(1)$  que pase por el punto  $(1, f(1))$ :  $f(1) = 1^3 + 3 \cdot 1 = 4$ ;  $f'(x) = 3x^2 + 3$ ;  $f'(1) = 3 \cdot 1^2 + 3 = 6$ ;

Ecuación de una recta de pendiente 6 que pasa por el punto  $(1, 4)$ :  $y = 4 + 6(x - 1)$ .

#### **Actividades propuestas**

- **33.** Determina la ecuación de la recta tangente a la gráfica de la función *y* = 7*x*² + 5*x* –3 en el punto *x* = 2
- **34.** El perfil de una cierta montaña tiene la forma de una parábola: *y* = 0'05*x* 0'01*x*², donde *x* e *y* se miden en km. Escribe la ecuación de la recta tangente para *x* = 0, *x* = 1, *x* = 2, *x* = 3 km.

#### **3.2. Crecimiento y decrecimiento**

#### **Actividades resueltas**

*Imagina que desde un punto* 0 *soltamos un avión de juguete que describe una trayectoria f(x) =* 2*x* – 0'1*x*²*. ¿Cómo podemos saber si a los* 5 *metros del punto de lanzamiento el avión está subiendo o bajando? ¿Lo mismo a los* 15 *metros?* 

En este caso es fácil que lo sepas, ya que la trayectoria es una parábola que corta al eje de abscisas en los puntos (0,0) y (0,20), que como es una curva simétrica a los 5 metros el avión está subiendo. Alcanza el punto más alto a los 10 metros, y a los 15 metros desciende.

Para cualquier otra curva, que no conozcas tan bien, este problema nos lo resuelve la derivada: Como  $f'(a) = \lim_{h \to 0} \frac{f(a+h) - f(a)}{h}$  entonces para valores de *h* próximos a cero,

$$
f'(a) = \lim_{h \to 0} \frac{1}{h}
$$

tenemos: 
$$
f'(a) \approx \frac{f(a+h) - f(a)}{h}
$$
.

*h En este ejemplo:*  $f(x) = 2x - 0$ ' $1x^2 \rightarrow f'(x) = 2 - 0$ ' $2x$ . Para  $a = 5$  tenemos  $f'(5) = 2 - 0$ ' $2(5) = 1 > 0$ .

Por tanto  $\frac{f(5+h)-f(5)}{h} \approx 1$  $\frac{f(5+h)-f(5)}{h} \cong 1$  cuando *h* es próximo a cero.

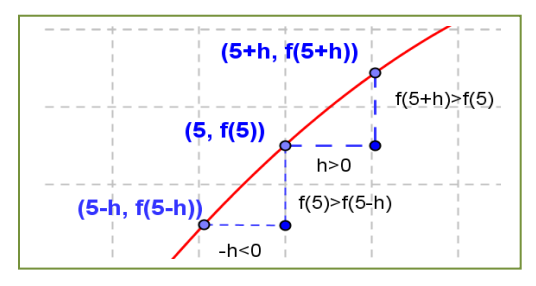

Como el cociente es positivo, numerador y denominador deben tener el mismo signo. Por lo que, si *h* > 0 tendrá también que ser:

*f*(5 + *h*) – *f*(5) > 0, luego *f*(5 + *h*) > *f*(5).

Si *h* < 0 también *f*(5 + *h*) – *f*(5) < 0, luego *f*(5 + *h*) < *f*(5). La situación es la de la figura y podemos asegurar que, en un intervalo suficientemente pequeño de centro 5, la función es creciente. Observa que hemos podido afirmarlo por ser la derivada en 5 un número positivo.

Para 
$$
a = 15
$$
 tenemos  $f'(15) = 2 - 0.2(15) = -1 < 0$ .

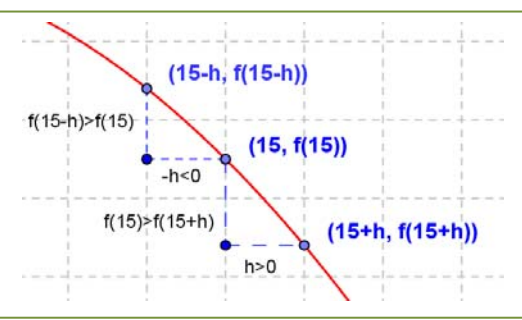

Por tanto  $f(15+h) - f(15)/h \approx -1$  cuando *h* es próximo a cero. Como el cociente es negativo, numerador y denominador deben tener distinto signo. Por lo que, si *h* > 0 tendrá que ser: *f*(15 + *h*) – *f*(15) < 0, luego *f*(15 + *h*)  $<$  *f*(5).

Si *h* < 0 también *f*(15 + *h*) – *f*(15) > 0, luego *f*(15 + *h*) > *f*(15). La situación es la de la figura y podemos asegurar que, en un intervalo suficientemente pequeño de centro 15, la función es decreciente.

Observa que hemos podido afirmarlo por ser la derivada en 15 un número negativo.

En general, podemos afirmar que:

Si  $f'(a) > 0$  entonces la función  $y = f(x)$  es creciente en  $x = a$ . Si  $f'(a) < 0$  entonces la función  $y = f(x)$  es decreciente en  $x = a$ . *Ejemplo:* 

 $\frac{1}{2}$  *Determina si*  $y = 0.1x^2 + 118x - 146.3$  es creciente o decreciente en  $x = 4$ .

Calculamos la derivada:  $y = 0$ ' $2x + 118$ ; en  $x = 4$ :  $y'(4) = 0$ ' $2(4) + 118 = 118$ ' $8 > 0$ . La función es creciente. **Actividades propuestas** 

**35.** El departamento de "marketing" de una empresa estima que los ingresos mensuales que va a producir el lanzamiento de un nuevo producto vienen dados por: *y* = 30 + 5*t*² – 0'4*t*³, donde *t* es el tiempo expresado en meses desde que el

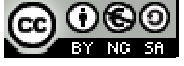

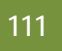

producto salga al mercado, e *y* son los ingresos en cientos de euros. a) Calcula si los ingresos están creciendo o decreciendo a los 3 meses de lanzamiento del producto. b) ¿Durante qué periodo de tiempo aumentan los ingresos? c) ¿Durante qué periodo de tiempo disminuyen?

*Solución*: a)  $y' = 10t - 1'2$   $t^2$ ,  $y'(3) = 30 - 10'8 > 0$ . Creciente. b)  $10t - 1'2t^2 = 0 \rightarrow t(10 - 1'2t) = 0 \rightarrow t = 0$ ,  $10 = 1'2t$  $\rightarrow$   $t$  = 8'333. Aproximadamente a poco más de los 8 meses empiezan a descender los ingresos.

- **36.** Determina los intervalos de crecimiento y decrecimiento de la función:  $y = x^3 + 3x$ . Determina los intervalos de crecimiento y decrecimiento de la función:  $y = x^3 - 3x$ . ¿Cómo es en  $x = 0$ ? ¿Y en  $x = 2$ ? ¿Y en  $x = -2$ ?
- **37.** En un ejercicio anterior vimos que una empresa determina que los costes de producción por trabajador contratado eran  $C(x) = x + \sqrt{x}$ , y que los ingresos por ventas también por trabajador contratado vienen dados por  $I(x) = 2x + x^2$ . Por tanto los beneficios *B*(*x*) por trabajador contratado son ingresos menos costes. La función beneficios *B*(*x*) respecto del número de trabajadores contratados, ¿es creciente o decreciente?

#### **3.4. Máximos y mínimos**

#### *Recuerda que:*

Una función alcanza en (*a*, *f*(*a*)) un **máximo global o absoluto** si *f*(*a*) es el mayor valor que alcanza la función.

Una función alcanza en (*a*, *f*(*a*)) un **mínimo global o absoluto** si *f*(*a*) es el menor valor que alcanza la función.

Una función alcanza en (*a*, *f*(*a*)) un **máximo local o relativo** si existe un intervalo que contiene a *a* en el que *f*(*a*) es el mayor valor de la función en ese intervalo.

Una función alcanza en (*a*, *f*(*a*)) un **mínimo local o relativo** si existe un intervalo que contiene a *a* en el que *f*(*a*) es el menor valor de la función en ese intervalo.

*Ejemplo*: La función  $y = x^2(x - 2) + 4$  de la gráfica del margen no alcanza ni máximos ni mínimos absolutos, pero alcanza un máximo relativo en punto *A*(0, 4) y un mínimo relativo en el punto *B*.

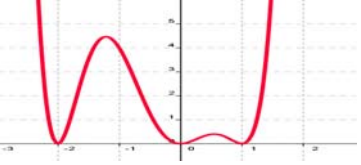

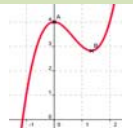

**E**jemplo: La función de la gráfica del margen no tiene máximos absolutos, pero alcanza máximos relativos en  $x = -1'25$  y en  $x = 0'5$ .

Tiene tres mínimos que son a la vez absolutos y relativos en *x* = 2, *x* = 0 y en *x* = 1.

#### *Reflexiona:*

Imagina una función continua y con derivada continua. Antes de que la función alcance un máximo, debe ser una función creciente, y después del máximo debe ser decreciente la función. Por tanto, antes de un máximo la derivada debe ser positiva, y después debe ser negativa.

En consecuencia si la función tiene un máximo en un punto *a* de un intervalo y es derivable en dicho punto, entonces la derivada en el máximo es cero.

Hacemos un razonamiento similar para un mínimo.

Antes de que una función alcance un mínimo, debe ser una función decreciente, y después del mínimo debe ser creciente. Por tanto, antes de un mínimo la derivada debe ser negativa, y después debe ser positiva.

En consecuencia si la función tiene un mínimo en un punto *a* de un intervalo y es derivable en dicho punto, entonces la derivada en el mínimo es cero.

#### *Propiedad*

Si una función tiene un **máximo o un mínimo** en (*a*, *f*(*a*)) y existe *f'*(*a*), entonces *f'***(***a***) = 0**.

## *Ejemplo:*

 $\downarrow$  *La función*  $y = 30 + 5t^2 - 0.4t^3$  nos da los ingresos mensuales por un nuevo producto que ha salido al mercado. *Alcanzará máximos o mínimos locales en los puntos en los que se anula la derivada: y'= 10t – 1'2t² = 0 → t = 0 y t = 25/3. Para valores de t < 0 la derivada es siempre negativa, ¿por qué? En t = 3 la derivada es positiva. Veamos, por ejemplo, el signo para t = 10: y'*(10) = 10·10 – 1'2·100 = 100 – 120 = –20 < 0.

Podemos asegurar que para *t* < 0 la derivada es negativa, que 0 < *t* < 25/3 es positiva y que para *t >* 25/3 es negativa. Por tanto la función tiene un mínimo local para *t* = 0, en el punto (0, 0) y un máximo local para *t* = 25/3, en (25/3, 145'74).

*Ejemplo:* 

 $\downarrow$  La parábola  $y = x^2$  tiene por derivada  $y' = 2x$ , que únicamente se anula en  $x = 0$ . Para valores negativos de x la *derivada es negativa, y para valores positivos, es positiva, luego, como ya sabíamos, la parábola tiene un mínimo en (0, 0), su vértice.* 

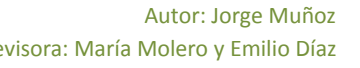

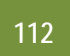

#### **Actividades resueltas**

*Un arquitecto está diseñando las ventanas para un bloque de viviendas y desea que tengan una superficie de 1 m², pero que el coste de los perfiles sea el mínimo posible.* 

Todas las ventanas tienen la misma luz, 1 m², por tanto su base, *x*, por su altura, *y*, debe ser igual a 1. Despejando *y* = 1*/x*. El perímetro P de la ventana es igual a  $P = 2x + 2y = 2x + 2/x$ .

Para conseguir que el perímetro sea mínimo, derivamos e igualamos a cero:

 $P'= 2 - 2/x^2 = 0 \rightarrow 2/x^2 = 2 \rightarrow x^2 = 1 \rightarrow x = 1$  o  $x = -1$ . La solución negativa no es válida como base de una ventana, luego *x* = 1, y por tanto *y* = 1.

La solución de perímetro mínimo es el cuadrado de base 1 m y altura 1 m.

*Dos observaciones importantes* 

1) Pueden existir máximos o mínimos en puntos donde no exista la derivada. *Por ejemplo:* 

La función valor absoluto de  $x$  tiene un mínimo en (0, 0).  $|x| = \left\{ \right.$  $\int$  $=\begin{cases} x \, \text{s} i x > 0 \\ -x \, \text{s} i x < 0 \end{cases}$ *x si x*  $x = \begin{cases} x \text{ } s \in \mathbb{R} \\ 0 \leq s \leq t \end{cases}$ 

Pero la derivada no se anula en (0, 0). No existe. La derivada a la derecha de 0 vale 1, y la derivada a la izquierda vale 1. Son distintas, luego la función **no** es derivable en (0, 0).

2) Pueden existir puntos donde la derivada valga 0 y sin embargo no sean ni máximos ni mínimos.

#### *Por ejemplo:*

La función  $y = x^3$  de derivada  $y' = 3x^2$ , que se anula en (0, 0) no tiene en dicho punto ni un máximo, ni un mínimo. La función es siempre **creciente**. Va a tener en (0, 0) un punto de inflexión de tangente horizontal.

Vamos a denominar punto singular o punto crítico de  $y = f(x)$  a los puntos en los que se anule la derivada.

En la actividad resuelta anterior de la ventana, ¿cómo sabemos que la solución obtenida es la de menor perímetro, la más barata, y que no es la más cara?

Para saber si un punto crítico es un máximo, o un mínimo, o un punto de inflexión podemos utilizar alguno de los tres criterios siguientes:

#### *Criterio 1:*

Si *f'*(*a*) = 0, estudiamos los valores de *x* próximos a *a*, tanto a la derecha como a la izquierda.

- En el *problema de la ventana*, calculamos el perímetro para *a* = 1, y tomamos por ejemplo valores próximos a 1, como 0'9 y 1'1, en los que calculamos el perímetro: *P*(1) = 4; *P*(0'9) = 2(0'9) + 2(1/0'9) = 2(1'81/0'9) > 4; *P*(1'1) = 2(1'1) +  $2(1/1'1) = 2(2'21/1'1) > 4$ . Por tanto es un mínimo.
- Sin embargo para *la cúbica*: *y* = *x*3, estudiamos puntos próximos a (0, 0), *y(*0'1) = 0'001; *y*(0'1) = 0'001, por tanto *y*(0'1) < *y*(0) < *y*(0'1), por lo que la función es creciente. No tiene ni máximo ni mínimo, como ya sabíamos. *Criterio 2:*

*Estudiar el signo de la derivada en puntos x próximos a a, con lo que sabremos si la función crece o decrece en esos puntos.* 

En el *problema de la ventana*, sabemos que  $P'(x) = 2 - 2/x^2$ , por tanto:  $P'(0) = 2 - 2(0)$ <sup>2</sup> =  $-0$ <sup>2</sup> =  $-0$ <sup>2</sup> = 0. La función es decreciente en 0'9. *P*'(1'1) = 2 – 2/1'21 = 0'35 > 0. La función es creciente en 1'1. Si antes del punto es decreciente y después es creciente, el punto es un mínimo.

Sin embargo para *la cúbica*:  $y = x^3 \rightarrow y' = 3x^2$ , estudiamos el valor de la derivada en puntos próximos a (0, 0), *y* (0'1) = 0'03; *y'*(0'1) = +0'03. En ambos puntos la derivada es positiva y la función es creciente, por lo que (0, 0) no es ni máximo ni mínimo.

#### *Criterio 3:*

Para que el punto (*a*, *f*(*a*)) sea un *mínimo*, la derivada debe ser negativa antes de *a*, cero en *a*, y positiva después de *a*, lo que nos indica que la función derivada debe ser *creciente*. Como *f'*(*x*) es una función derivable, podemos calcular su derivada, *f''*(*x*), que es la segunda derivada de la función. Para que *f'*(*x*) sea creciente en *x* = *a* debe ser *f''*(*a*) positiva.

Se hace un razonamiento análogo si el punto es un *máximo*, la derivada pasa de ser positiva a anularse y luego ser negativa, lo que nos indica que la función derivada debe ser *decreciente* y la segunda derivada de la función en *x* = *a* negativa. Por tanto este criterio nos dice:

Si  $f'(a) = 0$  y  $f''(a) > 0$  entonces  $(a, f(a))$  es un mínimo.

 $\text{Si } f'(a) = 0 \text{ y } f''(a) < 0$  entonces  $(a, f(a))$  es un máximo.

- **+** En el *ejemplo de la ventana:*  $P(x) = 2 2/x^2 = 2 2x^2 \rightarrow P''(x) = -2 \cdot (-2)x^3 = 4/x^3 \rightarrow P'''(1) = 4 > 0$ , luego es un mínimo.
- En el ejemplo de la *cúbica*:  $y = x^3 \rightarrow y' = 3x^2 \rightarrow y'' = 6x$ , por lo que  $y'(0) = 0$ , luego el punto (0, 0) no es ni un máximo

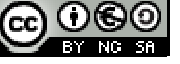

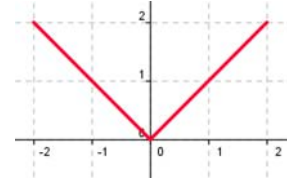

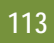

ni un mínimo. Es un punto de inflexión de tangente horizontal.

#### **Actividades resueltas**

*Se quieren construir depósitos cilíndricos* de 4 m³ de capacidad. Se desea que la superficie de chapa sea mínima para abaratar costes. ¿Qué dimensiones son más convenientes?

El volumen de un cilindro es igual a  $V = \pi \cdot r^2 \cdot h$  que debe ser igual a 4 m<sup>3</sup>. Por lo que  $h = 4/\pi \cdot r^2$ . La superficie, *S*, de un cilindro es igual a:  $S = 2\pi r \cdot h + 2\pi r^2 = 2\pi r (4/\pi r^2) + 2\pi r^2 = 8/r + 2\pi r^2$ .

Derivamos e igualamos a cero: *S'*=  $-8/r^2 + 4\pi r = 0 \to r^3 = 8/4\pi = 2/\pi \to r = \sqrt[3]{\frac{2}{\pi}}$ . Los puntos críticos son: (0, 0) y ( $\sqrt[3]{\frac{2}{\pi}}$ ,

 $8\sqrt[3]{\frac{\pi}{2}} + \sqrt[3]{32\pi}$ ). Si  $r = 0$  no tenemos cilindro. Usamos el tercer criterio para saber si el punto crítico es máximo o mínimo:

$$
S''(r) = -8 \cdot (-2)/r^3 + 4\pi = 16/r^3 + 4\pi \longrightarrow S''(\sqrt[3]{\frac{2}{\pi}}) = 16\pi/2 + 4\pi = 12\pi > 0.
$$
 Es un mínimo.

#### **Actividades propuestas**

**38.** Calcula los máximos y mínimos de las funciones siguientes:

a)  $y = 4x^2 + 3$ ; b)  $y = 5x^4 - 2$ ; c)  $y = 3x^3 + 1$ ; d)  $y = 4x^4 - 2x^2 + 5$ ; e)  $y = 7x^3 - 3x$ . **39.** Se desea fabricar envases con forma de prisma recto cuadrangular de base cuadrada de forma que el volumen sea de un

litro y la superficie empleada sea mínima.

**40.** Determina los máximos y mínimos de las funciones siguientes:

a)  $v = 6x^3 - 2x^2 + 5x + 7$ ; b)  $v = x^3 - 3x + 5$ ; c)  $v = |x - 4|$ ; d)  $v = |x + 1| + |x - 2|$ . Para determinar todos los máximos y mínimos absolutos y relativos de una función y estar seguros de no perder ninguna posible solución conviene buscar:

1) Los puntos donde se anula la derivada: *f'*(*x*) = 0.

2) Los puntos donde la función no sea derivable.

3) Los valores de *f*(*x*) en los extremos del dominio de definición de la función.

Determinamos el valor de la función en todos estos puntos y comparamos estos valores.

#### **Actividades resueltas**

*Se desea diseñar ventanas para un edificio con unos perfiles de* 14 *m de longitud, de forma que tengan la máxima luz. Las paredes donde van dichas ventanas miden* 2'5 *m de altura y 5 m de longitud.* 

Las ventanas tienen forma de rectángulo. Llamamos *x* a la base de las ventanas e *y* a su altura. El perímetro de la ventana es igual a:  $14 = 2x + 2y \rightarrow y = 7 - x$ . La luz, que queremos hacer máxima es  $A = x \cdot y = x \cdot (7 - x) = 7x - x^2$ .

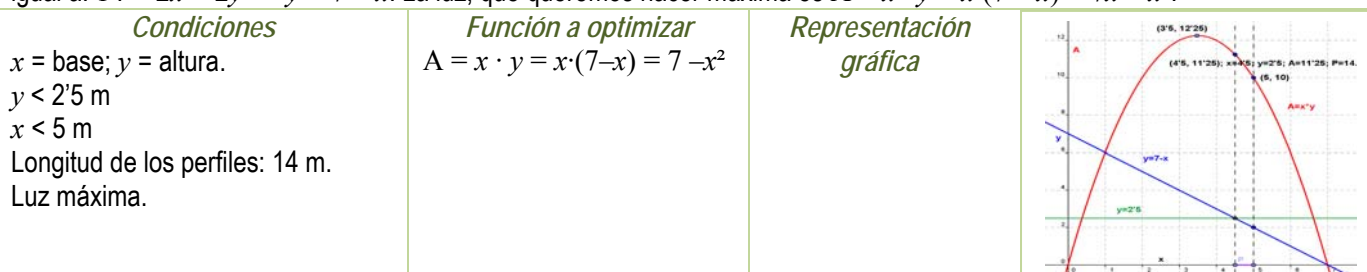

La función  $A(x) = 7x - x^2$  es derivable en toda la recta real. Buscamos los puntos donde se anula la derivada:  $A'(x) = 7 - 2x$  $= 0 \rightarrow x = 3.5, \ v = 3.5, \ A = 12.25 \ m^2.$ 

Pero una base de 3'5 metros, corresponde con una altura de  $y = 7 - 3.5 = 3.5$  metros que no cabe en la pared. El mayor valor que puede tomar la altura es  $y = 2'5$  m siendo entonces  $x = 4'5$  m y una luz de A =  $2'5 \cdot 4'5 = 11'25$  m<sup>2</sup>.

Miramos qué ocurre en el otro extremo del dominio de definición:  $4.5 \le x \le 5$ . La mayor base que puede tener la ventana es de  $x = 5$ , siendo entonces  $y = 2$  y la luz, A = 10 m<sup>2</sup>.

Observa que la función A es una parábola, función que ya conoces muy bien. Tiene el vértice en el punto (3'5, 3'5) que es un máximo, pero no nos resuelve el problema pues no pertenece al dominio de definición. Por ello hemos debido buscar la solución en los extremos del intervalo de definición. La ventana elegida con esos perfiles de 14 m de largo debe tener una base de 4'5 m y una altura de 2'5 m, para que la luz sea máxima.

*Determina los máximos y mínimos, absolutos y relativos, de la función*  $f(x) = x^3 - 9x^2 + 24x$ *, en el intervalo [0, 3] y* en el intervalo [0, 7].

La función es derivable en todos los puntos.  $f'(x) = 3x^2 - 18x + 24$ , que se anula en 2 y 4. En el intervalo [0, 7] ambas valores pertenecen al intervalo, por lo que los valores a valorar son: 0, 2, 4 y 7. En el intervalo [0, 3] el punto 4 no pertenece, luego tenemos que valorar 0, 2 y 3. *f*(0) = 0; *f*(2) = 20; *f*(3) = 18; *f*(4) = 16; *f*(7) = 70.

Calculamos la derivada segunda:  $f''(x) = 6x - 18$ , en los puntos donde se anula la derivada:  $f''(2) = -6 < 0$ ;  $f''(4) = 6$ . En

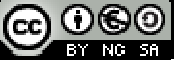

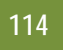

(2, 20) se alcanza un máximo relativo y en (4, 16) un mínimo relativo.

Intervalo [0, 3]: Máximo absoluto y relativo en (2, 20) y mínimo absoluto en (0, 0).

Intervalo [0, 7]: Máximo absoluto en (7, 70) y mínimo absoluto en (0, 0). Máximo relativo en (2, 20) y mínimo relativo en (4, 16).  $\downarrow$  *Determina los máximos y mínimos, absolutos y relativos, de la función*  $f(x) = |x|$  en el intervalo [-3, 5].

La función no es derivable en (0, 0). La derivada vale 1 si x es positivo, y -1 si x es negativo, por lo que la derivada no se anula en ningún punto. Estudiamos los extremos del intervalo,  $-3$  v 5:  $f(-3) = |-3| = 3$ :  $f(5) = |5| = 5$ .

El mínimo absoluto de la función se alcanza en (0, 0) y el máximo absoluto en (5, 5).

**Actividades propuestas** 

- **41.** Calcula los máximos y mínimos relativos y absolutos de la función:  $f(x) = 2x^3 3x^2 + 72x$ , en el intervalo [-4, 3] y en el intervalo [0, 5].
- **42.** Determina los máximos y mínimos, absolutos y relativos, de la función  $f(x) = |x + 2|$  en el intervalo [-3, 5].
- **43.** Determina las dimensiones de un cono de volumen mínimo inscrito en una esfera de radio R = 5 cm. (*Ayuda*: La altura del cono es igual a R + *x*, y el radio de la base  $r^2 = R^2 - x^2$ ). **RESUMEN**

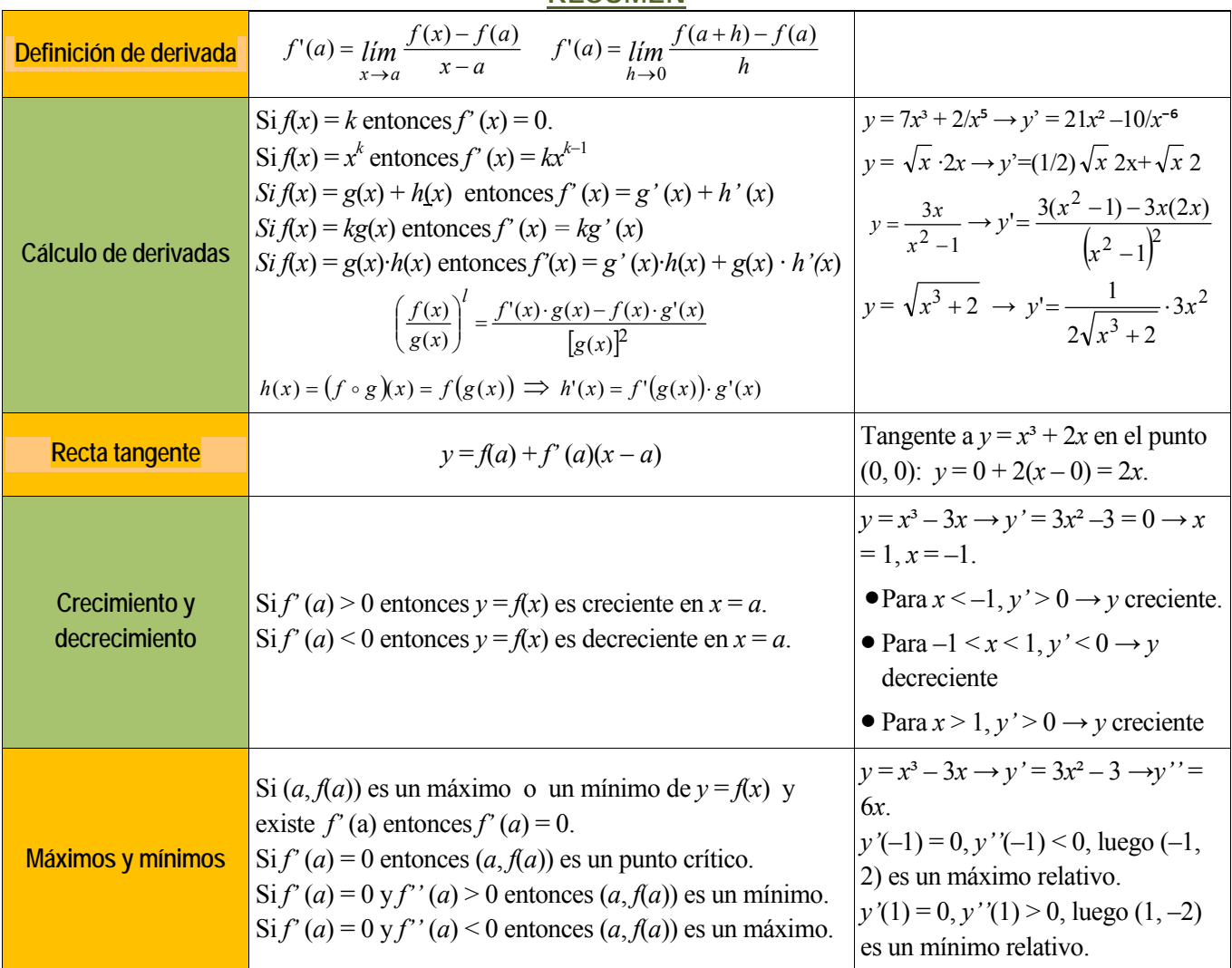

## **EJERCICIOS Y PROBLEMAS.**

#### **Definición de derivada**

- **1.** Utiliza la definición de derivada para calcular la derivada de la función  $y = x^3$  en el punto  $x = 2$ .
- 2. Utiliza la definición de derivada para calcular la derivada de la función  $v = \sqrt{x}$  en  $x = 1$ .
- **3.** Utiliza la definición de derivada para calcular la derivada de la función *y* = 1/*x*² en *x* = 4.
- 4. Utiliza la definición de derivada para calcular la derivada de la función  $y = 3x^2 5x + 2$  en el punto de abscisa  $x = 1$ .
- 5. Utiliza la definición de derivada para calcular la derivada de la función  $y = x 3$  en  $x = 2$ .

#### **Cálculo de derivadas**

- **6.** Calcula las derivadas de las siguientes funciones:
	- a)  $y = 4x^2 + 2x 3$  b)  $y = 2x^3 3x^2 + 7x + 5$  c)  $y = x^2 5x + 2$  d)  $y = 8x^7 9x^6 5x^3$

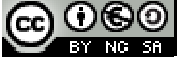

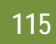

**7.** Calcula:

a) 
$$
D(5x^2 + 7x^4 - 3x)
$$
 b)  $D(6x^5 - 4x^2 + 7x + 5x^3)$  c)  $D(x^5 - 7x^4 + 2x^3)$  d)  $\frac{dy}{dx}(3x^3 - 9x^6 - 2x^8)$ 

 $y = \frac{\sqrt{x}}{(x+3) \cdot (x^2 - 5x + 2)}$  d)  $y = \frac{\sqrt{x} \cdot (x+5)}{(x^2 - 5)}$ 

*g*  $y = (5x^3 + 2)^5$  d)  $y = (2x^2 + 5x)^9$ 

 $=\frac{\sqrt{x} \cdot (x+}{2}$ *x*  $y = \frac{\sqrt{x} \cdot (x)}{x}$ 

 $(7x^4 - 5x^3)^2$ 

 $7x^4 - 5$  $2x^3 - 5$  $x^4 - 5x$  $y = \frac{(2x^3 - 5x)}{x^2}$  $\overline{a}$  $=\frac{(2x^3-5x^2)}{x^3}$ 

 $3\sqrt{5x^2}$ 

**8.** Calcula las derivadas de las siguientes funciones:

a) 
$$
y = 7x^2 + 3x - 1/x
$$
   
b)  $y = 5x^3 - 2x^2 + \sqrt{x}$    
c)  $y = \frac{\sqrt{x}}{(x+3) \cdot (x^2 - 5x + 2)}$ 

**9.** Calcula las derivadas de las siguientes funciones:

a) 
$$
y = 7x^2/3 + 3x/5 - 8/(3x)
$$
 b)  $y = 5x^3/2 - 2x^2/3 + 6\sqrt{x}/5$  c)  $7y = 4x^3/3 - 5x^2/7 + 7/\sqrt{x}$   
10. Calculate las derivadas de las siguientes funciones:

a) 
$$
y = \frac{(x-1) \cdot (2x-3)}{x+2}
$$
 b)  $y = \frac{(3x^2+4) \cdot (4x-2)}{7x-1}$  c)  $y = \frac{(8x+5x^2) \cdot (2x^5-7)}{4x+6}$  d)  $y = \frac{(x+9) \cdot (2x-3)}{(x+3) \cdot (x+2)}$ 

- **11.** Calcula las derivadas de las siguientes funciones:
- a)  $v = \sqrt{x^3 + 5}$  <br>b)  $v = \sqrt[3]{2x^3 + 4x^2 1}$ **12.** Calcula las derivadas de las siguientes funciones:

a) 
$$
y = \sqrt{x^3 + 5} \cdot (x^7 + 3x^2)^6
$$
 b)  $y = \frac{\sqrt[3]{2x^3 + 4x^2 - 1}}{x + 1}$  c)  $y = (5x^3 + 2)^5 \cdot (x^5 - 6x^8)$  d)  $y = \frac{(2x^3 - 5x^2)}{7x^4 - 5x^3}$ 

**13.** Calcula las derivadas de las siguientes funciones:

a) 
$$
y = e^{xs + 4x^3}
$$
  
b)  $y = (e^{2x^3 - 7x^2})^7$   
c)  $y = e^{(3xs + 5x^3)^5}$   
d)  $y = \sqrt[3]{e^{(6x^5 - 9x^8)^2}}$ 

**14.** Calcula las derivadas de las siguientes funciones:

a)  $y = cos(x^5 - 7x^3) \cdot sen(x^5 - 7x^3)$  b)  $y = cos^7(3x^3 - 5x^2) \cdot sen^5(3x^3 - 5x^2)$  c)  $y = cos(4x^5 - 8x^3)^5$  d)  $y = \sqrt[3]{cos(2x^2 + 4x^7)}^4$ 

- **Aplicaciones de la derivada**
- **15.** Calcula las rectas tangentes de la gráfica de la función  $y = x^3 3x$  en  $x = 0$ ,  $x = 1$  y  $x = 2$ .
- **16.** Calcula las rectas tangentes de las gráficas de las funciones siguientes en los puntos indicados:
	- *a)*  $y = x^3$  en  $x = 2$ .  $x^2 + 4x - 5$  en  $x = 1$ . c)  $y = x^3 - 7x^2 + 3$  en  $x = 0$ .
- **17.** Indica la pendiente de la recta tangente de:
- *a)*  $y = x^3 + 3x$  en  $x = 3$ . b)  $y + 2x 5 = 0$ .  $x^2 + 2$  en  $x = 1$ . **18.** Determina las coordenadas de los puntos de la gráfica  $y = x^3 - 3x + 2$  en los que su tangente sea paralela: a) a la recta  $v = 0$ : b) a la recta  $v = 6x$ .
- **19.** Determina la recta tangente de la gráfica de la función  $y = \sqrt[2]{x^3}$  en  $x = 0$ .
- 20. Si  $f'(x) = x(3-x)$ , ¿cuál de las siguientes gráficas podría ser la de  $f(x)$ ?

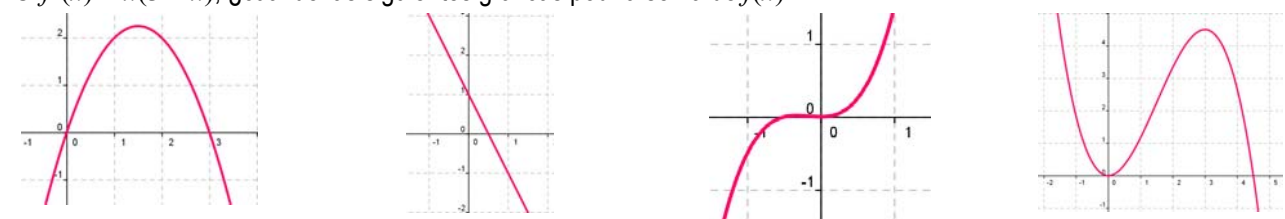

- 21. Determina las rectas tangentes a la función  $f(x) = 4x^3 12x$  en los puntos en los que la pendiente es 12. ¿Cuál es el menor valor que puede tener la pendiente a esta curva? ¿En qué puntos se alcanza?
- 22. Determina la recta tangente a la función  $f(x) = x^3 3x$  en el punto  $A(-1, 2)$ . ¿En qué otro punto corta la recta tangente a la función?
- 23. Determina los coeficientes *a*, *b* y *c* de la función  $f(x) = ax^3 + bx + c$ , que pasa por el punto  $A(1, 2)$  y es tangente a la recta  $y = x$  en el punto  $O(0, 0)$ .
- 24. Determina los coeficientes *a*, *b* y *c* para que las funciones  $f(x) = x^3 + bx + c$  y  $g(x) = cx x^2$  tengan la misma recta tangente en el punto *A*(1, 0).
- 25. Determina el coeficiente *a*, para que la función  $f(x) = x^2 + a$ , sea tangente a la recta  $y = x$ .
- 26. Determina los intervalos de crecimiento y decrecimiento de  $f(x) = 1/x^2$ .
- **27.** Determina los intervalos de crecimiento y decrecimiento de *f*(*x*) = 1/*x*.

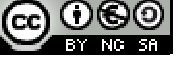

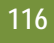

- 28. Determina los intervalos de crecimiento y decrecimiento de  $f(x) = x^3 3x^2 + 4$ . Calcula sus máximos y mínimos y haz un esbozo de su gráfica.
- 29. Determina los intervalos de crecimiento y decrecimiento de  $f(x) = x^3 6x^2 + 9x + 6$ . Calcula sus máximos y mínimos. ¿En qué punto corta al eje de ordenadas? Haz un esbozo de su gráfica.
- 30. Determina los intervalos de crecimiento y decrecimiento de  $f(x) = 2x^3 3x^2 + 3$ . Calcula sus máximos y mínimos. Haz un esbozo de su gráfica.
- 31. Determina los intervalos de crecimiento y decrecimiento de  $f(x) = x^3 9x$ . Calcula sus máximos y mínimos. Haz un esbozo de su gráfica.
- 32. Determina los intervalos de crecimiento y decrecimiento de  $f(x) = x^3 9x$ . Calcula sus máximos y mínimos. Haz un esbozo de su gráfica.
- 33. Calcula los máximos y mínimos relativos y absolutos de la función  $f(x) = 4x^3 6x^2 + 72x$  en el intervalo [-7, 2] y en el intervalo [0, 8].
- 34. Determina los máximos y mínimos, absolutos y relativos, de la función  $f(x) = |x + 3|$  en el intervalo [-3, 3].

#### **Problemas**

- **35.** El espacio recorrido, en metros, por un vehículo a los *t* segundos de pasar por un control de radar, viene dado por: *y* = 15*t* + 0'8*t*². ¿Qué velocidad llevaba al pasar por el control? ¿Y a los 5 segundos? Si continúa así, ¿en qué momento pasará de los 120 km/h?
- **36.** La temperatura, *T,* en grados, de una bola de hierro que se está calentando viene dada por *T* = 200 500/*t*, donde *t* es el tiempo en segundos. El radio, *r,* en mm, de la bola cuando la temperatura es de *T* grados viene dado por *r* = 40 + 0'001*T*. ¿A qué velocidad varía el radio cuando la temperatura es de 50º, 75º, 100º? ¿A qué velocidad varía la temperatura a los 30 segundos? ¿Y para *t* = 90 segundos? ¿A qué velocidad varía el radio a los 10 segundos, a los 30 segundos y a los 90 segundos?
- **37.** La distancia, *d*, en metros, recorrida por un objeto en caída libre en la Tierra a los *t* segundos, viene dada aproximadamente por *d* = 5*t*². Si se cae un tornillo desde la primera plataforma de la Torre Eiffel, (que está a 57 m de altura), ¿a qué velocidad llegaría al suelo? ¿Y si cayera desde la segunda plataforma (que está a 115m)? ¿Y desde la tercera plataforma (que está a 274 m)?
- **38.** La función *e* = *f*(*t*) indica el espacio recorrido, *e*, en metros, por un cuerpo en el tiempo *t* (en segundos). Determina en cada caso la función velocidad y la función aceleración:

a) 
$$
e = t^2 - 4t + 3
$$
   
b)  $e = 2t^3 - 5t^2 + 4t - 3$    
c)  $e = -t^2 + 4t + 3$    
d)  $e = (3t - 4)^2$ 

- **39.** Un depósito cilíndrico de 10 metros de diámetro se llena de agua a 0'3 m³ por minuto. ¿A qué velocidad varía la altura de agua a los 2 minutos? ¿Y a los 5 minutos?
- **40.** La distancia, *d*, en metros, recorrida por un trineo que se desliza por una pendiente helada, a los *t* segundos, viene dada por *d* = 0'2*t*² + 0'01*t*³. Determina la velocidad del trineo a los 2, 4, 7 y 15 segundos. Se sabe que si la velocidad del trineo alcanza los 60 km/h le pueden fallar los frenos, ¿cuándo debería comenzar a aplicar los frenos para no perder el control?
- **41.** Queremos construir cajas usando cartulinas rectangulares de 20 cm por 25 cm. Para ello se corta en cada esquina un cuadrado de lado *x*, y se dobla. ¿Qué valor debe tener el lado del cuadrado, *x*, recortado para que las cajas contengan un volumen máximo? *Ayuda:* Tendrás que escribir el volumen de las cajas en función de *x*.

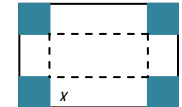

- **42.** Unos barriles para almacenar aceite son cilíndricos y tienen una capacidad de 150 litros. Si se desea construirlos de forma que su superficie lateral sea mínima, ¿cuánto debe medir su altura y el radio de su base?
- **43.** Al hacer las pruebas de un nuevo medicamento se comprueba que según la dosis, *x*, en miligramos, que se administre, el porcentaje de curaciones, *y*, viene dado por:  $y = 100 - 80/(x + 5)$ . Sin embargo el medicamento tiene efectos secundarios ya que perjudica al riñón. El número de enfermos a los que el tratamiento produce efectos secundarios aumenta un 2 % por cada miligramo que se aumenta la dosis. ¿Podrías ayudar a determinar la dosis de medicamento adecuada? Razona la respuesta.
- **44.** En una industria la función *u* = *f*(*t*) indica el número de personas que constituyen la fuerza del trabajo en el instante *t*, y la función *v* = *g*(*t*) indica la producción media por persona incorporada a la fuerza de trabajo en el instante *t.* (Vamos a considerar que ambas funciones son derivables, aunque en realidad el número de personas es siempre un número natural, y por tanto son funciones escalonadas). La producción total es igual a  $y = u \cdot y$ . Si la fuerza de trabajo aumenta un 3 % anual, (*u'* = 0'03*u*) y la producción por trabajador aumenta un 2 % anual (*v'* = 0'02*v*) total, determina la tasa de crecimiento instantánea de la producción total.
- **45.** En el ejercicio anterior considera que la función que indica el número de personas que constituyen la fuerza del trabajo en el instante *t* es  $u = f(t) = 3t$  y que la función  $v = g(t) = t^2 + 3t$ , indica la producción media por persona incorporada a la fuerza de trabajo en el instante *t.* La producción total es igual a *y* = *u·v*. Determina la tasa de crecimiento instantánea de la producción total.

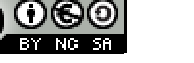

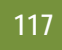

**46.** Si en el ejercicio anterior consideras que la fuerza de trabajo ha disminuido un 5 % anual, y la producción por trabajador ha aumentado un 3 % anual total, determina entonces la tasa de crecimiento instantánea de la producción total. ¿Crece o decrece la producción total?

## **AUTOEVALUACIÓN**

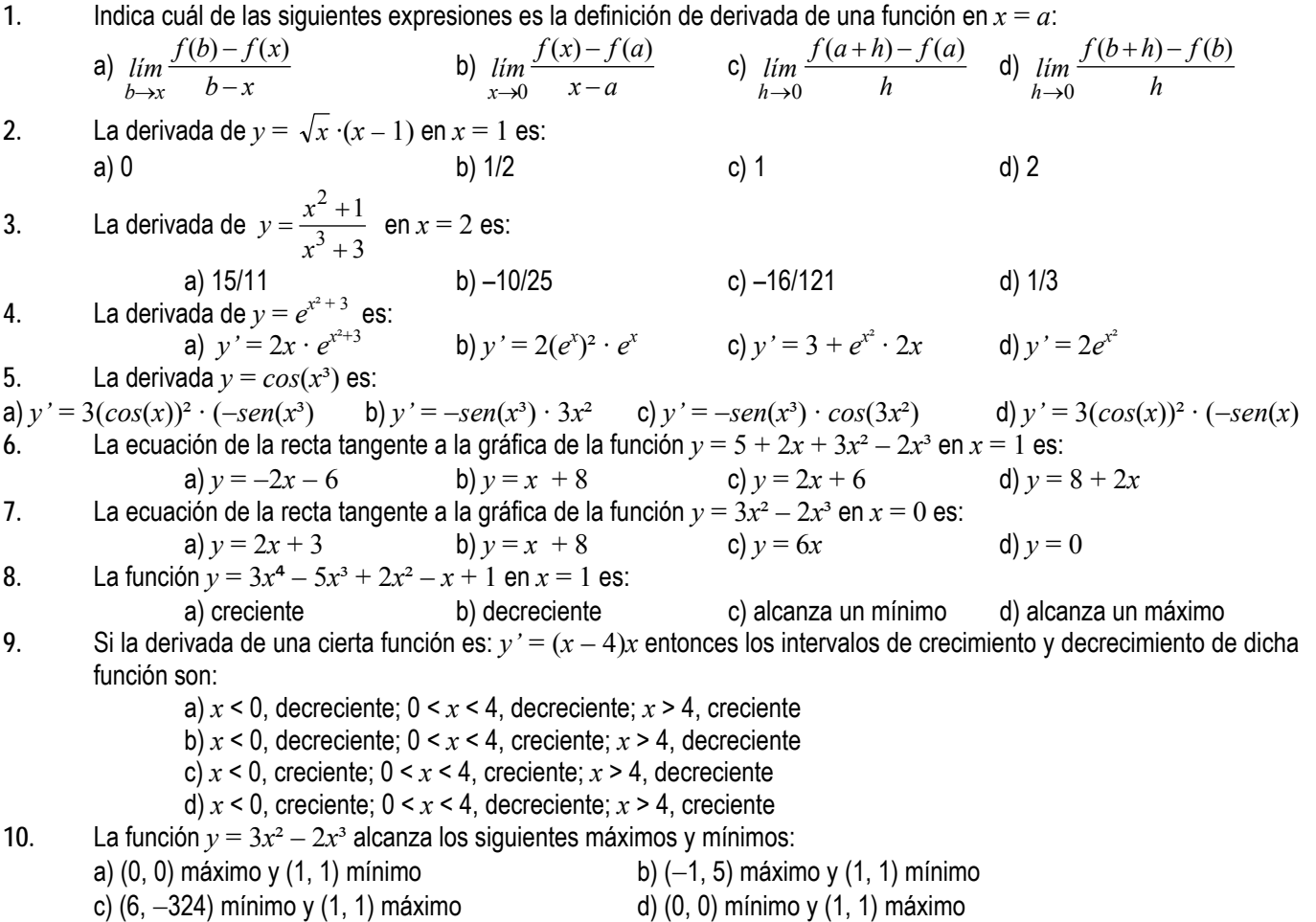

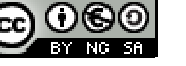

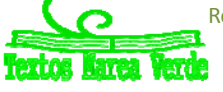

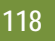

# **CAPÍTULO 6: ESTADÍSTICA**

## **1. ESTADÍSTICA DESCRIPTIVA UNIDIMENSIONAL**

Ya conoces de 3º y 4º de ESO mucho sobre Estadística, recuento de datos, tablas y gráficas, parámetros como media, mediana, moda…. Vamos a revisar estos conocimientos.

## **1.1. Método estadístico**

La **Estadística** es la Ciencia que se encarga de la recopilación, representación y el uso de los datos sobre una o varias características de interés para, a partir de ellos, tomar decisiones o extraer conclusiones generales. *Ejemplo 1:* 

*El gobierno desea averiguar si el número de hijos por familia ha descendido respecto a la década anterior. Para ello ha entrevistado a 50 familias y les ha preguntado por el número de hijos obteniendo los siguientes datos:* 

2 4 2 3 1 2 4 2 3 0 2 2 2 3 2 6 2 3 2 2 3 2 3 3 4 3 3 4 5 2 0 3 2 0 3 2 1 2 3 2 2 3 1 4 2 3 2 4 3 3 2 2 1.

## *Ejemplo 2:*

Un nuevo hotel va a abrir sus puertas en nuestra ciudad. Antes de decidir el precio de sus habitaciones, el gerente investiga los precios por habitación de los 40 hoteles de la misma categoría que hay cerca de nuestra ciudad. Los datos obtenidos son:

39 47 37 56 43 49 50 61 51 45 53 39 43 50 60 47 51 42 44 58 33 39 43 50 60 47 51 42 44 58 33 43 41 58 44 38 61 43 53 45 40 54 39 47 33 45 47 42 45 48.

**La Estadística descriptiva** es la parte de la estadística que se encarga de organizar, resumir y dar una primera descripción (sin conclusiones generales) de los datos.

En Estadística se sigue un **método estadístico** que está formado por distintas fases según se trata la información recibida.

- 0. Planteamiento del problema en términos precisos: ámbito de aplicación (población) y características a estudio (variables).
- 1. Recogida de datos de la población de interés: *Muestreo*.
- 2. Organización, presentación y resumen de los datos (o de la muestra): *Estadística descriptiva*.
- 3. Modelos matemáticos: *Teoría probabilidad*.
- 4. Obtener conclusiones generales o verificar hipótesis.

**Población.** Es el conjunto de individuos o entes sujetos a estudio.

#### *Ejemplo 1:*

Conjunto de todas las familias españolas

#### *Ejemplo 2:*

Todos los hoteles de esta categoría de las cercanías.

Algunas poblaciones son finitas y pueden conocerse en su totalidad, otras en cambio pueden ser infinitas y abstractas. **Muestra:** Es el número de datos que tomamos de la población para realizar nuestro estudio.

#### *Ejemplo 1:*

Las 50 familias a las que se ha preguntado por el número de hijos

*Ejemplo 2:* 

 $\overline{\phantom{a}}$  Los 40 hoteles.

**Tamaño muestral:** Número de observaciones en la muestra.

Habitualmente se denotará por *n***.** 

*Ejemplo 1: n* = 50.

*Ejemplo 2: n* = 40.

**Dato:** Cada valor observado de la variable.

*Ejemplo 1:* 

 $\frac{1}{2}$  2 4 2 3 1 2 4 2 3 0 2 2 2 3 2 6 2 3 2 2 3 2 3 3 4 3 3 4 5 2 0 3 2 0 3 2 1 2 3 2 2 3 1 4 2 3 2 4 3 3 2 2 1.

*Ejemplo 2:* 

39 47 37 56 43 49 50 61 51 45 53 39 43 50 60 47 51 42 44 58 33 39 43 50 60 47 51 42 44 58 33 43 41 58 44 38 61 43 53 45 40 54 39 47 33 45 47 42 45 48.

**Variable:** Característica que estamos midiendo.

#### *Ejemplo 1:*

Número de hijos.

*Ejemplo 2:* 

**E** Precio de la habitación.

Las variables suelen denotarse por las letras mayúsculas *X*, *Y* …..

#### **1.2. Tipos de variables**

**Cualitativas o categóricas:** Aquellas que no son medibles, es decir aquellas cuyas observaciones no tienen carácter

Matemáticas Aplicadas a las Ciencias Sociales I. 1º Bachillerato. Capítulo 6: Estadística Autor: Ignasi Clausell Autor: Ignasi Clausell

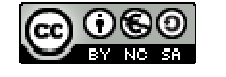

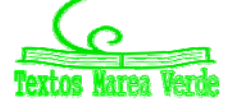

LibrosMareaVerde.tk Revisora: Raquel Caro<br>
Www.apuntesmareaverde.org.es

Revisora: Raquel Caro www.apuntesmareaverde.org.es **COOO** Ilustraciones: Banco de Imágenes de INTEF

numérico. Expresan cualidades o categorías.

*Ejemplos:* 

Sexo, profesión, estado civil…

**Cuantitativas:** Aquellas que son medibles, es decir, sus observaciones tienen carácter numérico. Estas se dividen en: **Discretas:** Toman valores numéricos fijos.

## *Ejemplos:*

Número de habitaciones, número de hijos de una familia, número de trabajadores de una fábrica…

**Continuas**: Toman valores en intervalos de números

*Ejemplos:* 

Peso, estatura,… cuando se organizan los datos en intervalos.

## **1.3. Distribuciones de frecuencias**

Observando los datos del ejemplo es fácil adivinar cuál será el primer paso en la organización de los datos, consistirá en agrupar los datos que se repiten varias veces.

Tenemos las siguientes definiciones:

**Frecuencia absoluta (***ni***):** Es el número de veces que se repite en la muestra un determinado valor (*xi*) de la variable.

*Ejemplo:* Para el dato  $x_1 = 0$ ,  $n_1 = 2$ ; para el dato  $x_4 = 3$ ,  $n_4 = 15$ .

*Propiedad:* La suma de todas las frecuencias absolutas es igual al tamaño muestral.  $\sum n_i = n$ 

**Frecuencias relativas (***fi***):** Es igual a la frecuencia absoluta dividida por el número total de datos, es decir por el tamaño

muestral:  $f_i = \frac{n_i}{n}$ 

*Ejemplo:*  $f_1 = \frac{2}{50} = 0.04$  $f_1 = \frac{2}{50} = 0.04$   $f_4 = \frac{15}{50} = 0.3$ 

*Propiedad:* La suma de todas las frecuencias relativas es igual a 1.

**Frecuencias acumuladas (***Ni***):** Nos dice el número de datos que hay igual o inferiores a uno determinado.

Se calcula sumando el número de frecuencias absolutas que hay anteriores a llegar a la que queremos calcular.

*Ejemplo:* 
$$
N_1 = 2
$$
  $N_4 = 42$ .

*Propiedad:* La última frecuencia acumulada es igual al tamaño muestral, al número total de datos.

**Frecuencia relativa acumulada (***Fi***):** Es el resultado de dividir cada frecuencia acumulada por el número total de datos:

$$
F_i = \frac{N_i}{n}
$$

*Ejemplo:*  $F_1 = 0'04$   $F_4 = \frac{42}{50} = 0'84$ 

*Propiedad:* La última frecuencia relativa acumulada es siempre 1.

## **Tabla o distribución de frecuencias de una variable**

Llamamos así a una tabla conteniendo el conjunto de diferentes valores que ha tomado una variable (los datos sin repetir) ordenados de menor a mayor con sus correspondientes frecuencias.

## **Actividades resueltas**

*La tabla de valores del ejemplo 1 del número de hijos* 

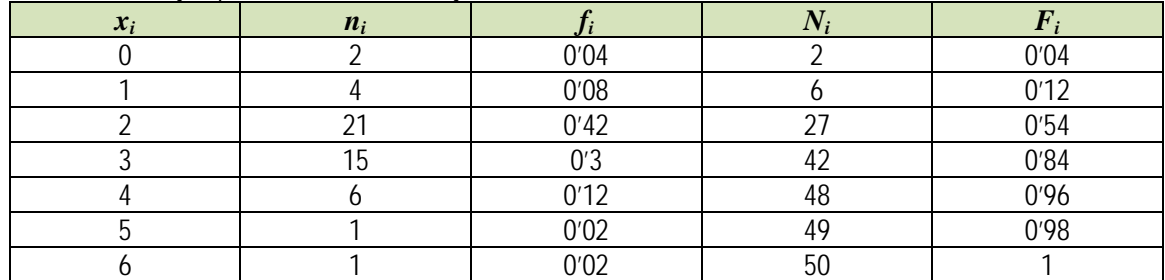

*¿Cuál es el número de familias que tiene como máximo dos hijos?* 

Miramos la columna segunda *ni*: 2 + 4 + 21 = 27 o miramos la columna cuarta, tercera fila: *Ni*: nos da 27

 $\blacktriangleright$  ; Cuántas familias tienen más de un hijo pero como máximo 3?

Miramos la columna segunda: 21 + 15 = 36 o miramos la columna cuarta y restamos las filas cuarta menos segunda 42 – 6 = 36.

 $\downarrow$  ¿Qué porcentaje de familias tiene más de 3 hijos?

Miramos en la columna tercera:  $0'12 + 0'02 + 0'02 = 0'16 \rightarrow 16\%$  o en la columnas quinta restando a la última fila la cuarta fila, es decir,  $1 - 0.84 = 0.16 \rightarrow 16 \%$ .

Matemáticas Aplicadas a las Ciencias Sociales I. 1º Bachillerato. Capítulo 6: Estadística Autor: Ignasi Clausell Autor: Ignasi Clausell

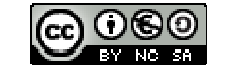

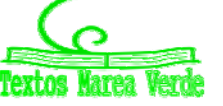

LibrosMareaVerde.tk **Revisora: Raquel Caro** www.apuntesmareaverde.org.es Ilustraciones: Banco de Imágenes de INTEF

## **Distribuciones de frecuencias agrupadas**

Ahora vamos a trabajar con una distribución de frecuencias agrupadas con el ejemplo del precio de una habitación de hotel. *Ejemplo 2:* 

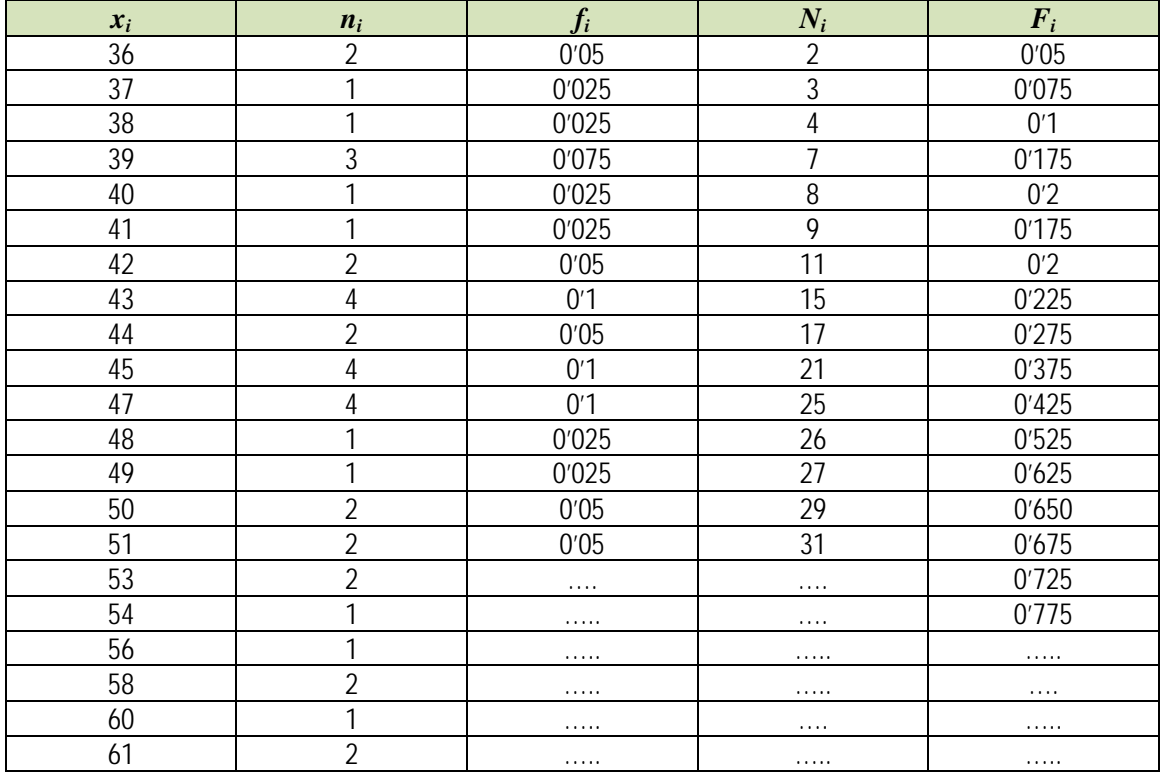

#### Esta tabla es demasiado grande y muy poco operativa.

Cuando la variable toma muchos valores, la tabla que se obtiene es demasiado grande y por tanto poco clarificadora, esto nos va a ocurrir frecuentemente en el caso en que la variable a estudiar sea continua. La solución a este problema está en agrupar los diferentes valores de la variable en intervalos o **intervalos de clase**. Teniendo en cuenta que lo que ganamos en manejabilidad lo perdemos en información, es decir los resultados serán aproximados.

Agrupar en intervalos de clase consiste en agrupar los datos en números relativamente pequeño de intervalos que cumplan:

- No se superpongan entre sí, de forma que no exista ambigüedad con respecto a la clase a que pertenece una observación particular.
- Cubran todo el rango de valores que tenemos en la muestra.

#### Llamaremos:

- $\checkmark$  A las fronteras del intervalo, *límites inferior y superior* de clase y los denotaremos por  $l_i$ ,  $L_i$  respectivamente.
- *Marca de clase* (*ci*) al punto medio del intervalo, es decir, al promedio aritmético entre el límite inferior y el superior:
	- 2  $\dot{a}_i = \frac{L_i + l_i}{2}$  $c_i = \frac{L_i + l_i}{n_i}$ . Es el valor que tomaremos como representativo del intervalo o clase.
- $\checkmark$  *Amplitud* (*a<sub>i</sub>*) es la diferencia entre el extremo superior e inferior:  $a_i = L_i l_i$ .
- $\checkmark$  Al número de observaciones de una clase se le llama *frecuencia de clase* ( $n_i$ ) si dividimos esta frecuencia por el número total de observaciones, se obtiene la *frecuencia relativa de clase* (*fi*), y del mismo modo que lo hacíamos para datos sin agrupar definiríamos (*Ni*) y (*Fi*).

#### **Cómo construir una distribución de frecuencias agrupada en intervalos**

- **1.** Empezamos determinando el recorrido de la variable (*Re*) o *rango* de valores que tenemos en la muestra. Se define como la diferencia entre el mayor y el menor valor de la variable.
- **2.** *Número de clases*. Depende del tamaño de la muestra. Para muestras de tamaño moderado *N* menor que 50, se suele elegir un número de clases o intervalos igual a  $\sqrt{n}$ . Para muestras mayores se utiliza la fórmula de *Sturges*  $\frac{\log(n)}{\log(2)} + 1$ , en general el número de intervalos no debe sobrepasar de 15 o 20, en casos de muestras muy grandes.<br>
- **3.** Determinamos la *amplitud de los intervalos*. Es más cómodo que la amplitud de todas las clases sea la misma (siempre que sea posible y excepto el primero y el último), si es así  $a_i = a = \text{Re/h}^{\circ}$  intervalos.
- **4.** Tomaremos como regla general, a no ser que se indique lo contrario, hacer que el intervalo esté cerrado por la izquierda y abierto por la derecha (excepto el último intervalo).

Matemáticas Aplicadas a las Ciencias Sociales I. 1º Bachillerato. Capítulo 6: Estadística Autor: Ignasi Clausell LibrosMareaVerde.tk **Revisora: Raquel Caro** 

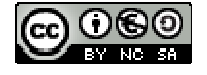

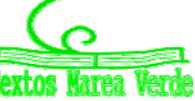

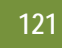

*Ejemplo:* 

*Representa la distribución de frecuencias agrupadas para los datos del ejemplo del precio de las habitaciones de un hotel.* 

*Recorrido:* El menor valor es 33 y el mayor es 61, la diferencia es 28 y por tanto el recorrido es: *Re* = 28.

*Número de clases: N* = 40, hacemos que la tabla tenga 6 clases, pues  $\sqrt{40} \approx 6$ .

## *Amplitud: a* = 28/6 = 4'67

Como la amplitud nos sale un número con decimales los intervalos nos van a quedar raros por tanto hacemos el arreglo siguiente:

Para que los intervalos nos queden con amplitud 5 tomamos como primer valor el 32'5 en lugar del 33 y como último el 62'5 en lugar del 61.

*Amplitud: a* = 5.

Así pues la tabla queda:

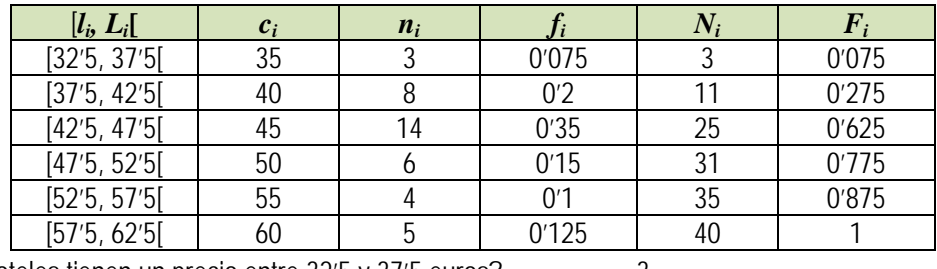

 $\frac{1}{2}$  / Cuántos hoteles tienen un precio entre 32′5 y 37′5 euros? 3

 $\frac{1}{2}$  ¿Cuántos hoteles tienen un precio superior a 47'5 €?

 $\downarrow$  ; Qué porcentaje de hoteles cuestan como mucho 42'5 €? 27'5 %.

**Actividades propuestas** 

**1.** Completa los datos que faltan en la tabla.

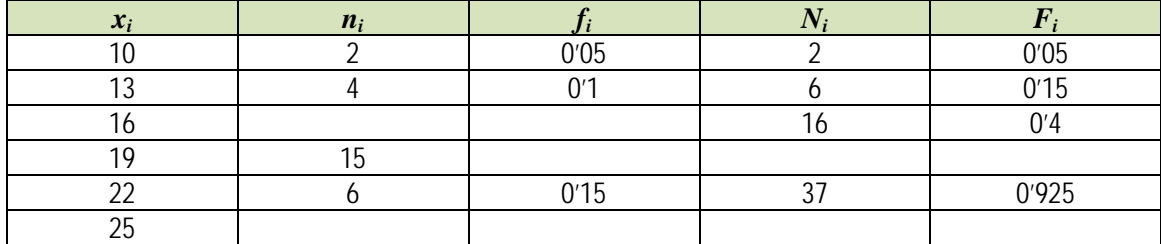

**2.** Completa los datos que faltan en la tabla.

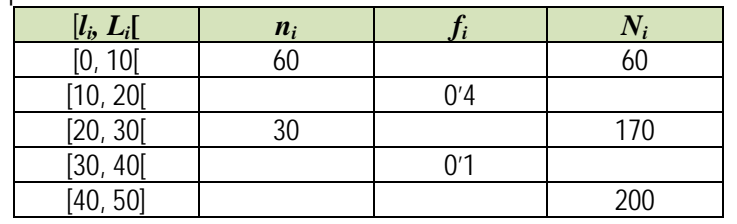

## **1.4. Gráficos**

La forma de la distribución de frecuencias se percibe más rápidamente y quizás se retiene durante más tiempo en la memoria si la representamos gráficamente.

## **Diagrama de barras**

Es la representación gráfica usual para las variables cuantitativas sin agrupar o para variables cualitativas. En el eje de abscisas representamos los diferentes valores de la variable *xi*. Sobre cada valor levantamos una barra de altura igual a la frecuencia (absoluta o relativa).

## **Diagrama de sectores o pastel**

Es el más usual en variables cualitativas. Se representan mediante círculos. A cada valor de la variable se le asocia el sector circular proporcional a su frecuencia.

Para hallar el ángulo usamos una regla de tres:

$$
n \longrightarrow 360^{\circ} \qquad 0 \qquad 1 \longrightarrow 360^{\circ}
$$

 *ni ánguloi fi ánguloi*

Matemáticas Aplicadas a las Ciencias Sociales I. 1º Bachillerato. Capítulo 6: Estadística Autor: Ignasi Clausell

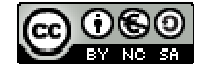

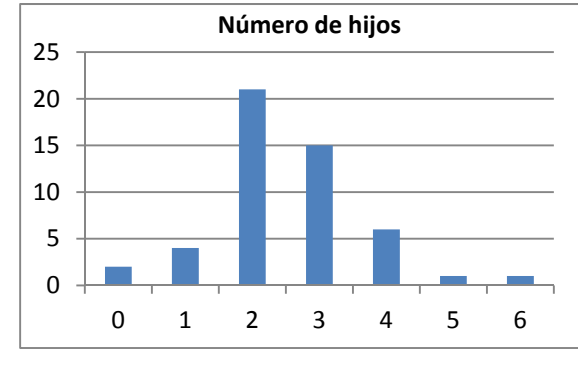

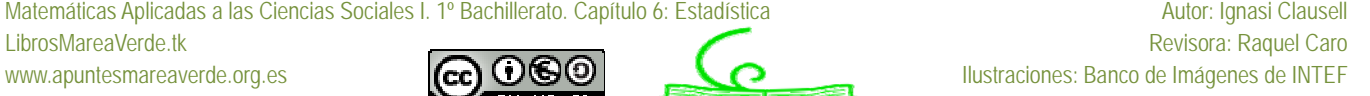

#### *Ejemplo 3:*

En unas votaciones de una comunidad de vecinos para decidir si cambia la antena de televisión de la comunidad, de 50 vecinos 25 votan a favor, 15 en contra y 10 se abstienen. Representa los datos mediante un diagrama de sectores.

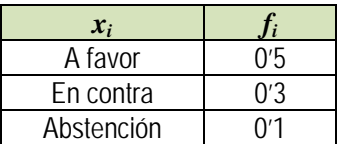

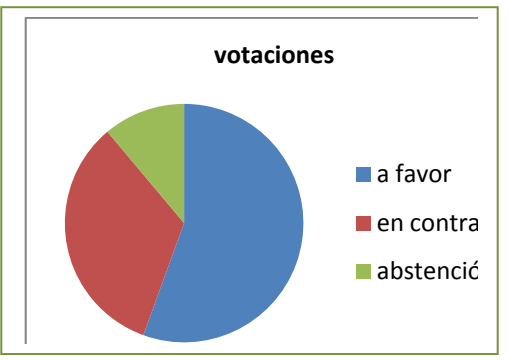

## **Histogramas**

Es la representación gráfica equivalente al diagrama de barras para datos agrupados. En el eje de ordenadas representamos las clases y levantamos sobre cada clase rectángulos unidos entre sí de altura igual a la frecuencia de la clase (absolutas o

relativas) si todas las clases tienen la misma amplitud y *i i a*  $\frac{n_i}{n}$  o *i i*  $\frac{f_i}{a_i}$  si tienen distintas amplitudes.

En cualquier caso, observa que, en un histograma el área de los rectángulos es proporcional a la frecuencia representada. El histograma o diagrama de barras proporcionan mucha información respecto a la estructura de los datos (y si la muestra es representativa de la población, respecto a la estructura de la población): el valor central de la distribución, su dispersión y la forma de la distribución.

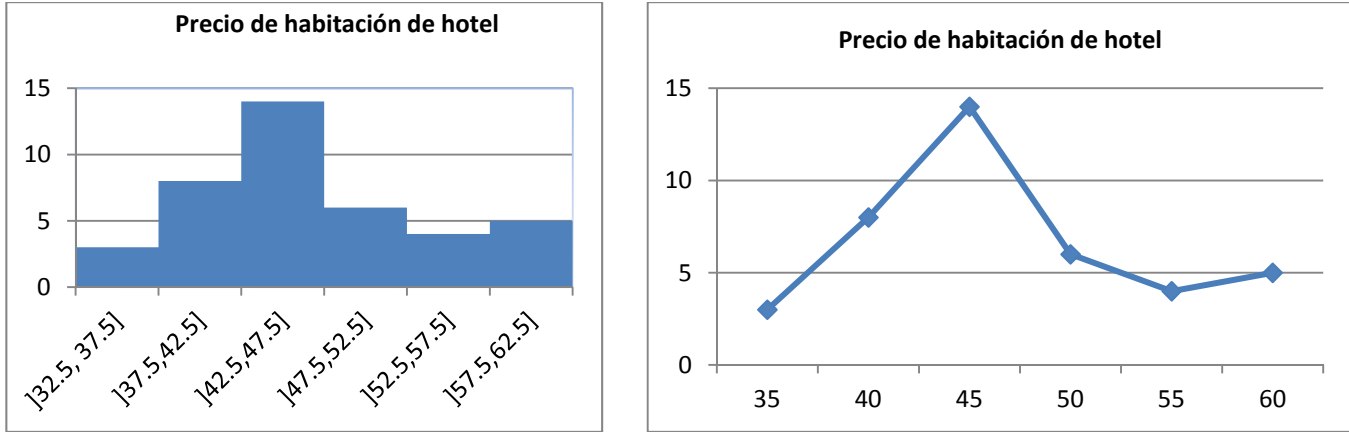

## **Polígono de frecuencias**

Es la representación habitual para datos cuantitativos agrupados de las frecuencias (absolutas o relativas, acumuladas absolutas o relativas), mediante puntos se representan las frecuencias en el eje de ordenadas y la marca de clase en el de abscisas. Después se unen estos puntos por segmentos de rectas.

#### **1.5. Parámetros estadísticos**

Para datos cualitativos, la distribución de frecuencias proporciona un resumen conciso y completo de la muestra, pero para variables cuantitativas puede complementarse este resumen utilizando medidas descriptivas numéricas extraídas de los datos. Estas medidas son valores numéricos calculados a partir de la muestra y que nos resumen la información contenida en ella.

#### **Media aritmética**

Es el promedio aritmético de las observaciones, es decir, el cociente entre la suma de todos los datos y el número de ellos. (Teniendo en cuenta que si un valor se repite hay que considerar estas repeticiones).

$$
\overline{x} = \frac{\sum_{i} x_i n_i}{n} = \sum_{i=1}^{k} x_i f_i
$$

Si los datos están agrupados en intervalos utilizaremos las marcas de clase, *ci*, en vez de *xi*. Es la medida de centralización más importante.

*Ejemplo 1.* 

Número medio de hijos.

$$
\overline{x} = \frac{0 \cdot 2 + 1 \cdot 4 + 2 \cdot 21 + 3 \cdot 15 + 4 \cdot 6 + 5 \cdot 1 + 6 \cdot 1}{50} = \frac{126}{50} = 252 \text{ hijos.}
$$

Utilizando los datos de las frecuencias relativas.

 $\bar{x} = 0.0'04 + 1.0'08 + 2.0'42 + 3.0'043 + 4.0'12 + 5.0'02 + 6.0'02 = 2'52$  hijos.

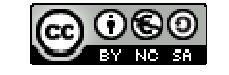

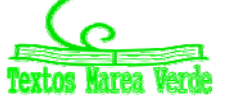

Matemáticas Aplicadas a las Ciencias Sociales I. 1º Bachillerato. Capítulo 6: Estadística Autor: Ignasi Clausell LibrosMareaVerde.tk **Revisora: Raquel Caro** www.apuntesmareaverde.org.es **ICCO ICCO ICCO ICCO ICCO I**Ustraciones: Banco de Imágenes de INTEF

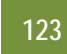

## *Ejemplo 2.*

**Precio medio.** 

Como tenemos los datos agrupados en intervalos utilizamos las marcas de clase:

$$
\overline{x} = \frac{353 + 408 + 4514 + 506 + 554 + 605}{40} = \frac{1875}{40} = 46875 \text{ } \in
$$

O equivalentemente:

 $\bar{x}$  = 35.0'075 + 40.0'2 + 45.0'35 + 50.0'15 + 55.0'1 + 60.0'125 = 4'6875 €.

## *Propiedades.*

- **1.** Si a todos los valores de una variable les sumamos una constante, la media aritmética queda aumentada en esa constante.
- **2.** Si a todos los valores de una variable los multiplicamos por una constante, la media aritmética queda multiplicada por la misma constante.
- **3.** Si consideramos  $y_i = a + bx_i$  siendo  $a \vee b$  dos constantes cualesquiera, la nueva media aritmética quedaría  $\overline{y} = a + b\overline{x}$
- **4.** La suma de todos los valores de la variable restándoles la media es cero.

## **Mediana**

Es aquel valor que, al ordenar las observaciones de menor a mayor, ocupa el lugar central, dividiendo al conjunto de observaciones en dos partes iguales. Es decir, que deja a su derecha y a su izquierda el 50 por ciento de las observaciones. Si el tamaño de la muestra, *n*, es impar, necesariamente existe un dato que ocupa el lugar central, concretamente el dato que al ordenarlos está en la posición (*n*+1)/2; pero si *n* es par, son dos los datos que encontramos en el lugar central, los que ocupan los lugares *n*/2 y (*n*/2)+1, calculando entonces la mediana como el punto medio entre ambos datos. *Ejemplo 4:* 

- Si tenemos los datos de 30 valores sobre el peso de los estudiantes de 1º de bachillerato ordenados de menor a mayor.
- 26'14 28'60 45'41 48'95 52'35 52'44 56'00 56'74 57'29 57'79 58'34 59'44 65'10 65'85 68'26 68'34 68'47 69'24 71'48 74'82 78'37 81'43 81'72 81'84 83'62 86'62 87'82 91'93 92'78 96'97

Como *n* = 30 es par, la mediana será el valor medio de los valores que ocupan las posiciones 15 y 16 en la tabla: 68'26 68'34 Mediana = *Me* = (68'26 + 68'34)/2 = 68'3 kg.

## *Ejemplo 5:*

Las 13 primeras observaciones correspondientes al número de chocolatinas consumidas en un día por los estudiantes de una clase son:

#### 0 1 2 2 2 2 2 2 2 3 3 3 3.

El dato que ocupa el valor central, es el que ocupa el lugar séptimo ya que hay 13 valores, ese dato es la mediana por tanto la mediana es 2: *Me* = 2.

## **Moda**

Es aquel valor que tiene mayor frecuencia.

En el caso de las frecuencias agrupadas en intervalos se toma el intervalo que más veces se repite como la moda *Ejemplo 5:* 

**Para la variable consumo de chocolatinas del ejemplo 5 la moda es**  $Mo = 2$ 

*Ejemplo 2:* 

**Para los datos del ejemplo 2 es el intervalo [42'5, 47'5).** 

## **Percentiles**

El percentil *p*-ésimo es aquel valor que verifica la condición de que el *p* % de los datos son menores o iguales a él.

Así, el percentil 70 supone que el 70 % de los datos son menores o iguales a él.

## *Ejemplo:*

- Queremos calcular el percentil 30 de los datos del ejemplo 5, tendremos en cuenta que el 30 % de 30 datos que hay es 9, así buscamos el dato que ocupa esa posición en la ordenación del ejemplo 5, que es 57'29.
- Si queremos calcular el percentil 15, tenemos en cuenta que el 15 % de 30 es 4'5, pero como este dato no pertenece a ninguna posición tomamos la aproximación por exceso, o sea tomamos el dato que ocupa la posición 5 por tanto el percentil 15 seria el dato 52'35. También es posible aproximarlo mejor mediante una interpolación lineal.

#### *Nota:*

Los percentiles 25, 50 y 75 reciben el nombre de **primer cuartil**, segundo cuartil y **tercer cuartil**.

Además el segundo cuartil que es el percentil 50 coincide con la mediana.

Si los datos están ordenados en intervalos tomamos el intervalo correspondiente al porcentaje del percentil como valor del percentil correspondiente.

Matemáticas Aplicadas a las Ciencias Sociales I. 1º Bachillerato. Capítulo 6: Estadística Autor: Ignasi Clausell Autor: Ignasi Clausell

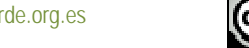

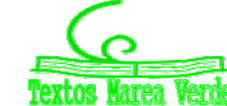

LibrosMareaVerde.tk **Revisora: Raquel Caro** www.apuntesmareaverde.org.es **COOO** Illustraciones: Banco de Imágenes de INTEF

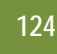

#### **Parámetros estadísticos de dispersión**

Las medidas de posición estudiadas en el apartado anterior, nos dan una información incompleta, por parcial, acerca de los datos.

#### *Veamos un ejemplo:*

Supongamos las notas de matemáticas de los estudiantes pertenecientes a dos clases distintas clase A y clase B, con 10 estudiantes cada una.

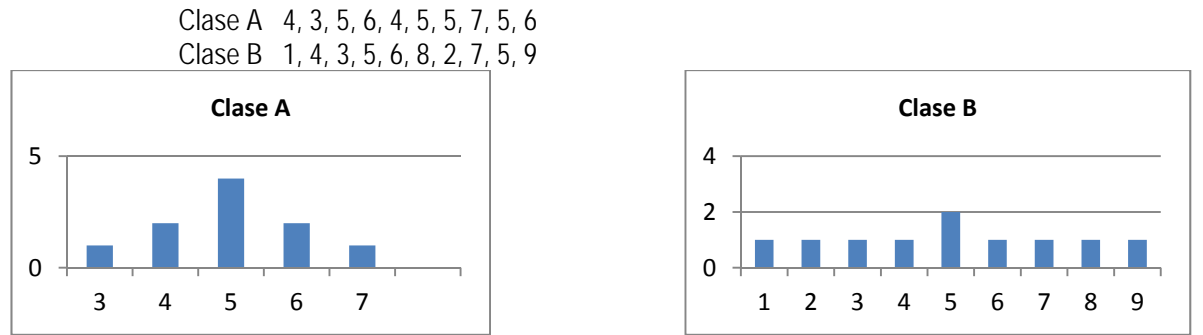

En los dos casos la media, como podemos calcular es 5, pero sus diagramas de frecuencias son muy distintos.

Los diagramas de frecuencias anteriores nos muestran que los valores se distribuyen simétricamente respecto a la nota 5, pero en la clase A existe una menor dispersión que en la clase B. ¿Cómo medir la distinta manera en que los valores se agrupan alrededor de la media? Las distintas medidas de dispersión proporcionan esta información. Al igual que ocurre para la posición, existen diversas formas para medir la dispersión, de entre ellas estudiaremos: rango, desviación típica, varianza y rango intercuartílico.

#### **Rango**

Es la diferencia entre el dato mayor y el dato menor.

#### *Así por ejemplo*

El rango de las notas de la clase A vale  $7 - 3 = 4$  y el rango en la clase B vale  $9 - 1 = 8$ , denotando mayor dispersión de la variable en la clase B.

#### **La varianza y la desviación típica**

Puesto que se trata de medir cómo se agrupan los datos alrededor de la media, podríamos utilizar como criterio las desviaciones de dichos datos respectos aquella, es decir, las diferencias entre la media y los datos y más concretamente la media de esas diferencias. Aunque a primera vista la sugerencia pueda ser buena, vamos a aplicarla a los valores de las notas de clase para evidenciar el inconveniente insalvable que una medida de este tipo tiene.

En los cuadros aparecen las notas de cada clase y en columnas sucesivas sus desviaciones respecto a la media y el cuadrado de estas desviaciones, al que aludiremos más tarde.

Al tratar de obtener la media de las diferencias, que recordemos es la suma de todas ellas divididas por su número, nos encontramos que dicha media es 0 en ambos casos, porque existiendo desviaciones positivas y negativas, unas anulan los efectos de las otras.

En realidad eso nos ocurrirá con cualquier otro conjunto de datos, porque puede demostrarse que esa es una propiedad que tienen las desviaciones respecto de la media.

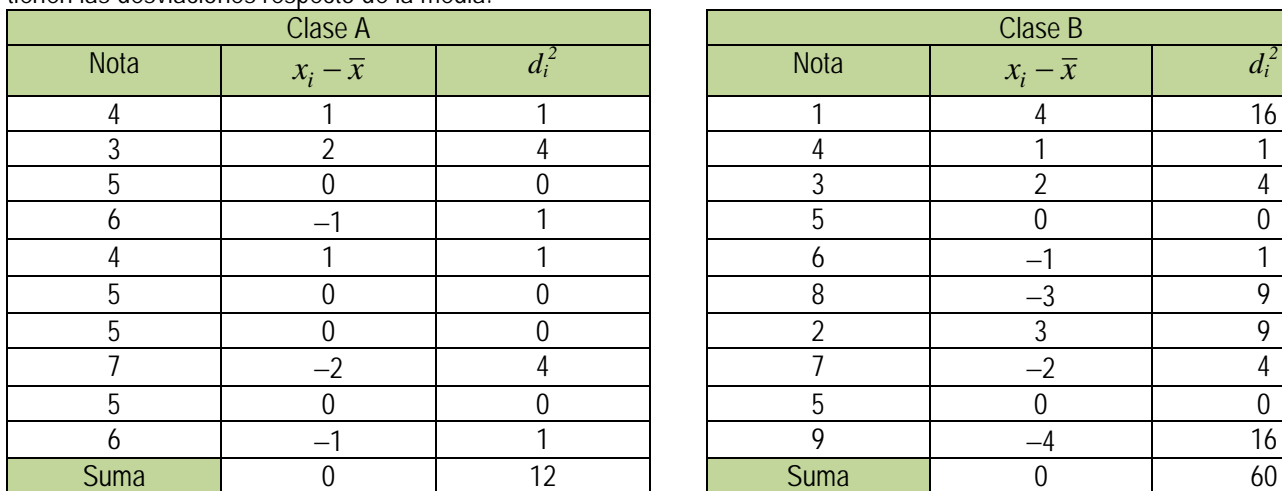

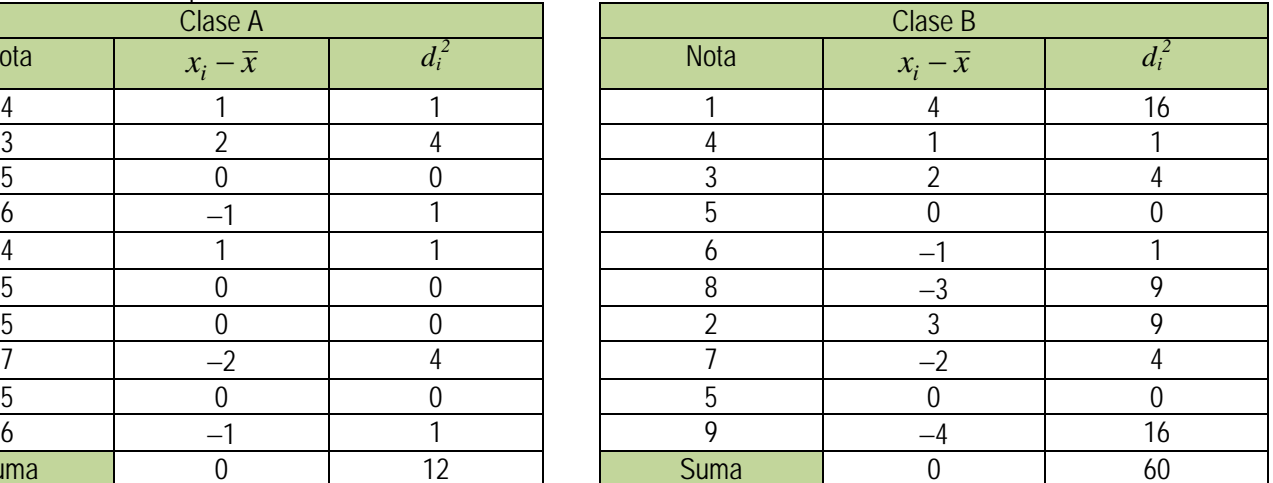

En las tablas aparecen las desviaciones respecto de la media y sus cuadrados para las notas de las dos clases.

Matemáticas Aplicadas a las Ciencias Sociales I. 1º Bachillerato. Capítulo 6: Estadística Autor: Ignasi Clausell Autor: Ignasi Clausell

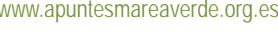

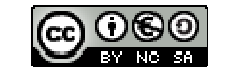

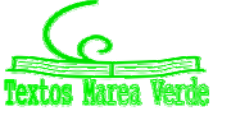

LibrosMareaVerde.tk **Revisora: Raquel Caro** www.apuntesmareaverde.org.es **ICCO ICCO ICCO ICCO ICCO I**Ustraciones: Banco de Imágenes de INTEF

Puesto que el uso de las desviaciones respecto de la media parece razonable, ¿cómo resolver el problema que las sumas den 0? Una sencilla manera de hacerlo es utilizar, no las desviaciones, sino sus cuadrados. Al ser éstos cantidades positivas, su suma nunca podrá ser cero. De acuerdo con esto la varianza se define por la fórmula.

$$
Varianza = s^2 = \frac{suma del cuadrado de las desviaciones}{n} = \frac{\sum_{i=1}^{n} (x_i - \overline{x})^2 \cdot n_i}{n} = \frac{\sum_{i=1}^{n} (x_i)^2 \cdot n_i}{n} - \overline{x}^2
$$

La **desviación típica** se define como la raíz cuadrada de la varianza y la designaremos por *s*.

*s* = *Varianza*

#### *Ejemplo:*

 $\overline{\phantom{a}}$  Para el ejemplo de las notas de las clases.

Clase A 
$$
s^2 = \frac{12}{9} = 133
$$
  $s = \sqrt{133} = 115$ 

\nClase B  $s^2 = \frac{60}{9} = 6'66$   $s = \sqrt{666} = 2'58$ 

Que ponen de manifiesto la diferente distribución de los valores en un caso y en el otro. **Propiedad de la desviación típica** 

- **1.** Aproximadamente el 68 % de los datos distan como mucho una desviación típica de la media.
- **2.** Aproximadamente el 95 % de los datos distan como mucho dos desviaciones típicas de la media.
- **3.** Aproximadamente más del 99 % de los datos distan como mucho tres desviaciones típicas de la media.

#### **Rango intercuartílico.**

Se define como la diferencia entre el tercer y el primer cuartil. El intervalo intercuartílico es el intervalo definido por los cuartiles primero y tercero, cuya longitud es, el rango intercuartílico. Este intervalo así definido contiene el 50 % de los datos.

#### **Coeficiente variación**

Si queremos comparar dos secuencias de datos, y decir en cual hay mayor dispersión, sobre todo en el caso en que sean datos expresados en diferentes unidades, con los parámetros definidos, desviación típica, intervalo intercuartílico, lo tenemos complicado, por eso se hace necesario definir el coeficiente de variación como,

$$
CV = \frac{s}{\overline{x}} \cdot 100
$$

#### *Ejemplo:*

 $\ddot{\phantom{1}}$  En el ejemplo de las calificaciones de dos clases nos permite comparar las dos secuencias de datos.

Clase A  $CV = (1/15/5) \cdot 100 = 23 \%$ .

$$
Classe B CV = (2'58/5) \cdot 100 = 51'6 \%
$$

Llegando a la misma conclusión que percibíamos en los histogramas ya que la clase B tiene una mayor dispersión de las notas.

**Actividades propuestas** 

- **3.** Clasifica las siguientes variables como cualitativas o cuantitativas, y estas últimas como continuas o discretas.
	- a) Intención de voto de un partido b) Número de correos electrónicos que recibes en un mes.
	- c) Número de calzados d) Número de kilómetros recorridos en fin de semana.
	- e) Marcas de cerveza f) Número de empleados de una empresa
	- g) Altura h) Temperatura de un enfermo.
- **4.** Muchas personas que invierten en bolsa lo hacen para conseguir beneficios rápidos, por ello el tiempo que mantienen las acciones es relativamente breve. Preguntada una muestra de 40 inversores habituales sobre el tiempo en meses que han mantenido sus últimas inversiones se recogieron los siguientes datos:

10'5 11'2 9'9 15'0 11'4 12'7 16'5 10'1 12'7 11'4 11'6 6'2 7'9 8'3 10'9 8'1 3'8 10'5 11'7 8'4 12'5 11'2 9'1 10'4 9'1 13'4 12'3 5'9 11'4 8'8 7'4 8'6 13'6 14'7 11'5 11'5 10'9 9'8 12'9 9'9

- Construye una tabla de frecuencias que recoja esta información y haz alguna representación gráfica.
- **5.** Investigados los precios por habitación de 50 hoteles de una provincia se han obtenido los siguientes resultados.
	- 70 30 50 40 50 70 40 75 80 50 50 75 30 70 100 150 50 75 120 80 40 50 30 50 100 30 40 50 70 50 30 40 70 40 70 50 40 70 100 75 70 80 75 70 75 80 70 70 120 80.

Determinar: a) Distribución de frecuencia de los precios, sin agrupar y agrupando en 5 intervalos de la misma amplitud; b) Porcentaje de hoteles con precio superior a 75; c) ¿Cuántos hoteles tienen un precio mayor o igual que 50 pero menor o igual a 100? d) Representa gráficamente las distribuciones del apartado a).

Matemáticas Aplicadas a las Ciencias Sociales I. 1º Bachillerato. Capítulo 6: Estadística Autor: Ignasi Clausell Autor: Ignasi Clausell

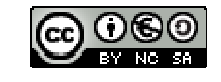

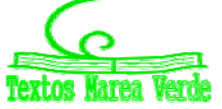

- **6.** El gobierno desea saber si el número medio de hijos por familia ha descendido respecto a la década anterior. Para ello se ha encuestado a 50 familias respecto al número de hijos y se ha obtenido los datos siguientes.
- 2 4 2 3 1 2 4 2 3 0 2 2 2 3 2 6 2 3 2 2 3 2 3 3 4 3 3 4 5 2 0 3 2 1 2 3 2 2 3 1 4 2 3 2 4 3 3 2 2 1.
	- a) Construye la tabla de frecuencias con estos datos.
	- b) ¿Cuántas familias tienen exactamente 3 hijos?
	- c) ¿Qué porcentaje de familias tienen exactamente 3 hijos?
	- d) ¿Qué porcentaje de familias de la muestra tiene más de dos hijos? ¿Y menos de tres?
	- e) Construye el gráfico que consideres más adecuado con las frecuencias no acumuladas.
	- f) Construye el gráfico que consideres más adecuado con las frecuencias acumuladas.
- **7.** En un hospital se desea hacer un estudio sobre los pesos de los recién nacidos. Para ello se recogen los datos de los 40 bebes y se tiene:

3'2 3'7 4'2 4'6 3'7 3'0 2'9 3'1 3'0 4'5 4'1 3'8 3'9 3'6 3'2 3'5 3'0 2'5 2'7 2'8 3'0 4'0 4'5 3'5 3'5 3'6 2'9

3'2 4'2 4'3 4'1 4'6 4'2 4'5 4'3 3'2 3'7 2'9 3'1 3'5 a) Construye la tabla de frecuencias.

b) Si sabemos que los bebes que pesan menos de 3 kilos lo hacen prematuramente ¿Qué porcentaje de niños prematuros han nacido entre estos 40?

c) Normalmente los niños que nacen prematuros que pesan más de 3 kilos y medio no necesitan estar en incubadora. ¿Puedes decir que porcentaje de niños están en esta situación?

d) Representa gráficamente la información recibida.

- **8.** En una finca de vecinos de Benicasim, se reúnen la comunidad de vecinos para ver si contratan a una persona para que les lleve la contabilidad. El resultado de la votación es el siguiente: 25 vecinos a favor de la contratación, 15 vecinos en contra y 5 vecinos se abstienen. Representa la información mediante un diagrama de sectores
- **9.** Se toman ocho mediciones del diámetro interno de los anillos para los pistones del motor de un automóvil. Los datos en mm son: 74'001 74'003 74'015 74'000 74'005 74'002 74'005 74'004

Calcula la media y la mediana de estos datos. Calcula también la varianza, la desviación típica y el rango de la muestra.

- **10.** Dada la distribución de datos 38432 384343 38436 38438 38440 con frecuencias 4, 8, 4, 3, 8, halla la media de la distribución.
- **11.** La distribución de los salarios en la industria turística española es la que figura en la tabla. Calcula:
	- a) El salario medio por trabajador (marcas de clase del último intervalo 20000
	- b) El salario más frecuente.
	- c) El salario tal que la mitad de los restantes sea inferior a él.

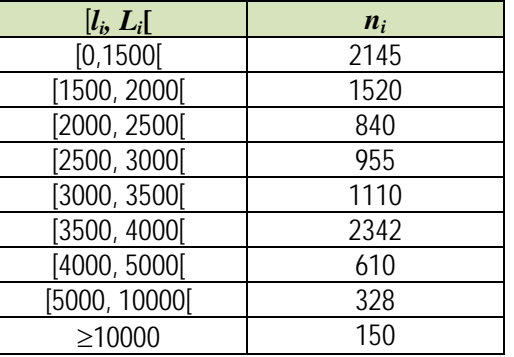

**12.** Calcula la mediana, la moda, primer y tercer cuartil y nonagésimo percentil de la distribución:

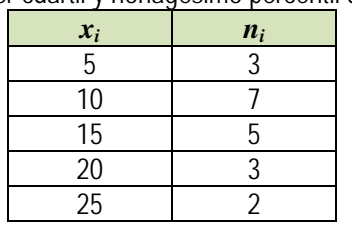

**13.** Se han diseñado dos unidades gemelas de plantas pilotos y han sido puestas en funcionamiento en un determinado proceso. Los resultados de los diez primeros balances en cada una de las unidades han sido los siguientes:

Unidad A 97'8 98'9 101'2 98'8 102'0 99'0 99'1 100'8 100'9 100'5

Unidad B 97'2 100'5 98'2 98'3 97'5 99'9 97'9 96'8 97'4 97'2

a) Haz una representación gráfica de estas muestras; b) Determina las medias y las varianzas.

Matemáticas Aplicadas a las Ciencias Sociales I. 1º Bachillerato. Capítulo 6: Estadística Autor: Autor: Ignasi Clausell

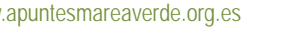

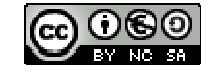

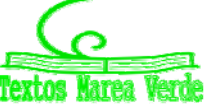

LibrosMareaVerde.tk **Revisora: Raquel Caro** www.apuntesmareaverde.org.es **ICCO ICCO ICCO ICCO ICCO ICCO ICCO ICCO ICCO ICCO ICCO ICCO ICCO ICCO ICCO ICCO ICCO ICCO ICCO ICCO ICCO ICCO ICCO ICCO ICCO ICCO ICCO ICC** 

**14.** En cierto barrio se ha encontrado que las familias residentes se han distribuido, según su composición de la forma siguiente:

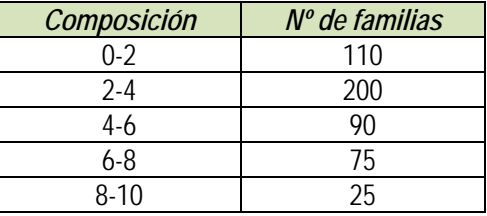

- a) ¿Cuál es el número medio de personas por familia?
- b) ¿Cuál es el tamaño de la familia más frecuente?
- c) Si solo hubiera plazas de aparcamiento para el 75 % de las familias y estas se atendieran por familias de mayor tamaño a menor, ¿qué componentes tendría que tener una familia para entrar en el cupo?
- d) Número de miembros que tienen como máximo el 85 % de las familias.
- **15.** Al lanzar 200 veces un dado se obtuvo la siguiente distribución de frecuencias.

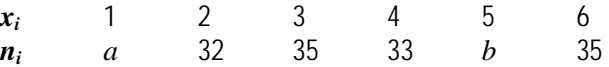

Halla la mediana y la moda de la distribución, sabiendo que la media aritmética es 3'6.

**16.** Los siguientes datos son medidas de la capacidad craneal de un grupo de homínidos:

84, 49,61, 40, 83, 67, 45, 66, 70, 69, 80, 58, 68, 60, 67, 72, 73, 70, 57, 63, 70, 78, 52, 67, 53, 67, 75, 61, 70, 81, 76,

79, 75, 76, 58, 31.

- a) Calcula la media y la mediana muestrales.
- b) Halla los cuartiles primero y tercero.
- c) Halla los percentiles cincuenta y noventa.
- d) Calcula el rango muestral.
- e) Calcula la varianza muestral y la desviación estándar muestral.

**17.** Los siguientes datos proceden de un estudio de contaminación del aire.

6'5 2'1 4'4 4'7 5'3 2'6 4'7 3'0 4'9 8'6 5'0 4'9 4'0 3'4 5'6 4'7 2'7 2'4 2'7 2'2 5'2 5'3 4'7 6'8 4'1 5'3 7'6 2'4 2'1 4'6 4'3 3'0 4'1 6'1 4'2

- a) Construye un histograma.
- b) Determina los cuartiles.
- 
- c) Calcula la media y la desviación típica.

## **2. ESTADÍSTICA BIDIMENSIONAL**

#### **2.1. Introducción. Tablas de contingencia**

*Ejemplo 1:* 

Con el fin de hacer un estudio de aceptación sobre dos modelos de impresoras 3D de reciente fabricación, se consideraron el número de ventas efectuado por un determinado distribuidor durante 25 días.

Modelo A: 0 2 2 2 1 3 3 3 3 4 4 2 3 3 3 3 2 3 2 4 2 2 3 3 3

Modelo B: 2 1 2 2 3 1 1 1 2 0 1 1 1 1 1 2 2 1 1 1 2 2 2 2 1

En muchos procesos de la vida se hace necesario estudiar simultáneamente dos características, dos variables. Su estudio conjunto permite determinar las relaciones entre ellas. Supondremos inicialmente que estamos observando dos variables aunque el tratamiento que se presenta se generaliza sin dificultad a cualquier número de variables.

#### *Notación.*

Continuando con el ejemplo vamos a llamar:

- *X* número de impresoras del modelo A vendidas en un día.
- *Y* número de impresoras del modelo B vendidas en un día.
- $\triangleright$  *n* numero de pares de observaciones.
- *xi* Cada dato diferente observado en la muestra de *X*.
- *K* número de valores distintos de *X*.
- *yj* Cada dato diferente observado en la muestra de *Y*.
- *h* número de valores distintos de *Y*.

#### **2.2. Distribución de frecuencias conjuntas**

Cuando queremos describir conjuntamente dos variables, el primer paso al igual que en el caso univariante, será la representación de los datos en una tabla de frecuencias.

#### **Frecuencia absoluta conjunta (***ni j***)**

Matemáticas Aplicadas a las Ciencias Sociales I. 1º Bachillerato. Capítulo 6: Estadística Autor: Ignasi Clausell

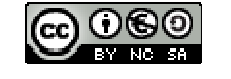

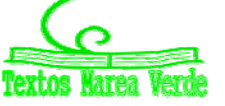

LibrosMareaVerde.tk **Revisora: Raquel Caro** www.apuntesmareaverde.org.es Ilustraciones: Banco de Imágenes de INTEF

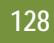

Número de veces que se presenta en la muestra el valor *xi* de la variable *X* con el valor *yj* de la variable *Y*. *Ejemplo 1:* 

**Para el par de valores**  $x_1 = 0$ ,  $y_3 = 2$ ,  $n_{13} = 1$ *Propiedad:* 

La suma de las frecuencias absolutas es igual a *n*. **Frecuencia relativa conjunta** 

 $f_{ij} = \frac{n_{ij}}{n}$ 

*Ejemplo 1:*  $f_{13} = \frac{1}{25} = 0.04$ 

## *Propiedad*

La suma de las frecuencias relativas es igual a la unidad.

#### **Tabla de frecuencias conjunta**

Llamamos así a una tabla de doble entrada donde se representan en la primera columna los diferentes valores observados para la variable *X* ordenados de menor a mayor y en la primera fila los diferentes valores observados para la variable *Y*, y en el centro de la tabla sus correspondientes frecuencias conjuntas, tanto absolutas como relativas.

*Ejemplo 1:* 

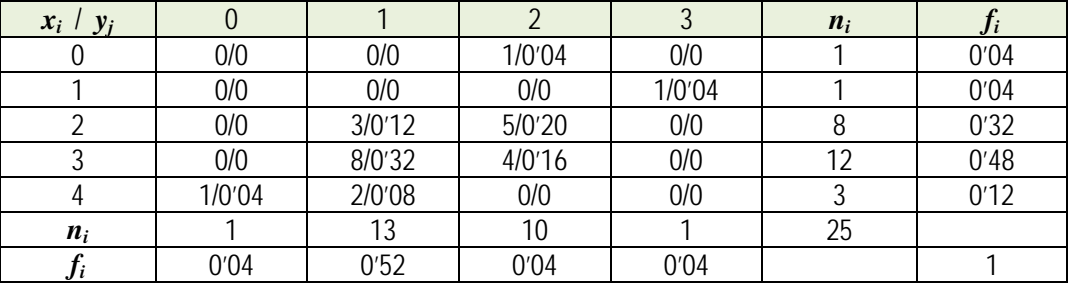

 $\downarrow$  ; Qué porcentaje de días venderemos una impresora del modelo A y 3 del modelo B? 4 %

 $\downarrow$  . Qué porcentaje de días venderemos más impresoras del modelo B que del modelo A? 8 %; 0'04 + 0'04 *NOTA:* 

En el caso en que las variables sean cualitativas la tabla de distribución conjunta también recibe el nombre de tabla de contingencia.

#### *Ejemplos de tablas de contingencia.*

**1.-** Se quiere estudiar el efecto de tres fármacos en el tratamiento de una enfermedad infecciosa. Para ello se dispone de un grupo de pacientes infectados, distribuyéndose al azar en tres grupos de tratamiento.

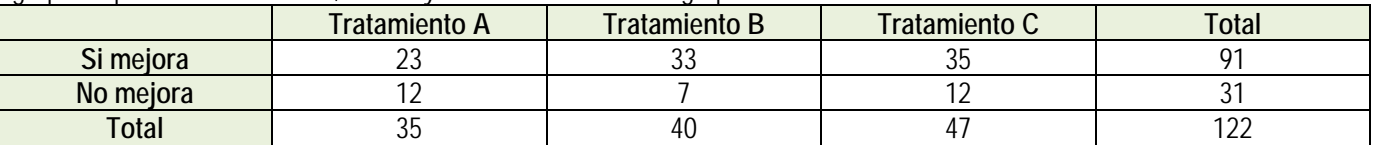

**2.-** En un estudio se ha aplicado durante un año una terapia basada en la ejercitación mental para frenar el deterioro cognitivo observado en 3 enfermedades degenerativas, en la tercera edad. Para evaluar el grado en que la terapia es efectiva, se han registrado los resultados observados al cabo de un año de tratamiento en cada tipo de enfermedad, teniendo en cuenta que la evolución natural al cabo de un año, de estas enfermedades, es el empeoramiento.

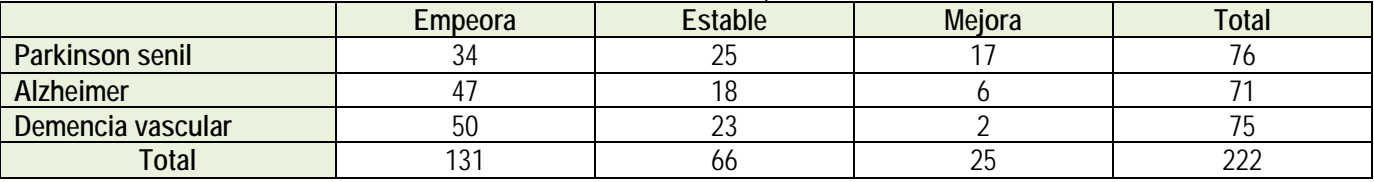

## **2.3. Distribución de frecuencias marginales**

Para distinguir las frecuencias de cada variable al estudiarlas aisladamente llamaremos frecuencias marginales a las de cada variable por separado. De esta forma tendríamos dos distribuciones unidimensionales a partir de las conjuntas.

#### **Frecuencia absoluta marginal**

Para la *X* (*xi*) sería el número de veces que se repite el valor *xi* sin tener en cuenta los valores de *Y*, la representamos por *ni*. Para la *Y* (*yj*) sería el número de veces que se repite el valor *yj* sin tener en cuenta los valores de la *X*, la representamos por  $n_i$ .

*Nota:* 

**1.-**Con las definiciones de media, desviación típica y varianza del apartado de distribuciones unidimensionales, utilizando para

Matemáticas Aplicadas a las Ciencias Sociales I. 1º Bachillerato. Capítulo 6: Estadística Autor: Ignasi Clausell

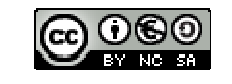

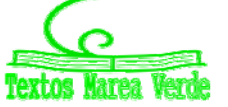

LibrosMareaVerde.tk **Revisora: Raquel Caro** www.apuntesmareaverde.org.es **ICCO ICCO ICCO ICCO ICCO ICCO ICCO ICCO ICCO ICCO ICCO ICCO ICCO ICCO ICCO ICCO ICCO ICCO ICCO ICCO ICCO ICCO ICCO ICCO ICCO ICCO ICCO ICC** 

la *X* los valores *xi* y el número de veces que se repite *ni* y *N* el número total de pares observados, y para la *Y* los valores *yj* y el número de veces que se repite  $n_i$ , y N el número total de pares observados, calcularemos las medias marginales, desviaciones típicas marginales y varianzas marginales.

**2.-** Si nos fijamos bien podemos relacionar el nombre de frecuencias marginales con el hecho de que tanto los valores de las variables, *xi* e *yj* como las veces que aparece cada uno de estos datos, *ni* y *nj* los encontramos en los márgenes de la tabla de distribución conjunta.

## **Frecuencias relativas marginales**

A partir de las anteriores, y del mismo modo, se construirán estas frecuencias *fi* y *fj*.

La distribución de frecuencias marginales puede colocarse en una tabla separadamente. Pero si deseamos tener toda la información en una misma tabla lo que se suele hacer es colocar:

- En la última columna de la tabla conjunta, las frecuencias marginales de *X* es decir, *ni*, añadiendo tantas columnas como otros tipos de frecuencias marginales se desee añadir.
- $\triangleright$  En la última fila de la tabla conjunta, las frecuencias marginales de *Y*, es decir,  $\vec{n}$ , añadiendo tantas filas como otros tipos de frecuencias marginales se desee añadir.

## **2.4. Distribución de frecuencias condicionadas**

A partir de la distribución de frecuencias conjuntas podemos definir otro tipo de distribuciones unidimensionales, tanto para *X* como para *Y*. Estas distribuciones se obtendrán al fijar el valor de la otra variable y reciben el nombre de distribuciones condicionadas.

**Frecuencia absoluta condicionada** para  $X(x_i)$  dado que  $Y(y_i)$  es el número de veces que se repite el valor  $x_i$  teniendo en cuenta solo aquellos valores en que  $Y(y_i)$ ; así es  $n_{i(i)} = n_{ij}$  para todo  $i = 1, 2, ..., k$ .

**Frecuencia absoluta condicionada** para *Y* (*yj*) dado que *X* (*xi*) es el número de veces que se repite el valor *yj* teniendo en cuenta solo aquellos valores en que  $X(x_i)$ ; así es  $n_{(i)i} = n_{ii}$  para todo  $j = 1, 2, ..., h$ .

En las distribuciones condicionadas no se suelen utilizar las distribuciones absolutas, puesto que como sabemos, estas dependen del número de datos y el número de datos será diferente para cada distribución, pues dependerá de la frecuencia del valor que fijamos de la otra variable. Son mucho más útiles las frecuencias condicionadas que se definen:

Frecuencia relativa condicionada para *X* dado que  $Y = y_i$  es

Frecuencia relativa condicionada para *Y* dado que  $X = x_i$  es

$$
f_{i(j)} = \frac{n_{ij}}{n_j}
$$

$$
f_{(i) j} = \frac{n_{ij}}{n_i}
$$

*Ejemplo:* 

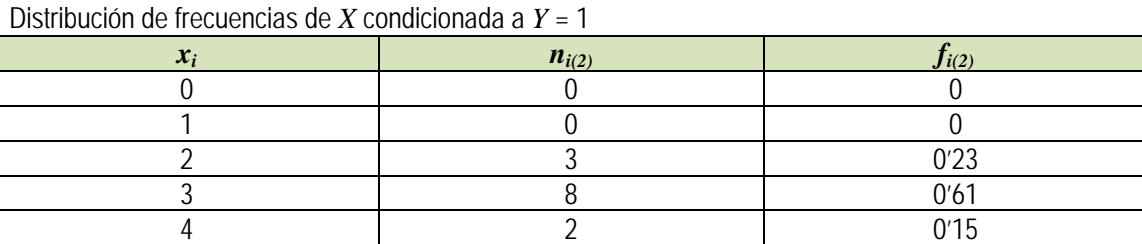

4

#### *Nota:*

Si la tabla resulta muy grande deberemos agrupar una o las dos variables en intervalos de clase del mismo modo que lo hacíamos en el apartado de una variable. En este caso todas las definiciones se aplican tal como las hemos visto en dicho apartado.

## **2.5. Independencia estadística**

*Definición 1:* 

Dos variables *X* e *Y* se dice que son independientes estadísticamente cuando la frecuencia relativa conjunta es igual al producto de las frecuencias relativas marginales, es decir, para todo *i*, *j*:

$$
f_{ij} = \frac{n_{ij}}{n} = f_i \cdot f_j = \frac{n_i}{n} \cdot \frac{n_j}{n}
$$

#### *Definición 2:*

Dos variables *X* e *Y* se dicen que son independientes estadísticamente cuando todas las frecuencias relativas condicionadas son iguales a sus correspondientes frecuencias marginales, es decir:

$$
f_{i(j)} = f_i
$$
 para todo  $j \gamma f_{i(j)} = f_j$  para todo  $i$ .

## **2.6. Diagrama de dispersión. Nube de puntos**

Se obtiene representando cada par observado (*xi*, *yj*), como un punto del plano cartesiano. Se utiliza con los datos sin agrupar y sobre todo para variables continuas. Si los datos están agrupados se toman las marcas de clase. Es más útil porque nos

Matemáticas Aplicadas a las Ciencias Sociales I. 1º Bachillerato. Capítulo 6: Estadística Autor: Ignasi Clausell Autor: Ignasi Clausell

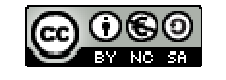

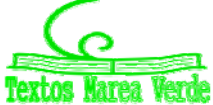

LibrosMareaVerde.tk **Revisora: Raquel Caro** www.apuntesmareaverde.org.es **ICCO ICCO ICCO ICCO ICCO ICCO ICCO ICCO ICCO ICCO ICCO ICCO ICCO ICCO ICCO ICCO ICCO ICCO ICCO ICCO ICCO ICCO ICCO ICCO ICCO ICCO ICCO ICC** 

permite ver visualmente la relación entre las dos variables.

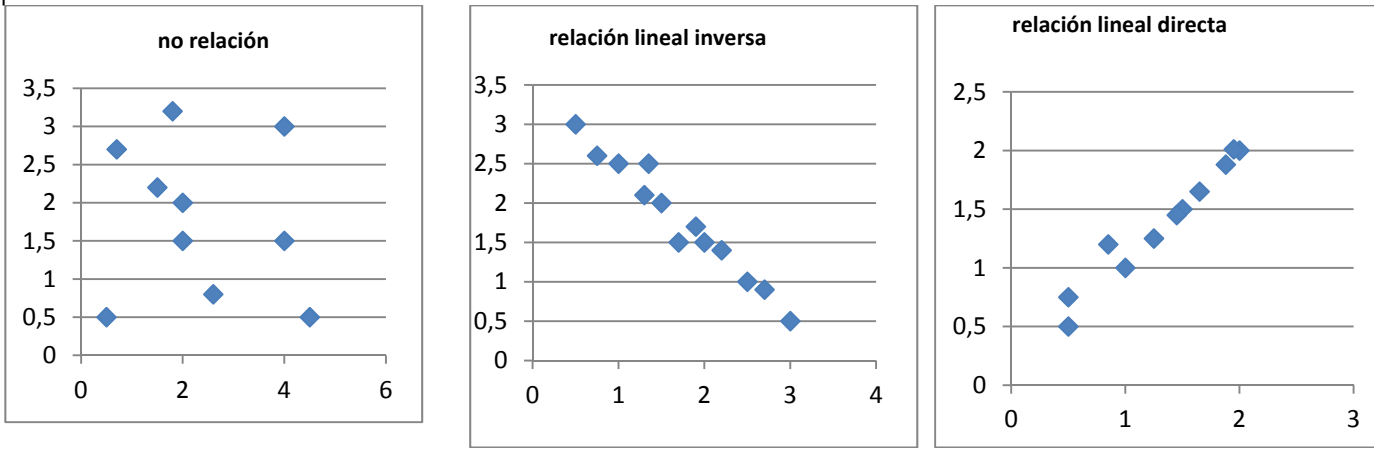

# **3. COVARIANZA**

## **3.1. Idea correlación. Covarianza**

Al analizar dos variables cuantitativas de forma conjunta, el objetivo que se pretende es, por lo general, determinar si existe o no algún tipo de variación conjunta o covarianza entre ellas: si una variable aumenta, la otra también o lo contrario. La cantidad se denomina covarianza S<sub>xy</sub> y tiene la siguiente expresión:

$$
S_{xy} = \frac{\sum_{i}\sum_{j}(x_i - \overline{x})\cdot(y_i - \overline{y})\cdot n_{ij}}{n} = \frac{\sum_{i}\sum_{j}x_i \cdot y_i \cdot n_{ij}}{n} - \overline{x}\cdot\overline{y}
$$

Ayuda a analizar la covarianza entre dos variables de la forma siguiente:

 Cuando el resultado es positivo, hay una tendencia a que a mayores observaciones de *X* correspondan mayores observaciones de *Y*.

## *Por ejemplo*

 $\uparrow$  A mayor cantidad de agua de lluvia en un año, suele corresponder una mejor cosecha.

 Cuando el resultado es negativo, la tendencia resulta contraria; es decir a mayores valores de la variable *X* solemos encontrar menores valores de la variable *Y*.

## *Por ejemplo,*

A mayor renta per cápita en los países suele encontrarse una menor mortalidad infantil.

## **3.2. Coeficiente correlación lineal**

El valor de la covarianza dependerá de los valores de las variables, por tanto de sus unidades. Para poder eliminar las unidades y tener una medida adimensional utilizamos el coeficiente de correlación  $r_{xx}$ :

$$
r_{xy} = \frac{S_{xy}}{S_x \cdot S_y}
$$

Siendo también invariante frente a trasformaciones lineales (cambio de origen y escala) de las variables.

- Citamos las siguientes propiedades:  $\triangleright$  Es un coeficiente adimensional.
	-
	- $\triangleright$  Toma valores entre  $-1$  v 1.
	- Si hay relación lineal positiva el valor será positivo y próximo a 1.
	- $\triangleright$  Si hay relación lineal negativa el valor será negativo y próximo a -1.
	- Si no hay relación el valor se aproxima a cero.
	- Si *X* e *Y* son independiente el valor del coeficiente es cero. Pero no al contrario. Puede ocurrir que el coeficiente de correlación valga cero y las variables sean dependientes.

## **3.3. Recta regresión lineal**

El diagrama de dispersión o nube de puntos nos permitía visualizar la relación entre dos variables *X* e *Y*. Al representar el diagrama de dispersión podemos encontrar las siguientes situaciones:

- $\triangleright$  Distribuciones estadísticas para las que la nube de puntos se dispone de tal forma que existe una función matemática cuyos puntos son una parte de su representación gráfica.
- Sin coincidir sus puntos con los de una gráfica de una función matemática, se aproximan a ella con mayor o menor intensidad.
- $\triangleright$  La nube de puntos presenta un aspecto tal que no existe concentración de puntos hacia ninguna grafica matemática, distribuyéndose de una forma uniforme en una región del plano.

En el primer caso se dice que existe una **dependencia funcional** o exacta entre las variables *X* e *Y*, es decir existe una

Matemáticas Aplicadas a las Ciencias Sociales I. 1º Bachillerato. Capítulo 6: Estadística Autor: Ignasi Clausell Autor: Ignasi Clausell LibrosMareaVerde.tk **Revisora: Raquel Caro** 

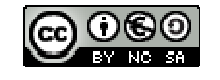

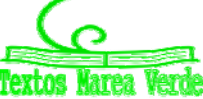

función matemática tal que *y* = *f*(*x*). En el segundo caso se dice que existe una **dependencia estadística** o aproximada entre las dos variables, *Y* aproxima *f*(*x*). Y en el último caso decimos que las variables son **independientes**.

Es el segundo caso del que se ocupa la teoría de regresión.

Las técnicas de regresión tienen por objeto modelar, es decir, encontrar una función que aproxime lo máximo posible la relación de dependencia estadística entre variables y predecir los valores de una de ellas: *Y* (variable dependiente o explicada) a partir de los valores de la otra (u otras): *X* (variable independiente o explicativa).

Llamamos regresión *Y* sobre *X* a la función que explica la variable *Y* (dependiente) para cada valor de la *X* (independiente).

Llamamos regresión de *X* sobre *Y* a la función que explica la variable *X* (dependiente) para cada valor de la *Y* (independiente). La recta de regresión que estudiamos es una función lineal por que el modelo de función de regresión seleccionado es una recta.

Recta de regression *Y* sobre *X* es *y* = *a* + *bx* donde *a* = 
$$
\overline{y}
$$
 − *b* $\overline{x}$  *y b* =  $\frac{S_{xy}}{s_x^2}$ .  
Recta de regression de *X* sobre *Y* es *x* = *a'* + *b'y* donde *a'* =  $\overline{x}$  − *b'* $\overline{y}$  *y b'* =  $\frac{S_{xy}}{s_y^2}$ .

Los valores de *b* y *b*' son los correspondientes coeficientes de regresión para cada una de las rectas.

Hay que tener en cuenta que la recta de regresión de *x* sobre *y* no se obtiene despejando *x* de la recta de regresión de *y* sobre *x*.

## **3.4. Predicción y causalidad**

El objetivo último de la recta de regresión es la predicción de una variable para un valor determinado de la otra. La predicción de *Y* para *X = x*0, será simplemente el valor obtenido en la recta de regresión de *Y* sobre *X* al sustituir el valor de *x* por *x*0. Es claro que la fiabilidad de esta predicción será tanto mayor cuanto mayor sea la correlación entre las variables, es decir mayor sea el valor de *rxy*.

## **3.5. Coeficiente determinación**

El coeficiente de determinación representa el porcentaje de la variabilidad de la variable *Y* explicada por la recta de regresión, es decir por su relación con la variable *X*.

El coeficiente determinación es el cuadrado del coeficiente de correlación:

 $R^2 = r_{xy}^2$ 

El coeficiente determinación complementa el coeficiente de correlación para evaluar una predicción hecha mediante la recta de regresión. Refleja el porcentaje de variabilidad de los datos que es capaz de explicar la recta de regresión.

$$
0\leq R^2\leq 1
$$

Si  $R^2 = 1$  el ajuste es perfecto, si  $R^2 = 0$  el ajuste es inadecuado.

## *Nota aclaratoria:*

Un coeficiente de correlación *r* = 0'75 podría indicar que existe una dependencia lineal apreciable entre ambas variables. Sin embargo, *R*2 = *r*2 = 0'5626 que refleja que la recta de regresión sólo es capaz de explicar un 56 % de variabilidad de los datos y, por tanto el ajuste mediante una recta no es bueno.

## *Ejemplo:*

Conocida la recta de regresión del gasto en función de la renta  $y = 0.026 + 0.57629x$ , determinar el gasto para este año si la renta es de 7'56 millones de euros. Dar una medida de la bondad de la predicción. ¿Cuál es el porcentaje de variabilidad en el gasto atribuible a la renta de los consumidores?

Como la renta esta medida en millones de euros, la predicción del gasto será:

$$
y = 0.026 + 0.57629.756 = 4.3827
$$
 millones de euros.

Una medida de la bondad de la predicción nos vendrá dada por el coeficiente de correlación lineal entre las variables:

$$
r = \frac{s_{xy}}{s_x s_y} = \frac{0'193}{\sqrt{0'112\sqrt{0'3349}}} = 0'99
$$
 prediction muy fiable.

El porcentaje de variabilidad en el gasto atribuible a la renta de los consumidores nos viene dado por el coeficiente determinación:  $R^2 = r_{xy}^2 = 0.99^2 = 0.98$ 

## **Actividades propuestas**

**18.** Los datos siguientes son las calificaciones obtenidas por los estudiantes de un grupo de 25 de 1º de bachillerato en las asignaturas de Matemáticas y Lengua.

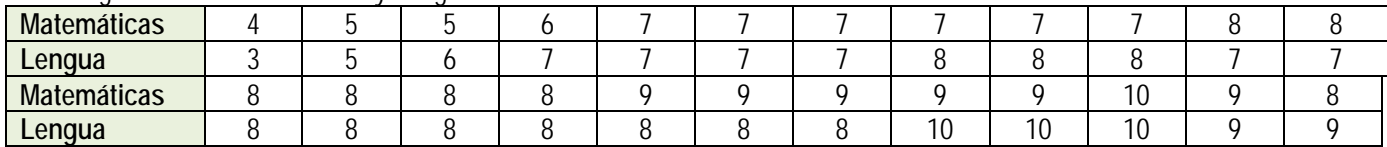

#### a) Escribe la tabla de frecuencias conjunta.

Matemáticas Aplicadas a las Ciencias Sociales I. 1º Bachillerato. Capítulo 6: Estadística Autor: Ignasi Clausell Autor: Ignasi Clausell LibrosMareaVerde.tk **Revisora: Raquel Caro** 

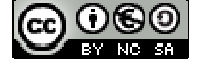

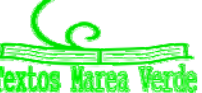

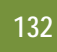

- b) Proporción de estudiantes que obtiene más de un cinco en ambas asignaturas, proporción de estudiantes que obtiene más de un cinco en Matemáticas, proporción estudiantes que obtiene más de un cinco en Lengua.
- c) ¿Son independientes las calificaciones de Matemáticas y Lengua?
- d) Representa gráficamente.
- e) Calcula el coeficiente correlación.
- **19.** Para realizar un estudio sobre la utilización de una impresora en un determinado departamento, se midió en un día los minutos transcurridos entre las sucesivas utilizaciones *X* y el número de páginas impresas *Y*, obteniéndose los siguientes resultados.

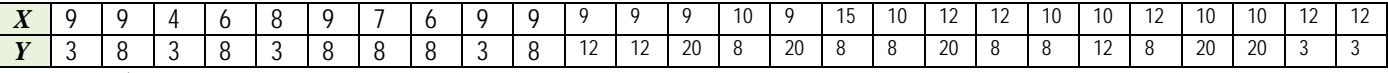

- a) Escribe la distribución de frecuencias conjunta. Porcentaje de veces que transcurren más de nueve minutos desde la anterior utilización y se imprimen menos de doce páginas. Número de veces que se imprimen menos de doce páginas y transcurren nueve minutos desde la utilización anterior.
- b) Frecuencias marginales. Veces que se imprimen como mucho doce páginas. Número de páginas que se imprimen en el 80 % de las ocasiones.
- c) Calcula la distribución del número de páginas impresas condicionada a que han transcurrido nueve minutos entre sucesivas utilizaciones.
- d) Dibuja el diagrama de dispersión.

**20.** Las estaturas de los 30 niños nacidos en una maternidad durante una semana fueron los siguientes:

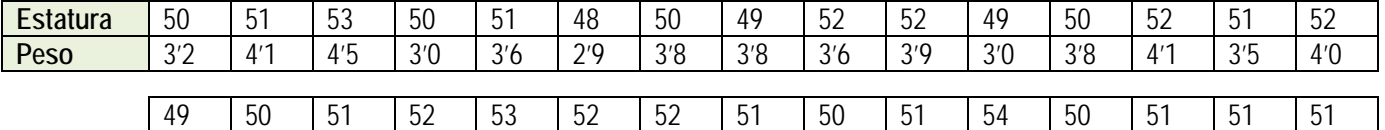

- 3'1 | 3'3 | 3'9 | 3'7 | 4'1 | 4'2 | 3'5 | 3'8 | 3'6 | 3'4 | 4'6 | 3'5 | 3'6 | 3'1 | 4'0 a) Construye una tabla de doble entrada, agrupando los pesos en intervalos de 0'5 kg.
- b) ¿Es la estatura independiente del peso?

**21.** En el examen de una asignatura que consta de parte teórica y parte práctica, las calificaciones de nueve alumnos fueron:

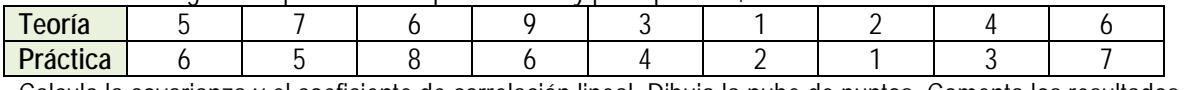

- Calcula la covarianza y el coeficiente de correlación lineal. Dibuja la nube de puntos. Comenta los resultados.
- **22.** Se desea investigar el ganado capr**i**no y el ganado ovino de un país. En la tabla de doble entrada adjunta se presentan los resultados de un estudio de 100 explotaciones ganaderas, seleccionadas aleatoriamente del censo agropecuario. Se proporcionan las frecuencias conjuntas del número de cabezas (en miles) de cabras *X* y ovejas *Y* que poseen las explotaciones.

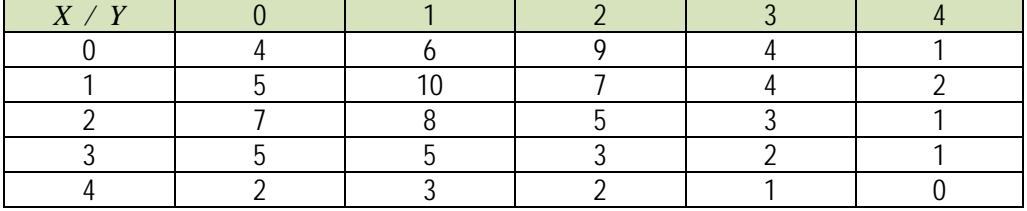

- a) Halla las medias, varianzas y desviaciones típicas marginales.
- b) Halla el número medio de ovejas condicionado a que en la explotación hay 2000 cabras.
- c) Halla el número medio de cabras que tienen aquellas explotaciones que sabemos que no tienen ovejas.
- d) Halla la covarianza y el coeficiente de correlación entre ambas variables.
- **23.** El volumen de ahorro y la renta del sector familias en millones en euros constantes de 2005 para el periodo 2005-2014 fueron.

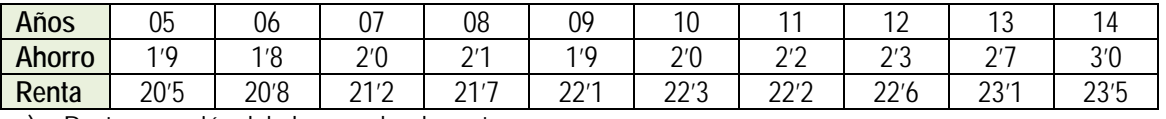

- a) Recta regresión del ahorro sobre la renta.
- b) Recta de regresión de la renta sobre el ahorro.
- c) Para el año 2015 se supone que la renta era de 24.1 millones de euros. ¿cuál será el ahorro esperado para

Matemáticas Aplicadas a las Ciencias Sociales I. 1º Bachillerato. Capítulo 6: Estadística Autor: Ignasi Clausell Autor: Ignasi Clausell

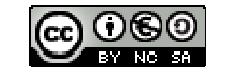

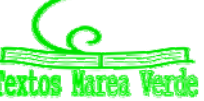

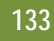

el año 2015?

- d) Estudiar la fiabilidad de la predicción anterior.
- **24.** Se midió el tiempo en segundos que tardaron en grabarse los mismos 24 ficheros en un lápiz USB *X* y en un disco duro exterior *Y*.

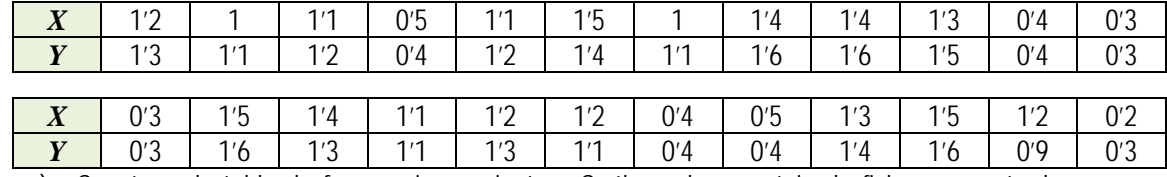

a) Construye la tabla de frecuencias conjunta. ¿Cuál es el porcentaje de ficheros que tardan menos de 1'5 segundos en el primer tipo y más de 1'4 en el segundo? ¿Cuántos ficheros tardan en grabarse entre 0'6 y 1'2 segundos en el primer tipo de memoria? ¿Cuánto tiempo tardan como mucho en gravarse al menos el 90 % de los ficheros en el segundo tipo de memoria?

- b) Halla la tabla de frecuencias condicionadas de los tiempos del segundo tipo de memoria de aquellos programas que tardaron 1'2 en el primer tipo de memoria. ¿Cuál es la proporción de estos programas que tardan en grabarse más de 1'5 segundos en el segundo tipo de memoria?
- c) Representa gráficamente los datos y comenta el resultado obtenido.
- d) Si un fichero tarda 0'8 segundos en grabarse en el primer tipo de memoria, ¿cuantos segundos tardara en grabarse en el segundo tipo? Dar una medida de fiabilidad. ¿Confirma esta medida lo comentado en el apartado c)?
- **25.** De un muelle se cuelgan pesos y obtenemos los alargamientos siguientes.

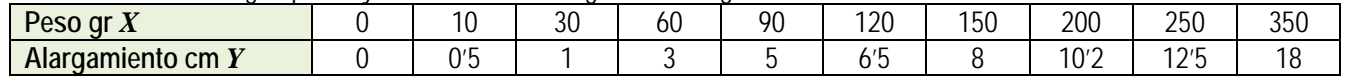

Encuentra la recta de regresión de *Y* sobre *X* y estima el alargamiento que se conseguirá con pesos de 100 y 500 gr. ¿Cuál de las dos estimaciones es más fiable?

**26.** La tabla siguiente muestra el número de gérmenes patógenos por centímetro cubico de un determinado cultivo según el tiempo transcurrido.

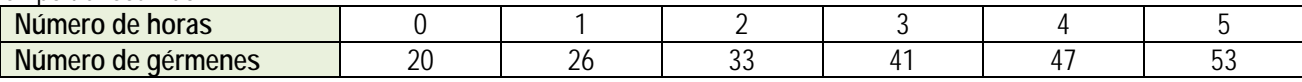

a) Calcula la recta de regresión para predecir el número de gérmenes por centímetro cubico en función del tiempo.

- b) ¿Qué cantidad de gérmenes por centímetro cubico es previsible encontrar cuando transcurran 6 horas? ¿Es buena esta predicción?
- **27.** En un depósito cilíndrico, la altura del agua que contiene varía a medida que pasa el tiempo según los datos recogidos en la tabla:

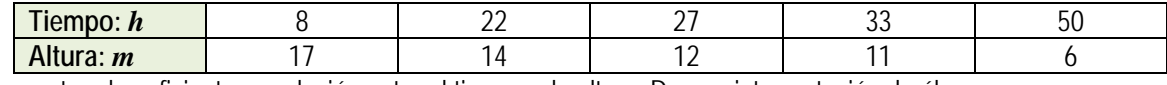

a) Encuentra el coeficiente correlación entre el tiempo y la altura. Da una interpretación de él.

- b) ¿Qué altura se alcanzara cuando hayan transcurrido 40 horas?
- c) Cuando la altura alcanza 2 m suena una alarma. ¿Cuánto tiempo tiene que pasar para que suene la alarma?
- **28.** La evolución del IPC (índice de precios al consumo) y la tasa de inflación en los meses indicados de un determinado año, va ser:

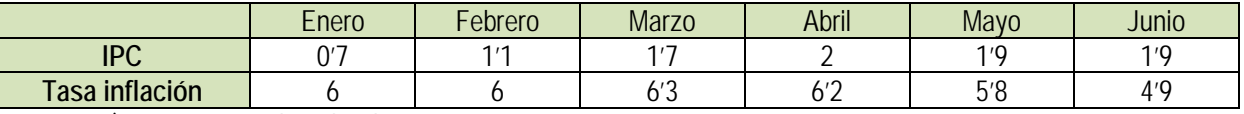

a) Representa la nube de puntos.

b) Calcula el coeficiente de correlación entre el IPC y la tasa de inflación.

c) ¿Se puede estimar la tasa de inflación a partir del IPC?

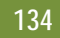

**RESUMEN**

|                                |                                                                                                    | Ejemplos                                                                               |
|--------------------------------|----------------------------------------------------------------------------------------------------|----------------------------------------------------------------------------------------|
| Histograma                     | Representación gráfica de los datos agrupados en intervalos.                                                                                                    | 5<br>0                                                                                 |
| Media aritmética               | $\overline{x} = \frac{\sum_i x_i n_i}{n} = \sum_{i=1}^k x_i f_i$                                                                                                    | $\bar{x} = \frac{0.2 + 1.4 + 2.2 + 3.15 + 4.6 + 5.1 + 6.1}{50} = \frac{126}{50} = 252$ |
| Mediana                        | Valor tal que en la distribución hay tantos datos menores que él<br>como mayores que él.                                                                                                    |                                                                                        |
| Moda                           | Dato con mayor frecuencia, el que más veces se repite.                                                                                                    |                                                                                        |
| Varianza                       | $s^{2} = \frac{\sum_{i=1}^{n} (x_{i} - \overline{x})^{2}}{n} = \frac{\sum_{i=1}^{n} (x_{i})^{2} \cdot f_{i}}{n} - \overline{x}^{2}$                                                                                                    |                                                                                        |
| Desviación típica              | $s = \sqrt{Varianza}$                                                                                                    |                                                                                        |
| Covarianza                     | $S_{xy} = \frac{\sum_i \sum_j (x_i - \overline{x}) \cdot (y_i - \overline{y}) \cdot n_{ij}}{n} = \frac{\sum_i \sum_j x_i \cdot y_i \cdot n_{ij}}{n} - \overline{x} \cdot \overline{y}$<br>$r_{xy} = \frac{S_{xy}}{s_x \cdot s_y} \qquad -1 \leq r \leq 1$ |                                                                                        |
| Coeficiente<br>correlación     |                                                                                                    |                                                                                        |
| Dependencia<br>lineal          | $r = -1$ dependencia funcional lineal negativa<br>$-1 < r < 0$ dependencia negativa<br>$r = 0$ no existe dependencia lineal, ni funcional<br>0< r < 1 dependencia positiva<br>$r = 1$ dependencia funcional lineal positiva                               |                                                                                        |
| Recta regresión Y<br>sobre $X$ | $y = \overline{y} + \frac{S_{xy}}{2}(x - \overline{x})$                                                                                                    |                                                                                        |

Matemáticas Aplicadas a las Ciencias Sociales I. 1º Bachillerato. Capítulo 6: Estadística Matemáticas Aplicadas a las Ciencias Sociales I. 1º Bachillerato. Capítulo 6: Estadística Autor: Ignasi Clausell<br>LibrosMareaVerde.tk Revisora: Raquel Caro<br>Revisora: Raquel Caro<br>Revisora: Raquel Caro<br>Revisora: Raquel Caro<br>R

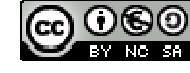

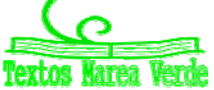

www.apuntesmareaverde.org.es **ICCO ICCO ICCO ICCO ICCO CO ILUSTRACIONES: Banco de Imágenes de INTEF** 

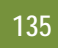

## **EJERCICIOS Y PROBLEMAS**

#### **Estadística descriptiva unidimensional**

**1.** Se conoce el volumen semanal de residuos sólidos recogidos en m3 durante 10 semanas, en un municipio pequeño: 25'5, 27'1, 31'8, 34'2, 38'9, 21'3, 28'7, 33'2, 36'5, 39'6

Calcula:

 $\overline{\phantom{a}}$ 

- a) Las medidas de **centralización**: la media, mediana, moda
- b) Las medidas de **dispersión**: desviación típica, varianza, coeficiente de variación, valor mínimo, valor máximo, recorrido, primer cuartil, tercer cuartil e intervalo intercuartílico.
- c) Haz una representación gráfica en **serie temporal**, que permita observar tendencias, ciclos y fluctuaciones. Recuerda que en una serie temporal, en el eje de abscisas está el tiempo de observación y en el eje de ordenadas la magnitud de observación.
- **2.** Una compañía de seguros desea establecer una póliza de accidentes. Para ello, selecciona al azar a 100 propietarios y les pregunta cuántos euros han gastado en reparaciones del automóvil. Se han agrupado en intervalos los valores de la variable obtenidos:

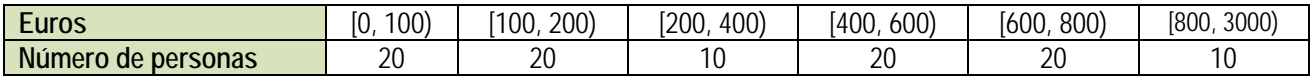

a) Calcula las marcas de clase y escribe en tu cuaderno una tabla de frecuencias absolutas, frecuencias relativas, frecuencias acumuladas absolutas y frecuencias relativas acumuladas.

b) Representa los datos en un diagrama de barras, otro de líneas y uno de sectores.

c) Representa un histograma de frecuencias relativas. *Cuidado*: Los intervalos no son todos iguales.

d) Calcula la media y la desviación típica.

e) Calcula la mediana y los cuartiles.

**3.** Se ha preguntado a 40 alumnos por el número de hermanos que tenía, y se ha obtenido

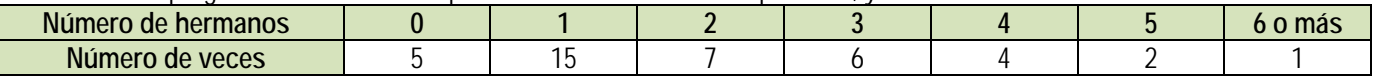

- a) Representa un diagrama de barras de frecuencias absolutas y un diagrama de líneas de frecuencias relativas.
- b) Calcula la media, la mediana y la moda.

**4.** Se ha preguntado a 50 estudiantes de 1º de Bachillerato por el número de hermanos que tenía, y se ha obtenido:

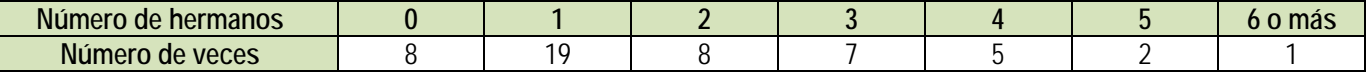

a) Representa los datos en un diagrama de barras de frecuencias absolutas, en un diagrama de líneas de frecuencias relativas, y en un diagrama de sectores.

- b) Haz un histograma.
- c) Calcula la media, la mediana y la moda. Calcula los cuartiles.
- d) Calcula la varianza, la desviación típica, el recorrido y el intervalo intercuartílico.

#### **Utiliza una hoja de cálculo con el ordenador**

Se conoce el volumen semanal de residuos sólidos recogidos en m<sup>3</sup> durante las 52 semanas de un año, en un municipio pequeño:

25'5, 27'1, 31'8, 34'2, 38'9, 21'3, 28'7, 33'2, 36'5, 39'6, 25'2, 24'7, 23'2, 23'3, 22'2, 26'4, 26'7, 29'6, 31'3, 30'5, 28'3, 29'1, 26'7, 25'2, 24'5, 23'7, 25'4, 27'2, 31'7, 34'5, 38'4, 21'2, 28'1, 33'7, 36'8, 39'9, 31'7, 34'4, 38'2, 21'9, 28'1, 33'5, 25'2, 24'7, 23'2, 23'3, 22'2, 26'4, 25'9, 24'1, 23'2, 23'6, 26'4.

- **5.** Calcula, utilizando Excel u otra hoja de cálculo: Parámetros estadísticos
- a) Las medidas de centralización: la media, mediana, moda
- b) Las medidas de **dispersión**: desviación típica, varianza, coeficiente de variación, valor mínimo, valor máximo, recorrido, primer cuartil, tercer cuartil e intervalo intercuartílico.
- c) Otros coeficientes: coeficiente de asimetría y coeficiente de curtosis que encuentres. Investiga las posibilidades del ordenador para obtener parámetros estadísticos.
- d) Haz una representación gráfica en **serie temporal**, que permita observar tendencias, ciclos y fluctuaciones. Recuerda que en una serie temporal, en el eje de abscisas está el tiempo de observación y en el eje de ordenadas la magnitud de observación.

Para ello, escribe en la casilla A12, 1, en A13, 2, y arrastra para escribir el orden de las semanas, hasta que aparezca el 52. Escribe en la columna B el volumen recogido cada semana.

En la casilla A11 un título, por ejemplo, "Residuos sólidos".

En la casilla C12 escribe Media, y en la casilla D12 calcúlala usando la función PROMEDIO. De igual forma calcula los otros parámetros.

Matemáticas Aplicadas a las Ciencias Sociales I. 1º Bachillerato. Capítulo 6: Estadística Autor: Ignasi Clausell Autor: Ignasi Clausell

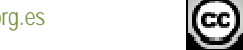

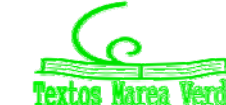

Observa un trozo de pantalla con algunos resultados:

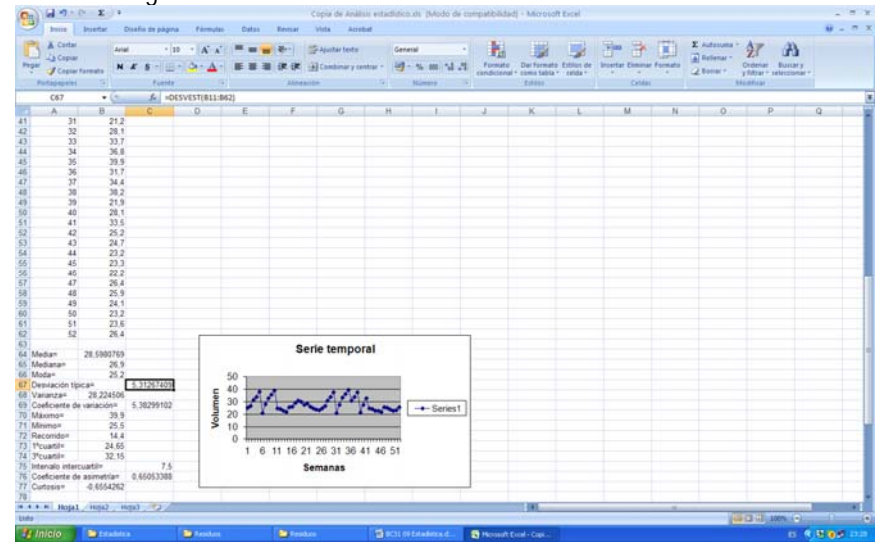

- **6.** Los datos de la práctica anterior se quieren representar en un histograma para mejor determinar su distribución. Para ello:
- a) Indica el número total de datos, *N*, el menor valor: *Xm*, el mayor valor, *XM*, y el recorrido *R*.
- b) La cantidad de barras del histograma, *k*, se suele tomar, para menos de 50 datos, entre 5 y 7. Para *N* entre 50 y 100, entre
- 6 y 10. Para *N* entre 100 y 250, entre 7 y 12. Y para *N* mayor de 250, entre 10 y 20. En este caso *N* es igual a 52, luego el número de barras podría ser entre 6 y 10. Al dividir *R* entre 10 se obtiene 1,87 que sería el intervalo de clase. Para facilitar la división en clases fijamos el intervalo de clase, *h*, en 2, y el número de barras, *k*, en 10. Para no tener valores en los límites de clase tomamos el inicio del primer intervalo en 20. Así, los intervalos son: (20, 22), de valor central: 21; [22, 24), de valor central 23... Ahora ya se puede construir la tabla de frecuencias y dibujar el histograma.

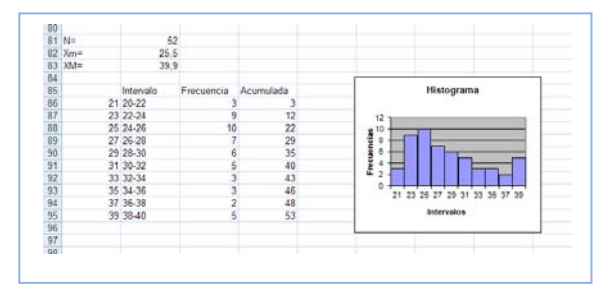

- c) Calcula y representa en el histograma los puntos  $m, m \pm s, m \pm 2s, m \pm 3s$ , donde  $m \vee s$  son la media y la desviación típica, respectivamente
	- Vamos a investigar qué ocurre al hacer un cambio de variables. Dijimos que si consideramos  $y_i = a + bx_i$  siendo a y *b* dos constantes cualesquiera, la nueva media aritmética quedaría  $\bar{y} = a + b\bar{x}$ .
- a) Abre Excel. Introduce los datos: *X* = 255, 271, 318, 342, 389,... en la columna A, a partir de la fila 11. ¿Qué cambio de variable se ha hecho? Observa: *x = X/10*.
- b) En la columna C, a partir de la fila 11 escribe los límites de clase, en la columna D el valor medio, en la columna E vamos a contar las frecuencias absolutas y en la columna F las frecuencias acumuladas. Utiliza la función CONTAR.SI para contar. Por ejemplo, escribe en E11, CONTAR.SI(A11:A63; <220). En F11 escribe =E11. En E12 escribe CONTAR.SI(A11:A63; <240)-F11. Completa la tabla de frecuencias. Escribe títulos en la fila 10.
- c) Calcula la media y la desviación típica. Para ello escribe en la fila 3 y 4, columna B, las funciones =PROMEDIO(A11:A63) y =DESVEST(A11:A63). Escribe los resultados con 2 decimales.
- d) ¿Cómo obtienes ahora la media y la desviación típica de los datos reales? ¿Cómo deshaces el cambio? Si no lo recuerdas, o no tienes seguridad, investígalo. Calcula la media y la desviación típica, antes y después del cambio. Escribe este resultado, en general, para un cambio de variables lineal *y = ax+b*.
- e) Dibuja el histograma. No olvides nunca indicar las unidades en ambos ejes, y toda la información que ayude a comprender el gráfico. Añade siempre el tamaño, *N*, y los valores de la media y la desviación típica.
- f) Discute el resultado. ¿Es grande la dispersión? La distribución, ¿es simétrica?
	- Otra investigación: Vamos a investigar la distribución de la media. Para ello vamos a tomar muestras de tamaño 5. Utiliza la columna G. En G11 escribe =PROMEDIO(B11:B15), en G12 la media de B16 a B20, y así hasta el final. Tenemos calculadas las 10 medias de muestras de tamaño 5. Calcula la media y la desviación típica de estas medias. Compara con los resultados anteriores. Escribe en tu cuaderno las conclusiones.

## **Estadística descriptiva bidimensional**

**7.** En una muestra de 10 personas miramos su color de ojos y pelo y encontramos que hay 5 morenos de ojos marrones, 1 moreno de ojos verdes, 3 rubios de ojos azules y 1 rubio de ojos verdes. A) Representa en una tabla de doble entrada esta situación. B) Escribe la tabla de frecuencias relativas. C) Escribe las frecuencias absolutas y relativas marginales. D) Escribe la distribución de frecuencias condicionadas.

Matemáticas Aplicadas a las Ciencias Sociales I. 1º Bachillerato. Capítulo 6: Estadística Autor: Ignasi Clausell Autor: Ignasi Clausell

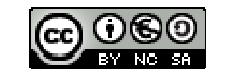

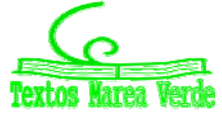

LibrosMareaVerde.tk **Revisora: Raquel Caro** www.apuntesmareaverde.org.es **ICCOOO** COOOO ILCCOOOO Illustraciones: Banco de Imágenes de INTEF

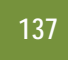

**8.** Lola ha calculado los coeficientes de correlación de las tres nubes de puntos adjuntas, y ha obtenido:  $-0^{\circ}$ 8, 0'85 y 0'03, pero ahora no recuerda cuál es de cada una. ¿Puedes ayudar a decidir qué coeficiente corresponde con cada nube?

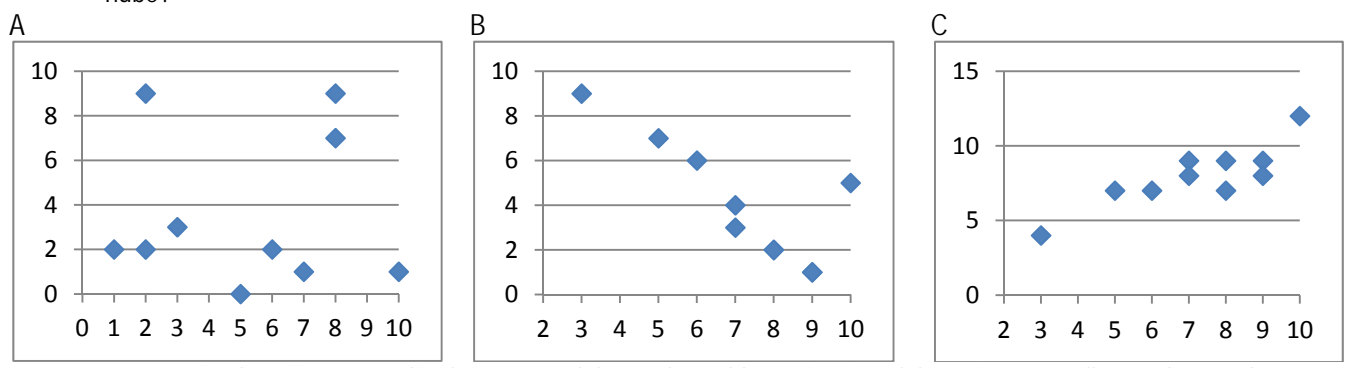

**9.** En una tienda quieren estudiar las ventas del pan de molde en función del precio. Para ello prueban cada semana con un precio distinto y calculan las ventas realizadas. Han obtenido los siguientes datos:

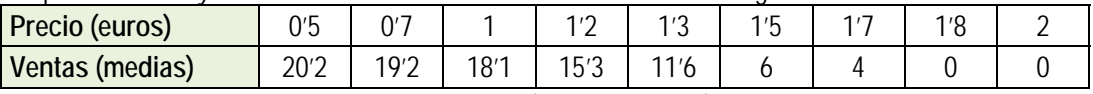

- a) Representa los datos en un diagrama de dispersión (nube de puntos) e indica a qué conclusiones crees que se va a llegar.
- b) Calcula la covarianza, el coeficiente de correlación, la recta de regresión y el coeficiente de determinación
- c) Deciden poner un precio de 1'4 euros, ¿cuáles opinas que serían las ventas medias semanales?
- **10.** Una compañía aérea realiza un estudio sobre la relación entre las variables *X*, tiempo de un vuelo, en horas; e *Y*, consumo de combustible (gasóleo) para dicho vuelo, en litros, y se han obtenido los siguientes datos.

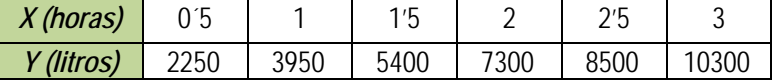

- a) Representa los datos en un diagrama de dispersión.
- b) Calcula la covarianza y el coeficiente de correlación entre ambas variables. Interpreta los resultados.
- c) Calcula la ecuación de las rectas de regresión.
- d) Calcula el coeficiente de determinación.
	- **11.** Preguntamos a 10 estudiantes de 1º de Bachillerato por sus calificaciones en Matemáticas, por el número de minutos diarios que ven la televisión, por el número de horas semanales que dedican al estudio, y por su estatura en centímetros. Los datos se recogen en la tabla adjunta.

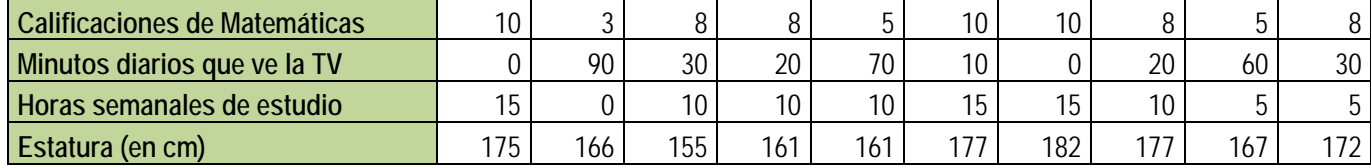

Queremos estudiar la relación entre las calificaciones de Matemáticas y las otras tres variables. Para ello dibuja los diagramas de dispersión, y calcula los coeficientes de correlación y determinación. Calcula las rectas de regresión.

- **12.** Haz un trabajo. Pasa una encuesta a tus compañeros y compañeras de clase. Elige una muestra de 10 personas y hazles dos preguntas con datos numéricos, como por ejemplo, cuánto mide su mano, qué número de zapato calza, el número de libros que lee en un mes, el número de horas que ve la televisión a la semana, dinero que gasta al mes en comprar música, la calificación en Matemáticas de su último examen… Representa los datos obtenidos en una tabla de doble entrada. Haz un estudio completo. Puedes utilizar el ordenador:
- a) Escribe en tu cuaderno una tabla de doble entrada de frecuencias absolutas, frecuencias relativas. Obtén las distribuciones marginales y condicionadas.
- b) Con las distribuciones unidimensionales, dibuja los diagramas de barras, diagramas de líneas y diagramas de sectores. Calcula las medias, medianas y modas. Calcula las varianzas y las desviaciones típicas. Calcula los cuartiles y los intervalos intercuartílicos.
- c) Con las distribuciones bidimensionales, dibuja un diagrama de dispersión, y calcula la covarianza, el coeficiente de correlación y la recta de regresión.
- d) Reflexiona sobre los resultados y escribe un informe.

#### **Utiliza una hoja de cálculo con un ordenador**

**13.** El objetivo de esta práctica es estudiar la dispersión entre dos variables, mediante una nube de puntos o diagrama de dispersión, el coeficiente de correlación y la recta de regresión.

Matemáticas Aplicadas a las Ciencias Sociales I. 1º Bachillerato. Capítulo 6: Estadística Autor: Ignasi Clausell

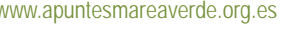

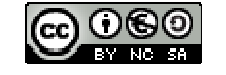

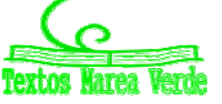

LibrosMareaVerde.tk **Revisora: Raquel Caro** www.apuntesmareaverde.org.es **ICCO ICCO ICCO ICCO ILLEC I**lustraciones: Banco de Imágenes de INTEF

En 10 países se anotan los ingresos medios, en euros, por habitante y año, y el porcentaje medio en los residuos sólidos de comida.

Se obtiene:

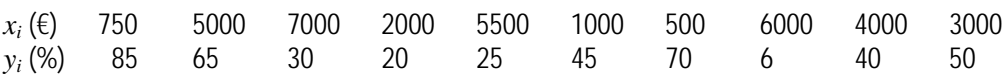

- a) Abre una hoja de cálculo. Copia los datos. Calcula la media y la desviación típica de las *x*, y la media y la desviación típica de las *y*.
- b) Representa la nube de puntos. Selecciona los datos, incluyendo a las medias. Aprieta el botón de asistente de gráficos y elige **XY (Dispersión)**. En títulos escribe como **Título del gráfico** *Correlación*, en **Eje de valores (X)** describe la variable *x* sin olvidar decir las unidades, escribe: *Ingresos/habitante (€),* en **Eje de valores (Y)** describe la variable *y* sin olvidar decir las unidades, escribe: *Porcentaje de residuos de comida en los RSU (%)*. En **Leyenda** elige no mostrar leyenda.

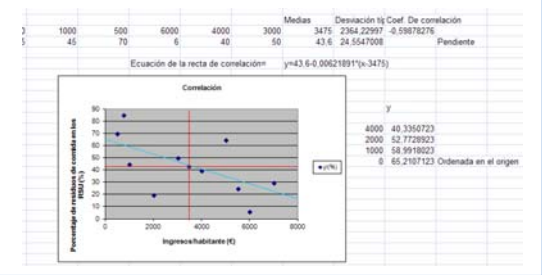

- c) Observa que si  $x \overline{x}$  e  $y \overline{y}$  tienen el mismo signo quedan en los cuadrantes I y III y si lo tienen distinto en II y IV. Cuenta los puntos que quedan en los cuadrantes I y III, cuenta los que quedan en los cuadrantes II y IV. Nos puede dar una idea de la correlación. ¿Va a ser positiva o negativa? ¿Es una correlación fuerte o débil? ¿Entre que valores puede variar el coeficiente de correlación? Estima a ojo un valor para esa correlación.
- d) Organiza en Excel una hoja de cálculo que te permita calcular la correlación. Escribe los datos en las filas 3 y 4. En L3 y L4 calcula las medias utilizando la función **PROMEDIO**. En M3 y M4 calcula la desviación típica utilizando la función **DESVEST**. En N3 calcula el coeficiente de correlación, utilizando la función:

#### **COEF.DE.CORREL**(B3:K3;B4:K4)

- e) Ahora vamos a mejorar nuestro gráfico. Observa que si colocas al ratón encima de un punto indica las coordenadas. Traza las rectas  $x = \overline{x}$ ,  $y = \overline{y}$  que indican las medias. Utiliza para ello la paleta de dibujo. Dibújalas en color rojo.
- f) La recta de regresión es la recta que hace mínimas las distancias de la nube de puntos. Es la recta: y =  $\overline{y}$  +  $\rho \frac{s_y}{}$ *s*  $\rho \stackrel{y}{-1}$  (x -  $\overline{x}$

). Calcula en N4 la pendiente de la recta. Escribe la ecuación de la recta. Observa el gráfico. ¿Cómo la habrías estimado a ojo? Evalúa la pendiente y la ordenada en el origen.

**14.** Se recoge en una tabla la altura (en metros) de un padre y de la de su hijo con 15 años de edad.

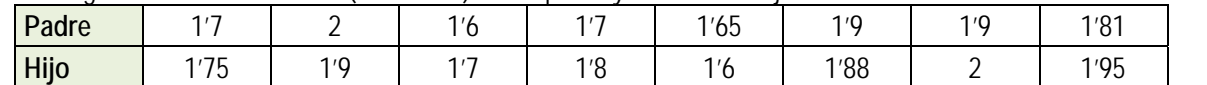

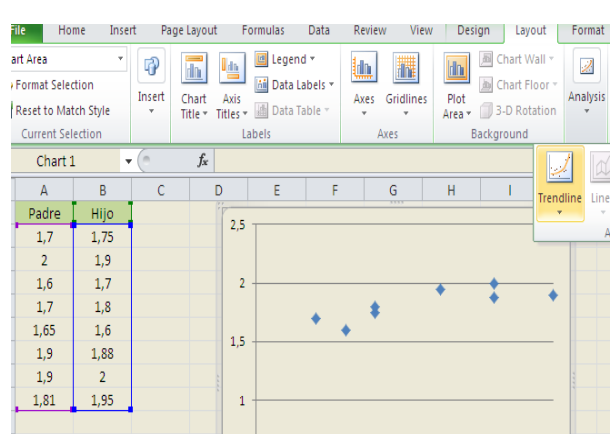

 $25$ a) Utiliza el ordenador para representar el diagrama de dispersión. Copia los datos en una hoja de cálculo en las columnas A y B. Señala las dos series y elige *insertar gráfico de dispersión*. Automáticamente verás que aparece el diagrama de dispersión (nube de puntos). Juega con las opciones para

modificar el título, el formato, la escala de los ejes… b) Dibuja la recta de

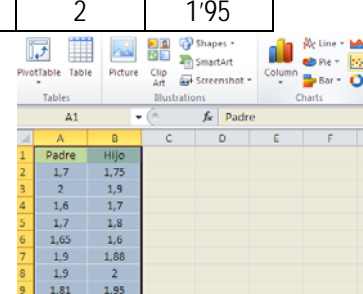

*x*

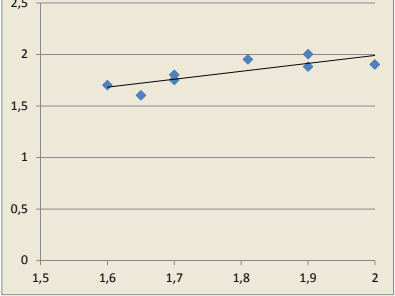

regresión. Pincha sobre un punto de la nube, y elige "*Agregar línea de tendencia*". Para que dibuje el ordenador la recta de regresión la línea de tendencia debe ser *Lineal*. En la pantalla que aparece marcamos la casilla que dice: "*Presentar ecuación en el gráfico*" y la casilla que dice "*Presentar el valor de R cuadrado en el gráfico*". Al final, si lo has hecho bien, el dibujo debe ser más o menos algo similar a esto:

c) Utiliza la recta para determinar que altura del hijo correspondería a una altura del padre de 1'75 m.

Matemáticas Aplicadas a las Ciencias Sociales I. 1º Bachillerato. Capítulo 6: Estadística Autor: Ignasi Clausell Autor: Ignasi Clausell LibrosMareaVerde.tk **Revisora: Raquel Caro** 

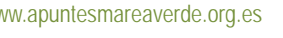

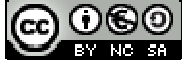

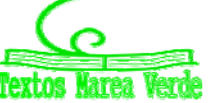

www.apuntesmareaverde.org.es **ICCO ICCO ICCO ICCO ICCO ICCO ICCO ICCO ICCO ICCO ICCO ICCO ICCO ICCO ICCO ICCO ICCO ICCO ICCO ICCO ICCO ICCO ICCO ICCO ICCO ICCO ICCO ICC** 

# **AUTOEVALUACIÓN**

Realizamos una prueba a 20 aspirantes a un puesto de grabador consistente en un dictado con cierto tiempo de duración (en minutos) y luego contar el número de errores cometidos al transcribirlo a ordenador. Los resultados fueron.

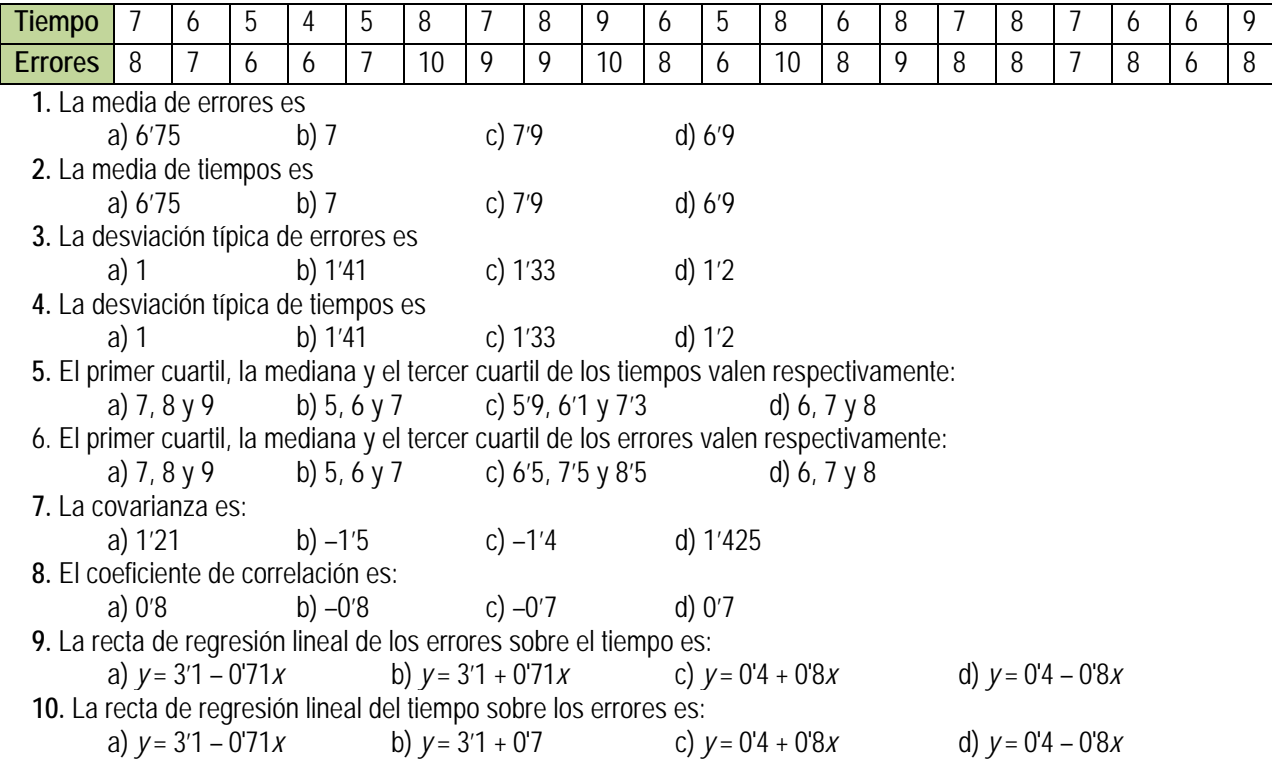

Matemáticas Aplicadas a las Ciencias Sociales I. 1º Bachillerato. Capítulo 6: Estadística Autor: Autor: Ignasi Clausell LibrosMareaVerde.tk Revisora: Raquel Caro<br>
Mustraciones: Banco de Imágenes de INTEF<br>
Revisora: Raquel Caro<br>
Revisora: Raquel Caro<br>
Revisora: Raquel Caro<br>
Revisora: Raquel Caro www.apuntesmareaverde.org.es Ilustraciones: Banco de Imágenes de INTEF

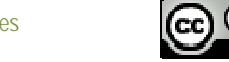

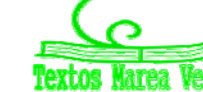

# **CAPÍTULO 7: PROBABILIDAD**

## **1. PROBABILIDAD**

#### **1.1. Introducción a la Probabilidad**

#### **Actividad de introducción**

## *Un nuevo jugador para mi equipo*

Como todos podéis observar, mi físico me ha hecho un portento del baloncesto. Mi equipo no me quiere por mi altura, sino porque hago matemáticas. El caso es que me han encargado la difícil tarea de elegir un jugador para el próximo año, y no sé cómo empezar. Me han mandado unas cosas que no sé muy bien qué significan. ¿Me podéis ayudar? Esto es lo que me han mandado:

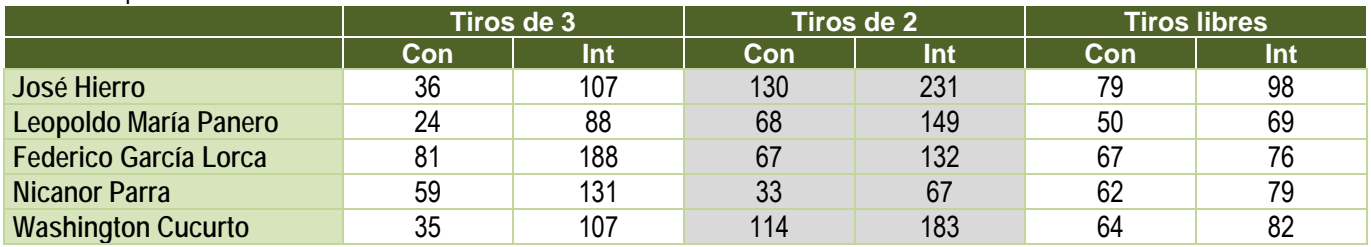

Primero vamos a intentar descifrar qué es cada cosa:

- ¿Qué significa Con?
- ¿Qué significa Int?
	- o Con: son tiros conseguidos
	- o Int: son tiros intentados

Ahora, lo siguiente que tenemos que hacer, es saber qué jugador queremos fichar:

*¿Qué tiene que tener nuestro jugador para que lo fichemos?* 

Una primera clasificación la podríamos hacer con los puntos logrados. Es un cálculo fácil, ¿no?

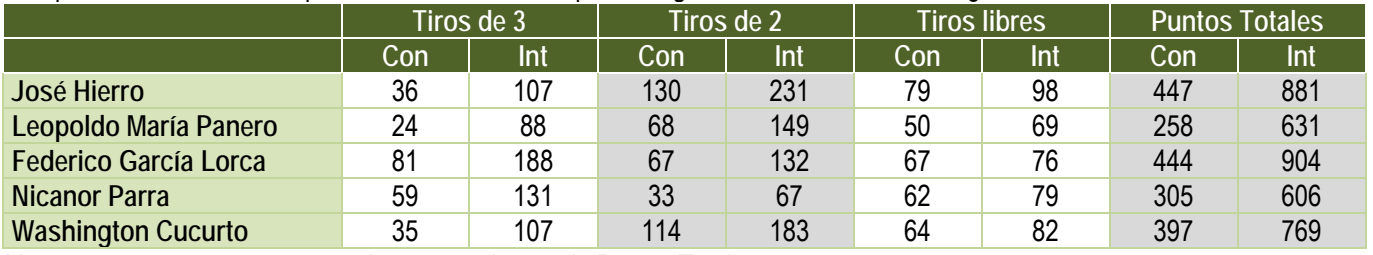

Me surgen nuevas preguntas con la nueva columna de Puntos Totales:

- *¿Qué significa Puntos Totales Conseguidos?*
- *¿Qué significa Puntos Totales Intentados?*
- *¿Me sirve de algo saber los Puntos Totales Intentados?*
- *¿Es mejor presentar los nombres en ese orden o es preferible otro?*

#### Yo creo que si los ordenamos, vemos más claramente las cosas:

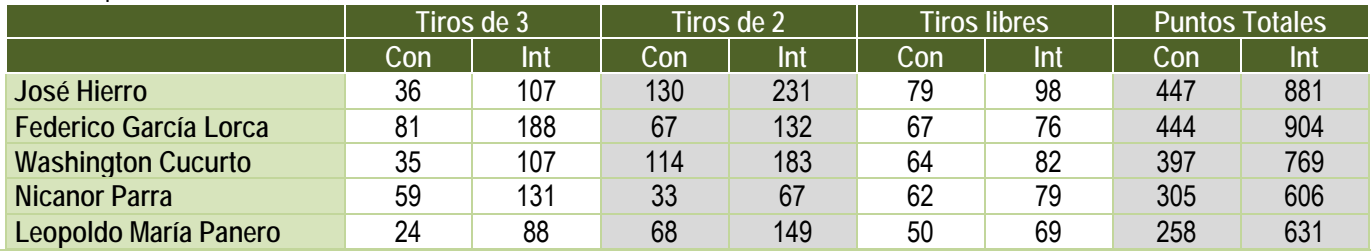

*Esta es una actividad adecuada para desarrollar en el aula en grupo, discutiendo sobre la información que aparece. Las preguntas van encaminadas a valorar la utilidad de la información, si me está diciendo algo o no. Aquí los alumnos ya estarán decidiendo qué jugador es mejor para ficharlo, así que se trata de dar razones favorables o desfavorables para justificar su intuición. Se fomenta primero que piensen, y después que expresen sus ideas, las debatan, critiquen otras y sepan escuchar críticas a las suyas,... Se puede relacionar con una competencia de lenguaje, tanto matemático como lingüístico. El tiempo adecuado para desarrollar esta actividad es de una hora de clase. Se pretende que recuerden y utilicen conceptos como experimento aleatorio, suceso, espacio muestral, regla de Laplace…* 

1º Bachillerato. Matemáticas Aplicadas a las Ciencias Sociales I. Capítulo 7: Probabilidad Autor: David Miranda LibrosMareaVerde.tk Revisor: Javier Rodrigo

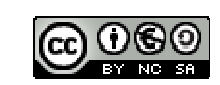

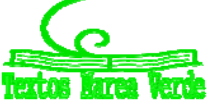

www.apuntesmareaverde.org.es **COLORED INTEF** 

También se puede hacer la clasificación según los tiros de 3, los tiros de 2 o los tiros libres.

- $\downarrow$  ¿Qué jugador es mejor en tiros de 3?
- $\downarrow$  i. Y en tiros de 2?
- $\downarrow$  ¿Cuál es mejor en tiros libres?

Ordenado por tiros de 3:

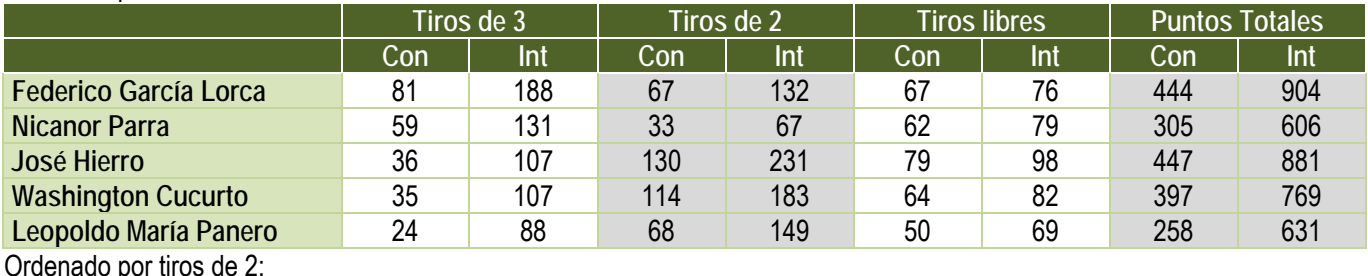

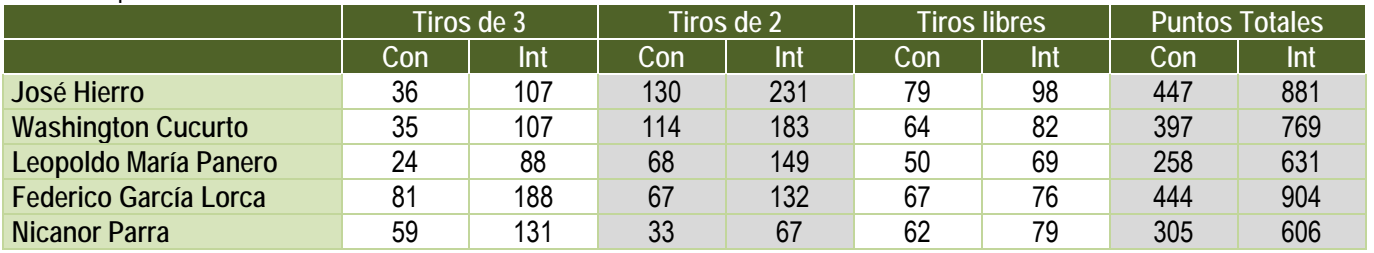

Ordenado por tiros libres:

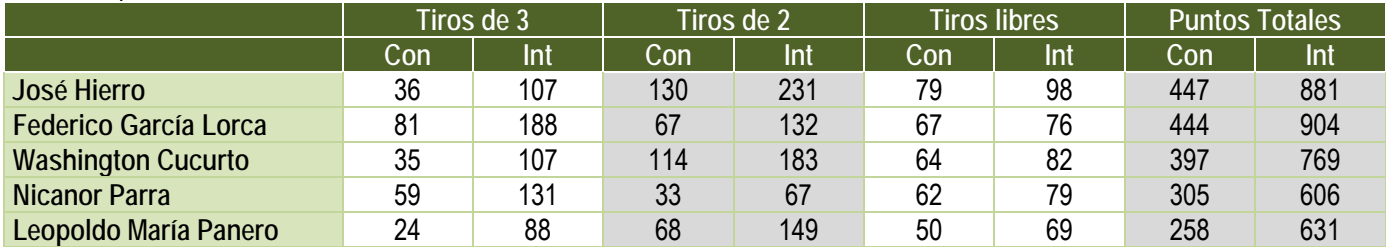

*La ordenación de las tablas es una introducción a la representación de datos estadísticos.* 

Aquí podemos ver que hay un jugador que destaca en casi todas las clasificaciones:

- ← ¿Podemos fiarnos de estas clasificaciones?
- $\ddot{\phantom{1}}$  *i*. Tendrá algo que ver el número de canastas conseguidas con el número de lanzamientos?

*Otra vez cuestionamos la información hallada. En probabilidad, al hacer un experimento, es importante recoger la información que verdaderamente nos es útil, y rechazar información que no nos va a servir para nuestro experimento.* 

Más o menos, se va viendo un poco las características de cada jugador. Me pregunto si podemos añadir algo más que apoye nuestra decisión.

- ↓ ¿Sería interesante calcular cuántas canastas han fallado?
- $\downarrow$  *i*. Por qué?
- $\downarrow$  *i*. Me da alguna información saber cuántas canastas han fallado (Fall)?

Pues entonces añadimos la nueva información que es fácil de calcular. ¿Cómo se calcula? Restando las canastas intentadas a las canastas conseguidas.

Pues la nueva tabla es:

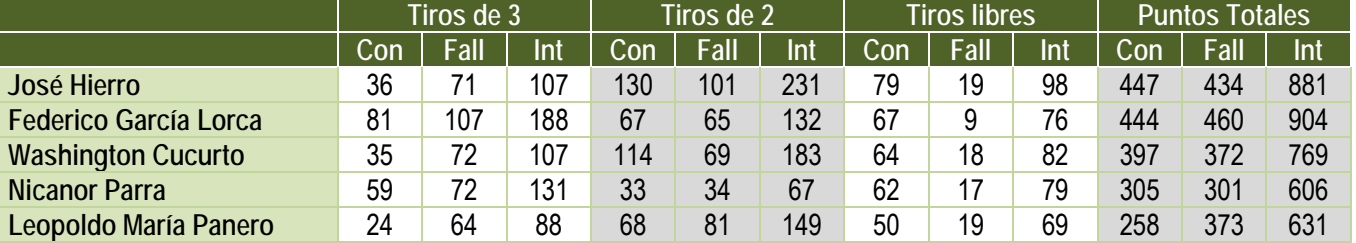

No sé si tenemos claro ya el jugador que queremos, pero yo no estoy muy convencido. ¿Se os ocurre algún otro tipo de clasificación para que nos ayude a decidir?

A mí se me ha ocurrido estudiar los tiros totales realizados:

Si los ordeno según los tiros conseguidos:

1º Bachillerato. Matemáticas Aplicadas a las Ciencias Sociales I. Capítulo 7: Probabilidad Autor: David Miranda

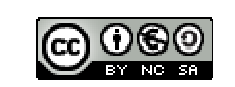

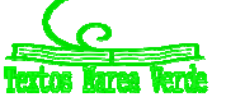

LibrosMareaVerde.tk **Revisor: Javier Rodrigo** Revisor: Javier Rodrigo Revisor: Javier Rodrigo www.apuntesmareaverde.org.es **COLLECTION COLLECTION** Ilustraciones: Banco de Imágenes de INTEF

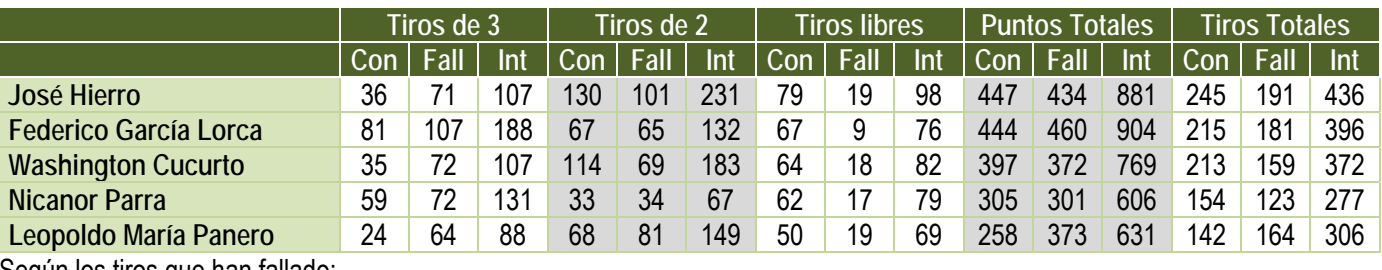

Según los tiros que han fallado:

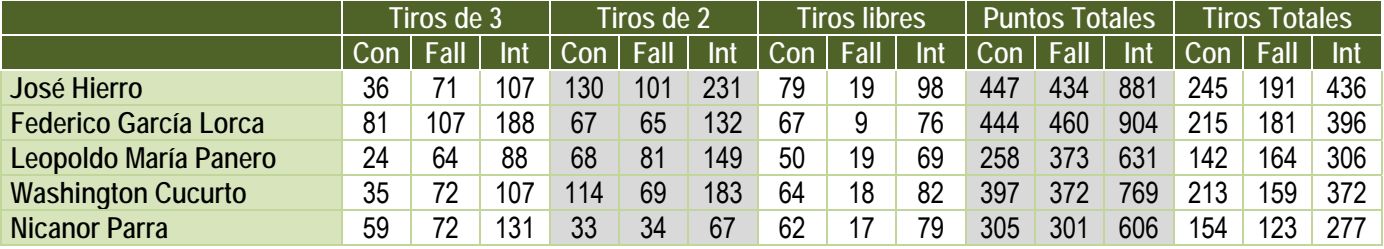

Podemos ver que el jugador que más puntos ha conseguido, que es el que más canastas ha conseguido, también es el que más canastas ha fallado:

↓ ¿Qué quiere decir los Tiros Totales Conseguidos?

- ¿Y los Tiros Totales Intentados?
- ↓ ¿Tiene alguna relación los Tiros Totales Conseguidos con los Tiros Totales Intentados?
- Es decir, ¿cuántos más tiros intentados, más tiros conseguidos?

*La respuesta a la última pregunta es muy interesante, porque se suele creer que si se tira muchas veces, meterá muchas canastas y será el mejor jugador. Y esto no es verdad. Se puede decir que cada lanzamiento es un intento distinto.*

Ahora estoy algo confuso. Hemos encontrado un jugador que mete muchos puntos, pero es el que más canastas falla. Qué podría hacer para saber, de manera más clara, qué jugador es el mejor.

Se me ocurre calcular las frecuencias relativas de tiros totales que han sido canasta.

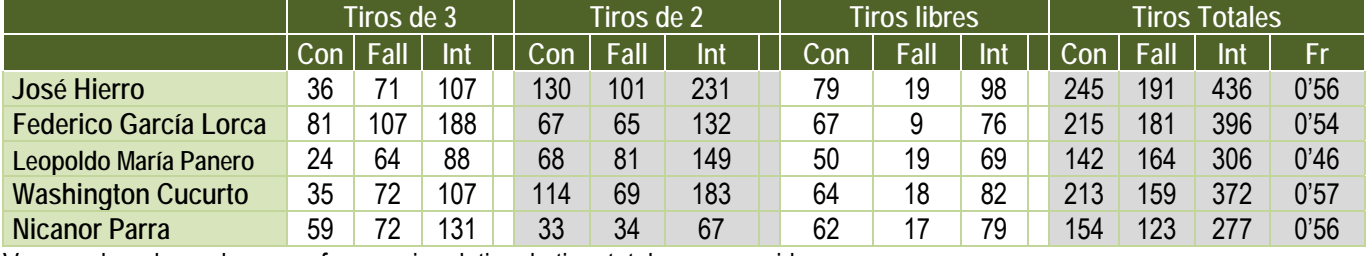

Voy a ordenarlo por la mayor frecuencia relativa de tiros totales conseguidos:

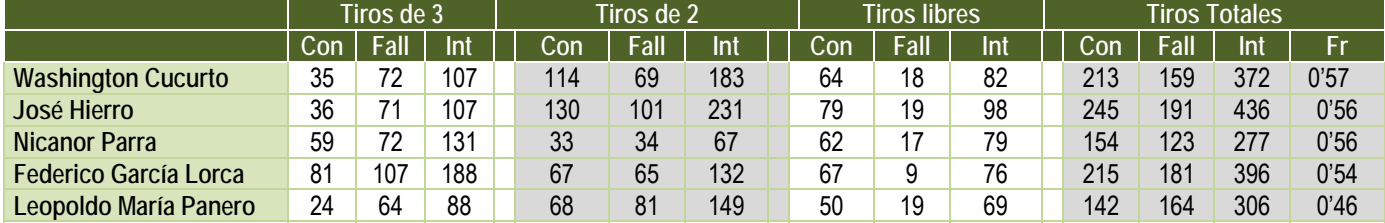

 $\downarrow$  *i*. Qué información me está dando esa frecuencia relativa?

 $\downarrow$  *i*. Qué significa?

 $\downarrow$  ¿Qué aporta esta frecuencia relativa para la decisión?

Vamos a definir bien cada cosa:

- Con: canasta conseguida tras un lanzamiento (para abreviar, lo escribiremos como *C*).
- Fall: canasta fallada tras un lanzamiento (lo mismo, lo llamamos *F*).
- Int: es un lanzamiento, *I*.

 $\downarrow$  ¿Qué hemos hecho para conseguir un tiro de cualquier valor?

Lanzar a canasta. Pues podemos decir que el lanzamiento a canasta es nuestro experimento (o el **experimento aleatorio**).

 $\downarrow$  Cuando hemos lanzado a canasta, ¿qué puede suceder?

Que consigamos el tiro, es decir, *C*, o que lo fallemos, es decir, *F* (lo que calculamos más adelante). Por eso, diremos que Conseguir y Fallar son **sucesos**, para aclararnos mejor. Es decir, *C* y *F* son sucesos. Y no sólo eso, o bien se consigue o se falla el tiro.

1º Bachillerato. Matemáticas Aplicadas a las Ciencias Sociales I. Capítulo 7: Probabilidad Autor: David Miranda

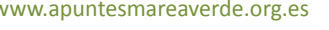

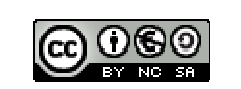

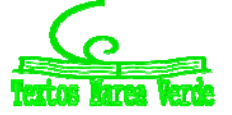

LibrosMareaVerde.tk Revisor: Javier Rodrigo www.apuntesmareaverde.org.es **COLLECTION COLLECTION** Ilustraciones: Banco de Imágenes de INTEF Al realizar nuestro experimento, los resultados que obtendremos siempre van a ser estos dos sucesos. Entonces, si reunimos todos los sucesos en una caja (nosotros los matemáticos lo llamamos conjunto), diremos que este conjunto {*C, F*} es nuestro **espacio muestral**.

Para que nos entendamos, fijaos en esta imagen:

 $\overline{C}$ 

 $\div$  Es una carta de lo que podemos pedir. No sólo tienen un producto de cada, son todas las cosas que tienen, es una muestra de lo que puedes pedir. Este cartel, en matemáticas, lo podemos llamar "espacio muestral". Puedo pedir algo que esté en la carta, y no puedo pedir nada que no esté en la carta.

En un experimento, el espacio muestral son las cosas que nos pueden salir al realizar el experimento, y lo que no esté dentro de ese espacio, no saldrá nunca. Pues entonces tenemos lo siguiente:

- Experimento: lanzamiento a canasta
- Espacio muestral: {*C*, *F*}.
- Sucesos:

o *C*: conseguir el lanzamiento

o *F*: fallar el lanzamiento.

Cuando calculasteis los lanzamientos fallados,  $\lambda$ qué hicisteis?

Restasteis a los lanzamientos intentados, los conseguidos. Podemos escribir que: *F* = Int – *C* o lo que es lo mismo:  $F = \text{Total} - C$ 

Decimos que fallar la canasta es lo **contrario** de conseguir la canasta.

÷ ÷

4

Por tanto, *F* es el **suceso contrario** (suceso opuesto, suceso complementario) de *C*. Lo podemos escribir de distintas formas según los autores:  $F = C^c = C^r = n \circ C = C$ . Podemos decir que son complementarios porque  $C \cup F =$  Total, se complementan.

Cuando hemos ido viendo las distintas clasificaciones de los jugadores, ¿por qué se dice que uno era mejor que otro?

El que metía más canastas era el mejor, pero también era el que más había fallado. Cuando calculamos los porcentajes de acierto, nos aclaró un poco la situación. La tabla era esta:

Voy a ordenarlo por la mayor frecuencia relativa de tiros totales conseguidos:

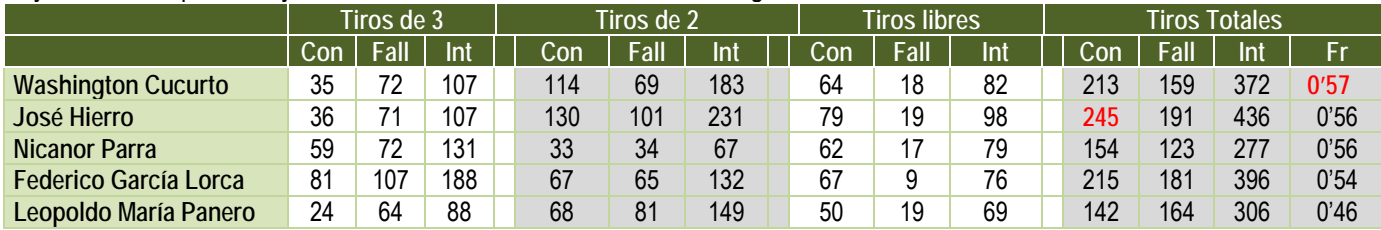

Ahora el jugador que lidera esta clasificación no es el que más puntos había metido el año pasado.

 $\pm$  Entonces, ¿qué significa esa frecuencia relativa? ¿Cómo lo habíamos calculado?

La frecuencia relativa significa que de todos los lanzamientos que intentó, 372, consiguió meter canasta 213, calculamos el cociente entre los tiros conseguidos y los lanzamientos intentados, 0'57.

Si queremos saber cuál va a ser el mejor jugador para nuestro equipo el próximo año, me gustaría que el jugador, de todos los lanzamientos que intente, consiga muchos. ¿Qué certeza tendré yo de que el próximo año, ese porcentaje de acierto sea grande? A esto es a lo que responde la probabilidad.

Ya sabes que, por la ley de los grandes números, cuando el número de experiencias es muy grande la frecuencia relativa tiende a estabilizarse. Y a ese número al que tiende, lo denominamos probabilidad. Recuerda que hay dos formas de asignar probabilidades, por simetría, a priori, si los sucesos elementales sabemos que son equiprobables, mediante la ley de *Laplace*, o a posteriori, haciendo un buen número de experimentos y valorando a donde tienden las frecuencias relativas.

Si la tabla que nos han proporcionado para hacer la selección recoge un número suficiente de experimentos (de tiros a canasta) entonces, mirando nuestra tabla, vemos que todos nuestro jugadores tienen una probabilidad de encestar en un tiro próxima a 1/2, pero el jugador que vamos a seleccionar es Washington Cucurto pues su probabilidad de encestar en un tiro a canasta es la mayor, 0'57.

#### **Otra actividad de introducción**

*Mirada desde la perspectiva de Laplace.* 

Pedro y Elisa van a jugar tirando dos dados. Gana Pedro si la suma de los números de las caras superiores es menor que 7, y gana Elisa si es mayor que 7. Si es 7, ni gana ni pierde ninguno. Pero Daniel les pregunta si están seguros que ese juego es justo. ¿Puedes ayudarles a decidirlo? Han contactado con un amigo para que les ayude.

1º Bachillerato. Matemáticas Aplicadas a las Ciencias Sociales I. Capítulo 7: Probabilidad Autor: David Miranda

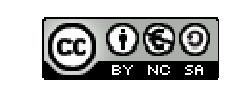

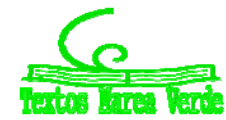

LibrosMareaVerde.tk Revisor: Javier Rodrigo www.apuntesmareaverde.org.es **COLOGO ILUSTRACION ILLUSTRACIONES** ILLUSTRACIONES: Banco de Imágenes de INTEF

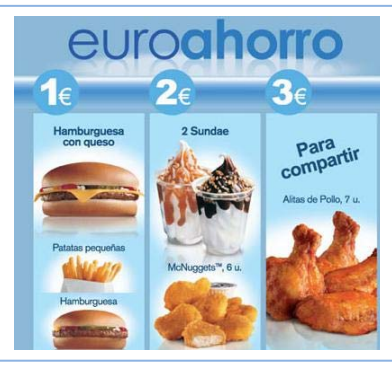

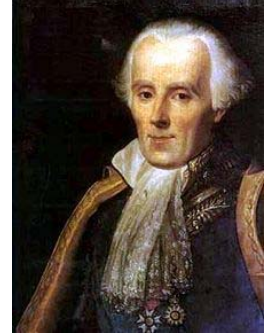

Pero es algo anticuado, esto no mola, vamos a ponerle algo.

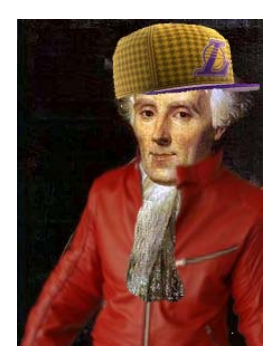

Bueno, algo ha mejorado.

Ayúdanos desde el principio. Seguro que tú sabes.

 $\downarrow$  Quiero calcular la probabilidad de que gane Pedro y la de que gane Elisa.

- o Experimento: lanzar dos dados y sumar los números de las caras superiores
- o Sucesos:
	- *A*: Sumen menos de 7
	- *B*: Sumen más de 7
	- $\blacksquare$  *C*: Sumen 7.
- o ¿Espacio muestral: *E* = {*A, B, C*}? No. Este espacio muestral no nos interesa. No son sucesos equiprobables. El espacio muestral *E* = {(1, 1), (1, 2),…, (6, 6)} si nos interesa, porque los sucesos elementales son equiprobables. Nos dice lo que ha salido en la cara superior del primer dado, y en la del segundo.

Nos dice nuestro amigo que contemos el número total de casos posibles: (1, 1), (1, 2)… (1, 6), (2, 1), … (6, 6). ¿Cuántos son? ¿Son 36?

Que contemos aquellos casos en los que ganaría Pedro: (1, 1), (1, 2), …, (1, 5), (2, 1), (2, 2), (2, 3), (2, 4), (3, 1), (3, 2), (3, 3), (4, 1), (4, 2), (5, 1). ¿Cuántos son? ¿Son 15?

Y los casos en los que ganaría Elisa: (2, 6), (3, 6), …, (6, 6), (3, 5), (4, 5), (5, 5), (6, 5), (4, 4), (5, 4), (6, 4), (5, 3), (6, 3), (6, 2). ¿Cuántos son? ¿Son 15?

Y ahora que usemos: 
$$
P(A) = \frac{número de casos favorables al suceso A}{número de casos posibles}
$$

Según nuestro cálculo hay:

$$
\circ \quad \text{Casso posibles} = 36
$$

o Casos favorables = 15

$$
P(A) = \frac{n \text{ (} \text{m} \text{ (} \text{ (} \text{ n} \text{ (} \text{ 2} \text{))} \text{ (} \text{ (} \text{ n} \text{ (} \text{ 2} \text{))} \text{ (} \text{ (} \text{ (} \text{ 2} \text{))} \text{ (} \text{ (} \text{ (} \text{ 2} \text{ (} \text{ 2} \text{))} \text{ (} \text{ (} \text{ 2} \text{ (} \text{ 2} \text{))} \text{ (} \text{ (} \text{ 2} \text{ (} \text{ 2} \text{))} \text{ (} \text{ (} \text{ 2} \text{ (} \text{ 2} \text{))} \text{ (} \text{ (} \text{ 2} \text{ (} \text{ 2} \text{))} \text{ (} \text{ (} \text{ 2} \text{ (} \text{ 2} \text{))} \text{ (} \text{ (} \text{ 2} \text{ (} \text{ 2} \text{))} \text{ (} \text{ (} \text{ 2} \text{ (} \text{ 2} \text{))} \text{ (} \text{ (} \text{ 2} \text{ (} \text{ 2} \text{))} \text{ (} \text{ (} \text{ 2} \text{ (} \text{ 2} \text{))} \text{ (} \text{ (} \text{ 2} \text{ (} \text{ 2} \text{))} \text{ (} \text{ (} \text{ 2} \text{ (} \text{ 2} \text{))} \text{ (} \text{ (} \text{ 2} \text{ (} \text{ 2} \text{))} \text{ (} \text{ (} \text{ 2} \text{ (} \text{ 2} \text{))} \text{ (} \text{ (} \text{ 2} \text{ (} \text{ 2} \text{ (} \text{ 2} \text{))} \text{ (} \text{ (} \text{ 2} \text{ (} \text{ 2} \text{ (} \text{ 2} \text{))} \text{ (} \text{ (} \text{ 2} \text{ (} \text{ 2} \text{ (} \text{ 2} \text{))} \text{ (} \text{ (} \text{ 2} \text{ (} \text{ 2} \text{ (} \text{ 2} \text{))} \text{ (} \text{ (} \text{ 2} \text{ (} \text{ 2} \text
$$

El juego es justo.  $P$ 

$$
P(C) = \frac{6}{36} = \frac{1}{6} = 0.016
$$

Observa además que: *P*(*A*) + *P*(*B*) + *P*(*C*) = 0'42 + 0'42 + 0'16 = 1. La probabilidad vale siempre un número entre 0 y 1. No existen probabilidades que valgan más que 1, ni menos de 0.

*Aspectos a tener en cuenta:* 

- $\downarrow$  *i*. Por qué se pone arriba los casos favorables?
	- Estamos calculando una razón, que es una parte del total.
- $\downarrow$  ¿Puede haber una frecuencia relativa menor que 0? Siempre que hacemos un experimento, el valor de algo que nos sale siempre es positivo, es decir, no podemos tener -3 casos favorables.
- $\downarrow$  *i*. Puede haber una frecuencia relativa mayor que 1? Si diese mayor que 1 querría decir que hay más casos favorables que todos los posibles.
- Se llama **suceso imposible** al que no tiene ningún caso favorable, por lo que su frecuencia relativa y su probabilidad es siempre 0.
- Si el suceso está formado por todos los casos posibles, la frecuencia relativa y la probabilidad es 1. Siempre que realizamos el experimento ocurre. Lo llamamos **suceso seguro**.
- También se podrían calcular porcentajes en lugar de frecuencias relativas. Ambos son razones, sólo que en el porcentaje el total es 100, y en la frecuencia relativa es 1.

1º Bachillerato. Matemáticas Aplicadas a las Ciencias Sociales I. Capítulo 7: Probabilidad Autor: David Miranda

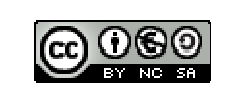

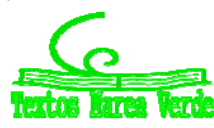

LibrosMareaVerde.tk Revisor: Javier Rodrigo www.apuntesmareaverde.org.es **COLORED INTEF**
#### **Otra actividad de introducción más**

*Actividades culturales en un centro escolar* 

- En una clase de 36 estudiantes, 15 quieren hacer teatro, 24 editar una revista, y 9 no quieren participar en ninguna actividad.
	- a) ¿Qué proporción quieren hacer teatro?
	- b) ¿Qué proporción quieren editar una revista?
	- c) ¿Qué proporción no quieren participar en ninguna actividad?
	- d) ¿Qué proporción quieren hacer teatro o bien editar una revista?
	- e) ¿Qué proporción quieren hacer teatro y además editar una revista?
	- f) ¿Qué proporción de estudiantes, de los que quieren editar una revista, quieren también hacer teatro? Observa que es una pregunta diferente a la anterior pues contamos aquellos estudiantes que desean hacer teatro entre los que quieren editar una revista. Es un suceso condicionado a querer editar una revista.

g) ¿Qué proporción de estudiantes, de los que quieren hacer teatro, quieren también editar una revista?

La mejor manera de resolver esto es dar nombres y dibujar un diagrama para aclararnos.

- o Total de estudiantes, *E*: 36
- o Quieren hacer teatro, *T*: 15
- o Quieren editar una revista, *V*: 24
- o No hacer nada, *N*: 9.

Por tanto, en  $E - N$  hay 36 – 9 = 27 estudiantes, que son los que quieren hacer teatro o bien editar la revista,  $T \cup R$ . Ayúdate de una diagrama y observa que en *T – R* hay 3 estudiantes y en *R – T* hay 12 estudiantes. Por tanto hay 12 estudiantes que quieren hacer teatro y además editar una revista. En *T R* hay 12 estudiantes. Por tanto:

- a)  $T: 15/36 = 0.42 \rightarrow 42 \%$ .
- b) *R*:  $24/36 = 0.67$   $\rightarrow$  67 %
- c) *N*:  $9/36 = 0.25 \rightarrow 25\%$
- d)  $T \cup R$ : 27/36 = 0'75  $\rightarrow$  75 %
- e)  $T \cap R$ : 12/36 = 0'33  $\rightarrow$  33 %

Queremos ahora saber cuántos estudiantes, de entre los que desean editar una revista, quieren hacer teatro. Hay 24 que quieren editar la revista, y 12 que desean hacer ambas cosas:

f)  $T/R$ :  $12/24 = 0.5$   $\rightarrow$  50 %

Y de los 15 estudiantes que quieren hacer teatro, 12 también quieren editar una revista:

- q)  $R/T$ :  $12/15 = 0.8$   $\rightarrow$  80 %
- **1.2. Álgebra de sucesos**

#### *Recuerda que:*

#### **Experimento aleatorio**

Un **fenómeno o experimento aleatorio** es aquel que, manteniendo las mismas condiciones en la experiencia, no se puede predecir el resultado.

*Ejemplos:* 

- *Son experimentos aleatorios:*
- a) Lanzar una moneda y anotar si sale cara o cruz.
- b) Lanzar dos dados y anotar los números de las caras superiores.
- c) Si en una urna hay bolas blancas y rojas, sacar una al azar y anotar el color.
- d) Sacar, sin reemplazamiento, dos cartas de la baraja.
- e) Abrir un libro y anotar la página por la que se ha abierto.

Sin embargo, calcular el coste de una mercancía, sabiendo el peso y el precio por kg, no es un experimento aleatorio. Tampoco lo es calcular el coste del recibo de la luz sabiendo el gasto.

- *No son experimentos aleatorios*
- a) Salir a la calle sin paraguas cuando llueve y ver si te mojas.
- b) El precio de medio kilo de rosquillas, si las rosquillas cuestan a 3 € el kilo.

#### c) Soltar un objeto y ver si cae.

#### **Actividades propuestas**

- **1.** Indica si son, o no, fenómenos aleatorios:
	- **a)** La superficie de las provincias españolas.
		- **b)** Anotar el sexo del próximo bebé nacido en una clínica determinada.

1º Bachillerato. Matemáticas Aplicadas a las Ciencias Sociales I. Capítulo 7: Probabilidad Autor: David Miranda

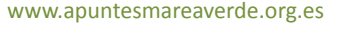

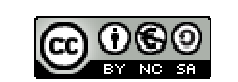

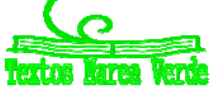

LibrosMareaVerde.tk Revisor: Javier Rodrigo www.apuntesmareaverde.org.es **COLOGO** Ilustraciones: Banco de Imágenes de INTEF

- **c)** El área de un cuadrado del que se conoce el lado.
- **d)** Tirar tres dados y anotar la suma de los valores obtenidos.
- **e)** Saber si el próximo año es bisiesto.

### **Suceso, suceso elemental, espacio muestral**

Al realizar un experimento aleatorio existen varios **posibles resultados** o **sucesos posibles**. Siempre se obtendrá uno de los **posibles resultados**.

Se llama **suceso elemental** a cada uno de los posibles resultados de un experimento aleatorio.

El conjunto de los posibles resultados de un experimento aleatorio se denomina **espacio muestral,** *E*.

Un **suceso** es un subconjunto del conjunto de posibles resultados, es decir, del espacio muestral.

*Ejemplos:* 

- *Los posibles resultados al tirar una moneda son que salga cara o salga cruz.* El conjunto de sucesos elementales es  $E = \{cara, cruz\}.$
- $\downarrow$  *Al lanzar un dado, el conjunto de posibles resultados es*  $E = \{1, 2, 3, 4, 5, 6\}$ , el suceso obtener par es  $\{2, 4, 6\}$ , el suceso obtener impar es {1, 3, 5}, el suceso obtener múltiplo de 3 es {3, 6}, sacar un número menor que 3 es {1, 2}.
- $\bigcup$  El conjunto de posibles resultados de los experimentos aleatorios siguientes, son:
- a) Extraer una bola de una bolsa con 9 bolas blancas y 7 negras es *E* = {*blanca*, *negra*}.
- b) Sacar una carta de una baraja española es *E* = {As de Oros, 2O, 3O,…, SO, CO, RO, As de Copas, …, RC, As de Bastos,
	- …, RB, As de Espadas,…, RE}
	- *Al lanzar dos monedas el conjunto de posibles resultados es E* = {(*C*, *C*), (*C*, +), (+, *C*), (+, +)}. El suceso *sacar cero caras* es {(+, +)}, *sacar una cara* es {(*C*, +), (+, *C*)} y *sacar dos caras* {(*C*, *C*)}.

#### **Actividades propuestas**

- **2.** Escribe el conjunto de posibles resultados del experimento aleatorio: "*Escribir en cinco tarjetas cada una de las vocales y sacar una al azar*".
- **3.** Escribe el conjunto de posibles resultados del experimento aleatorio: "*Tirar una chincheta y anotar si cae de punta o no*".
- **4.** Inventa dos sucesos del experimento aleatorio: *Tirar dos monedas*.
- **5.** En el juego de lotería, indica dos sucesos respecto a la cifra de las unidades del primer premio.
- **6.** Escribe tres sucesos aleatorios del experimento aleatorio sacar una carta de una baraja española.

#### **Operaciones con sucesos**

#### Dados dos sucesos *A* y *B*:

La unión:  $A \cup B$  se verifica si se verifica *A* o bien se verifica *B*.

La intersección:  $A \cap B$  se verifica si se verifica  $A \,$ **y** además se verifica  $B$ .

#### La diferencia:  $A - B$  se verifica si se verifica  $A \vee$  no se verifica  $B$ .

La unión, intersección y diferencia de dos sucesos aleatorios, son también sucesos aleatorios.

Las operaciones con sucesos verifican las mismas **propiedades** que las operaciones con conjuntos:

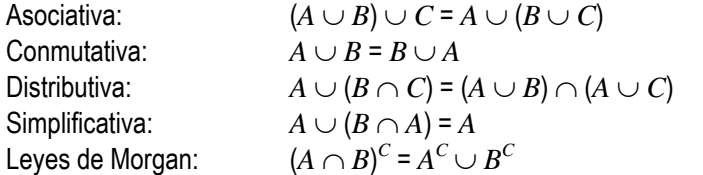

```
(A \cap B) \cap C = A \cap (B \cap C)A \cap B = B \cap AA \cap (B \cup C) = (A \cap B) \cup (A \cap C)A \cap (B \cup A) = A(A \cup B)^c = A^c \cap B^c
```
Todas ellas puedes comprenderlas representando conjuntos usando diagramas de Venn. *Ejemplos:* 

 $\downarrow$  *Al lanzar un dado, llamamos A al suceso obtener par.*  $A = \{2, 4, 6\}$ *, y B al suceso obtener múltiplo de 3:*  $B = \{3, 6\}$ *.* Entonces  $A \cup B = \{2, 3, 4, 6\}, A \cap B = \{6\}, A - B = \{2, 4\}.$ 

#### **Actividades propuestas**

**7.** Al sacar una carta de una baraja española, llamamos *B* al suceso sacar un as y *A* al suceso sacar una figura. Escribe los sucesos  $A \cup B$ ,  $A \cap B \vee A - B$ .

**Suceso seguro, suceso imposible y suceso contrario** 

Se considera que el espacio muestral,  $E$ , es un suceso al que se denomina suceso seguro, y que el conjunto vacío,  $\varnothing$ , es otro suceso, al que se llama **suceso imposible**.

Dado un suceso *A*, se denomina **suceso contrario** (o complementario) de *A*, y se escribe *A* , (o *A*', o *A<sup>C</sup>* , o no*A*), al suceso  $E - A$ 

1º Bachillerato. Matemáticas Aplicadas a las Ciencias Sociales I. Capítulo 7: Probabilidad Autor: David Miranda

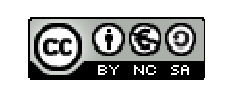

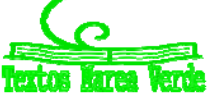

LibrosMareaVerde.tk Revisor: Javier Rodrigo www.apuntesmareaverde.org.es **COLORE** Ilustraciones: Banco de Imágenes de INTEF

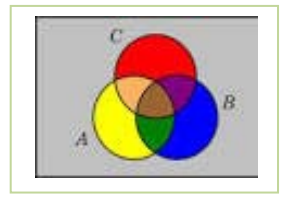

### **Sucesos incompatibles**

Dos sucesos *A* y *B* son incompatibles si  $A \cap B = \emptyset$ . En caso contrario se llaman sucesos compatibles. *Ejemplos:* 

 $\overline{A}$  *Al lanzar un dado, si A* = {2, 4, 6}, y *B* = {3, 6}. Entonces  $\overline{A}$  = {1, 3, 5},  $\overline{B}$  = {1, 2, 4, 5},  $\overline{A}$   $\cap$   $\overline{B}$  = {1, 5}. Los sucesos *A* y *B* son compatibles pues  $A \cap B = \{6\}$ .

#### **Actividades propuestas**

- **8.** Sea *A* el suceso tirar un dado y sacar un número mayor que 4. Escribe el suceso contrario de *A*.
- **9.** Un suceso y su suceso contrario, ¿cómo son, compatibles o incompatibles? Razona la respuesta.
- **10.** En el experimento aleatorio, sacar una carta de una baraja española, escribe tres sucesos incompatibles con el suceso "*sacar un as*".

### **1.3. Asignación de Probabilidades**

Existe una definición axiomática de probabilidad debida a *Kolmogorov* relativamente reciente (1930), pero antes ya había sido usado este concepto, por ejemplo por *Fermat* y *Pascal* en el siglo XVII que se escribieron cartas reflexionando sobre lo que ocurría en los juegos de azar. Cuando no comprendían cómo asignar una determinada probabilidad, jugaban muchas veces al juego que fuese y veían a qué valor se aproximaban las frecuencias relativas. Así, la **probabilidad de un suceso** podría definirse como el **límite al que tienden las frecuencias relativas** de ese suceso cuando el número de experimentos es muy alto. Por tanto:

Para calcular probabilidades se usan dos técnicas, una **experimental**, *a posteriori*, analizando las **frecuencias relativas** de que ocurra el suceso, y la otra por simetría, *a priori*, cuando se sabe que los sucesos elementales son **equiprobables,** es decir, que **todos ellos tienen la misma probabilidad**, entonces **se divide el número de casos favorables por el número de casos posibles,** que se conoce como **Regla de** *Laplace* y dice que:

#### **Regla de** *Laplace*

*"Si los sucesos elementales son equiprobables, la probabilidad de un suceso A es el número de casos favorables dividido por* 

# *el número de casos posibles". número decasos posibles número decasos favorables al suceso <sup>A</sup> <sup>P</sup>*(*A*)

La regla de *Laplace* está basada en el *principio de razón insuficiente*: si a priori no existe ninguna razón para suponer que un resultado se puede presentar con más probabilidad que los demás, podemos considerar que todos los resultados tienen la misma probabilidad de ocurrencia.

#### **Ley de los grandes números**

*Jakob Bernoulli*, en 1689, definió *probabilidad* utilizando la ley de los grandes números, que dice que la frecuencia relativa de un suceso tiende a estabilizarse cuando el número de pruebas tiende a infinito.

A ese número al que tienden las frecuencias relativas lo llamó probabilidad.

Puedes comprender que esta definición tiene graves inconvenientes. No sabemos cuántas pruebas debemos realizar. Hay que hacer *muchas* y en las mismas condiciones. Se obtiene un valor aproximado de la probabilidad.

#### **Actividades resueltas**

- ÷. La probabilidad de que salga cara al tirar una moneda es 1/2, pues sólo hay dos casos posibles {*cara*, *cruz*}, un único caso favorable, *cara*, y suponemos que la moneda no está trucada. Si sospecháramos que la moneda estuviera trucada para asignar esa probabilidad habría que tirar la moneda un montón de veces para observar hacia qué valor se acerca la frecuencia relativa de obtener cara.
- La probabilidad de sacar un 5 al tirar un dado es 1/6 pues hay seis casos posibles  $\{1, 2, 3, 4, 5, 6\}$ , un único caso favorable, 5, y suponemos que el dado no está trucado, luego todos ellos son equiprobables.
- $\ddot{\phantom{1}}$  La probabilidad de que al cruzar la calle te pille un coche NO es 1/2, aunque sólo hay dos casos posibles, que te pille el coche y que no te pille, pues ya te habría pillado un montón de veces. Para calcular esa probabilidad se recogen datos de peatones atropellados y se calcula utilizando las frecuencias relativas.
- La probabilidad de sacar una bola roja de una bolsa con 7 bolas rojas y 3 bolas blancas es 7/10.
- La probabilidad de que un bebé sea niña es aproximadamente 0'5, pero al hacer el estudio con las frecuencias relativas se ha visto que es 0'49.
- Si consideramos una baraja española de 40 cartas y elegimos una carta, algunos de los sucesos que pueden ocurrir son "*sacar un oro*", o "*sacar un as*", o "*sacar el caballo de copas*"… Como de antemano no sabemos lo que va a ocurrir decimos que estos sucesos son *aleatorios* o de *azar*. Antes de sacar ninguna carta todas ellas son igualmente factibles, y como puede salir una cualquiera de las 40 cartas decimos que la probabilidad de, por ejemplo, *sacar el caballo de copas* es 1/40, la de *sacar un oro* es 10/40, y la de un *as* es 4/40.
- $\downarrow$  ¿Cuál es la probabilidad de sacar el rey de copas? ¿Y de sacar un rey? ¿Y una copa?

1º Bachillerato. Matemáticas Aplicadas a las Ciencias Sociales I. Capítulo 7: Probabilidad Autor: David Miranda La probabilidad de sacar el *rey de copas* es 1/40. Pero el suceso *sacar un rey* se cumple si sale el rey de oros, o de copas, o de bastos o de espadas. Es decir, no es un suceso simple, está formado, en este caso, por 4 sucesos elementales, luego su

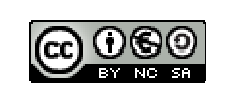

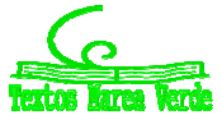

LibrosMareaVerde.tk Revisor: Javier Rodrigo www.apuntesmareaverde.org.es **COLORE** Ilustraciones: Banco de Imágenes de INTEF probabilidad es 4/40 = 1/10. Lo mismo le ocurre a *sacar una copa*. Es un suceso compuesto, y como hay 10 copas su probabilidad es 10/40 = 1/4.

En una clase hay 15 chicos y 14 chicas. Como no se presenta nadie para ser delegado se hace un sorteo. ¿Cuál es la probabilidad de que en la clase haya delegada?

Como hay 14 chicas (los casos favorables) sobre una población de 29 individuos, de acuerdo con la Ley de *Laplace*, la  $\frac{p \text{ }de \text{ }casos \text{ } favorables \text{ }al \text{ }sueeso \text{ }A}}{\text{ n} \text{ }u \text{ }m \text{ }e}$   $\frac{14}{29}$  $P(A) = \frac{n \text{úmero de casos favorables al sueso A}}{n \text{úmero de casos possible s}} = \frac{14}{29}$ 

probabilidad pedida es: 
$$
P(A) = \frac{name}{100}
$$

En el monedero tenemos 3 monedas de 1 céntimo, 7 monedas de 5 céntimos, 4 monedas de 10 céntimos y 2 monedas de 50 céntimos. Sacamos una moneda al azar, ¿cuál es la probabilidad de que la cantidad obtenida sea un número par de céntimos?

Al sacar una moneda, para tener un número par de céntimos tiene que ser de 10 céntimos o de 50 céntimos. Por tanto el total de casos favorables es de 6 (hay 4 de 10 y 2 de 50). El número de casos posibles es el de monedas que tenemos en el monedero, que son  $3 + 7 + 4 + 2 = 16$ .

La probabilidad de obtener un número par de céntimos es:

$$
P(\text{par de céntimos}) = \frac{n (\text{mmero de casos favorables al suceso " par de céntimos"})}{n (\text{mmero de casos posibles})} = \frac{6}{16} = \frac{3}{8}
$$

#### **Actividades propuestas**

- **11.** Calcula la probabilidad de que al sacar una carta de la baraja sea una espada.
- **12.** Para saber la probabilidad de que un recién nacido sea zurdo, ¿te basarías en el estudio de las frecuencias relativas o la asignarías por simetría?

#### **Definición axiomática de probabilidad debida a Kolmogorov**

La definición axiomática de Kolmogorov es más complicada que la que viene a continuación. Pero esta simplificación puede servirnos:

La probabilidad de un suceso es un número que debe verificar estas propiedades:

- **1.-** La probabilidad del suceso seguro es 1: *P*(*E*) = 1.
- 2.- La probabilidad de cualquier suceso siempre es un número no negativo:  $P(A) \geq 0$ , para todo A.

**3.-** Si dos sucesos son incompatibles entonces la probabilidad de la unión es la suma de sus probabilidades: Si *A B* = entonces  $P(A \cup B) = P(A) + P(B)$ .

Las dos últimas las verifican todas las medidas. La probabilidad es una medida.

De estos axiomas se deducen las siguientes propiedades:

- a) La probabilidad del suceso imposible es 0:  $P(\emptyset) = 0$
- b) La probabilidad del suceso contrario es 1 menos la probabilidad del suceso:  $P(\overline{A}) = 1 P(A)$ .
- c) La probabilidad de un suceso (finito) es la suma de las probabilidades de los sucesos elementales que lo componen.

#### **Actividades resueltas**

*¿Cuál es la probabilidad de sacar un as en la baraja de* 40 *cartas? ¿Y de no sacar un as? ¿Y de sacar una copa? ¿Y de no sacar una copa?* 

El suceso *no sacar un as* es el suceso **contrario** al de *sacar un as*. Cartas que no son ases hay 36, luego la probabilidad de no sacar as es 36/40 = 9/10. Observa que se obtiene que *P*(*as*) + *P*(*no as*) = 1/10 + 9/10 = 10/10 = 1.

La probabilidad de *sacar copa* es 10/40, y hay 30 cartas que no son copas, luego la probabilidad de *no sacar copa* es 30/40, y  $10/40 + 30/40 = 1$ .

#### **Actividades propuestas**

- **13.** ¿Cuál es la probabilidad de *no* sacar un 5 al tirar un dado? ¿Y de *no* sacar un múltiplo de 3? ¿Y de *no* sacar un número menor que 2?
- **14.** Al tirar una moneda dos veces, ¿cuál es la probabilidad de no sacar ninguna cara? ¿Y de sacar al menos una cara? Observa que sacar al menos una cara es el suceso contrario de no sacar ninguna cara.

#### **Sucesos compatibles e incompatibles**

*Ejemplo:* 

 $\downarrow$  ¿Cuál es la probabilidad de, en una baraja de 40 cartas, sacar una copa o un oro?

Hay 10 copas y 10 oros, y ninguna carta es a la vez copa y oro, luego la probabilidad es 20/40.

 $\ddot{\text{+}}$  *i*. Cuál es la probabilidad de, en una baraja de 40 cartas, sacar un as o un oro?

Hay 4 ases y hay 10 oros, pero hay el *as de oros*, luego las cartas que son o bien un as o bien un oro son 13, luego la probabilidad es 13/40.

Llamamos **sucesos incompatibles** a los que, como copa y oro, no pueden realizarse a la vez, y **sucesos compatibles** a los que, como as y oro, pueden realizarse a la vez.

1º Bachillerato. Matemáticas Aplicadas a las Ciencias Sociales I. Capítulo 7: Probabilidad Autor: David Miranda

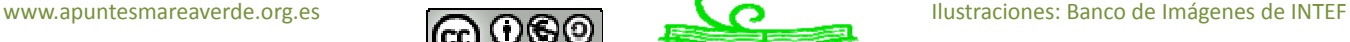

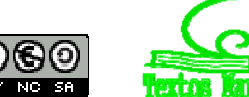

LibrosMareaVerde.tk Revisor: Javier Rodrigo

Designamos *P*(*A B*) a la probabilidad del suceso "*se verifica A o bien se verifica B"*. Hemos visto en el ejemplo que si los sucesos son incompatibles su probabilidad es igual a la suma de las probabilidades.

#### $P(A \cup B) = P(A) + P(B)$ , si *A*  $\vee$  *B* son incompatibles.

Pero si *A* y *B* sí pueden verificarse a la vez habrá que restar esos casos, esas veces en que se verifican *A* y *B* a la vez.

#### $P(A \cup B) = P(A) + P(B) - P(A \cap B)$ , si *A* y *B* son compatibles.

Esta segunda expresión es más general que la primera, ya que en el caso en que *A* y *B* son incompatibles entonces *P*(*A*  $B$ ) = 0.

**Actividades resueltas** 

- *Calcula la probabilidad de los sucesos siguientes: a) Sacar un rey o una figura; b) No sale un rey o sale un rey; c) Sacar un basto o una figura.*
- a) Hay 4 reyes y hay  $4 \cdot 4 = 16$  figuras (as, sota, caballo y rey), pero los cuatro reyes son figuras, por tanto P(Rey  $\cup$  Figura) =  $4/40 + 16/40 - 4/40 = 16/40 = 0$ '4.
- b) Hay  $40 4 = 36$  cartas que no son reyes, y hay 4 reyes, luego  $P$ (no rey  $\cup$  rey) = 36/40 + 4/40 = 1. Esta conclusión es más general. Siempre:

$$
P(\overline{A} \cup A)=1,
$$

pues un suceso y su contrario ya vimos que verificaban que *P*(*A*) + *P*( *A* ) = 1.

c) Hay 10 bastos y hay 16 figuras, pero hay 4 figuras que son a la vez bastos (as, sota, caballo y rey), luego *P*(Basto Figura) =  $10/40 + 16/40 - 4/40 = 22/40 = 11/20$ .

**Sucesos dependientes e independientes** 

#### *Ejemplo:*

Tenemos una bolsa con 3 bolas rojas y 2 bolas negras. ¿Cuál es la probabilidad de *sacar una bola roja*? Si sacamos dos bolas, ¿cuál es la probabilidad de *sacar dos bolas rojas*?

La probabilidad de sacar una bola roja es 3/5. Pero la de sacar dos bolas rojas, ¡depende!

Depende de si volvemos a meter en la bolsa la primera bola roja, o si la dejamos fuera.

En el primer caso decimos que es **con reemplazamiento** y en el segundo, **sin reemplazamiento**.

Si la volvemos a meter, la probabilidad de sacar bola roja volverá a ser 3/5, y la probabilidad de sacar dos bolas rojas es 3/5 · 3/5 = 9/25. La probabilidad de esta segunda bola *no depende* de lo que ya hayamos sacado, y en este caso la probabilidad se obtiene multiplicando.

#### Si los sucesos *A* y *B* son independientes:  $P(A \cap B) = P(A) \cdot P(B)$ .

Pero si la dejamos fuera, ahora en la bolsa sólo hay 4 bolas y de ellas sólo quedan 2 bolas rojas, luego la probabilidad de que esa segunda bola sea roja es 2/4, y está condicionada por lo que antes hayamos sacado. Se escribe: P(Roja/Roja) y se lee

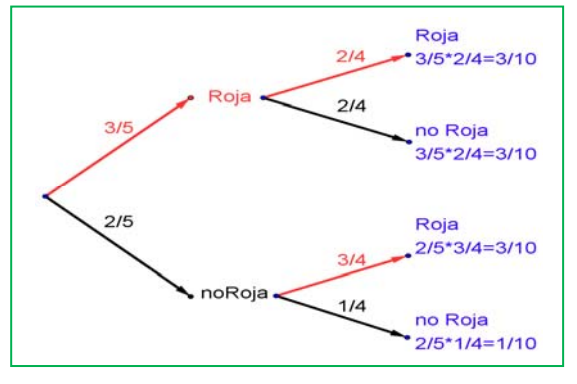

*"probabilidad de Roja condicionado a haber sacado Roja"*. La probabilidad de sacar dos bolas rojas es ahora: 3/5 · 2/4 = 6/20 = 3/10. Observa el diagrama de árbol y comprueba que la probabilidad de sacar primero una bola roja y luego una bola negra (no Roja) es  $3/5 \cdot 2/4 =$ 3/10 pues después de sacar una bola roja en la bolsa quedan sólo 4

bolas y de ellas 2 son negras. La probabilidad de sacar primero una bola negra (no Roja) y luego bola Roja es 2/5·3/4 = 6/20 = 3/10, y la de sacar dos bolas negras es: 2/5·1/4 =  $2/20 = 1/10$ .

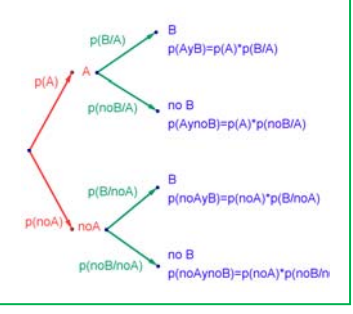

Pero observa más cosas. Por ejemplo, sumando las probabilidades de Roja y noRoja se obtiene:  $3/5 + 2/5 = 1$ ; y lo mismo en las otras ramas del árbol: 2/4 + 2/4 = 1; 3/4 + 1/4 = 1; e incluso sumando todas las probabilidades finales: *P*(*E*) = *P*(*A*1)+*P*(*A*2)+ … +*P*(*An*) = 3/10 + 3/10 + 3/10 + 1/10 = 1.

Los sucesos no son independientes. El que ocurra *A*, o no ocurra *A*, afecta a la probabilidad de *B*. Por eso se dice que *B* **está condicionado** a *A*.

# Si los sucesos *A* y *B* son dependientes entonces:  $P(A \cap B) = P(A) \cdot P(B|A)$

#### **Actividades resueltas**

*Sacamos dos cartas de una baraja de* 40 *cartas sin reemplazamiento. ¿Cuál es la probabilidad de sacar dos ases?*  Si fuera con reemplazamiento la probabilidad sería 4/40 · 4/40, pero al ser sin reemplazamiento la probabilidad del segundo *as* viene condicionada por que hayamos sacado un *as* previamente. Ahora en la baraja ya no quedan 40 cartas sino 39, y no quedan 4 ases sino sólo 3, luego la probabilidad es:

$$
4/40 \cdot 3/39 = 1/130.
$$

1º Bachillerato. Matemáticas Aplicadas a las Ciencias Sociales I. Capítulo 7: Probabilidad Autor: David Miranda

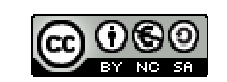

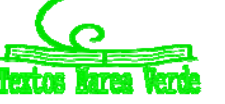

LibrosMareaVerde.tk Revisor: Javier Rodrigo www.apuntesmareaverde.org.es **Contracts ILCON CONTER ILLECONTER ILLECONTER ILLECONTER ILLECONTER** 

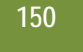

*Observa que:* 

Si dos sucesos son dependientes entonces:  $P(B/A) \neq P(B)$ . Pero si dos sucesos son independientes entonces:  $P(B|A) = P(B|\overline{A}) = P(B)$ .

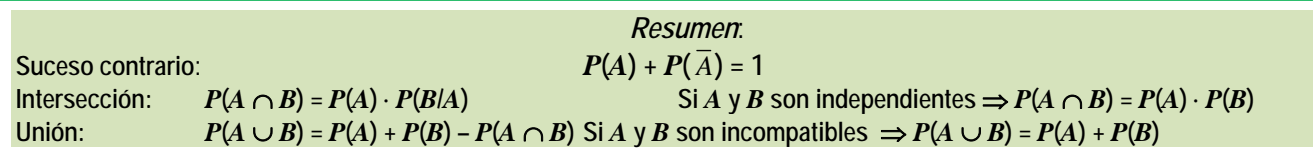

### **Actividades propuestas**

- **15.** Haz un diagrama en árbol similar al anterior en tu cuaderno con los sucesos *A* y *B*: *A* = *sacar un as* en la primera extracción, *A* = *no sacar as*, y *B* = *sacar un as* en la segunda extracción, *B* = *no sacar as en la segunda extracción*. ¿Cuál es la probabilidad de *sacar as* en la segunda extracción condicionado a *no* haberlo sacado en la primera? ¿Y la de *no sacar as* en la segunda extracción condicionado a no haberlo sacado en la primera? ¿Cuál es la probabilidad de *sacar dos ases*? ¿Y la de sacar un solo as?
- **16.** En el diagrama de árbol anterior indica cual es la probabilidad de "*no salen* 2 *ases*" y la de "*no sale ningún as*".
- **17.** En el experimento "sacar tres cartas seguidas", ¿cuál es la probabilidad de *sacar tres ases*? Primero con reemplazo, y luego sin reemplazo.
- **18.** Al tirar dos veces un dado calcula la probabilidad de que salga un seis doble.
- **19.** Al tirar dos veces un dado calcula la probabilidad de sacar al menos un 6. *Ayuda*: Quizás te sea más fácil calcular la probabilidad de *no sacar ningún* 6, y utilizar el suceso contrario.
- **20.** Lanzamos dos dados que no estén trucados y anotamos los números de su cara superior. Consideramos el suceso *A* que la suma de las dos caras sea 8, y el suceso *B* que esos números difieran en dos unidades. a) Comprueba que *P*(*A*) = 5/36 (*casos favorables*: 2 + 6; 3 + 5; 4 + 4; 5 + 3; 6 + 2) y que *P*(*B*) = 8/36 (*casos favorables*: (1, 3), (2, 4), …). b) Calcula las probabilidades de:  $P(A \cap B)$ ;  $P(A \cup B)$ ;  $P(A \cap \overline{B})$ ;  $P(\overline{A} \cap B)$ ;  $P(\overline{A} \cap \overline{B})$ . c) Calcula  $P(A/B)$ ;  $P(A/\overline{B})$ ;  $P(\overline{A}/B)$ .

# **1.4. Tablas de contingencia y diagramas de árbol**

#### **Diagramas de árbol**

*Ejemplo:* 

*Se hace un estudio sobre los incendios y se comprueba que en una determinada zona el* 60 % de los incendios son intencionados, un 30 % se deben a negligencias y 10 % a causas naturales como rayos o a otras causas. Representa esta situación con un diagrama de árbol.

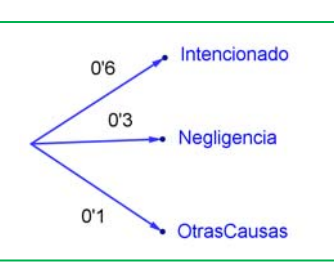

#### **Actividades resueltas**

*Si consideramos que la probabilidad de que un incendio sea intencionado es* 0'6, ¿cuál es la probabilidad de que al considerar dos incendios, al menos uno haya sido intencionado?

Llamamos *I* al suceso "ser intencionado" y *I* = no*I* al suceso "no ser intencionado". Representamos la situación en un diagrama de árbol. Como el que un incendio sea intencionado es independiente de cómo sea el segundo, tenemos que:

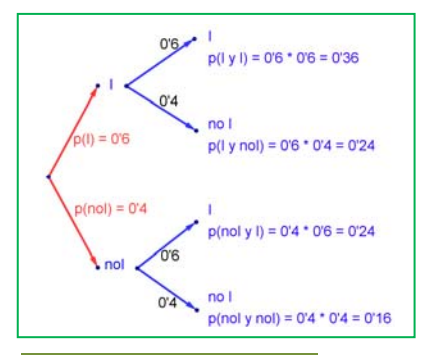

#### **Actividades propuestas**

 $P(I, I) = 0.6 \cdot 0.6 = 0.36$  $P(I, T) = 0.6 \cdot 0.4 = 0.24$ 

ya que es la probabilidad de que el primer incendio sea intencionado y el segundo no.

$$
P(\bar{I}, I) = 0'4 \cdot 0'6 = 0'24
$$
  
 
$$
P(\bar{I}, \bar{I}) = 0'4 \cdot 0'4 = 0'16
$$

La probabilidad de que al menos uno haya sido intencionado la podemos calcular sumando las probabilidades de  $(I, I)$ ,  $(I, \bar{I})$ ,  $y(\bar{I}, I)$  que es 0'36 + 0'24 + 0'24 = 0'84. Pero más sencillo es calcular la probabilidad del suceso contrario *P*(no*I*, no*I*) = *P*( *I* ,  $\overline{I}$ ) = 0'16 v restarla de 1:

*P*(al menos uno intencionado) =  $1 - 0.16 = 0.84$ .

- **21.** Dibuja en tu cuaderno un diagrama en árbol para tres incendios, y calcula la probabilidad de que al menos uno haya sido intencionado siendo  $P(I) = 0$ <sup>'6</sup>.
- **22.** En una aeronave se han instalado tres dispositivos de seguridad: *A*, *B* y *C*. Si falla *A* se pone *B* en funcionamiento, y si también falla *B* empieza a funcionar *C*. Las probabilidades de que funcione correctamente cada dispositivo son: *P*(*A*) = 0'96; *P*(*B*) = 0'98 y *P*(*C*) = 0'99. a) Calcula la probabilidad de que fallen los tres dispositivos. b) Calcula la probabilidad de que todo vaya bien.

1º Bachillerato. Matemáticas Aplicadas a las Ciencias Sociales I. Capítulo 7: Probabilidad Autor: David Miranda

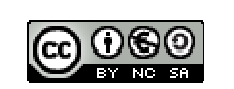

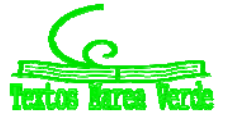

- **23.** Una fábrica de muñecas desecha normalmente el 0'3 % de su producción por fallos debidos al azar. Calcula la probabilidad de que: a) Al coger dos muñecas al azar haya que desechar ambas. b) Al coger dos muñecas al azar haya que desechar sólo una. c) Al coger dos muñecas al azar no haya que desechar ninguna d) Verificamos 4 muñecas, calcula la probabilidad de desechar únicamente la tercera muñeca elegida.
- **24.** Lanzamos una moneda hasta que aparezca dos veces seguidas del mismo lado. Calcula las probabilidades de que: A) La experiencia termine al segundo lanzamiento. B) Termine al tercer lanzamiento. C) Termine en el cuarto. D) Termine a lo sumo en el cuarto lanzamiento (es decir, que termine en el segundo o en el tercero o en el cuarto lanzamiento).

# **Tablas de contingencia**

*Ejemplo:* 

↓ Se han estudiado 500 enfermos del hígado analizando por un procedimiento nuevo si las lesiones son benignas o malignas. Luego se les volvió a analizar por el procedimiento usual determinando qué diagnósticos habían sido correctos y cuáles incorrectos. Los valores obtenidos se representan en la tabla:

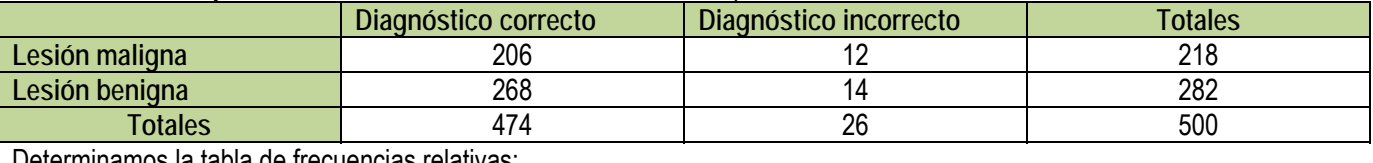

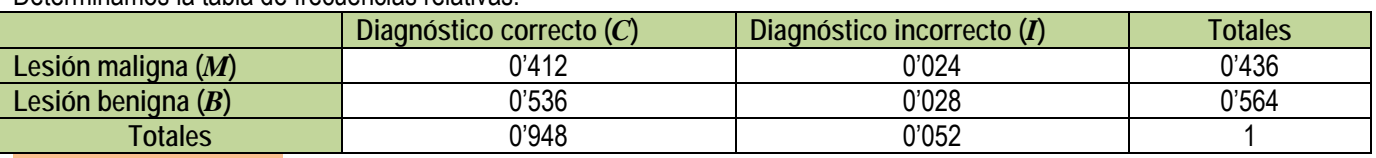

#### **Actividades resueltas**

*Imagina que estas frecuencias relativas pudieran tomarse como probabilidades. Interpreta entonces el significado de cada uno de estos valores.* 

0'412 sería la probabilidad de que el diagnóstico de lesión maligna fuese correcto: *P*(*M C*).

 $0'024 = P(M \cap I)$ ;  $0'536 = P(B \cap C)$ ;  $0'028 = P(B \cap I)$ .

¿Y 0'436? El número de lesiones malignas es 218, luego 0'436 = *P*(*M*).

Del mismo modo: 0'564 = *P*(*B*); 0'948 = *P*(*C*); 0'052 = *P*(*I*).

Observa que  $P(M) + P(B) = 1$  y que  $P(C) + P(I) = 1$ . Son sucesos contrarios.

*¿Son dependientes o independientes los sucesos* M *y* C*?* 

 $P(M \cap C) = P(M) \cdot P(C/M)$ , por tanto: 0'412 = 0'436 ·  $P(C/M)$ , de donde  $P(C/M)$  = 0'412/0'436 = 0'945 que es distinto de 0'948 que es la probabilidad de *C*. Se puede afirmar que *M* y *C* son dependientes ya que  $P(C/M) \neq P(C)$ . Pero si redondeamos a dos cifras decimales *P*(*C*/*M*) = 0'95 = *P*(*C*), y en este caso consideramos que son sucesos independientes. *En general* se denomina **tabla de contingencias** a:

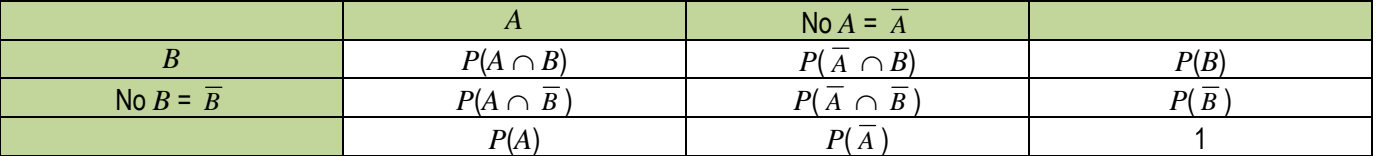

En una tabla de contingencia figuran todas las probabilidades o contingencias de los sucesos compuestos. *Observa que:* 

Como sabemos por la probabilidad del suceso contrario:  $P(A) + P(\overline{A}) = 1$  y  $P(B) + P(\overline{B}) = 1$ . Observa también que:  $P(A) = P(A \cap B) + P(A \cap \overline{B})$ , del mismo modo que  $P(B) = P(A \cap B) + P(\overline{A} \cap B)$ 

pues se obtienen sumando respectivamente la primera columna y la primera fila. También:  $P(\overline{A}) = P(\overline{A} \cap B) + P(\overline{A} \cap \overline{B})$  y  $P(\overline{B}) = P(A \cap \overline{B}) + P(\overline{A} \cap \overline{B})$ .

**Actividades propuestas** 

**25.** Se ha hecho un estudio estadístico sobre accidentes de tráfico y se han determinado las siguientes probabilidades

reflejadas en la tabla de contingencia:

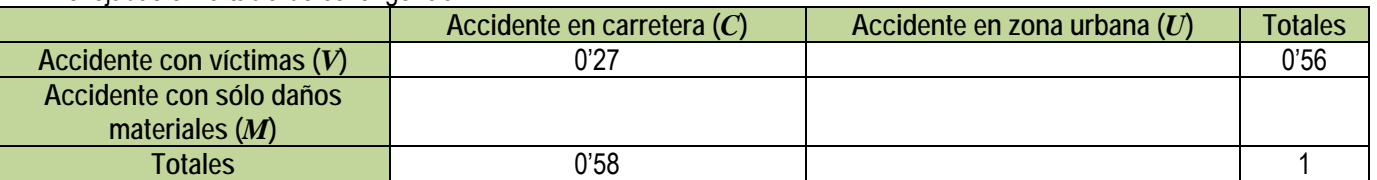

a) Copia la tabla en tu cuaderno y complétala.

b) Determina las siguientes probabilidades:  $P(V \cap C)$ ;  $P(V \cap U)$ ;  $P(M \cap C)$ ;  $P(M \cap U)$ ;  $P(V)$ ;  $P(M)$ ;  $P(C) \vee P(U)$ .

1º Bachillerato. Matemáticas Aplicadas a las Ciencias Sociales I. Capítulo 7: Probabilidad Autor: David Miranda

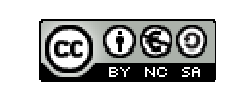

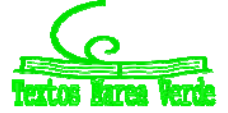

- c) Calcula *P*(*U*/*V*); *P*(*C*/*V*); *P*(*V*/*U*); *P*(*V*/*C*). ¿Son dependientes o independientes los sucesos: accidente con víctimas y accidente en carretera?
- **26.** Inventa una tabla de contingencia considerando que los accidentes puedan ser de carretera (*C*) o urbanos (*U*), pero que ahora los clasificamos en leves (*L*), graves (*G*) o mortales (*M*). *Observa que* lo fundamental para confeccionar la tabla es que los sucesos sean incompatibles dos a dos.

#### **Diagramas de árbol y tablas de contingencia**

Los diagramas de árbol y las tablas de contingencia están relacionados. Dado un árbol puedes obtener una tabla de contingencia, y viceversa. Tiene interés esta relación pues con los datos del problema a veces es más sencillo construir uno de ellos y dar la solución pasando al otro.

#### **Actividades resueltas**

 $\downarrow$  Dada la tabla de contingencia, obtener el diagrama de árbol que comienza con A y no $A = \overline{A}$ .

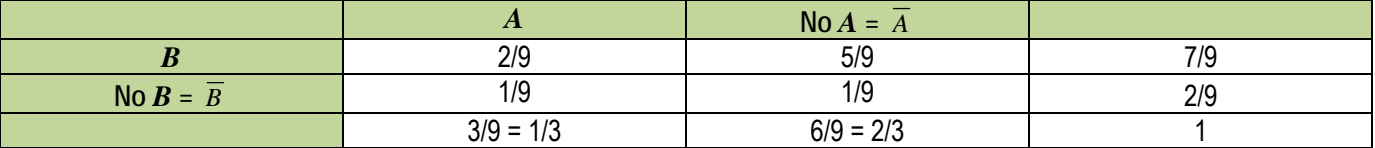

Conocemos la *P*(*A*) = 3/9 = 1/3, *P*( *A* ) = 6/9 = 2/3, *P*(*B*) = 7/9 y *P*( *B* ) = 2/9.

También conocemos  $P(A \cap B) = 2/9$ ;  $P(A \cap \overline{B}) = 1/9$ ;  $P(\overline{A} \cap B) = 5/9$  y  $P(\overline{A} \cap \overline{B}) = 1/9$ . Nos falta conocer  $P(B|A)$  que podemos obtener dividiendo  $P(A \cap B)$  entre  $P(A)$ :  $P(B|A)$ 

 $= P(A \cap B)/P(A) = 2/9$ : 3/9 = 2/3.

Del mismo modo calculamos las probabilidades condicionadas y completamos el árbol:

$$
P(\overline{B} \mid A) = P(A \cap \overline{B})/P(A) = 1/9 : 3/9 = 1/3
$$
  
\n
$$
P(B/\overline{A}) = P(\overline{A} \cap B)/P(\overline{A}) = 5/9 : 6/9 = 5/6
$$
  
\n
$$
P(\overline{B} \mid \overline{A}) = P(\overline{A} \cap \overline{B})/P(\overline{A}) = 1/9 : 6/9 = 1/6.
$$

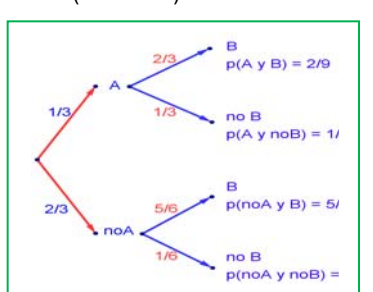

**Actividades resueltas** 

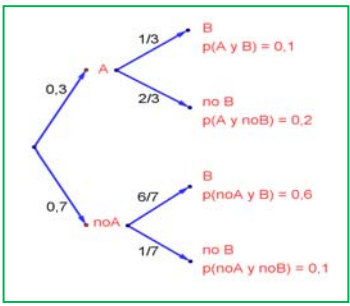

*Recíprocamente, dado el diagrama de árbol obtener la tabla de contingencia:* 

Ahora conocemos  $P(A) = 0.3$  y  $P(\overline{A}) = 0.7$ . Además conocemos  $P(B|A) = 1/3$ ;  $P(B|\overline{A}) = 0.4$ 6/7;  $P(\overline{B} \mid A) = 2/3$  y  $P(\overline{B} \mid \overline{A}) = 1/7$ .

Calculamos, multiplicando:  $P(A \cap B) = 0.3 \cdot (1/3) = 0.1$ ;  $P(A \cap \overline{B}) = 0.3 \cdot (2/3) = 0.2$ ;  $P(\overline{A} \cap B) = 0.3 \cdot (2/3) = 0.2$ *B*) = 0'7·(6/7) = 0'6 y *P*( $\overline{A}$   $\cap$   $\overline{B}$ ) = 0'7·(1/7) = 0'1 que ponemos también en el árbol. Rellenamos con estos datos una tabla de contingencia:

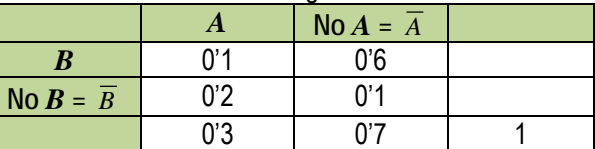

Calculamos, sumando, las casillas que nos faltan,  $P(B) = 0.1 + 0.6 = 0.7$  y  $P(\overline{B}) = 0.2 + 0.1 = 0.3$ .

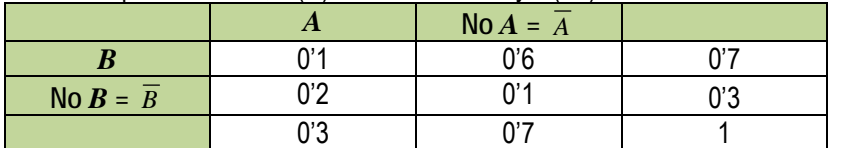

Puede ser muy interesante pasar de un diagrama de árbol a la tabla de contingencia y de ésta, al otro diagrama de árbol, con el que podemos conocer:

 $P(A/B) = 0'1/0'7 = 1/7$ ;  $P(\overline{A}/B) = 0'2/0'7 = 2/7$ ;  $P(A/\overline{B}) = 0'3/0'6 = 3/6 = 1/2;$   $P(\overline{A}/\overline{B}) = 0'1/0'3 = 1/3.$ 

**Actividades propuestas** 

**27.** Dada la tabla de contingencia, construye dos diagramas de árbol.

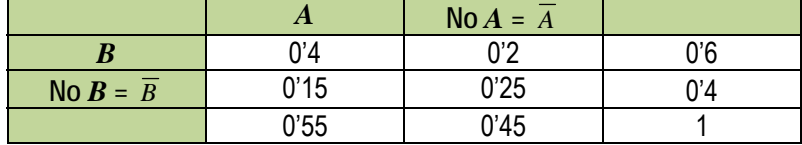

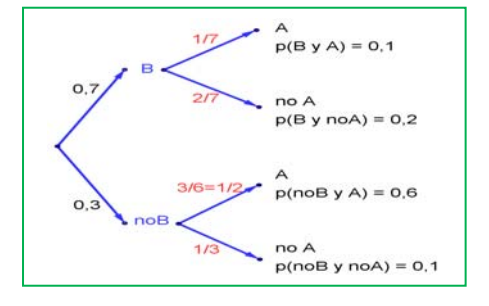

1º Bachillerato. Matemáticas Aplicadas a las Ciencias Sociales I. Capítulo 7: Probabilidad Autor: David Miranda

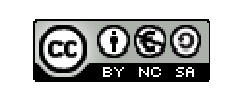

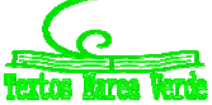

LibrosMareaVerde.tk Revisor: Javier Rodrigo www.apuntesmareaverde.org.es **COLORED** Ilustraciones: Banco de Imágenes de INTEF

- **153**
- **28.** Dado el diagrama de árbol del margen, construye la tabla de contingencia, y después el otro diagrama de árbol.
- **29.** Tenemos dos urnas, *A* y *B*. La primera con 8 bolas blancas y 2 bolas negras. La segunda con 4 bolas blancas y 6 bolas negras. Se saca una bola al azar, de una de las dos urnas, también al azar y resulta ser negra. ¿Cuál es la probabilidad de que proceda de la urna *A*?
- **30.** Se está estudiando un tratamiento con un nuevo medicamento, para lo que se seleccionan 100 enfermos. A 60 se les trata con el medicamento y a 40 con un placebo. Los valores obtenidos se representan en la tabla adjunta

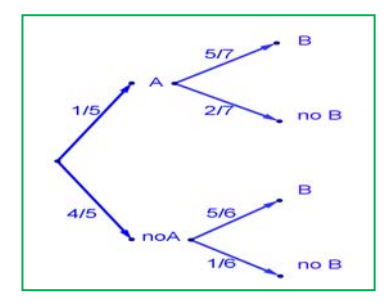

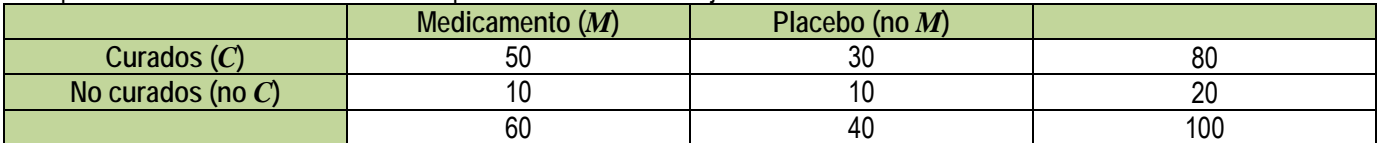

Se utilizan esos valores para asignar probabilidades. Calcula:

- a) La probabilidad de que un enfermo curado haya sido tratado con el medicamento. *Ayuda*: *P*(*M*/*C*)
- b) La probabilidad de que un enfermo curado haya sido tratado con el placebo. *Ayuda*: *P*( *M* /*C*).

#### **1.5. Teorema de** *Bayes*

*Thomas Bayes* en 1763 enunció el teorema que lleva su nombre. Sirve para resolver problemas del tipo de la página inicial: "Conocemos la probabilidad de que un enfermo que tiene hepatitis esté algo amarillo. Calcula la probabilidad de que alguien que esté algo amarillo, tenga hepatitis". Es decir permite calcular la probabilidad de *A/B* conociendo la probabilidad de *B/A* (o mejor, las probabilidades de *B* condicionado a un conjunto de sucesos *Ai* tales que son incompatibles dos a dos y cuya unión es todo el espacio muestral). Vamos a enunciarlo, pero ¡no te asustes! ¡Ya sabes resolver problemas en los que se usa el Teorema de *Bayes*! ¡No hace falta que te aprendas la fórmula!

#### *Enunciado del teorema de Bayes*

Sean {*A*1, *A*2, …, *A*n} un sistema completo de sucesos incompatibles dos a dos, con probabilidades no nulas, suma de probabilidades 1. Sea *B* otro suceso del que conocemos las probabilidades condicionadas: *P*(*B*/*A*i). Entonces:

$$
P(A_i/B) = \frac{P(B/A_i) \cdot P(A_i)}{P(B)} = \frac{P(B/A_i) \cdot P(A_i)}{\sum_{k=1}^{n} P(B/A_k) \cdot P(A_k)}
$$

Vamos a comprobar que ya lo sabes con un ejemplo sencillo, que ya has resuelto en las actividades propuestas del apartado anterior.

Para resolver problemas tipo *Bayes* basta construir un diagrama de árbol, luego la tabla de contingencia asociada, y a continuación el otro diagrama de árbol.

#### **Actividades resueltas**

*Tenemos dos urnas*, *A* y *B*. La primera con 8 bolas blancas y 2 bolas negras. La segunda con 4 bolas blancas y 6 bolas negras. Se saca una bola al azar, de una de las dos urnas, también al

azar y resulta ser negra. ¿Cuál es la probabilidad de que proceda de la urna B? Debemos calcular *P*(*B/Negra*).

Para que se parezca más al enunciado del teorema vamos a llamar a Blanca = *A*1 y a Negra =  $A_2$ . El conjunto de sucesos  $\{A_1, A_2\}$  verifica las condiciones del teorema de *Bayes*. Por tanto queremos calcular *P*(*B/ A*2).

Podemos construir el árbol del margen. Por el enunciado conocemos las siguientes probabilidades.

Nos dicen que la elección de urna es al azar, por tanto *P*(*A*) = *P*(*B*) = 1/2.

Si sacamos una bola de la urna *A* sabemos que *P*(B*lanca/A*) = *P*(*A*1/*A*) = 8/10, pues en la urna *A* hay 10 bolas de las que 8 son bolas blancas.

Del mismo modo sabemos:  $P(Negra/A) = P(A_2/A) = 2/10$ ;  $P(BlancalB) = P(A_1/B) = 4/10$ ,  $P(Negra/B) = P(A_2/B) = 6/10$ . Multiplicando calculamos las probabilidades de los sucesos compuestos:

$$
P(A \cap A_1) = 2/5
$$
,  $P(A \cap A_2) = 1/10$ ,  $P(B \cap A_1) = 1/5$ ,  $P(B \cap A_2) = 3/10$ .

Estos datos nos permiten construir la tabla de contingencia asociada:

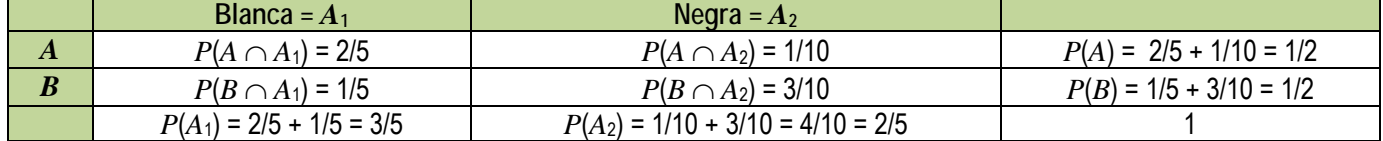

1º Bachillerato. Matemáticas Aplicadas a las Ciencias Sociales I. Capítulo 7: Probabilidad Autor: David Miranda

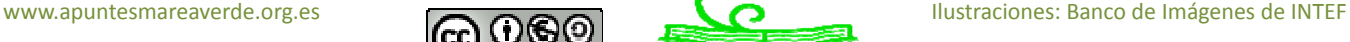

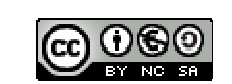

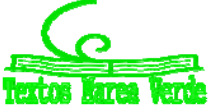

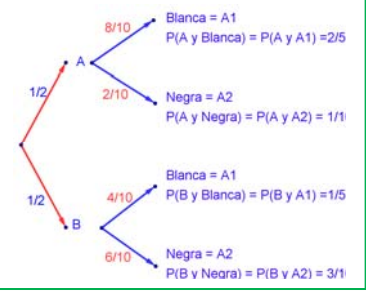

LibrosMareaVerde.tk Revisor: Javier Rodrigo

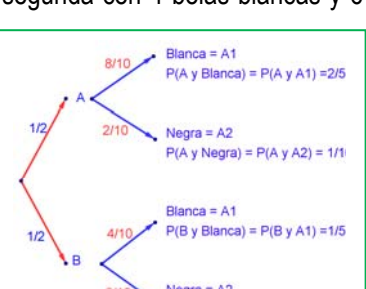

#### *Observa que:*

*P*(*B*) = 1/5 + 3/10 = 1/2 =  $P(B \cap A_1)$  +  $P(B \cap A_2)$  =  $P(B|A_1) \cdot P(A_1)$  +  $P(B|A_2) \cdot P(A_2)$ 

En general, si hubiera un conjunto de success {
$$
A_1, A_2, ..., A_n
$$
} se escribiría:  
 $P(B) = P(B|A_1) \cdot P(A_1) + P(B|A_2) \cdot P(A_2) + ... + P(B|A_n) \cdot P(A_n)$ 

Construimos el otro diagrama de árbol. Conocemos *P*(*A*1) = 3/5 y *P*(*A*2) = 2/5, además de las probabilidades de las intersecciones, por lo que podemos calcular las probabilidades condicionadas, dividiendo:

Por ejemplo:  $P(A/A_1) = P(A \cap A_1)/P(A_1) = (2/5)/(3/5) = 2/3$ .

Con lo que tenemos resuelto nuestro problema pues:

*P*(*B | Negra*) = *P*(*B*  $|A_2$ ) = 3/4.

Vamos a comprobar que es el mismo resultado (y los mismos cálculos) que hubiéramos obtenido usando la expresión del teorema de *Bayes*:

4 3  $1/10 + 3/10$ 3/10  $(A_2 \cap A) + P(A_2 \cap B)$  $(A_2 \cap B)$  $(A_2 / A) \cdot P(A) + P(A_2 / B) \cdot P(B)$  $(A_2 / B) \cdot P(B)$  $(A_2)$  $(B / A_2) = \frac{P(A_2 / B) \cdot P(B)}{P(A_2)}$  $2^{11}A$ )  $\pm 1$  ( $A_2$ 2  $_{2}$  (A)  $_{1}$  (A)  $_{7}$  (A<sub>2</sub>) 2 2  $\frac{P(A_2/B) \cdot P(B)}{P(A_2)} = \frac{P(A_2/B) \cdot P(B)}{P(A_2/A) \cdot P(A) + P(A_2/B) \cdot P(B)} = \frac{P(A_2 \cap B)}{P(A_2 \cap A) + P(A_2 \cap B)} = \frac{3/10}{1/10 + 3/10} = \frac{3}{1}$  $P(A_2 / A) \cdot P(A) + P(A_2 / B) \cdot P(B)$  $P(A_2 / B) \cdot P(B)$ *P A*  $P(B \mid A_2) = \frac{P(A_2 \mid B) \cdot P(B)}{P(A_2 \mid B)}$ **Actividades propuestas** 

*Problemas propuestos en Selectividad* 

- **31.** En un proceso de fabricación de móviles se detecta que el 2 % salen defectuosos. Se utiliza un dispositivo para detectarlos que resulta que detecta el 90 % de los móviles defectuosos, pero señala como defectuosos un 1 % que no lo son. A) Calcula la probabilidad de que sea correcto un móvil que el dispositivo ha calificado como defectuoso. B) Calcula la probabilidad de que sea defectuoso un móvil que el dispositivo ha calificado como correcto. *Ayuda*: Utiliza primero un diagrama en árbol y luego una tabla de contingencia.
- **32.** Se tienen 3 cajas, A, B y C. La caja A tiene 10 bolas de las cuales 4 son negras. La caja B tiene 6 bolas con una bola negra. La caja C tiene 8 bolas con 3 negras. Se coge una caja al azar y de esa caja se saca una bola, también al azar. Comprueba que la probabilidad de que la bola sea negra es 113/360.
- **33.** Tenemos una moneda trucada cuya probabilidad de obtener cara es 3/5 y la de cruz es 2/5. Si sale cara se escoge al azar un número del 1 al 8, y si sale cruz, se escoge un número del 1 al 6. Calcula la probabilidad de que el número escogido sea impar.

# **2. COMBINATORIA**

#### **2.1. Permutaciones u ordenaciones de un conjunto**

#### **Diagrama en árbol**

#### **Actividades resueltas**

*En una fiesta se cuenta con tres grupos musicales que deben actuar. Para organizar el orden de actuación, ¿cuántas posibilidades distintas hay?* 

Esta técnica que ya conoces, confeccionar un **diagrama en árbol,** nos va a ayudar mucho a resolver los problemas de combinatoria. Como resordarás, consiste en una representación por niveles en la que cada rama representa una opción individual para pasar de un nivel al siguiente, de tal manera que todos los posibles recorridos desde la raíz hasta el último nivel, el nivel de las hojas, son todos los posibles resultados que se pueden obtener.

Llamamos a los tres grupos musicales A, B y C.

*Primer nivel del árbol:* En primer lugar podrán actuar o bien A, o bien B o bien C.

2º lugar B  $\overline{C}$ 

*Segundo nivel del árbol*: Una vez que el grupo A ha sido elegido para actuar en primer lugar, para el segundo puesto sólo podremos colocar a B o a C. Igualmente, si ya B va en primer lugar, sólo podrán estar en el segundo lugar A o C. Y si actúa en primer lugar C, para el segundo puesto las opciones son A y B.

y en segundo el grupo B, ¿para el tercer lugar, que se puede decidir? Sólo nos queda el grupo C, y de la misma manera, en todos los otros

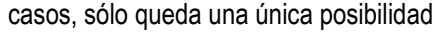

Primer lugar

Confeccionar el diagrama en árbol, incluso únicamente comenzar a confeccionarlo, nos permite contar con seguridad y facilidad. Para saber cuántas formas tenemos de organizar el concierto, aplicamos el principio de multiplicación: sólo tenemos que multiplicar los números de ramificaciones que

1º Bachillerato. Matemáticas Aplicadas a las Ciencias Sociales I. Capítulo 7: Probabilidad Autor: David Miranda

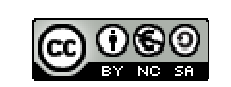

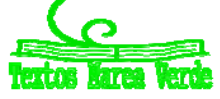

LibrosMareaVerde.tk Revisor: Javier Rodrigo

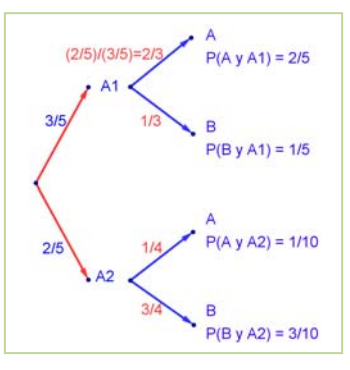

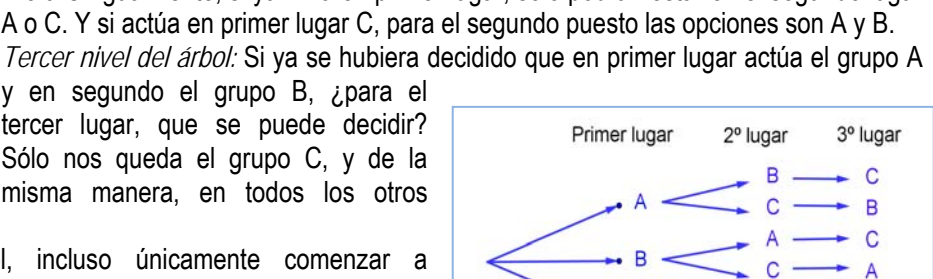

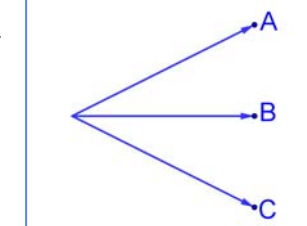

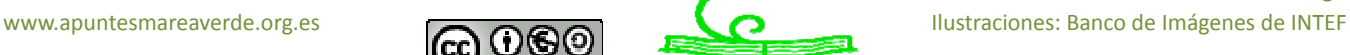

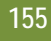

hay en cada nivel:  $3 \cdot 2 \cdot 1 = 6$  formas de organizar el orden de actuación de los grupos.

También permite escribir esas seis posibles formas sin más que seguir al árbol: ABC, ACB, BAC, BCA, CAB, CBA.

# **Actividades propuestas**

- **34.** En una carrera compiten 5 corredores y se van a repartir tres medallas, oro, plata y bronce. Haz un diagrama en árbol y comprueba que hay 60 formas distintas de repartir las medallas.
- **35.** Haz diagramas en árbol para calcular:
	- a) Cuántas palabras de dos letras (con significado o sin él) puedes escribir con las letras A, B o C, todas distintas. ¿Y si pueden repetirse las letras?
	- b) Cuántas palabras de tres letras que empiecen por vocal y terminen por consonante se pueden formar con las letras del alfabeto. (*Recuerda* que hay 5 vocales y 22 consonantes).
- **36.** Ana tiene 4 camisetas, 2 pantalones y 3 pares de zapatillas. ¿Puede llevar una combinación diferente de camiseta, pantalón y zapatilla durante dos meses (61 días)? ¿Cuántos días deberá repetir combinación? *Ayuda*: Seguro que un diagrama en árbol te resuelve el problema.

#### **Permutaciones**

Llamamos **permutaciones** a las posibles formas distintas en que se puede ordenar un conjunto de elementos distintos. Cada cambio en el orden es una permutación.

*Ejemplos:* 

- *Son permutaciones:* 
	- o Las formas en que pueden llegar a la meta 10 corredores.
	- o Las palabras de cuatro letras, sin repetir ninguna letra, con o sin sentido que podemos formar con las letras de la palabra MESA.
	- o Los números de 5 cifras distintas que se pueden formar con los dígitos: 1, 2, 3, 4 y 5.

El número de permutaciones de un conjunto de *n* elementos se designa por P*n*, y se lee *permutaciones de n elementos*.

La actividad resuelta de los tres grupos musicales que iban a actuar en una fiesta era de permutaciones, era una ordenación, luego lo escribiríamos como P3, y se lee *permutaciones de 3 elementos*.

#### **Actividades resueltas**

*En la fase preparatoria de un campeonato del mundo están en el mismo grupo España, Francia y Alemania. Indica de cuántas formas pueden quedar clasificados estos tres países.* 

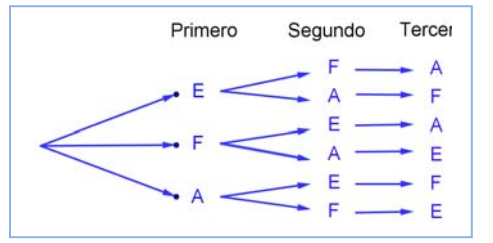

Son permutaciones de 3 elementos: P3. Hacemos un diagrama de árbol. Pueden quedar primeros España (E), Francia (F) o Alemania (A). Si ha ganado España, pueden optar por el segundo puesto F o A. Y si ya hubiesen ganado España y luego Francia, para el tercer puesto sólo quedaría Alemania. Pueden quedar de  $3 \cdot 2 \cdot 1 = 6$  formas distintas.

En general para calcular las permutaciones de *n* elementos se multiplica *n* por *n* – 1, y así, bajando de uno en uno, hasta llegar a 1:

 $P_n = n \cdot (n-1) \cdot (n-2) \cdot ... \cdot 3 \cdot 2 \cdot 1$ .

A este número se le llama factorial de *n*, y se indica *n*!

# $P_n = n \cdot (n-1) \cdot (n-2) \cdot ... \cdot 3 \cdot 2 \cdot 1 = n!$

Corresponde a un árbol de *n* niveles con *n, n – 1, n – 2*, … , 3, 2, 1 posibilidades de elección respectivamente. Para realizar esta operación con la calculadora se utiliza la tecla **!** 

*Ejemplos:* 

- Las formas en que pueden llegar a la meta 10 corredores son:  $P_{10} = 10! = 10 \cdot 9 \cdot 8 \cdot ... \cdot 3 \cdot 2 \cdot 1 = 3628800$ .
- Las palabras con o sin sentido que podemos formar con las letras, sin repetir, de MESA son P<sub>4</sub> = 4! = 4 · 3 · 2 · 1 = 24.
- Los números de 5 cifras, todas distintas, que se pueden formar con los dígitos: 1, 2, 3, 4 y 5 son:  $P_5 = 5! = 120$ .
- $\downarrow$  España, Francia y Alemania pueden quedar clasificados de P<sub>3</sub> = 3! = 6 formas distintas.

# **Actividades propuestas**

- **37.** ¿De cuántas formas pueden repartirse cinco personas, cinco pasteles distintos, comiendo cada persona un pastel?
- **38.** En una carrera de caballos participan cuatro caballos con los números 1, 2, 3 y 4. ¿Cuál de ellos puede llegar el primero? Si la carrera está amañada para que el número cuatro llegue el primero, ¿cuáles de ellos pueden llegar en segundo lugar? Si la carrera no está amañada, ¿de cuántas formas distintas pueden llegar a la meta? Haz un diagrama en árbol para responder.
- **39.** ¿De cuántas maneras puedes meter seis objetos distintos en seis cajas diferentes, si sólo puedes poner un objeto en cada caja?
- **40.** ¿Cuántos países forman actualmente la Unión Europea? Puedes ordenarlos siguiendo diferentes criterios, por ejemplo por su población, o con respecto a su producción de acero, o por la superficie que ocupan. ¿De cuántas maneras distintas

1º Bachillerato. Matemáticas Aplicadas a las Ciencias Sociales I. Capítulo 7: Probabilidad Autor: David Miranda

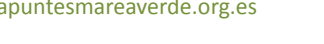

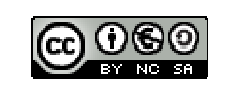

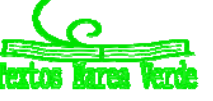

es posible ordenarlos?

**41.** En el año 1973 había seis países en el Mercado Común Europeo. ¿De cuántas formas puedes ordenarlos?

**42.** En una oficina de colocación hay siete personas. ¿De cuántas formas distintas pueden haber llegado?

### **Actividades resueltas**

$$
\begin{array}{cc} \textbf{4} & \textit{Cálculo de } \frac{6!}{3!} \, . \end{array}
$$

Cuando calculamos cocientes con factoriales siempre simplificamos la expresión, eliminando los factores del numerador que sean comunes con factores del denominador, antes de hacer las operaciones. En general siempre suele ser preferible simplificar antes de operar, pero en este caso resulta imprescindible, para que no salgan números demasiado grandes.

Es 
$$
\frac{6!}{3!} = \frac{6 \cdot 5 \cdot 4 \cdot 3 \cdot 2 \cdot 1}{3 \cdot 2 \cdot 1} = 6 \cdot 5 \cdot 4 = 120.
$$

*Expresa, utilizando factoriales, los productos siguientes:* a) 10·9·8; b) (*n*+4)·(*n*+3)·(*n*+2); ÷

b) 
$$
10 \cdot 9 \cdot 8 = \frac{10 \cdot 9 \cdot 8 \cdot 7 \cdot 6 \cdot 5 \cdot 4 \cdot 3 \cdot 2 \cdot 1}{7 \cdot 6 \cdot 5 \cdot 4 \cdot 3 \cdot 2 \cdot 1} = \frac{10!}{7!}
$$
  
c)  $(n + 4) \cdot (n + 3) \cdot (n + 2) = \frac{(n + 4)!}{(n + 1)!}$ 

**Actividades propuestas** 

**43.** Calcula: a)  $\frac{5!}{4!}$ ; b)  $\frac{8!}{3!}$ ; c)  $\frac{9!}{5!3!}$ ; d)  $\frac{7!}{5!}$ ; e)  $\frac{13!}{11!}$ ; f)  $\frac{677!}{676!}$ .

**44.** Calcula: a)  $\frac{(n+1)!}{n!}$  $\frac{(n+1)!}{n!}$ ; b)  $\frac{(n+4)!}{(n+3)!}$  $^{+}$  $^{+}$  $\frac{n+4}{n+3}$ ; c)  $\frac{(n+3)!}{(n+2)!}$  $^{+}$  $^{+}$  $\frac{n+3)!}{n+2)!}$ ; d)  $\frac{n!}{(n-1)!}$ *n*  $\frac{n!}{n!}$ .

- **45.** Expresa utilizando factoriales: a) 5·4·3; b) 10·11·12·13; c) 8·7·6; d) 10·9.
- **46.** Expresa utilizando factoriales: a) (*n*+3)·(*n*+2)·(*n*+1); b) *n*·(*n*+1)·(*n*+2)·(*n*+3); c) *n*·(*n*+1)·(*n*+2)·… ·(*n+k*).
- **47.** Escribe en forma de factorial las distintas formas que tienen de sentarse en una clase los 30 alumnos en los 30 puestos que hay. (No lo calcules. El resultado es un número muy grande, para calcularlo se necesita un ordenador o una calculadora, y habría que recurrir a la notación científica para expresarlo de forma aproximada).
- **48.** Nueve ciclistas circulan por una carretera en fila india. ¿De cuántas formas distintas pueden ir ordenados?

#### **2.2. Variaciones con repetición**

Ya sabes que las quinielas consisten en adivinar los resultados de 14 partidos de fútbol señalando un 1 si pensamos que ganará el equipo de casa, un 2 si gana el visitante y una X si esperamos que haya empate. En una misma jornada, ¿cuántas quinielas distintas podían rellenarse?

Observa que ahora cada diferente quiniela consiste en una secuencia de los símbolos 1, 2 y X, en las que el mismo símbolo puede aparecer varias veces **repetido** a lo largo de la secuencia y dos quinielas pueden diferenciarse por los **elementos** que la componen o por el **orden** en que aparecen. Antes de resolver este problema, resolveremos uno más fácil.

#### **Actividades resueltas**

*Con dos símbolos,* 0 *y* 1*, ¿cuántas tiras de* 4 *símbolos se pueden escribir?* 

Igual que en anteriores ejemplos, formamos el diagrama de árbol. Observando que en el primer lugar de la tira podemos poner los dos símbolos. En el segundo lugar, aunque hayamos puesto el 0, como se puede repetir, podemos volver a poner el 0 y el 1. Lo mismo en el tercer y en el cuarto lugar. Es decir, el número de ramificaciones no se va reduciendo, siempre es igual, por lo tanto el número de tiras distintas que podemos formar es  $2 \cdot 2 \cdot 2 \cdot 2 = 2^4 = 16$  tiras distintas.

Las diferentes secuencias de longitud *n* que se pueden formar con un conjunto de *m* elementos

diferentes, se llaman **variaciones con repetición** de *m* elementos tomados de *n* en *n*. El número de diferentes secuencias que se pueden formar se designa con la expresión VR*m,n*, y se calcula con la fórmula:

$$
V\mathbf{R}_{m,n}=m^n
$$

En la *actividad resuelta* anterior son variaciones con repetición de 2 elementos tomados de 4 en 4:  $VR<sub>2,4</sub> = 2<sup>4</sup> = 16$  tiras distintas.

#### **Actividad resuelta**

En el cálculo del *número de quinielas distintas,* los elementos son 3 (1, 2, X) y se forman secuencias de longitud 14, por lo tanto se trata de *variaciones con repetición* de 3 elementos tomados de 14 en 14: VR3,14 = 314 = 4 782 969. Para tener la certeza absoluta de conseguir 14 aciertos hay que rellenar 4 782 969 apuestas simples.

La probabilidad de que te toque una quiniela en una apuesta simple es, por tanto,  $\frac{1}{4782969}$ .

1º Bachillerato. Matemáticas Aplicadas a las Ciencias Sociales I. Capítulo 7: Probabilidad Autor: David Miranda LibrosMareaVerde.tk Revisor: Javier Rodrigo www.apuntesmareaverde.org.es **COLLECTION COLLECTION** Ilustraciones: Banco de Imágenes de INTEF

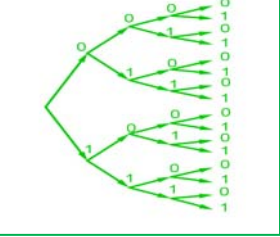

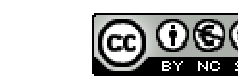

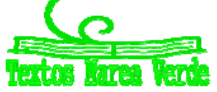

#### **Actividades propuestas**

- **49.** Con los 10 dígitos, ¿cuántos números distintos pueden formarse de 4 cifras?
- **50.** Con los 10 dígitos y las 22 consonantes del alfabeto, ¿cuántas matriculas de coche pueden formarse tomando cuatro dígitos y tres letras?
- **51.** Un byte u octeto es una secuencia de ceros y unos tomados de 8 en 8. ¿Cuántos bytes distintos pueden formarse?
- **52.** Calcula: a)  $VR_{5,2}$ ; b)  $VR_{4,4}$ ; c)  $VR_{10,2}$ ; d)  $VR_{2,10}$ .
- **53.** Expresa con una fórmula:
	- a) Las variaciones con repetición de 4 elementos tomadas de 5 en 5.
	- b) Las variaciones con repetición de 8 elementos tomadas de 2 en 2.
	- c) Las variaciones con repetición de 7 elementos tomadas de 4 en 4.
- **54.** ¿Cuántas palabras de cuatro letras (con significado o no) puedes formar que empiecen por consonante y terminen con la letra S?

#### **2.3. Variaciones sin repetición**

#### **Actividades resueltas**

*Una asociación de vecinos va a renovar la junta directiva. Ésta consta de tres cargos, presidencia, secretaría y tesorería. a) Si únicamente se presentan cuatro personas. ¿De cuántas maneras puede estar formada la junta? b) Si, antes de que empiece la votación, se presentan otros dos candidatos, ¿cuántas juntas diferentes podrán formarse ahora?* 

a) Confeccionamos nuestro diagrama en árbol. Numeramos los candidatos del 1 al 4. A la presidencia pueden optar los 4 candidatos, pero si un determinado candidato ya ha sido elegido para la presidencia, no podrá optar a los otros dos cargos, por lo que desde cada una de las primeras cuatro ramas, sólo saldrán tres ramas. Una vez elegida una persona para la presidencia y la secretaría, para optar a la tesorería habrá únicamente dos opciones, por lo cual de cada una de las ramas del segundo nivel, salen dos ramas para el tercer nivel.

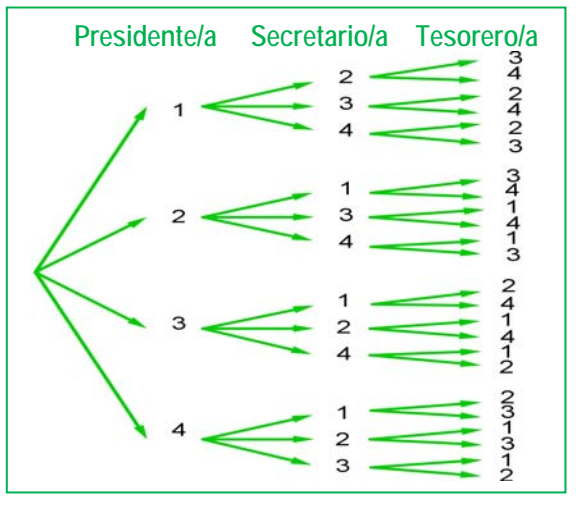

De este modo, multiplicando el número de ramificaciones en cada nivel, tenemos que la junta puede estar formada de  $4 \cdot 3 \cdot 2 = 24$  maneras.

b) Si en lugar de 4 candidatos fuesen 6, podría estar formada de  $6 \cdot 5 \cdot 4 = 120$  maneras.

Estas agrupaciones de elementos, en que un elemento puede aparecer en cada grupo como máximo una vez, sin repetirse, y cada grupo se diferencia de los demás por los elementos que lo componen o por el orden en que aparecen se denominan *variaciones sin repetición*.

En las variaciones, tanto con repetición como sin repetición, se tienen en cuenta el **orden** y los **elementos** que forman el grupo. La diferencia es que en las variaciones con repetición pueden repetirse los elementos y en las variaciones ordinarias no. En el ejemplo anterior no tendría sentido que un mismo candidato ocupara dos cargos, **no se repiten los elementos**.

Las **variaciones sin repetición** (o simplemente **variaciones**) de *m* elementos tomados de *n* en *n* se designan como V*m,n*. Son los grupos de *n* elementos distintos que se pueden formar de modo que un grupo se diferencie de otro bien por los **elementos** que lo componen bien por el **orden** en que aparecen.

El número de variaciones es igual al producto de multiplicar *n* factores partiendo de *m* y decreciendo de uno en uno:

$$
\mathbf{V}_{m,n} = m \cdot (m-1) \cdot (m-2) \cdot ... \text{ (n factors)}
$$

#### **Observaciones**

- 1) *m* debe ser siempre mayor o igual que *n*.
- 2) Las variaciones de *m* elementos tomados de *m* en *m* coinciden con las permutaciones de *m* elementos:  $V_{m,m} = P_m$ .

#### **Actividades resueltas**

*Observa las siguientes variaciones e intenta encontrar una expresión para el último factor que se multiplica en el cálculo de las variaciones:* 

a)  $V_{4,3} = 4 \cdot 3 \cdot 2$  b)  $V_{6,3} = 6 \cdot 5 \cdot 4$  c)  $V_{10,6} = 10 \cdot 9 \cdot 8 \cdot 7 \cdot 6 \cdot 5$  d)  $V_{9,4} = 9 \cdot 8 \cdot 7 \cdot 6$ En el caso a) 2 es igual a  $4 - 3 + 1$ . En b)  $4 = 6 - 3 + 1$ . En c)  $5 = 10 - 6 + 1$ . En d)  $6 = 9 - 4 + 1$ . En general el último elemento es  $(m - n + 1)$ .

$$
\mathbf{V}_{m,n}=m\cdot (m-1)\cdot (m-2)\cdot \ldots \cdot (m-n+1)
$$

*Escribe la fórmula de las variaciones utilizando factoriales:* 

a) 
$$
V_{4,3} = 4 \cdot 3 \cdot 2 = \frac{4!}{1!}
$$
 b)  $V_{6,3} = 6 \cdot 5 \cdot 4 = \frac{6!}{3!}$  c)  $V_{10,6} = 10 \cdot 9 \cdot 8 \cdot 7 \cdot 6 \cdot 5 =$ 

d) 
$$
V_{9,4} = 9 \cdot 8 \cdot 7 \cdot 6 = \frac{9!}{5!}
$$

1º Bachillerato. Matemáticas Aplicadas a las Ciencias Sociales I. Capítulo 7: Probabilidad Autor: David Miranda

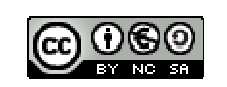

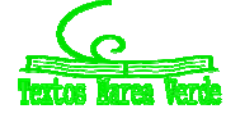

4! 10!

LibrosMareaVerde.tk Revisor: Javier Rodrigo www.apuntesmareaverde.org.es **COLOGO** Ilustraciones: Banco de Imágenes de INTEF Para escribirlo como cociente de factoriales se debe dividir por  $(m - n)!$ .

$$
V_{m,n} = m \cdot (m-1) \cdot (m-2) \cdot ... \cdot (m-n+1) = \frac{m!}{(m-n)!}
$$

Para realizar esta operación con la *calculadora* se utiliza la tecla etiquetada  $nPr$ **Actividades propuestas** 

- **55.** Cuatro personas van a una pastelería en la que únicamente quedan cinco pasteles, distintos entre sí. ¿De cuántas formas distintas pueden elegir su pastel si cada una compra uno?
- **56.** Con los 10 dígitos se desean escribir números de seis cifras, todas ellas distintas. ¿Cuántas posibilidades hay para escribir la primera cifra? Una vez elegida la primera, ¿cuántas hay para elegir la segunda? Una vez elegidas las dos primeras, ¿cuántas hay para la tercera? ¿Cuántas posibilidades hay en total?
- **57.** Si tienes 11 elementos diferentes y los tienes que ordenar de 4 en 4 de todas las formas posibles, ¿cuántas hay?
- **58.** Con las letras A, B y C, ¿cuántas palabras de 2 letras no repetidas podrías escribir?
- **59.** Con los dígitos 3, 5, 7, 8 y 9, ¿cuántos números de 4 cifras distintas puedes formar?
- **60.** Calcula: a)  $V_{10,6}$ ; b)  $V_{9,5}$ ; c)  $V_{7,4}$ .

**61.** Calcula: a)  $\frac{6!}{3!}$ ; b)  $\frac{8!}{4!}$ ; c)  $\frac{11!}{8!}$ .

#### **Otra observación**

Hemos dicho que  $\mathrm{V}_{m,m} = \mathrm{P}_m$  pero si utilizamos la fórmula con factoriales tenemos que:  $\mathrm{V}_{m,m} = \mathrm{P}_m = \frac{m!}{(m-m)!} = \frac{m!}{0!}$  $(m-m)!$ ! *m*  $\frac{m!}{(m-m)!} = \frac{m!}{0!}.$ 

Para que tenga sentido se asigna a 0! el valor de 1.

# **2.4. Combinaciones**

#### **Actividades resueltas**

*En una librería quieren hacer paquetes de tres libros, usando los seis libros más leídos. ¿Cuántos paquetes diferentes podrán hacer?* 

 $0! = 1.$ 

En este caso cada grupo de tres libros se diferenciará de los otros posibles por los libros (**elementos**) que lo componen, sin que importe el orden en que estos se empaquetan. A esta agrupación se la denomina combinación.

Se llama **combinaciones** de *m* elementos tomados de *n* en *n* y se designa C*m,n* a los grupos de *n* elementos que se pueden formar a partir de un conjunto de *m* elementos diferentes entre sí, de modo que cada grupo se diferencie de los demás por los **elementos** que lo forman (no por el orden en que aparecen).

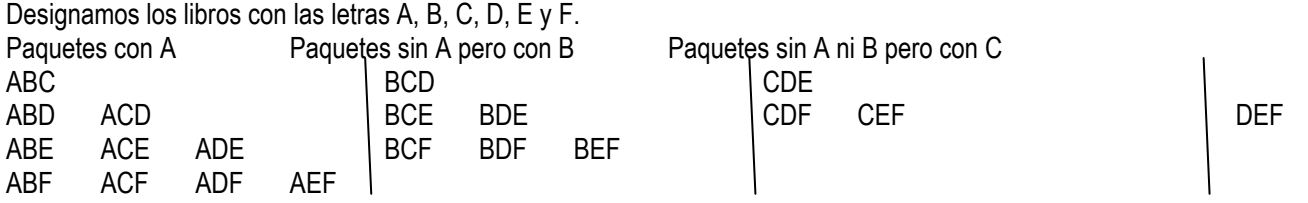

Hemos formado primero todos los paquetes que contienen el libro A, hay 10; Luego seguimos formando los que no contienen el libro A pero si contienen el B. Luego los que no contienen ni A ni B pero sí C. Y por último, el paquete DEF que no contiene los libros A, B ni C. Con este recuento hemos identificado un total de 20 paquetes distintos.  $C_{6,3} = 20$ .

Esta forma de hacerlo es poco práctica. Para encontrar una fórmula general que nos permita calcular el número de grupos, vamos a apoyarnos en lo que ya sabemos.

Si fuera relevante el orden en que aparecen los libros en cada paquete, además de los libros que lo componen, sería un problema de variaciones y calcularíamos:  $V_{6,3}$  = 6  $\cdot$  5  $\cdot$  4 = 120 diferentes:

ABC, ABD, ABE, ABF, ACB, ACD, ACE, ACF, ADB, ADC, ADE, ADF, AEB, AEC, AED, AEF, AFB, AFC, AFD, AFE, BAC, <mark>BAD</mark>, BAE, BAF, <mark>BCA</mark>, BCD, BCE, BCF, <mark>BDA</mark>, BDC, BDE, BDF, BEA, BEC, BED, BEF, BFA, BFC, BFD, BFE, CAB, CAD, CAE, CAF, CBA, CBD, CBE, CBF, CDA, CDB, CDE, CDF, CEA, CEB, CED, CEF, CFA, CFB, CFD, CFE, DAB, DAC, DAE, DAF, <mark>DBA</mark>, DBC, DBE, DBF, DCA, DCB, DCE, DCF, DEA, DEB, DEC, <mark>DEF</mark>, DFA, DFB, DFC, DFE, EAB, EAC, EAD, EAF, EBA, EBC, EBD, EBF, ECA, ECB, ECD, ECF, EDA, EDB, EDC, EDF, EFA, EFB, EFC, EFD, FAB, FAC, FAD, FAE, FBA, FBC, FBD, FBE, FCA, FCB, FCD, FCE, FDA, FDB, FDC, FDE, FEA, FEB, FEC, FED.

En la lista anterior hemos señalado con el mismo color algunos de los paquetes que contienen los mismos tres libros, verás que el paquete con los libros A, B y C se repite seis veces: ABC, ACB, BAC, BCA, CAB, CBA. Las mismas veces se repite el paquete ABD, el ACF, etc. Puedes probar a señalar cualquier otra combinación y verás que todas están repetidas exactamente seis veces. Ello es debido a que hay seis variaciones posibles con la misma composición de elementos, que se

1º Bachillerato. Matemáticas Aplicadas a las Ciencias Sociales I. Capítulo 7: Probabilidad Autor: David Miranda

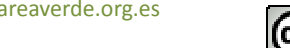

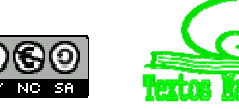

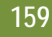

diferencian por el orden (las permutaciones de esos tres elementos que son P*3* = 6). Así pues, como en el recuento de variaciones, cada paquete está contado P*3 = 6* veces. Para saber el número de paquetes diferentes dividimos el total de variaciones entre P<sub>3</sub>= 6.

Por tanto basta con dividir las variaciones entre las permutaciones:  $\text{C}_{6,3} = \dfrac{V_{6,3}}{P_{3}}\!=\!\dfrac{120}{6}$  $\frac{V_{6,3}}{P_3}$  =  $= 20.$ 

Y, en general, de acuerdo con el mismo razonamiento se calculan las combinaciones de *m* elementos tomados de *n* en *n*, dividiendo las variaciones entre las permutaciones, con la fórmula:

$$
C_{m,n}=\frac{V_{m,n}}{P_n}=\frac{m!}{(m-n)!\cdot n!}
$$

Para realizar esta operación con la calculadora se utiliza la tecla etiquetada *nCr*  **Actividades resueltas** 

*Un test consta de* 10 *preguntas y para aprobar hay que responder* 6 *correctamente. ¿De cuántas formas se pueden elegir esas* 6 *preguntas?* 

No importa en qué orden se elijan las preguntas, sino cuáles son las preguntas elegidas. No pueden repetirse (no tiene sentido que respondas 3 veces la primera pregunta). Únicamente influyen las preguntas (los elementos). Se trata de un problema de combinaciones, en que tenemos que formar grupos de 6, de un conjunto formado por 10 preguntas diferentes,

luego son combinaciones, C<sub>10,6</sub>:  $C_{10,6} = \frac{10!}{4! \cdot 6!} = \frac{10!}{6 \cdot 5 \cdot 4 \cdot 3 \cdot 2 \cdot 1} = 10 \cdot 3 \cdot 7 = 210$  $10.9.8.7.6.5$  $\frac{10!}{4! \cdot 6!} = \frac{10 \cdot 9 \cdot 8 \cdot 7 \cdot 6 \cdot 5}{6 \cdot 5 \cdot 4 \cdot 3 \cdot 2 \cdot 1} = 10 \cdot 3 \cdot 7 = 210$  maneras.

*Tenemos 5 libros sin leer y queremos llevarnos tres para leerlos en vacaciones, ¿de cuántas maneras distintas podemos elegirlos?* 

Son combinaciones de 5 elementos tomados de 3 en 3.  $C_{5,3}$  = 10 formas.

*Tienes* 7 *monedas de euro que colocas en fila. Si* 3 *muestran la cara y 4 la cruz, ¿de cuántas formas distintas puedes ordenarlas?* 

Bastará con colocar en primer lugar las caras y en los lugares libres poner las cruces. Tenemos 7 lugares para colocar 3 caras, serán por lo tanto las combinaciones de 7 elementos tomados de 3 en 3.  $C_{7,3}$  = 35. Observa que se obtiene el mismo resultado si colocas las cruces y dejas los lugares libres para las caras ya que  $C_{7,4}$  = 35.

#### **Actividades propuestas**

- **62.** Tenemos 5 bombones (iguales) que queremos repartir entre 7 amigos, ¿de cuántas formas se pueden repartir los bombones si a ninguno le vamos a dar más de un bombón?
- **63.** Juan quiere regalar 3 DVDs a Pedro de los 10 que tiene, ¿de cuántas formas distintas puede hacerlo?
- **64.** En el juego del póker se da a cada jugador una mano formada por cinco cartas, de las 52 que tiene la baraja francesa, ¿cuántas manos diferentes puede recibir un jugador?

#### **2.5. Números combinatorios**

Las combinaciones son muy útiles, por lo que su uso frecuente hace que se haya definido una expresión matemática denominada número combinatorio.

El número combinatorio *m* sobre *n* se designa 
$$
\binom{m}{n}
$$
 y es igual a:  $\binom{m}{n} = C_{m,n} = \frac{m!}{(m-n)! \cdot n!}$ 

#### **Propiedades de los números combinatorios Actividades resueltas**

$$
\leftarrow \text{Calcula}\begin{pmatrix} 7 \\ 0 \end{pmatrix}, \begin{pmatrix} 5 \\ 0 \end{pmatrix}, \begin{pmatrix} 9 \\ 0 \end{pmatrix}, \begin{pmatrix} 4 \\ 0 \end{pmatrix}.
$$

Habrás comprobado que:  $\begin{bmatrix} 1 \ 0 \end{bmatrix}$ J  $\setminus$  $\overline{\phantom{a}}$  $\setminus$ ſ 0 7  $= 1, \begin{bmatrix} 5 \\ 0 \end{bmatrix}$ J  $\setminus$  $\overline{\phantom{a}}$  $\setminus$ ſ 0 5  $= 1, \begin{bmatrix} 2 \\ 0 \end{bmatrix}$ J  $\setminus$  $\mid$  $\setminus$ ſ 0 9  $= 1 y \begin{bmatrix} 1 \\ 0 \end{bmatrix}$ J  $\setminus$  $\overline{\phantom{a}}$  $\setminus$ ſ 0 4 = 1. Razona el motivo. ¿Podemos generalizar y decir que

$$
\binom{m}{0} = 1? \text{ En efecto:}
$$

$$
\binom{m}{0} = \frac{m!}{m! \cdot 0!} = 1.
$$

 $\mathsf{l}$  $\mathsf{I}$  $\setminus$ 

ſ

Recuerda que  $0! = 1$ .

1º Bachillerato. Matemáticas Aplicadas a las Ciencias Sociales I. Capítulo 7: Probabilidad Autor: David Miranda

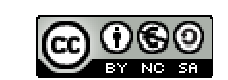

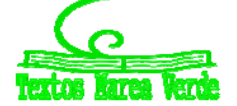

LibrosMareaVerde.tk Revisor: Javier Rodrigo www.apuntesmareaverde.org.es **Contract Contract Property of Contract Property** Ilustraciones: Banco de Imágenes de INTEF

 $Calcula \left| \frac{7}{7} \right|$ J  $\setminus$  $\overline{\phantom{a}}$  $\overline{\mathcal{L}}$ ſ  $\binom{7}{7}$ ,  $\binom{5}{5}$ J  $\setminus$  $\overline{\phantom{a}}$  $\setminus$ ſ  $\binom{5}{5}$ ,  $\binom{9}{9}$  $\bigg)$  $\setminus$  $\overline{\phantom{a}}$  $\setminus$ ſ  $\binom{9}{9}$ ,  $\binom{4}{4}$ J  $\setminus$  $\overline{\phantom{a}}$  $\setminus$ ſ 4  $\begin{pmatrix} 4 \\ . \end{pmatrix}$ . Habrás comprobado que:  $\left| \frac{7}{7} \right|$ J  $\setminus$  $\overline{\phantom{a}}$  $\overline{\mathcal{L}}$ ſ 7 7  $= 1, \begin{bmatrix} 2 \\ 5 \end{bmatrix}$ J  $\setminus$  $\overline{\phantom{a}}$  $\setminus$ ſ 5 5  $= 1, \begin{bmatrix} 2 \\ 9 \end{bmatrix}$  $\bigg)$  $\setminus$  $\overline{\phantom{a}}$  $\setminus$ ſ 9 9  $= 1 y \begin{bmatrix} 1 \\ 4 \end{bmatrix}$  $\bigg)$  $\setminus$  $\overline{\phantom{a}}$  $\setminus$ ſ 4 4 = 1. Razona el motivo. ¿Podemos generalizar y decir que  $\overline{\phantom{a}}$  $\overline{\phantom{a}}$ J  $\setminus$ L  $\mathsf{I}$  $\setminus$ ſ *m m* = 1? En efecto:  $\overline{\phantom{a}}$  $\bigg)$  $\backslash$  $\overline{\phantom{a}}$  $\setminus$ ſ *m m*  $=\frac{1}{(m-m)! \cdot m!} = \frac{1}{0! \cdot m!}$ l!  $(m-m)! \cdot m!$ !! *m m*  $(m-m)! \cdot m$  $\frac{m!}{(-m)! \cdot m!} = \frac{m!}{0! \cdot m!} = 1.$ Recuerda que 0! = 1.  $Calcula \begin{pmatrix} 1 \\ 1 \end{pmatrix}$ J  $\setminus$  $\overline{\phantom{a}}$  $\setminus$ ſ  $\binom{7}{1}$ ,  $\binom{5}{1}$ J  $\setminus$  $\overline{\phantom{a}}$  $\setminus$ ſ  $\binom{5}{1}$ ,  $\binom{9}{1}$ J  $\setminus$  $\overline{\phantom{a}}$  $\setminus$ ſ  $\binom{9}{1}$ ,  $\binom{4}{1}$ J  $\setminus$  $\overline{\phantom{a}}$  $\setminus$ ſ 1  $\begin{pmatrix} 4 \\ . \end{pmatrix}$ . Habrás comprobado que:  $\begin{bmatrix} 1 \end{bmatrix}$ J  $\setminus$  $\overline{\phantom{a}}$  $\overline{\mathcal{L}}$ ſ 1 7  $= 7, \begin{bmatrix} 5 \\ 1 \end{bmatrix}$ J  $\setminus$  $\overline{\phantom{a}}$  $\setminus$ ſ 1 5  $= 5, \begin{bmatrix} 2 \\ 1 \end{bmatrix}$  $\bigg)$  $\setminus$  $\overline{\phantom{a}}$  $\overline{\mathcal{L}}$ ſ 1 9  $= 9 \text{ y } \left| \begin{array}{c} 1 \\ 1 \end{array} \right|$  $\bigg)$  $\setminus$  $\overline{\phantom{a}}$  $\setminus$ ſ 1 4 = 4. Razona el motivo. ¿Podemos generalizar y decir que  $\overline{\phantom{a}}$  $\overline{\phantom{a}}$ J  $\setminus$ I L  $\setminus$ ſ 1 *m* = *m*? En efecto:  $\big)$  $\backslash$  $\overline{\phantom{a}}$  $\setminus$ ſ  $\binom{m}{1} = \frac{m!}{(m-1)! \cdot 1!}$  $(m-1)!$  $\frac{m!}{n+1} = m.$  $Calcula \begin{bmatrix} 1 \\ 1 \end{bmatrix}$ J  $\backslash$  $\overline{\phantom{a}}$  $\setminus$ ſ  $\binom{7}{4}$ ,  $\binom{7}{3}$ J  $\setminus$  $\overline{\phantom{a}}$  $\setminus$ ſ  $\binom{7}{3}$ ,  $\binom{9}{7}$ J  $\backslash$  $\overline{\phantom{a}}$  $\setminus$ ſ  $\binom{9}{7}$ ,  $\binom{9}{2}$ J  $\backslash$  $\overline{\phantom{a}}$  $\setminus$ ſ 2 9  *e indica cuáles son iguales.*  Habrás comprobado que:  $\left[\begin{array}{c} \ \ \, \end{array}\right]$ J  $\setminus$  $\overline{\phantom{a}}$  $\setminus$ ſ 4 7  $=\begin{pmatrix} 1 \\ 2 \end{pmatrix}$ J  $\setminus$  $\overline{\phantom{a}}$  $\setminus$ ſ 3 7 y que  $\begin{bmatrix} 7 \end{bmatrix}$  $\bigg)$  $\setminus$  $\overline{\phantom{a}}$  $\setminus$ ſ 7 9  $= \begin{bmatrix} 2 \\ 2 \end{bmatrix}$ J  $\setminus$  $\overline{\phantom{a}}$  $\setminus$ ſ 2 9 . Razona el motivo. Podemos generalizar y decir que:  $\begin{array}{c} \hline \end{array}$  $\binom{n}{m-n}$  $\Big($ *n m*  $=\binom{m}{m-n}$  $\left(\begin{array}{c}$  $m - n$ *m* En efecto:  $\begin{bmatrix} m \\ n \end{bmatrix}$ J  $\setminus$  $\overline{\phantom{a}}$  $\setminus$ ſ *n m*  $=\frac{1}{(m-n)! \cdot n!}$ l.  $(m-n)! \cdot n$ *m*  $\frac{(-n)! \cdot n!}{(m - (m-n))!(m-n)!}$ l!  $m - (m - n)!$  *m*  $- n$ *m*  $\frac{m!}{(m-n)!m-n!} = \binom{m}{m-n}$  $\bigg)$  $\setminus$  $\overline{\phantom{a}}$  $\setminus$ ſ  $m - n$  $m$  . Hasta ahora todas las propiedades han sido muy fáciles. Tenemos ahora una propiedad más difícil. Veamos que:  $\begin{pmatrix} m \\ n \end{pmatrix}$  $\bigg)$  $\backslash$  $\overline{\phantom{a}}$  $\overline{\mathcal{L}}$  $\sqrt{ }$ *n m* =

$$
\binom{m-1}{n} + \binom{m-1}{n-1}.
$$

Pero antes lo comprobaremos con un problema.

- ₩. *Luis y Miriam se han casado y les han regalado seis objetos de adorno. Quieren poner tres en una estantería, pero Miriam quiere que en la estantería esté, sí o sí, el regalo de su madre. Sin embargo, a Luis no le gusta ese objeto, y le da igual cualquier combinación en la que no esté. Uno de los dos se saldrá con la suya. Calcula cuantas son las posibilidades de cada uno.*
- A Luis y Miriam les han regalado 6 objetos de adorno y quieren poner 3 en una estantería. Las formas de hacerlo con  $C_{6,3}$  =

 $\overline{\phantom{a}}$  $\begin{pmatrix} 5 \\ 3 \end{pmatrix}$  $\setminus$  $\binom{3}{3}$ ſ 6 . Pero Miriam quiere que en la estantería esté, sí o sí, el regalo de su madre. ¿De cuántas formas lo haría Miriam? Son

$$
C_{5,2} = \binom{5}{2}
$$
. Sin embargo a Luis, ese objeto no le gusta, y le da igual cualquier combinación en la que no esté. *l*De cuántas

formas lo haría Luis? Son C<sub>5,3</sub> =  $\begin{bmatrix} 5 \\ 3 \end{bmatrix}$  $\parallel$  $\overline{\mathcal{L}}$ ſ  $\binom{5}{3}$ .

1º Bachillerato. Matemáticas Aplicadas a las Ciencias Sociales I. Capítulo 7: Probabilidad Autor: David Miranda

 $\bigg)$  $\backslash$ 

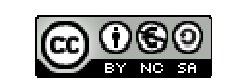

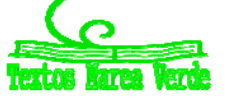

Las opciones de Miriam más las de Luis son las totales:  $\left\lceil \frac{\gt}{3} \right\rceil$  $\bigg)$  $\setminus$  $\overline{\phantom{a}}$  $\setminus$ ſ 3 6  $=\begin{bmatrix} 0 \\ 2 \end{bmatrix}$  $\bigg)$  $\setminus$  $\overline{\phantom{a}}$  $\setminus$ ſ 3 5  $+ \begin{vmatrix} 5 \\ 2 \end{vmatrix}$  $\overline{\phantom{a}}$ ſ

$$
(3) \quad (3) \quad (2)
$$
\n
$$
\text{Comprueba que } \binom{6}{3} = \binom{5}{3} + \binom{5}{2} \quad \text{y que } \binom{7}{5} = \binom{6}{5} + \binom{6}{4}.
$$
\nGeneral

*En general,* 

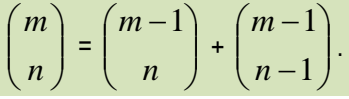

 $\bigg)$ 

 $\setminus$ 

 $\begin{bmatrix} 5 \end{bmatrix}$ .

#### ¿Te atreves a demostrarlo?

*Para demostrarlo* recurrimos a la definición y realizamos operaciones:

$$
{m-1 \choose n} + {m-1 \choose n-1} = \frac{(m-1)!}{(m-1-n)! \cdot n!} + \frac{(m-1)!}{(m-1-(n-1))! \cdot (n-1)!}
$$
reducimos a común denominador  
\n
$$
= \frac{(m-n) \cdot (m-1)!}{(m-n) \cdot (m-1-n)! \cdot n!} + \frac{n \cdot (m-1)!}{n \cdot (m-n)! \cdot (n-1)!}
$$
Recuerda:  $m(m-1)! = m!$   
\n
$$
= \frac{(m-n) \cdot (m-1)!}{(m-n)! \cdot n!} + \frac{n \cdot (m-1)!}{(m-n)! \cdot n!}
$$
Ponemos el denominador común y sumamos los numeradores  
\nSacamos (m-1)! factor común  
\n
$$
= \frac{(m-n+1) \cdot (m-1)!}{(m-n)! \cdot n!}
$$
Be nuevo usamos que  $m(m-1)! = m!$   
\n
$$
= \frac{m!}{(m-n)! \cdot n!} = {m \choose n}.
$$

#### **Triángulo de** *Pascal* **o Triángulo de** *Tartaglia*

A un matemático italiano del siglo XVI, llamado *Tartaglia* pues era tartamudo, se le ocurrió disponer a los números combinatorios así:

$$
\begin{pmatrix}\n0 \\
0 \\
0\n\end{pmatrix}
$$
\n
$$
\begin{pmatrix}\n1 \\
0 \\
0\n\end{pmatrix}\n\begin{pmatrix}\n1 \\
1 \\
1\n\end{pmatrix}
$$
\n
$$
\begin{pmatrix}\n2 \\
0 \\
0\n\end{pmatrix}\n\begin{pmatrix}\n2 \\
1 \\
2\n\end{pmatrix}\n\begin{pmatrix}\n2 \\
2 \\
3\n\end{pmatrix}
$$
\n
$$
\begin{pmatrix}\n3 \\
0 \\
0\n\end{pmatrix}\n\begin{pmatrix}\n3 \\
1 \\
1\n\end{pmatrix}\n\begin{pmatrix}\n3 \\
2 \\
2\n\end{pmatrix}\n\begin{pmatrix}\n3 \\
3 \\
3\n\end{pmatrix}\n\begin{pmatrix}\n4 \\
4\n\end{pmatrix}
$$
\n
$$
\dots
$$

O bien calculando sus valores correspondientes:

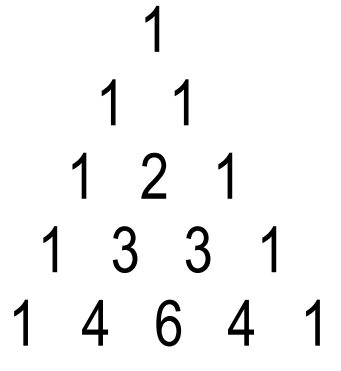

A ambos triángulos se les llama **Triángulo de** *Pascal* o **Triángulo de** *Tartaglia*.

Los valores que hay que poner en cada fila del triángulo se calculan, sin tener que usar la fórmula de los números combinatorios, de una forma más fácil basada en las propiedades de los números combinatorios que acabamos de probar:

Por la propiedade 
$$
\binom{m}{0}
$$
 = 1 =  $\binom{m}{m}$ , cada fila empieza y termina con 1.

1º Bachillerato. Matemáticas Aplicadas a las Ciencias Sociales I. Capítulo 7: Probabilidad Autor: David Miranda

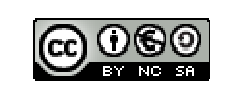

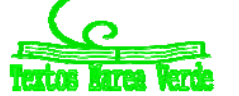

LibrosMareaVerde.tk **Broadcauer Rodrigo and Science Act and Science Act and Science Act and Science Act and Science Act and Science Act and Science Act and Science Act and Science Act and Science Act and Science Act and Sc** www.apuntesmareaverde.org.es **Community Products** Ilustraciones: Banco de Imágenes de INTEF

 $\setminus$ ſ *m*  $\setminus$ ſ *m*

Por la propiedad  $\begin{pmatrix} m \\ n \end{pmatrix}$ J  $\overline{\phantom{a}}$  $\setminus$ *n*  $=\left[\begin{array}{c}m\\m-n\end{array}\right]$  $\bigg)$  $\overline{\phantom{a}}$  $\overline{\mathcal{L}}$  $m - n$ , sabemos que el *Triángulo de Tartaglia* es simétrico o sea que el primer elemento de

cada fila coincide con el último, el segundo con el penúltimo y así sucesivamente.

Por la propiedad  $\begin{pmatrix} m \\ n \end{pmatrix}$ J  $\setminus$  $\overline{\phantom{a}}$  $\setminus$ ſ *n m*  $=\begin{bmatrix} m & 1 \\ n & 1 \end{bmatrix}$ J  $\setminus$  $\overline{\phantom{a}}$  $\setminus$  $\left( m - \right)$ *n*  $m-1$  $+\left\lfloor \frac{m}{n-1} \right\rfloor$ J  $\backslash$  $\overline{\phantom{a}}$  $\setminus$ ſ  $\overline{a}$  $\overline{a}$ 1 1 *n m* , podemos obtener las siguientes filas sumando términos de la anterior, ya

que cada posición en una fila es la suma de las dos que tiene justo encima de la fila anterior.

De este modo el triángulo se construye secuencialmente, añadiendo filas por abajo hasta llegar a la que nos interesa. Si sólo necesitamos conocer un número combinatorio aislado, tal vez no valga la pena desarrollar todo el triángulo, pero en muchas ocasiones necesitamos conocer los valores de toda una fila del triángulo (por ejemplo cuando desarrollamos un binomio de Newton, o cuando resolvemos problemas de probabilidad).

#### **Actividades propuestas**

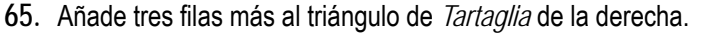

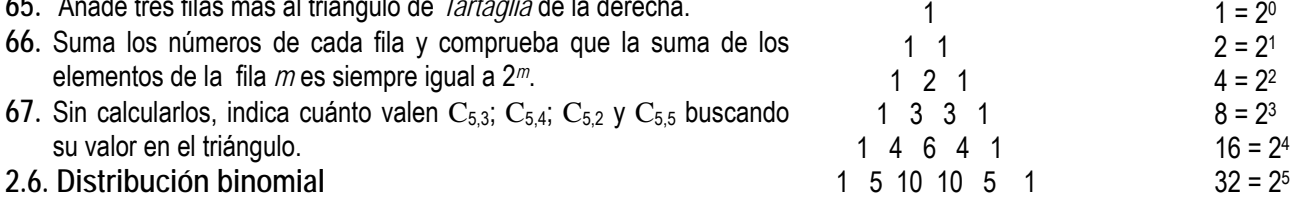

**Recorridos aleatorios o caminatas al azar** 

Los números combinatorios sirven como modelo para resolver situaciones muy diversas.

#### **Actividades resueltas**

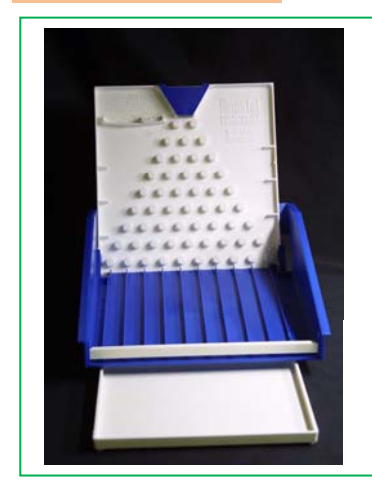

El dispositivo que aparece a la izquierda se denomina *aparato de Galton*. Su funcionamiento es el siguiente: cuando se introduce una bola por el embudo superior, va cayendo por los huecos que existen en cada fila. En cada paso puede caer por el hueco que tiene a su derecha o por el que tiene a su izquierda con igual probabilidad, de forma que es imposible, cuando ponemos una bola en el embudo predecir en cuál de los carriles inferiores acabará cayendo.

*Si introducimos muchas bolas por el agujero superior, por ejemplo* 1024*, ¿crees que al llegar abajo se distribuirán uniformemente entre todos los carriles o habrá lugares a los que lleguen más bolas?* 

Observa que para llegar a la primera fila, sólo hay un camino posible, que es el que va siempre hacia la izquierda, y para llegar a la última, el único camino posible es el que va siempre a la derecha.

Mientras que para llegar a los huecos centrales de cada fila el número de caminos posibles es mayor. Por ejemplo, para llegar al segundo hueco de la segunda fila, hay dos caminos. En general, al primer hueco de cada fila sólo llega un camino, igual que al último

y a cada uno de los otros huecos llegan tantos caminos como la suma de los caminos que llegan a los dos huecos que tiene

justo encima. Comprueba que para llegar al hueco *n* de la fila *m* hay  $\left( m\right)$  $\bigg)$  $\mathsf{I}$  $\overline{\mathcal{L}}$ ſ *n m* caminos.

*En resumen*, el número de caminos aleatorios que llegan a cada hueco se calcula igual que los números en el triángulo de *Tartaglia*. Si nuestro *aparato de Galton* tiene 9 filas, el número de caminos que llegan a cada uno de los compartimentos de salida es el que se obtiene con la novena fila del Triángulo de *Tartaglia*: 1 9 36 84 126 126 84 36 9 1, de un total de  $2<sup>9</sup> = 512$  caminos diferentes que puede realizar la bola. Así que cuando echamos en el aparato 1024 bolas, habrá aproximadamente 2 bolas que hagan cada uno de los 512 recorridos posibles, ya que todos tienen la misma probabilidad de ocurrir. Por tanto el número de bolas que podemos esperar que caigan en cada compartimento es el siguiente:

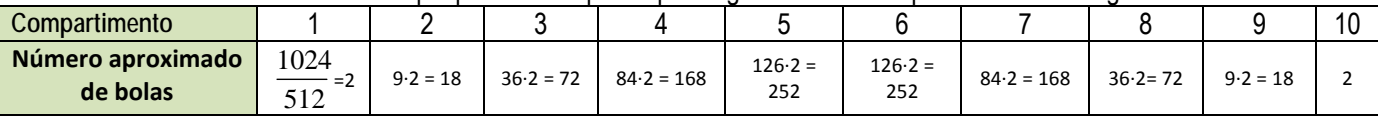

Vemos que no se deposita el mismo número de bolas en todos los compartimentos. Mientras que en los extremos habrá aproximadamente 2 bolas, en los centrales habrá unas 252.

De acuerdo con ley de los grandes números, los resultados experimentales serán más parecidos a los teóricos cuanto mayor sea el número de veces que se realiza el experimento (es decir, cuanto mayor sea el número de bolas). En *Youtube* buscando la expresión "*máquina de Galton*" puedes ver muchos vídeos en que se realiza el experimento y se verifica este hecho.

1º Bachillerato. Matemáticas Aplicadas a las Ciencias Sociales I. Capítulo 7: Probabilidad Autor: David Miranda

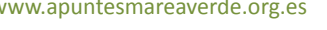

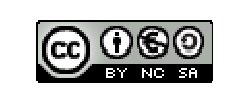

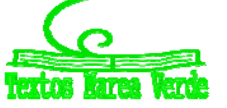

LibrosMareaVerde.tk Revisor: Javier Rodrigo www.apuntesmareaverde.org.es **COLLECTION COLLECTION** Ilustraciones: Banco de Imágenes de INTEF

#### **Número de éxitos Actividades resueltas**

*En una sesión de tiro al plato se realizan sucesivamente 10 disparos. ¿Cuántas posibilidades habrá de acertar en el blanco exactamente tres veces (tener tres éxitos)?* 

Son las 
$$
C_{10,3} = \begin{pmatrix} 10 \\ 3 \end{pmatrix} = 120.
$$

*En resumen* 

 $\vert$  $\overline{\phantom{a}}$  $\bigg)$  $\setminus$  $\mathsf{L}$  $\mathsf{L}$  $\setminus$  $\bigg($ *n m* = Número de combinaciones de *m* elementos tomados de *n* en *n*

- = Número de caminos posibles para llegar al hueco *n* de la fila *m* del aparato de *Galton*
	- = Número de subconjuntos de *n* elementos tomados en un conjunto de *m* elementos
		- = Número de sucesos en los que obtenemos *n* éxitos en *m* pruebas
- = Números de muestras sin ordenar de tamaño *n* en una población de tamaño *m*.

 $=$   $a^4 + 4a^3b$ 

 $(a + b)<sup>4</sup> = (a + b)<sup>3</sup> \cdot (a+b) = (a<sup>3</sup> + 3a<sup>2</sup>b + 3ab<sup>2</sup> + b<sup>3</sup>) \cdot (a+b)$  $(a + b)$   $(a + b)$   $(a + b)$   $(a + b)$ <br> $= a<sup>4</sup> + 3a<sup>3</sup>b + 3a<sup>2</sup>b<sup>2</sup> + ab<sup>3</sup> +$  $\frac{a}{2} + 3a^2b^2 + 3ab^3 +$ 

 $= a^4 + 3a^3b + 3a^2b^2 + ab^3 +$ +  $a^3b + 3a^2b^2 + 3ab^3 + b^4$  $=$   $a^4 + 4a^3b + 6a^2b^2 + 4ab^3 + b^4$ 

Para calcular  $(a + b)^4$  multiplicamos  $(a+b)^3$  por  $(a + b)$ .

#### **2.7. Binomio de Newton**

Vamos a calcular las sucesivas potencias de un binomio. Ya sabes que:

 $(a + b)^0 = 1$  $(a + b)^{1} = a + b$  $(a + b)^2 = a^2 + 2ab + b^2$  $(a + b)^3 = a^3 + 3a^2b + 3ab^2 + b^3$  $(a + b)^4 = a^4 + 4a^3b + 6a^2b^2 + 4ab^3 + b^4$ 

Observa que para hallar cada uno de los coeficientes de  $(a + b)^4$ , excepto el primero y el último que valen 1, se suman los coeficientes igual que en el triángulo de *Tartaglia*. Se obtiene cada elemento sumando los dos que tiene encima.

#### **Actividades resueltas**

*¿Serías capaz de calcular* (*a + b*)5 *sólo observando?* 

Fíjate que siempre aparecen todos los posibles términos del grado que estamos calculando, por lo que para calcular la quinta potencia tendremos:  $a^5$ ,  $a^4b$ ,  $a^3b^2$ ,  $a^2b^3$ ,  $ab^4$  y  $b^5$ . Los exponentes están ordenados de manera que los de *a* van descendiendo desde 5 hasta 0, y los de *b* van aumentando desde 0 hasta 5 (recuerda  $a^0$  = 1). El coeficiente del primer y último término es 1.

Los coeficientes se obtienen sumando los de los términos de la fila anterior, como en el Triángulo de *Tartaglia*. Son la quinta fila del Triángulo de *Tartaglia*.

Luego  $(a + b)^5 = a^5 + 5a^4b + 10a^3b^2 + 10a^2b^3 + 5ab^4 + b^5$ . Podemos escribirlo también utilizando números combinatorios:

$$
(a+b)^5 = {5 \choose 0}a^5 + {5 \choose 1}a^4b + {5 \choose 2}a^3b^2 + {5 \choose 3}a^2b^3 + {5 \choose 4}ab^4 + {5 \choose 5}b^5.
$$

**Actividades propuestas** 

**68.** Desarrolla (*a + b*)6

*En general:* 

$$
(a+b)^n = {n \choose 0}a^n + {n \choose 1}a^{n-1}b + {n \choose 2}a^{n-2}b^2 + \dots + {n \choose n-1}ab^{n-1} + {n \choose n}b^n
$$

Esta igualdad se denomina *Binomio de Newton*. **Actividades resueltas** 

 $\downarrow$  *i* Cómo calcularías  $(a - b)^n$ ?

Basta aplicar la fórmula del Binomio de Newton a  $(a +(-b))^n$ .

Recuerda (-b) elevado a un exponente par tiene signo positivo y elevado a un exponente impar lo tiene negativo. Por tanto:

$$
(a-b)^n = {n \choose 0}a^n - {n \choose 1}a^{n-1}b + {n \choose 2}a^{n-2}b^2 + \dots + (-1)^n {n \choose n}b^n.
$$

Los signos son alternativamente positivos y negativos.

1º Bachillerato. Matemáticas Aplicadas a las Ciencias Sociales I. Capítulo 7: Probabilidad Autor: David Miranda LibrosMareaVerde.tk Revisor: Javier Rodrigo

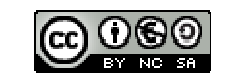

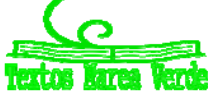

www.apuntesmareaverde.org.es **COLLECTION COLLECTION** Ilustraciones: Banco de Imágenes de INTEF

.

#### **Actividades propuestas**

**69.** Desarrolla a)  $(a - b)^6$ ; b)  $(x - 3)^4$ ; c)  $(x + 2)^7$ ; d)  $(-x + 3)^5$ . **70**. Calcula el coeficiente de  $\vec{x}$  en el polinomio que se obtiene al desarrollar  $\left(3x - \frac{x^2}{2}\right)$  $(2)$ 2  $\backslash^5$ 3 2

**71.** Expresa con radicales simplificados el polinomio que se obtiene al desarrollar  $\left(-\frac{x}{2} + \sqrt{2}\right)^5$ 2 2

#### **2.8. Aplicación de la combinatoria al cálculo de probabilidades**

¿Sabes jugar al póker? Se reparten 5 cartas y puede haber distintas jugadas: parejas, tríos, dobles parejas, póker… Calcula la probabilidad de obtener un póker de ases servido.

Para resolver problemas de probabilidad utilizando la regla de *Laplace*, podemos contar los casos favorables y los posibles haciendo uso de la combinatoria.

#### *Cálculo de los casos posibles:*

¿De cuántas maneras se pueden recibir las 5 cartas? ¿Importa el orden? ¿Y los elementos? Son combinaciones:

$$
C_{40,5} = \binom{40}{5} = \frac{40!}{35! \cdot 5!} = \frac{40 \cdot 39 \cdot 38 \cdot 37 \cdot 36}{5 \cdot 4 \cdot 3 \cdot 2 \cdot 1} = 658008
$$

#### *Cálculo de los casos favorables:*

Para tener un póker de ases servido nos tienen que repartir {As, As, As, As, Otra carta}. Igual que antes, no importa el orden, sólo los elementos. En la baraja sólo hay 4 ases, que están fijos, y la otra carta puede ser cualquiera de las 40 – 4 cartas restantes.

Regla de Laplace:

\n
$$
P(\text{Poker de ases servido}) = \frac{36}{658008} = 0'0000547
$$

Juan está de suerte, en 10 partidas ha sacado 5 pókeres de ases seguidos. ¿Crees que hace trampas?

#### *Calcula la probabilidad de sacar póker*

Ya conocemos los casos posibles,  $C_{40,5}$  = 658008. Debemos calcular los casos favorables. ¿Cuántas jugadas hay que sean póker? Son póker: {As, As, As, As, Otra carta}, {2, 2, 2, 2, Otra carta}, … Es decir 360.

 $P(Póker servido) = \frac{360}{658008} = 0'000547$ 

# **EJERCICIOS Y PROBLEMAS.**

#### **Probabilidad**

- **1.** En un colegio se selecciona un grupo de 200 estudiantes de los cuales todos estudian francés o inglés. De ellos 150 estudian inglés y 70 estudian francés. ¿Cuántos estudian francés e inglés? En otro centro escolar se estudian varios idiomas: francés, inglés, alemán, italiano. Se seleccionan también 200 estudiantes de los cuales, 150 estudian inglés, 70 francés y 40 ambos idiomas, ¿cuántos estudiantes de ese centro no estudian ni francés ni inglés?
- **2.** Lanzamos un dado. Calcula la probabilidad de: a) Sacar un número impar. b) No sacar un 3. c) Sacar un número mayor que 3. d) Sacar un número mayor que 3 y que sea impar. e) Sacar un número mayor que 3 o bien que sea impar.
- **3.** En una clase hay 24 alumnos y 14 alumnas. La mitad de las alumnas y la tercera parte de los alumnos tienen los ojos azules. Se elige un estudiante al azar. A) Calcula la probabilidad de que sea chico y tenga los ojos azules. B) Calcula la probabilidad de que sea chico o tenga los ojos azules.
- **4.** Antonio, Juan y Jorge tienen una prueba de natación. Antonio y Juan tienen la misma probabilidad de ganar, y doble a la probabilidad de Jorge. Calcula la probabilidad de que gane Juan o Jorge.
- **5.** Lanzamos dos monedas distintas, una de 50 céntimos y otra de un euro. Calcula la probabilidad de que: A) En la moneda de un euro salga cara. B) Salga una cara. C) Salga al menos una cara. D) No salga ninguna cara. E) Salga una cara y una cruz.
- **6.** Lanzamos tres monedas. Calcula las probabilidades de: A) No salga ninguna cara. B) Salga al menos una cara. C) Salgan dos caras y una cruz.
- **7.** Lanzamos dos dados y anotamos los valores de las caras superiores. Calcula las probabilidades de que la suma sea 1, sea 2, sea 3, …. sea 12.
- **8.** ¿Qué es más probable al tirar tres dados, que la suma de sus caras superiores sea 9 o sea 10? Escribe el suceso "sea 9" y el suceso "sea 10" y calcula las probabilidades de sus sucesos elementales. ¡Sabes ya más que *Galileo*!
- **9.** Lanzamos a la vez una moneda y un dado. Llama A al suceso "Salga cara y un número par". B al suceso "Salga cruz y un número primo" y C al suceso "salga un número primo". Calcula las probabilidades de A, B y C. ¿Cómo son estos

1º Bachillerato. Matemáticas Aplicadas a las Ciencias Sociales I. Capítulo 7: Probabilidad Autor: David Miranda

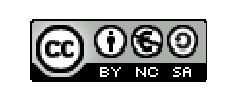

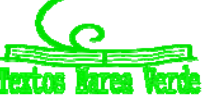

LibrosMareaVerde.tk Revisor: Javier Rodrigo www.apuntesmareaverde.org.es **Contracts ILCON CONTER ILLECONTER ILLECONTER ILLECONTER ILLECONTER**  sucesos? Indica cuáles de ellos son compatibles y cuáles son incompatibles.

- **10.** Lanzamos una moneda 50 veces, ¿qué es más probable, obtener 50 caras seguidas o obtener en las primeras 25 tiradas cara y en las 25 siguientes cruz? Razona la respuesta.
- **11.** Una moneda está trucada. La probabilidad de obtener cara es doble que la de obtener cruz. Calcula las probabilidades de los sucesos obtener cara y de obtener cruz al tirar la moneda.
- **12.** Tres chicos y dos chicas juegan un torneo de ajedrez. Todos los chicos tienen idéntica probabilidad de ganar, y todas las chicas, también. Pero la probabilidad de ganar una chica es doble de la de ganar un chico. Calcula la probabilidad de que un chico gane el torneo.
- **13.** Siete parejas de novios están en una habitación. Se seleccionan dos personas al azar. Calcula la probabilidad de: a) Sean un chico y una chica. b) Sean una pareja de novios. Ahora se escogen 4 personas al azar. Calcula la probabilidad de: c) Haya al menos una pareja de novios. d) No haya ninguna pareja de novios.
- **14.** Tenemos un dado trucado de forma que los números impares tienen una probabilidad doble a la de los números pares. Calcula las probabilidades de: A) Salga un número impar. B) Salga un número primo. C) Salga un número primo impar. D) Salga un número que sea primo o sea impar.
- **15.** En un grupo de 12 amigas hay 3 rubias. Se eligen dos chicas al azar. Calcula la probabilidad de que: A) Ambas sean rubias. B) Al menos una sea rubia. C) Ninguna sea rubia. D) Una sea rubia y la otra no.
- **16.** Lanzamos dos dados y anotamos los valores de las caras superiores. Calcula las probabilidades de que: A) Los números obtenidos sean iguales. B) Los números obtenidos difieran en 3 unidades. C) Los números obtenidos sean pares.
- **17.** Lanzamos una moneda hasta que salga cara. Calcula la probabilidad de que: A) Salga cara antes del cuarto lanzamiento. B) Salga cara después del octavo lanzamiento.
- **18.** Un lote de 20 artículos tiene 2 defectuosos. Se sacan 4 al azar, ¿cuál es la probabilidad de que ninguno sea defectuoso?
- **19.** Se lanzan dos dados y la suma de las caras superiores es 7. ¿Cuál es la probabilidad de que en uno de los dados haya salido un 3?

#### **Combinatoria**

- **20.** Cinco nadadores echan una carrera. ¿De cuántas formas pueden llegar a la meta si no hay empates? ¿Y si son 8 nadadores?
- **21.** Santi, Pepe, Ana y Silvia quieren fotografiarse juntos, ¿de cuántas maneras pueden hacerse la fotografía? Quieren situarse de manera que alternen chicos con chicas, ¿de cuántas maneras pueden ahora hacerse la fotografía?
- **22.** ¿De cuántas maneras se pueden introducir 9 objetos distintos en 9 cajas diferentes si sólo se puede poner un objeto en cada caja?
- **23.** Siete chicas participan en una carrera, ¿de cuántas formas pueden llegar a la meta? No hay empates. ¿Cuál es la probabilidad de acertar el orden de llegada a la meta?
- **24.** ¿Cuántos números distintos y de cinco cifras distintas pueden formarse con los dígitos 3, 4, 5, 6, y 7? ¿Cuántos pueden formarse si todos empiezan por 5? ¿Y si deben empezar por 5 y terminar en 7?
- **25.** ¿Cuántas banderas de 3 franjas horizontales de colores distintos se pueden formar con los colores rojo, amarillo y morado? ¿Y si se dispone de 6 colores? ¿Y si se dispone de 6 colores y no es preciso que las tres franjas tengan colores distintos?
- **26.** ¿Cuántos números de 3 cifras distintas se pueden escribir con los dígitos: 1, 2, 3, 4, 5 y 6? ¿Cuántos de ellos son impares? ¿Cuántos son múltiplos de 4?
- **27.** ¿Cuántos números de 34 cifras, distintas o no, se pueden escribir con los dígitos: 1, 2, 3, 4, 5 y 6? Calcula la suma de todos ellos.
- **28.** A María le encanta el cine y va a todos los estrenos. Esta semana hay seis, y decide ir cada día a uno. ¿De cuántas formas distintas puede ordenar las películas? Mala suerte. Le anuncian un examen y decide ir al cine solamente el martes, el jueves y el sábado. ¿Entre cuántas películas puede elegir el primer día? ¿Y el segundo? ¿Y el tercero?
- **29.** Con los dígitos 0, 1, 2, 3, 4, 5, ¿cuántos números de cuatro cifras diferentes se pueden formar? (Observa: Si comienza por 0 no es un número de cuatro cifras). ¿Cuántos son menores de 3000?
- **30.** El lenguaje del ordenador está escrito en secuencias de ceros y unos (dígitos binarios o bits) de tamaño fijo. En el contexto de la informática, estas cadenas de bits se denominan palabras. Los ordenadores normalmente tienen un tamaño de palabra de 8, 16, 32 ó 64 bits. El código ASCII con el que se representaban inicialmente los caracteres para transmisión telegráfica tenía 7 bits. Después se aplicó a los ordenadores personales, ampliándolo a 8 bits que es lo que se denomina un byte o ASCII extendido. Más tarde se sustituyó por Unicode, con una longitud variable de más de 16 bits. ¿Cuántos bytes diferentes (8 dígitos) se pueden formar? En un ordenador cuya longitud de palabra tuvieran 16 dígitos, ¿cuántas se podrían formar que fuesen diferentes? Si existiera un ordenador cuya longitud de palabra tuviera 4 dígitos, ¿se podría escribir con ellos las letras del alfabeto?
- **31.** Tienes ocho bolas de igual tamaño, cuatro blancas y cuatro negras, si las colocas en fila, ¿de cuántas formas puede ordenarlas?

1º Bachillerato. Matemáticas Aplicadas a las Ciencias Sociales I. Capítulo 7: Probabilidad Autor: David Miranda

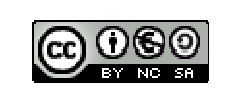

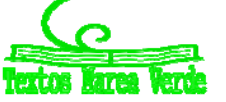

LibrosMareaVerde.tk Revisor: Javier Rodrigo www.apuntesmareaverde.org.es **Contracts ILCON CONTER ILLECONTER ILLECONTER ILLECONTER ILLECONTER** 

#### **165**

- **32.** Con 4 latas de pintura de distintos colores, ¿cuántas mezclas de 2 colores podrás hacer?
- **33.** ¿De cuántas maneras se puede elegir una delegación de 3 estudiantes de un grupo de 30? ¿Y en tu propio grupo?
- **34.** ¿Cuántos productos diferentes se pueden formar con los números: 2, 1/3, 7, 5 y π tomándolos de 3 en 3? ¿Cuántos de esos productos darán como resultado un número entero? ¿Cuántos un número racional no entero? ¿Cuántos un número irracional?
- **35.** ¿Cuántas aleaciones de 4 metales pueden hacerse con 7 tipos distintos de metal?
- **36.** ¿De cuántas formas puedes separar un grupo de 9 estudiantes en dos grupos de 3 y 6 estudiantes respectivamente?
- **37.** Una asignatura se compone de 15 temas y se va a realizar un examen en el que caen preguntas de dos temas, ¿cuántas posibilidades hay para elegir los temas que caen? Si sólo has estudiado 10 temas, ¿cuántas posibilidades hay de que te toquen dos temas que no te sepas? ¿Cuál es la probabilidad de que te toquen dos temas que no te sepas? ¿Y la de que te toque sólo un tema que no te sepas?
- **38.** ¿Cuántas opciones hay para elegir cuatro asignaturas entre siete optativas?
- **39.** Se juega una partida de tiro al plato en la que se lanzan sucesivamente doce platos. ¿Cuál es el número de sucesos en los que se obtienen cuatro éxitos, es decir se acierta cuatro veces en el blanco? En el mismo caso anterior, ¿cuál es la probabilidad de tener éxito en el último tiro?
- **40.** Lanzamos una moneda y luego un dado, ¿Cuántos resultados distintos podemos obtener? ¿Y si lanzamos dos monedas y un dado? ¿Y si fuesen 3 monedas y 2 dados?
- **41.** En una reunión todas las personas se saludan estrechándose la mano. Sabiendo que hubo 91 saludos. ¿Cuántas personas había? Y si hubo 45 saludos, ¿cuántas personas había?
- **42.** La mayor parte de las contraseñas de las tarjetas de crédito son números de 4 cifras. ¿Cuántas posibles contraseñas podemos formar? ¿Cuántas tienen algún número repetido? ¿Cuántas tienen un número repetido dos veces?
- **43.** Pedro conoció ayer a una chica. Lo pasaron muy bien y ella le dio su número de móvil, pero él no llevaba su móvil ni bolígrafo. Pensó que se acordaría, pero… sólo recuerda que empezaba por 656, que había otras cuatro que eran todas distintas entre sí y menores que 5. Calcula cuántas posibilidades tiene de acertar si marca un número. Demasiadas. Hace memoria y recuerda que las dos últimas son 77. ¿Cuántas posibilidades hay ahora de acertar haciendo una llamada?

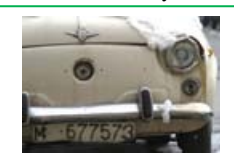

**44.** Hace muchos años las placas de matrícula eran como esta: M677573; luego fueron como ésta: M 1234 AB; y actualmente como ésta: 6068 BPD. Investiga qué ventajas tiene cada uno de estos cambios respecto al anterior.

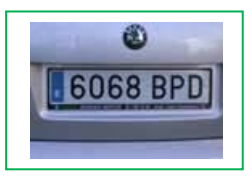

**45.** Juana y Juan juegan al tenis y deciden que gana aquel que primero gane 4 sets. ¿Cuál es el número máximo de sets que tendrán que disputar?

¿Cuántos desarrollos posibles puede tener el encuentro?

- **46.** Un club de alpinistas ha organizado una expedición al Kilimanjaro formada por 11 personas, 7 expertos y 4 que están en formación. En un determinado tramo sólo pueden ir 3 expertos y 2 que no lo sean, ¿de cuántas formas puede estar compuesto ese equipo de 5 personas? Tú eres un experto, y vas a ir en ese tramo, ¿cuántas formas hay ahora de componerlo?
- **47.** En los billetes de una línea de autobuses van impresos los nombres de la estación de partida y de la de llegada. Hay en total 8 posibles estaciones. ¿Cuántos billetes diferentes tendría que imprimir la empresa de autobuses? Ahora quieren cambiar el formato y sólo imprimir el precio, que es proporcional a la distancia. Las distancias entre las estaciones son todas distintas. ¿Cuántos billetes diferentes tendría que imprimir en este caso?
- **48.** Una pareja tiene un hijo de 3 años que entra en la guardería a las 9 de la mañana. El padre trabaja en una fábrica que tiene 3 turnos mensuales rotativos: de 0 a 8, de 8 a 16 y de 16 a 24 horas. La madre trabaja en un supermercado que tiene dos turnos rotativos mensuales, de 8 a 14 y de 14 a 20 horas. ¿Cuántos días al año, por término medio, no podrá ninguno de los dos llevar a su hijo a la guardería?
- **49.** Un tiro al blanco tiene 10 caballitos numerados que giran. Si se acierta a uno de ellos se enciende una luz con el número del caballito. Tiras 3 veces, ¿de cuántas maneras se pueden encender las luces? ¿Y si el primer tiro no da a ningún caballito?
- **50.** En una fiesta hay 7 chicas y 7 chicos. Juan baila siempre con Ana. Antonio es el más decidido y siempre sale a bailar el primero, ¿de cuántas formas puede elegir pareja en los próximos 4 bailes? **RESUMEN**

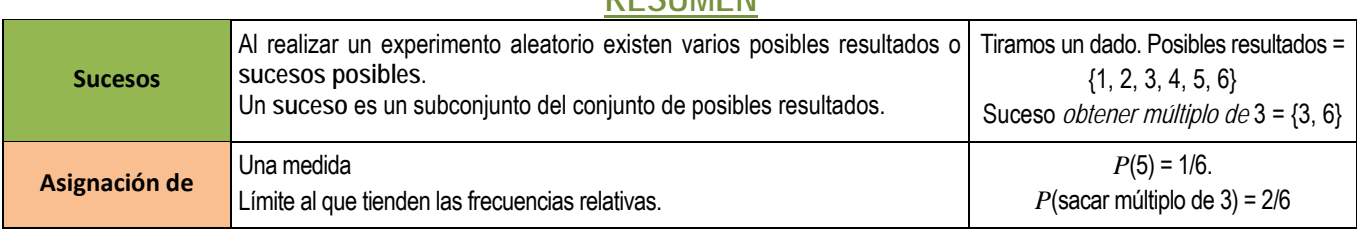

1º Bachillerato. Matemáticas Aplicadas a las Ciencias Sociales I. Capítulo 7: Probabilidad Autor: David Miranda

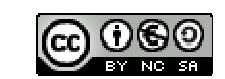

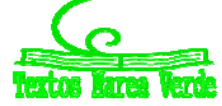

LibrosMareaVerde.tk Revisor: Javier Rodrigo www.apuntesmareaverde.org.es **COLORED** Ilustraciones: Banco de Imágenes de INTEF

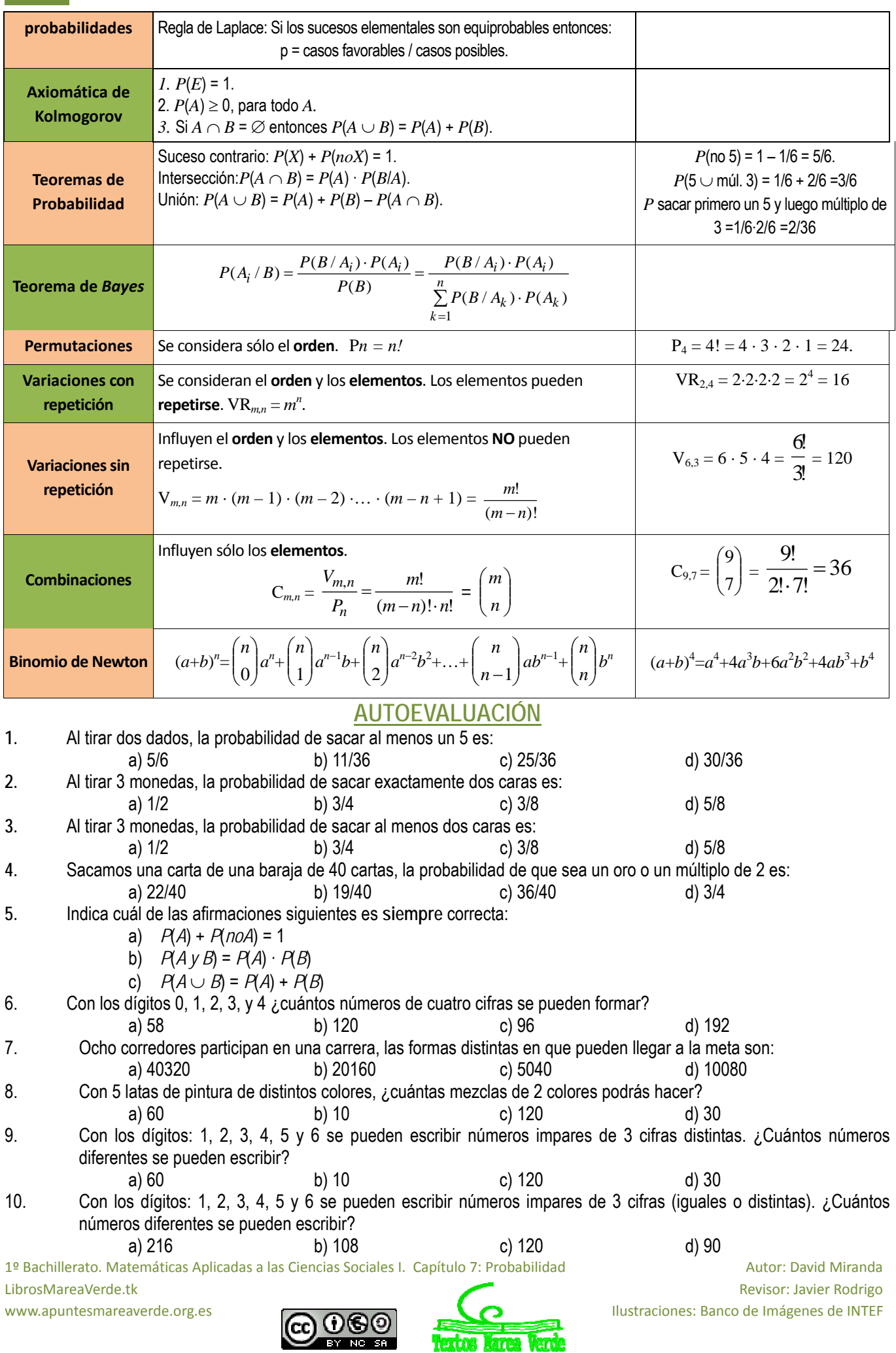

# **CAPÍTULO 8: DISTRIBUCIONES DE PROBABILIDAD**

# **1. DISTRIBUCIONES DE PROBABILIDAD**

# **1.1. Distribuciones de probabilidad: Media y desviación típica.**

Cuando se analiza un fenómeno observable aparece una serie de resultados que han de ser tratados convenientemente, de manera que se puedan comprender mejor tanto los resultados como la característica objeto de estudio correspondiente a dicho fenómeno. Para este fin ya sabes realizar una primera descripción de los datos, histograma de frecuencias absolutas o relativas y polígono de frecuencias absolutas o acumuladas, y determinar sus parámetros: la media, varianza, desviación típica…

En ese caso, los propios resultados del experimento son numéricos como en el caso en el que se mide la velocidad de un vehículo, o la altura de un individuo. En cambio, en otras ocasiones, los resultados del experimento no proporcionan dicha información adecuadamente, como puede ser en el caso de los juegos de azar (ruleta, lotería, etc.).

En estos casos, se puede utilizar una variable aleatoria, que es una función que asigna un número real a cada resultado posible del espacio muestral del fenómeno bajo estudio. Por ejemplo, en los juegos de azar se puede asignar a cada resultado la ganancia o pérdida que produce en el jugador.

Las variables aleatorias se denotan mediante una letra mayúscula y pueden ser discretas (cuando pueden tomar un número finito o infinito numerable de valores) o continuas (cuando pueden tomar cualquier valor dentro de un rango).

En cuanto a las variables aleatorias discretas, éstas son las que pueden tomar un número finito o infinito numerable (como el conjunto *N* de los números naturales) de valores. Dado que la variable aleatoria puede tomar diferentes valores dependiendo de los resultados del experimento aleatorio al que está asociado, su valor no se podrá predecir de manera exacta. Así pues, para describir una variable aleatoria es necesario conocer su distribución de probabilidad.

Conocer la distribución de probabilidad de una variable aleatoria *X* discreta consiste en asignar una probabilidad a cada uno de los resultados posibles de dicha variable aleatoria. Es decir, se trata de saber calcular o asignar los valores *P*[*X = x*], para todos los posibles valores *x* que puede tomar la variable aleatoria *X*.

### **Actividad resuelta**

Se lanzan dos monedas y contamos el número de caras. La distribución de probabilidad es:

Al hacer un diagrama en árbol calculamos las probabilidades:

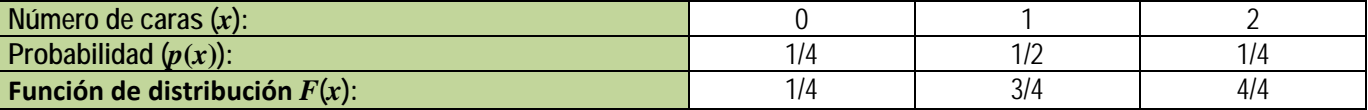

Por un lado tenemos la función *p*(*x*), que es la probabilidad puntual o función de cuantía o función masa de probabilidad. Por otro lado podemos calcular lo que sería equivalente a las frecuencias acumuladas. La función *F*(*x*), a la que se denomina función de distribución, nos indica la probabilidad de que  $F(x) = P(X \le x)$ , es decir, calcula la probabilidad de que se tomen valores menores a *x*.

La tabla que hemos presentado es una **distribución de probabilidad**, donde hemos definido una función que asigna a la variable aleatoria *x* una probabilidad:

#### $x \rightarrow p(x)$

y es el resultado que nos ayudará a hacer predicciones sobre un experimento aleatorio. También podemos representar la tabla anterior mediante un histograma para la función de cuantía, en el que las áreas de cada rectángulo son ahora probabilidades, en lugar de frecuencias relativas, y podemos representar con una línea la función de distribución. Observamos que siempre se verifican las siguientes propiedades.

#### **Función de probabilidad o función de cuantía:**

- 1)  $p(x) \ge 0$
- 2)  $\Sigma p(x) = 1$ .

**Función de distribución:** 

- 1)  $0 \leq F(x) \leq 1$
- 2) *F*(*x*) es una función creciente

3)  $F(x_{M\acute{a}ximo}) = 1$ .

# **Actividades propuestas**

- **1.** Se lanzan 3 monedas y contamos el número de caras que salen. Haz un diagrama en árbol. Escribe en una tabla la función de cuantía y la función de distribución. Representa la función de cuantía en un histograma y con una línea la función de distribución.
- **2.** Se lanzan 2 dados y contamos el número de 5 que aparecen. Haz un diagrama en árbol, escribe en una tabla la función de cuantía y la función de distribución, y represéntalas gráficamente.

1º Bachillerato. Matemáticas Aplicadas a las Ciencias Sociales I. Capítulo 8: Distribuciones de probabilidad Autora: Raquel Caro

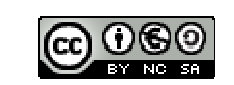

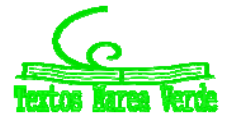

LibrosMareaVerde.tk Revisor: David Miranda www.apuntesmareaverde.org.es **Contracts ILCON CONTER ILLEC** Ilustraciones: Banco de Imágenes de INTEF

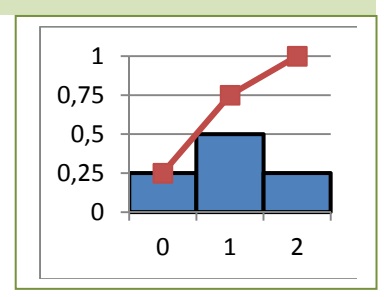

#### **Actividad resuelta**

Se lanzan dos dados. Por cada 5 que aparezca ganas 20 euros y pierdes 10 euros en caso contrario. ¿Te conviene ese juego? ¿Cuánto esperas ganar o perder en 60 jugadas?

En cada lanzamiento puedes perder 10 euros o ganar 40 euros o ganar 20 euros. Esos son los valores de una variable aleatoria que podemos llamar ganancia, cuyas probabilidades calculamos, haciendo un diagrama de árbol, y escribimos en la siguiente tabla:

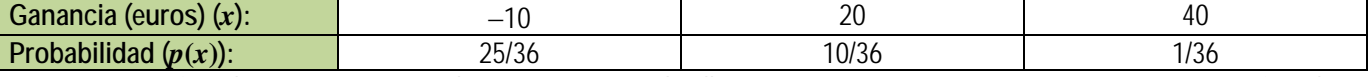

Por tanto en 36 jugadas "esperamos" perder 10 euros en 25 de ellas, ganar 20 euros en 10, y ganar 40 euros en una jugada. Ahora la variable aleatoria, que es discreta, es la ganancia.

Podemos calcular la **media** o **esperanza matemática** *E*(*x*) con la expresión:

$$
E(x) = \sum_{i} x_i \cdot p(x_i)
$$

La **esperanza matemática** es una media teórica, de ahí el nombre de esperanza. Indica que si repetimos el experimento varias veces se espera que la media de los valores obtenidos se aproxime a esta esperanza calculada.

Para distinguir la media de una distribución de frecuencias de la esperanza de una distribución de probabilidad, se suele utilizar para las frecuencias la letra *m* o  $\bar{x}$ , mientras que para la esperanza matemática se utiliza la letra griega u (que se lee "mu") o *E*(*x*).

Un juego es equitativo si la esperanza matemática de la ganancia es 0, es ventajoso si *E*(*x*) > 0, y es desventajoso si *E*(*x*) < 0. En la actividad propuesta anteriormente calculamos la media o esperanza matemática:

Esperanza matemática =  $E(x)$  = -10(25/36) + 20(10/36) + 40(1/36) = (-250 + 200 + 40)/36 = -10/36. Como  $E(x)$  < 0, el juego es desventajoso.

Esto sería como calcular lo que "esperas" perder en 60 jugadas.

#### **Actividades propuestas**

- **3.** Se lanzan 3 monedas. Por jugar nos cobran 1 euro, y por cada cara que aparezca ganamos 1 euro. Escribe una distribución de probabilidad y representa el histograma. ¿Cuánto esperas ganar o perder en 100 lanzamientos?
- **4.** Una persona apuesta 10 euros a un juego de tirar una moneda y que salga cara o cruz (o similar). Si gana se retira y deja de jugar. Si pierde, apuesta el doble, 20 euros. Si gana se retira. Si pierde apuesta el doble, 40 euros. Y así sucesivamente. Con esta estrategia siempre acaba ganando 10 euros, pero tiene un defecto, ¡que no lleve suficiente dinero para seguir jugando hasta ganar! Imagina que lleva 500 euros. A) Haz un diagrama de árbol y calcula todas las posibilidades y sus probabilidades. B) La distribución de probabilidad: Ganancia (*x*) Probabilidad (*x*). C) ¿Es un juego ventajoso? ¿Y para nuestro jugador? D) Calcula la probabilidad de ganar 10 euros y la de perder 500 euros.
- **5.** Lanzamos dos dados. Si apostamos al 7 y sale, recuperamos tres veces lo apostado. Si apostamos que sale menor que 7 y sale, recuperamos lo apostado, y lo mismo si apostamos que sale mayor que 7. ¿Cuál es la mejor estrategia?

Por ejemplo, asegurar un coche a todo riesgo es un juego desventajoso, pero nos asegura que no habrá pérdidas grandes. Para saber si los valores son próximos a la media, ya sabes que se utiliza la **desviación típica**. Lo mismo en las distribuciones de probabilidad. Para medir esa dispersión se utiliza la expresión:

$$
\sigma^{2} = \sum_{i} (x_{i} - \mu)^{2} \cdot p(x_{i}) = E(x^{2}) - E^{2}(x) \qquad \sigma = \sqrt{E(x^{2}) - E^{2}(x)}
$$

Ahora, cuando se refiere a distribuciones de probabilidad se utiliza la letra griega  $\sigma$  para indicar la desviación típica, y  $\sigma^2$  para la varianza. Recuerda, con frecuencias utilizábamos *s* y *s*2.

La desviación típica y la varianza son teóricas ya que se refieren a una distribución de probabilidad.

Las propiedades que verificaba la media y la desviación típica de las frecuencias se continúan verificando para la esperanza matemática y la desviación típica de las probabilidades.

#### **Actividades resueltas**

Se lanza una moneda 3 veces y contamos el número de caras. Calcula la desviación típica de la distribución de probabilidad.

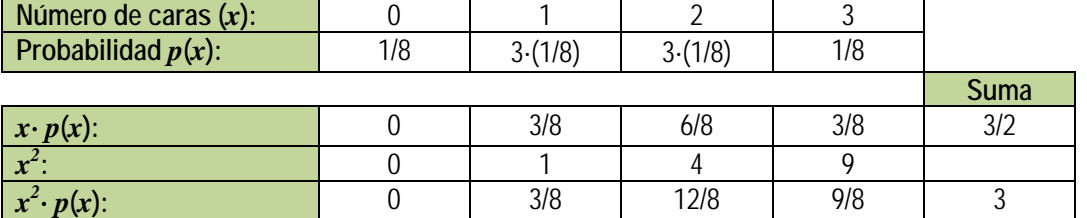

Hacemos un diagrama de árbol, determinamos la distribución de probabilidad y completamos la tabla:

1º Bachillerato. Matemáticas Aplicadas a las Ciencias Sociales I. Capítulo 8: Distribuciones de probabilidad Autora: Raquel Caro LibrosMareaVerde.tk Revisor: David Miranda

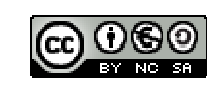

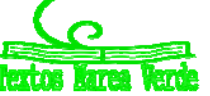

www.apuntesmareaverde.org.es **COLORED** Ilustraciones: Banco de Imágenes de INTEF

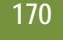

De donde deducimos que:

$$
E(x) = \mu = 3/2 \qquad E(x^2) = 3
$$

$$
\sigma^2 = E(x^2) - E^2(x) = 3 - \left(\frac{3}{2}\right)^2 = 3 - \frac{9}{4} = \frac{3}{4} \Rightarrow \sigma = \sqrt{\frac{3}{4}} = \sqrt{075} = 0.87.
$$

#### **1.2. Distribución binomial**

Este apartado está dedicado a describir y caracterizar matemáticamente algún modelo utilizado para variables aleatorias discretas que se repiten con frecuencia en las aplicaciones prácticas. Nos referimos al modelo de probabilidad discreto con más aplicaciones prácticas: la distribución binomial.

Antes de estudiarla vamos a ver dos ejemplos que ya conoces:

#### **Actividad resuelta**

Se lanza un dado. Llamamos "éxito" a que salga un 5. Escribe la distribución de probabilidad.

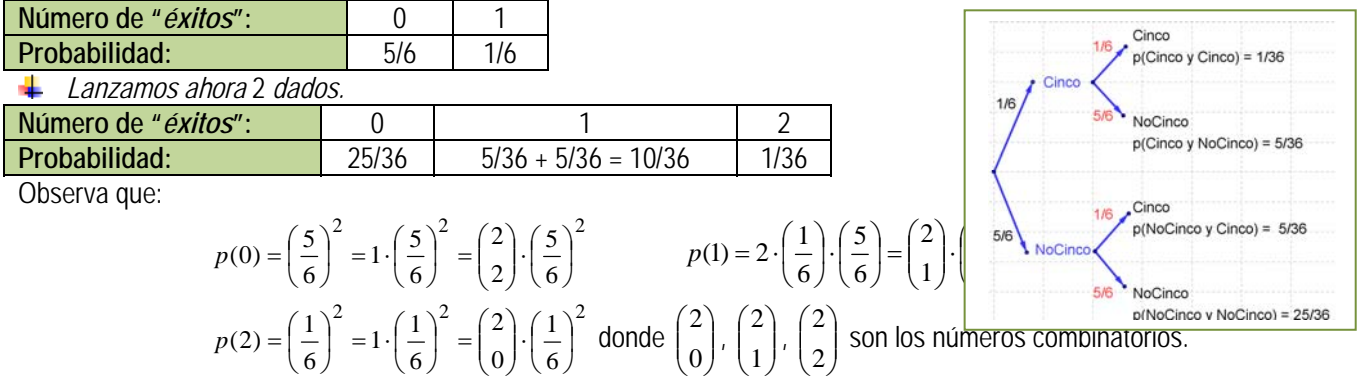

#### **Actividad resuelta**

Se lanza una moneda 3 veces. Llamamos "éxito" a que salga cara. Escribe la distribución de probabilidad. Dibujamos el diagrama en árbol y calculamos las probabilidades:

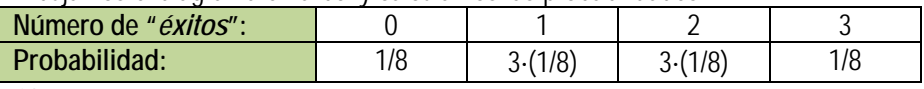

Observa que:

$$
p(0) = \frac{1}{8} = \left(\frac{1}{2}\right)^3 = 1 \cdot \left(\frac{1}{2}\right)^3 = \left(\frac{3}{0}\right) \cdot \left(\frac{1}{2}\right)^3
$$
  
\n
$$
p(1) = \frac{3}{8} = 3 \cdot \left(\frac{1}{2}\right) \cdot \left(\frac{1}{2}\right)^2 = \left(\frac{3}{1}\right) \cdot \left(\frac{1}{2}\right)^3
$$
  
\n
$$
p(2) = \frac{3}{8} = 3 \cdot \left(\frac{1}{2}\right)^3 = \left(\frac{3}{2}\right) \cdot \left(\frac{1}{2}\right)^2 \cdot \left(\frac{1}{2}\right)
$$
  
\n
$$
p(3) = \frac{1}{8} = \left(\frac{1}{2}\right)^3 = 1 \cdot \left(\frac{1}{2}\right)^3 = \left(\frac{3}{3}\right) \cdot \left(\frac{1}{2}\right)^3
$$

donde  $\begin{bmatrix} 5 \\ 0 \end{bmatrix}$ J  $\setminus$  $\overline{\phantom{a}}$ J ſ  $\begin{pmatrix} 3 \\ 0 \end{pmatrix}$ ,  $\begin{pmatrix} 3 \\ 1 \end{pmatrix}$ J  $\backslash$  $\mid$  $\setminus$ ſ  $\begin{pmatrix} 3 \\ 1 \end{pmatrix}$ ,  $\begin{pmatrix} 3 \\ 2 \end{pmatrix}$ J  $\backslash$  $\parallel$ V ſ  $\binom{3}{2}$ ,  $\binom{3}{3}$ J  $\left( \right)$  $\overline{\phantom{a}}$  $\overline{\mathcal{L}}$ ſ  $\binom{3}{3}$  son los números combinatorios.

Los dos ejemplos anteriores son de una distribución binomial.

La **distribución binomial** se caracteriza porque puede ser interpretada como un experimento en el que se consideran sucesos dicotómicos, es decir, el de tener "éxito" y el de no tenerlo, de probabilidades *p* y *q = 1 – p* respectivamente. Se realiza el experimento n veces, todas independientes y con la misma probabilidad *p*.

Se representa a la distribución binomial de parámetro *p*, probabilidad de "éxito", para *n*, número de pruebas como *B*(*n*, *p*). En los ejemplos anteriores hemos obtenido que la probabilidad de tener x éxitos en n pruebas repetidas en una distribución binomial  $B(n, p)$  es:

$$
P(X = x) = \binom{n}{x} \cdot p^x \cdot q^{n-x}
$$

Esta distribución es importante pues aparece en muchas aplicaciones. **Actividades propuestas** 

**6.** Se ha comprobado que la distribución de probabilidad del sexo de un recién nacido es:

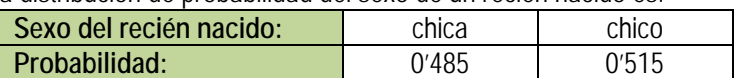

En un hospital van a nacer hoy 10 bebés. Escribe la expresión de probabilidad de que nazcan 7 chicas.

**7.** Se estima que el porcentaje de hogares que utiliza una determinada marca de tomate frito es del 12 %. En una muestra de 20 hogares, ¿qué probabilidad hay de encontrar entre 6 y 15 que lo utilicen? (No lo calcules, sólo plantea como lo calcularías).

1º Bachillerato. Matemáticas Aplicadas a las Ciencias Sociales I. Capítulo 8: Distribuciones de probabilidad Autora: Raquel Caro

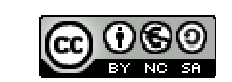

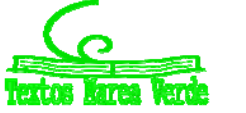

LibrosMareaVerde.tk Revisor: David Miranda www.apuntesmareaverde.org.es **COLLECTION COLLECTION** Ilustraciones: Banco de Imágenes de INTEF

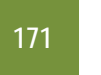

#### **Actividades resueltas**

*Volvemos al problema de lanzar una moneda n* veces. *Dibujamos los histogramas de la distribución de probabilidad binomial.* En este caso *p* = *q =* 1/2. Y *n* = 1, 2, 3, 5, 10, 15 y 20.

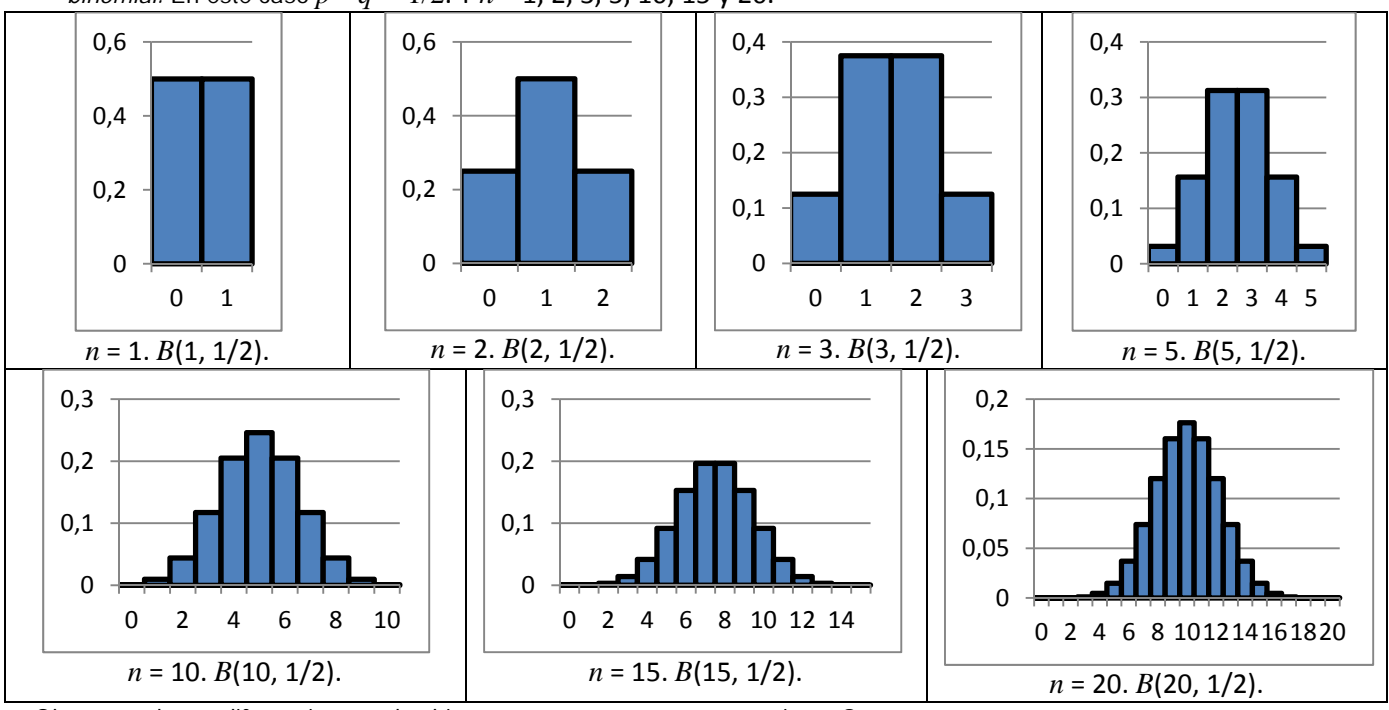

¿Observas alguna diferencia entre los histogramas para *n* par y para *n* impar? En este caso los histogramas son simétricos pues *p* = *q =* 1/2.

*Dibujamos los histogramas de la distribución de probabilidad binomial para n* = 10, 15 y 20 *del sexo de un recién nacido, donde p =* 0'485 *y por tanto q =* 0,515.

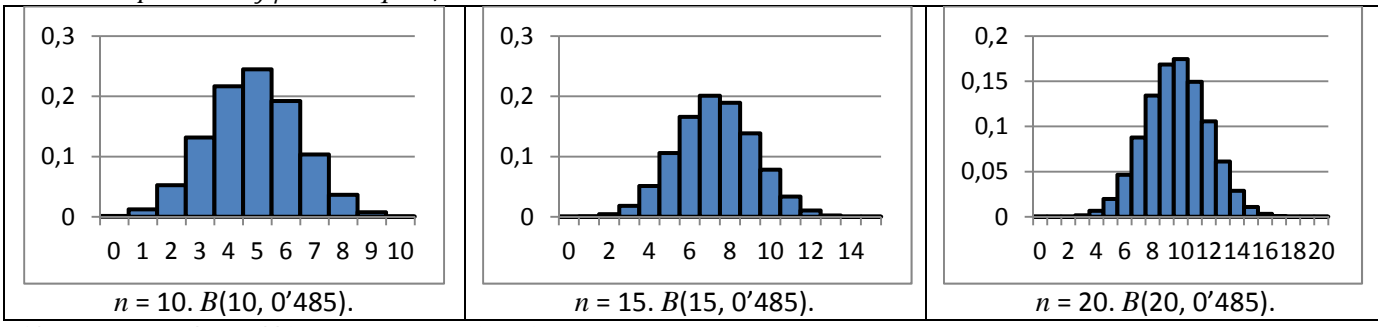

Observa como ahora el histograma no es simétrico.

*Se lanza un dado. Llamamos "éxito" a que salga un* 5*. Dibujamos los histogramas de la distribución de probabilidad binomial para n* = 10, 15 y 20.

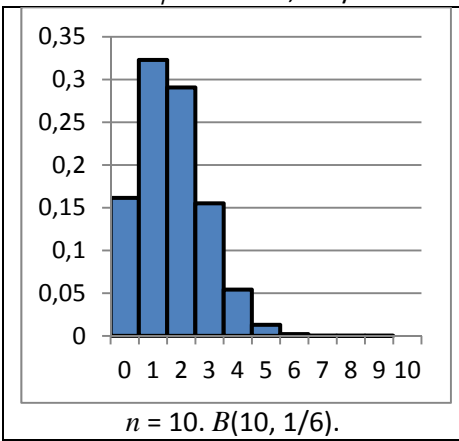

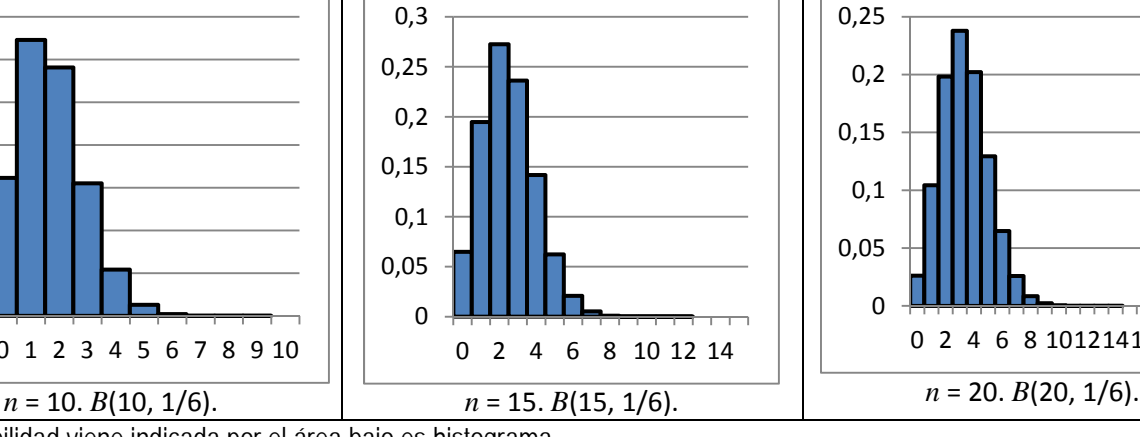

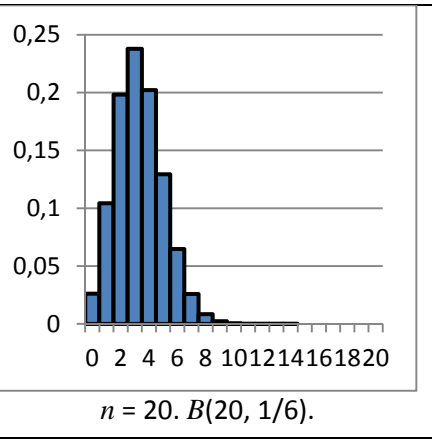

La probabilidad viene indicada por el área bajo es histograma.

# **Actividades propuestas**

**8.** Lanzamos dos monedas y contamos el número de caras. Calcula la media y la desviación típica de dicho experimento.

1º Bachillerato. Matemáticas Aplicadas a las Ciencias Sociales I. Capítulo 8: Distribuciones de probabilidad Autora: Raquel Caro

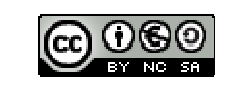

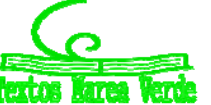

LibrosMareaVerde.tk Revisor: David Miranda www.apuntesmareaverde.org.es and a series of the series of the INTEF of the INTEF of the INTEF of the INTEF of the INTEF of the INTEF of the INTEF of the INTEF of the INTEF of the INTEF of the INTEF of the INTEF of the INT

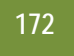

- **9.** Observa el histograma del experimento de lanzar una moneda 3 veces. Indica las siguientes probabilidades. A) Probabilidad de que el número de caras sea menor que 1. B) Probabilidad de que el número de caras sea menor o igual a 1.
- **10.**Observa el histograma del experimento de lanzar una moneda 5 veces. Indica las siguientes probabilidades. A) Probabilidad de que el número de caras sea menor que 3. B) Probabilidad de que el número de caras sea menor o igual a 3.
- **11.** Escribe la expresión (no lo calcules) de la probabilidad de que al lanzar una moneda 15 veces el número de caras sea menor que 5.
- **12.** Escribe la expresión (no lo calcules) de la probabilidad de que al lanzar un dado 15 veces el número de cincos sea mayor que 10.

### **Parámetros de la distribución binomial**

Vamos a dar la expresión de los parámetros de una distribución binomial, su media, varianza y desviación típica. No vamos a demostrar sus expresiones, pero si vamos a calcularlas para algunos casos particulares, que generalizaremos.

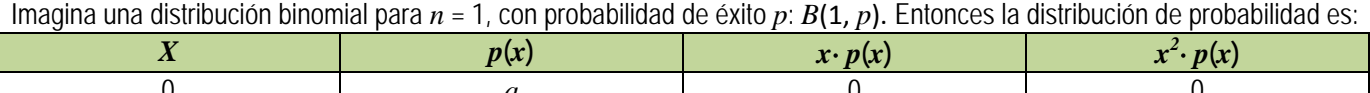

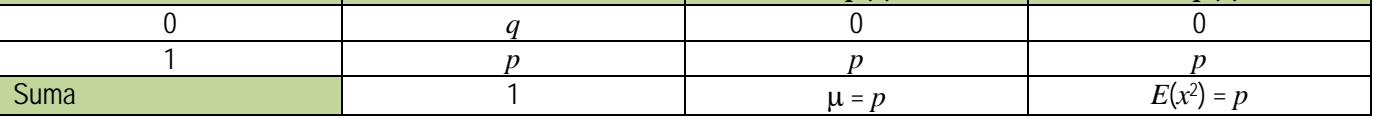

Luego  $\mu = p$  y  $\sigma^2 = E(x^2) - E^2(x) = p - p^2 = p(1 - p) = p$  q.

Hacemos lo mismo para  $n = 2$ , con probabilidad de éxito  $p: B(2, p)$ .

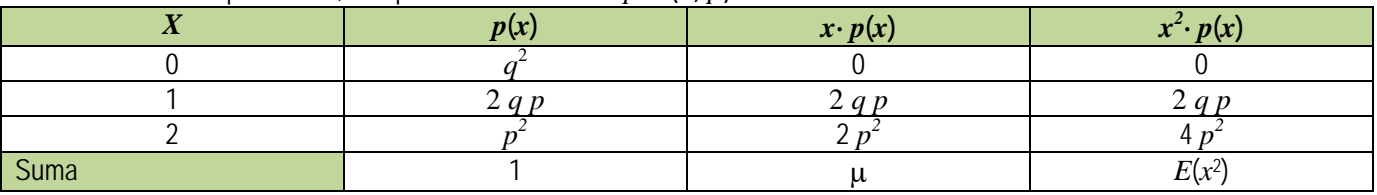

Luego  $\mu = 2p$  y  $\sigma^2 = E(x^2) - E^2(x) = 2 q p + 4 p^2 - (2p)^2 = 2 p q$ .

Y ahora para *n* = 3, con probabilidad de éxito *p*: *B*(3, *p*).

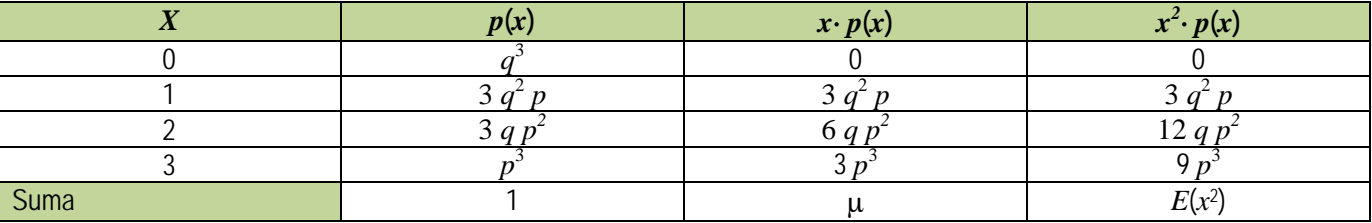

Luego  $\mu$  = 3  $q^2 p$  + 6  $q p^2$  + 3  $p^3$  = 3  $p(q^2 + 2 q p + p^2)$  = 3  $p(q+p)^2$  = 3  $p y$ 

$$
\sigma^2 = E(x^2) - E^2(x) = 3 q^2 p + 12 q p^2 + 9 p^3 - (3p)^2 = 3 p(q^2 + 2 q p + p^2) + 6 q p^2 + 6 p^3 - 9p^2 = 0
$$

 $3 p(q+p)^2 + 6 p^2 (q+p) - 9p^2 = 3 p - 3p^2 = 3 p (1-p) = 3 p q.$ 

¡Piensa! Queremos generalizar estos resultados para cualquier valor de *n*. ¿Cuánto crees que valdrá la media y la varianza? En efecto:

En una distribución binomial  $B(n, p)$  la media vale siempre  $E(x) = \mu = n \cdot p$ , la varianza  $\sigma^2 = n \cdot p \cdot q$  y la desviación típica

# $\sigma = \sqrt{npq} = \sqrt{np(1-p)}$ .

# **Actividades propuestas**

- **13.** En el control de calidad de bombillas de bajo consume de una fábrica se ha comprobado que el 90 % son buenas. Se toma una muestra de 500 bombillas. Por término medio, ¿cuántas serán de buena calidad? Calcula la media, varianza y desviación típica.
- **14.** En el estudio sobre una nueva medicina para la hepatitis C se ha comprobado que produce curaciones completas en el 80 % de los casos tratados. Se administra a mil nuevos enfermos, ¿cuántas curaciones esperaremos que se produzcan?

# **1.3. Distribuciones de probabilidad continuas**

La distribución binomial se utiliza para describir fenómenos aleatorios discretos: número de caras, número de curaciones, número de bombillas de buena calidad… No tendría sentido decir que se habían obtenido 0'3 cincos al tirar unos dados. Ya sabes que otras variables aleatorias pueden ser continuas, como la estatura de una persona, la medida de una pieza de fabricación… Vamos a estudiar una distribución de probabilidad continua adecuada para estos casos. Hay más distribuciones de probabilidad discretas y continuas, pero la distribución binomial para variables discretas y la distribución normal para

1º Bachillerato. Matemáticas Aplicadas a las Ciencias Sociales I. Capítulo 8: Distribuciones de probabilidad Autora: Raquel Caro

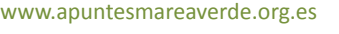

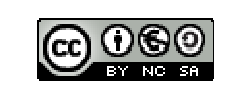

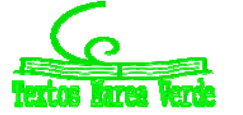

LibrosMareaVerde.tk Revisor: David Miranda www.apuntesmareaverde.org.es **COLLECTION COLLECTION** Ilustraciones: Banco de Imágenes de INTEF variables continuas son las más importantes, las más utilizadas.

Ya hemos analizado las propiedades de las funciones de cuantía de las variables discretas. Las **funciones de densidad de las variables continuas** *f*(*x*) deben verificar también una serie de propiedades que estudiarás con más rigor el próximo curso. **Propiedades de la función de densidad** *f***(***x***):** 

1)  $f(x) \ge 0$ . Es natural, pues estamos midiendo probabilidades.

2) El área total bajo la curva debe medir 1. Ya que la probabilidad del suceso seguro es 1.

**Propiedades de la función de distribución** *F***(***x***):** 

1)  $0 \leq F(x) \leq 1$ 

**173** 

- 2) Es una función creciente en todo su dominio de definición
- 3)  $F(x_{\text{maximo}}) = 1$ .

Algo que puede sorprenderte es que la probabilidad de que una persona mida exactamente 1'8 metros es 0. ¿Por qué? La razón es que se debe calcular el área de un rectángulo de base 0, y esa área es 0. Es una situación nueva pues hasta ahora parecía que si la probabilidad era nula el suceso era imposible y no es así, lo que se verifica es que si el suceso es imposible entonces la probabilidad es nula.

Tendríamos que calcular esa área en un intervalo, por ejemplo entre 1'79 y 1'81. Ya sabes que toda medida lleva implícita una cierta imprecisión. Si decimos que Juan mide 1'8 metros como habrá una imprecisión de por ejemplo ±0'01, estaremos en un cierto intervalo. No estamos diciendo que no sea posible que Juan mida exactamente 1'8, sino que su probabilidad es nula. Como consecuencia de lo anterior se tiene que:

 $P(c \le x \le d) = P(c < x \le d) = P(c \le x < d) = P(c < x < d).$ 

Para calcular una probabilidad debemos calcular el área bajo la curva *y* = *f*(*x*) función de densidad. Las frecuencias relativas acumuladas se corresponden con lo que denominamos función de distribución de probabilidad, *y* = *F*(*x*).

La función:  $F(t) = P(a < x < t)$  es la función de distribución.

Conocida una podemos calcular la otra.

# **1.4. Distribución normal**

La distribución normal es la distribución más importante tanto en lo que se refiere a la teoría estadística (debido a sus múltiples aplicaciones en inferencia) como en lo que se refiere a sus aplicaciones prácticas. Esta distribución fue propuesta independientemente por *Pierre Simon de Laplace* y *Carl Friedrich Gauss* a finales del siglo XVIII y principios del XIX. Por este motivo, también se la conoce como *distribución de Gauss*. En algunas ocasiones se refiere a ella como *campana de Gauss*, debido a la forma de campana de su función de densidad. Aunque se dice (en broma) que los físicos creen que fue descubierta por un matemático y que los matemáticos opinan que la descubrió un físico.

La expresión de su función de densidad y de su función de distribución es complicada:

$$
N(\mu, \sigma) = \varphi(x) = \frac{1}{\sigma \sqrt{2\pi}} e^{-\frac{-(x-\mu)^2}{2\sigma^2}} \qquad \Phi(x) = \int_{-\infty}^{x} \varphi(x) \cdot dx = \int_{-\infty}^{x} \frac{1}{\sigma \sqrt{2\pi}} e^{-\frac{-(x-\mu)^2}{2\sigma^2}}
$$

Donde  $\mu$  es la media y  $\sigma$  la desviación típica. Para denotar que la variable aleatoria *X* sigue una distribución normal de parámetros  $\mu$  y  $\sigma^2$  se escribe  $N(\mu, \sigma)$ .

¡No te asustes! ¡No vamos a usar integrales! Son expresiones demasiado complicadas, y además, la integral que aparece no es posible resolverla. Y entonces, *i* qué hacemos? Por ejemplo se podría tabular *N*(μ, σ), pero serían necesarias infinitas tablas, una para cada uno de los posibles valores de  $\mu$  y de  $\sigma$ .

Utilizando las propiedades de la esperanza matemática y de desviación típica podemos comprobar que basta con tabular una de ellas, la normal de media 0 y desviación típica 1, *N*(0, 1), que vamos a denominar **distribución normal estándar**. Por tanto, como la función de distribución no puede calcularse analíticamente, hace que los cálculos de probabilidades en la

distribución normal se tengan que realizar utilizando tablas que encontraras más adelante.

# Dada una variable aleatoria x, de media  $\mu$  y desviación típica  $\sigma$  se llama

**variable aleatoria tipificada** a la variable *z*, obtenida por  $z = \frac{x}{\sigma}$  $z = \frac{x - \mu}{\sigma}$ , con lo

que se obtiene una variable aleatoria de media 0 y desviación típica 1.

# *Observaciones:*

- 1) La transformación, tipificación, supone una traslación, que cambia el origen de  $\mu$  a 0, y una contracción o dilatación.
- 2) Se conservan las áreas bajo ambas curvas, una vez que usemos las variables tipificadas.
- 3) La variable aleatoria tipificada es adimensional, pues se obtiene *Curvas normales. Fuente: Wikipedia*

1º Bachillerato. Matemáticas Aplicadas a las Ciencias Sociales I. Capítulo 8: Distribuciones de probabilidad Autora: Raquel Caro LibrosMareaVerde.tk Revisor: David Miranda

www.apuntesmareaverde.org.es **COLORED** Ilustraciones: Banco de Imágenes de INTEF

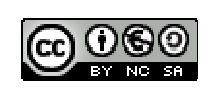

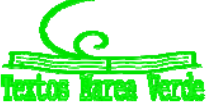

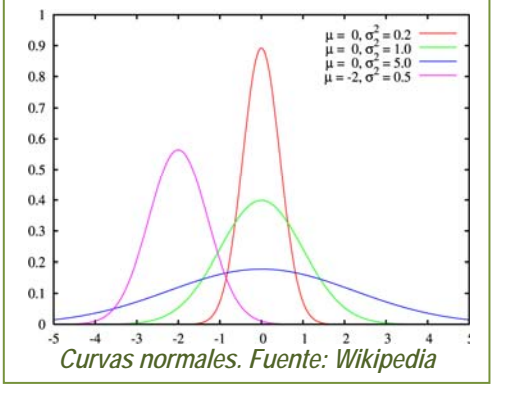

dividiendo magnitudes de la misma dimensión, lo que permite poder comparar variables aleatoria diferentes, como estaturas de una población, y pesos de recién nacidos.

4) En la figura del margen puedes observar varias curvas normales, la dibujada en verde es la tipificada. Observa que todas las curvas normales son simétricas, de eje de simetría x = μ (o x = 0 en el caso de N(0, 1)). Tienen la media, la moda y la mediana iguales. En los puntos de abscisa  $x = \mu - \sigma$  y  $x = \mu + \sigma$  tienen un punto de inflexión. Son crecientes hasta  $x = \mu$ , en ese punto se alcanza un máximo, y decrecientes de  $x = \mu$  en adelante.

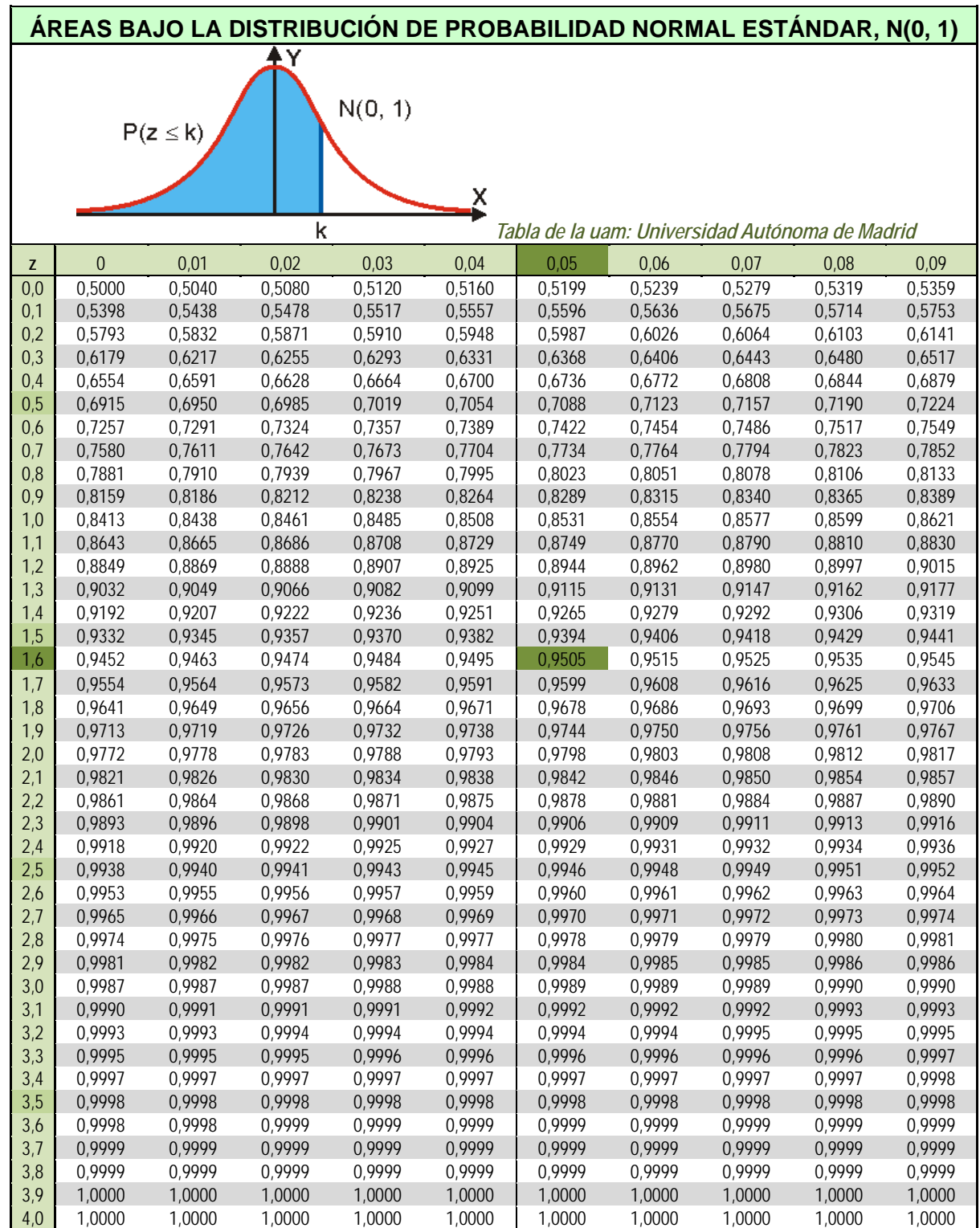

5) La expresión de la función de densidad tipificada es:  $N(0,1) = \varphi(z) = \frac{1}{\sqrt{z}} e^{-z}$ 2 2  $f(0,1) = \varphi(z) = \frac{1}{\sqrt{z}} e^{-\frac{z^2}{2}}$  $N(0,1) = \varphi(z) = \frac{1}{z}$  $\overline{a}$  $=\varphi(z)=\frac{1}{\sqrt{2\pi}}$ 

Vamos ahora a observa con cuidado la tabla para aprender a calcular, con ella, probabilidades.

1º Bachillerato. Matemáticas Aplicadas a las Ciencias Sociales I. Capítulo 8: Distribuciones de probabilidad Autora: Raquel Caro

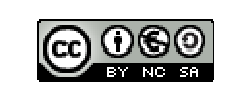

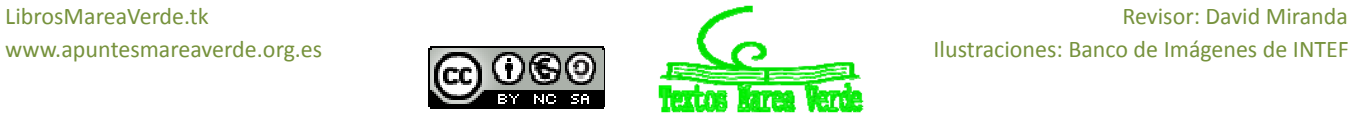

LibrosMareaVerde.tk Revisor: David Miranda

No están todos los valores. Como el área total bajo la curva es 1, y la curva es simétrica  $\phi(-z) = 1 - \phi(z)$ . **Actividades resueltas** 

 $\downarrow$  Utiliza la tabla para calcular las probabilidades: a)  $P(z \le 1)$ ; b)  $P(z \le 2^2 46)$ ; c)  $P(z \ge 1)$ ; d)  $P(z \le -1)$ ; e)  $P(0^3 5 < z <$  $1'5$ ).

a)  $P(z \le 1)$ : Buscamos en la primera columna el 1, y como no tenemos cifras decimales, buscamos en la primera fila el 0. Obtenemos que  $P(z \le 1) = 0'8413$ .

b) *P*(*z*  2'46): Hacemos lo mismo, buscamos el 2'4 en la primera columna y el 0'06 en la primera fila.

Obtenemos  $P(z \le 2'46) = 0'9931$ 

c)  $P(z \ge 1)$ : Como el área total es 1 y la curva es simétrica,  $P(z \ge 1) = 1 - P(z \le 1) = 1 - 0'8413 = 0'1587$ .

d)  $P(z \le -1)$ : Como el área total es 1 y la curva es simétrica,  $P(z \le -1) = 1 - P(z \le 1) = 1 - 0'8413 = 0'1587$ .

e) *P*(0'5 < *z* < 1'5): Calculamos *P*(0'5 < *z* < 1'5) = *P*(*z* < 1'5) *P*(*z* < 0'5). Buscamos en la tabla y obtenemos *P*(0'5 < *z*   $(1') = P(z < 1') - P(z < 0') = 0'9332 - 0'6915 = 0'2417.$ 

**Actividades propuestas** 

**15.** Utiliza la tabla de la normal tipificada para calcular:

a)  $P(z \le 0.37)$ ; b)  $P(z < 1.51)$ ; c)  $P(z \ge 0.87)$ ; d)  $P(z \le -0.87)$ ; e)  $P(0.32 < z < 1.24)$ .

Para calcular probabilidades en una  $N(\mu, \sigma)$  basta tipificar las variables y buscar las probabilidades en la tabla de  $N(0, 1)$ .

#### **Actividad resuelta**

*El consumo familiar diario de electricidad (en kW) en cierta ciudad se puede aproximar por una variable aleatoria con distribución normal de media* 5'7 *kW y desviación típica* 1'1 *kW. Calcula la probabilidad de que al tomar una persona al azar su consumo esté comprendido entre* 5 *kW y* 6 *kW.* 

Debemos calcular *P*(5 < *x* < 6) en una distribución *N*(5'7, 1'1). Tipificamos las variables:

$$
z = \frac{x - \mu}{\sigma} = \frac{x - 57}{11},
$$
 por tanto  $z = \frac{x - \mu}{\sigma} = \frac{5 - 57}{11} = \frac{-07}{11} = -0'636$  y  $z = \frac{x - \mu}{\sigma} = \frac{6 - 57}{11} = \frac{0'3}{11} = 0'2727$ . Entonces:  
 $P(5 < x < 6) = P(-0'636 < z < 0'2727) = P(z < 0'2727) - P(z < -0'636) =$   
 $P(z < 0'2727) - (1 - P(z < 0'636)) = P(z < 0'2727) - 1 + P(z < 0'636) = 0'6064 - 1 + 0'7389 = 0'3453.$   
Actividades propuestas

- **16.** Se trata a pacientes con trastorno del sueño con un tratamiento que modela el número de días con una distribución normal de media 290 días y desviación típica 30. Calcula la probabilidad de que al tomar una persona al azar su tratamiento dure más de 300 días.
- **17.** En una estación meteorológica que las precipitaciones anuales de lluvia tienen una media de 450 mm/m2 con una desviación típica de 80 mm/m2. Suponemos que la variable aleatoria sigue una distribución normal. Calcula la probabilidad de que: a) Este próximo año la precipitación exceda los 500 mm/m2. b) La precipitación esté entre 400 y 510 mm/m2. c) La precipitación sea menor de 300 mm/m2.
- **18.** En el caso del problema anterior de una *N*(450, 80) determina la probabilidad de que la variable esté en los intervalos  $(\mu - \sigma, \mu + \sigma)$ ,  $(\mu - 2\sigma, \mu + 2\sigma)$ ,  $(\mu - 3\sigma, \mu + 3\sigma)$ .

El resultado es el mismo para cualquier normal, verificándose que:

$$
P(\mu - \sigma < x < \mu + \sigma) = P(-1 < z < 1) = 0'6826;
$$
\n
$$
P(\mu - 2\sigma < x < \mu + 2\sigma) = P(-2 < z < 2) = 0'9544;
$$
\n
$$
P(\mu - 3\sigma < x < \mu + 3\sigma) = P(-3 < z < 3) = 0'9974
$$

como puedes comprobar calculándolo con la tabla pues  $P(-a < x < a) = 2 P(x < a) - 1$ .

En una distribución normal los valores comprendidos entre  $[\mu - \sigma, \mu + \sigma]$  se consideran "normales" (desde el punto de vista estadístico. Un año con precipitaciones entre  $[\mu + \sigma, \mu + 2\sigma]$  se considera lluvioso. Un año con precipitaciones entre  $[\mu + 2\sigma,$  $\mu$  + 3 $\sigma$  se considera muy lluvioso. Un año con precipitaciones entre  $[\mu - 2\sigma, \mu - \sigma]$  se considera seco. Un año con precipitaciones entre  $[\mu - 3\sigma, \mu - 2\sigma]$  se considera muy seco. Y esto mismo se generaliza para cualquier distribución normal.

#### **Actividades propuestas**

**19.** En una fábrica de coches se hacen pruebas para conocer el tiempo que tardan sus vehículos en alcanzar la velocidad punta. Se considera que esa variable aleatoria tiempo se distribuye según una distribución normal de media 20 s y desviación típica 2 s. Calcula las probabilidades siguientes: a) Que un vehículo alcance su velocidad punta a los 25 s. b) Alcance su velocidad punta en menos de 25 s. c) La alcance entre 18 s y 22s. d) ¿Qué velocidad punta consideras que tendrán los vehículos rápidos? e) ¿Y los lentos?

1º Bachillerato. Matemáticas Aplicadas a las Ciencias Sociales I. Capítulo 8: Distribuciones de probabilidad Autora: Raquel Caro

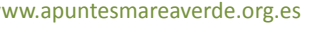

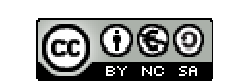

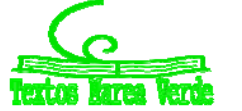

LibrosMareaVerde.tk Revisor: David Miranda www.apuntesmareaverde.org.es **COLLECTION COLLECTION** Ilustraciones: Banco de Imágenes de INTEF

#### **1.5. Aproximación de la binomial a la normal**

Hemos visto que la distribución binomial  $B(n, p)$  tiene una media  $\mu = np$ , y una varianza  $\sigma = npq$ . Queremos analizar en este apartado si la distribución binomial "*se ajusta bien*" a una normal de igual media y desviación típica. Entenderemos que el ajuste es bueno cuando el área bajo la normal en un cierto intervalo sea

*casi igual* al área de los rectángulos de la binomial.

Al estudiar la distribución binomial representamos muchos histogramas de distintas binomiales donde puedes observar que, incluso para valores de *n* bajos, el ajuste no es malo. Representamos el histograma de *B*(100, 0'485) sobre el sexo de los bebés y parece que el ajuste es muy bueno.

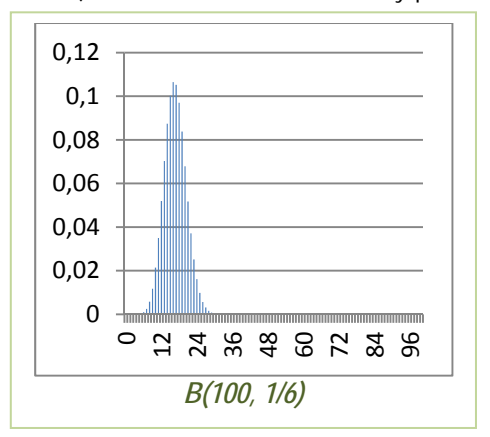

Al margen puedes observar el histograma del experimento tirar 100 dados y contar el número de cincos: *B*(100, 1/6) que resultaba muy asimétrico.

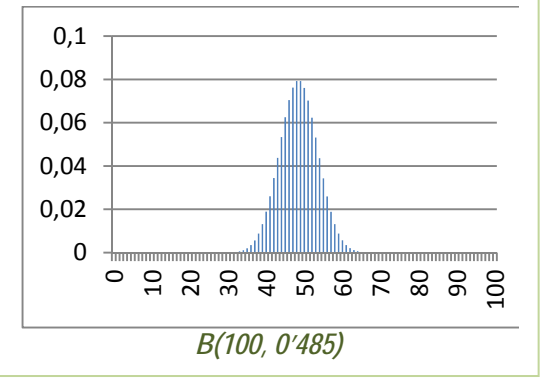

¿Qué opinas? ¿Se ajustan a la normal?

Otra forma de hacer la comparación podría ser comparar las áreas en determinados intervalos entre la curva normal y el histograma de la distribución binomial. Por ejemplo para *B*(3, 1/2) para *x* = 1 calculamos el área bajo el histograma para el intervalo (0'5, 1'5) que es 0'38. La media es  $\mu = 3/2 = 1'5$  y

$$
\sigma = \sqrt{3 \cdot \frac{1}{2} \cdot \frac{1}{2}} = \sqrt{\frac{3}{4}} = 0.866
$$
. Tipifications la normal *N*(3/2, 0.866) y

calculamos:  $P(0.5 < x < 1.5) = P(\frac{0.5 - 1.5}{0.866} < z < \frac{1.5 - 1.5}{0.866})$  $P(\frac{0.05 - 1.05}{0.0866} < z < \frac{1.05 - 1.05}{0.0866}) = P(-1.075 + 1.075) = P(z < 0) - P(z < -1.075) = 0.0005 + 0.0000$ 

 $P(z < 0) - (1 - P(z < 1'1547)) = P(z < 0) + P(z < 1'1547) - 1 = 0'5 + 0'8749 - 1 = 0'3749.$ 

Hasta en este caso tan desfavorable el ajuste es bueno.

#### Se puede demostrar que el ajuste es bueno entre binomial y normal cuando  $npq \geq 9$ .

Al estudiar la distribución binomial no hicimos los cálculos en muchos de los ejercicios pues eran muy laboriosos. Sin embargo mirar la tabla de la normal es bastante más rápido y sencillo.

Observa también que no hemos tomado el valor *x* = 1 pues para tomar intervalos le hemos restado a 1 y sumado a 1 la longitud del intervalo: 0'5, y hemos tomado el intervalo (0'5, 1'5).

#### **Actividad resuelta**

En una determinada población se divide la población activa en dos grupos, los que trabajan en agricultura y servicios que son un 44 %, y el resto. Se elige al azar una muestra de 200 personas entre la población activa, ¿qué probabilidad hay de que haya entre 80 y 100 personas del primer grupo?

Es un problema de distribución binomial *B*(200, 0'44) pues una persona o pertenece a dicho grupo, o no pertenece. Sabemos

que:  
\n
$$
p(x) = {n \choose x} \cdot p^x \cdot q^{n-x} = {200 \choose x} \cdot 0' 44^x \cdot 0' 56^{200-x}
$$
\n
$$
P(80 \le x \le 100) = \sum_{x=80}^{x=100} p(x) = \sum_{x=80}^{x=100} {200 \choose x} \cdot 0' 44^x \cdot 0' 56^{200-x}.
$$

Y deberíamos calcular:

Habíamos advertido que el cálculo era laborioso, pero ahora podemos utilizar el ajuste de la binomial a la normal. Calculamos la media y la desviación típica:

$$
\mu = np = 200 \cdot 0' \cdot 44 = 88
$$

$$
\sigma = \sqrt{200 \cdot 0' \cdot 44 \cdot 0' \cdot 56} = 702,
$$

por lo que ajustamos con la normal *N*(88, 7'02).

Como la longitud de cada intervalo es 1, se añade a cada valor 0'5 para ir desde el extremo del intervalo, y no desde el centro.  $P(80 - 0.5 \leq x \leq 100 + 0.5)$ 

Ahora tipificamos:  $P(\frac{80-88-0.5}{702} \le z \le \frac{100-88+0.5}{702}) = P(z \le 1.78) + P(z \le 1.21) - 1 = 0.9625 + 0.8869 - 1 = 0.8494$ . 7'02  $P(\frac{80-88-0.5}{2}) \le z \le \frac{100-88+0.5}{2} = P(z \le 1.78) + P(z \le 1.21) - 1 = 0.9625 + 0.8869 - 1 =$ 

En el 85 % de los casos habrá entre 80 y 100 personas del primer grupo. Como  $npq = 49'28 \ge 9$ , el ajuste es bueno.

1º Bachillerato. Matemáticas Aplicadas a las Ciencias Sociales I. Capítulo 8: Distribuciones de probabilidad Autora: Raquel Caro

www.apuntesmareaverde.org.es **COLLECTION COLLECTION** Ilustraciones: Banco de Imágenes de INTEF

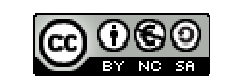

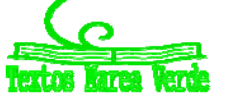

LibrosMareaVerde.tk Revisor: David Miranda

#### **Actividades propuestas**

- **20.** Se lanza una moneda mil veces, ¿cuál es la probabilidad de que el número de caras obtenidas esté entre 400 y 600? ¿Y de que sea mayor que 800?
- **21.** En una fábrica de bombillas de bajo consumo se sabe que el 70 % de ellas tienen una vida media superior a 1000 horas. Se toma una muestra de 50 bombillas, ¿cuál es la probabilidad de que haya entre 20 y 30 cuya vida media sea superior a mil horas?, ¿y la probabilidad de que haya más de 45 cuya vida media sea superior a 1000 horas?
- **22.** Una compañía aérea ha estudiado que el 5 % de las personas que reservan un billete para un vuelo no se presentan, por lo que venden más billetes que las plazas disponibles. Un determinado avión de la compañía tiene 260 plazas (con lo que suelen reservar hasta 270). Calcula la probabilidad de que lleguen 260 pasajeros. En 500 vuelos de dicho avión, ¿en cuántos consideras que habrá exceso de pasajeros?

#### **1.6. Intervalos de confianza**

Queremos ahora resolver otro tipo de problema. En lugar de calcular la probabilidad de un intervalo dado queremos encontrar intervalos con una probabilidad dada.

Utilizaremos una actividad anterior.

#### **Actividades resueltas**

En una determinada población se divide la población activa en dos grupos, los que trabajan en agricultura y servicios que son un 44 %, y el resto. Se elige al azar una muestra de 200 personas entre la población activa y queremos conocer cuántas pertenecerán al primer grupo con una probabilidad del 0'99.

Habrá muchos intervalos que resuelvan el problema, pero nos van a interesar intervalos simétricos con respecto a la media.

Recuerda  $\mu$  =  $np$  = 200.0'44 = 88 y  $\sigma = \sqrt{200.044.056} = 702$ , por lo que ajustamos con la binomial *B*(200, 0'44) con la normal *N*(88, 7'02).

Vamos a tener en cuenta que la longitud de cada intervalo de la binomial es 1, luego vamos añadir 0'5 a cada lado.

$$
0'99 = P(88 - 0'5 - k \le x \le 88 + 0'5 + k) = P(\frac{88 - 0'5 - k - 88}{7'02} \le z \le \frac{88 + 0'5 + k - 88}{7'02}) =
$$
  

$$
P(\frac{-0'5 - k}{7'02} \le z \le \frac{0'5 + k}{7'02}) = P(z \le \frac{0'5 + k}{7'02}) + P(z \le \frac{-0'5 - k}{7'02}) - 1 = 2P(z \le \frac{0'5 + k}{7'02}) - 1
$$
  

$$
P(z \le \frac{0'5 + k}{7'02}) = \frac{0'99 + 1}{2} = 0'995.
$$

Despejamos:

Buscamos ese valor en la tabla de la curva normal estándar, y obtenemos 2'58, por lo tanto,  $\frac{0.5+k}{702}$  = 2'58 de donde  $k$  =

 $17'61 \approx 18$ , por lo que el intervalo buscado es:  $(88 - 18, 88 + 18) = (70, 106)$ .

Volvemos al problema de las encuestas de votos.

#### **Actividad resuelta**

*En una población de 8 millones de votantes elegimos una muestra aleatoria de* 2000 *de la que* 700 *personas nos afirman que van a votar a un determinado partido. ¿Qué podemos asegurar sobre el número de votos que recibirá dicho partido?* 

Como 700/2000 = 35, una primera respuesta podría ser que 0'35 $\cdot$ 8000000 = 2800000 votos, pero, ¿qué confianza podemos tener de ese resultado.

Fijamos un nivel de significación  $\alpha$ , o un grado de confianza, 1 –  $\alpha$ . Sea  $\alpha$  = 0'05 y 1 –  $\alpha$  = 0'95.

Sea *p* la proporción de votantes al partido estudiado. Tenemos una distribución binomial de media  $\mu = np = 2000 \cdot p$  y  $\sigma = \sqrt{npq} = \sqrt{2000 \cdot p(1-p)}$ . Calculamos la probabilidad de que el número de votantes al partido estudiado de la muestra sea:  $P(\mu - k\sigma \le X \le \mu + k\sigma) \ge 0'95$ 

Pasamos de la distribución binomial a la normal para calcular  $k \vee p$ :  $P(\mu - k\sigma - 0.5 \le X \le \mu + k\sigma + 0.5) \ge 0.095$ 

Tipificamos:  $\frac{-k\sigma - 0.5}{\sigma} \le Z \le \frac{+k\sigma + 0.5}{\sigma}$ )  $\ge 0.95$ .

Obtenemos que  $z = \frac{k\sigma + 0.5}{\sigma} \ge 1.96$ , por lo que  $k\sigma + 0.5 \ge 1.96$ . Debemos sustituir  $\mu$  y  $\alpha$  en función de  $p$  como se hizo anteriormente y se obtiene que: 0'3280  $\leq p \leq 0$ '3719, es decir que la proporción de votantes debe estar entre el 33 y el 37 %.

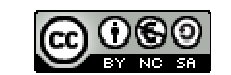

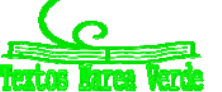

# **Actividades propuestas**

- **23.** Rehaz los cálculos de la actividad anterior para un nivel de confianza del 99 %.
- **24.** Se investigan los hábitos de consumo de una población de dos millones de personas. Se pasa una encuesta a mil personas y se les pregunta si en su domicilio se cocina con gas, de los que 600 responden afirmativamente. Qué puedes afirmar sobre el número de personas en las que en su domicilio se usa gas con un nivel de confianza del 95 %.
- **25.** Se lanza 600 veces un dado y contamos el número de 5s. a) ¿Cuál es el intervalo simétrico respecto de la media con una probabilidad de 0'99? b) Lo mismo con una probabilidad del 0'6.
- **26.** En una actividad anterior vimos que en una compañía aérea se había estudiado que el 5 % de las personas que reservan un billete para un vuelo no se presentan. Un determinado avión de la compañía tiene 260 plazas. ¿Qué número de reservas n puede aceptar la compañía admitiendo una probabilidad del 0'02 para que el número de reservas supere al número de plazas.

(*Ayuda*: Busca una binomial tal que  $p(x > 260) < 0.02 \implies p(x \le 260) = 1 - p(x > 260) \ge 0.098$ ).

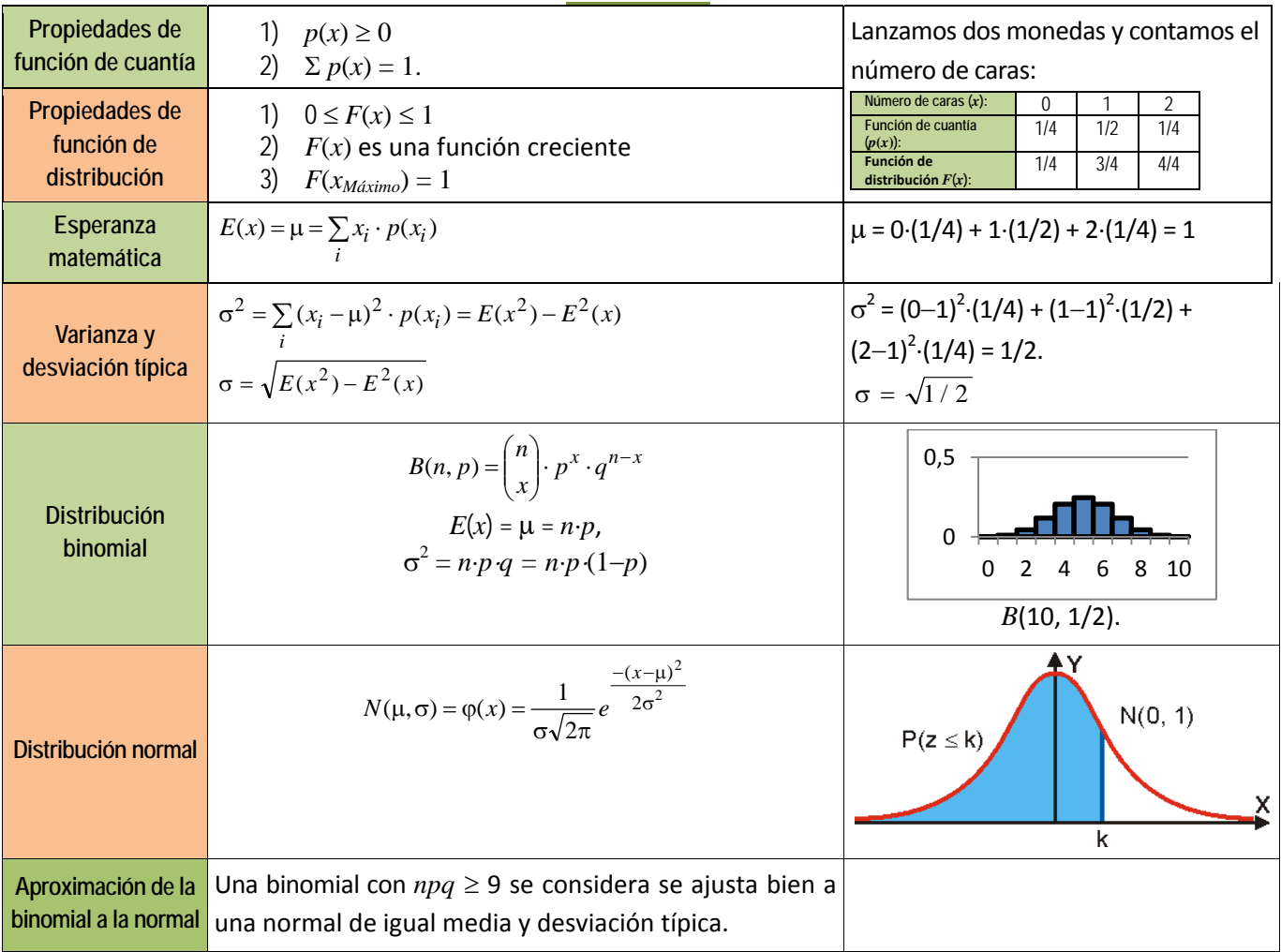

#### **RESUMEN**

# **EJERCICIOS Y PROBLEMAS.**

- **1.** Se lanza un dado tres veces y se cuanta el números de treses que aparecen. Dibuja el histograma, la función de cuantía y la función de distribución. Calcula la media y la desviación típica.
- **2.** Lanzamos 4 monedas. Por cada cara que salga ganamos 5 euros, pero debemos pagar 3 euros por jugar. ¿Cuánto esperas ganar en una jugada? ¿Y en 20 jugadas? ¿Y en 100 jugadas?
- **3.** Disponemos de dos urnas, la primera con 6 bolas idénticas numeradas del 1 al 6; la segunda con 4 bolas idénticas numeradas del 1 al 4. Sacamos a la vez una bola de cada urna, y consideramos la variable aleatoria, "suma de puntos obtenidos". A) Calcula la distribución de probabilidad y dibuja el histograma correspondiente. B) Si sacamos más de 5 puntos ganamos 10 euros, y en caso contrario perdemos la misma cantidad. ¿Es un juego equitativo?
- **4.** La población activa de un cierto país se puede dividir en los que tienen estudios superiores y los que no los tienen, siendo el primero de un 20 %. Elegimos 10 personas de la población activa al azar. Escribe la expresión de todas las posibilidades y sus probabilidades. Calcula la probabilidad de que haya 9 o 10 que tengan estudios superiores.

1º Bachillerato. Matemáticas Aplicadas a las Ciencias Sociales I. Capítulo 8: Distribuciones de probabilidad Autora: Raquel Caro

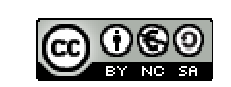

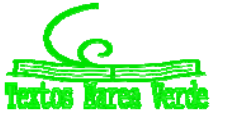

LibrosMareaVerde.tk Revisor: David Miranda www.apuntesmareaverde.org.es **COLORED INTER COLORED INTER** 

- 5. Si  $p(x)$  es la probabilidad de tener x éxitos en una distribución binomial  $B(n, p)$ , y  $p(x+1)$  es la de obtener x+1 éxitos, comprueba que se verifica la siguiente relación recurrente:  $p(x+1) = \frac{p(x)}{x+1} (n-x) \frac{p}{q}$ 
	-
- **6.** En una ruleta hay 37 números numerados del 0 al 36, de los cuales 18 son pares y 18 impares. Si sale el 0 gana la banca. Jugamos al dos por 1 a impar, apostamos 10 euros a impar, y la banca nos paga 20 euros si sale un impar, y se queda con nuestros 10 euros si no sale, ¿Te parece un juego equitativo?
- **7.** Juego de San Petersburgo: Se lanza una moneda no trucada hasta que aparece cara. Si sale en el primer lanzamiento, se ganan 10 euros, si en el segundo, 20, si en el tercero, 40, … y en el *n*-ésimo, 102n+1. Calcula la ganancia media si sólo se puede lanzar 5 veces la moneda. ¿Y si se puede lanzar 10 veces?
- **8.** Lanzamos un dado no trucado mil veces y contamos el número de 5, ¿qué número de éxitos esperamos con una probabilidad no inferior al 0'95, es decir, en el intervalo media menos dos veces la desviación típica y media más dos veces la desviación típica?
- **9.** En una distribución binomial  $B(10, 0.3)$  calcula  $P(x = 0)$ ,  $P(x \ne 0)$ ,  $P(x = 10)$  y  $P(x = 7)$ . Determina también la media y la desviación típica.
- **10.** Lanzamos 5 monedas, calcula las probabilidades de obtener: a) 0 caras, b) 1 cara, c) 2 caras, d) 3 caras
- **11.** Calcula en una distribución normal estándar las probabilidades siguientes: a)  $P(z = 0)$ , b)  $P(z < 0)$ , c)  $P(z = 1'82)$ , d)  $P(z > 1'82)$ .
- **12.** Calcula en una distribución normal estándar las probabilidades siguientes: a)  $P(z > 4)$ , b)  $P(z < 4)$ , c)  $P(z > 1)$ , d)  $P(z < 1)$ .
- **13.** Calcula en una distribución normal estándar las probabilidades siguientes: a)  $P(1 < z < 2)$ , b)  $P(-1/3 < z < 4)$ , c)  $P(-0/2 < z < 2'34)$ , d)  $P(-1 < z < 1)$ .
- **14.** Calcula en una distribución normal *N*(1, 2) las probabilidades siguientes: a)  $P(x > 4)$ , b)  $P(x < 4)$ , c)  $P(x > 1)$ , d)  $P(x < 1)$ .
- **15.** Calcula en una distribución normal *N*(0'5, 0'2) las probabilidades siguientes: a)  $P(x > 4)$ , b)  $P(x < 4)$ , c)  $P(x > 1)$ , d)  $P(x < 1)$ .
- **16.** Calcula en una distribución normal *N*(1, 1/2) las probabilidades siguientes: a)  $P(1 < x < 2)$ , b)  $P(-1.3 < x < 4)$ , c)  $P(-0.2 < x < 2.34)$ , d)  $P(-1 < x < 3)$ .
- **17.** En una distribución binomial *B*(10, 0'3) calcula la media y la desviación típica, y mediante la aproximación a la normal determina  $P(x = 0)$ ,  $P(x \ne 0)$ ,  $P(x = 10)$  y  $P(x = 7)$ . Compara con los resultados obtenidos en el ejercicio 9.
- **18.** En una distribución binomial *B*(100, 0'4) calcula la media y la desviación típica, y mediante la aproximación a la normal determina  $P(x > 40)$ ,  $P(x \le 50)$ ,  $P(x \ge 50)$  y  $P(40 \le x \le 50)$ .
- **19.** En una distribución binomial *B*(1000, 0'5) calcula la media y la desviación típica, y mediante la aproximación a la normal determina  $P(x < 200)$ ,  $P(x = 150)$ ,  $P(x < 150)$  y  $P(50 \le x \le 150)$ .
- **20.** En una distribución binomial *B*(1000, 0'05) calcula la media y la desviación típica, y mediante la aproximación a la normal determina  $P(x > 200)$ ,  $P(x = 200)$ ,  $P(x < 200)$  y  $P(50 \le x \le 200)$ .
- **21.** Una fábrica de móviles ha comprobado que el 1 % de los que fabrica son defectuosos. En un control de calidad se toman 10 móviles al azar. Calcula la media y la desviación típica. Calcula la probabilidad de que haya más de 2 móviles defectuosos.
- **22.** La probabilidad de que María gane a Raquel en una partida es de 0'4. Juegan 6 partidas. Calcula la probabilidad de que:
	- a) María gane alguna vez. b) Raquel gane al menos una vez.
	- c) Raquel gane más de la mitad de las partidas. d) María gane 2 partidas.
- **23.** Las estaturas de las personas de una cierta población se distribuyen según una normal de media 180 cm y desviación típica 15 cm. Determina las probabilidad de que:
	- a) Una persona tenga una estatura superior a 190 cm.
	- b) Una persona tenga una estatura menor a 160 cm.
	- c) ¿Qué proporción de personas tienen una estatura comprendida entre 160 cm y 190 cm?
- **24.** En un examen para entrar en un cuerpo del Estado se sabe que los puntos obtenidos se distribuyen según una normal de media 100 y desviación típica 10 puntos. Determina la probabilidad de que:
	- a) Un opositor obtenga 120 puntos.
	- b) Si para aprobar es necesario tener más de 120 puntos, ¿Qué porcentaje de opositores aprueban?
	- c) Si aprueban únicamente los que están entre el 20 % de los mejores, ¿cuántos puntos de obtener un opositor para aprobar?

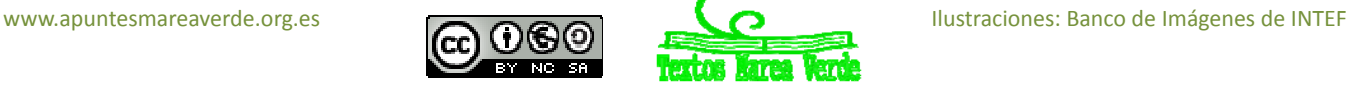

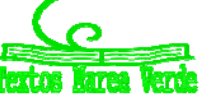

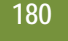

# **AUTOEVALUACIÓN**

**1.** Se lanza un dado tres veces y se anota el números de cuatros que aparecen. La distribución de probabilidad que tenemos es:

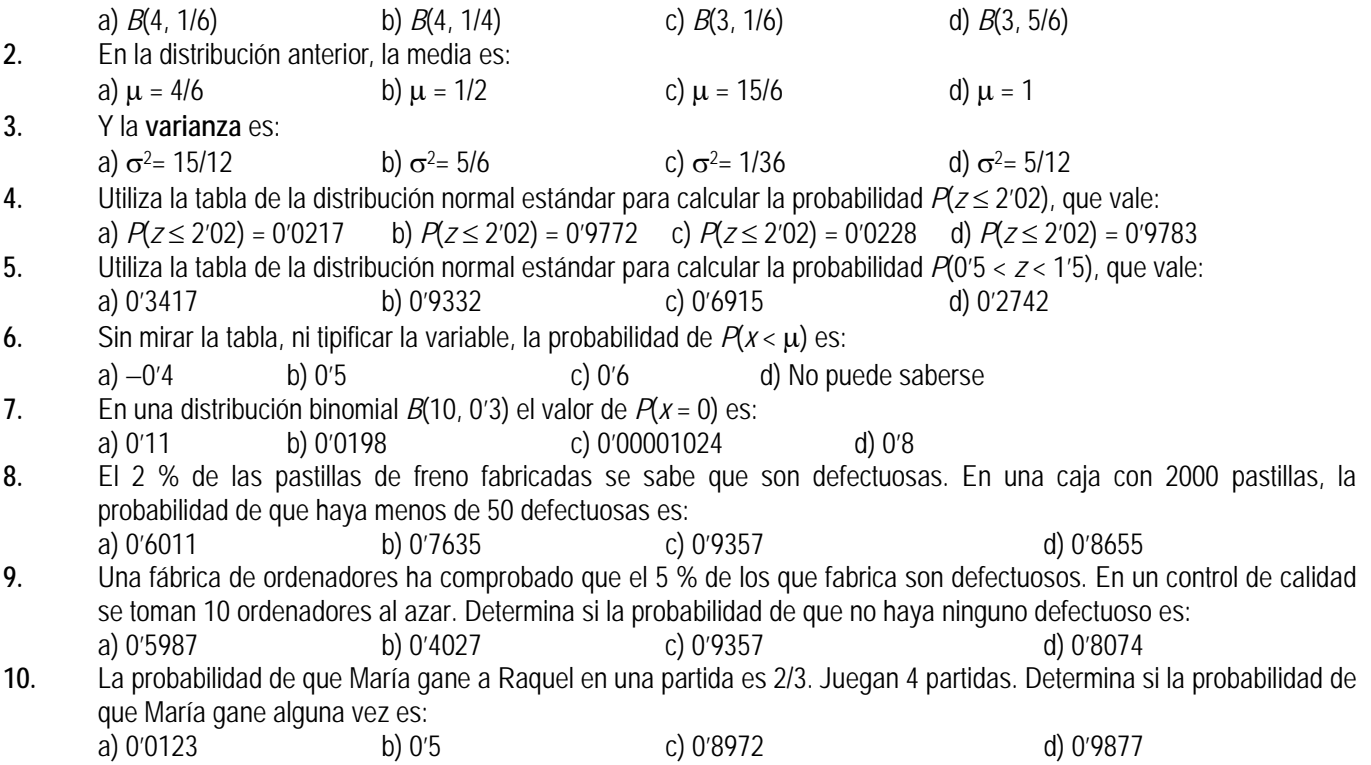

1º Bachillerato. Matemáticas Aplicadas a las Ciencias Sociales I. Capítulo 8: Distribuciones de probabilidad Autora: Raquel Caro

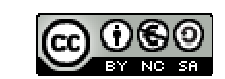

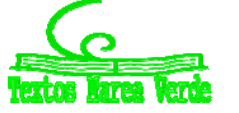

LibrosMareaVerde.tk Revisor: David Miranda www.apuntesmareaverde.org.es Ilustraciones: Banco de Imágenes de INTEF